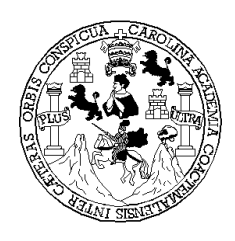

**UNIVERSIDAD DE SAN CARLOS DE GUATEMALA FACULTAD DE INGENIERÍA ESCUELA DE MECÁNICA INDUSTRIAL** 

# **IMPLEMENTACIÓN DE UN SISTEMA DE CONTROL ESTADÍSTICO EN LOS PROCESOS DE UNA INDUSTRIA ALIMENTICIA**

# **CLAUDIA YESENIA MUÑOZ ROJAS**

# **ASESORADA POR INGA. MARTHA GUISELA GAITÁN GARAVITO**

**GUATEMALA, ENERO DE 2004.** 

#### UNIVERSIDAD DE SAN CARLOS DE GUATEMALA

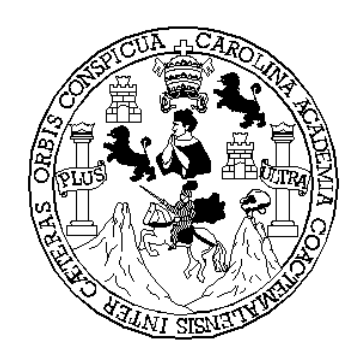

FACULTAD DE INGENIERÍA

#### **IMPLEMENTACIÓN DE UN SISTEMA DE CONTROL ESTADÍSTICO EN LOS PROCESOS DE UNA INDUSTRIA ALIMENTICIA**

TRABAJO DE GRADUACIÓN

#### PRESENTADO A JUNTA DIRECTIVA DE LA FACULTAD DE INGENIERIA POR

### **CLAUDIA YESENIA MUÑOZ ROJAS**

ASESORADA POR INGA. MARTHA GUISELA GAITÁN GARAVITO

AL CONFERÍRSELE EL TÍTULO DE **INGENIERA INDUSTRIAL** 

GUATEMALA, ENERO DE 2004.

UNIVERSIDAD DE SAN CARLOS DE GUATEMALA FACULTAD DE INGENIERÍA

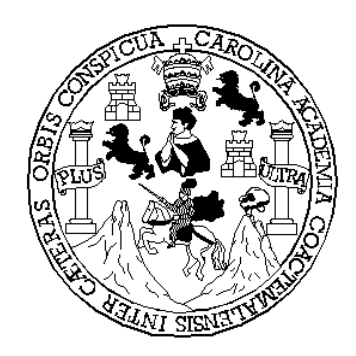

### **NÓMINA DE JUNTA DIRECTIVA**

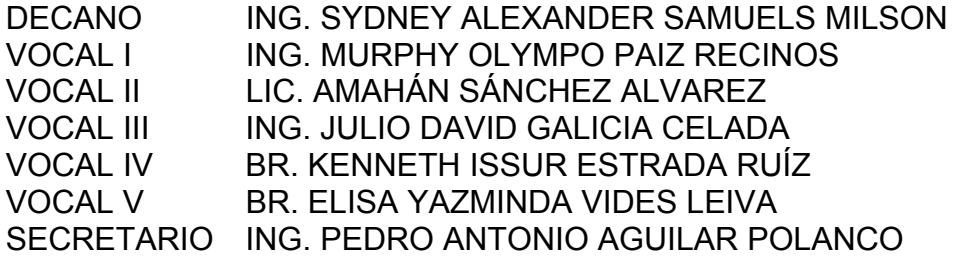

# **TRIBUNAL QUE PRACTICÓ EL EXAMEN GENERAL PRIVADO**

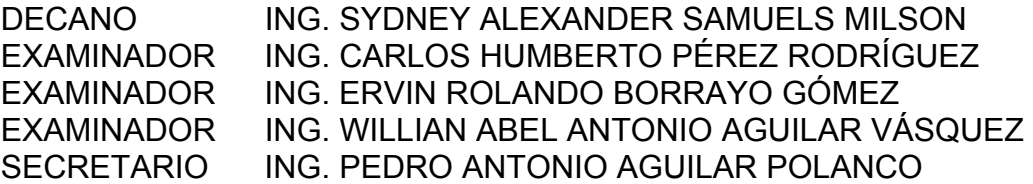

# **HONORABLE TRIBUNAL EXAMINADOR**

Cumpliendo con los preceptos que establece la ley de la Universidad de San Carlos de Guatemala, presento a su consideración mi trabajo de graduación titulado:

# **IMPLEMENTACIÓN DE UN SISTEMA DE CONTROL ESTADÍSTICO EN LOS PROCESOS DE UNA INDUSTRIA ALIMENTICIA**

Tema que me fuera asignado por la Dirección de la Escuela de Ingeniería Mecánica Industrial con fecha 26 de febrero de 2002.

Claudia Yesenia Muñoz Rojas

## **ACTO QUE DEDICO:**

#### **A DIOS**

Por ser la fuente de mi vida, todo lo que soy y lo que espero ser está en sus manos. Mi éxito es suyo, le doy toda la gloria y el honor. Gracias porque siempre me llevas de triunfo en triunfo, te amo papito.

#### **A MIS PADRES**

Gerardo Antonio Muñoz Arévalo Domitila Rojas de Muñoz

 Por ser la bendición más grande que Dios me ha dado. Gracias por su amor, su apoyo incondicional, sus múltiples esfuerzos y por animarme a ser mejor cada día. Los admiro y los amo.

#### **A MIS HERMANOS**

Gerardo David, Andrea Fabiola y Erick Samuel Con amor, por ser mis mejores amigos y compartir conmigo momentos especiales.

#### **A MI FAMILIA EN GENERAL**

Con cariño especial.

#### **A MIS AMIGOS**

Por su amistad sincera. Son un regalo de Dios.

# **AGRADECIMIENTOS:**

#### **A Jesús**

Mi fiel amigo.

#### **A la Universidad de San Carlos y a la Facultad de Ingeniería**

Por brindarme los conocimientos necesarios para mi formación profesional.

#### **A los ingenieros**

 Julio César Barrascout Martha Guisela Gaitán Garavito Sergio Antonio Torres Méndez Willian Abel Antonio Aguilar Vásquez

Por haber compartido incondicionalmente sus conocimientos y por la ayuda brindada para la elaboración del presente trabajo.

#### **Al personal de INCASA**

Por su colaboración.

#### **A mi pastor**

Pedro Leonel Barrera Trujillo

Por animarme en todo momento y por su apoyo espiritual.

# **ÍNDICE GENERAL**

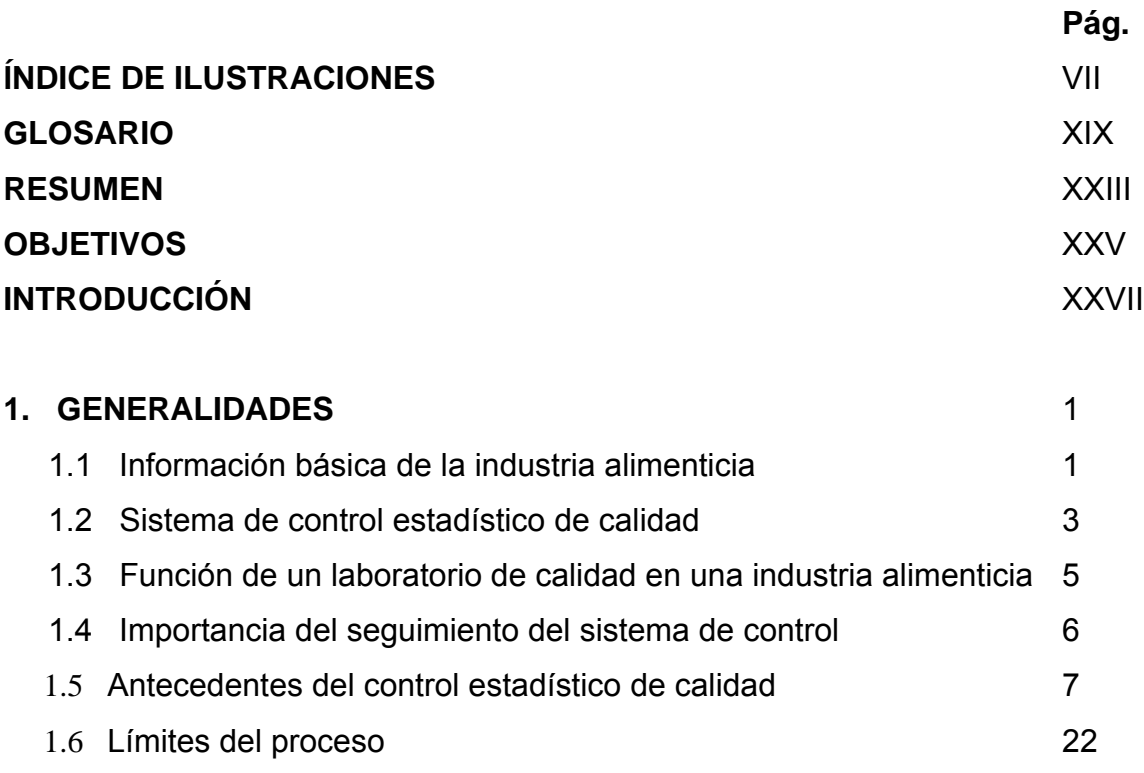

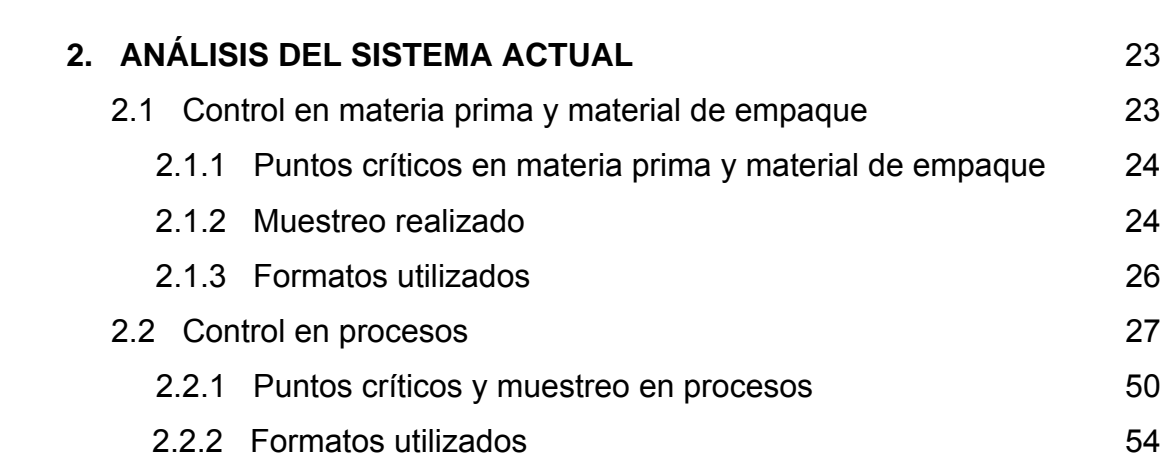

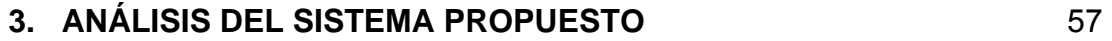

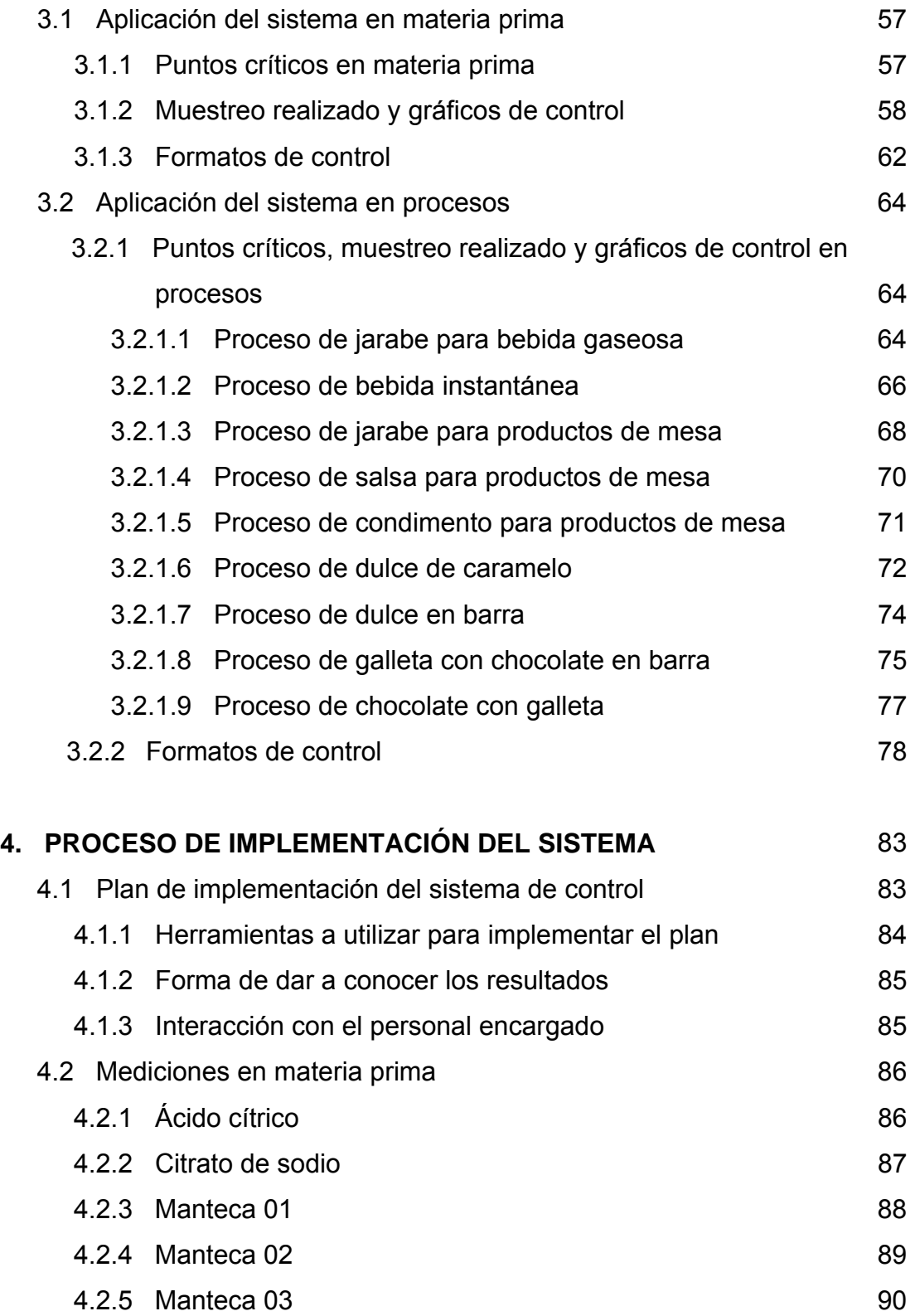

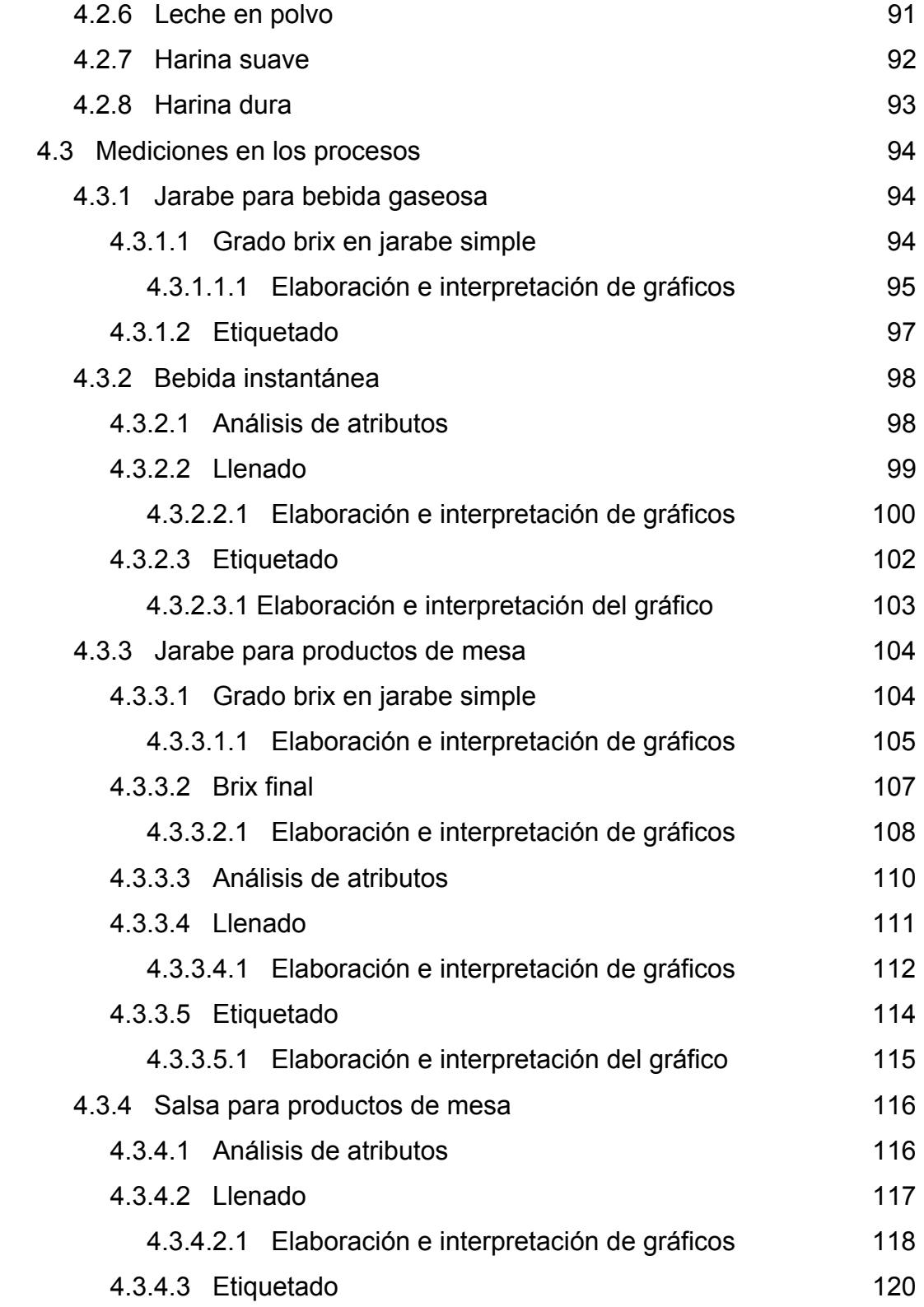

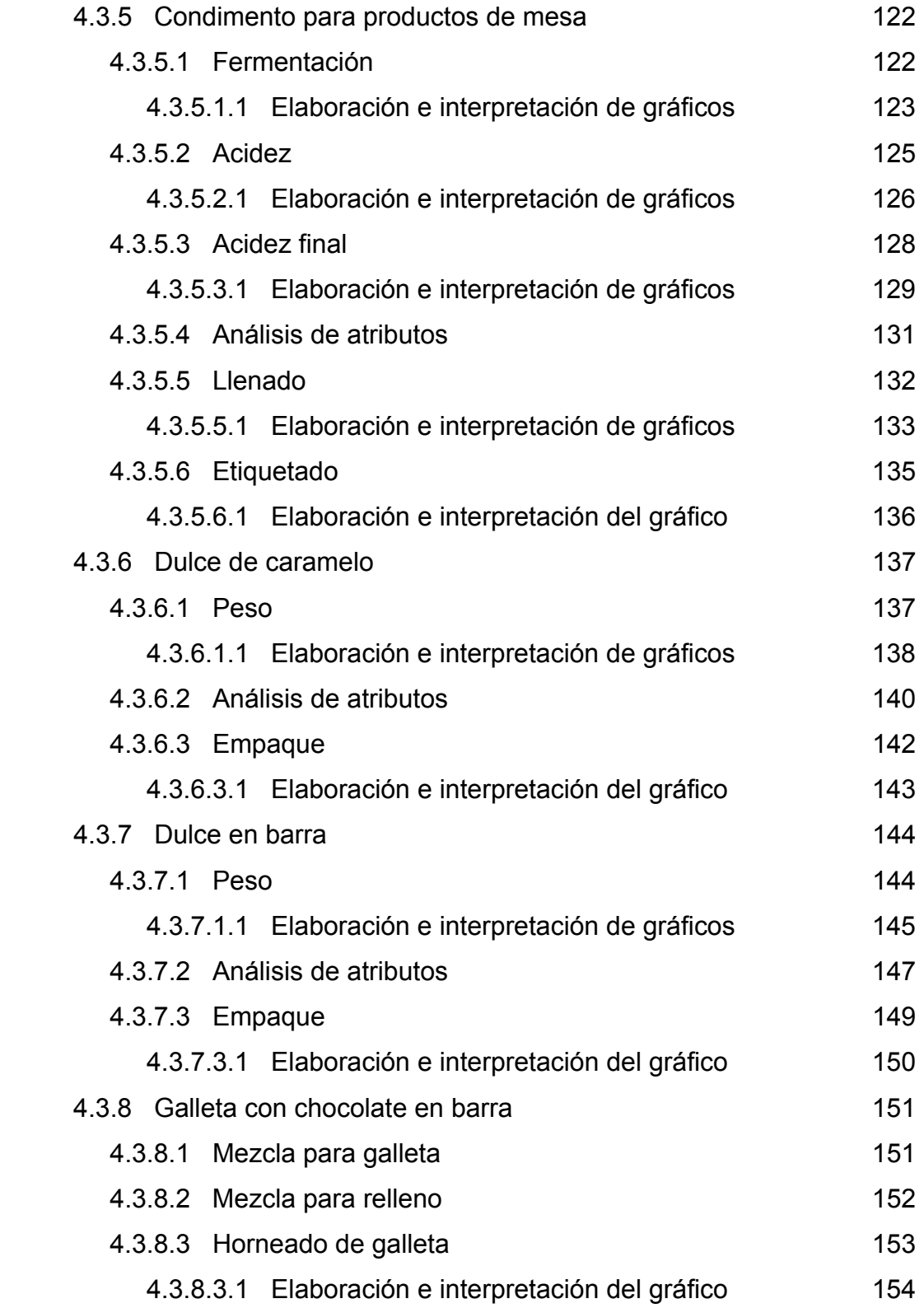

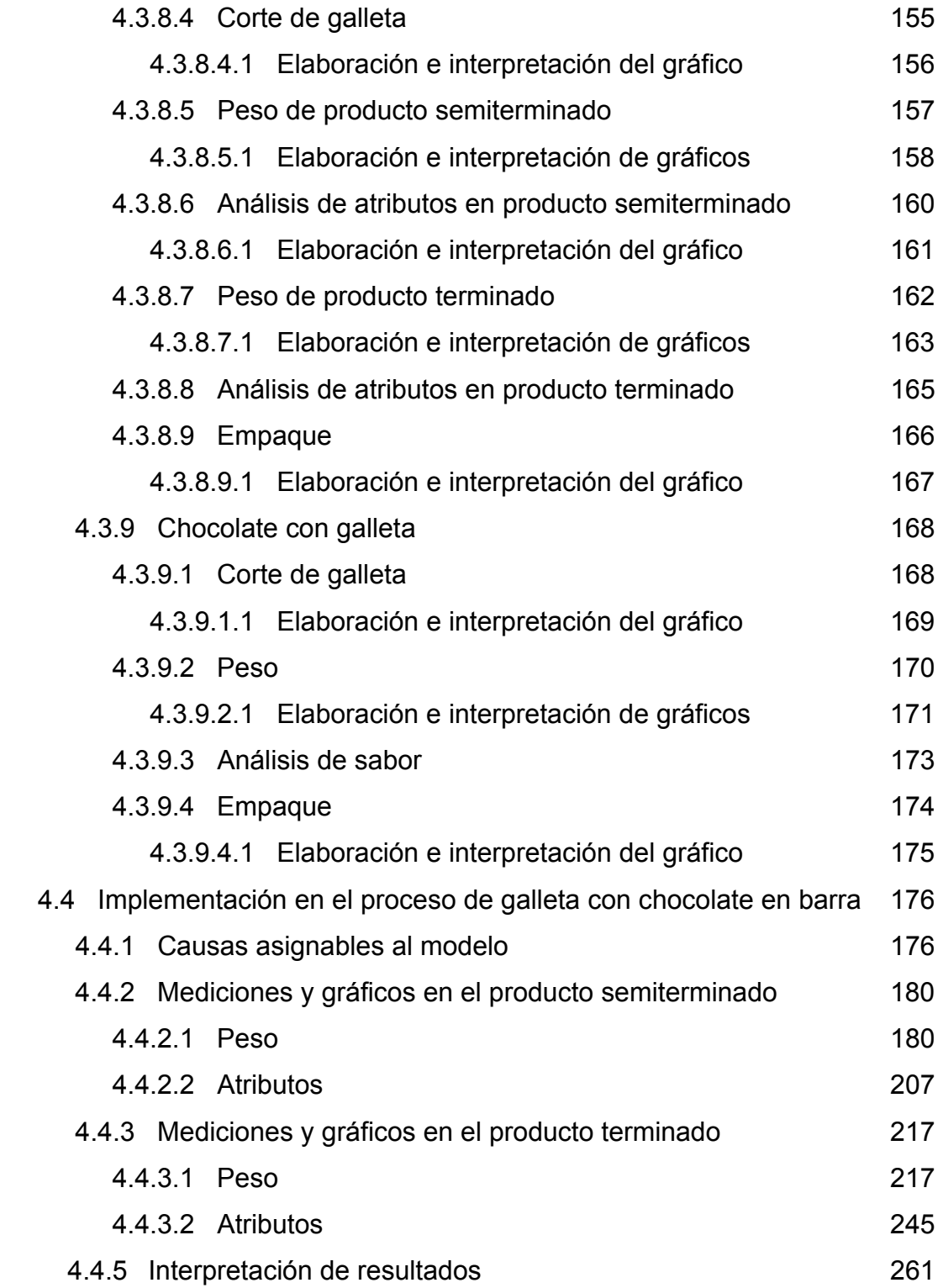

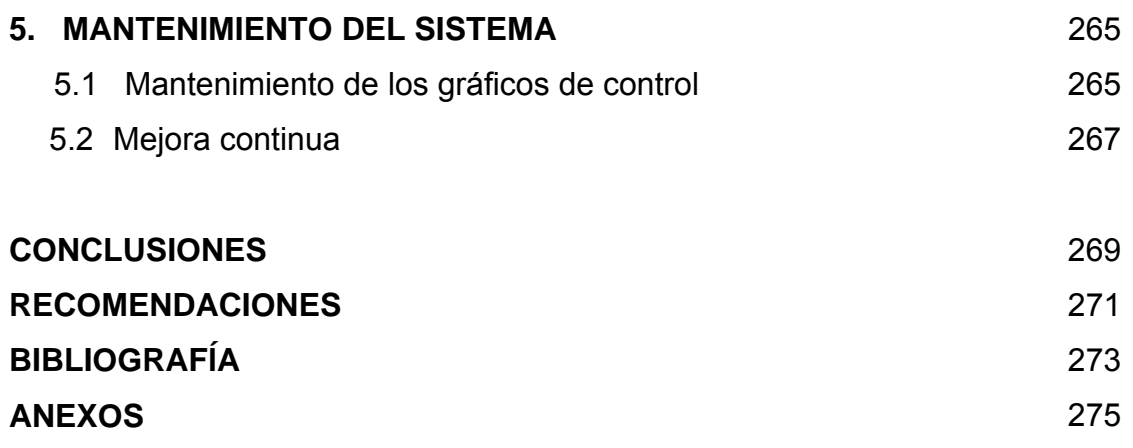

# **ÍNDICE DE ILUSTRACIONES**

### **FIGURAS**

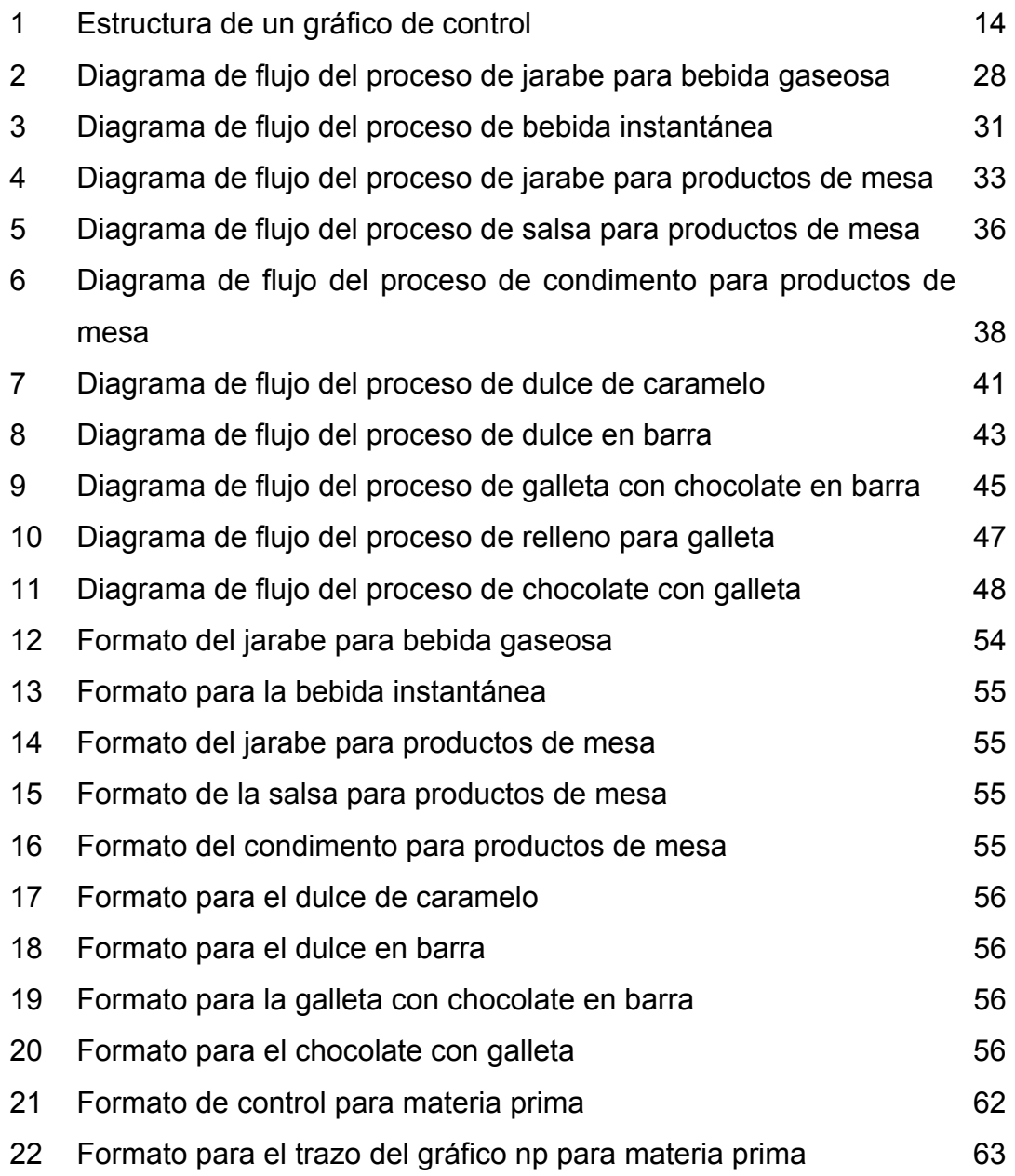

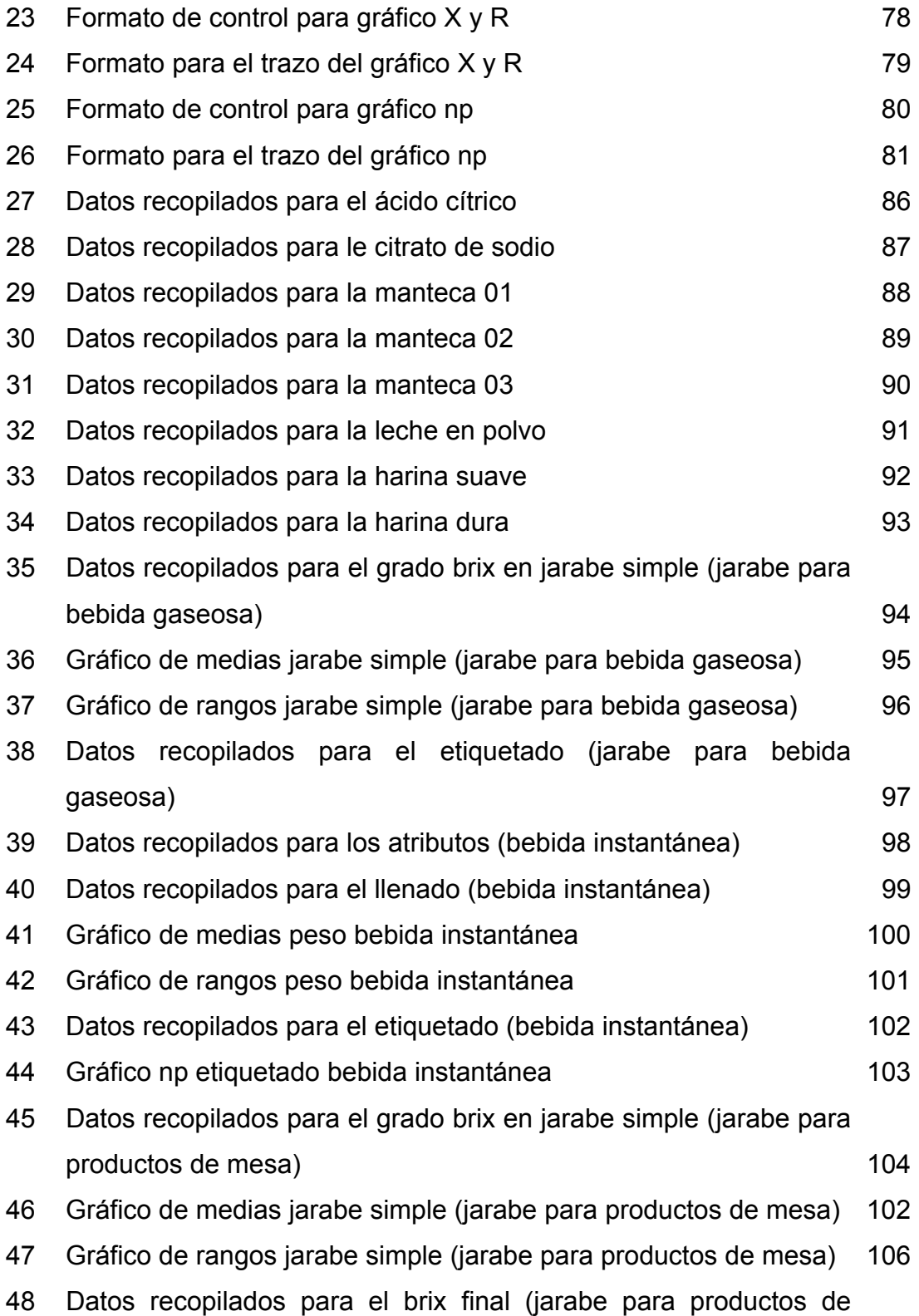

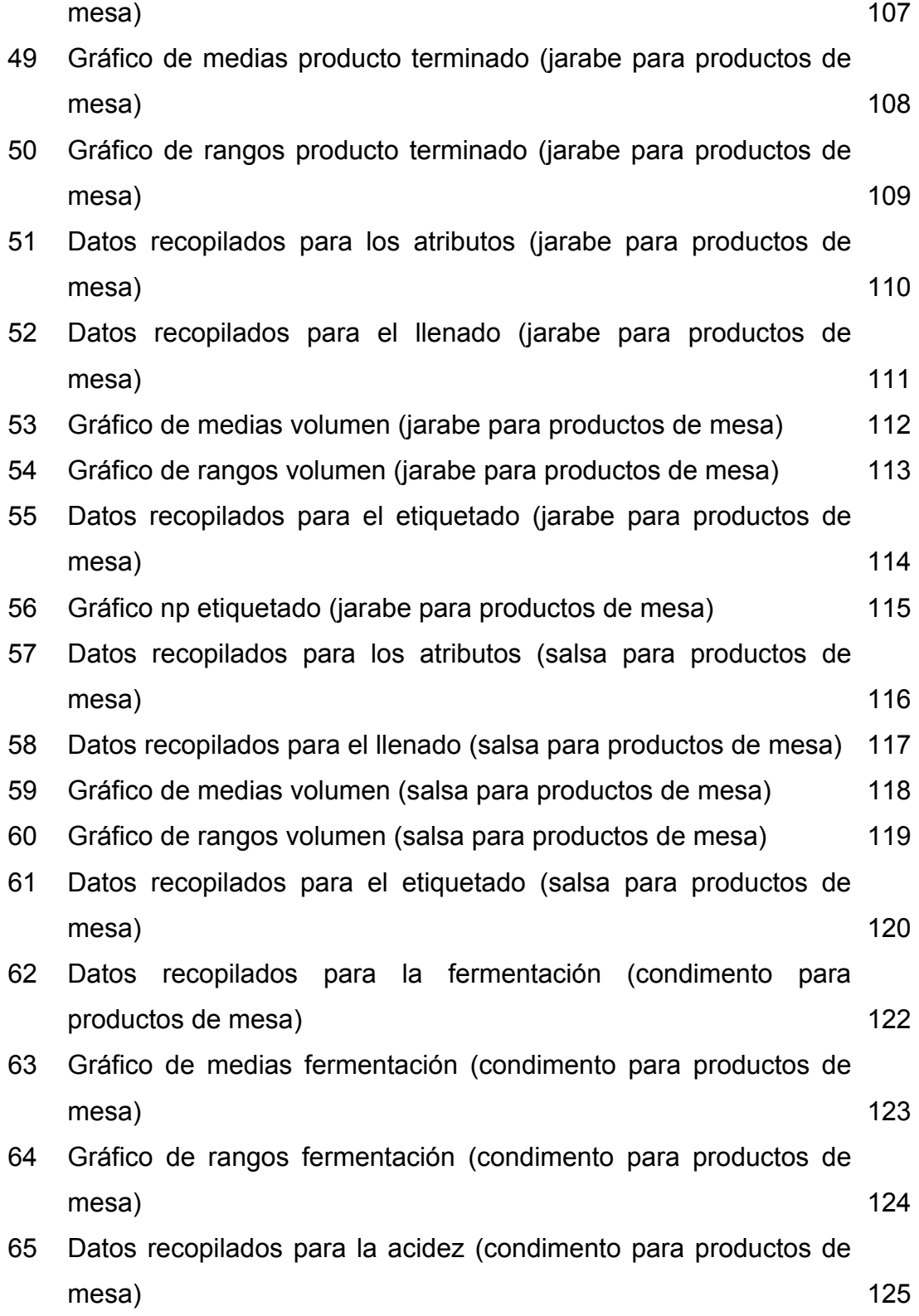

IX

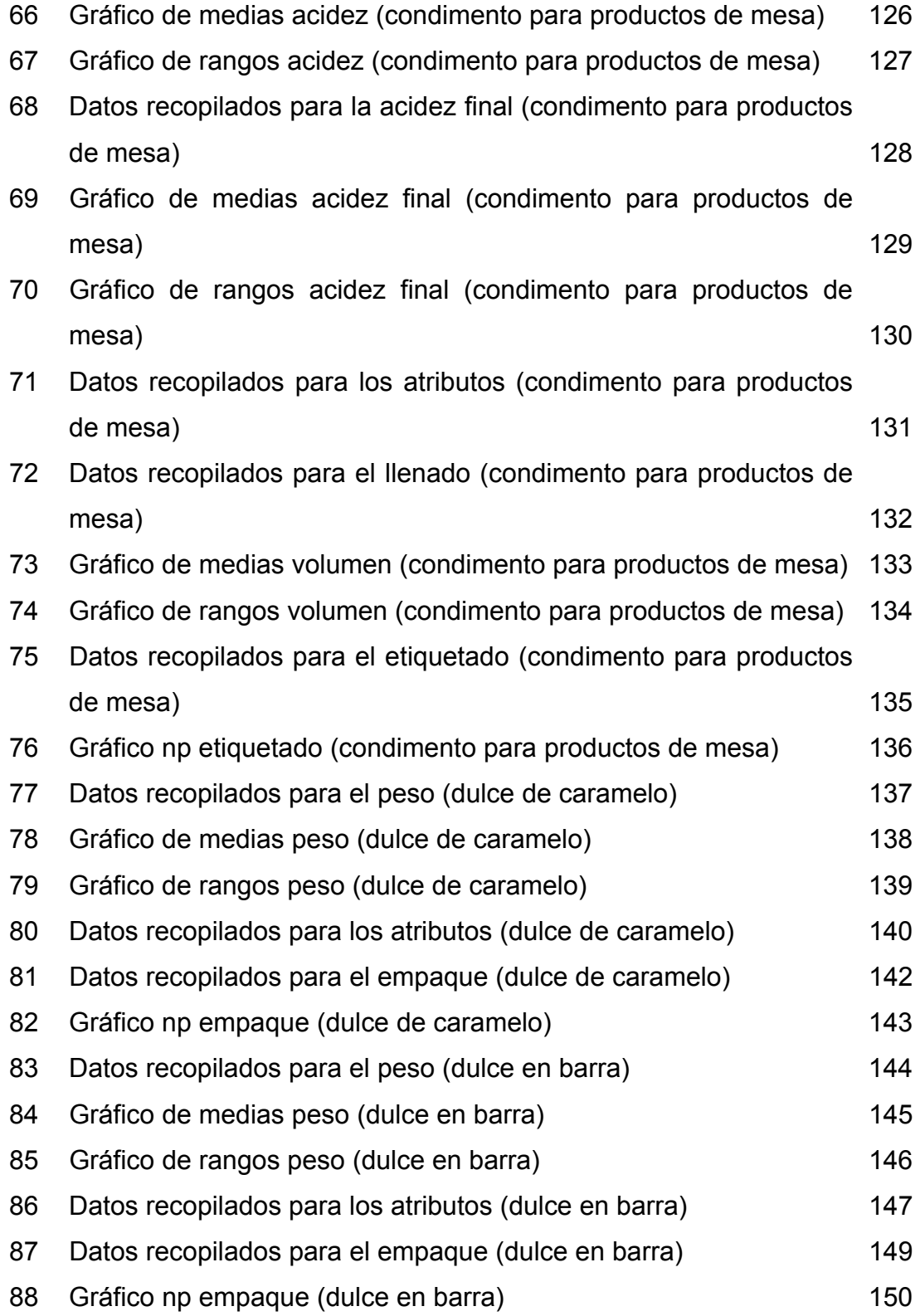

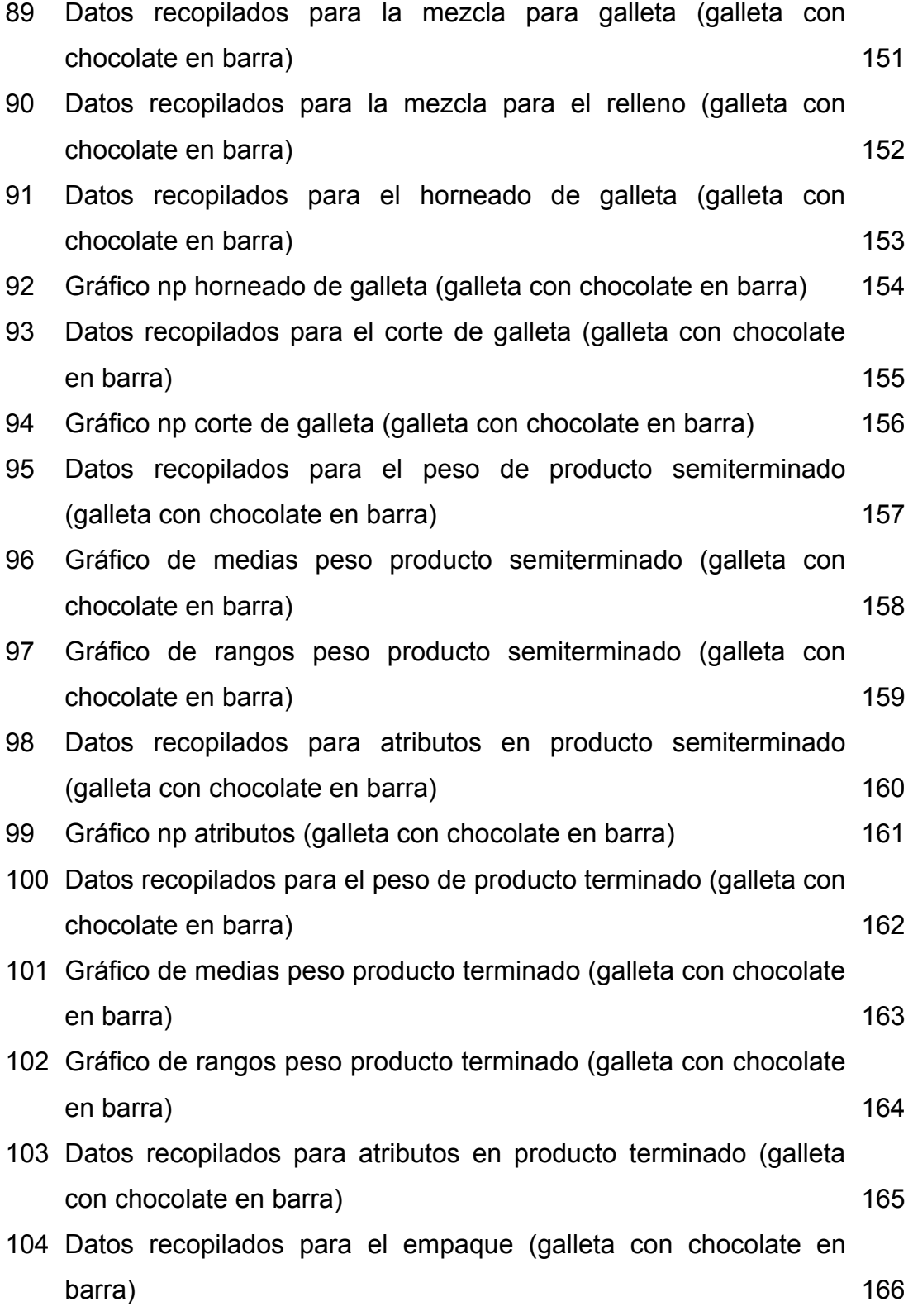

XI

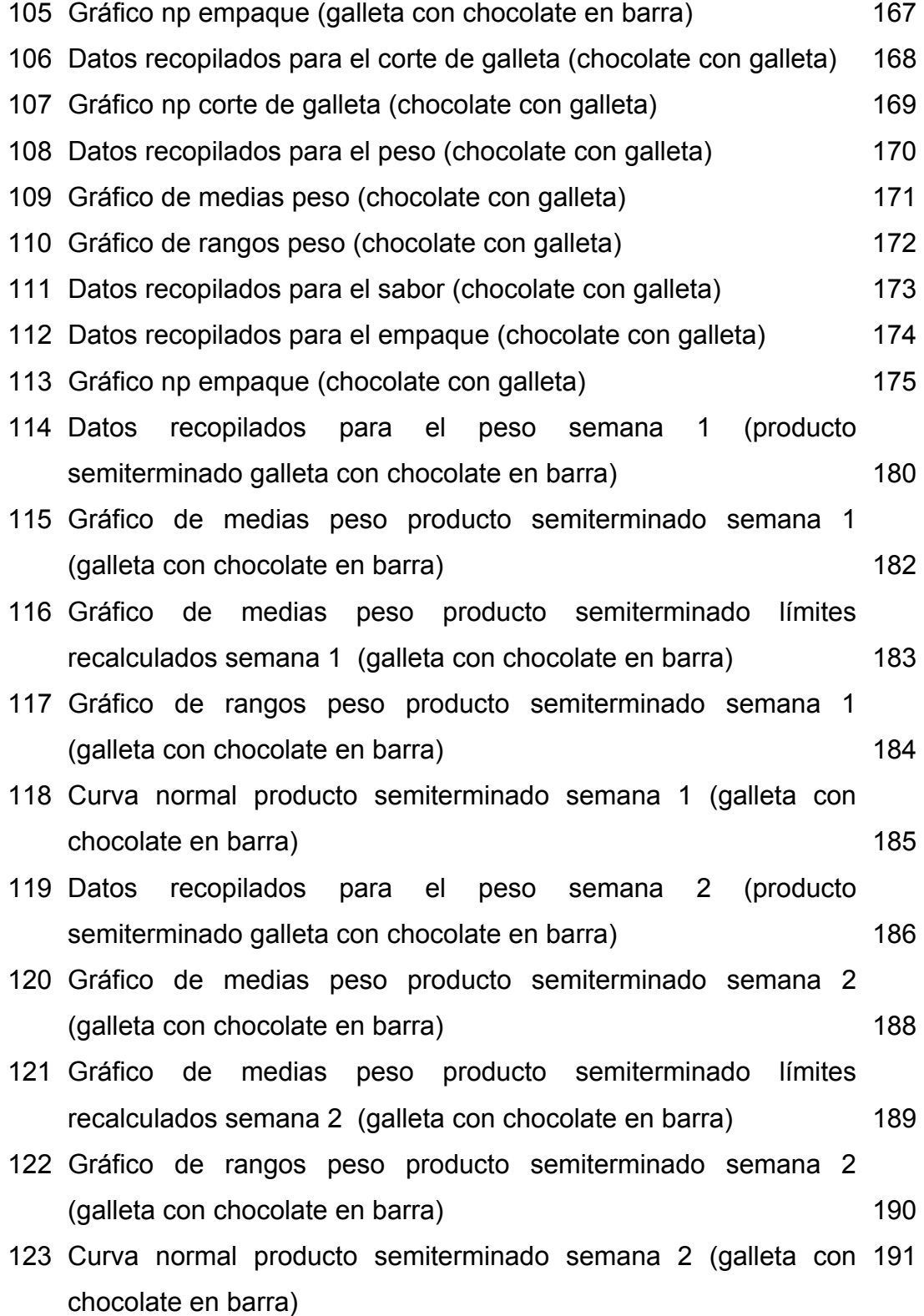

XII

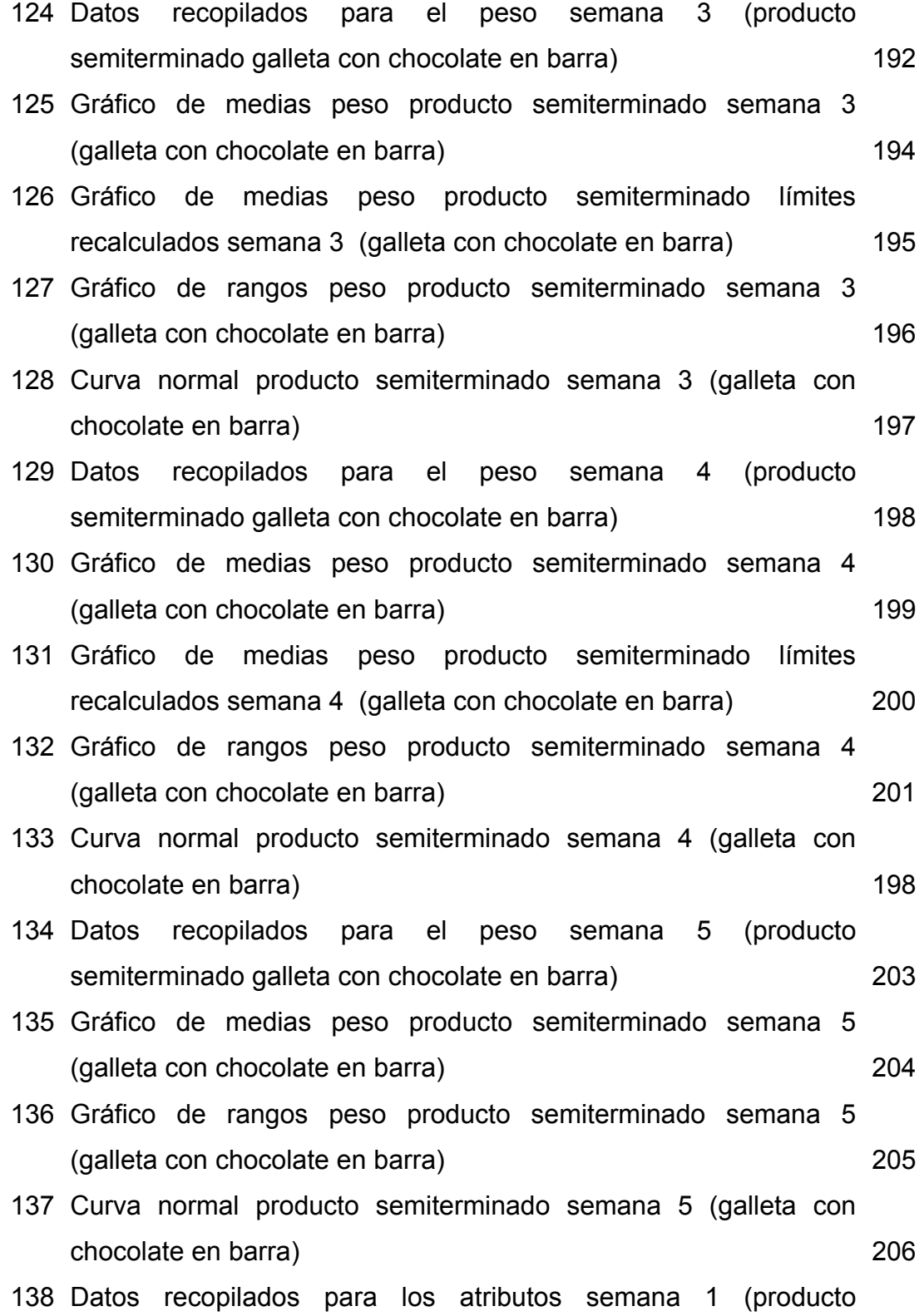

XIII

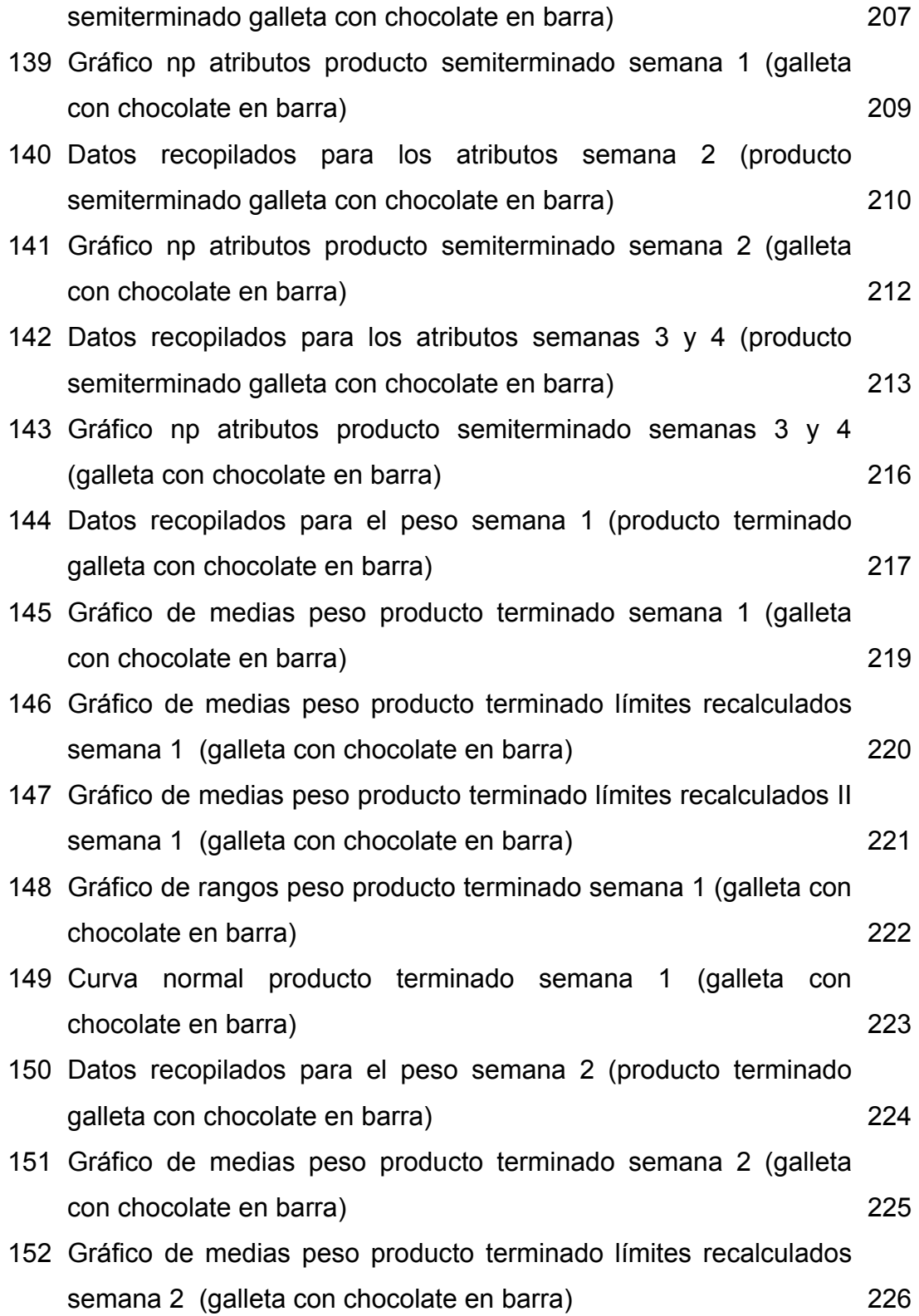

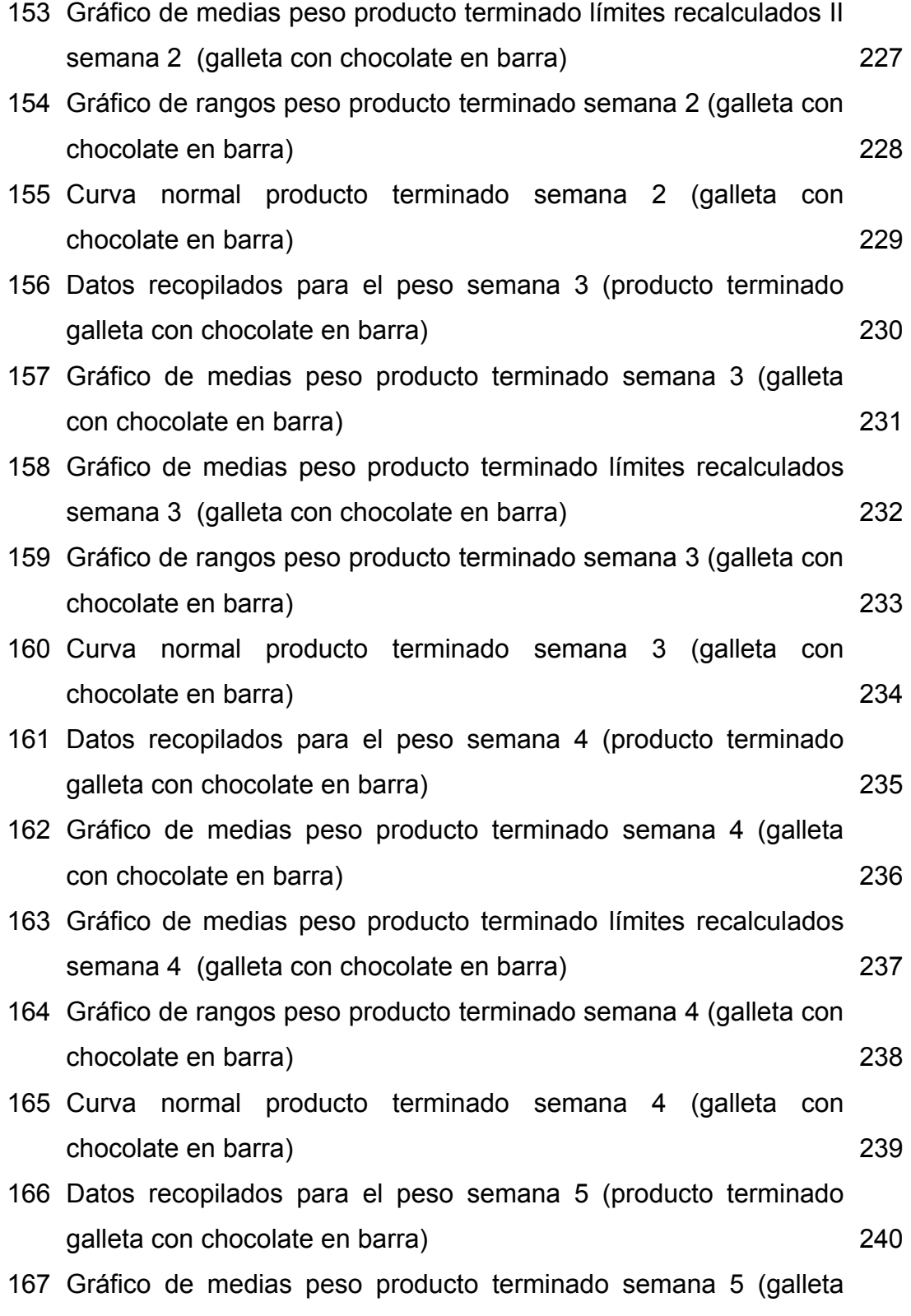

XV

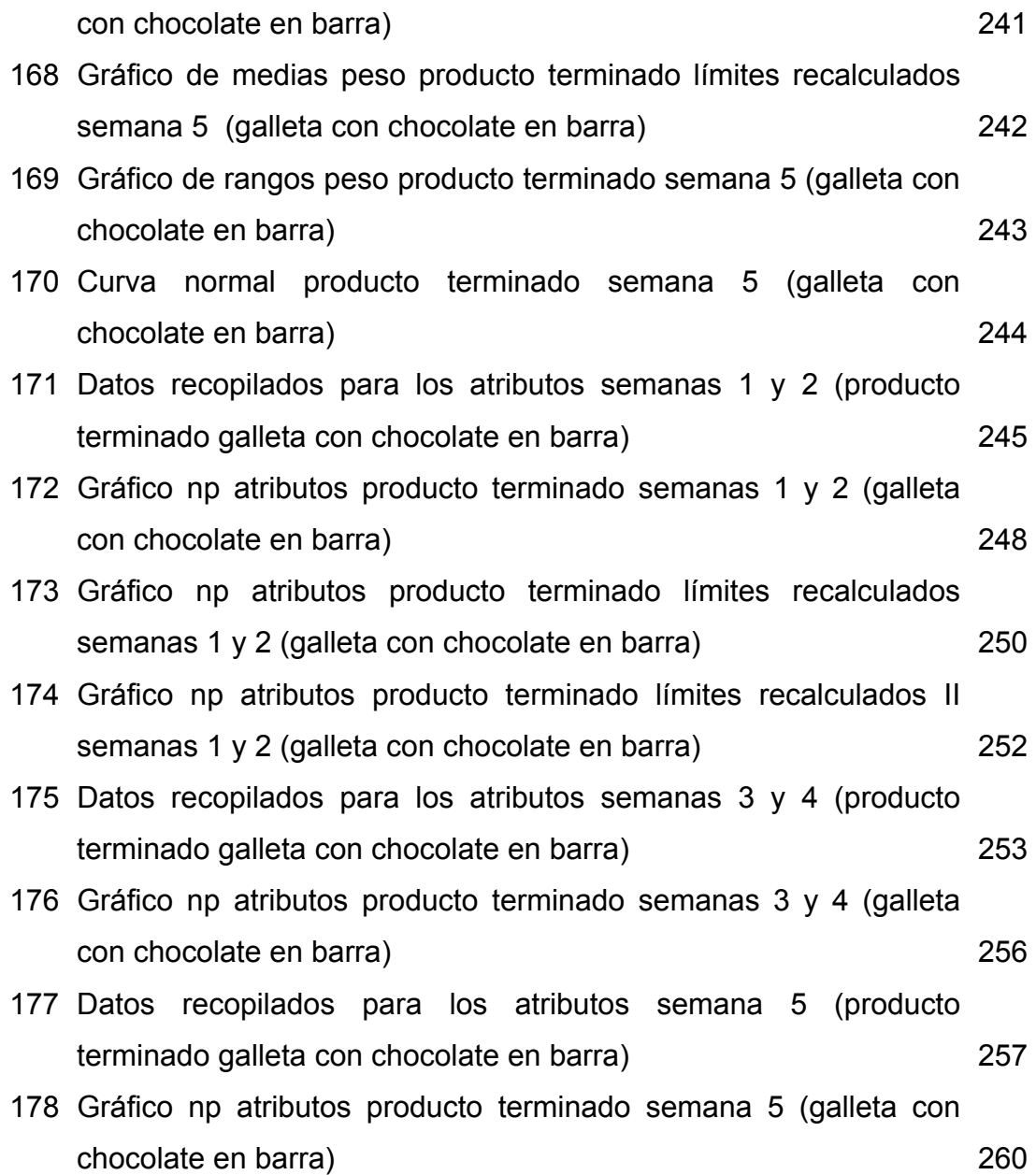

## **TABLAS**

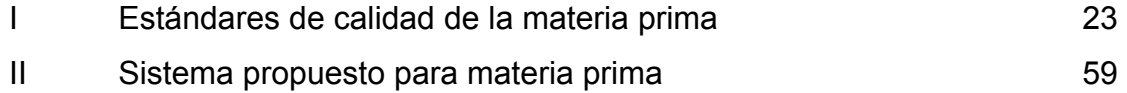

XVI

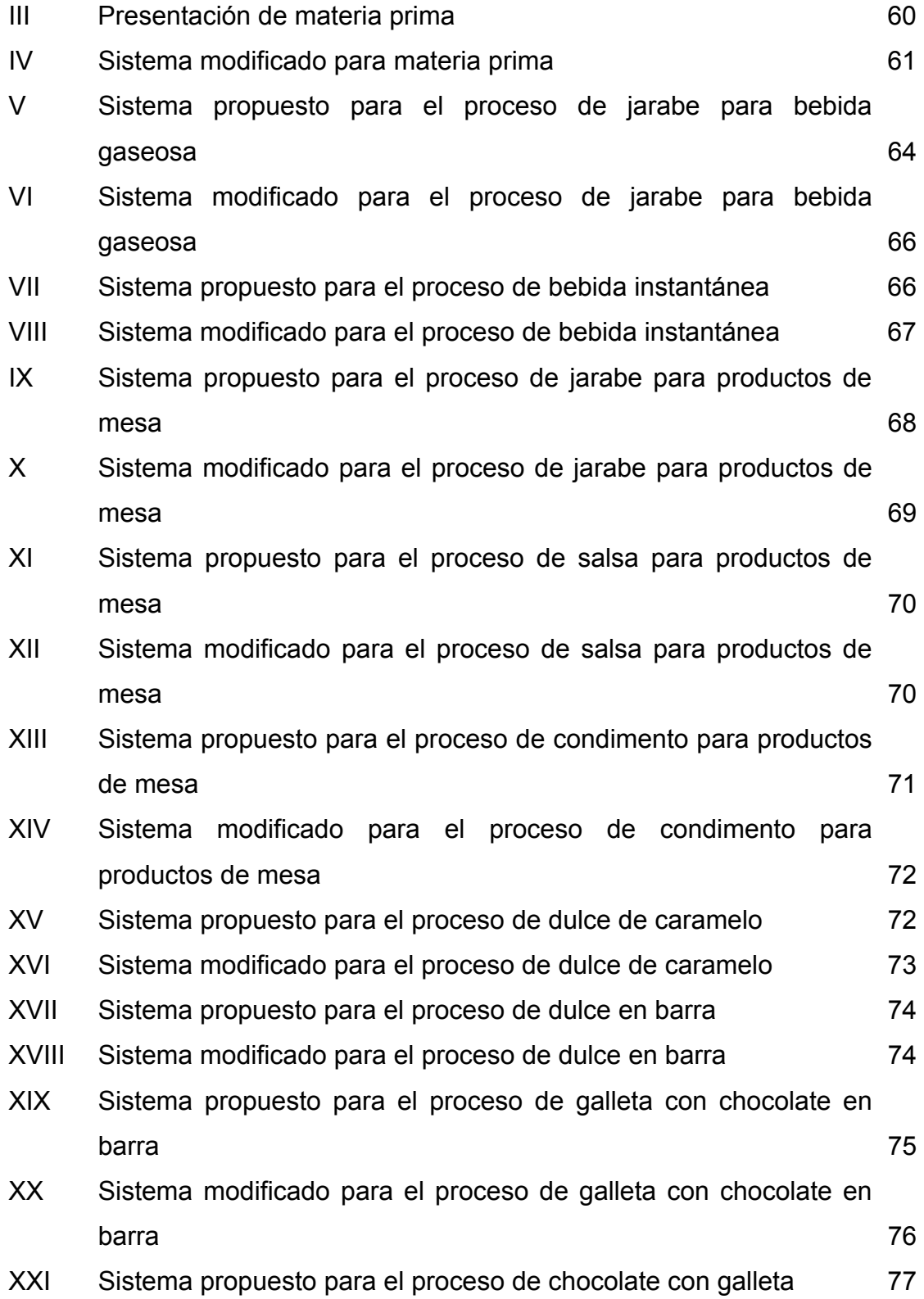

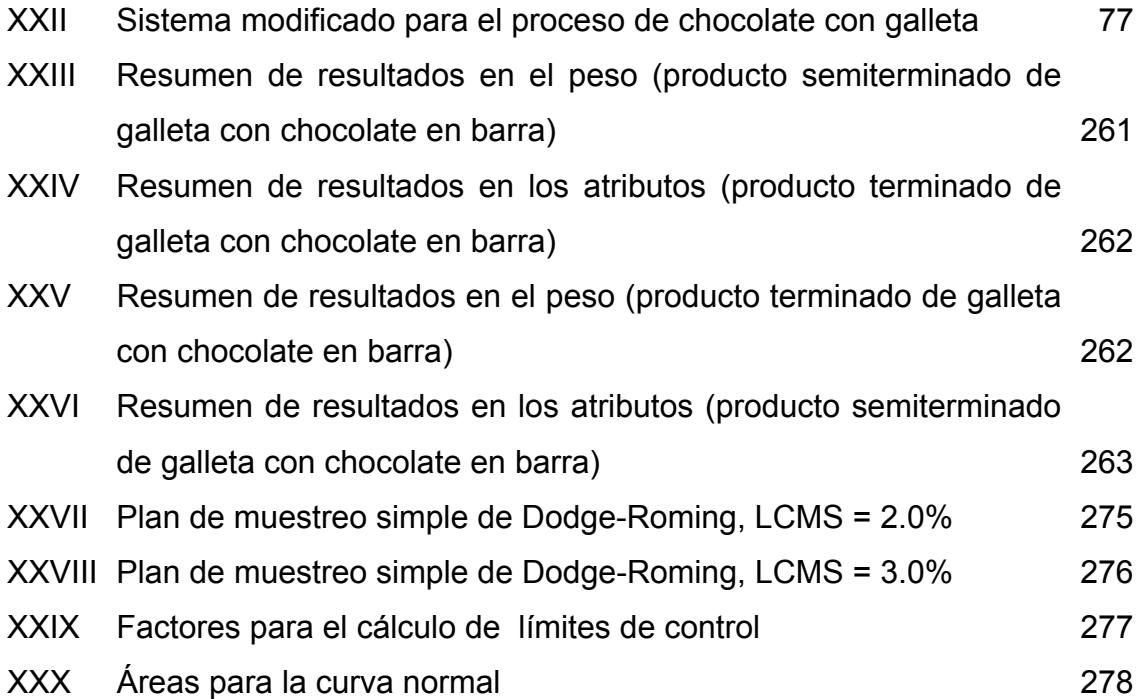

## **GLOSARIO**

**Absorbancia** Característica que determina la capacidad de absorber. **Alcoholímetro** Instrumento que sirve para medir el porcentaje de alcohol en una sustancia. **Análisis organoléptico** Análisis de los atributos de una sustancia o producto a través del gusto para determinarlos como buenos o malos. **Bureta Instrumento de vidrio en forma de tubo,** provisto de una llave que permite verter el líquido gota a gota. **Corrugado** Caja de cartón donde se empacan los envases de la bebida instantánea y los productos de mesa. **Destilador Instrumento que sirve para medir el porcentaje** de alcohol en una sustancia. **Estándar de calidad** Valores o parámetros dentro de los cuales las características del producto deben estar para ser aceptados.

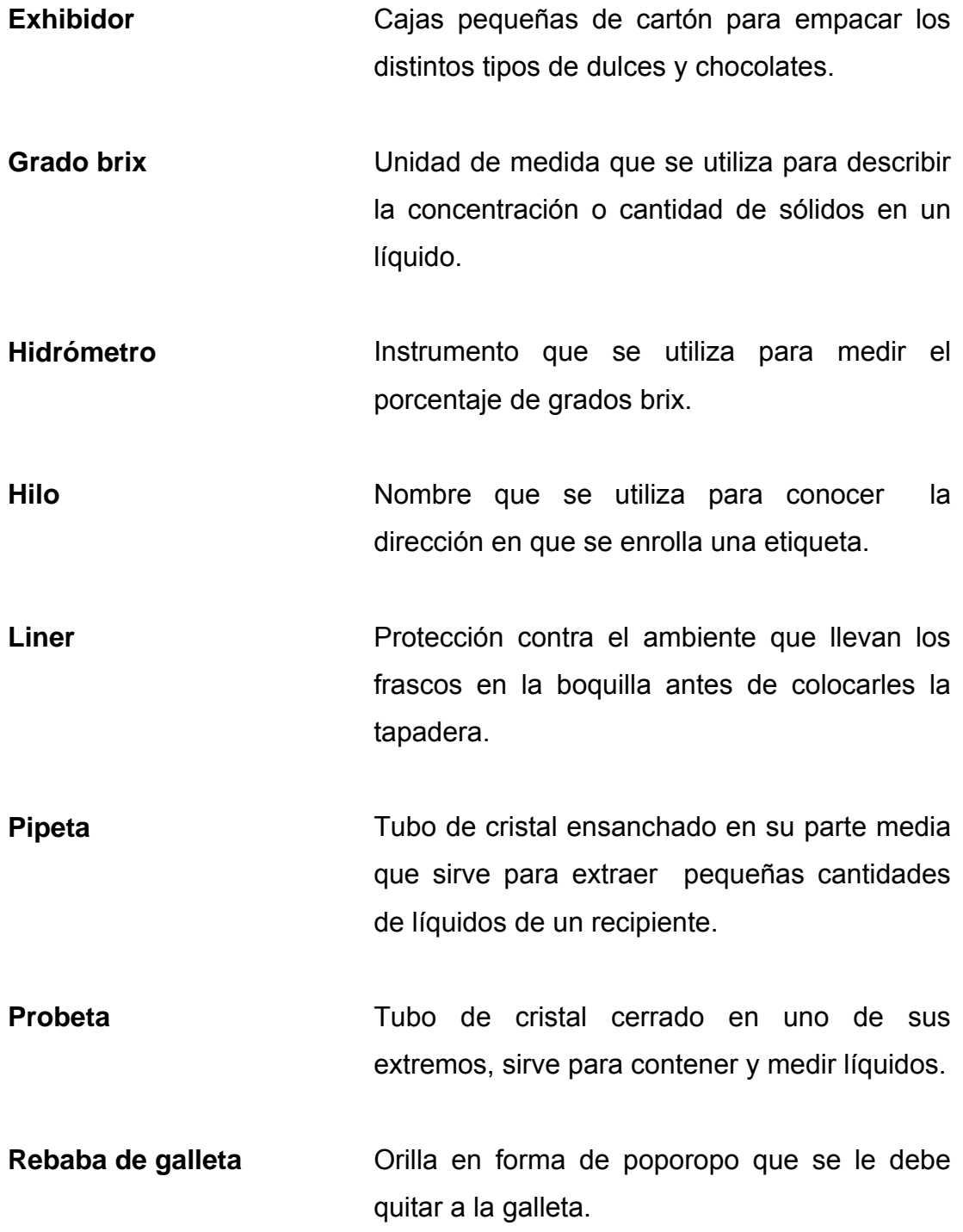

- **RW Término que se utiliza para describir productos** reprocesados, por sus siglas en inglés rework (retrabajo).
- **Tamizar** Procedimiento de separación de los granos en el proceso de bebida instantánea. Elimina grumos y homogeneiza el polvo.

#### **RESUMEN**

 En una industria alimenticia es importante la calidad de los productos, pero ésta depende de la calidad de materia prima y de las variaciones que puedan darse en los procesos. El control estadístico es una herramienta que ayuda a conocer y corregir las variaciones, a través de los gráficos de control y otras herramientas que permiten identificar problemas crónicos de calidad.

 La industria alimenticia en estudio cuenta con nueve procesos; anteriormente, se diseñó un sistema de control estadístico de calidad para ellos y para la materia prima, pero solo quedó como una propuesta, y en este trabajo se guiará la implementación del mismo.

 Se realizó un análisis del sistema propuesto y se modificó según las necesidades de cada proceso. Se realizaron pruebas en la materia prima y en todos los procesos, se hizo muestreo en los puntos críticos, se tabularon los datos recolectados y se elaboraron los gráficos de control. En dicho análisis preliminar se observó que ningún proceso está en control estadístico. Luego, se escogió el proceso de galleta con chocolate en barra para implementar el sistema. Durante cinco semanas se tomaron muestras en el peso y las medidas del producto semiterminado y terminado, se realizaron los gráficos correspondientes y se calculó la capacidad del proceso. Los resultados demuestran que no se cumplen con las especificaciones de la empresa y se recomienda que se revisen para que se ajusten a la realidad de los procesos.
# **OBJETIVOS**

### **General**

Implementar un sistema de control estadístico en los procesos de una industria alimenticia, para mantener un control continuo de la calidad.

### **Específicos**

- 1. Analizar el Sistema de Control Actual.
- 2. Establecer el Sistema de Control Estadístico.
- 3. Elaborar el plan de implementación del Sistema.
- 4. Aplicar el Sistema de Control Estadístico en la materia prima y los procesos.
- 5. Evaluar los resultados del Sistema de Control Estadístico.
- 6. Establecer procedimientos para la mejora continua.
- 7. Contribuir a la mejora de la calidad.

# **INTRODUCCIÓN**

 Para ofrecer productos de calidad al consumidor y ser competitiva en el mercado, toda industria alimenticia debe llevar un buen control de calidad en la materia prima y sus procesos de producción.

 Hoy, el control estadístico se ha convertido en una herramienta esencial y de enormes beneficios en el control de calidad de los procesos industriales. Debido a la gran variabilidad que existe dentro de los procesos, puede utilizarse para controlar cualquier característica variable de los mismos.

 La industria alimenticia en estudio cuenta con un sistema propuesto de control estadístico, el cual se describe en el capítulo uno, junto con la actividad de la industria, los antecedentes del control estadístico y las bases teóricas del mismo. En el capítulo dos se describe el sistema de control de calidad actual en la materia prima y los procesos. En el tres se analiza y modifica el sistema propuesto, en el siguiente se prueba dicho sistema en los distintos procesos, implementándose en el proceso de galleta con chocolate en barra y para finalizar en el capítulo cinco se determina la forma de darle seguimiento al sistema para que continuamente se mejore.

 Los resultados de la implementación reflejaron falta de cumplimiento con las especificaciones de la empresa y variación en las características medidas. Con la implementación y seguimiento del sistema de control estadístico en la industria alimenticia se podrá llevar un mejor control en la materia prima y los procesos, además será de gran ayuda no sólo para el control de variabilidades sino también para la reducción de costos, el mejoramiento de la calidad actual y la obtención de un porcentaje alto de utilidades.

# **1. GENERALIDADES**

 Con el fin de obtener un marco general acerca del control estadístico y de la industria alimenticia en estudio, en este capítulo se describe la actividad a la que se dedica la misma, el sistema de control estadístico de calidad y la importancia de darle seguimiento; se define el muestreo, los diferentes tipos de gráficos de control y los límites del proceso.

#### **1.1 Información básica de la industria alimenticia**

 La industria alimenticia empezó sus operaciones en 1958 con capital mixto, es decir, capital americano y capital guatemalteco; en esa época existían muchos beneficios para las industrias como la exoneración de impuestos y las fábricas que florecieron fueron creadas con miras para surtir al mercado centroamericano, al inicio produce café soluble exclusivamente para exportación ya que era un producto desconocido en el país, sin embargo, la demanda no sobrepasaba la capacidad de producción de la planta por lo que había períodos en que las operaciones se paralizaban totalmente y se veían en la necesidad de despedir a sus obreros recontratándolos cada dos meses lo que hacia muy difícil la operación. En 1960 decide maquilar productos a otras industrias además de su propia producción (doce chocolates diversos, bombones y mentas finas), aumentando su producción en la época navideña. Esto le permite obtener la licencia de una empresa norteamericana para producir productos de aceptación en el consumo local.

 Conforme el tiempo fue depurando los dulces de menos demanda y deja de maquilar para otras industrias, debido a que surge un sindicato el cual lleva a cabo una serie de peticiones para poder contratar con puesto fijo a personas que únicamente laboran bajo contrato según sea la época.

 En 1965 adquirió los derechos de la franquicia de Coca-Cola de la planta de Retalhuleu y empezó a operar en 1967 cuando la embotelladora central debido a problemas internos paralizó sus operaciones, en 1972 adquirió la concesión para fabricar el Post-mix (jarabe para bebida gaseosa), en 1986 adquirió la mayoría de las acciones de la embotelladora de Puerto Barrios teniendo a finales de 1990 la totalidad de las acciones.

En la actualidad se dedica a la producción de nueve productos:

- Jarabe para bebida gaseosa
- Bebida instantánea
- Jarabe para productos de mesa
- Salsa para productos de mesa
- Condimento para productos de mesa
- Dulce de caramelo
- Dulce en barra
- Galleta con chocolate en barra
- Chocolate con galleta

 Debido a que en la mayoría de procesos es necesario la utilización de agua potable, la industria alimenticia cuenta con un proceso de tratamiento de agua, que da como resultado agua tratada o purificada, la cual proporciona confiabilidad en la elaboración de los diversos productos.

### **1.2 Sistema de control estadístico de calidad**

 La empresa identificó la necesidad de implementar un sistema de control estadístico de calidad, debido a que las acciones que actualmente se llevan para asegurar la calidad no han dado los resultados esperados.

 Existen parámetros que se esperan obtener en muchas características de los distintos procesos, pero no se ha llevado un control estricto de los mismos, ya que algunas veces los análisis demuestran parámetros fuera de los esperados y los encargados dan su aprobación de los mismos, indicando con esto que no se da importancia al control de la calidad.

 Anteriormente se realizó un estudió en la industria alimenticia con el fin de establecer un sistema de control estadístico de calidad en sus procesos, lamentablemente solo quedó el sistema propuesto y nunca se llevó a la práctica, es por ello que en este trabajo se hará un análisis de dicho sistema, se actualizará de acuerdo a las necesidades de la empresa y se implementará.

 El sistema de control estadístico se basa en la identificación de riesgos, puntos críticos de control, así como en la identificación de las técnicas de control que deben aplicarse: el muestreo y los gráficos de control.

El planteamiento consiste en una serie de pasos que son:

- a. Determinar los riesgos y puntos críticos dentro del proceso
- b. Seleccionar el tipo de control
- c. Diseñar el proceso de muestreo
- d. Seleccionar el tipo de gráficos a utilizar
- e. Realizar los formatos para tabular la información
- f. Recopilar datos a partir del muestreo
- g. Hacer los cálculos estadísticos necesarios
- h. Calcular los límites de control
- i. Graficar
- j. Tomar alguna medida según el resultado de los gráficos
- k. Establecer el control en forma continua

 El sistema propuesto contiene puntos críticos tanto de la materia prima como de los procesos de producción, los cuales se determinaron a través de los diagramas de procesos. Se identificó un único punto crítico en la materia prima que es en su recepción. Las materias primas a analizar son la manteca vegetal, la harina, la base de salsa para productos de mesa y la leche en polvo. Se identificaron 34 puntos críticos en total de los nueve procesos que se elaboran.

 El sistema establece una inspección en cada punto crítico, dicha inspección pretende hacer mediciones de las características a controlar, para verificar si se encuentran dentro de los estándares de calidad, para ello se utilizan formatos que facilitan la recopilación de los datos.

 Para controlar los procesos, el sistema propuesto hace énfasis en la utilización de gráficos  $\overline{X}$  y R para las variables y gráficos p y np para los atributos.

### **1.3 Función de un laboratorio de calidad en una industria alimenticia**

 Los procesos de productos alimenticios requieren un control estricto, debido a que una dosificación incorrecta o la utilización de materia prima en mal estado puede provocar daños a la salud del consumidor, es por ello, que se deben realizar mediciones de las características de los productos y esto no puede llevarse a cabo si no existe un laboratorio de calidad donde se verifiquen las especificaciones requeridas.

 El laboratorio debe estar provisto de todo el equipo necesario para realizar correctamente todas las mediciones y se debe dar mantenimiento al mismo para evitar su deterioro y la obtención de datos erróneos.

 El personal del laboratorio de calidad es responsable de verificar, analizar e interpretar los resultados de las pruebas de calidad, desde la recepción de materia prima, producto en proceso para autorizar su envasado y producto terminado. Además debe informar a los jefes de cualquier problema que reflejen los resultados.

 La importancia de un laboratorio de calidad radica en que los resultados obtenidos de los análisis sirven de apoyo para la detección de productos no conformes, de acuerdo con los requerimientos de los clientes.

 Esta industria alimenticia cuenta con un laboratorio de calidad con equipo para realizar las diferentes pruebas.

El equipo utilizado es el siguiente:

- Para el análisis de dulces y chocolates:
	- $\triangleright$  Balanza
	- $\triangleright$  Regla
- Para el análisis del condimento para productos de mesa:
	- ¾ Destilador
	- $\triangleright$  Pipeta
	- $\triangleright$  Bureta
	- ¾ Alcoholímetro
	- $\triangleright$  Probeta
- Para el análisis del jarabe para bebida gaseosa y para productos de mesa:
	- ¾ Hidrómetro
	- ¾ Termómetro

### **1.4 Importancia del seguimiento del sistema de control**

 Generalmente cuando se pone en práctica un sistema nuevo, en este caso de control de calidad, se descubren problemas que han estado ocultos durante largo tiempo. Es necesario darle seguimiento al sistema de control, ya que con realizar una sola vez el muestreo y los gráficos no es suficiente para mejorar del todo la calidad, es importante que se realice todo el proceso de control estadístico, ya que así se podrán estabilizar aquellas variables que están fuera de control y mantener las que están bajo control.

 El seguimiento del sistema de control ayuda a evaluar su aplicación, dando como resultado la seguridad de su funcionamiento eficaz o la modificación del mismo al comprobar que algunos de los criterios tomados en cuenta ya no son los más correctos.

 Se deben realizar observaciones periódicas al sistema para validarlo permanentemente, siendo necesarias cuando el proceso sufra cambios; con esto, se podrá mejorar la calidad, ya que se podrán tomar decisiones que ayuden a mantener los procesos bajo control.

 La importancia del seguimiento del sistema de control radica en que ayuda a tomar las medidas necesarias antes de que el producto llegue al consumidor, trayendo beneficios como la reducción de reclamos, devoluciones, reprocesos y rechazos; además, se cumplen las metas de la empresa asegurando su éxito en el mercado.

#### **1.5 Antecedentes del control estadístico de calidad**

 La calidad es un aspecto muy importante en los procesos industriales. Es difícil definir lo que es calidad , ya que las personas la visualizan con relación a diferentes criterios según su papel individual en la cadena de producción y de comercialización.

 Con demasiada frecuencia se utiliza el término "calidad" para denotar lujo o características extras que cuestan más. Sin embargo, calidad es sólo dar al consumidor o a la siguiente persona en el proceso lo que requiere, ya sea un producto o servicio adecuado para su uso, y hacer esto de tal forma que cada tarea se realice correctamente desde la primera vez el 100% de las veces. En una empresa se considera importante controlar la calidad y generalmente esto se asocia con alguna actividad de medición e inspección.

 Los procedimientos para controlar la calidad han ido mejorando conforme los años. Durante la primera mitad del siglo XX el medio principal para controlar la calidad fue la inspección. Posteriormente se creó un departamento de inspección en la Western Electric Company, entre los miembros de este departamento estaban Walter Shewhart, Harold Dodge, George Edwards y W. Edwards Deming, quienes se consideran pioneros del aseguramiento de la calidad. Este grupo de la Western Electric, dirigido por Walter Shewhart, desarrolló técnicas útiles para mejorar la calidad y resolver problemas relativos a ésta, además el aporte más grande fue haber iniciado la era del control estadístico de la calidad, en el cual se aplican técnicas estadísticas para medir y mejorar la calidad de los procesos.

 Durante la Segunda Guerra Mundial las fuerzas armadas estadounidenses empezaron a utilizar procedimientos estadísticos de muestreo y a imponer en sus proveedores normas muy severas. Su impacto en la producción durante la época de la guerra resultó mínimo, pero el esfuerzo formó especialistas en calidad que en sus propias organizaciones empezaron a utilizar y ampliar estas herramientas, por lo que el control estadístico de calidad se hizo ampliamente conocido y se adaptó gradualmente en todas las industrias de manufactura.

Además fueron creadas las tablas de muestreo llamadas MIL-STD, por estándar militar (military standard), las cuales todavía son utilizadas ampliamente.

 Posteriormente en los años 50 los doctores estadounidenses Joseph Jurán y W. Edwards Deming, introdujeron técnicas de control estadístico de calidad entre los japoneses, integrando la calidad en toda la organización y desarrollando una cultura de mejora continua conocida por el término japonés "kaizen".

 Las mejoras japonesas en la calidad fueron lentas y continuas; pasaron cerca de 20 años antes de que la calidad de productores japoneses excediera a la de los fabricantes occidentales y fuera una competencia marcada para los estadounidenses, quienes en 1980 solicitaron la ayuda de Deming, 30 años después que éste había ayudado a transformar la industria japonesa.

 Actualmente se considera muy importante controlar la calidad, para lo cual existen diversos procedimientos, pero uno de los más importantes es el control estadístico de calidad, el cual ha demostrado ser eficaz durante muchos años.

 El control estadístico de calidad va más allá de la inspección pues se enfoca a la identificación y eliminación de los problemas que causan los defectos. Se utiliza para vigilar un proceso, para identificar las causas especiales de variación y para señalar la necesidad de tomar alguna acción correctiva cuando sea apropiado. El proceso se considera fuera de control cuando están presentes causas especiales como un lote de materia prima defectuosa de un proveedor o un operador mal capacitado. Si la variación en el proceso sólo se debe a causas comunes como el fallo de una máquina o instrumentos mal calibrados, se dice que el proceso está bajo control estadístico.

 Para la aplicación del control estadístico de calidad en una empresa se deben analizar los riesgos y puntos críticos de control del proceso. Un Riesgo es la estimación de la probabilidad de que ocurra un peligro. Un Punto Crítico de Control (PCC*)* es la etapa del proceso en que es posible aplicar medidas de control para prevenir, eliminar o reducir un peligro hasta niveles aceptables.

 Una de las herramientas y técnicas indispensables de control que deben aplicarse al análisis de riesgos y puntos críticos son los diagramas de flujo de los procesos, ya que es a través del análisis de los mismos que se determinan los riesgos para posteriormente conocer cuáles de ellos merecen que se les tome como puntos críticos en el desarrollo del sistema de control. Además, es necesario permanecer cerca del cliente y constantemente medir si se acerca un punto crítico.

 La determinación de los puntos críticos ayuda a conocer las etapas del proceso donde será necesario realizar un muestreo para medir las características susceptibles de variación y en base a los datos recopilados poder elaborar los gráficos de control que permitirán tomar las medidas adecuadas para mantener la calidad bajo control.

#### **MUESTREO DE ACEPTACIÓN**

Desde el punto de vista histórico, la toma de muestras para juzgar la calidad es probablemente la técnica más antigua que existe. El muestreo de aceptación no se utiliza para controlar la calidad sino para verificar que se tiene la calidad deseada.

Uno de los campos más amplios del control estadístico de calidad es el muestreo de aceptación. El muestreo de aceptación lote por lote es el tipo más común de muestreo.

 El propósito del muestreo de aceptación es determinar una manera de actuar, y no encontrar la calidad del lote. El muestreo de aceptación es aquel que determina un procedimiento que si se aplica a una serie de lotes dará un riesgo especificado en cuanto a la aceptación de lotes de una calidad dada. En otras palabras, da un margen de seguridad en cuanto a la calidad. El muestreo de aceptación no es un intento para controlar la calidad, tal es el propósito de los gráficos de control, por el contrario, simplemente acepta o rechaza los lotes.

 El muestreo de aceptación podría ser utilizado bajo las siguientes condiciones:

- a. Cuando el costo de inspección es elevado, y las pérdidas que son consecuencia de una unidad defectuosa no son demasiado grandes.
- b. Cuando una inspección al 100% resulta exhaustiva, un proceso de muestreo bien preparado producirá buenos resultados.
- c. Cuando la inspección es destructiva. En este caso deberá emplearse el muestreo.

**Existen dos tipos de muestreo:** 

a. **Muestreo por variables**: Este muestreo es complejo, ya que se requieren medidas paralelas al cálculo de la media y la desviación estándar de la muestra. En este tipo de muestreo se utilizan las tablas MIL-STD 414.

b. **Muestreo por atributos**: Es el muestreo más simple, ya que únicamente requiere del conteo de las unidades defectuosas existentes en una muestra y comparar la cantidad obtenida con el número permisible de aceptación. En este tipo de muestreo se utilizan las tablas MIL-STD 105D o bien las DODGE ROMING.

 Existen ciertos conceptos que es necesario conocer para la utilización de muestreo de aceptación, estos son:

**NCA** (Nivel de calidad aceptable) o **AQL**: Es el nivel más pobre de calidad o la máxima fracción defectuosa del proceso del proveedor, que el consumidor considera aceptable, como promedio del proceso.

**PDTL** (Porcentaje de defectuosos tolerados en el lote) o **LTPD**: Es la proporción mínima de defectuosos que el consumidor considerará inaceptable.

**CMS** (Calidad media de salida) o **AOQ**: Es el porcentaje de defectuosos promedio en el producto saliente, usando el procedimiento aceptación y rectificación.

**LCMS** (Límite de calidad media de salida) o **AOQL**: Es el más alto porcentaje de defectuosos que se espera a la salida de la inspección, garantiza que con independencia de la calidad de entrada, el promedio de la calidad de salida no es peor que él.

**ITM** (Inspección total media): Es el número promedio de unidades inspeccionadas cuando se utiliza el procedimiento de rectificación.

**Riesgo del productor** ( $\alpha$ ) : Es la probabilidad de rechazo de un lote conforme. Generalmente se maneja  $\alpha$  = 0.05.

**Riesgo del consumidor** ( β ) : Es la probabilidad de aceptación de un lote no conforme. Por lo regular este riesgo se toma como 0.10.

### **GRÁFICOS DE CONTROL DE CALIDAD**

 Se considera a Shewhart como el desarrollador de los gráficos de control, que se han convertido en un medio popular de identificar problemas de calidad en los procesos de producción y de asegurar la consistencia en los resultados. Shewhart, sugirió que el gráfico podía cumplir tres funciones básicas:

- a. Definir una meta o estándar de un proceso que la gerencia desee alcanzar.
- b. Ayudar a alcanzar dicha meta.
- c. Juzgar si la meta fue alcanzada.

 Se debe entender que el gráfico no controla en realidad cosa alguna, simple y sencillamente suministra una base para la acción, y sólo es efectivo si los responsables de las decisiones actúan a partir de la información que revela dicho gráfico. El gráfico de control puede usarse en ingeniería del producto para registrar y analizar datos de prueba, en contabilidad para análisis de costos, en ingeniería de procesos para determinar las capacidades de máquina y de proceso, en ingeniería de producción como monitor de operaciones, y en inspección y control de calidad para registrar desechos y reprocesamientos y analizar la calidad del material durante su recepción.

 Un gráfico de control es simplemente una gráfica de tiempo a la que se le han agregado dos líneas horizontales, conocidas como límites de control: el límite de control superior y el límite de control inferior. Además se traza una línea central que es el promedio de la variable seleccionada.

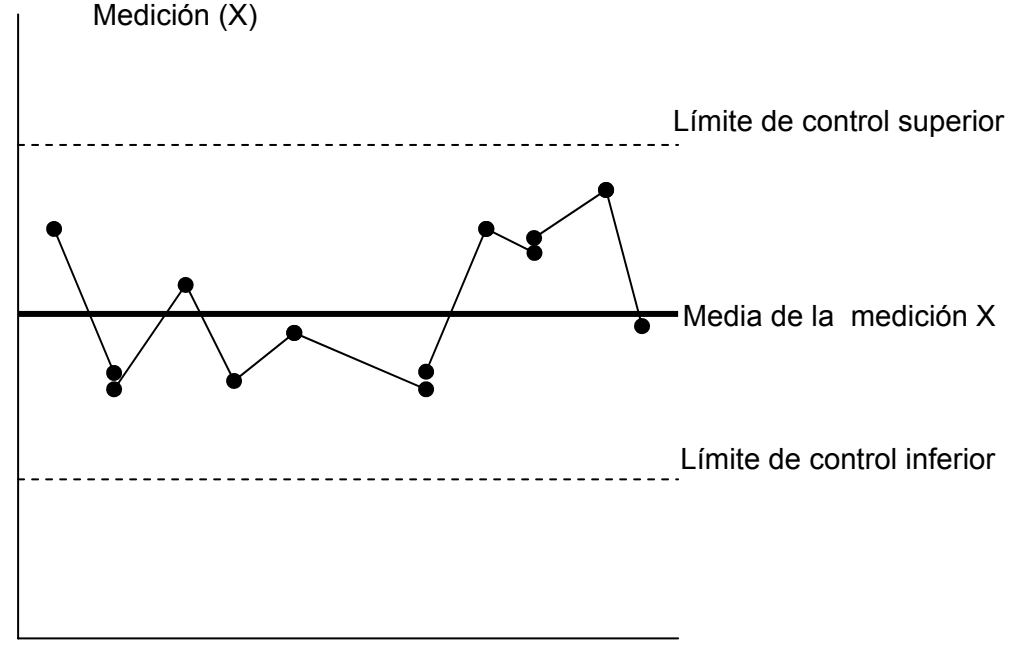

**Figura 1. Estructura de un gráfico de control** 

Tiempo u orden de producción

 Después de obtener los límites de control a través de fórmulas estadísticas, éstos nos sirven para trazar los gráficos. Los límites de control facilitan la interpretación de los patrones de una gráfica de tiempo y la obtención de conclusiones sobre el estado de control. Un punto más allá de los límites de control indica que existe una influencia externa; esto es, que está presente una causa que se puede determinar.

 Naturalmente, los gráficos de control por sí mismos no pueden indicar cuál es la fuente del problema. Para buscar la causa raíz, es decir, la condición que permitió que ocurriera un defecto; los operadores, supervisores e ingenieros deberán recurrir a otras herramientas de resolución de problemas. Una vez que la causa raíz se corrige adecuadamente se elimina la repetición del defecto.

Existen dos tipos de gráficos:

- **a. Gráficos por atributos:** Se utilizan en análisis cualitativos. Los datos de atributos sólo pueden asumir dos valores: bueno o malo, pasa o no pasa, etc. Por lo general los atributos no pueden medirse, pero se pueden observar y contar, y son útiles en muchas situaciones prácticas. Para datos de atributos se utilizan los gráficos p (de fracciones no conformes), np (para la cantidad de no conformes) y los gráficos para inconformidades c y u.
- **b. Gráficos por variables:** Se utilizan en análisis cuantitativos. También conocidos como gráficos para mediciones. Los datos variables son los que se miden en una escala continua. Los gráficos que se utilizan comúnmente para datos variables son los gráficos *X* (de medias), R (de rangos) y S (de desviaciones). El gráfico  $\overline{X}$  se utiliza para vigilar el centrado de un proceso y el gráfico R para vigilar la variación en el proceso. Para muestras grandes o si los datos se analizan mediante programas de computadora, la desviación estándar es una mejor medida de la variabilidad.

#### **Gráficos por Atributos:**

#### **Gráfico p:**

 Un gráfico p vigila la proporción de elementos no conformes producidos en un lote. A menudo se conoce como gráfico de la fracción no conforme o de la fracción defectuosa. Un gráfico p se elabora primero reuniendo de 25 a 30 muestras del atributo que se está midiendo. El tamaño de cada una de las muestras debe ser lo suficientemente grande para que contenga varios elementos no conformes. Si la probabilidad de encontrar un elemento no conforme es pequeña, por lo general es necesaria una muestra mayor.

 Supongamos que se seleccionan k muestras, cada una de ellas de tamaño n. Si *y* representa el número que no cumple en una muestra en particular, la proporción no conforme es y/n. Supongamos que p<sub>i</sub>, es la fracción no conforme de la muestra de orden i; la fracción no conforme promedio para el grupo de K muestras será entonces:

$$
\overline{p} = \frac{p_1 + p_2 + \dots + p_k}{k}
$$
 **Ecuación 1.5.1**

Una estimación de la desviación estándar está dada por:

$$
S_p = \sqrt{\frac{\overline{p(1-\overline{p})}}{n}}
$$
 **Ecuación 1.5.2**

Por lo tanto, los límites de control están dados por:

 $LCS_p = p + 3S_p$  **Ecuación 1.5.3**  $LCI_p = p - 3S_p$  **Ecuación 1.5.4** 

Si el LCI<sub>p</sub> es menor que cero, se utiliza el valor cero.

 La ventaja de este gráfico es que se puede utilizar para muestras constantes y variables. Se debe observar que los límites en un gráfico de control no necesitan ser constantes. En realidad, si el tamaño de la muestra inspeccionada varía de una a otra, y si la escala vertical del gráfico mide variaciones absolutas en calidad, los límites de control necesariamente serán diferentes en cada caso.

#### **Gráfico np:**

La cantidad de no conformes es igual al tamaño de la muestra multiplicada por la proporción de los no conformes, es decir:

$$
y_i = np_i
$$
 **Ecuación 1.5.5**

 Resulta útil el uso de un gráfico para el número de elementos no conformes conocido como gráfico np en vez de utilizar un gráfico para la fracción no conforme. Para utilizar el gráfico np, el tamaño de cada una de las muestras debe ser constante.

 Los límites de control para la gráfica np, al igual que el gráfico p, se basan en una distribución de probabilidad binomial.

 La línea central es el número promedio de elementos no conformes por muestra identificados como n *p* , esto es:

$$
n\overline{p} = \frac{y_1 + y_2 + ... + y_k}{k}
$$
 **Ecuación 1.5.6**

Una estimación de la desviación estándar es:

$$
S_{np} = \sqrt{n \overline{p} (1 - \overline{p})}
$$
 **Ecuación 1.5.7**

$$
Donde \overline{p} = (n \overline{p})/n
$$
 **Ecuación 1.5.8**

Utilizando siempre límites tres sigma, los límites de control se definen por:

$$
\text{LCS}_{\text{np}} = n p + 3 S_{\text{np}} \quad \text{Ecuación 1.5.9}
$$

LCI<sub>np</sub> =  $n \bar{p}$  – 3 S<sub>np</sub> **Ecuación 1.5.10** 

Si el LCInp es menor que cero, se utiliza el valor cero.

 La ventaja de utilizar el gráfico np en vez del p, es que a menudo es más fácil de comprender para el personal de producción. La cantidad de elementos no conformes resulta más significativo que una fracción; además, dado que sólo requiere un conteo, los cálculos son más simples.

#### **Gráfico c:**

 Se utiliza para controlar la cantidad total de defectos por unidad, cuando el tamaño del subgrupo es constante. Se basa en la distribución de probabilidad de poisson. Para construir un gráfico c se toman por lo menos 25 muestras de tamaño igual, contando el número de defectos por muestra y encontrando su promedio para k muestras de la siguiente manera:

$$
c = \frac{c_1 + c_2 + \dots + c_k}{k}
$$
 **Equación 1.5.11**

 La desviación estándar de la distribución de Poisson es la raíz cuadrada de la media, y está dada por:

 $S_c = \sqrt{\overline{c}}$  **Ecuación 1.5.12** 

Donde:

 $S_c$  = Desviación estándar

 $c =$  número promedio de defectos por unidad

Por lo tanto los límites de control tres sigma están dados por:

 $LCS_c = \bar{c} + 3 S_c$  **Ecuación 1.5.13**  $|{\sf LC}|_c = \bar{c} - 3 S_c$  **Ecuación 1.5.14** 

El gráfico c tiene ventaja sobre el p y el np cuando importa más cuantos defectos tiene un elemento y no sólo conocer que un elemento es defectuoso.

**Gráficos por Variables:** 

# **Gráfico** *X* **Y R:**

El primer paso en el desarrollo de gráficos  $\overline{X}$  y R es la recolección de datos. Por regla general, se obtienen aproximadamente de 25 a 30 muestras y se utilizan tamaños de muestras entre 3 y 10, siendo las más comunes de 5.

La media general es el promedio de las medias de las muestras *X <sup>i</sup>* :

$$
\overline{\overline{X}} = \frac{\sum_{i=1}^{k} \overline{X_i}}{k}
$$
 **Ecuación 1.5.15**

El rango promedio se calcula de manera similar:

$$
\overline{R} = \frac{\sum_{i=1}^{k} R_i}{k}
$$
 **Ecuación 1.5.16**

Donde:

 $\overline{\overline{X}}$  = Media general

k= Número de muestras

i= Muestras individuales

 $\overline{X_i}$  = Media de cada muestra

 $\sum \overline{X_i}$  = Sumatoria de medias individuales

 $\overline{R}$  = Rango promedio

$$
R_i
$$
 = Rango de cada muestra

∑ *Ri* = Sumatoria de rangos individuales

 El rango promedio y la media general se utilizan para calcular los límites de control de los gráficos  $\overline{X}$  y R . Los límites de control se calculan utilizando las fórmulas:

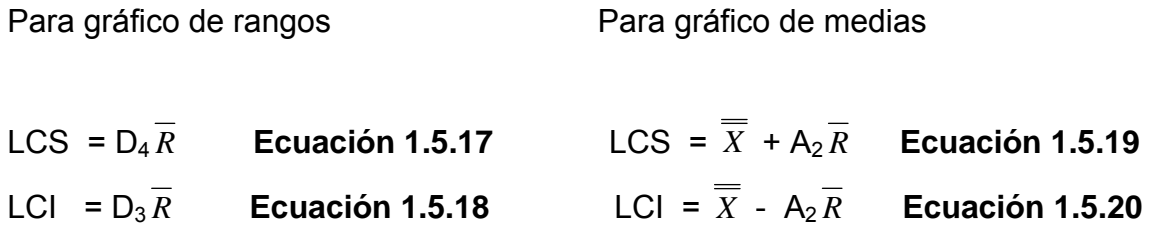

Donde las constantes  $D_3$ ,  $D_4$  y  $A_2$  dependen del tamaño de la muestra y se obtienen de tablas (ver Anexos Tabla XXIX ).

### **Ventajas de los gráficos de control:**

- Sirven para determinar el estado de control de un proceso.
- Diagnostican el comportamiento de un proceso en el tiempo.
- Indican si un proceso ha mejorado o empeorado.
- Sirven como una herramienta de detección de problemas.
- Permiten identificar las fuentes de variación de un proceso como guía de actuación de la dirección.
- Son útiles para vigilar la variación de un proceso en el tiempo, probar la efectividad de las acciones de mejora emprendidas, así como para estimar la capacidad del proceso.
- Proporcionan un lenguaje común para el análisis del rendimiento del proceso.

#### **1.6 Límites del proceso**

 Es el rango en el cual ocurre la variación natural de un proceso. Los límites del proceso por lo general se comparan con las especificaciones de diseño. Su conocimiento permite predecir cuantitativamente lo bien que un proceso cumplirá con las especificaciones, y especificar requerimientos de equipo y el nivel de control necesario, también ayuda en la planeación de los programas de producción y estrategias de inspección.

La fórmula para encontrar la variación del proceso es:  $V_p = 6\sigma$ , donde,  $σ = \overline{R}/d_2$ , el valor  $d_2$  es una constante que depende del tamaño de la muestra y se obtiene de tablas (ver Anexos Tabla XXIX).

Esta variación es útil para determinar la capacidad del proceso  $(C_p)$  para cumplir con las especificaciones.

Entonces,  $C_p$  =  $LSE - LIE$ 6σ

 Donde, LSE = Límite superior de especificación y LIE = Límite inferior de especificación.

Para el análisis de la capacidad del proceso se tiene:

- $C_p$  > 1 El proceso tiene una alta probabilidad de no producir productos defectuosos.
- $C_p$ = 1 Los límites del proceso son iguales a los de especificación. El proceso está muy ajustado a las especificaciones.
- $C_p$ < 1 El proceso tiene una alta probabilidad de producir productos defectuosos.

# **2. ANÁLISIS DEL SISTEMA ACTUAL**

 Se analiza el sistema de control de calidad actual de la industria alimenticia describiendo los puntos críticos, el muestreo y los formatos utilizados, tanto en materia prima como en los procesos de producción.

### **2.1 Control en materia prima y material de empaque**

 Es importante tener un control de la calidad de la materia prima que se utiliza en los distintos procesos de producción, ya que dependiendo de ésta se tendrán productos que satisfagan al máximo las exigencias del cliente.

 Para llevar dicho control es necesario tener especificados los estándares de calidad que se esperan en cada materia prima. Los estándares de calidad se han establecido para algunas materias primas, siendo éstas:

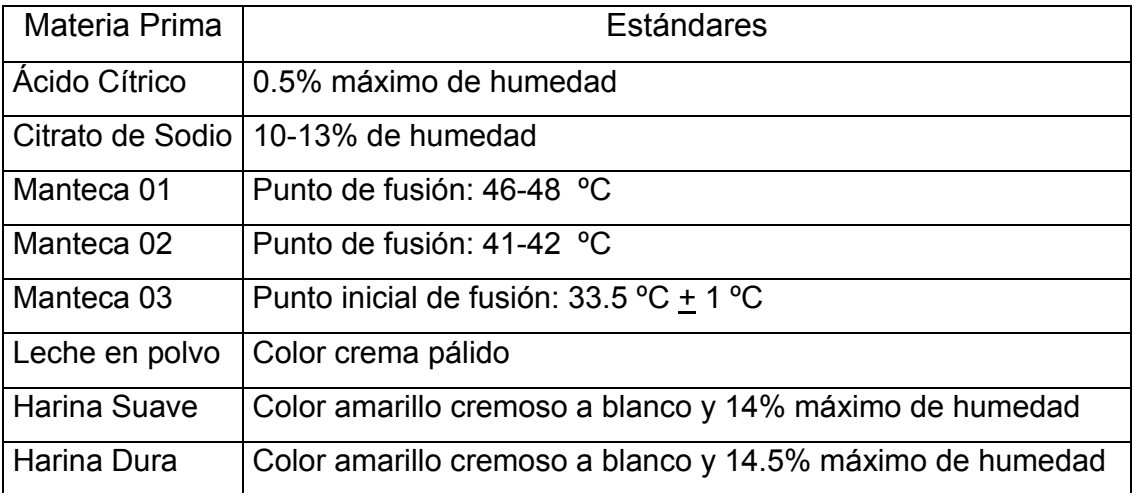

## **Tabla I. Estándares de calidad de la materia prima**

 Dichos estándares son establecidos por el productor, quien es responsable de darlos a conocer a los distintos proveedores para que se tomen en cuenta en los pedidos que se hagan y por consiguiente la materia prima esté dentro de los mismos.

#### **2.1.1 Puntos críticos en materia prima y material de empaque**

El análisis que la industria alimenticia realiza en la materia prima es al momento de la recepción. Es indispensable que antes de que los materiales entren en el proceso de producción sean analizados para verificar que cumplen con los estándares de calidad, de lo contrario se toma la decisión de rechazarlo y el proveedor debe hacer entrega de un nuevo pedido que esté dentro de las especificaciones. En el caso del material de empaque y etiquetas debe verificarse que cumplan con las características que se especificaron en la orden de compra como los colores, la dirección del hilo y otros.

### **2.1.2 Muestreo realizado**

No se lleva un análisis estricto en la materia prima, en el color caramelo y el maní tostado, solo se observa su apariencia, ya que no puede analizarse porque no se cuenta con los instrumentos necesarios en laboratorio.

 El color caramelo debe tener una tonalidad más oscura que la miel de abeja. En el maní tostado se prueba que no esté rancio y se observa que no esté viejo o con moho. El ácido cítrico, el ácido ascórbico, el citrato de sodio, fosfato tricálcico, color y sabor para la bebida instantánea, harina suave y dura, leche en polvo, manteca 01,02 y 03 no tienen un análisis en la empresa ya que se les pide a los proveedores un certificado de análisis.

 Este proporciona la garantía de que la materia ya fue analizada en laboratorios con equipo de análisis altamente calificado de las empresas productoras de esta materia y cumple con los estándares de calidad.

 El azúcar es la única materia prima que se analiza en laboratorio, tomándose una muestra al llegar el pedido. Se toma una muestra al azar de varios sacos, la cual es de un peso aproximado de ½ kilo. Se le realiza un análisis del color con un instrumento llamado espectrofotómetro, el cual mide la cantidad de luz que deja pasar el azúcar, mientras más luz pasa, más limpia está el azúcar, es decir un azúcar con buena calidad estará limpia y dará como resultado alimentos más higiénicos. La cantidad de luz se mide en RBU (unidades de absorbencia) y para que el azúcar se acepte debe estar en un intervalo de 0 a 50 RBU.

 Las etiquetas y las tapas también son analizadas. En las etiquetas se verifica que el hilo esté en la dirección correcta, ya que cuando esto no se cumple y se utilizan etiquetas con el hilo al revés, al momento de tener contacto con el engomador, la etiqueta se humedece y se enrolla para el lado contrario de donde se está pegando y esto causa que se despegue con facilidad; llegando a originar problemas de empaque del producto terminado.

 Además se verifican los colores de la etiqueta, ya que al momento en que es realizada una orden nueva de compra, el proveedor recoge una muestra que ya ha sido autorizada previamente por control de calidad y al momento de la entrega no debe existir variación en los colores porque esto podría llegar a generar cambios de ventas en el mercado, ya que el consumidor al ver colores más pálidos o diferentes a los normales puede llegar a pensar que el producto terminado es viejo o no está en buen estado.

 En las tapas se verifica que el liner no se encuentre fuera del margen final de la rosca interna que contiene, así como el color y que la misma no lleve hilos internos sueltos que puedan generar problema al momento del roscado con el frasco y por lo mismo el liner no llegue a pegar, originando que el producto se endurezca al tener contacto con el ambiente.

#### **2.1.3 Formatos utilizados**

Actualmente la industria alimenticia no cuenta con formatos de control, ya que no se lleva un registro de los análisis hechos en la materia prima. Lo único que interesa al momento de realizar los análisis es conocer si se cumplen los estándares de calidad para tomar la decisión de aceptar o rechazar el pedido que llega.

Es importante que se tengan formatos, ya que la información recabada sirve para llevar control y ayuda a tener un historial de los proveedores. Además, al realizar el muestreo se recopilan los datos que deben tabularse y analizarse para conocer la calidad de la materia prima. Por ello deben crearse formatos de control donde puedan registrarse los mismos.

#### **2.2 Control en procesos**

 El propósito de llevar este control es reducir o eliminar las variaciones del producto con respecto a las especificaciones que la empresa ha establecido. No sirve de nada que la materia prima sea de buena calidad si no se controla el proceso de la misma, ya que existe la posibilidad de que en alguna etapa del proceso la materia prima se eche a perder y ya no pueda ser utilizada.

Los diagramas de flujo son herramientas que cumplen un papel importante en la selección de puntos críticos de un proceso de producción, ya que en ellos se describen las operaciones del proceso iniciando en la bodega de materia prima (B.M.P.), enumerando las diferentes etapas de su transformación hasta el almacenamiento del producto final en la bodega de producto terminado (B.P.T.).

 A continuación se describen los diagramas de flujo de los nueve procesos que elabora la industria alimenticia.

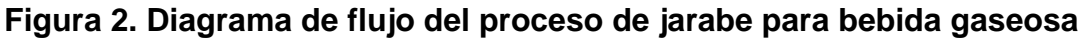

÷,

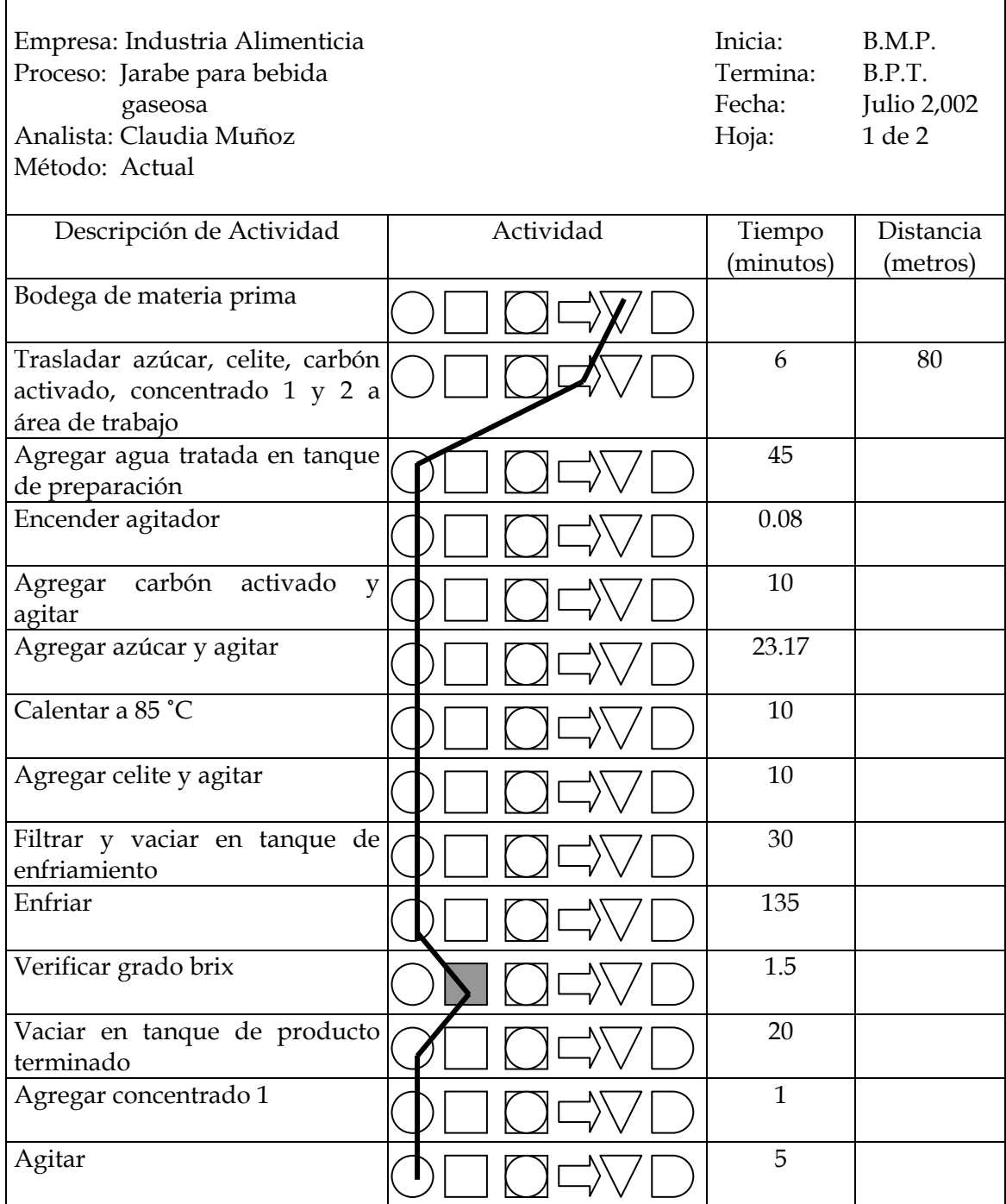

# **Continuación**

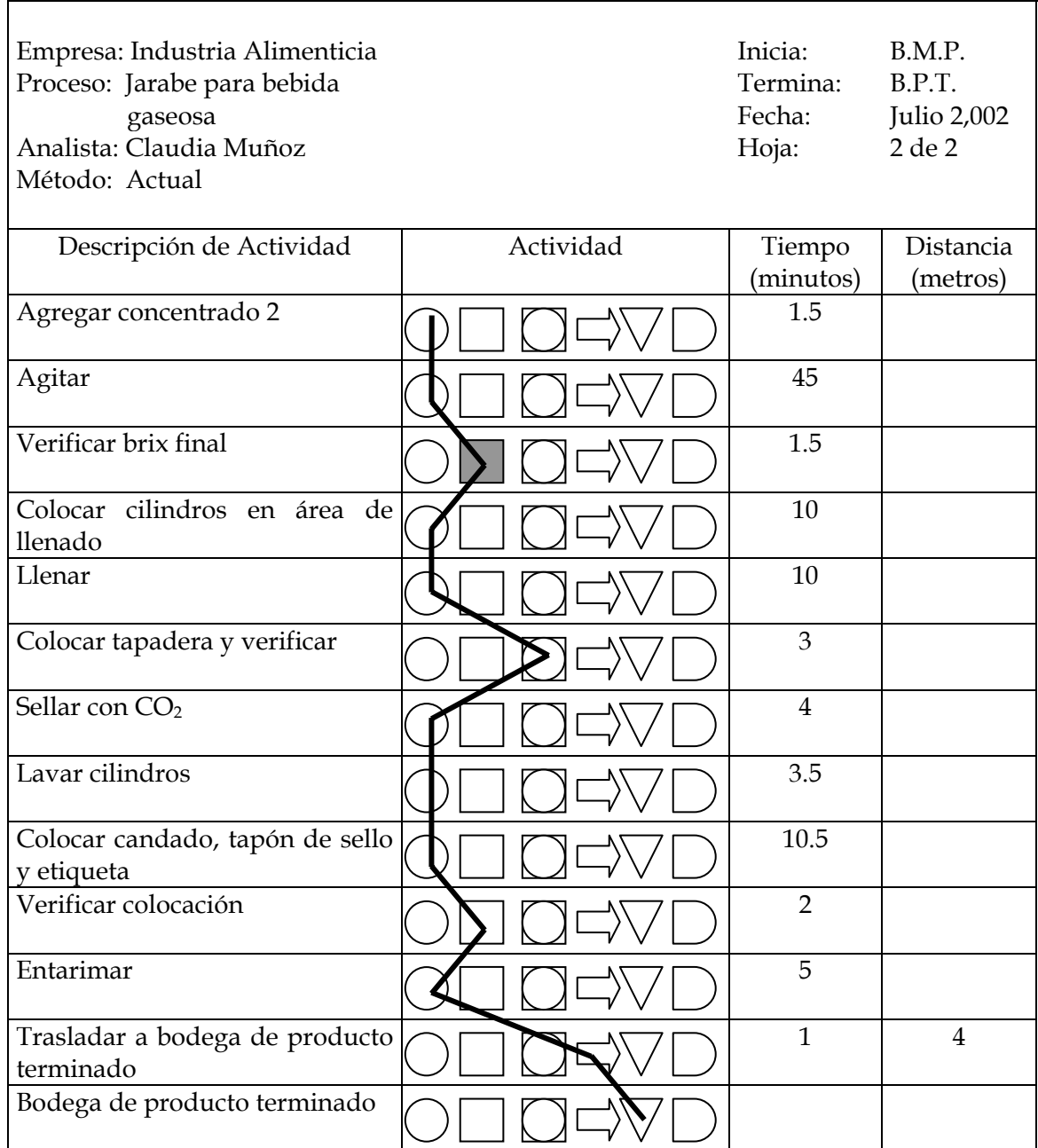

## **Continuación**

## RESUMEN:

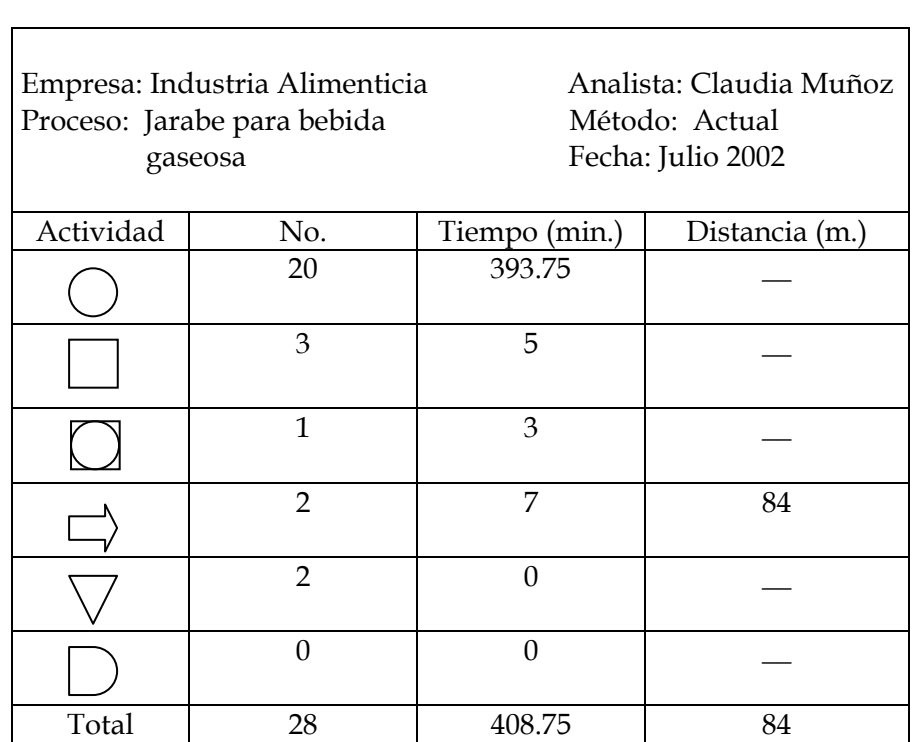

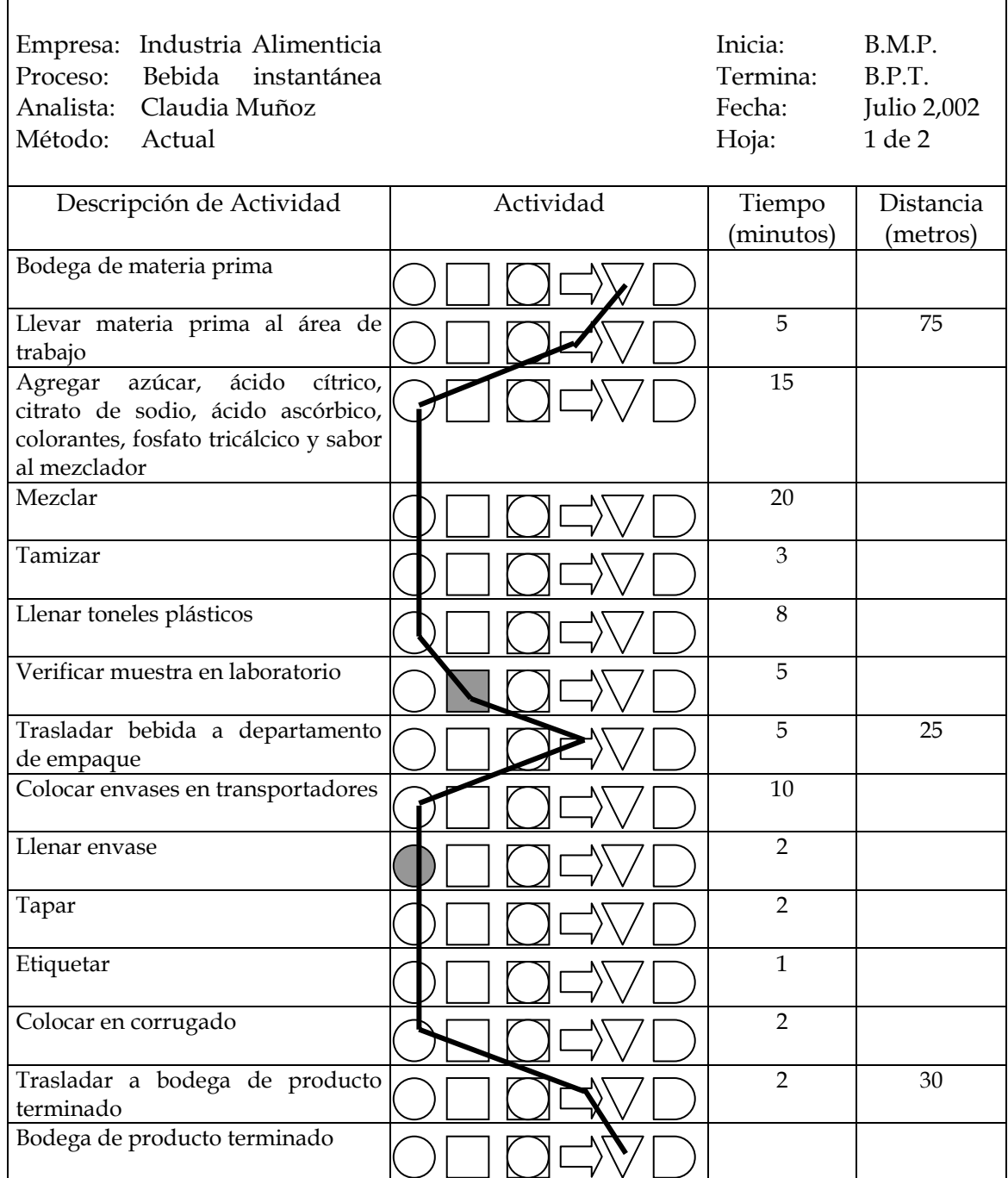

# **Figura 3. Diagrama de flujo del proceso de bebida instantánea**

# **Continuación**

## RESUMEN:

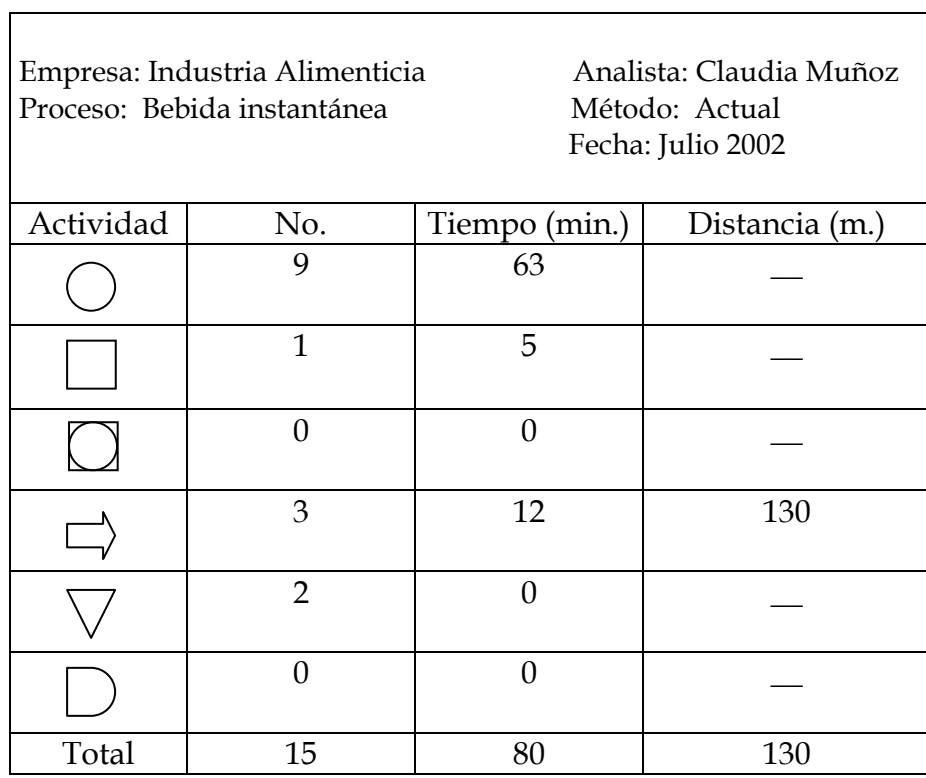
# **Figura 4. Diagrama de flujo del proceso de jarabe para productos de mesa**

<u> 1989 - Johann Barn, amerikan besteman besteman besteman besteman besteman besteman besteman besteman bestema</u>

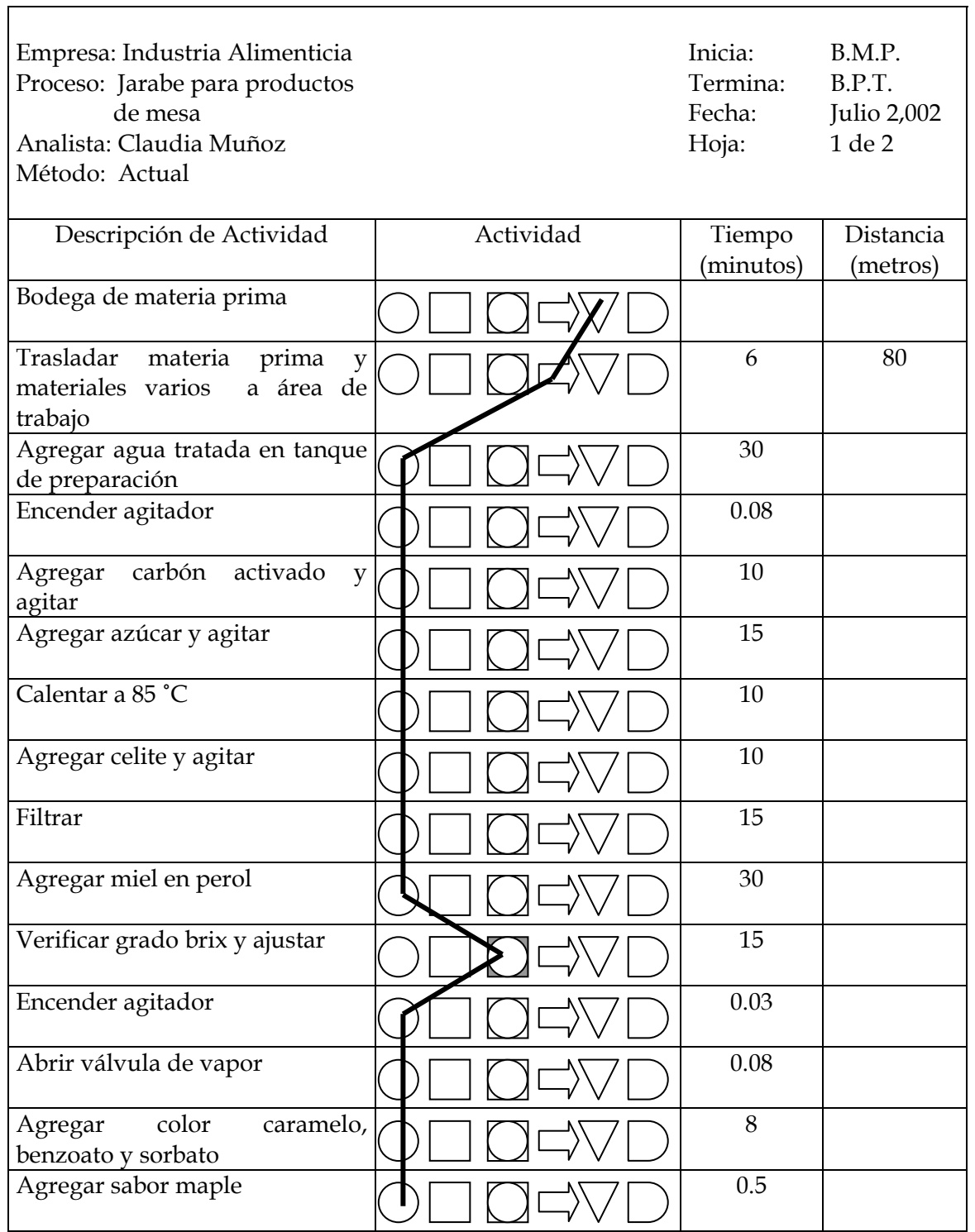

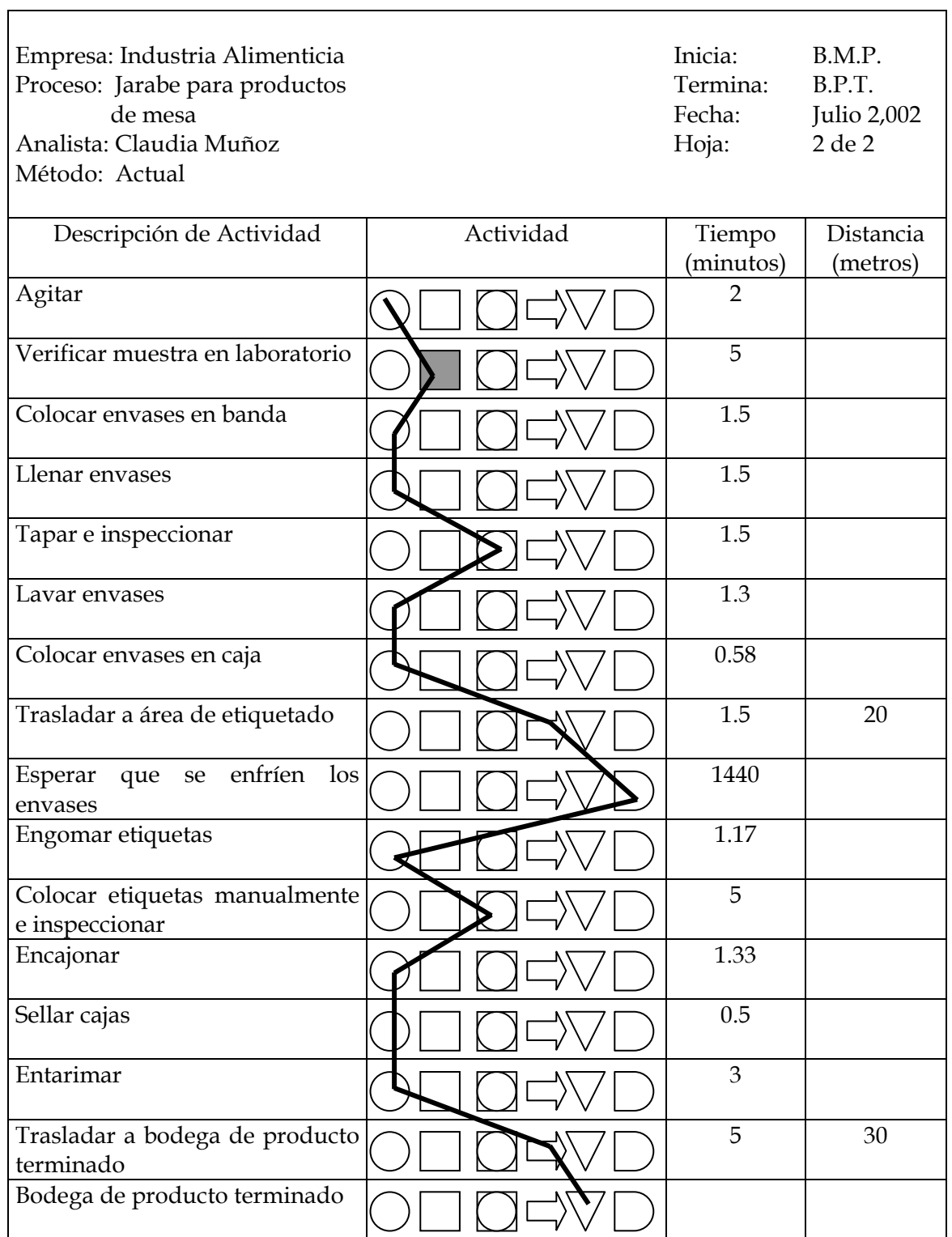

### RESUMEN:

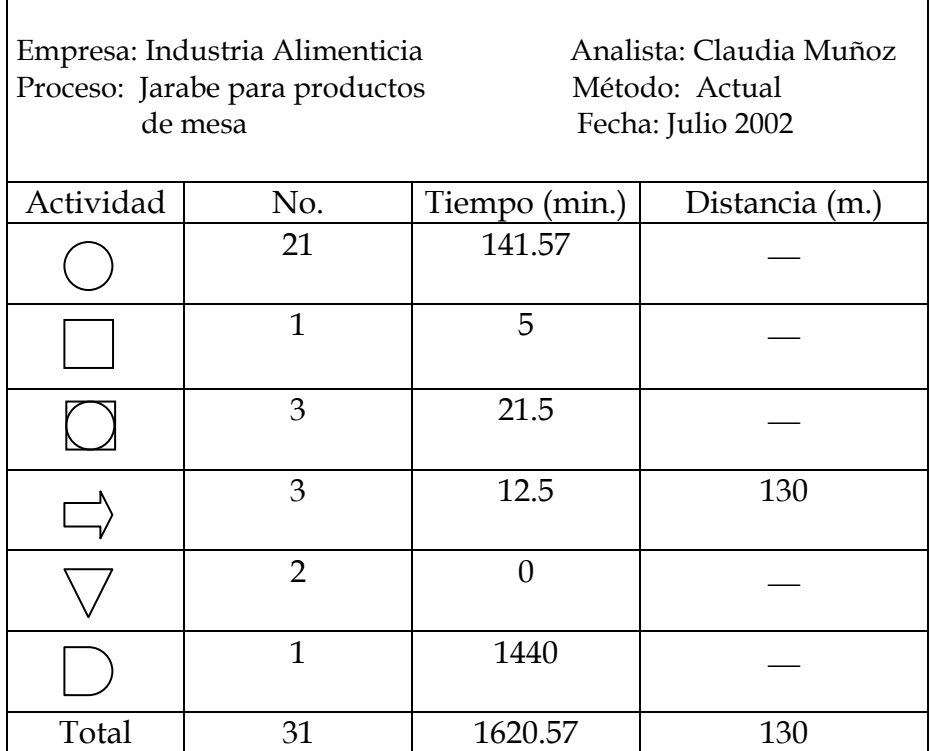

٦

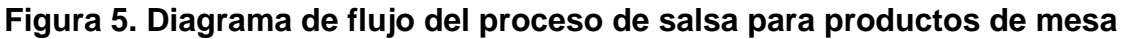

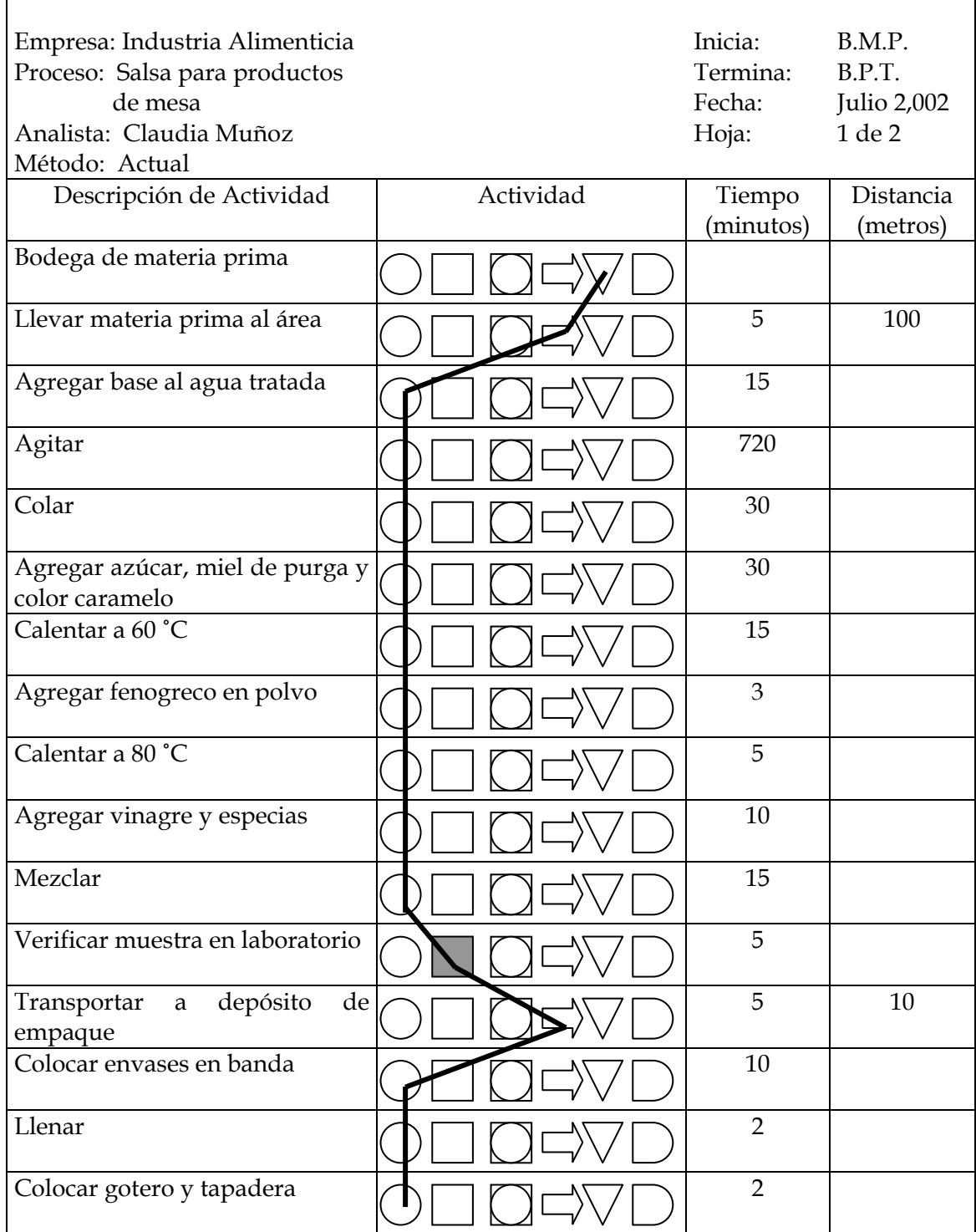

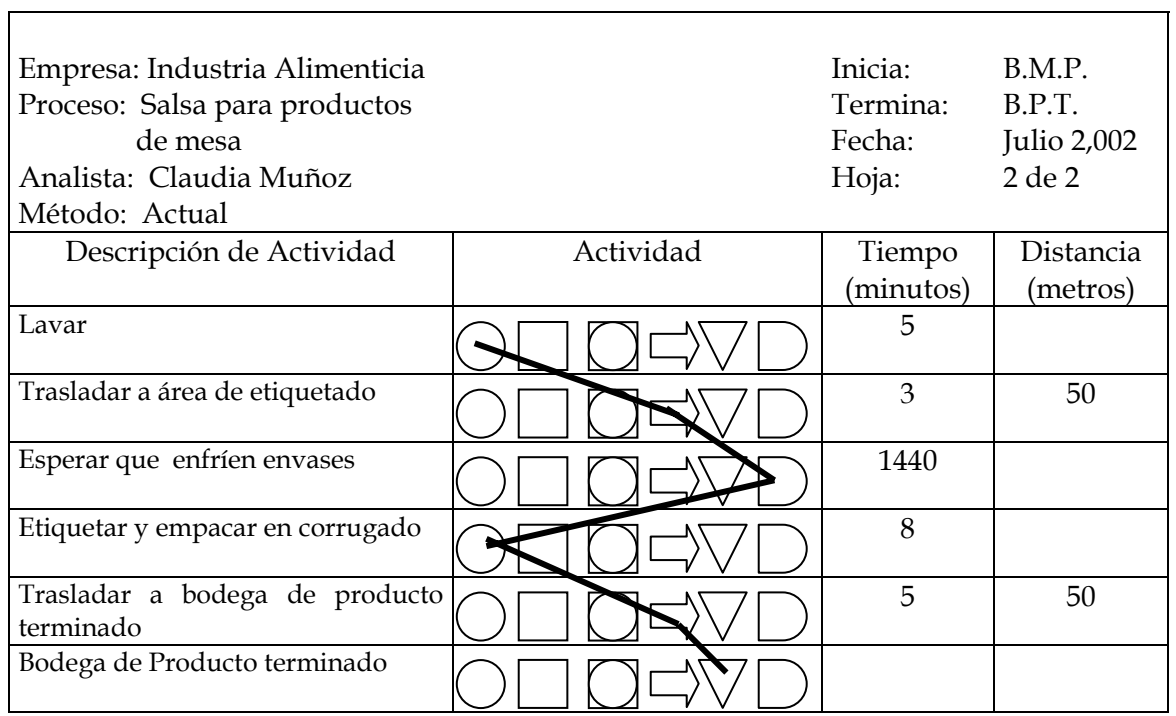

### RESUMEN:

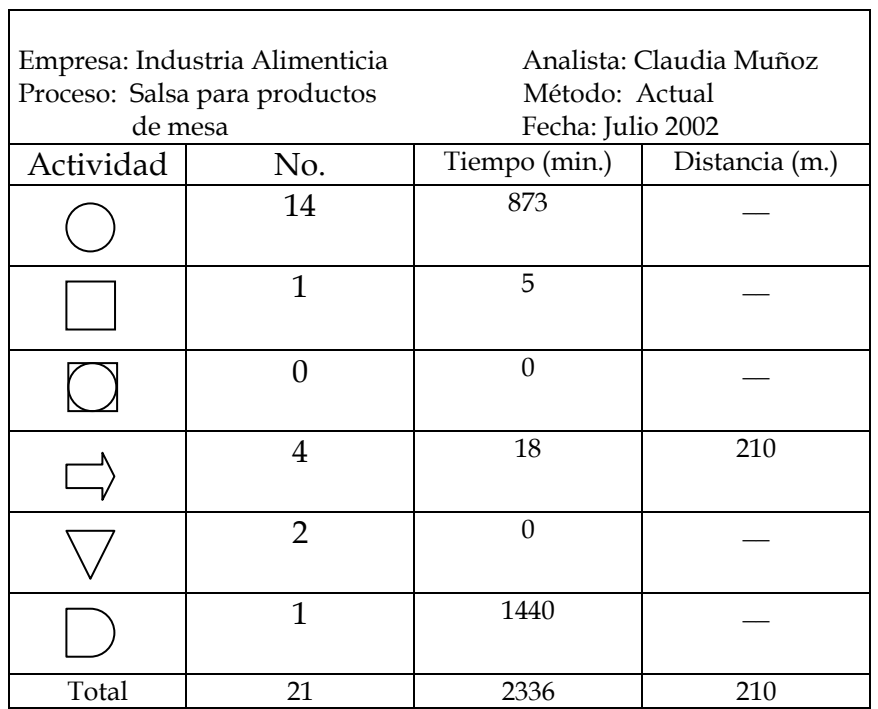

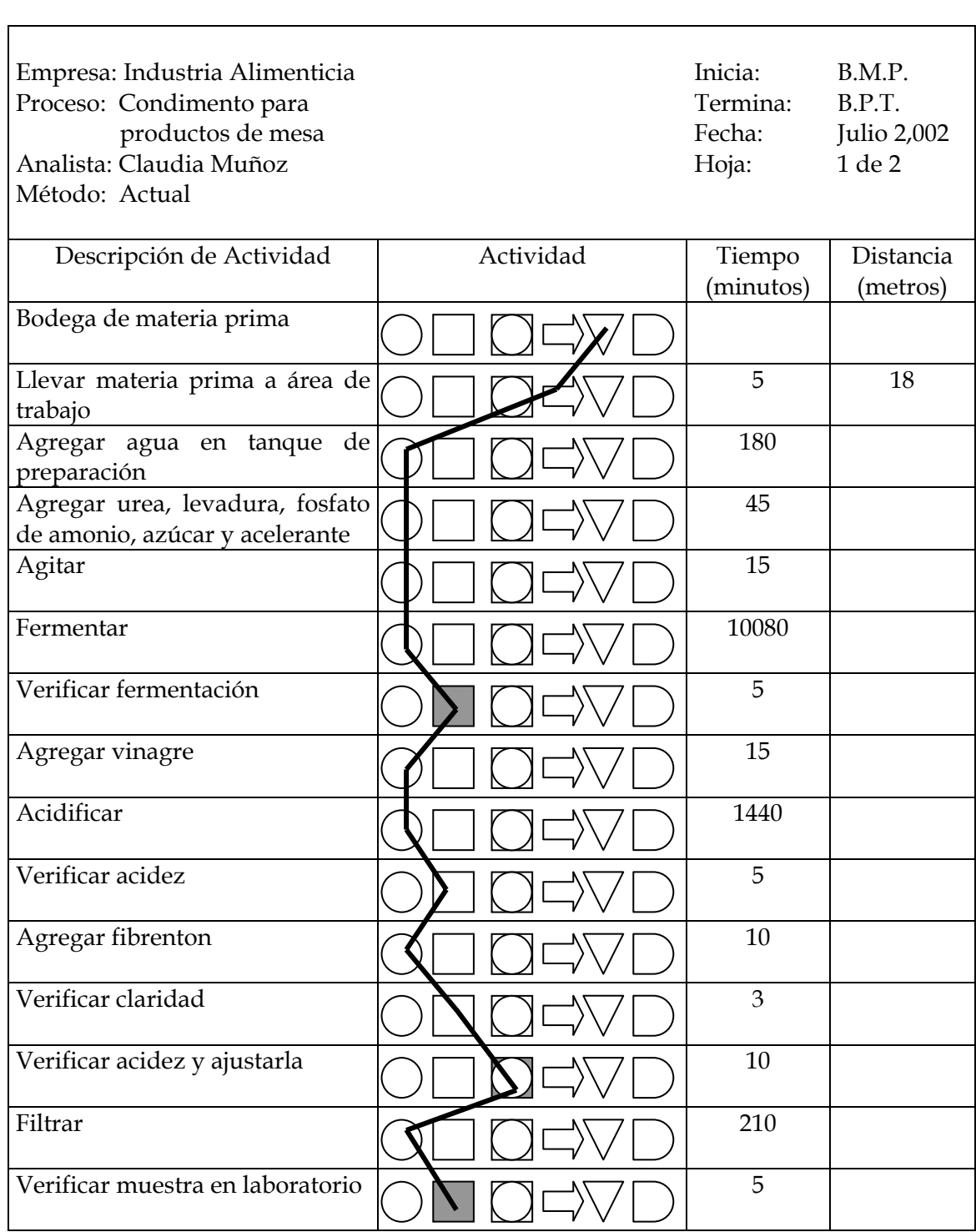

# **Figura 6. Diagrama de flujo del proceso de condimento para productos de mesa**

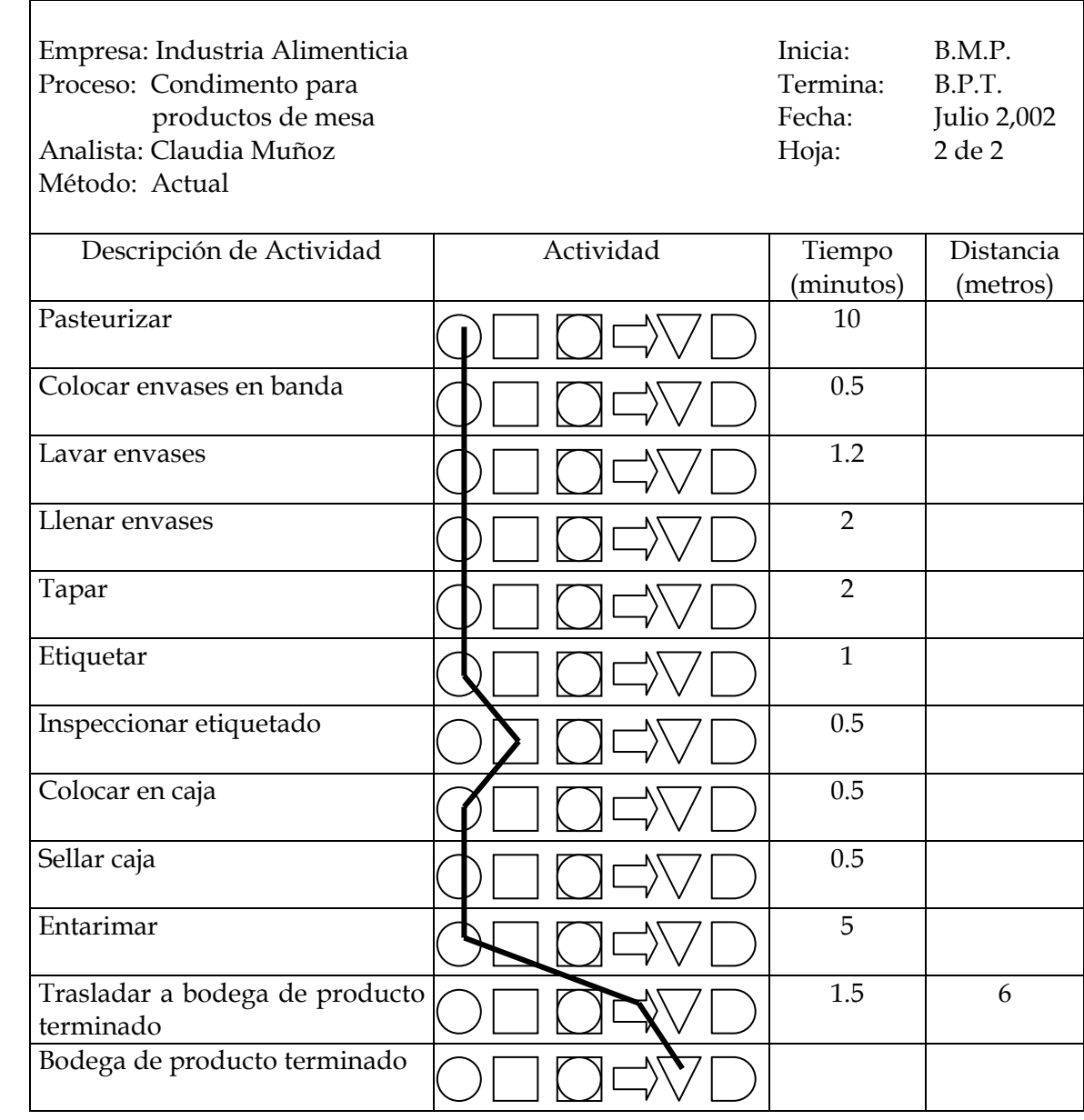

#### RESUMEN:

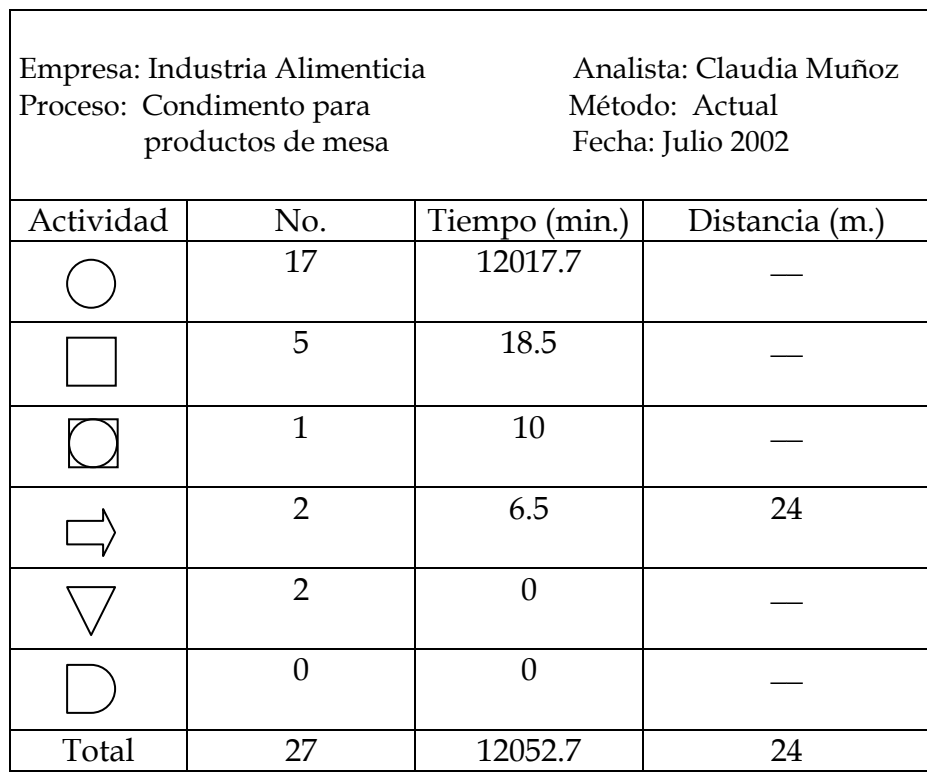

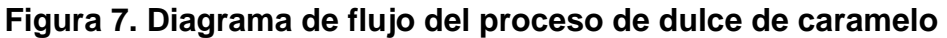

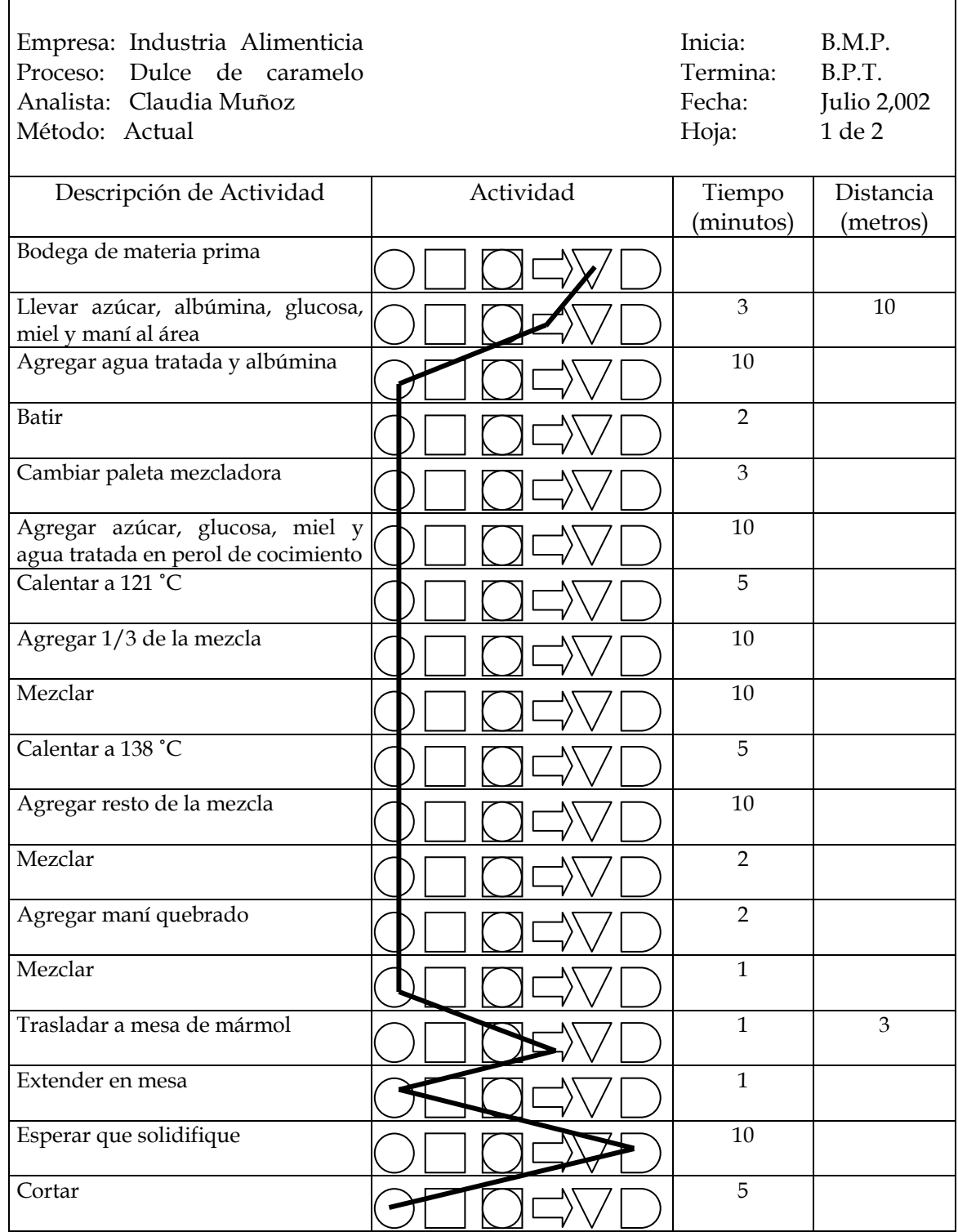

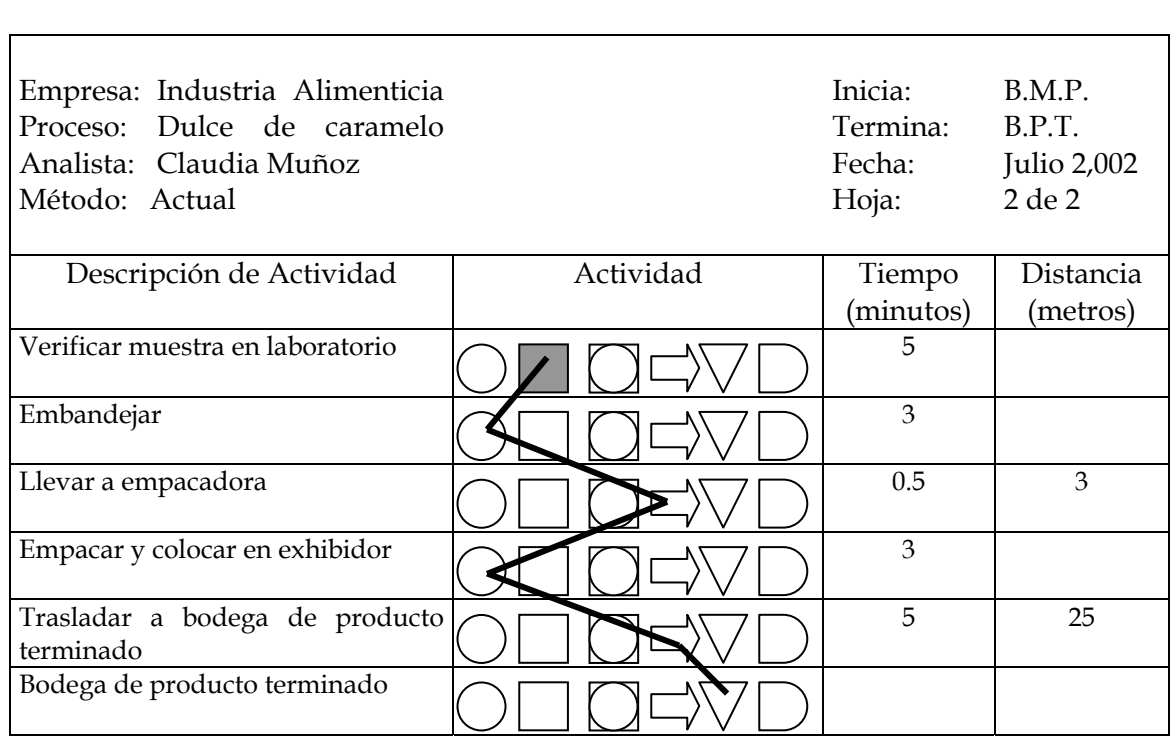

### RESUMEN:

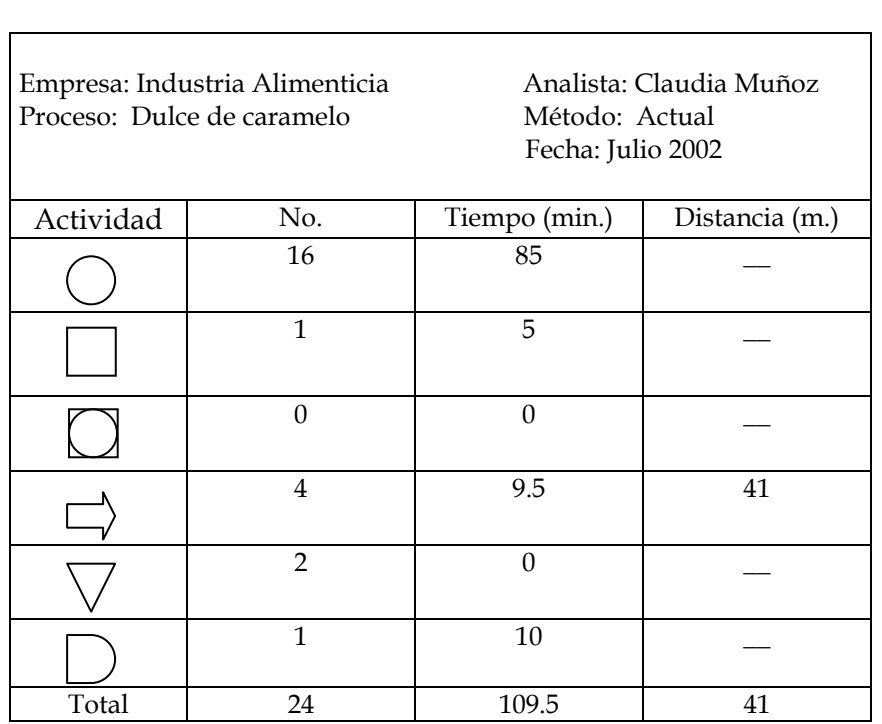

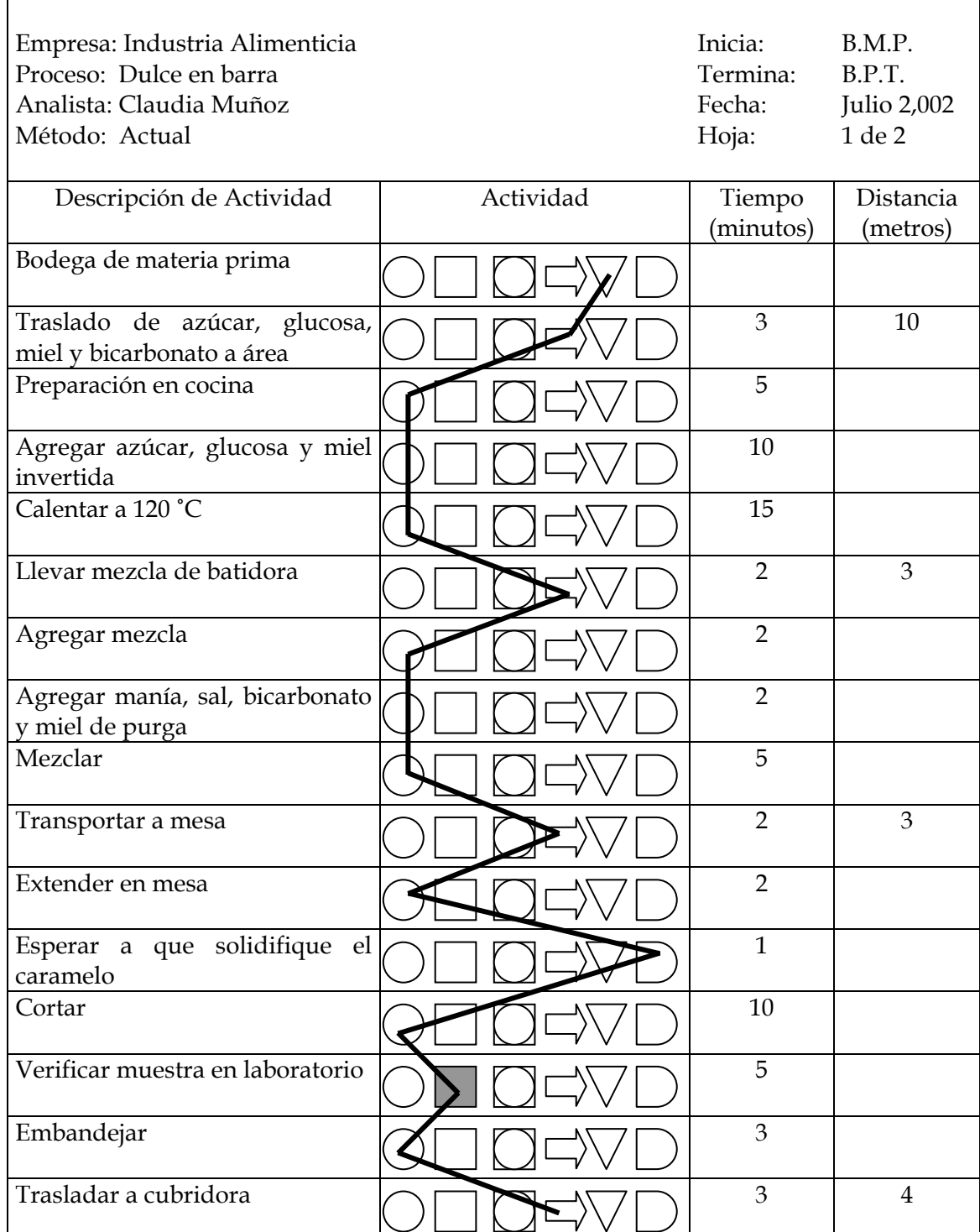

# **Figura 8. Diagrama de flujo del proceso de dulce en barra**

 $\mathbf{r}$ 

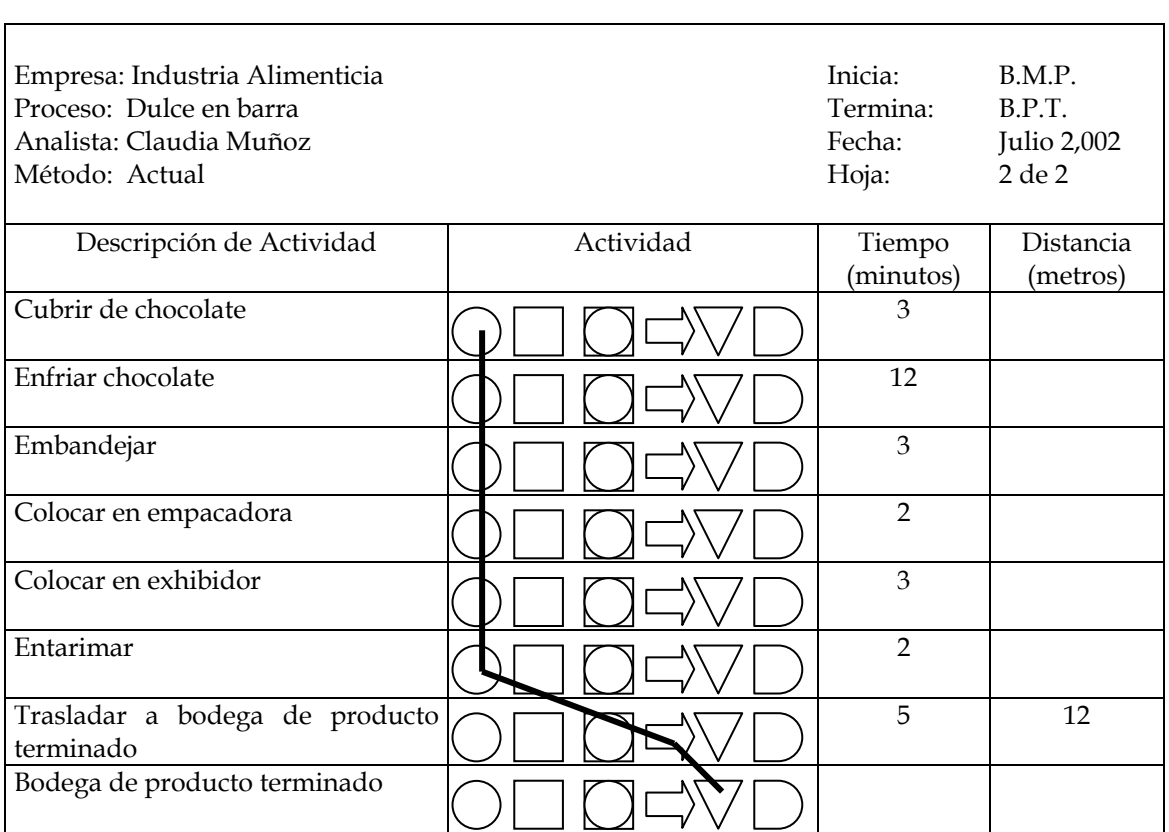

### RESUMEN:

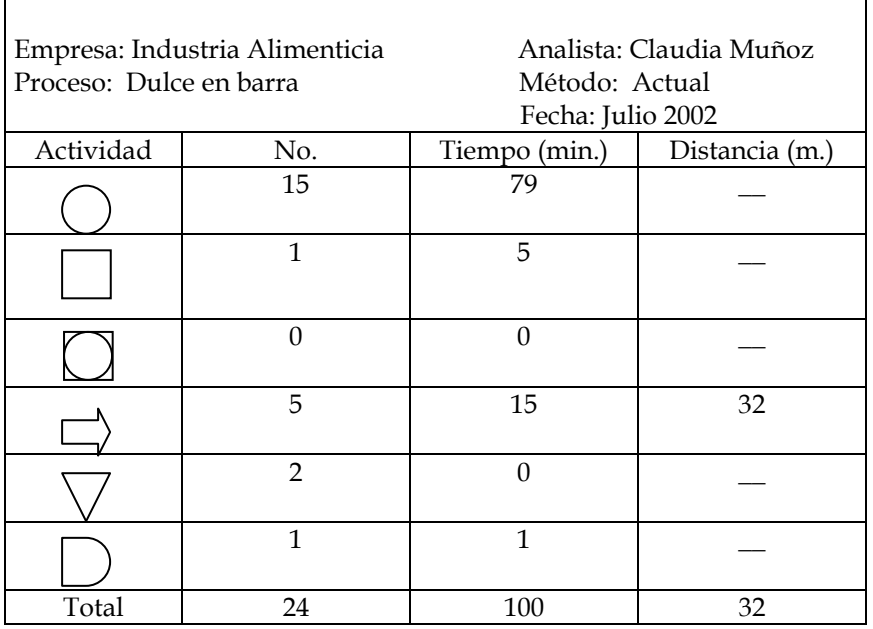

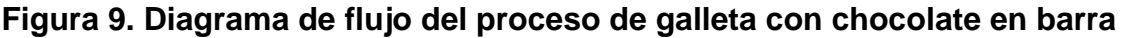

Ī

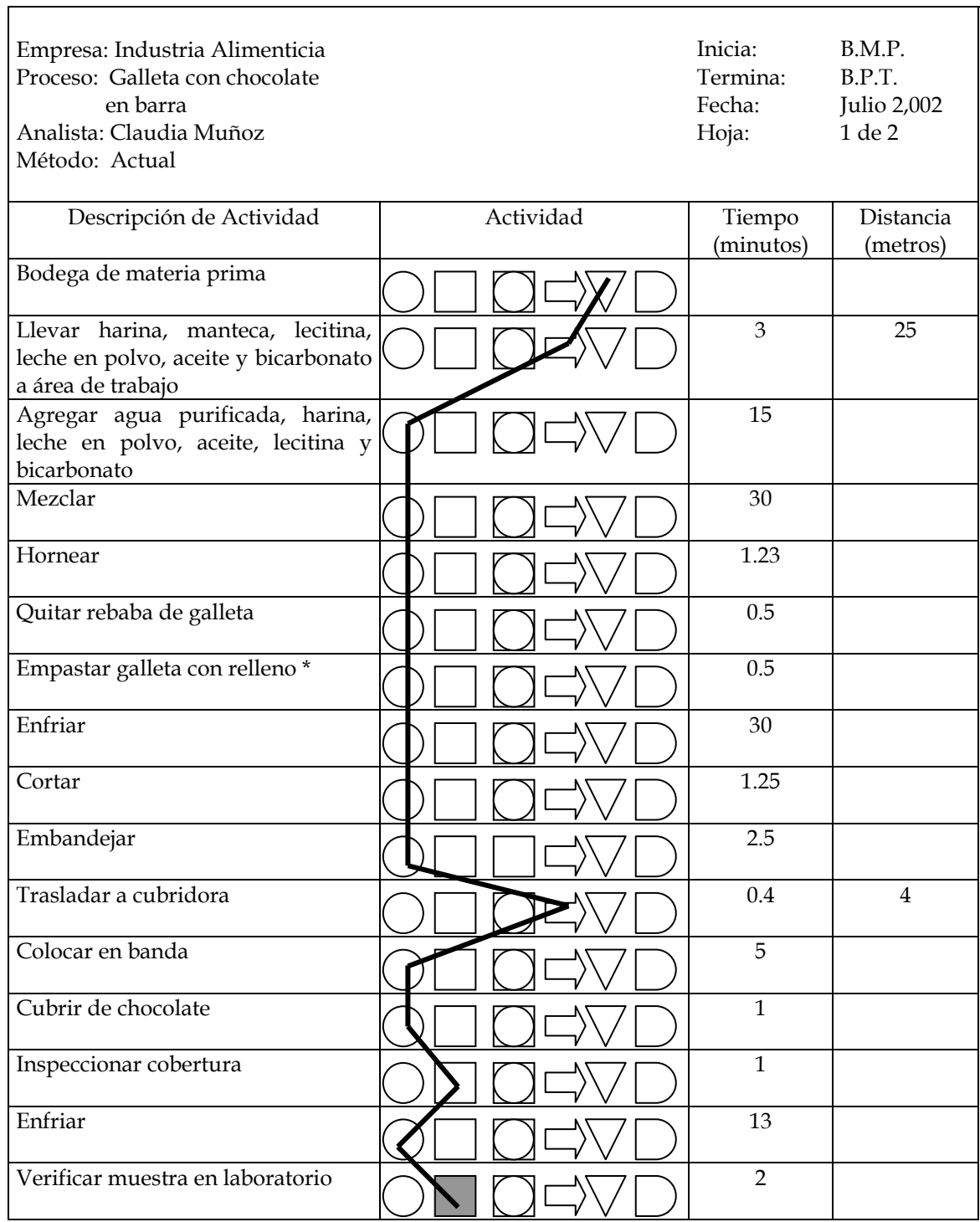

**\***Ver diagrama de flujo del relleno en página 47

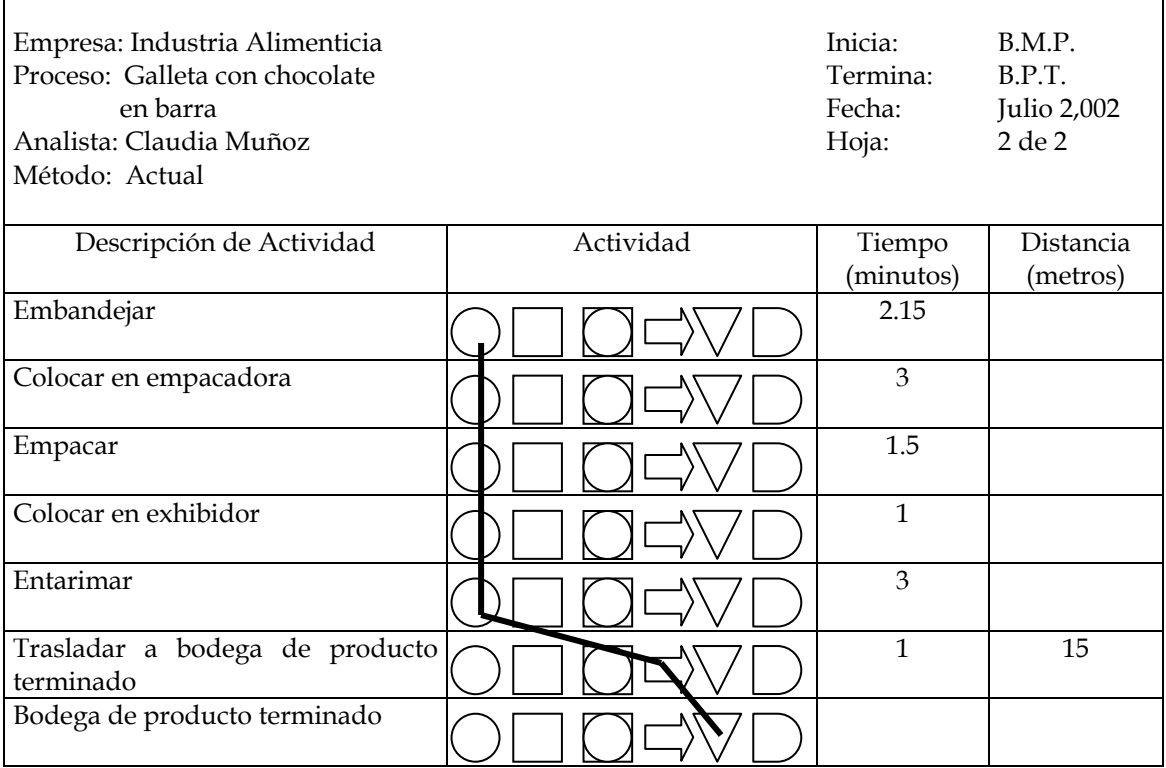

 $\overline{a}$ 

### RESUMEN:

 $\blacksquare$ 

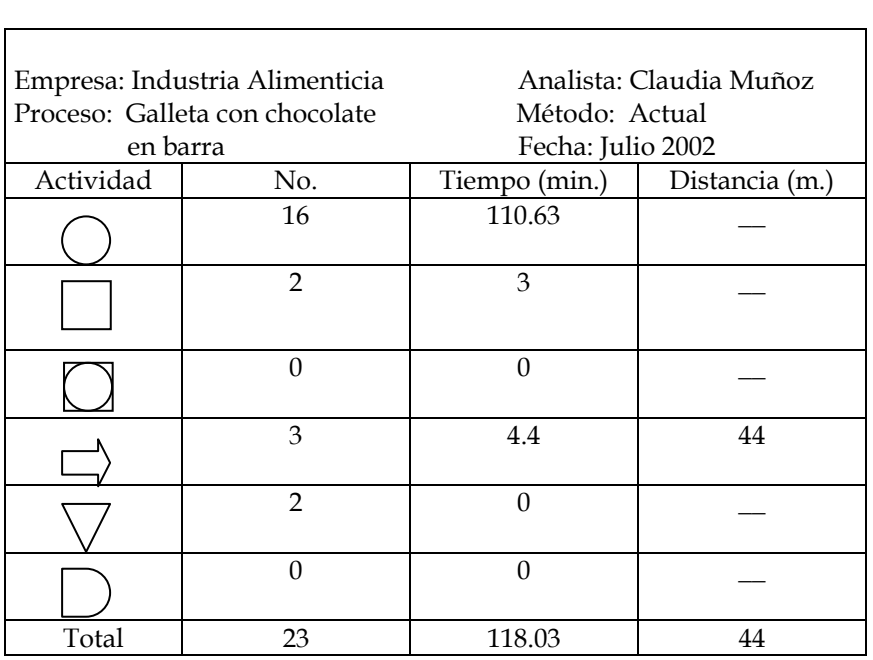

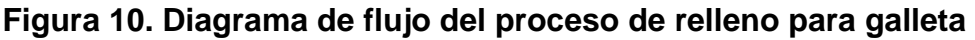

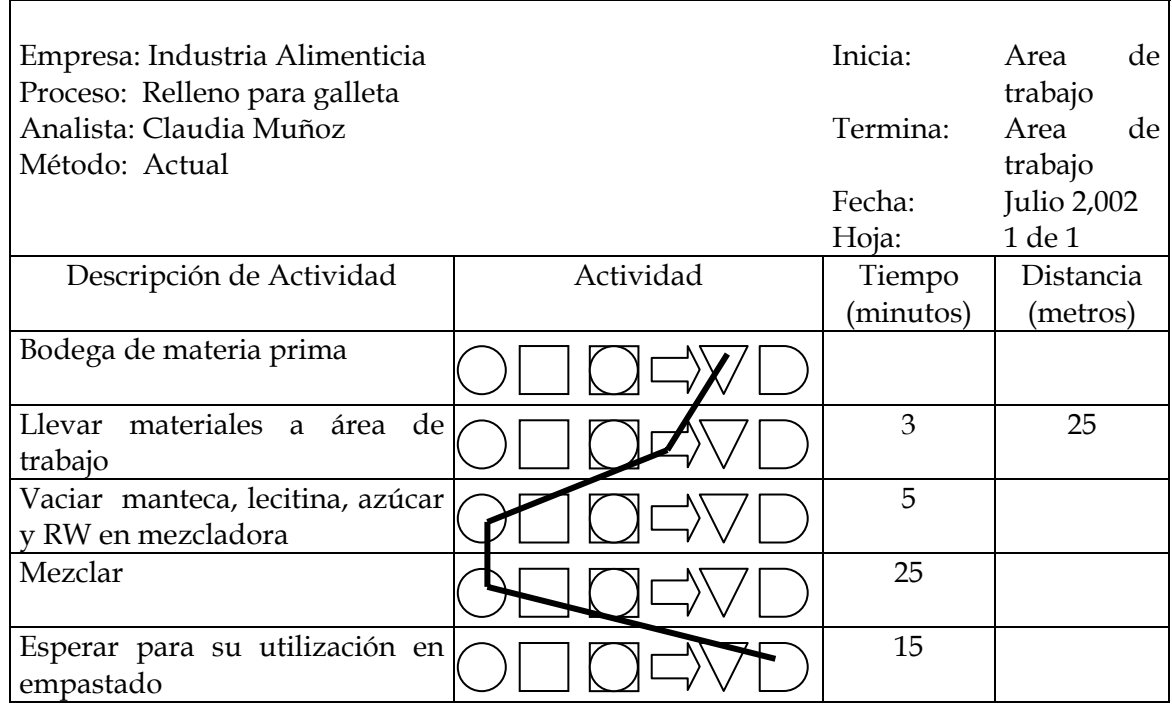

### RESUMEN:

 $\blacksquare$ 

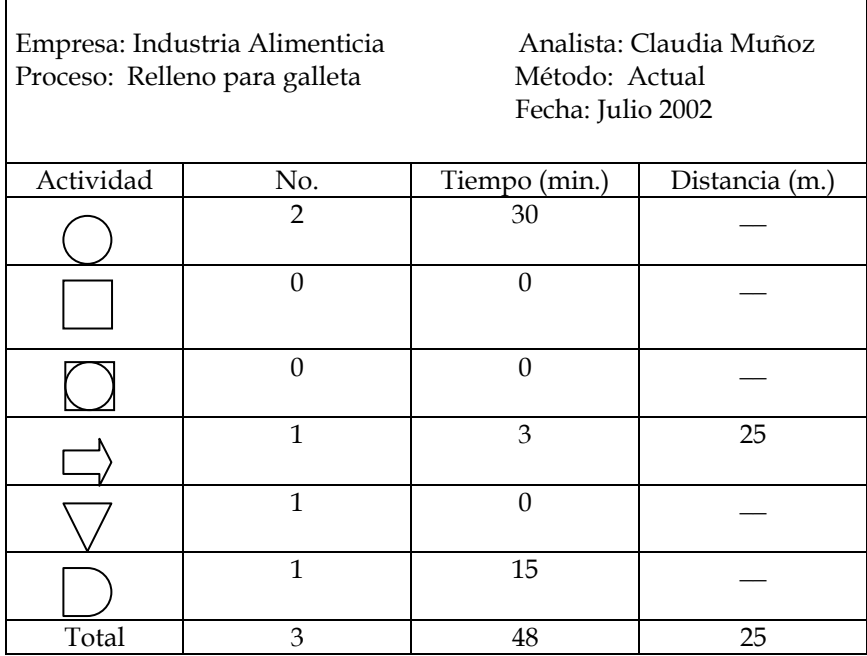

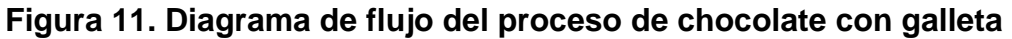

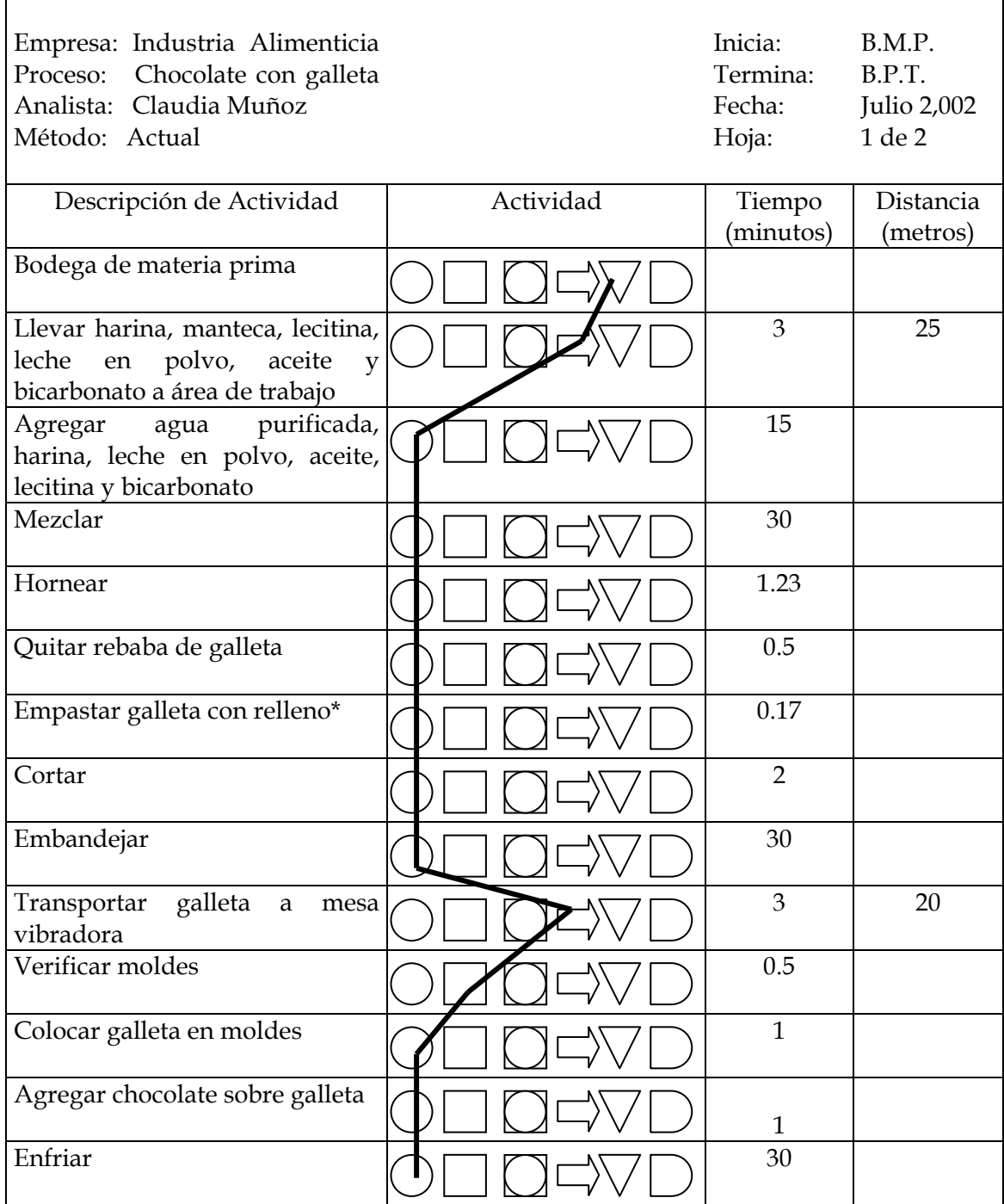

\*Ver diagrama de relleno en página 47

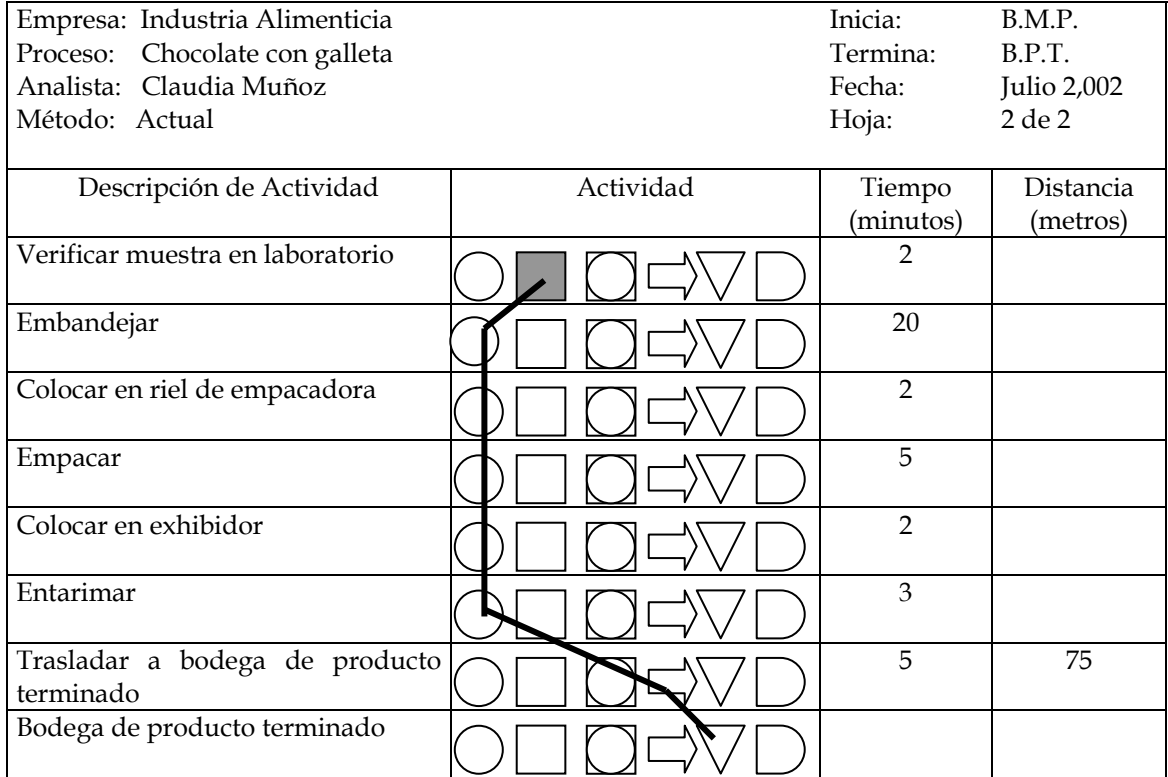

#### RESUMEN:

 $\blacksquare$ 

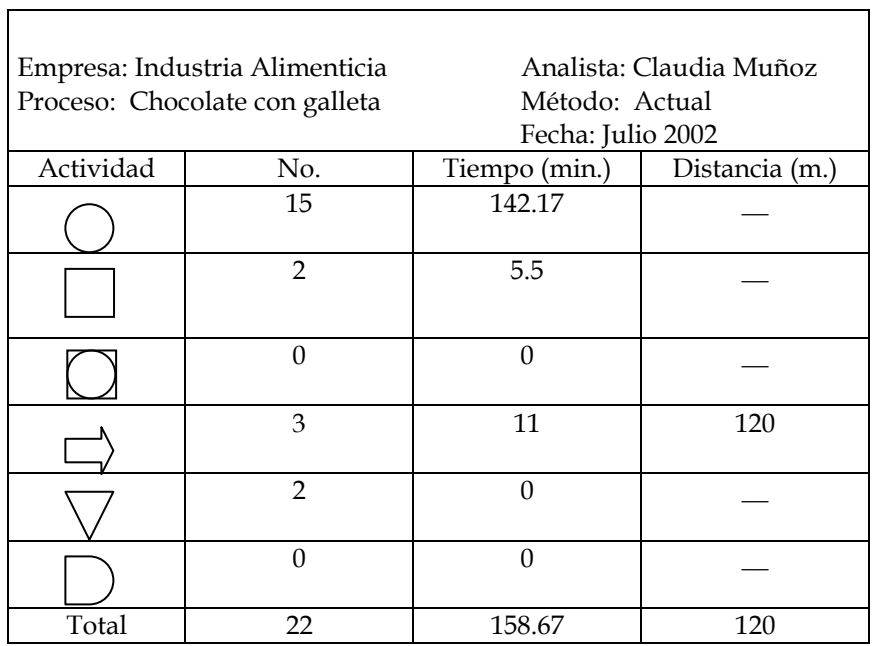

#### **2.2.1 Puntos críticos y muestreo en procesos**

 Los puntos críticos son aquellas etapas del proceso donde es necesario llevar un control porque de no hacerlo hay riesgos que al volverse realidad pueden afectar las operaciones, provocando así daños muchas veces irreparables en el proceso y de esta manera en la calidad del producto final.

 A continuación se enumerarán los puntos críticos que la industria alimenticia toma actualmente en sus distintos procesos, además se describirá el muestreo que se realiza en cada uno de ellos. Para comprobar la importancia de estos puntos pueden observarse simultáneamente con los diagramas de flujo de cada proceso, los cuales se describieron en el punto anterior.

#### **Puntos críticos y muestreo en el proceso de jarabe para bebida gaseosa:**

- 1. Verificar grado brix en jarabe simple.
- 2. Verificar brix final en producto terminado.

 Estos puntos se consideran críticos ya que el grado brix debe estar dentro de los parámetros establecidos, de lo contrario el producto tendría una concentración de azúcar mayor o menor, y cambiaría el sabor del mismo.

 En este proceso se toman dos muestras por batch de producción cada una de aproximadamente 500 ml, una de jarabe simple la cual debe poseer un grado brix entre 57 y 62.9 y otra de producto terminado que se espera de 54.8+0.05 grados brix.

#### **Puntos críticos y muestreo en el proceso de bebida instantánea:**

- 1. Verificar en laboratorio calidad del producto terminado (color, sabor, olor).
- 2. Verificar peso de frasco lleno.

 Estos son puntos críticos ya que la calidad final del producto es muy importante, no debe variar el color, sabor u olor. Además, el frasco debe llevar el contenido que indica la etiqueta, de no ser así habrán reclamos de los clientes. En este proceso se toma una muestra por batch de producción. Se disuelven 25 gramos de bebida instantánea en 184 ml de agua para analizar su sabor, olor y color; dichas cualidades deben ser buenas, es decir el laboratorista realiza un análisis organoléptico donde compara con las características esperadas en el producto; éste debido a la experiencia de los años podrá detectar cualquier variación de las mismas. Además se toma una muestra del llenado de frasco para verificar su peso, el cual se espera sea de 964  $\pm$  1 gramos.

## **Puntos críticos y muestreo en el proceso de jarabe para productos de mesa:**

- 1. Verificar y ajustar grado brix en jarabe simple.
- 2. Verificar calidad del producto terminado (brix, color, olor, y sabor).

 Estos se consideran puntos críticos ya que de no verificarse el grado brix y las otras características, el producto no tendrá la calidad deseada. Se toman dos muestras por batch de producción. Una de jarabe simple la cual debe poseer un grado brix entre 60 y 70, y otra de producto terminado donde se verifica que su sabor, olor y color sean buenos y que se mantenga en el rango de gados brix dado. La descripción de bueno o malo se obtiene del análisis organoléptico al igual que en el proceso de bebida instantánea.

#### **Punto crítico y muestreo en el proceso de salsa para productos de mesa:**

1. Verificar calidad del producto (sabor, color, olor, apariencia).

El análisis de dichas características es importante y se toma como punto crítico, ya que debe controlarse que sean constantes para que la calidad del producto cumpla con lo deseado. Se toma una sola muestra de producto final por batch de producción. Se verifica que su color, sabor, olor y apariencia sean buenos a través del análisis organoléptico.

## **Puntos críticos y muestreo en el proceso de condimento para productos de mesa:**

- 1. Verificar fermentación (grados de alcohol).
- 2. Verificar y ajustar acidez (grados de acidez).
- 3. Verificar calidad del producto (acidez y color).

Se toman como puntos críticos ya que la fermentación, la acidez, y color deben estar dentro de los parámetros esperados, por lo tanto debe controlarse su cumplimiento. Se toman muestras de 767 ml para medir el porcentaje de alcohol en la fermentación que debe estar entre 9 y 11%, para medir el porcentaje de acidez que debe estar entre 9.8 y 10% y para medir la calidad del producto final que debe poseer un porcentaje de acidez entre 5 y 5.1% y debe tener un color amarillo claro.

#### **Punto crítico y muestreo en el proceso de dulce de caramelo:**

1. Verificar calidad del producto terminado (peso, ancho, largo, alto, color y consistencia).

 Este es un punto crítico porque si las medidas varían, las barras de dulce pueden estar muy grandes para alimentar la máquina empacadora y de esta forma generar problemas. Esto se relaciona también con el peso. Se toma una sola muestra por tanda de producción , la cual consiste en 10 unidades de dulce de caramelo a la cual se le mide el peso que tiene que ser  $42 + 1$  gramos, debe tener un ancho de 2.5  $\pm$  0.1 centímetros, 9  $\pm$  0.1 centímetros de largo y  $1.7 \pm 0.1$  centímetros de alto. Además debe poseer un color blanco o crema y buena consistencia, es decir que no esté ni muy dura ni muy aguada.

#### **Punto crítico y muestreo en el proceso de dulce en barra:**

1. Verificar peso y alto.

Este es un punto crítico ya que las barras de dulce no deben ser muy altas porque no pasarían en la máquina empacadora, además es importante verificar el peso, para entregar un producto de calidad. Se toma una única muestra por tanda de producción, la cual consiste en 10 unidades de dulce en barra sin chocolate, a la cual se le verifica que su peso esté entre 27 y 30 gramos, que su altura esté entre  $1.5 \pm 0.1$  centímetros y que su sabor y color sean buenos.

#### **Punto crítico y muestreo en el proceso de galleta con chocolate en barra:**

1. Verificar peso, ancho, largo y alto.

Este se considera punto crítico por las mismas razones que se explicaron en los dulces. Se toma una sola muestra por tanda de producción, que consiste en 10 unidades de galleta con chocolate en barra, a la cual se le verifica que su peso esté entre 37 y 40 gramos, que tenga  $2.3 \pm 0.1$  centímetros de ancho,  $9+0.1$  centímetros de largo y 2.5  $\pm$  0.1 centímetros de alto.

#### **Punto crítico y muestreo en el proceso de chocolate con galleta:**

1. Verificar peso.

 Este se considera punto crítico porque el chocolate debe cumplir con los estándares establecidos para el peso, si el peso es menor se generan reclamos de los clientes.

 En este proceso también se toma una única muestra por tanda de producción, la cual consiste en 10 unidades de chocolate con galleta y cuyo análisis es verificar que posea un peso de 30  $\pm$  1 gramos. Cabe mencionar que en este proceso no se realiza un análisis de las dimensiones finales del producto (largo, ancho y alto) debido a que se utilizan moldes en su proceso, lo cual permite que dichas dimensiones sean constantes.

#### **2.2.2 Formatos utilizados**

 La industria alimenticia posee formatos para registrar los datos obtenidos en las pruebas de laboratorio, éstos formatos se dibujan en cuadernos, existiendo un cuaderno para cada producto elaborado.

#### **Figura 12. Formato del jarabe para bebida gaseosa**

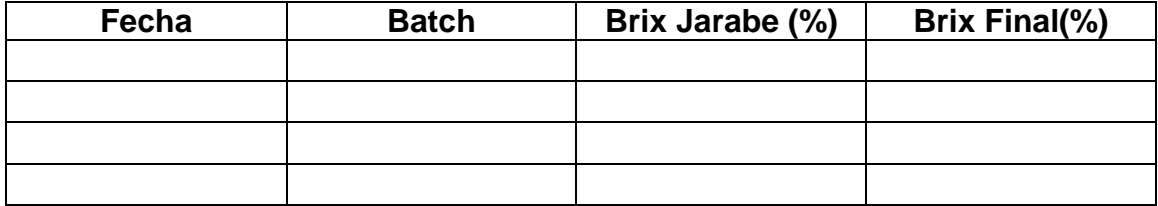

### **Figura 13. Formato para la bebida instantánea**

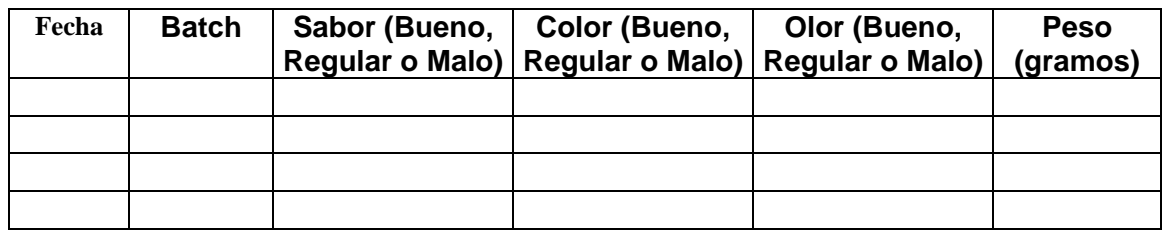

## **Figura 14. Formato del jarabe para productos de mesa**

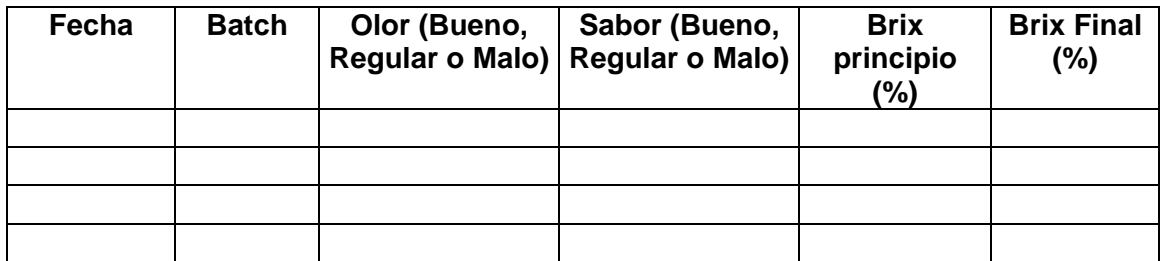

### **Figura15. Formato de la salsa para productos de mesa**

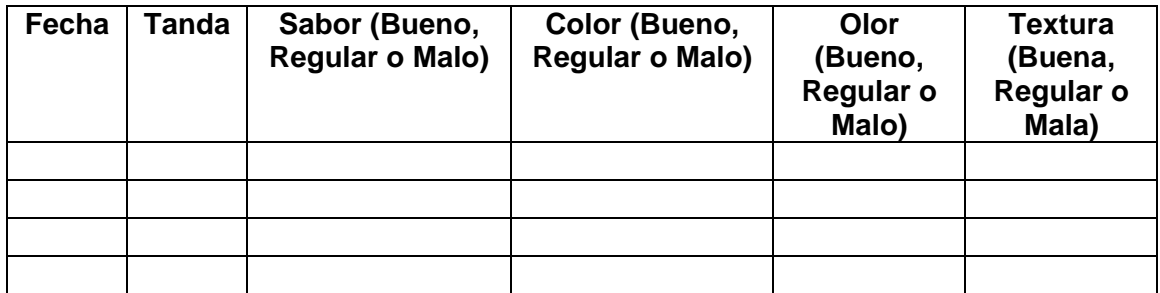

## **Figura 16. Formato del condimento para productos de mesa**

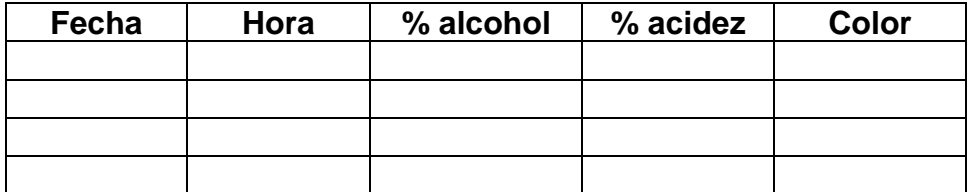

### **Figura 17. Formato para el dulce de caramelo**

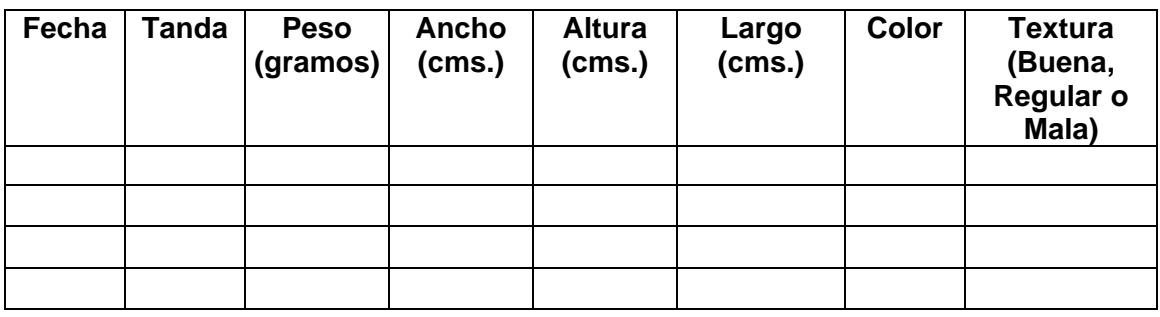

### **Figura 18. Formato para el dulce en barra**

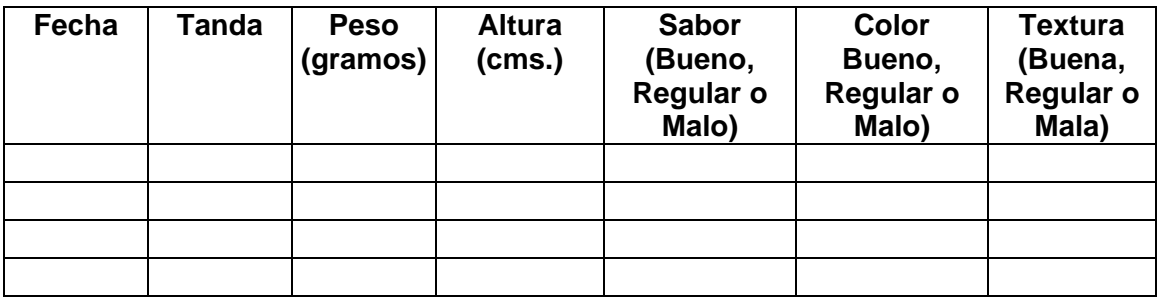

## **Figura 19. Formato para la galleta con chocolate en barra**

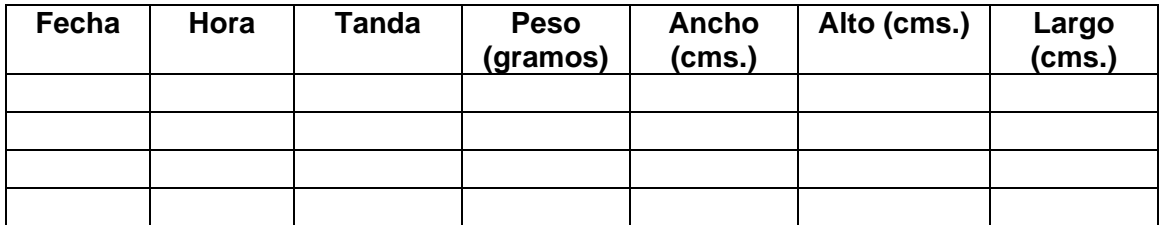

### **Figura 20. Formato para el chocolate con galleta**

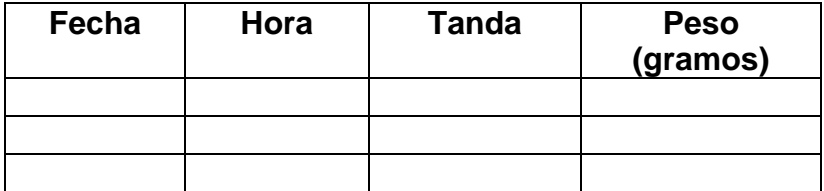

## **3. ANÁLISIS DEL SISTEMA PROPUESTO[1](#page-96-0)**

 En este capítulo se analiza el diseño del sistema propuesto, tanto en materia prima como en los procesos, evaluando los puntos críticos, el muestreo, los formatos y gráficos de control; para verificar su aplicación y hacer modificaciones si fuera necesario.

#### **3.1 Aplicación del sistema en materia prima**

Se analizó el punto crítico propuesto para la materia prima, la forma de establecer el muestreo y el gráfico a utilizar. En cada análisis se justificó las modificaciones hechas al sistema propuesto.

#### **3.1.1 Puntos críticos en materia prima**

 $\overline{a}$ 

En la materia prima se estableció un solo punto crítico, en su recepción, ya que es importante que desde el inicio se verifique que cumple con los estándares establecidos, antes de dar la aprobación para que puedan pasar a su transformación en los distintos procesos. Para la implementación del sistema se tomará en cuenta únicamente dicho punto crítico.

 En el sistema propuesto se tomó para su análisis las siguientes materias primas: manteca vegetal 01, 02 y 03; harina suave, harina dura, base, leche en polvo, sabor chocolate, celite y placas filtrantes.

<span id="page-96-0"></span><sup>&</sup>lt;sup>1</sup> Sistema Propuesto por Evelyn Johanna Morales Bran en Tesis "Control estadístico de calidad en los procesos de una industria alimenticia", 2,001.

 Para la aplicación del sistema de control se tomarán dichas materias primas a excepción de la base, el sabor chocolate, celite y placas filtrantes. La base no se analizará ya que ésta lleva un proceso para su elaboración donde se mezclan varias materias primas cuyas especificaciones las conoce el proveedor y éste se encarga de que las mismas se cumplan. Por lo que se requerirá del proveedor los informes de los controles que lleva para su elaboración.

 El sabor chocolate es una materia prima que cuenta con certificado de análisis. Dicho certificado lo presenta el proveedor a la empresa en el momento de entregar el pedido para verificar que si cumple con los estándares establecidos.

 El celite y las placas filtrantes no se analizarán, ya que no son materias primas, sino materiales varios que se necesitan para llevar a cabo el proceso pero no realizan ningún cambio en el producto. Además se agregarán dos materias primas al sistema de control, el ácido cítrico y el citrato de sodio.

#### **3.1.2 Muestreo realizado y gráficos de control**

 Para la inspección de la materia prima se establece muestreo por atributos, basado en un plan de muestreo simple donde el indicador de referencia es el límite de calidad media de salida (LCMS), utilizando las tablas de Dodge-Roming.

58

 Para utilizar este plan se requiere de dos datos: el tamaño del lote (N) del cual se va a extraer la muestra (n) y el promedio o calidad media del proceso. Si el promedio del proceso se desconoce, se utiliza el valor más alto incluido en la tabla. El sistema propuesto sugiere un LCMS = 2% y promedio del proceso del 1%. Para la aplicación del sistema se tomarán para el LCMS distintos valores según la importancia de cada materia prima: ácido cítrico y citrato de sodio el 2%; Manteca 01, 02 y 03, leche en polvo, harina suave y harina dura el 3%; es decir, un valor pequeño de LCMS indica que el plan es más estricto y por lo tanto que dicha materia prima necesita un mayor control que las otras.

 Para el promedio del proceso se tomará la última columna de las tablas XXVII y XXVIII que se encuentran en los anexos, debido a que la empresa no cuenta con antecedentes o historiales acerca del promedio del proceso, es decir éste se desconoce.

| <b>SISTEMA PROPUESTO</b> |                                                 |            |  |
|--------------------------|-------------------------------------------------|------------|--|
| <b>Materia Prima</b>     | <b>Muestreo Realizado</b>                       | Gráfico de |  |
|                          |                                                 | control    |  |
| Manteca 01               | N= 5,650 lbs. $n = 125$ lbs. c=4 PDTL= 6.4%     | C          |  |
| Manteca 02               | No especificado                                 |            |  |
| Manteca 03               | No especificado                                 |            |  |
| Harina                   | N= 4,700 lbs. $n = 125$ lbs. $c = 4$ PDTL= 6.4% | C          |  |
| Leche en polvo           | N= 4,577 lbs. $n = 125$ lbs. $c = 4$ PDTL= 6.4% | C          |  |

**Tabla II. Sistema propuesto para materia prima** 

 El tamaño del lote, N, tomado en el sistema propuesto es lo que indica el kardex. Como el punto crítico es la recepción de materia prima, debe tomarse como N la cantidad de libras que ingresa en el pedido.

 Para la aplicación del sistema, se convertirán los valores de libras a cajas o bolsas según la presentación de cada materia prima, ya que se realiza un mejor muestreo de esta forma. Las materias primas tienen la siguiente presentación:

| <b>Materia Prima</b> | Presentación           |
|----------------------|------------------------|
| <b>Ácido Cítrico</b> | Bolsas de 55.11 libras |
| Citrato de Sodio     | Bolsas de 44 libras    |
| Manteca 01           | Cajas de 50 libras     |
| Manteca 02           | Cajas de 50 libras     |
| Manteca 03           | Cajas de 50 libras     |
| Leche en polvo       | Bolsas de 55 libras    |
| <b>Harina Suave</b>  | Bolsas de 100 libras   |
| Harina Dura          | Bolsas de 100 libras   |

**Tabla III. Presentación de materia prima** 

 También se observa que el gráfico a utilizar en la materia prima es un gráfico por atributos, el gráfico c. Para la aplicación del sistema se utilizará el gráfico np, ya que proporciona el número de elementos no conformes encontrados en la muestra y resulta más fácil utilizar este dato que una fracción de no conformes como en el gráfico p.

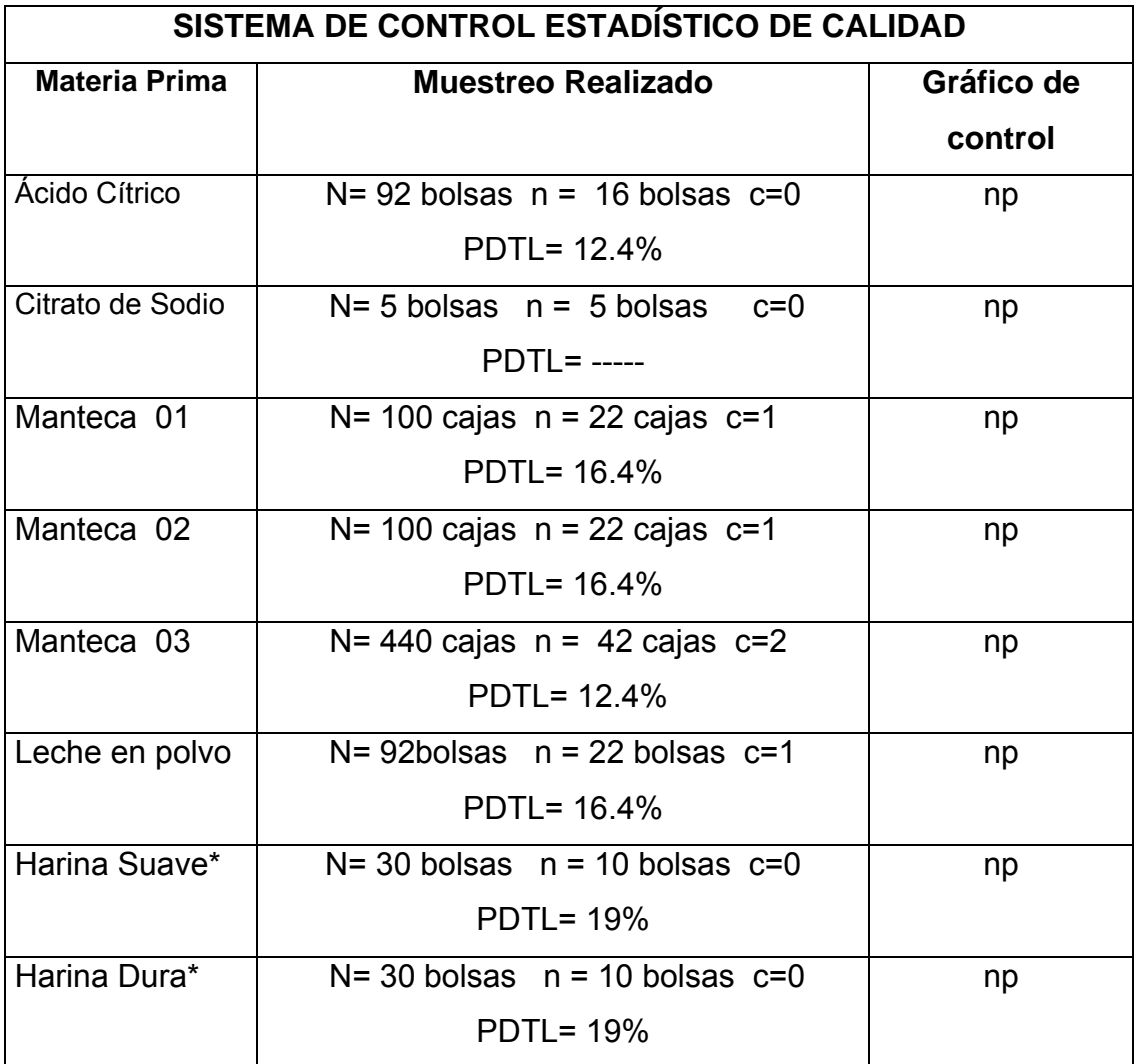

## **Tabla IV. Sistema modificado para materia prima**

\*La bolsa se clasifica como inconforme con al menos uno de los estándares no cumplidos.

## **3.1.3 Formatos de control**

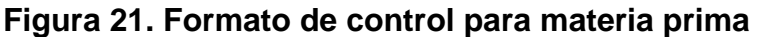

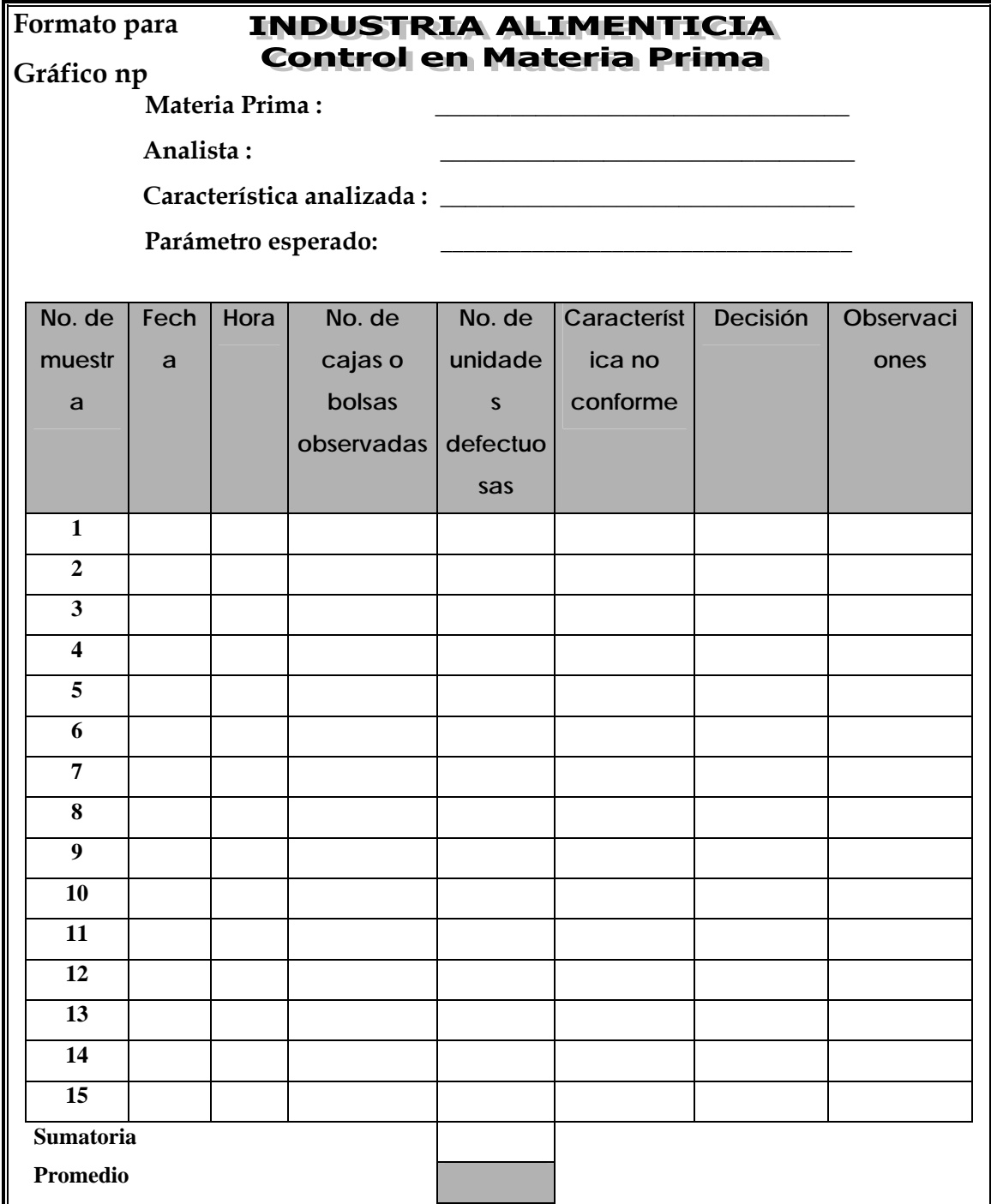

**\***Modificado de Tesis: Control estadístico de calidad en los procesos, Morales B. Evelyn

# **Figura 22. Formato para el trazo del gráfico np para materia prima**

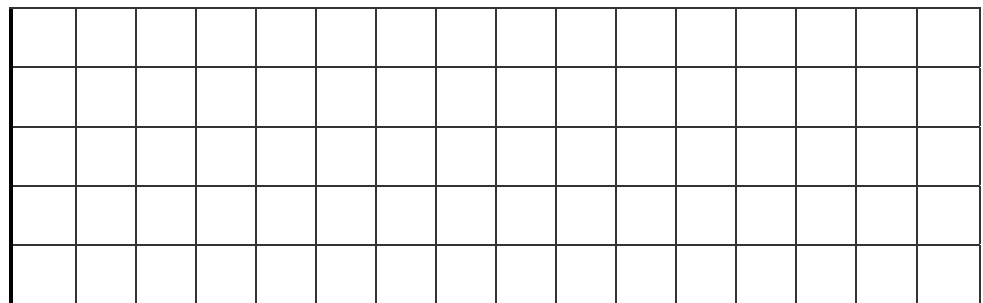

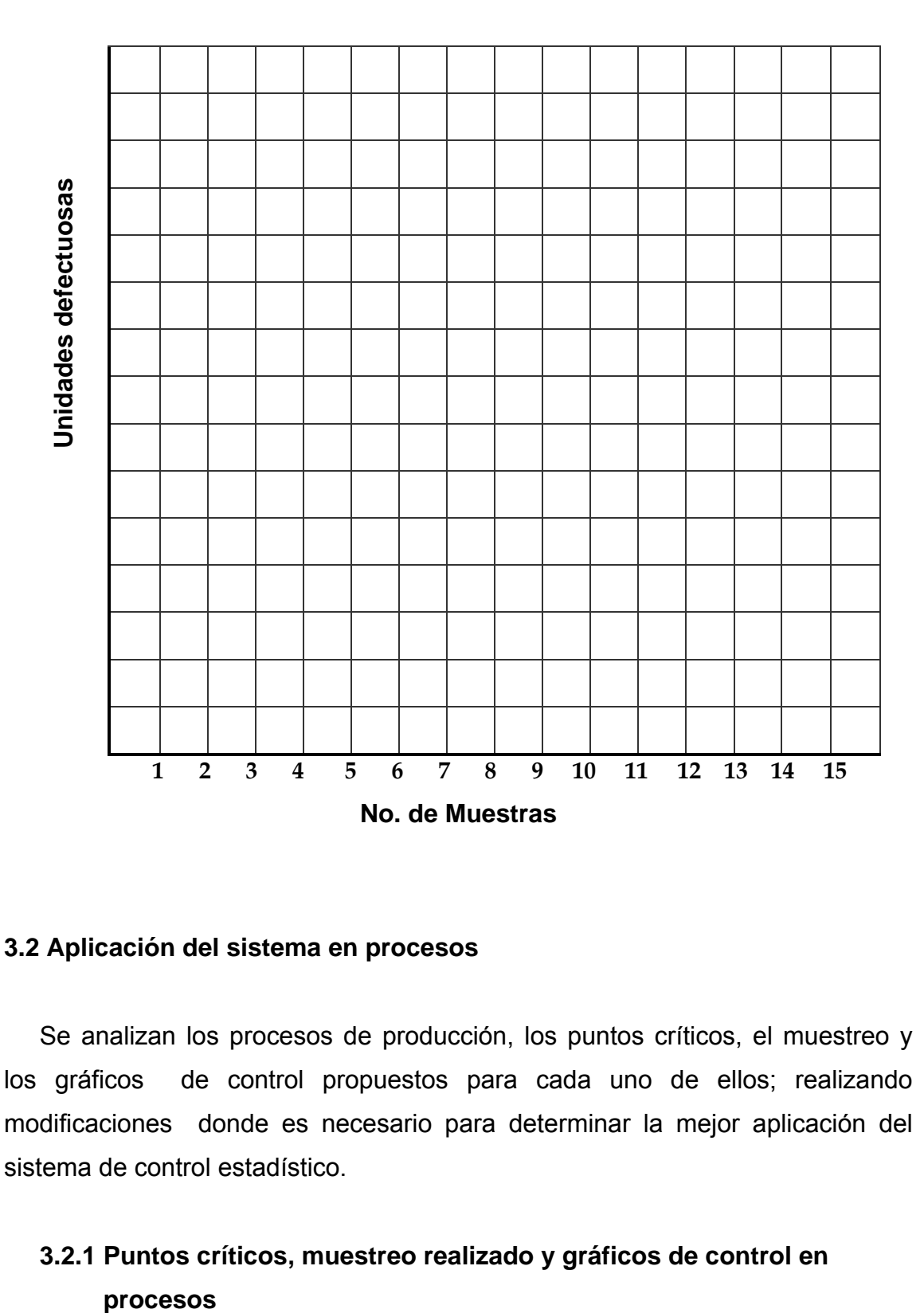

#### **3.2 Aplicación del sistema en procesos**

Se analizan los procesos de producción, los puntos críticos, el muestreo y los gráficos de control propuestos para cada uno de ellos; realizando modificaciones donde es necesario para determinar la mejor aplicación del sistema de control estadístico.

## **3.2.1 Puntos críticos, muestreo realizado y gráficos de control en**  procesos

Se describe el sistema de control estadístico propuesto. Se hace un análisis de los puntos críticos tomados en cada proceso para determinar si es importante tomarlos todos, se establece el muestreo para algunos puntos críticos donde no se especifica y se verifica el uso de los gráficos de control para cada uno de ellos.

#### **3.2.1.1 Proceso de jarabe para bebida gaseosa**

## **Tabla V. Sistema propuesto para el proceso de jarabe para bebida gaseosa**

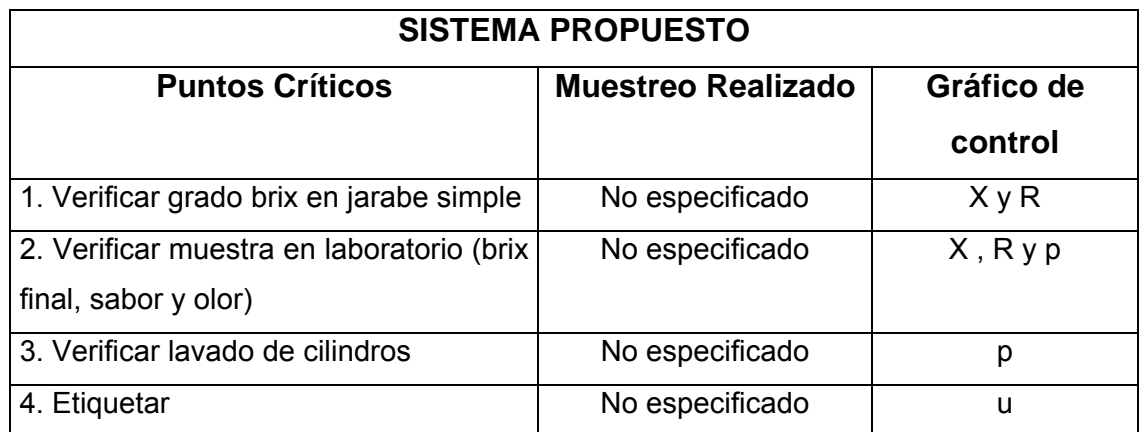

 Para la aplicación del sistema de control de calidad se eliminará el punto crítico número 2, ya que al analizar el producto final se toman muestras hasta obtener el parámetro establecido, es decir que no requiere de control porque se ajusta la medida hasta que llega al grado brix deseado.

 Al analizar las características de sabor y olor se observó que no varían, porque los operarios se encargan de preparar el jarabe con la dosificación correcta de los ingredientes, además los concentrados 1 y 2 que se agregan al

jarabe simple tienen el certificado del proveedor con las dosificaciones exactas; esto mantiene el sabor y olor constantes.

 También se eliminará el punto crítico número 3, debido a que es muy complejo llevar a cabo el análisis del lavado de cilindros, lo importante es que se tenga un buen control del proceso de agua tratada con que se lavan éstos. Afortunadamente la industria alimenticia cuenta con un control diario y semanal de las características que debe tener el agua tratada.

 En el punto crítico número 4 se cambiará el uso del gráfico u por el gráfico np, para controlar la cantidad de elementos no conformes encontrados en la muestra.

 Para los procesos se establecerá un plan de muestreo que se adapte a las necesidades de la empresa tomando en cuenta las características medibles más importantes en cada uno de ellos, además donde sea necesario incluir un control por atributos, se utilizará la tabla XXVII de los anexos con LCMS= 2% y un promedio del proceso en el intervalo de 1.61-2.0%.

#### **Tabla VI. Sistema modificado para el proceso de jarabe para bebida gaseosa**

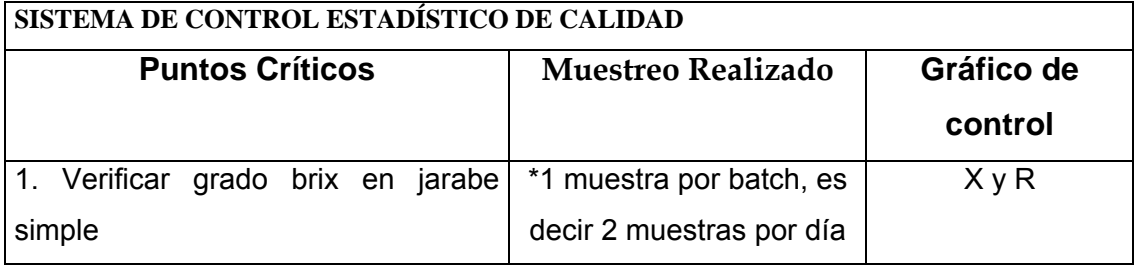

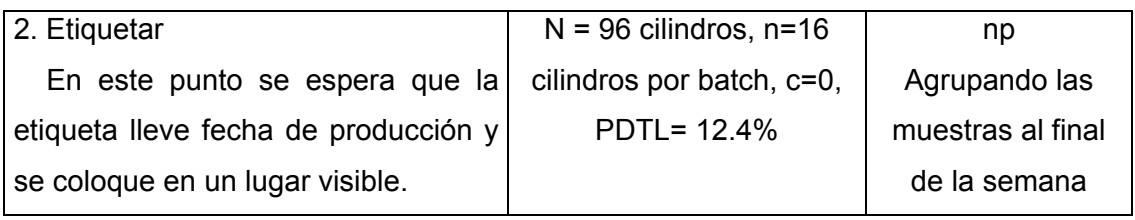

**\***En función delos requerimientos de la empresa.

### **3.2.1.2 Proceso de bebida instantánea**

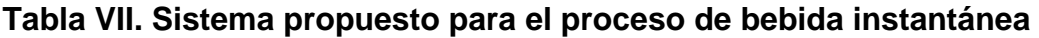

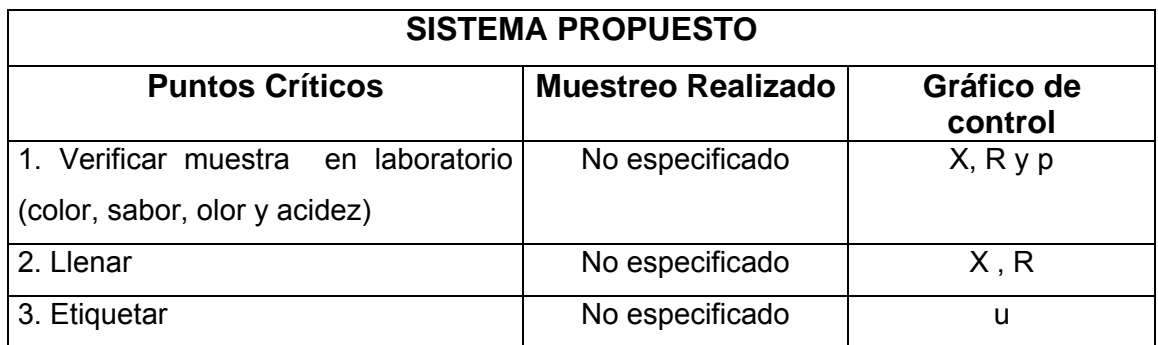

En la aplicación se tomarán los tres puntos críticos, únicamente se modificará el punto crítico número 1, ya que en éste ya no se hará análisis de acidez debido a que anteriormente el proceso de bebida instantánea lo exigía pero en el proceso actual no es necesario. También se eliminará el uso de los gráficos.

 Además se utilizará en el punto crítico número 3 el gráfico np en lugar del u, debido a que los datos de elementos no conformes son más útiles que las fracciones no conformes en este caso, ya que si una muestra se rechaza, se rechaza todo el batch.

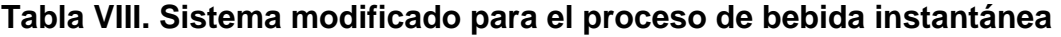

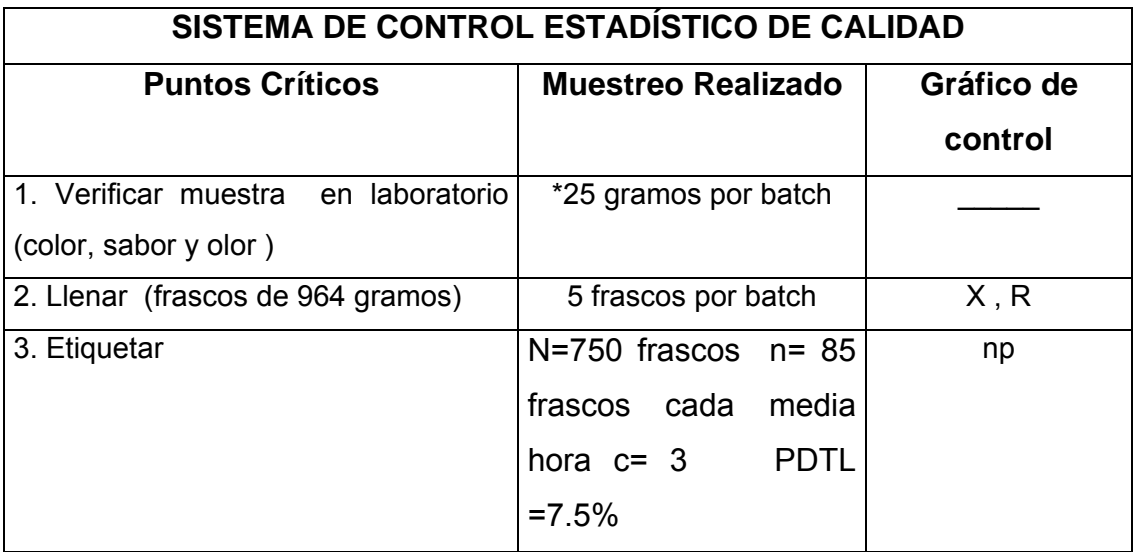

\*En función de los requerimientos de la empresa.

#### **3.2.1.3 Proceso de jarabe para productos de mesa**

**Tabla IX. Sistema propuesto para el proceso de jarabe para productos**
#### **de mesa**

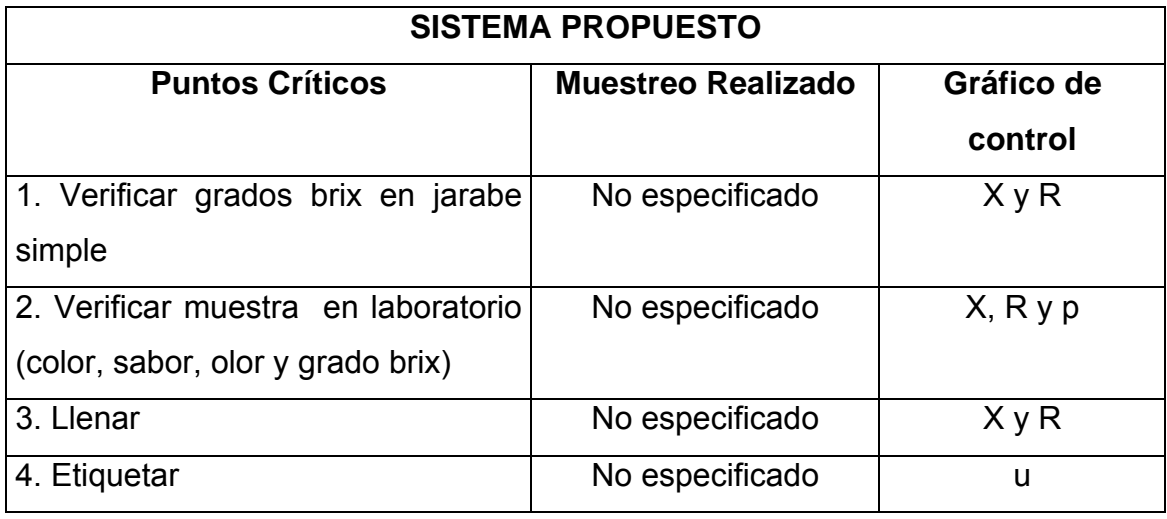

Se tomarán los 4 puntos críticos establecidos en el sistema propuesto, modificando el uso del gráfico u por el np y eliminando el p del punto crítico número 2, ya que el análisis de los atributos es organoléptico y se observó que no varían porque los operarios utilizan las dosificaciones correcta de las materias primas y esto mantiene los atributos constantes.

### **Tabla X. Sistema modificado para el proceso de jarabe para productos de mesa**

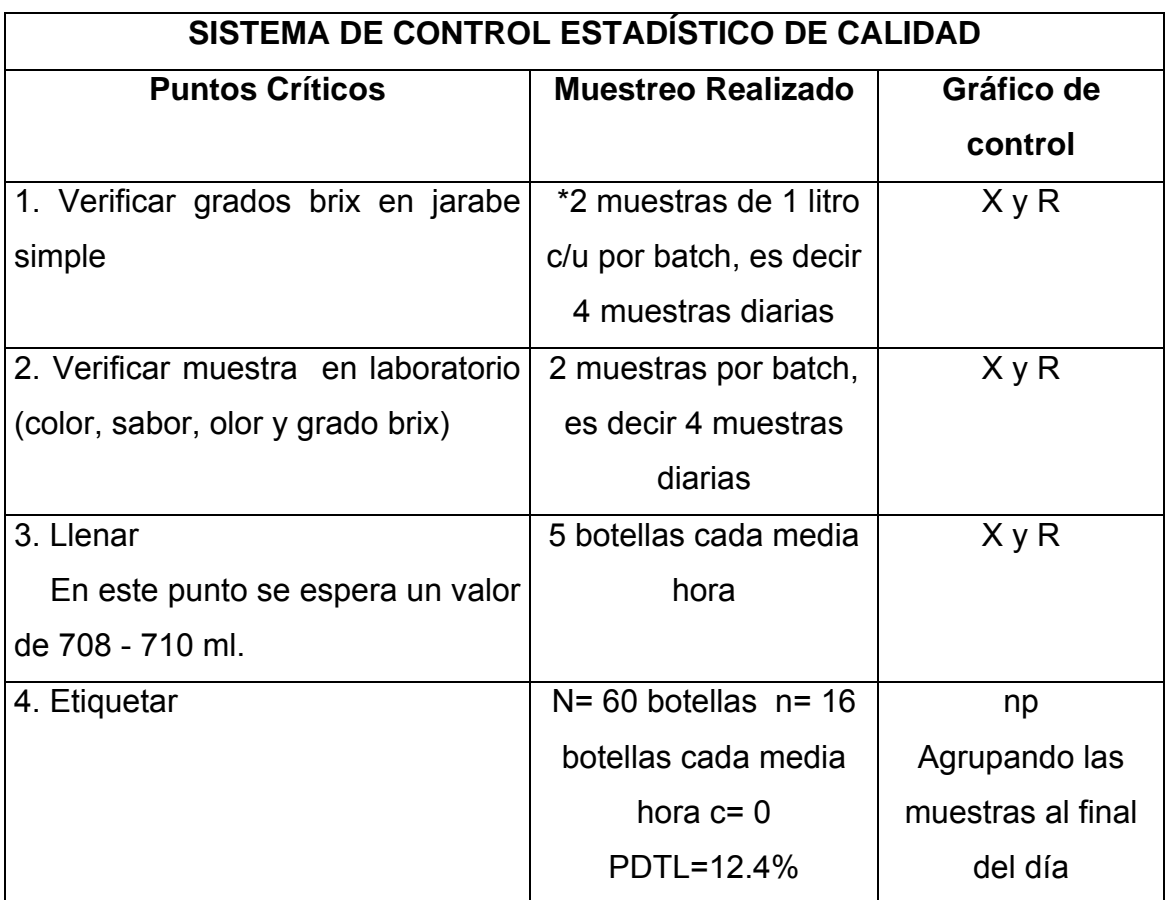

\* En función de los requerimientos de la empresa.

## **3.2.1.4 Proceso de salsa para productos de mesa**

# **Tabla XI. Sistema propuesto para el proceso de salsa para productos de mesa**

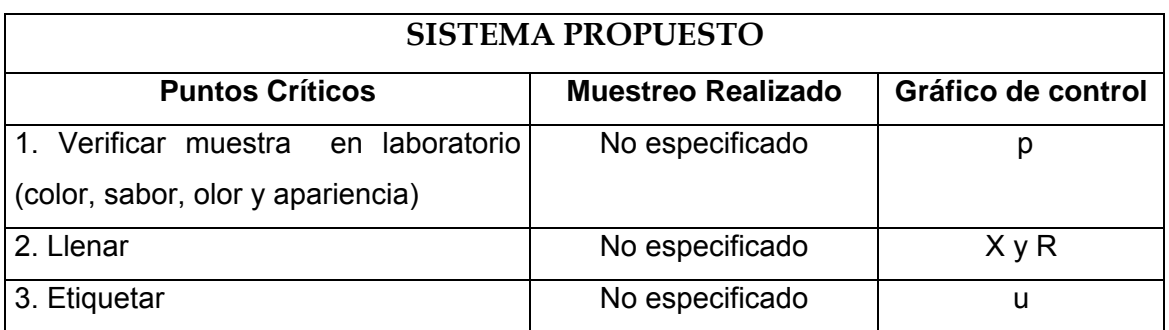

Se tomarán los tres puntos críticos, modificando el uso del gráfico u por el np y eliminando el p del punto crítico número 1, ya que al igual que el proceso anterior, se observó que los atributos no varían.

**Tabla XII. Sistema modificado para el proceso de salsa para productos de mesa** 

| SISTEMA DE CONTROL ESTADÍSTICO DE CALIDAD |                           |                       |
|-------------------------------------------|---------------------------|-----------------------|
| <b>Puntos Críticos</b>                    | <b>Muestreo Realizado</b> | Gráfico de control    |
| en laboratorio<br>1. Verificar muestra    | *1 muestra de 155 ml      |                       |
| (color, sabor, olor y apariencia)         | por batch, es decir 2     |                       |
|                                           | muestras diarias          |                       |
| 2. Lienar (botellas de 155 ml)            | 3 botellas cada media     | $X \vee R$            |
|                                           | hora                      |                       |
| 3. Etiquetar                              | $N = 108$ n= 35 unidades  | np                    |
|                                           | cada media hora $c = 1$   | Agrupando las         |
|                                           | $PDTL=10.5%$              | muestras al final del |
|                                           |                           | día                   |

\*En función de los requerimientos de la empresa.

### **3.2.1.5 Proceso de condimento para productos de mesa**

# **Tabla XIII. Sistema propuesto para el proceso de condimento para productos de mesa**

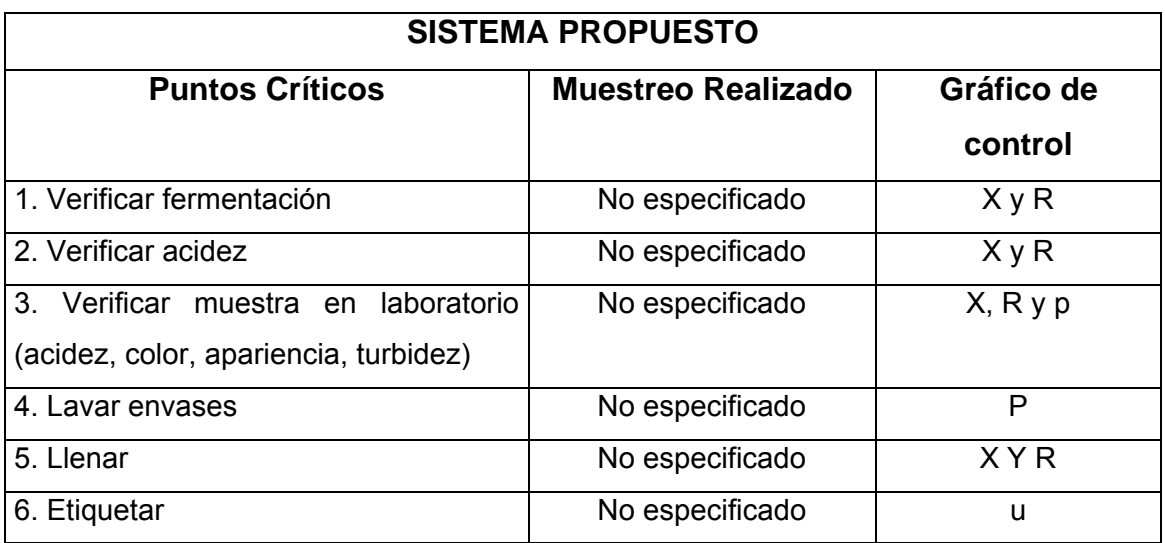

Se modificará el uso del gráfico u por el np y se eliminará el gráfico p del punto crítico número 3, ya que dichos atributos se mantienen constantes.

 También se eliminará el punto crítico número 4, ya que la empresa no cuenta con los instrumentos necesarios para analizar el lavado de envases y posee la certeza de que el proveedor de dichos envases practica las normas de higiene, lavándolos antes de entregarlos; además, en la empresa antes de llevar a cabo la operación de llenado se lavan los envases nuevamente.

**Tabla XIV. Sistema modificado para el proceso de condimento para productos de mesa** 

### **SISTEMA DE CONTROL ESTADÍSTICO DE CALIDAD**

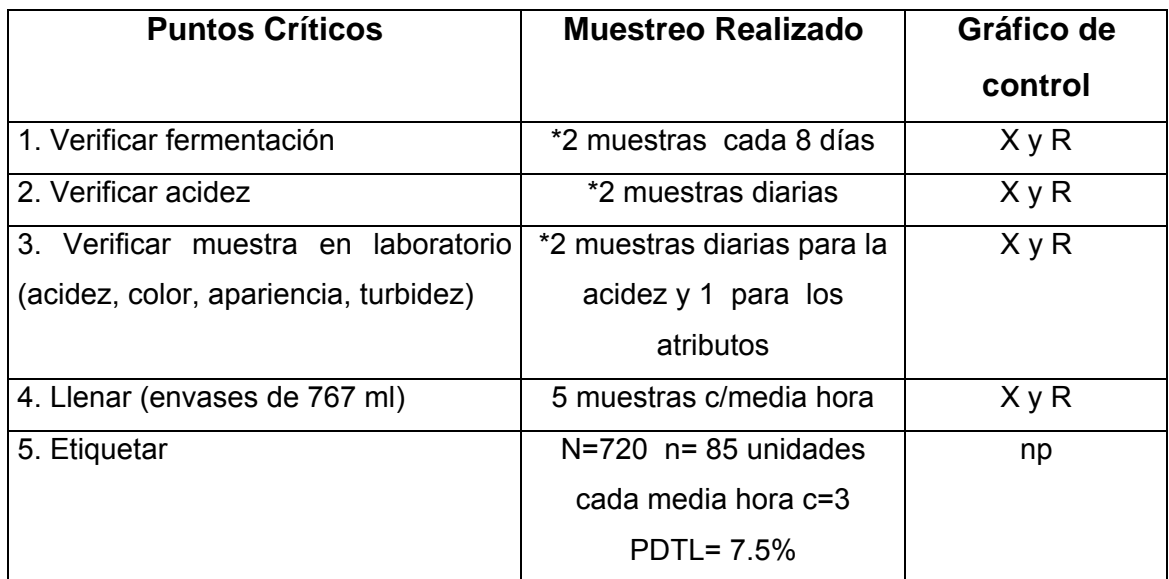

**\***En función de los requerimientos de la empresa.

### **3.2.1.6 Proceso de dulce de caramelo**

### **Tabla XV. Sistema propuesto para el proceso de dulce de caramelo**

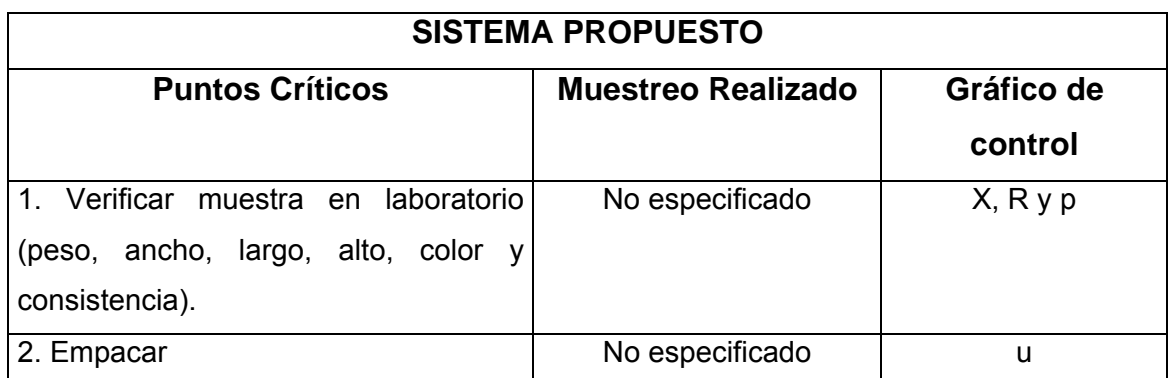

 Se tomarán ambos puntos críticos. En el punto número 1 se analizará el peso como característica variable, pero se agruparán el ancho, largo, alto, color y consistencia para realizar un análisis pasa o no pasa basado en que si una de las características varía entonces esa muestra se rechaza. Además se cambiará el uso del gráfico p y u por el np.

### **Tabla XVI. Sistema modificado para el proceso de dulce de caramelo**

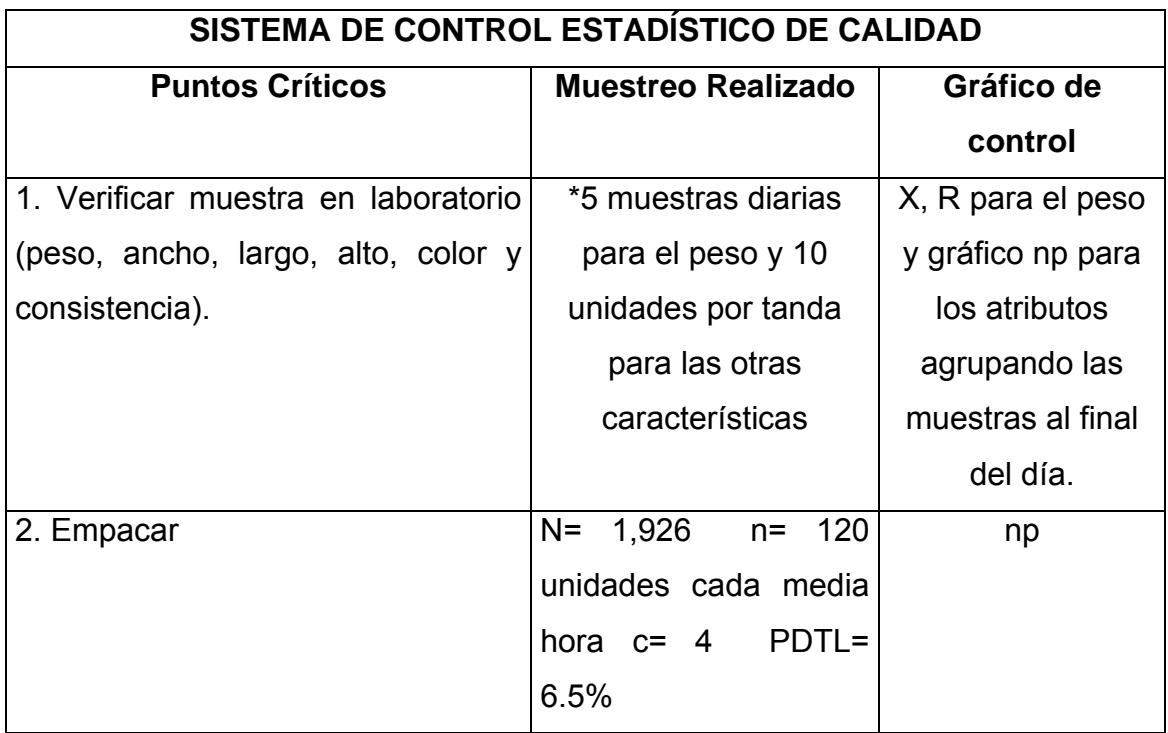

\*En función de los requerimientos de la empresa.

### **3.2.1.7 Proceso de dulce en barra**

**Tabla XVII. Sistema propuesto para el proceso de dulce en barra** 

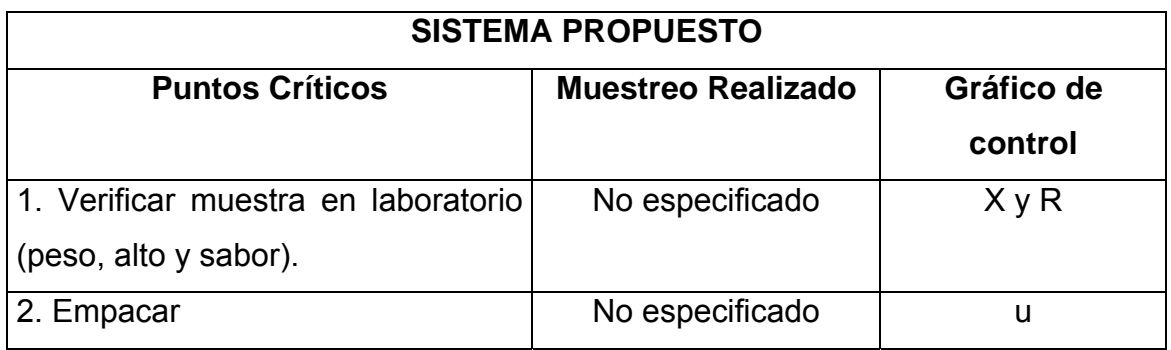

Se tomarán los dos puntos críticos. Únicamente se modificará el uso del gráfico u por el np y se agregará en el punto 1 el gráfico np para el análisis de alto y sabor.

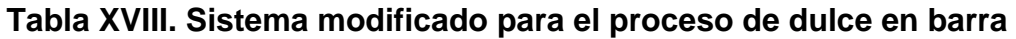

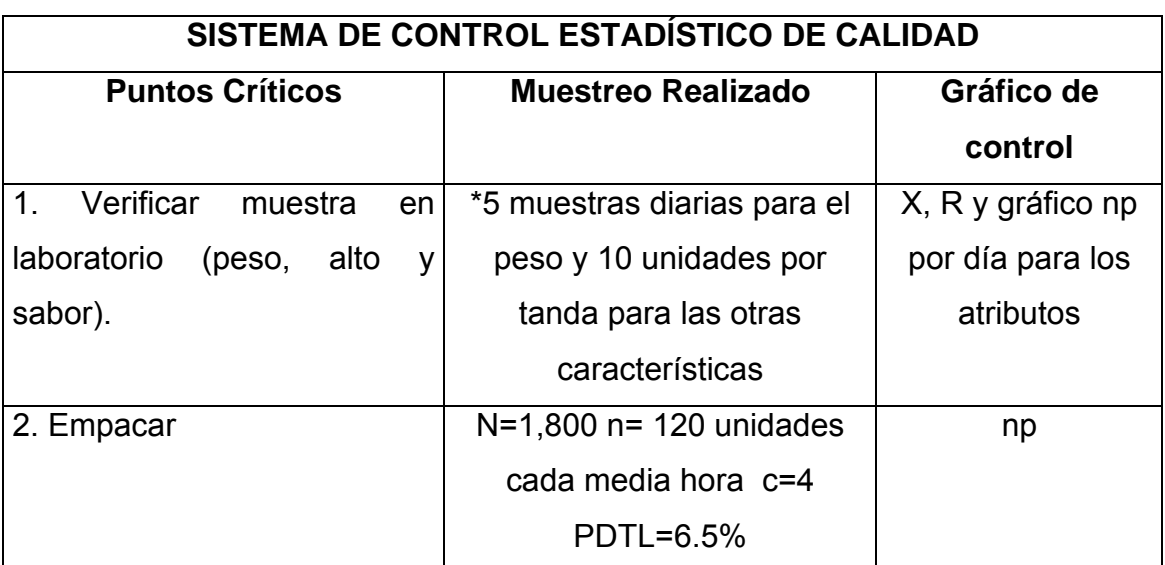

**\***En función de los requerimientos de la empresa.

## **3.2.1.8 Proceso de galleta con chocolate en barra**

# **Tabla XIX. Sistema propuesto para el proceso de galleta con chocolate en barra**

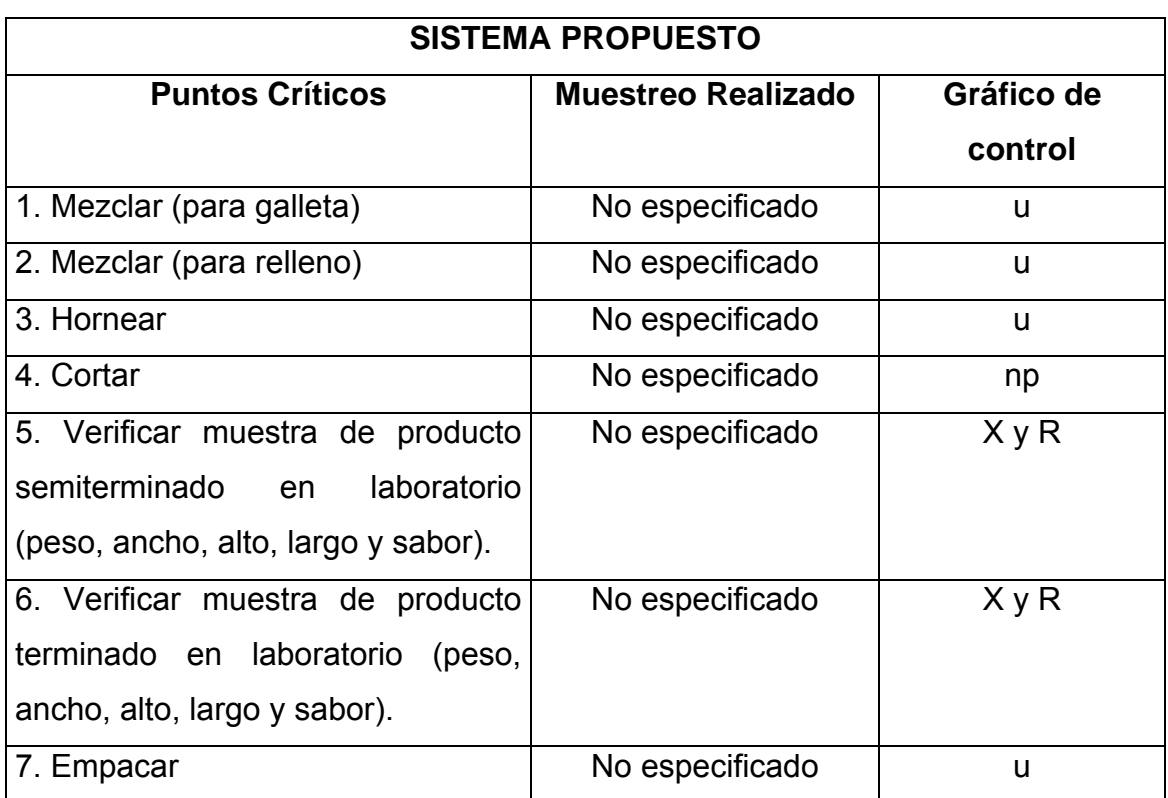

Se tomarán los siete puntos críticos. Se modificará el uso del gráfico u por el np, eliminando el uso del gráfico en los puntos críticos 1 y 2, ya que las mezclas siempre son homogéneas debido a que se utilizan las dosificaciones exactas de materias primas y se mezclan durante el tiempo establecido. Se agruparán las características de ancho, alto, largo y sabor para hacer un solo análisis, tomando en cuenta que si una de ellas no está dentro de los parámetros establecidos, la muestra se rechaza.

### **Tabla XX. Sistema modificado para el proceso de galleta con chocolate en barra**

## **SISTEMA DE CONTROL ESTADÍSTICO DE CALIDAD**

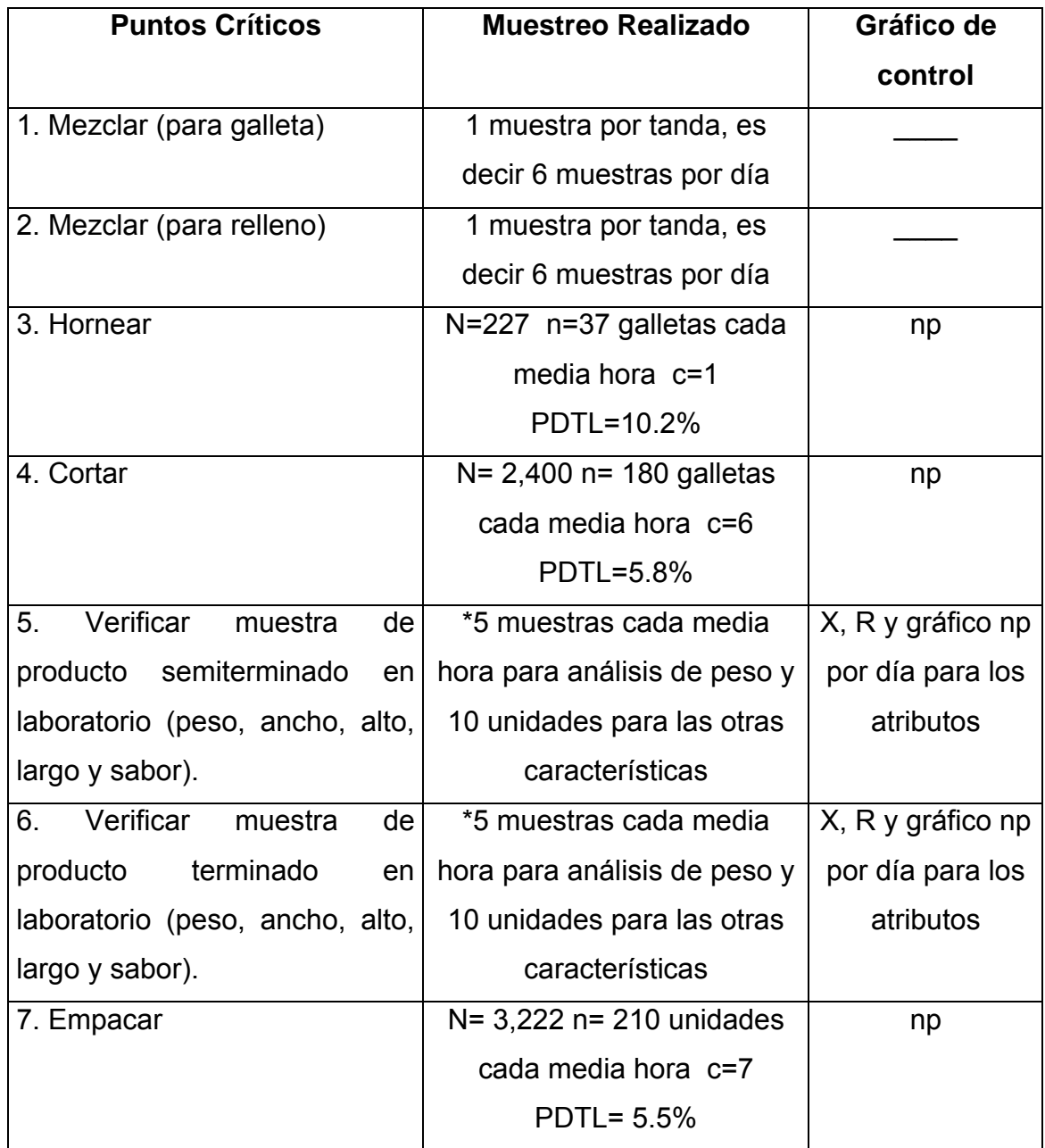

\*En función de los requerimientos de la empresa.

# **3.2.1.9 Proceso de chocolate con galleta**

**Tabla XXI. Sistema propuesto para el proceso de chocolate con galleta** 

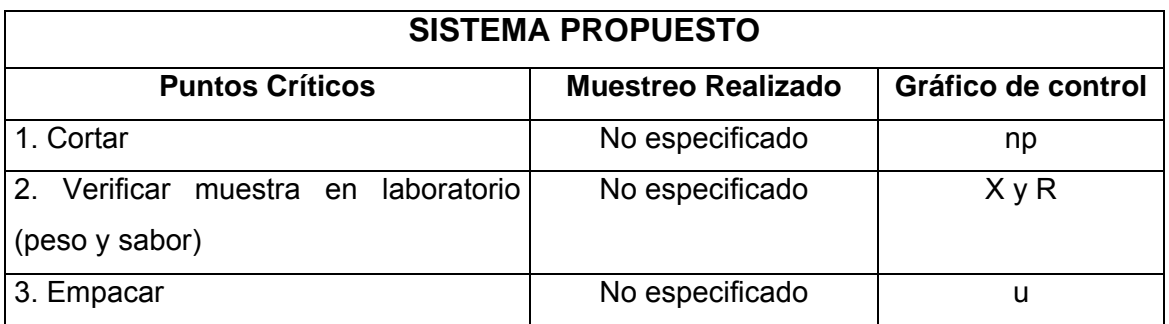

Se tomarán los 3 puntos críticos. Se modificará el uso del gráfico u por el np. Se agregará el gráfico np en el punto número 2 para el análisis de sabor.

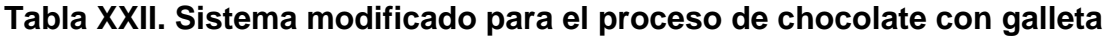

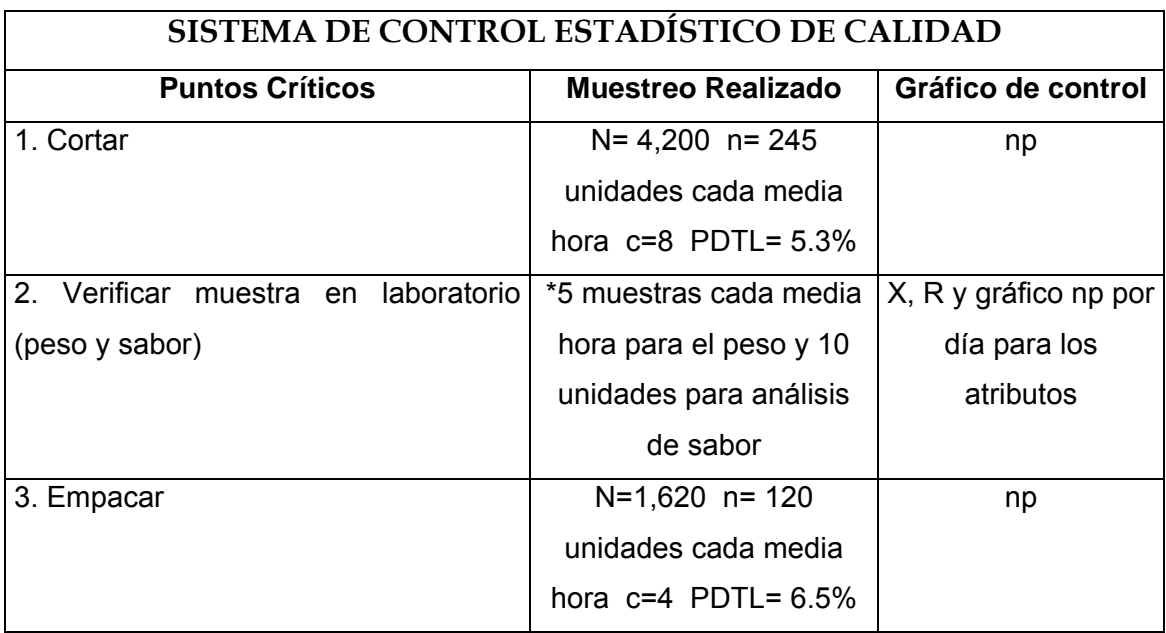

**\***En función de los requerimientos de la empresa.

### **3.2.2 Formatos de control**

## **Figura 23. Formato de control para gráfico X y R**

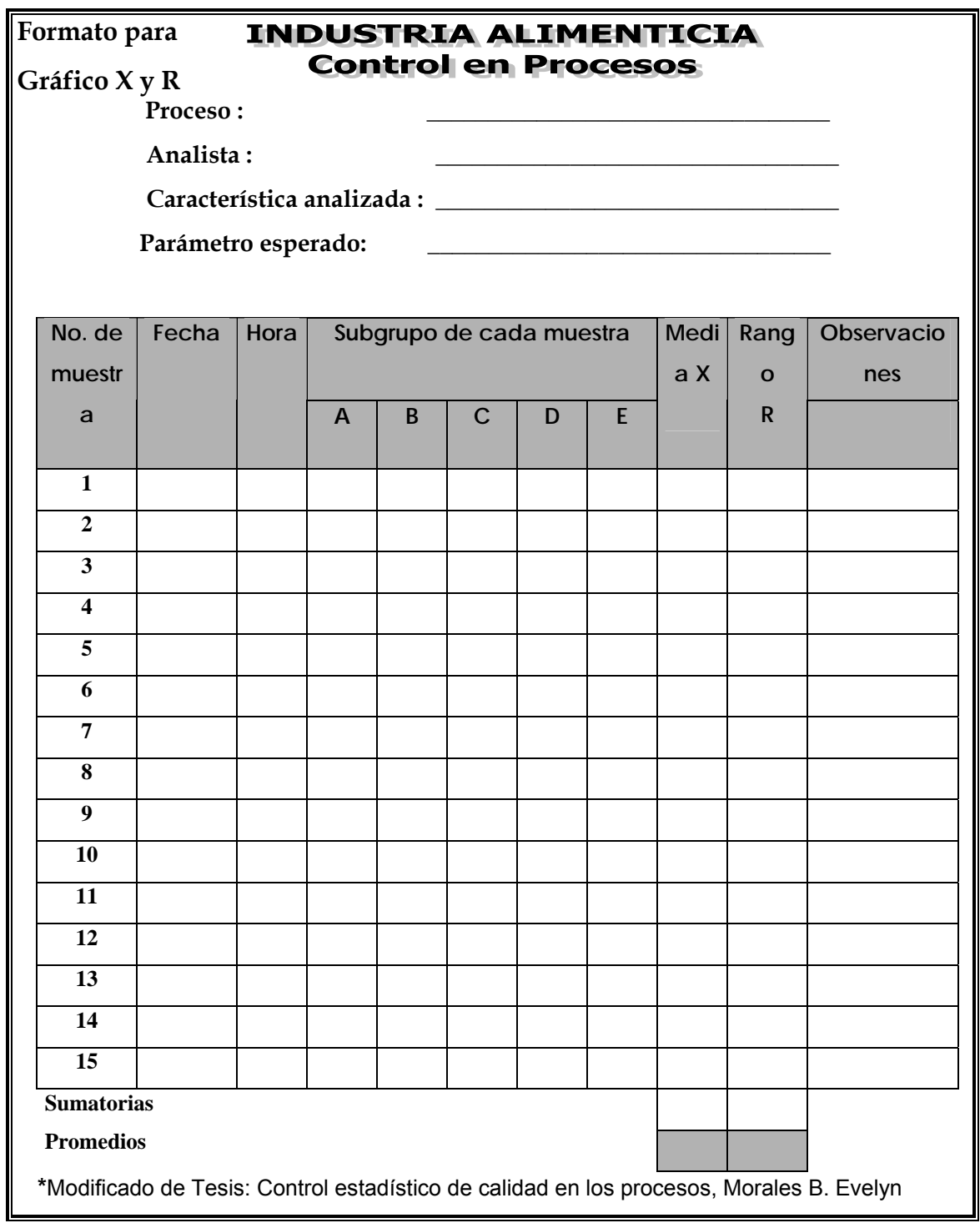

**Figura 24. Formato para el trazo del gráfico X y R** 

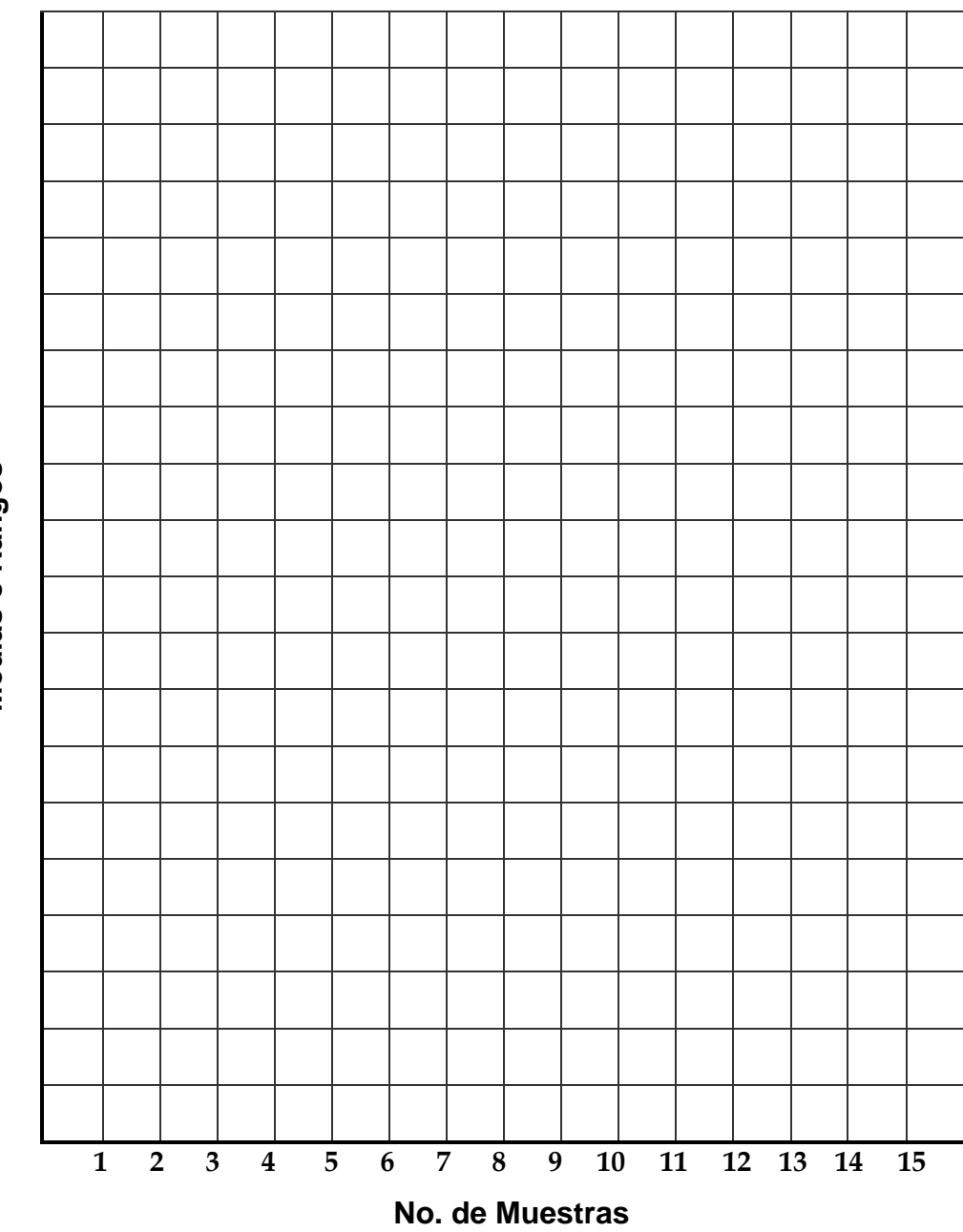

**Medias o Rangos Medias o Rangos** 

### **Figura 25. Formato de control para gráfico np**

**Formato para** 

## **INDUSTRIA ALIMENTICIA Control en procesos**

**Gráfico np**   $Proof$  Proceso :

**Analista : \_\_\_\_\_\_\_\_\_\_\_\_\_\_\_\_\_\_\_\_\_\_\_\_\_\_\_\_\_\_\_\_\_** 

**Característica analizada : \_\_\_\_\_\_\_\_\_\_\_\_\_\_\_\_\_\_\_\_\_\_\_\_\_\_\_\_\_\_\_\_\_** 

 **Parámetro esperado: \_\_\_\_\_\_\_\_\_\_\_\_\_\_\_\_\_\_\_\_\_\_\_\_\_\_\_\_\_\_\_\_\_** 

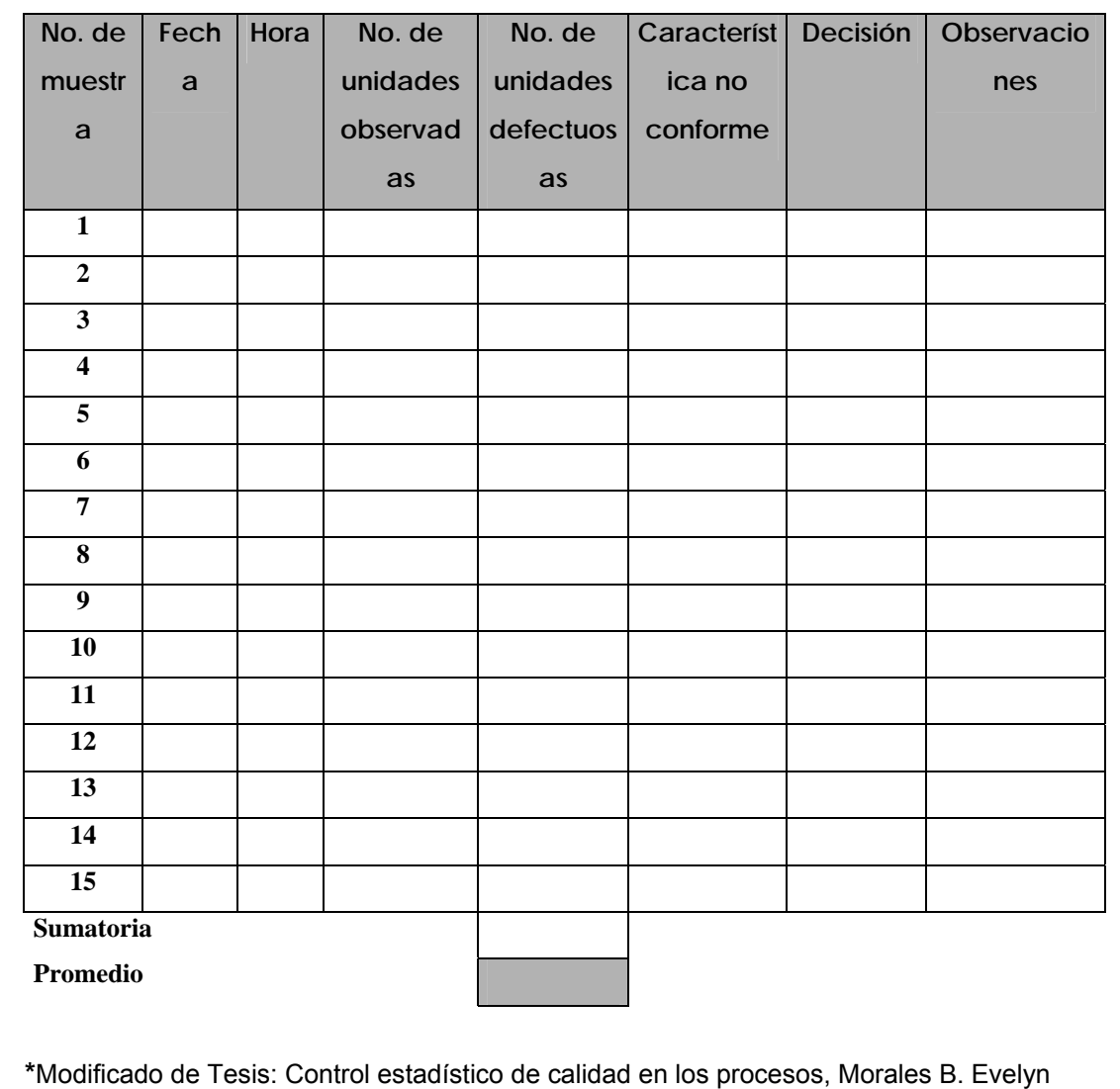

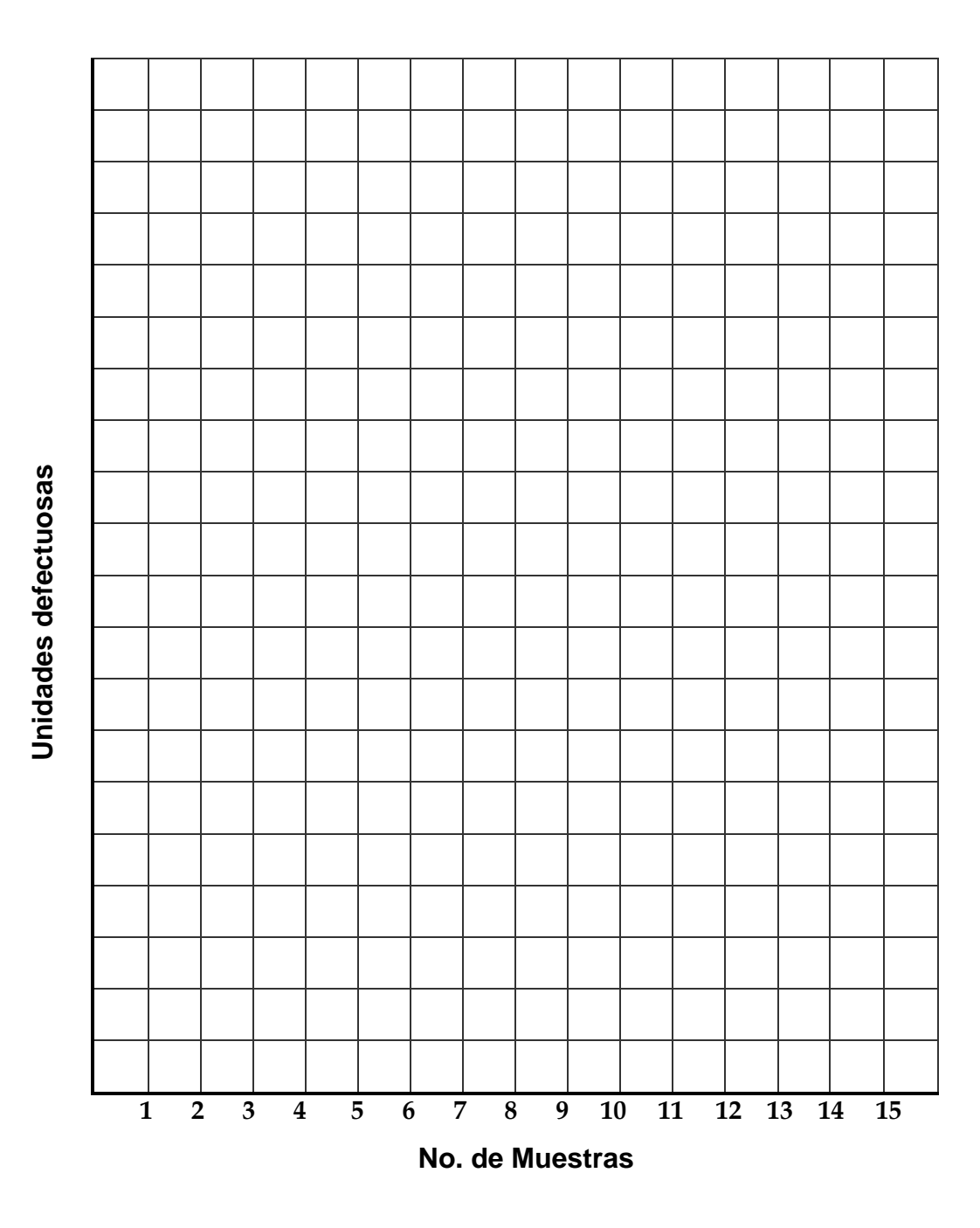

# **Figura 26. Formato para el trazo del gráfico np**

## **4. PROCESO DE IMPLEMENTACIÓN DEL SISTEMA**

 En este capítulo se elabora el plan de implementación tomando en cuenta las herramientas necesarias. Se lleva a la práctica el sistema de control estadístico de calidad según lo establecido en el capítulo 3 para la materia prima y cada uno de los procesos y se implementa en el proceso de galleta con chocolate en barra, analizando los resultados obtenidos a partir de los gráficos de control y el cálculo de la capacidad del proceso.

#### **4.1 Plan de implementación del sistema de control**

El estudio de los procesos es útil para identificar los puntos críticos, éstos determinan el tipo de muestreo y los gráficos a utilizar. El siguiente paso es recolectar los datos que servirán para la elaboración de los gráficos, los cuales mostrarán los puntos que se encuentran bajo control estadístico y aquellos que no lo están.

 La implementación será fácil si los empleados participan desde el inicio, es decir deben estar informados de los beneficios que traerá el nuevo sistema de control estadístico, deben conocer el concepto de variación y el uso de los gráficos de control. De esta manera se puede reducir la resistencia al cambio y aumentar la colaboración de los mismos en el proceso de implementación.

Una implementación exitosa requiere de cuatro elementos clave:

- a. La gerencia debe mostrar compromiso, esto se hará evidente cuando haya que tomar acciones correctivas, ya que los operarios se darán cuenta si tienen el apoyo de la gerencia o si su trabajo ha sido hecho en vano.
- b. Se necesita una persona encargada que lidere el nuevo sistema, alguien de la empresa que tenga a la vez la responsabilidad y la autoridad para hacerlo funcionar.
- c. Solo debe enfrentarse un problema a la vez; al principio se cometerán errores que servirán de aprendizaje para la empresa.
- d. Es absolutamente necesaria la instrucción y capacitación de todos los empleados. Todos necesitan comprender la razón de emplear control estadístico y que se puede hacer para mejorar la calidad.

 Para llevar a la práctica lo anteriormente descrito, primero se tomaron muestras de todos los procesos y materias primas de acuerdo a lo establecido en el capítulo 3, encontrando conclusiones preliminares del estado de control. Luego, se seleccionó un proceso y algunas características de éste para implementar el control estadístico. El proceso seleccionado es el de galleta con chocolate en barra, ya que es uno de los procesos continuos y el producto lider de la industria alimenticia; en él se implementó el control estadístico en las características de peso y dimensiones, tanto del producto semiterminado como del producto terminado.

#### **4.1.1 Herramientas a utilizar para implementar el plan**

 Los diagramas de flujo son la herramienta principal ya que a través de ellos se determinan los puntos críticos (ver capítulo 2).

 El formato de control juega un papel importante porque en el se registran los datos recolectados, sirviendo como historial para la empresa. Otra herramienta de la cual ya se ha explicado en este trabajo son los gráficos de control. Además la empresa debe contar con los instrumentos de medición necesarios, ya que si el sistema de medición no es satisfactorio, pudieran resultar inútiles todas las actividades subsecuentes del control estadístico. La computadora será la herramienta de apoyo para facilitar la tabulación de datos y elaboración de los gráficos.

#### **4.1.2 Forma de dar a conocer los resultados**

 Los resultados deben publicarse para conocer el estado de la calidad en los procesos desde el punto de vista estadístico. Para ello, se colocará una o más pizarras en lugares estratégicos como las oficinas de planta, el laboratorio de control de calidad y otros.

 El objetivo es dar a conocer el comportamiento de los gráficos para que la gerencia analice los resultados y tome acciones correctivas donde sea necesario, a la vez será un incentivo para los operarios, al observar los logros de su trabajo.

#### **4.1.3 Interacción con el personal encargado**

 Es de suma importancia que los operarios tengan buena comunicación con los encargados, ya que está marcará el éxito o el fracasó de la implementación del sistema.

86

 Una mala o poca comunicación puede afectar gran parte de los resultados, por el contrario la buena comunicación hará que los operarios manifiesten cualquier variación que se de en las características medidas. Esto evitará la producción fuera de los estándares establecidos de calidad, reducirá los rechazos de los clientes y mejorará el prestigio de la empresa.

### **4.2 Mediciones en materia prima[2](#page-126-0)**

 **4.2.1 Ácido cítrico** 

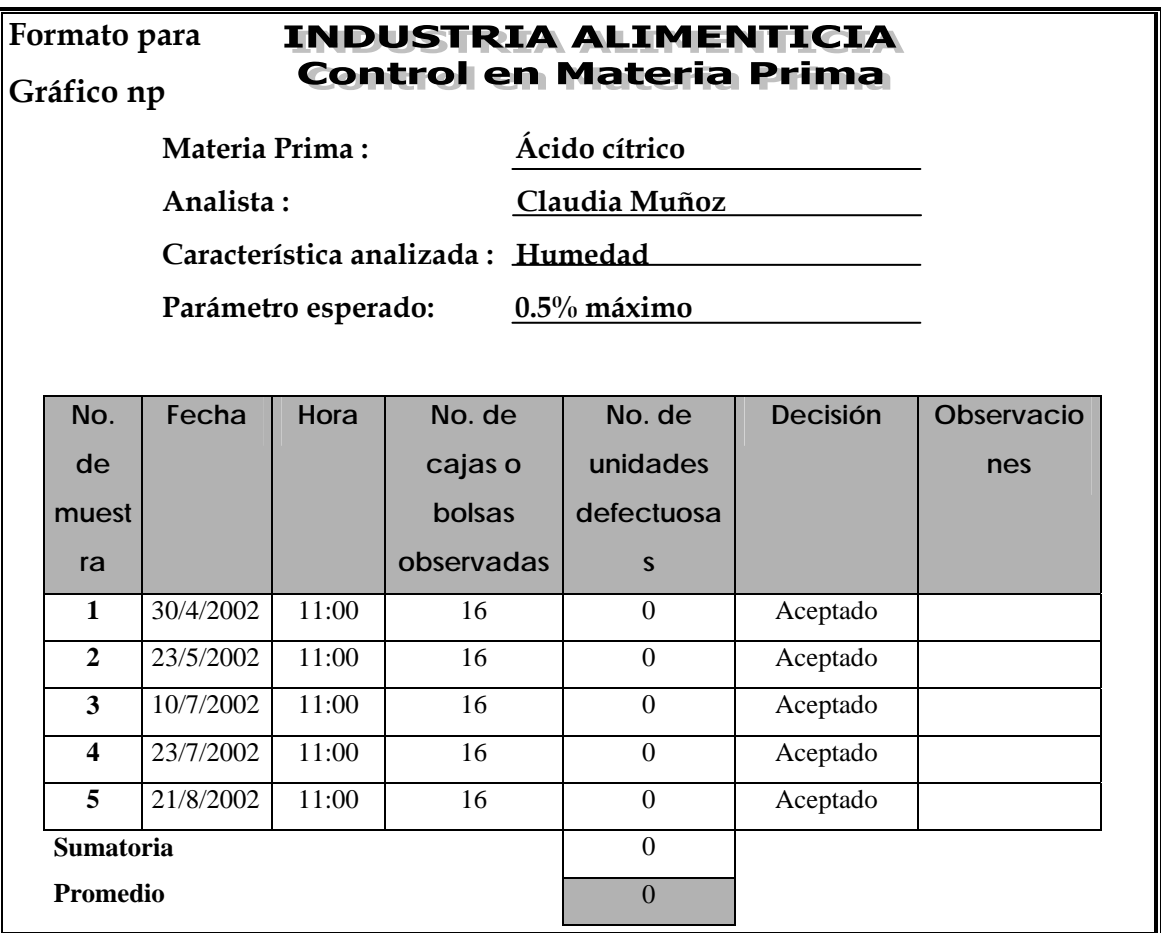

**Figura 27. Datos recopilados para el ácido cítrico** 

<span id="page-126-0"></span> 2 No se elaborarán los gráficos porque se cuenta con un número limitado de registros.

## **4.2.2 Citrato de sodio**

**Figura 28. Datos recopilados para el citrato de sodio** 

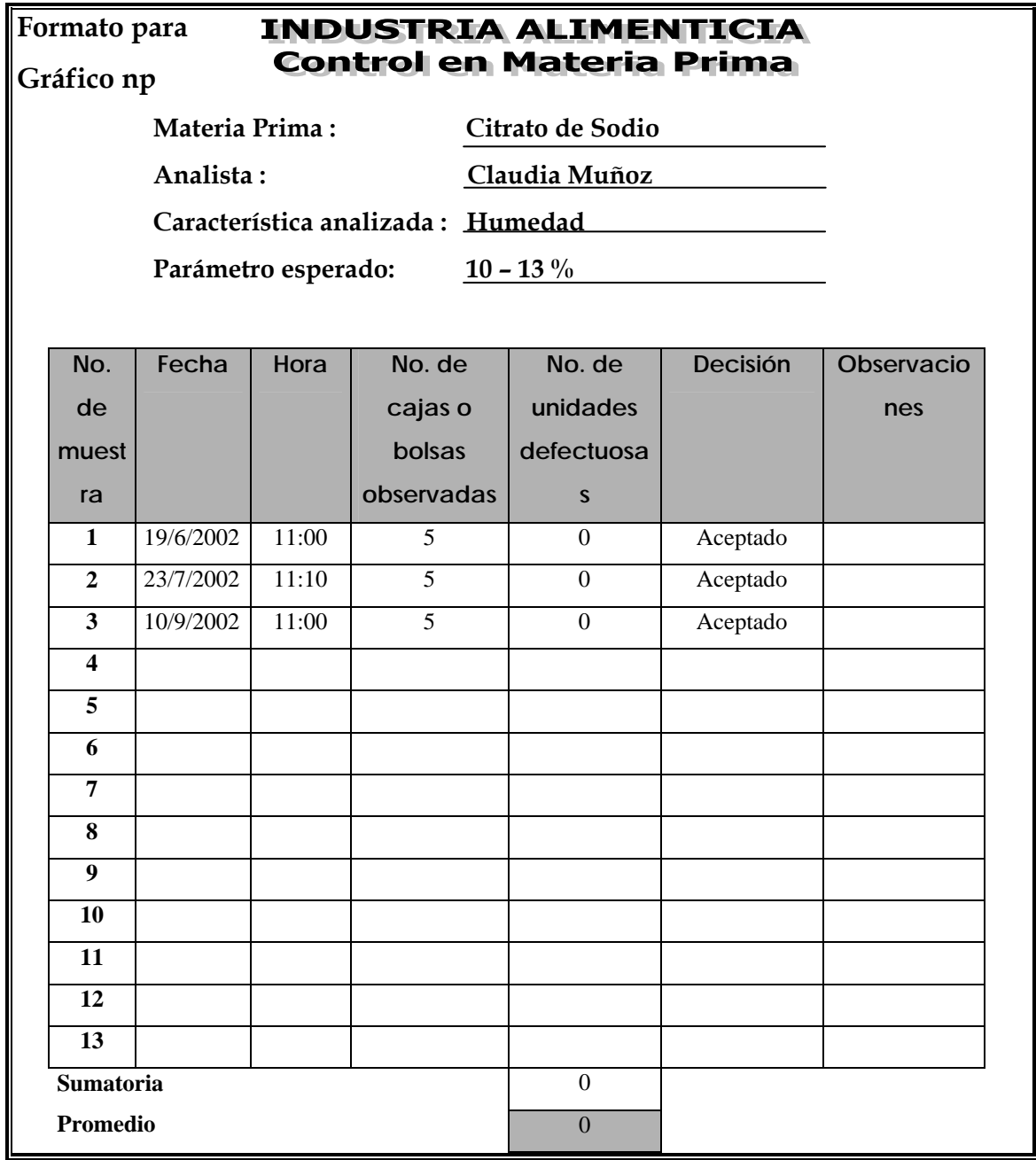

**4.2.3 Manteca 01** 

# **Figura 29. Datos recopilados para la manteca 01**

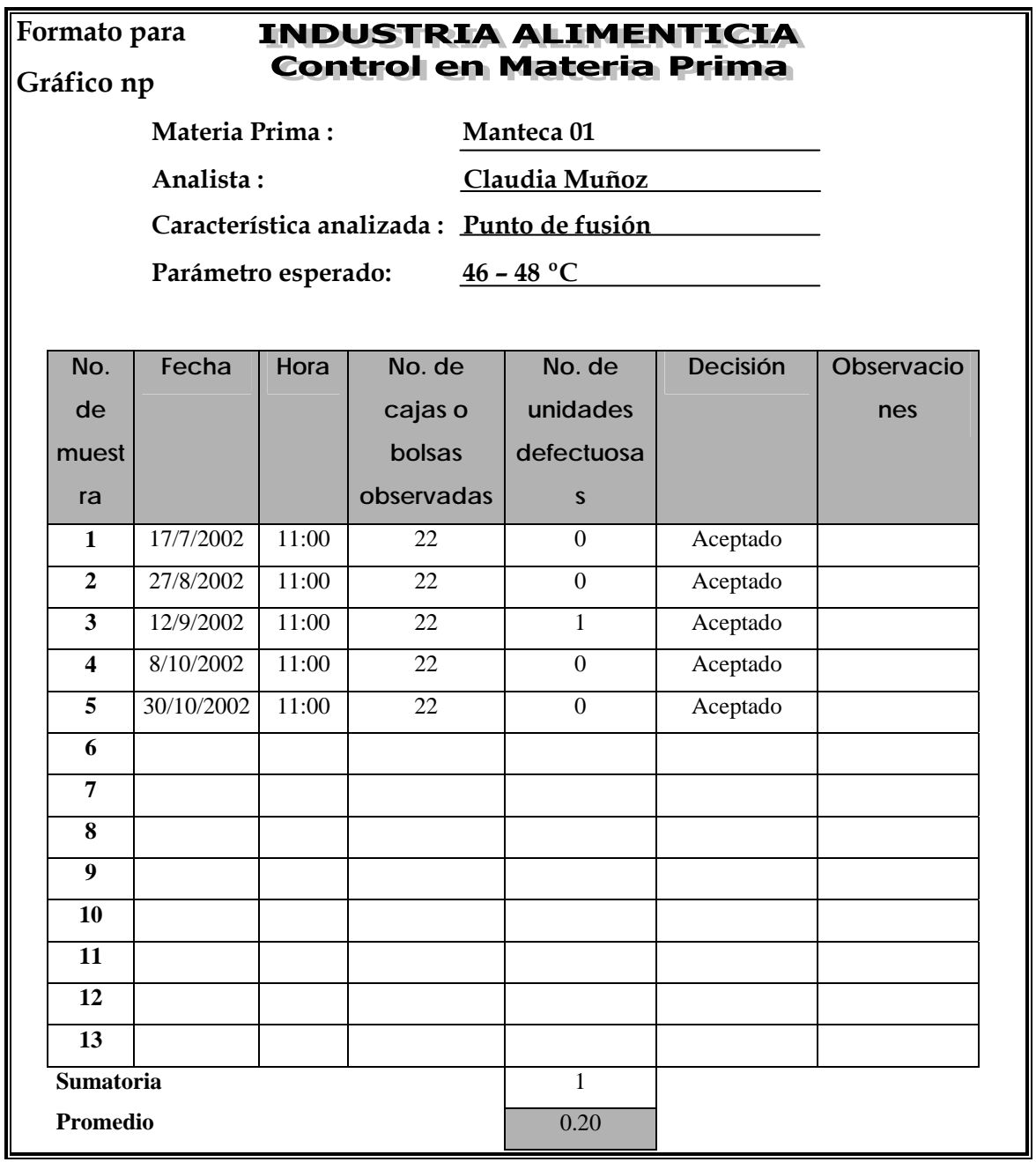

## **4.2.4 Manteca 02**

# **Figura 30. Datos recopilados para la manteca 02**

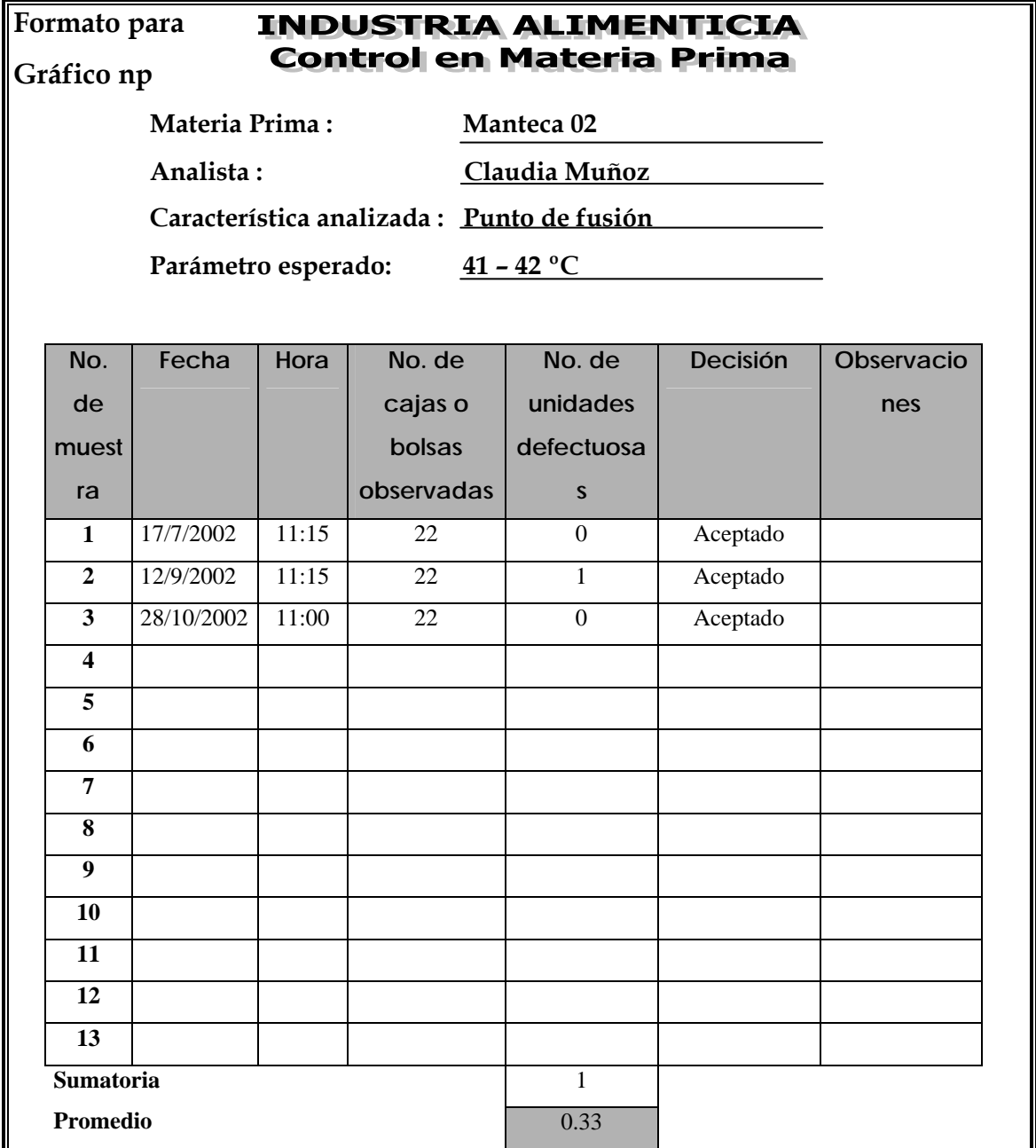

**4.2.5 Manteca 03** 

# **Figura 31. Datos recopilados para la manteca 03**

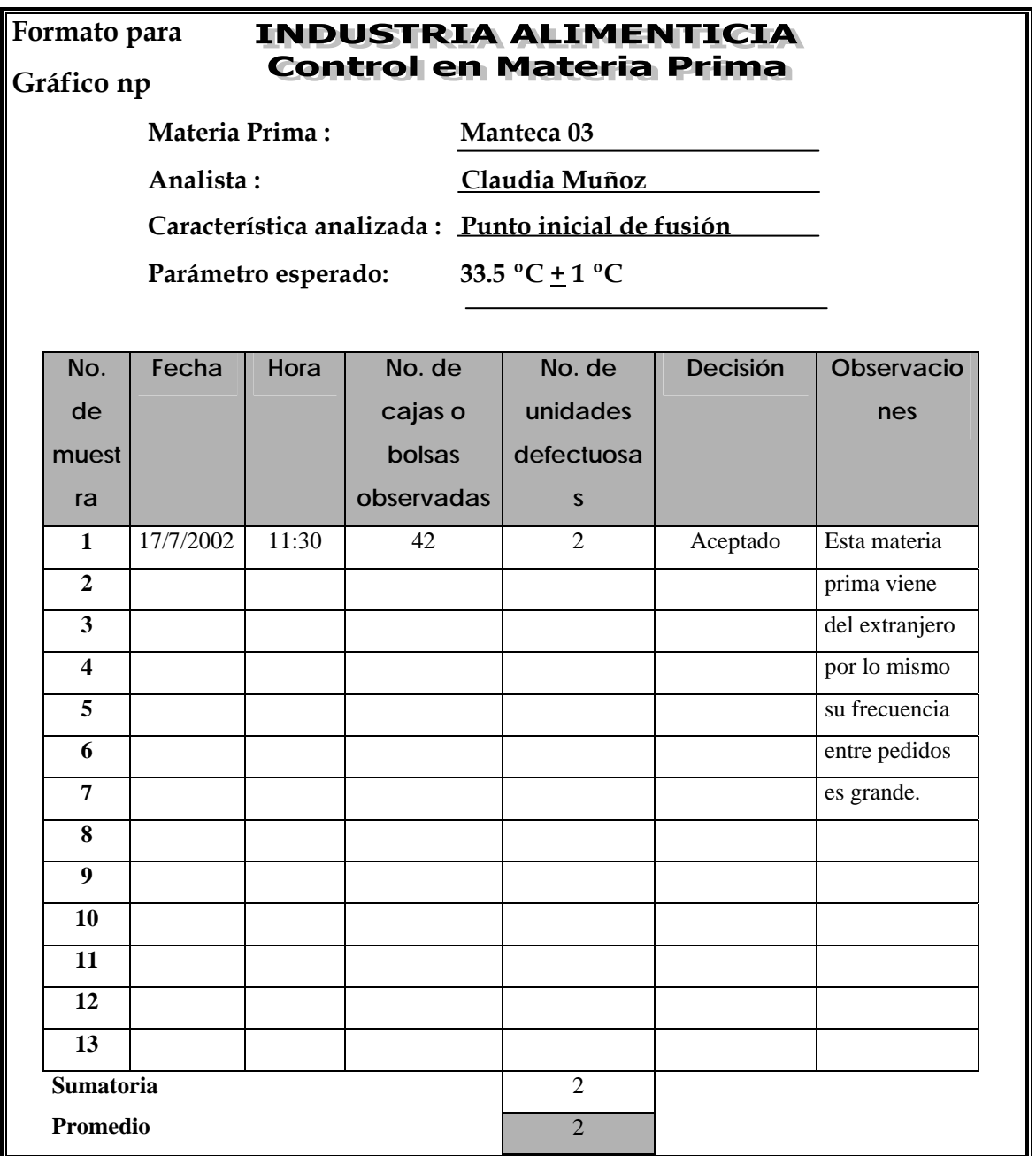

# **4.2.6 Leche en polvo**

# **Figura 32. Datos recopilados para la leche en polvo**

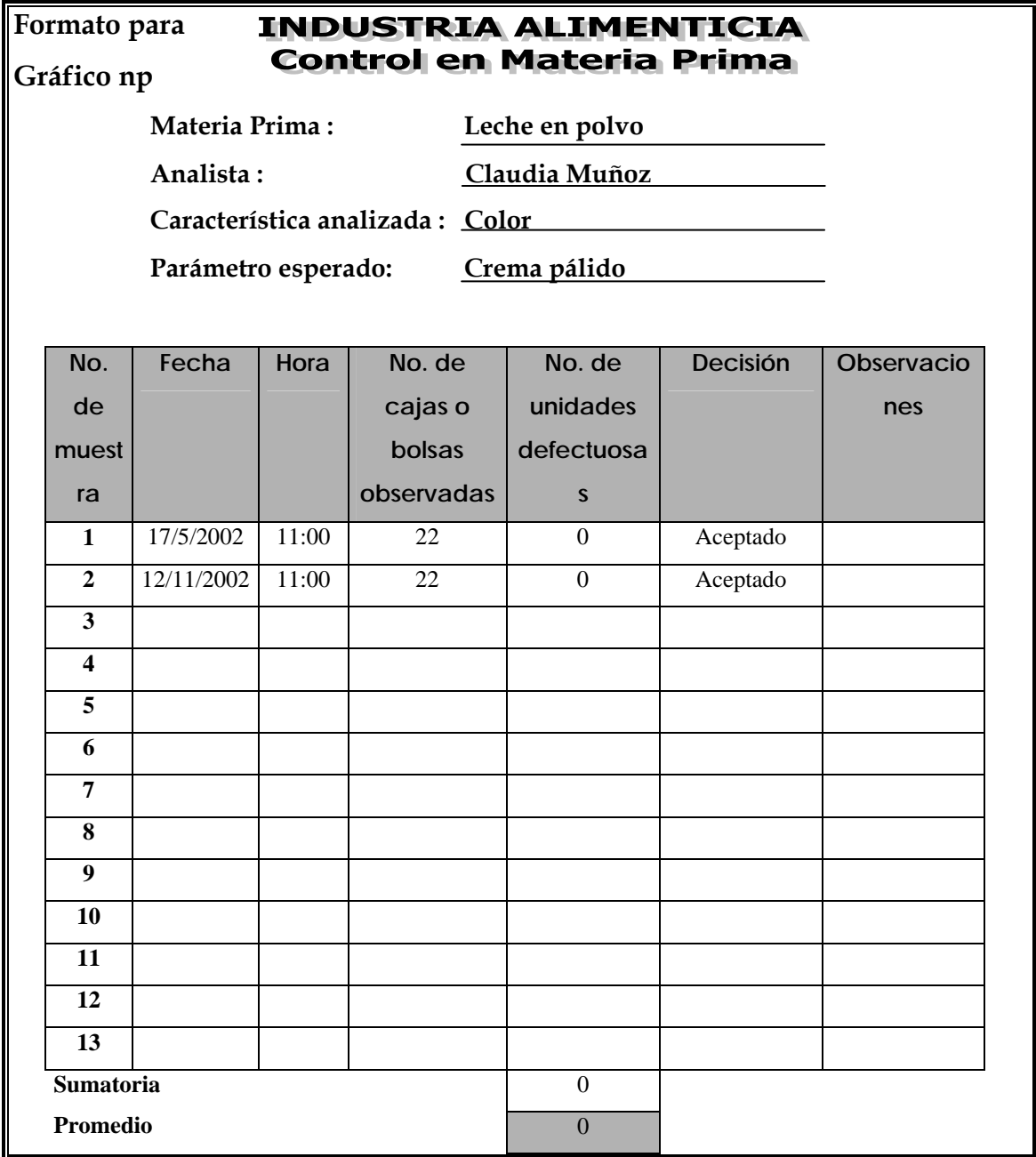

## **4.2.7 Harina suave**

# **Figura 33. Datos recopilados para la harina suave**

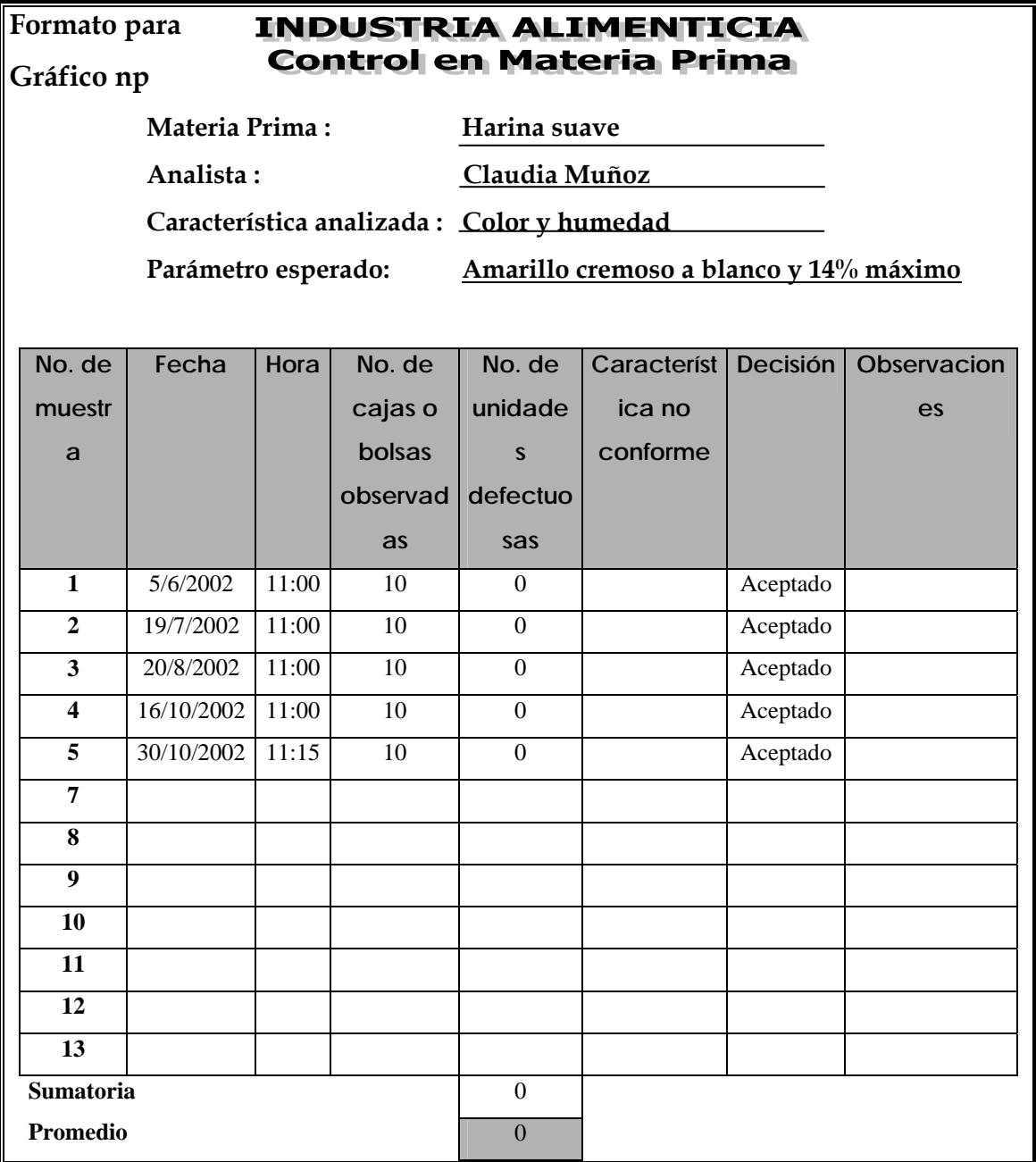

## **4.2.8 Harina dura**

# **Figura 34. Datos recopilados para la harina dura**

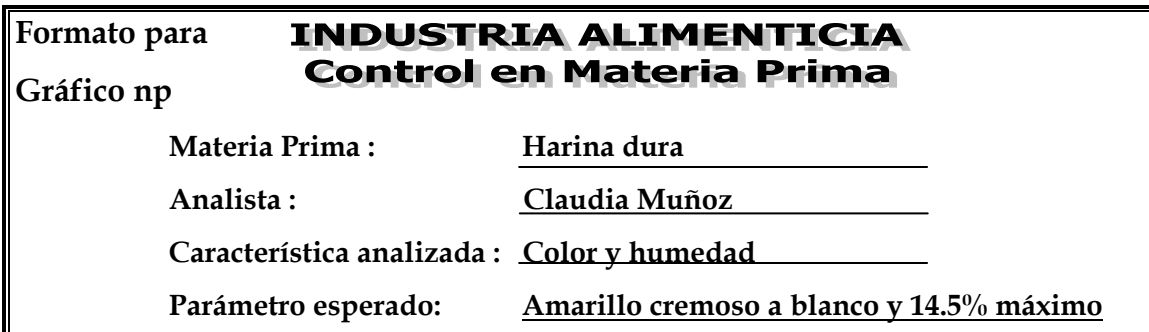

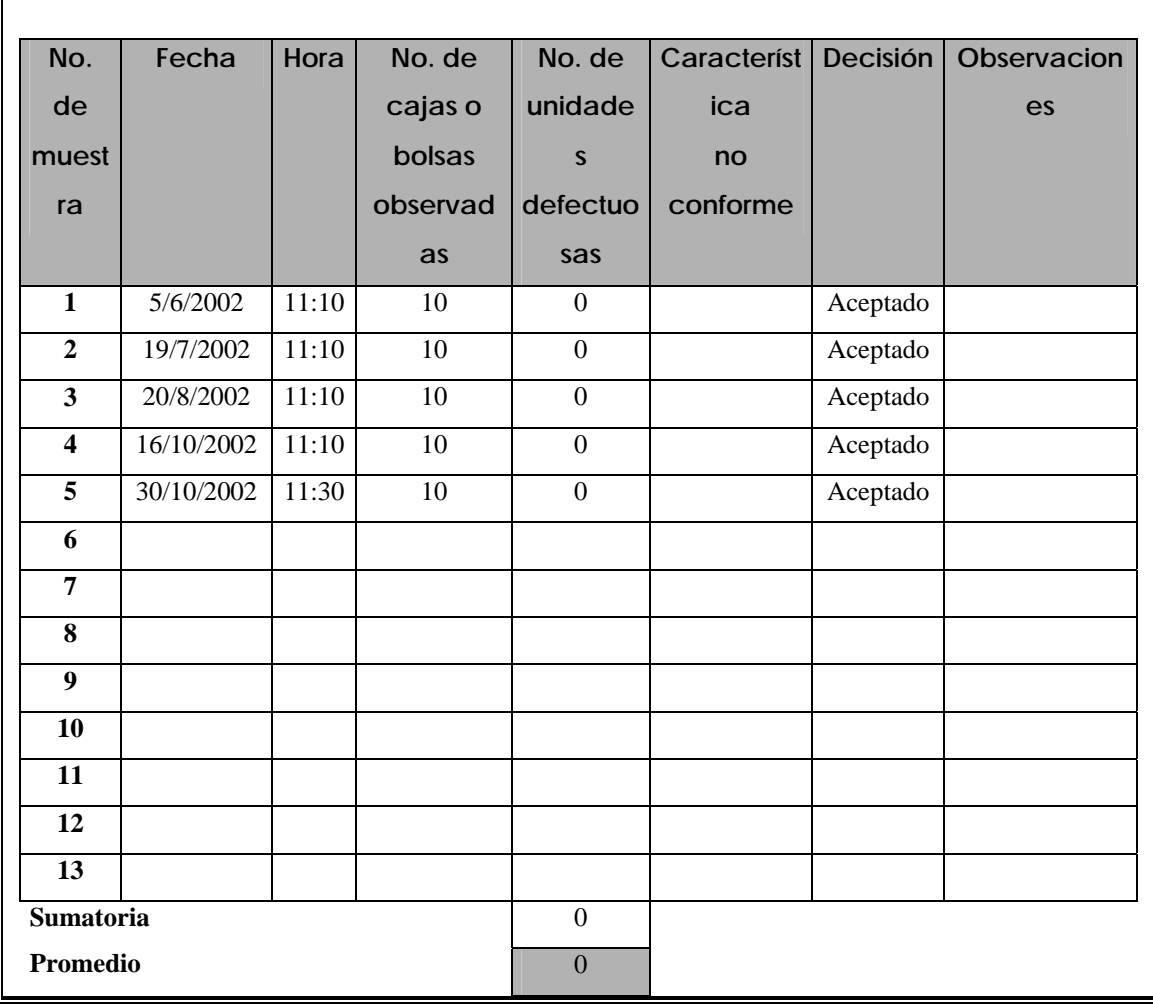

## **4.3 Mediciones en los procesos**

 **4.3.1 Jarabe para bebida gaseosa** 

 **4.3.1.1 Grado brix en jarabe simple** 

**Figura 35. Datos recopilados para el grado brix en jarabe simple** 

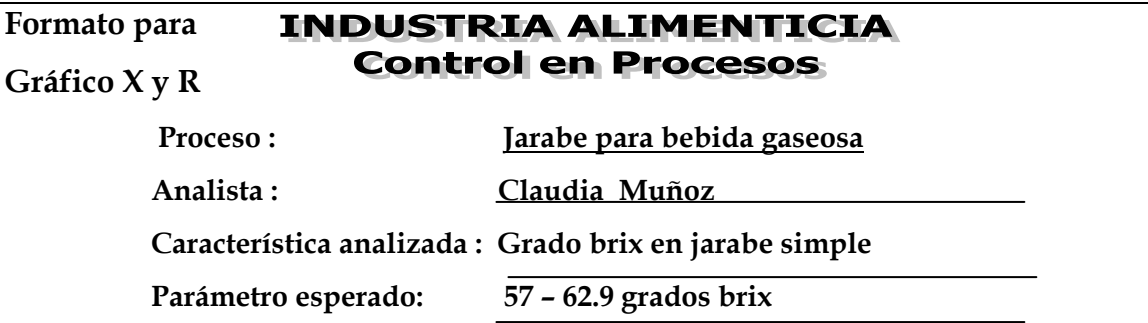

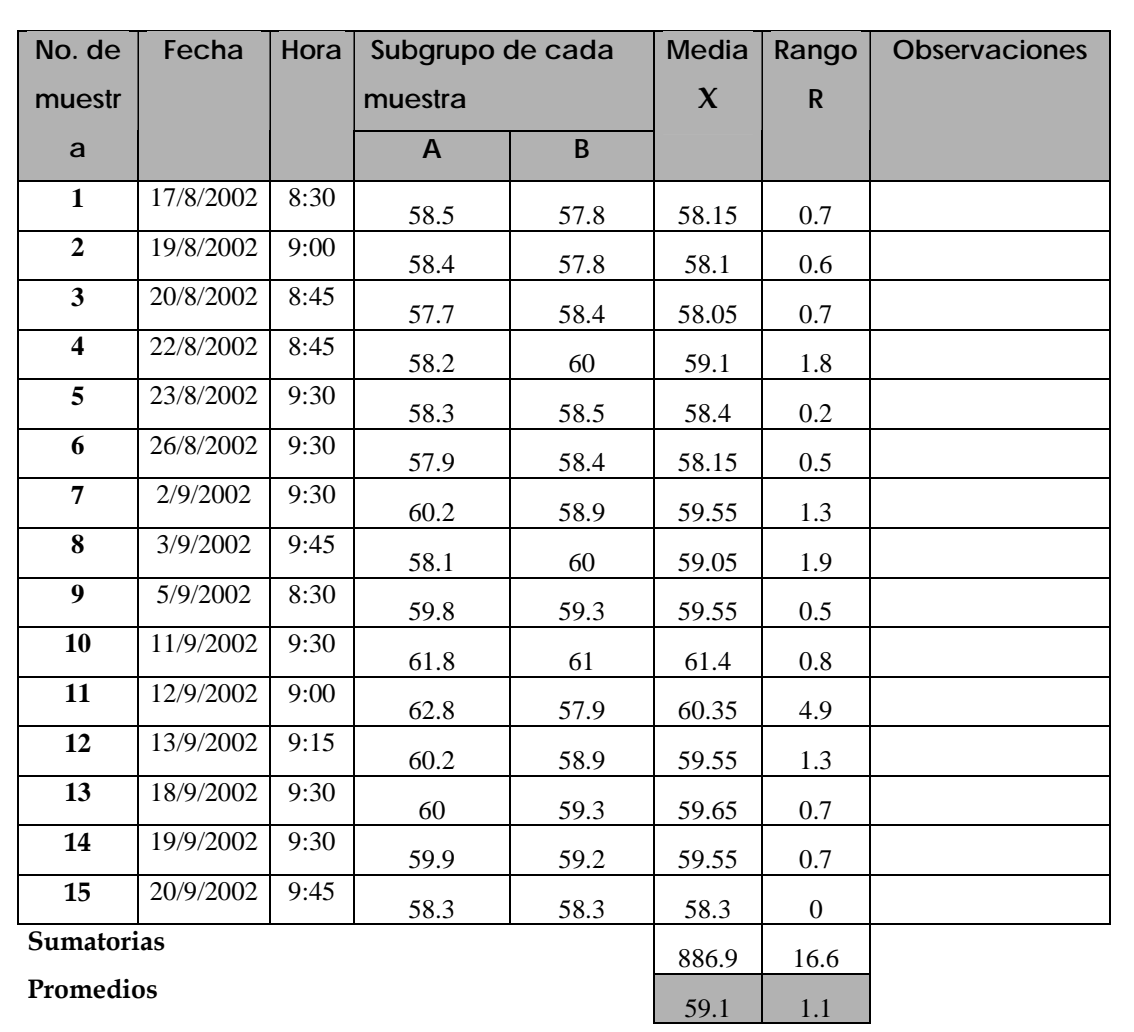

**Límites para gráfico de medias:** 

$$
*LCI = \overline{X} - A_2 \overline{R}
$$
  
LCI = 59.1 - (1.880 x 1.1) = 57.0  

$$
*LCS = \overline{X} + A_2 \overline{R}
$$
  
LCS = 59.1 + (1.880 x 1.1) = 61.2

**Límites para gráfico de rangos:** 

\*\* LCI = 
$$
D_3 \overline{R}
$$
  
LCI = 0 x 1.1 = 0  
\*\*\* LCS =  $D_4 \overline{R}$   
LCS = 3.267 x 1.1 = 3.6

### **4.3.1.1.1 Elaboración e interpretación de gráficos**

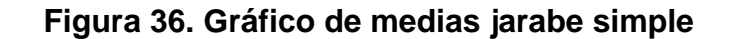

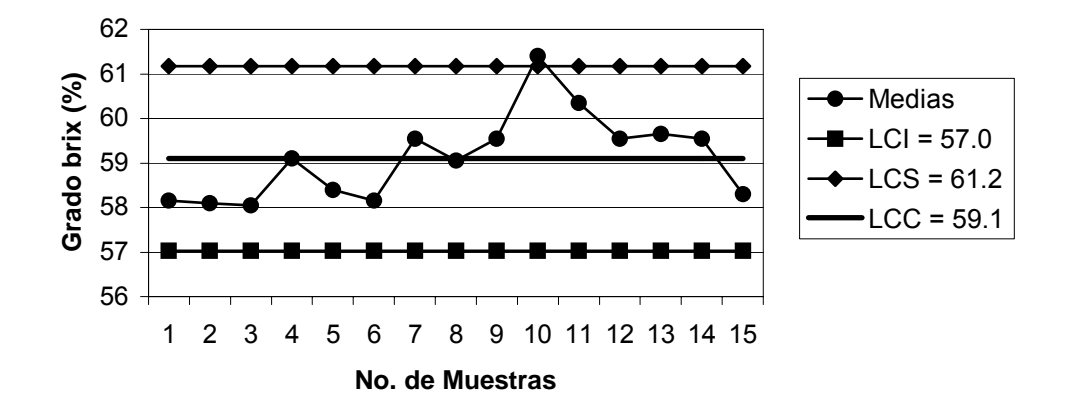

**Figura 37. Gráfico de rangos jarabe simple** 

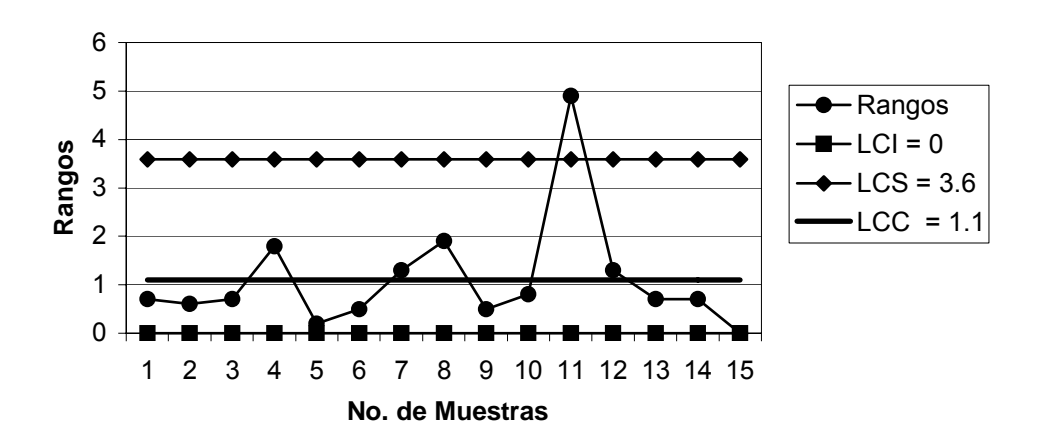

### **Capacidad del proceso:**

$$
\sigma = \overline{R}/d_2 \qquad \sigma = 1.1/1.128 = 0.98
$$

$$
C_p = \frac{LSE - LIE}{6\sigma}
$$
  $C_p = \frac{62.9 - 57}{6 * 0.98} = \frac{5.9}{5.88} = 1.0$ 

### **Interpretación:**

Los gráficos de medias y rangos indican que el proceso está fuera de control ya que el punto 11 está sobre el límite superior y el resto de puntos no muestran un comportamiento aleatorio sobre y bajo el límite central. La capacidad del proceso indica que se cumplen con las especificaciones pero ajustadamente.

### **4.3.1.2 Etiquetado**

### **Figura 38. Datos recopilados para el etiquetado**

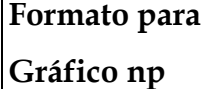

## **INDUSTRIA ALIMENTICIA Control en procesos**

 **Proceso : Jarabe para bebida gaseosa** 

 **Analista : Claudia Muñoz**

 **Característica analizada : Etiquetado** 

 **Parámetro esperado: Que tenga fecha de producción, que esté** 

 **visible, criterio de aceptación c=2.**

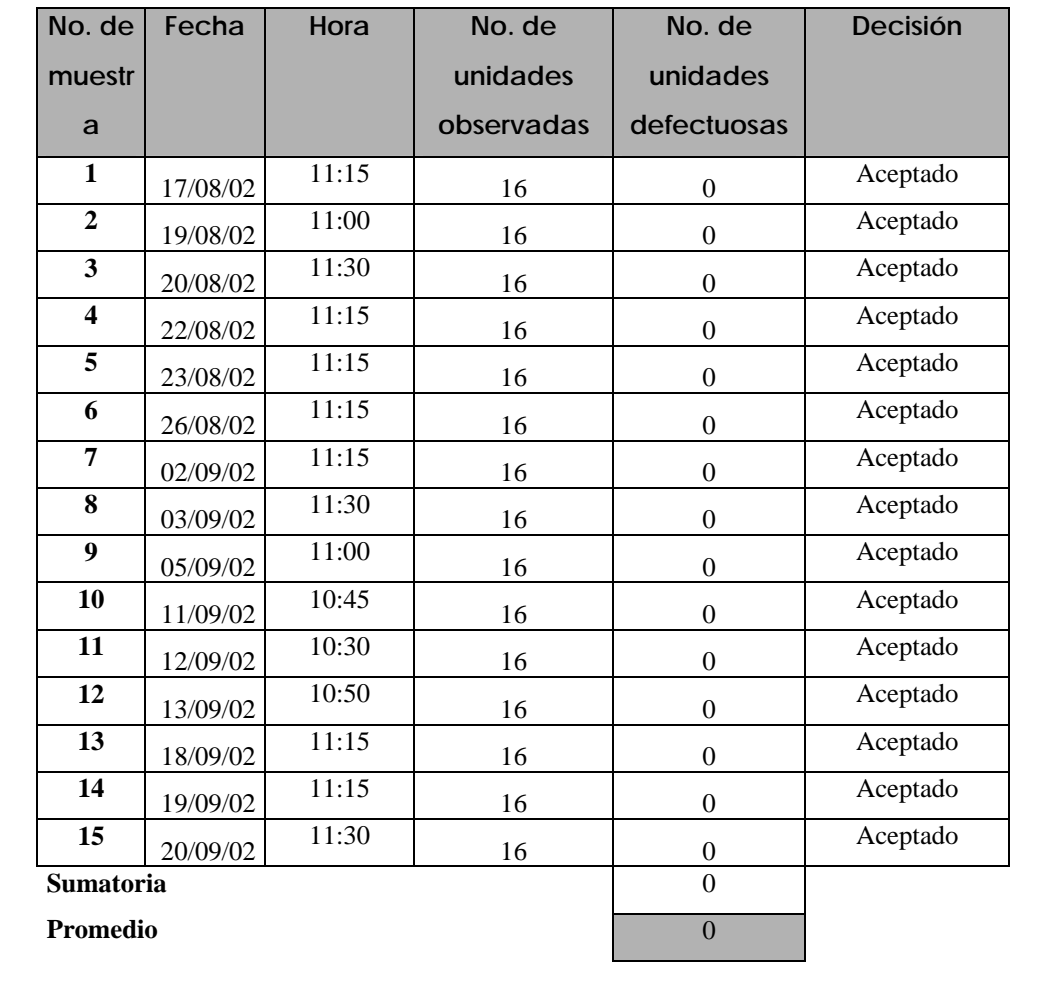

**\***No se hizo el gráfico porque no se tienen los registros completos de cada día.

#### **4.3.2 Bebida Instantánea**

 **4.3.2.1 Análisis de atributos** 

**Figura 39. Datos recopilados para los atributos** 

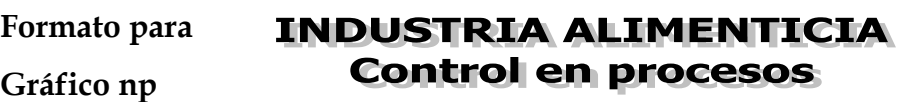

 **Proceso : Bebida Instantánea**

 **Analista : Claudia Muñoz** 

 **Característica analizada : Color, sabor y olor**

Parámetro esperado: Bueno

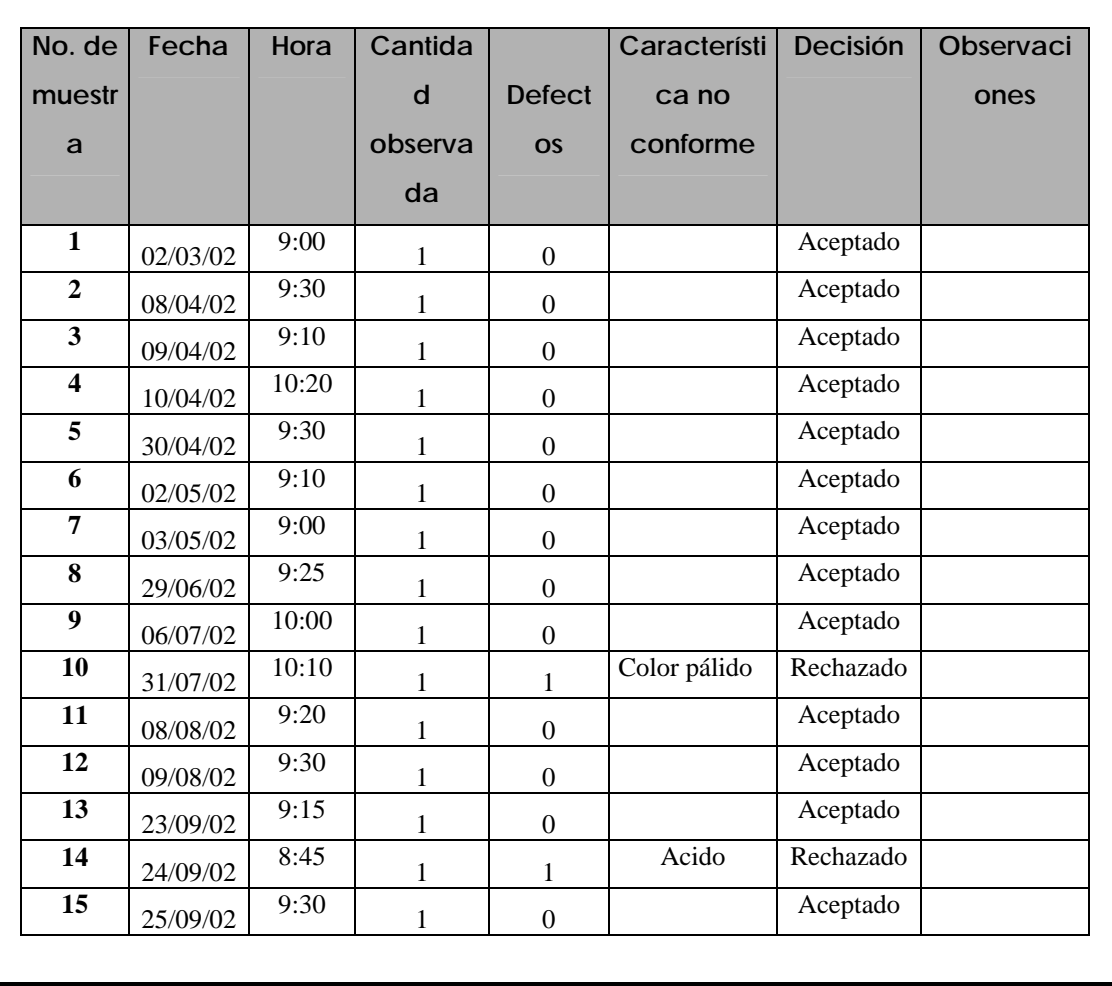

## **4.3.2.2 Llenado**

**Figura 40. Datos recopilados para el llenado**

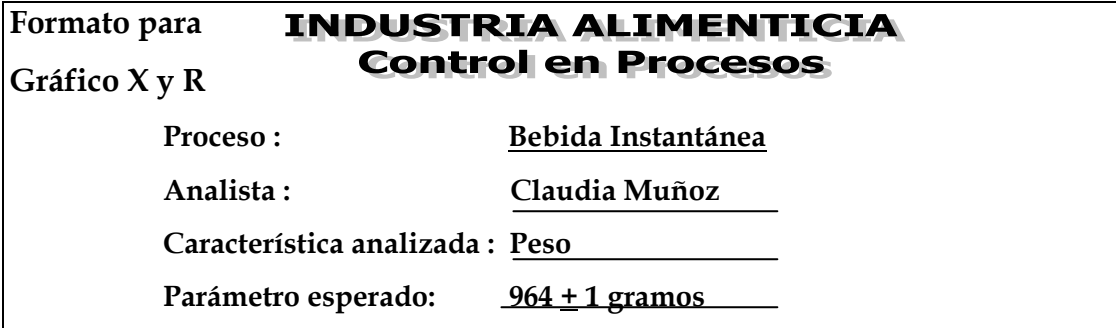

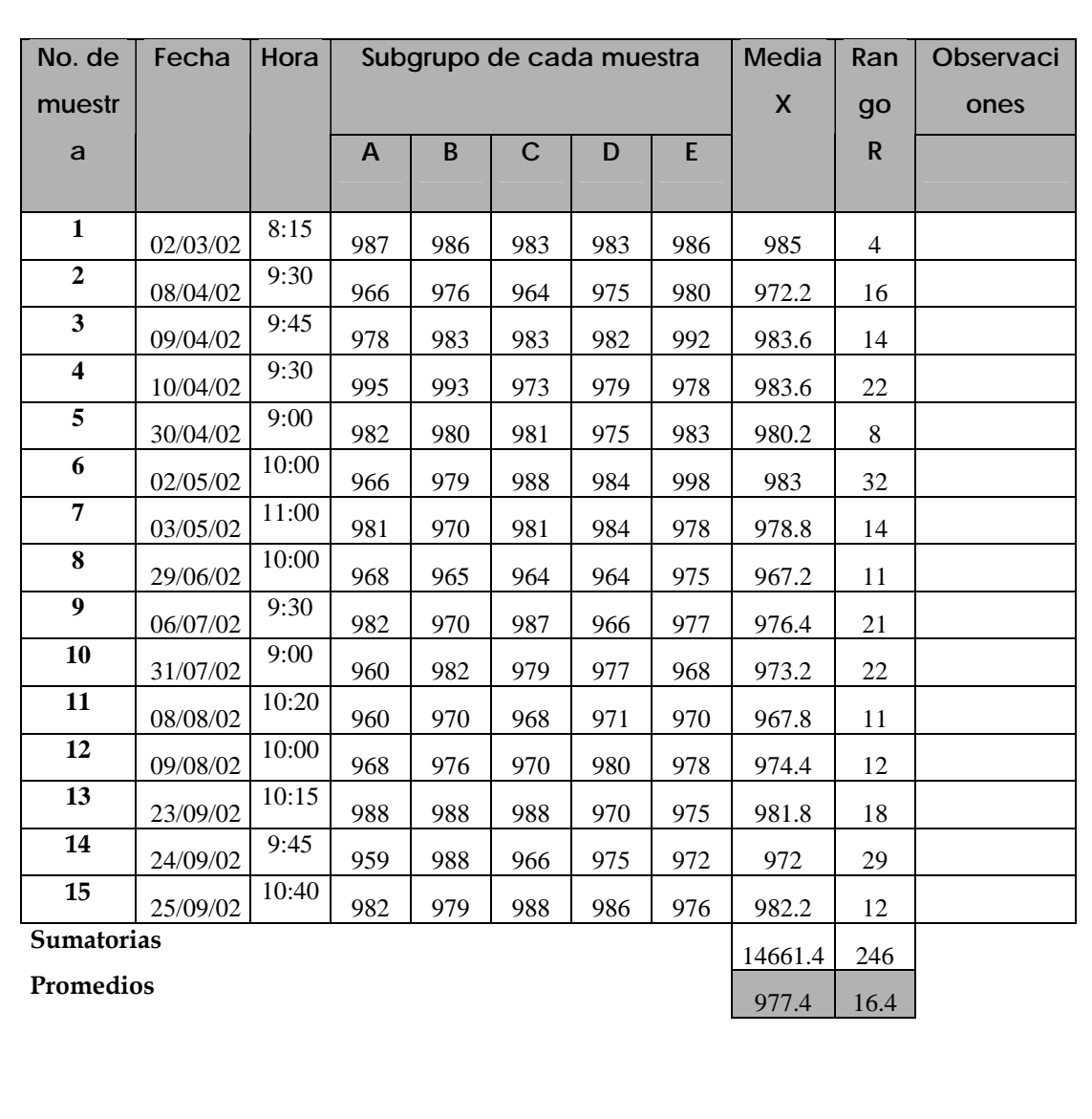

**Límites para gráfico de medias:** 

**Límites para gráfico de rangos:** 

$$
*LCI = \overline{X} - A_2 \overline{R}
$$
  
LCI = 977.4 - (0.577 x 16.4) = 967.9  

$$
*LCS = \overline{X} + A_2 \overline{R}
$$

$$
*LCS = \overline{X} + A_2 \overline{R}
$$

$$
* LCI = D_3 R
$$
  
LCI = 0 x 16.4 = 0  

$$
* LCS = D_4 R
$$
  
LCS = 2.115 x 16.4 = 34.7

LCS =  $977.4 + (0.577 \times 16.4) = 986.9$ 

## **4.3.2.2.1 Elaboración e interpretación de gráficos**

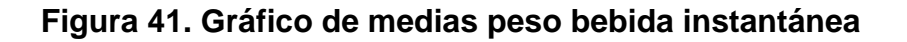

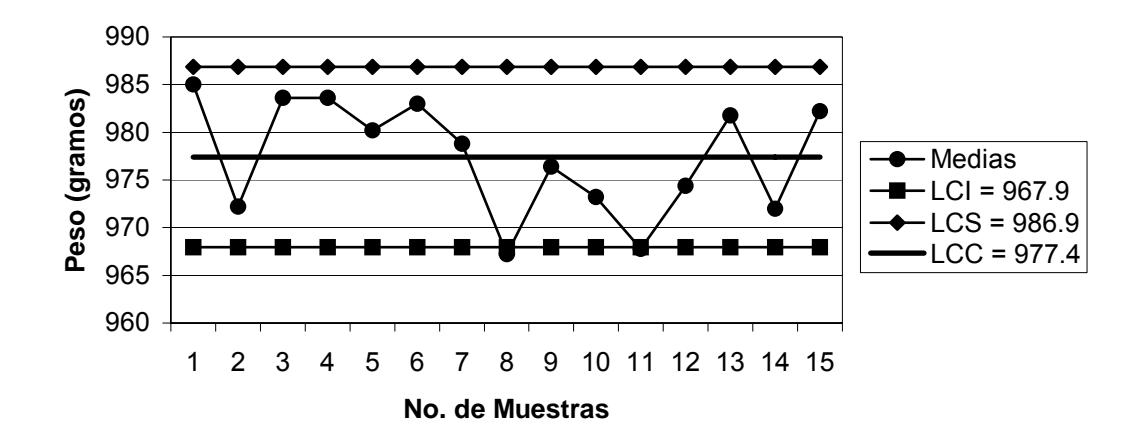

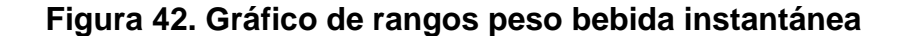

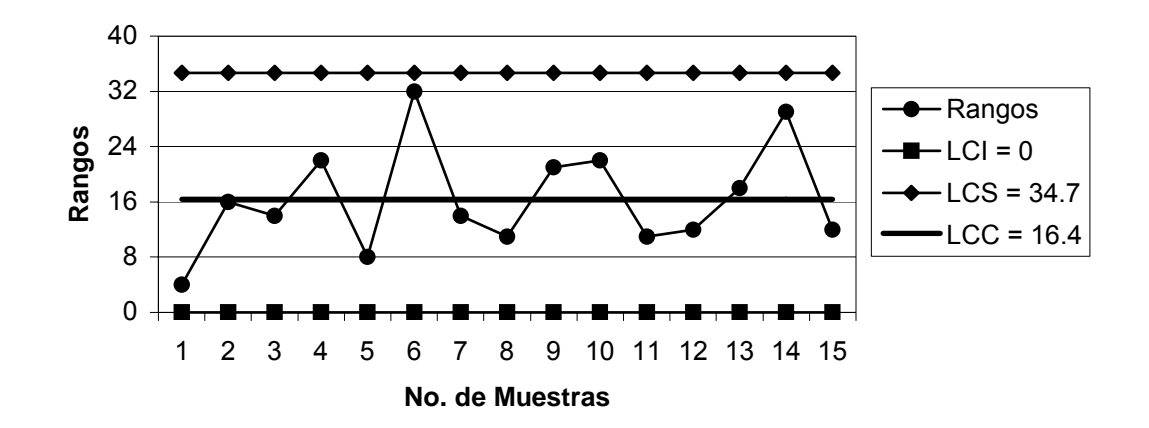

#### **Capacidad del proceso:**

$$
\sigma = \overline{R}/d_2 \qquad \sigma = 16.4/2.326 = 7.05
$$

$$
C_p = \frac{LSE - LIE}{6\sigma}
$$
  $C_p = \frac{965 - 964}{6 * 7.05} = \frac{1}{42.3} = 0.024 < 1$ 

#### **Interpretación:**

 El gráfico de medias indica que el peso está fuera de control , ya que el punto 8 está bajo el límite inferior y hay varios puntos cerca de ambos límites superior e inferior. En el gráfico de rangos aunque todos los puntos están dentro de los límites no hay un comportamiento aleatorio sobre y bajo el límite central. La capacidad del proceso indica que hay una alta probabilidad de producir productos defectuosos.
## **4.3.2.3 Etiquetado**

## **Figura 43. Datos recopilados para el etiquetado**

#### **Formato para INDUSTRIA ALIMENTICIA Control en procesos**

**Gráfico np** 

 **Proceso : Bebida Instantánea**

 **Analista : Claudia Muñoz** 

 **Característica analizada : Etiquetado** 

 **Parámetro esperado: Que no lleve doble etiqueta, que esté bien pegada, que no tenga residuos de pegamento, que no esté rota, criterio de aceptación c=3.**

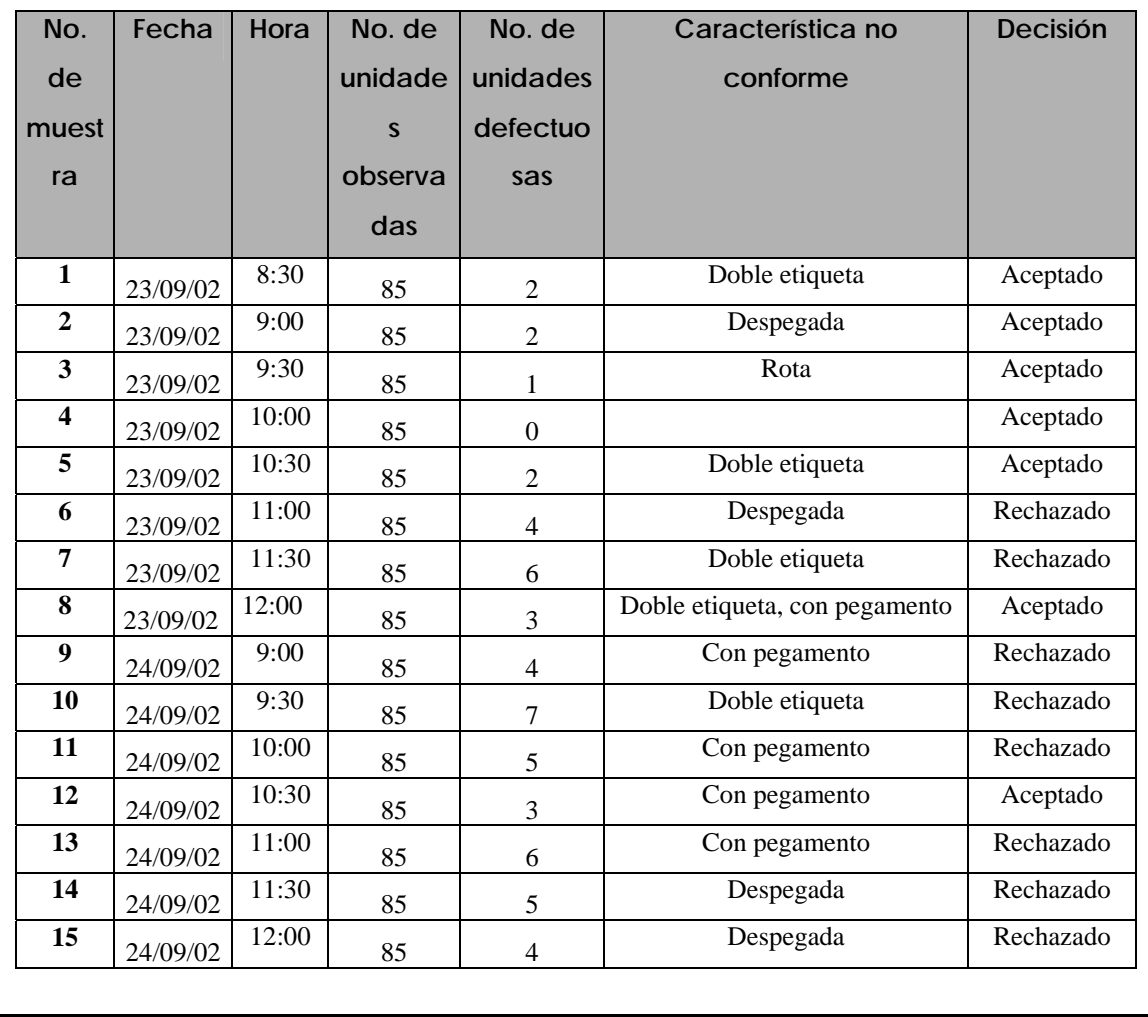

**Límites para gráfico np:** 

$$
S_{\rm np} = \sqrt{n \, p (1 - p)} \qquad S_{\rm np} = \sqrt{3.6(1 - 0.042)} = 1.86
$$

$$
\overline{p} = (\overline{n} \overline{p})/n = 3.6/85 = 0.042
$$

$$
*LCI_{np} = n \overline{p} - 3 S_{np}
$$
  
LCI\_{np} = 3.6 - 3 (1.86) = -1.98 = 0  
\*\* LCS\_{np} = n \overline{p} + 3 S\_{np}  
LCS\_{np} = 3.6 + 3 (1.86) = 9.2

## **4.3.2.3.1 Elaboración e interpretación del gráfico**

3.6

## **Figura 44. Gráfico np etiquetado bebida instantánea**

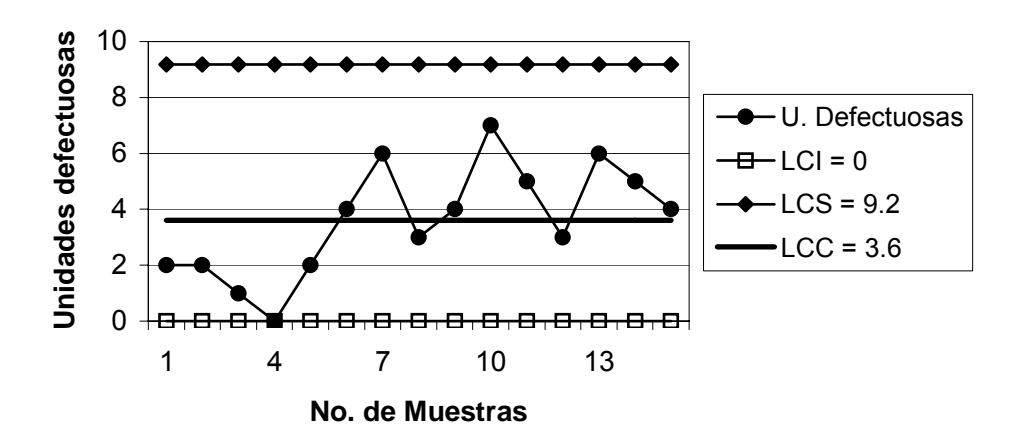

**Interpretación:**

 El gráfico indica que el etiquetado está bajo control, ya que ningún punto está fuera de los límites, pero debido al criterio de aceptación c = 3, las muestras 6,7,9,10,11,13,14 y 15 se rechazan.

## **4.3.3 Jarabe para productos de mesa**

## **4.3.3.1 Grado brix en jarabe simple**

**Figura 45. Datos recopilados para el grado brix en jarabe simple** 

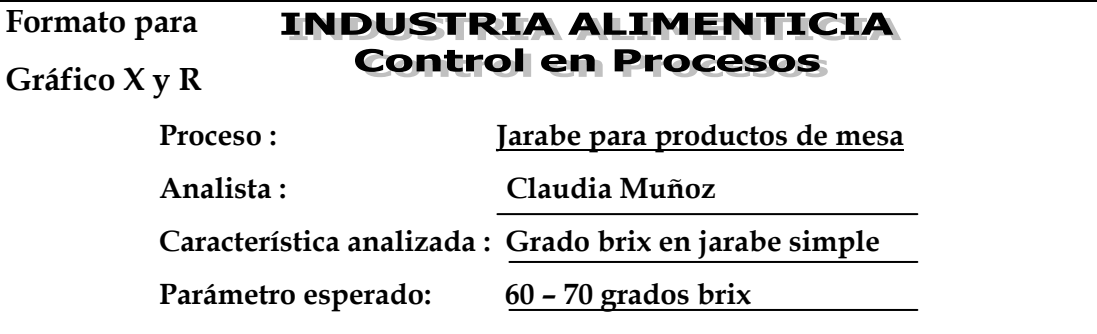

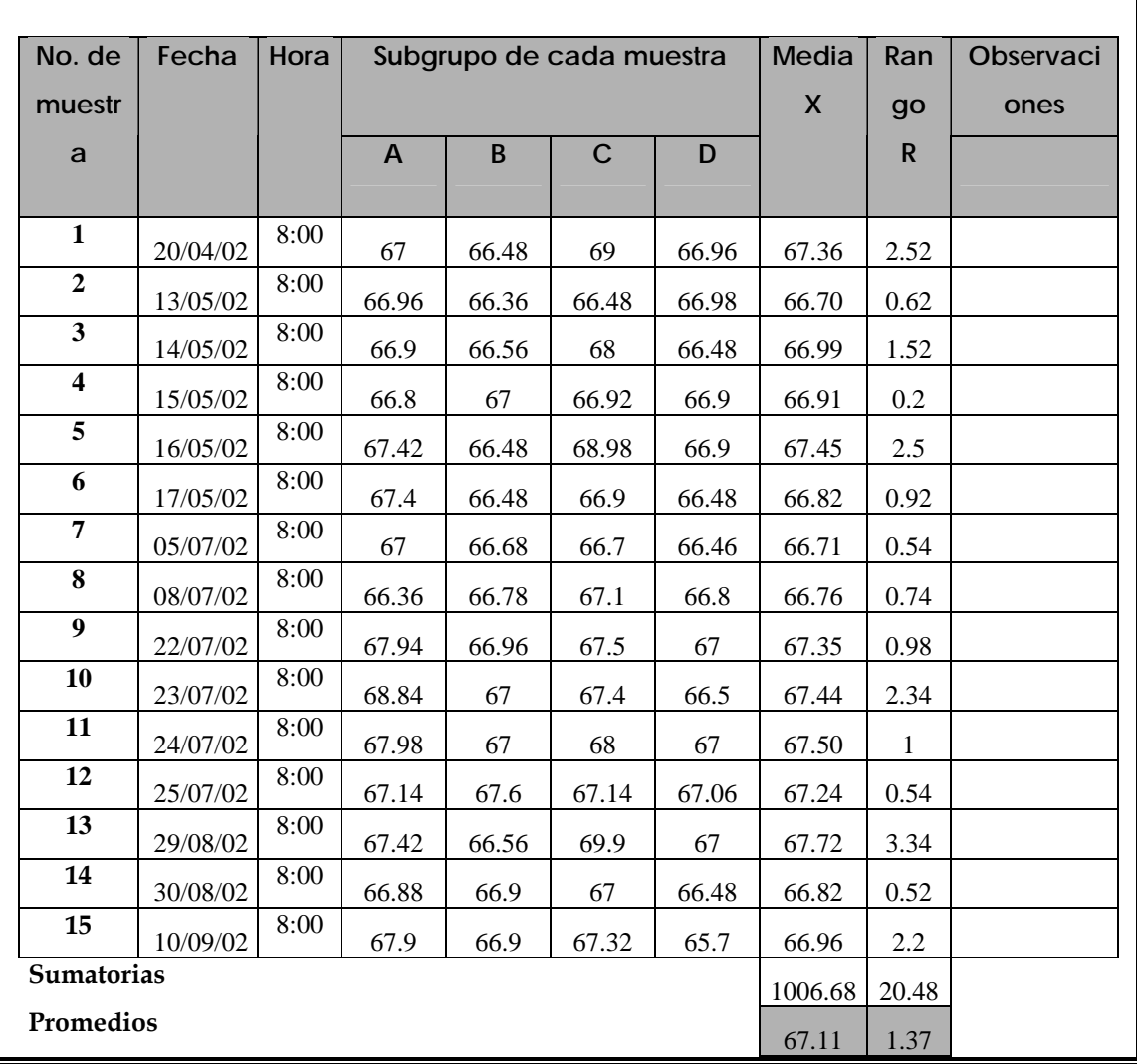

$$
*LCI = \overline{X} - A_2 \overline{R}
$$
  
LCI = 67.11 - (0.729 x 1.37) = 66.11  

$$
*LCS = \overline{X} + A_2 \overline{R}
$$
  
LCS = 67.11 + (0.729 x 1.37) = 68.11

# **Límites para gráfico de rangos:**

\*\* LCI =  $D_3 \overline{R}$  $LCI = 0 \times 1.37 = 0$  108

# **4.3.3.1.1 Elaboración e interpretación de gráficos**

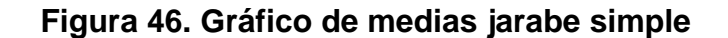

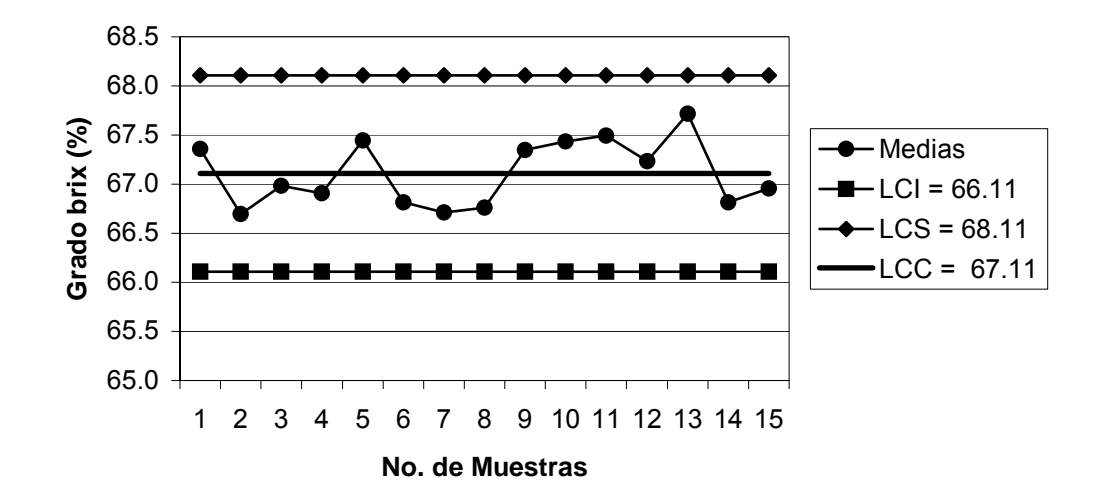

**Figura 47. Gráfico de rangos jarabe simple** 

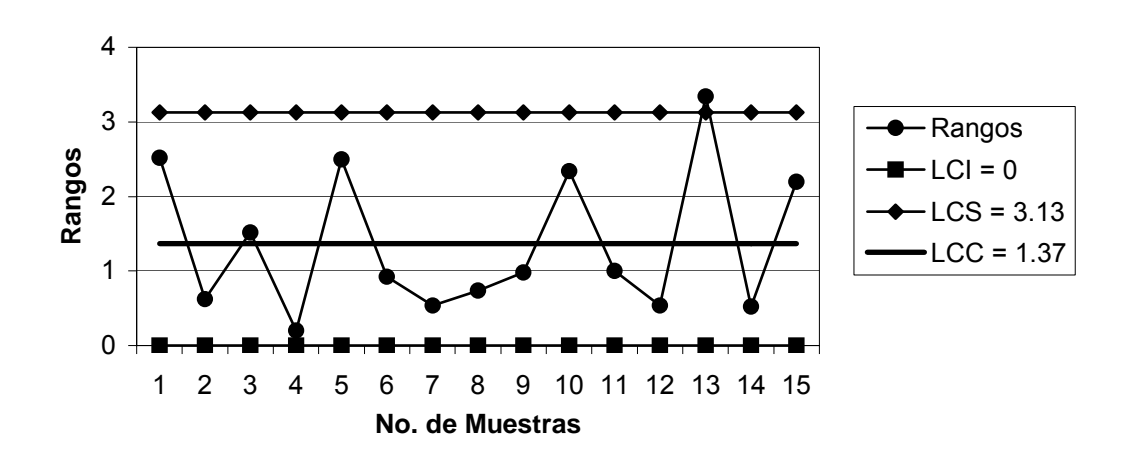

$$
\sigma = \overline{R}/d_2 \qquad \sigma = 1.37/2.859 = 0.48
$$

$$
C_p = \frac{LSE - LIE}{6\sigma}
$$
  $C_p = \frac{70 - 60}{6 * 0.48} = \frac{10}{2.88} = 3.47 > 1$ 

#### **Interpretación:**

 Los gráficos indican que el grado brix en el jarabe simple está fuera de control. Aunque en el gráfico de medias todos los puntos estén dentro de los límites, no abrazan el límite central; en el gráfico de rangos el punto 13 está fuera del límite superior y el resto de puntos no presentan un comportamiento aleatorio. La capacidad del proceso indica que existe una alta probabilidad de no producir productos defectuosos.

#### **4.3.3.2 Brix final**

| Formato para                                |                                              |                            | <b>INDUSTRIA ALIMENTICIA</b> |                               |       |             |       |       |      |           |
|---------------------------------------------|----------------------------------------------|----------------------------|------------------------------|-------------------------------|-------|-------------|-------|-------|------|-----------|
| <b>Control en Procesos</b><br>Gráfico X y R |                                              |                            |                              |                               |       |             |       |       |      |           |
|                                             |                                              | Proceso:                   |                              | Jarabe para productos de mesa |       |             |       |       |      |           |
|                                             |                                              | Analista:<br>Claudia Muñoz |                              |                               |       |             |       |       |      |           |
| Característica analizada : Grado brix final |                                              |                            |                              |                               |       |             |       |       |      |           |
|                                             | Parámetro esperado:<br>$60 - 70$ grados brix |                            |                              |                               |       |             |       |       |      |           |
|                                             |                                              |                            |                              |                               |       |             |       |       |      |           |
|                                             | No. de                                       | Fecha                      | Hora                         | Subgrupo de cada muestra      |       |             |       | Media | Ran  | Observaci |
|                                             | muestr                                       |                            |                              |                               |       |             |       | X     | go   | ones      |
|                                             | a                                            |                            |                              | $\mathsf{A}$                  | B     | $\mathbf C$ | D     |       | R    |           |
|                                             |                                              |                            |                              |                               |       |             |       |       |      |           |
|                                             | $\mathbf{1}$                                 | 20/04/02                   | 8:30                         | 66.66                         | 66.66 | 66.44       | 66.78 | 66.64 | 0.34 |           |
|                                             | $\overline{2}$                               | 13/05/02                   | 8:30                         | 66.36                         | 67.32 | 66.99       | 66.66 | 66.83 | 0.96 |           |
|                                             | 3                                            | 14/05/02                   | 8:30                         | 66.5                          | 66.8  | 66.8        | 66.45 | 66.64 | 0.35 |           |
|                                             | $\overline{\mathbf{4}}$                      | 15/05/02                   | 8:45                         | 66.9                          | 67    | 67          | 67    | 66.98 | 0.1  |           |
|                                             | 5                                            | 16/05/02                   | 8:30                         | 67.02                         | 66.78 | 66.2        | 66.78 | 66.70 | 0.82 |           |
|                                             | 6                                            | 17/05/02                   | 8:30                         | 66.48                         | 66.28 | 66.7        | 66.48 | 66.49 | 0.42 |           |
|                                             | 7                                            | 05/07/02                   | 8:45                         | 66.78                         | 67    | 67.98       | 66.48 | 67.06 | 1.5  |           |
|                                             | 8                                            | 08/07/02                   | 8:30                         | 66.9                          | 67.3  | 66.7        | 66.28 | 66.80 | 1.02 |           |
|                                             | $\boldsymbol{9}$                             | 22/07/02                   | 8:30                         | 66.96                         | 66.55 | 67.35       | 67.02 | 66.97 | 0.8  |           |
|                                             | 10                                           | 23/07/02                   | 8:30                         | 67.1                          | 67    | 67          | 67.1  | 67.05 | 0.1  |           |
|                                             | 11                                           | 24/07/02                   | 8:45                         | 67.42                         | 67.42 | 67          | 67    | 67.21 | 0.42 |           |
|                                             | 12                                           | 25/07/02                   | 8:30                         | 67                            | 66.96 | 67.3        | 66.98 | 67.06 | 0.34 |           |
|                                             | 13                                           | 29/08/02                   | 8:30                         | 66.8                          | 67.02 | 67.02       | 67    | 66.96 | 0.22 |           |
|                                             | 14                                           | 30/08/02                   | 8:30                         | 67                            | 67    | 66.9        | 66.78 | 66.92 | 0.22 |           |
|                                             | 15                                           | 10/09/02                   | 8:30                         | 66.9                          | 66.56 | 67          | 66.8  | 66.82 | 0.44 |           |
|                                             | Sumatorias                                   |                            |                              |                               |       |             |       |       | 8.05 |           |
|                                             | Promedios                                    |                            |                              |                               |       |             |       |       | 0.54 |           |

**Figura 48. Datos recopilados para el brix final**

**Límites para gráfico de rangos:** 

$$
*LCI = \overline{X} - A_2 \overline{R}
$$
  
\n
$$
LCI = 66.87 - (0.729 \times 0.54) = 66.47
$$
  
\n
$$
*LCI = 0 \times 0.54 = 0
$$
  
\n
$$
*LCS = \overline{X} + A_2 \overline{R}
$$
  
\n
$$
LCS = 66.87 + (0.729 \times 0.54) = 67.26
$$
  
\n
$$
*LCS = D_4 \overline{R}
$$
  
\n
$$
LCS = 2.282 \times 0.54 = 1.23
$$

# **4.3.3.2.1 Elaboración e interpretación de gráficos**

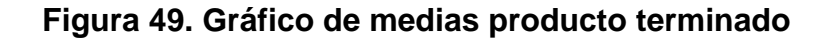

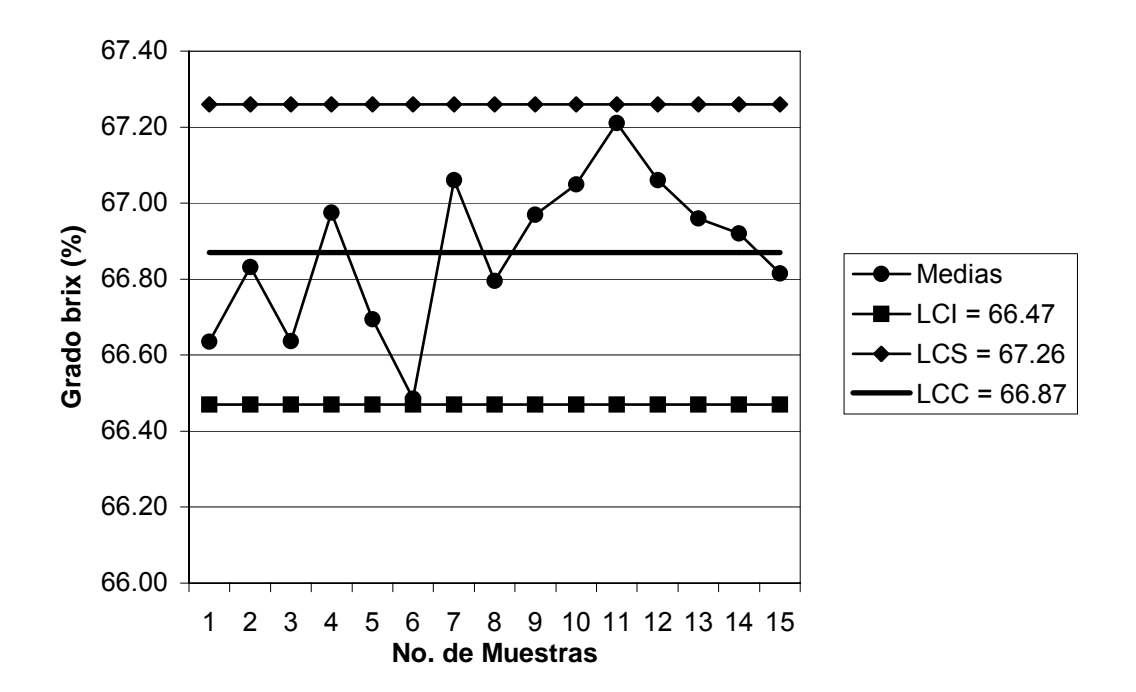

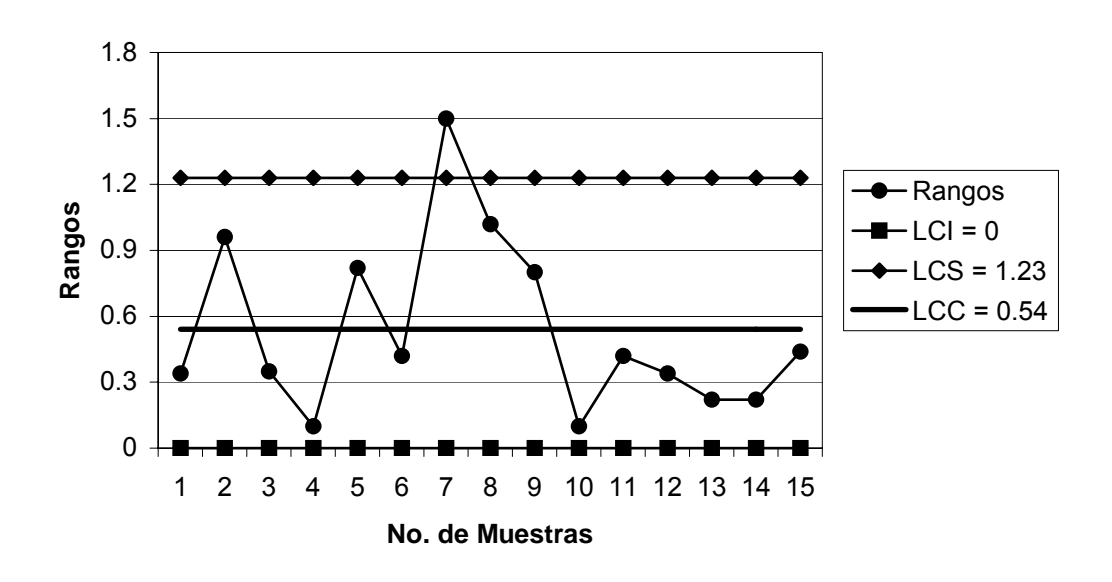

**Figura 50. Gráfico de rangos producto terminado** 

$$
\sigma = R/d_2 \qquad \sigma = 0.54/2.859 = 0.19
$$

$$
C_p = \frac{LSE - LIE}{6\sigma}
$$
  $C_p = \frac{70 - 60}{6 * 0.19} = \frac{10}{1.14} = 8.77 > 1$ 

#### **Interpretación:**

 Ambos gráficos indican que el brix final está fuera de control. En el gráfico de medias hay varios puntos cerca de los límites inferior y superior, en el gráfico de rangos el punto 7 está sobre el límite superior; además en ambos gráficos no se observa un comportamiento aleatorio alrededor del límite central. A pesar de esto la capacidad del proceso indica que hay una alta probabilidad de no producir productos defectuosos.

## **4.3.3.3 Análisis de atributos**

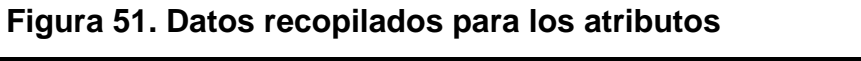

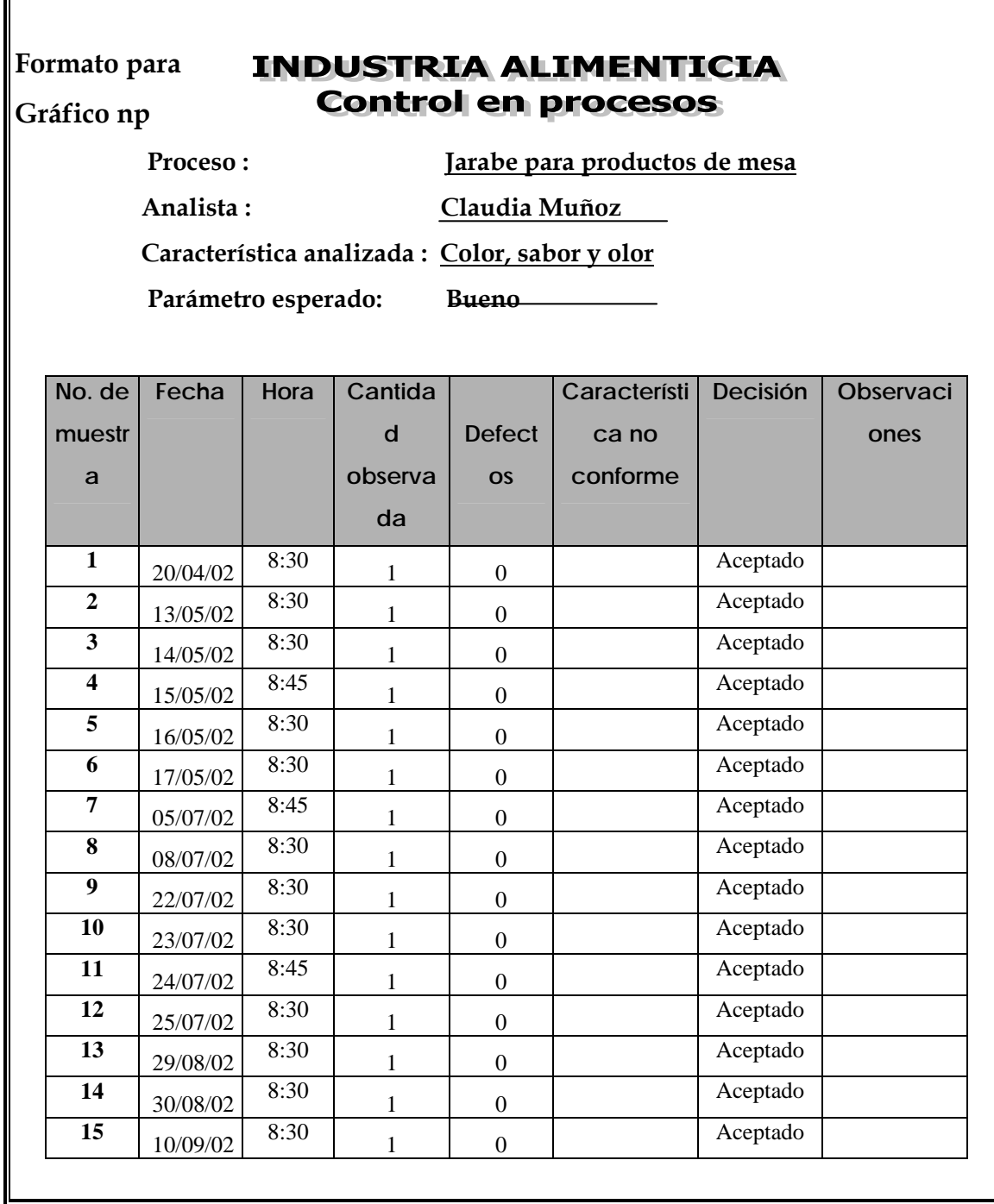

# **1000 mm**  $\overline{0}$

# **4.3.3.4 Llenado**

**Figura 52. Datos recopilados para el llenado**

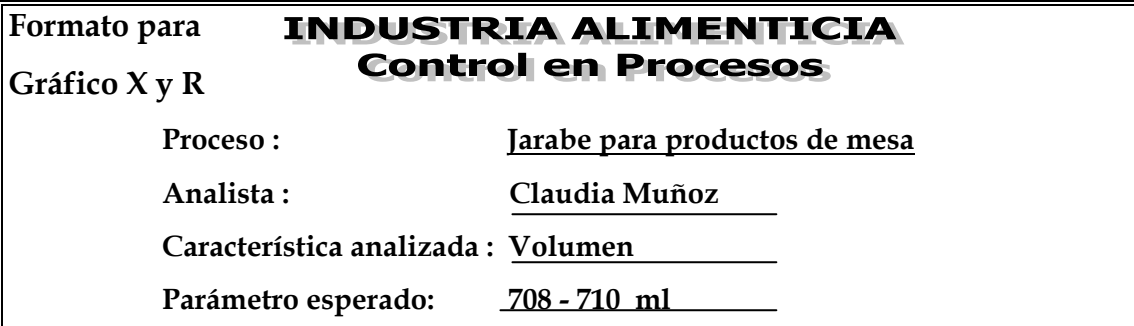

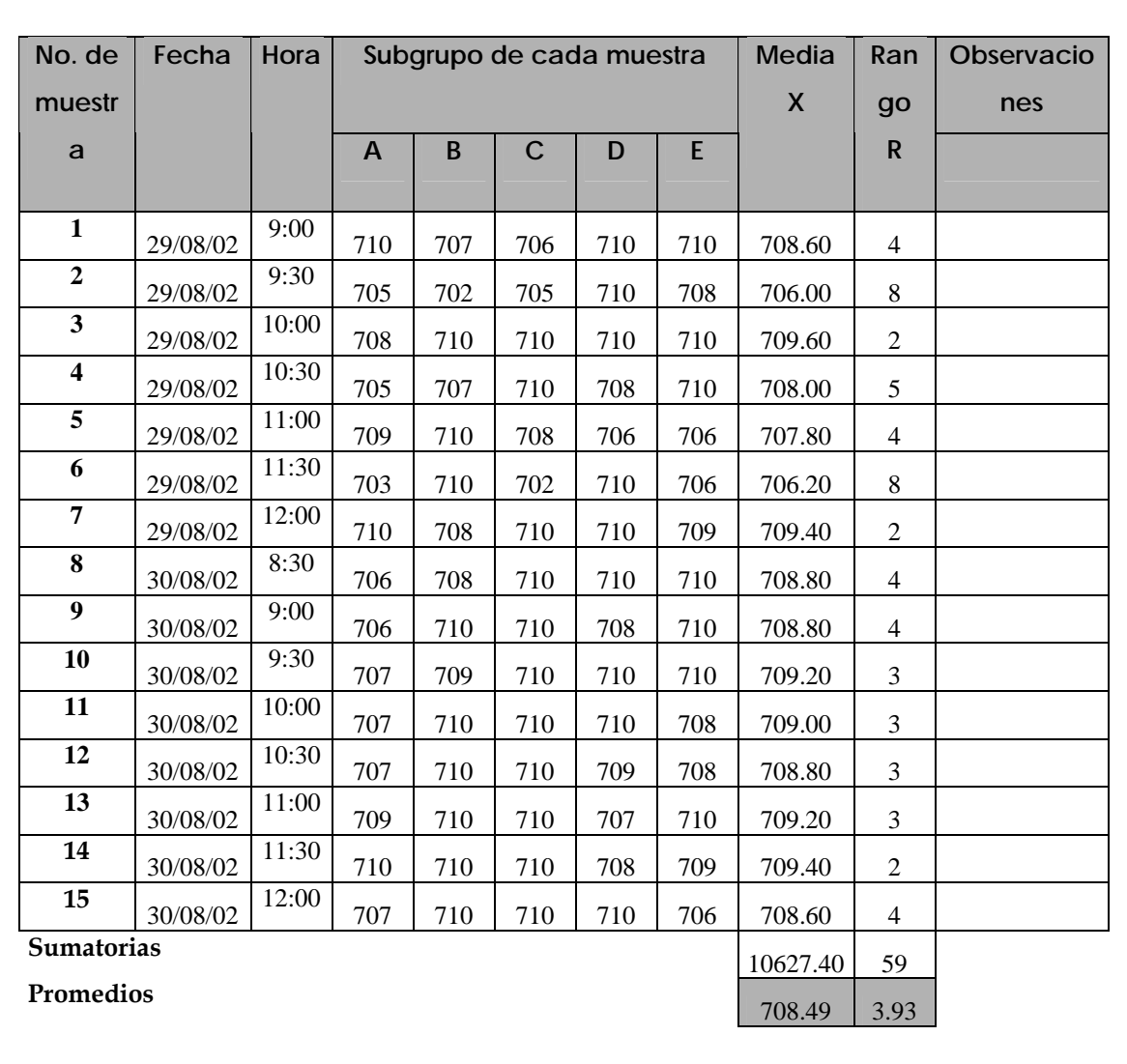

**Límites para gráfico de rangos:** 

$$
*LCI = \overline{X} - A_2 \overline{R}
$$
  
LCI = 708.49 - (0.577 x 3.93) = 706.22

$$
* \times \text{LCS} = \overline{X} + A_2 \overline{R}
$$
  
LCS = 708.49 + (0.577 x 3.93) = 710.76

$$
* \times LCI = D_3 \overline{R}
$$
  
LCI = 0 x 3.93 = 0

$$
* \text{ } \text{LCS} = \text{D}_4 \overline{R}
$$
  
LCS = 2.115 x 3.93 = 8.31

## **4.3.3.4.1 Elaboración e interpretación de gráficos**

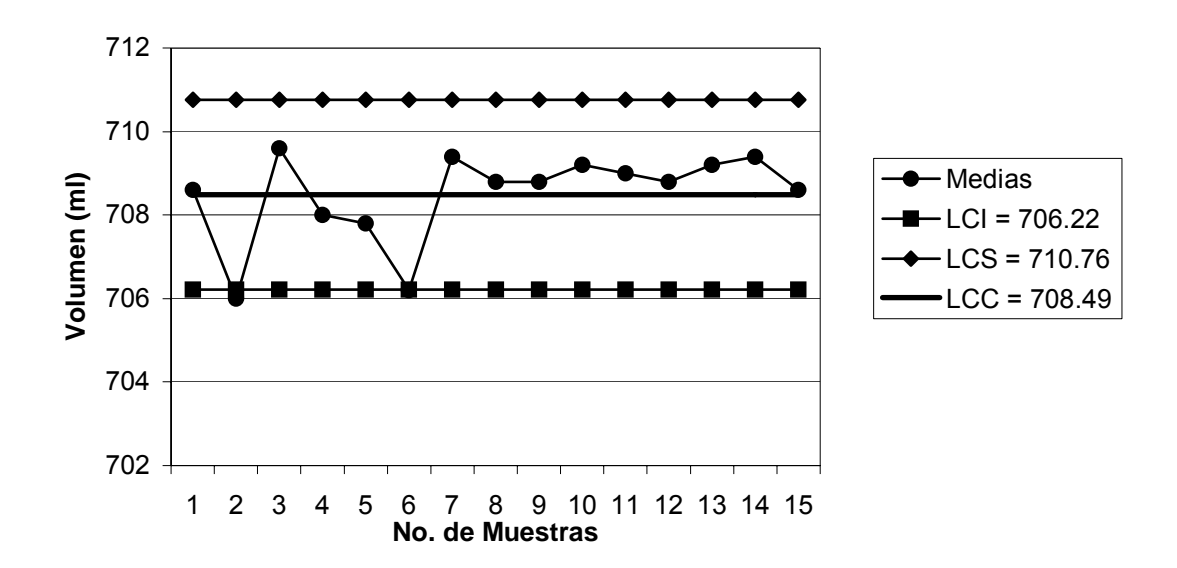

# **Figura 53. Gráfico de medias volumen**

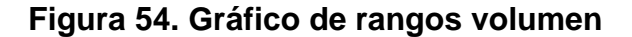

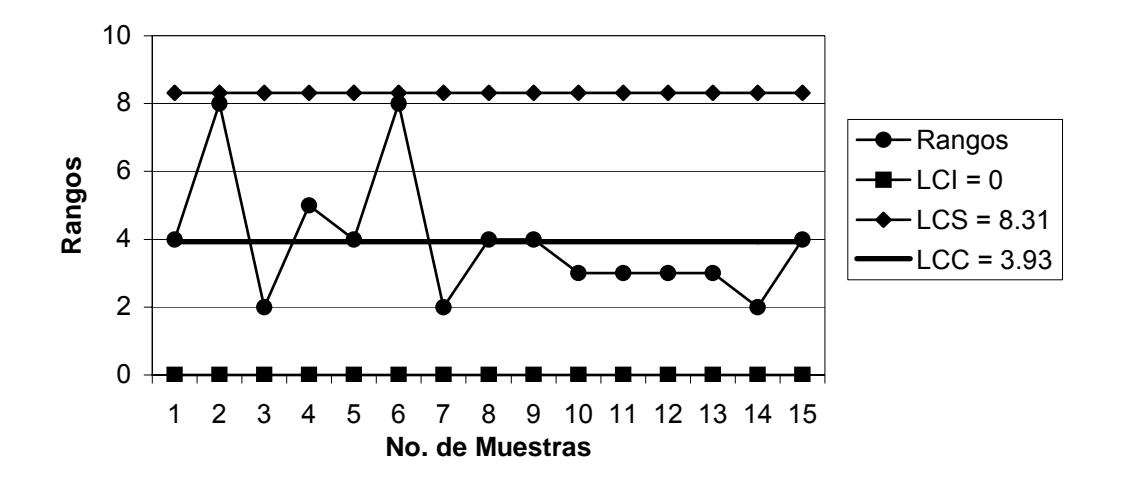

$$
\sigma = R/d_2 \qquad \sigma = 3.93/2.326 = 1.69
$$

$$
C_p = \frac{LSE - LIE}{6\sigma}
$$
  $C_p = \frac{710 - 708}{6 * 1.69} = \frac{2}{10.14} = 0.20 < 1$ 

#### **Interpretación:**

 En el gráfico de medias se observa que el punto 2 está bajo el límite inferior y los puntos del 7 al 15 están sobre el límite central, esto indica que no hay comportamiento aleatorio alrededor de la media. En el gráfico de rangos hay varios puntos cerca del límite superior y muy pocos abrazando el límite central. La capacidad del proceso indica que hay una alta probabilidad de producir productos defectuosos.

## **4.3.3.5. Etiquetado**

## **Figura 55. Datos recopilados para el etiquetado**

## **INDUSTRIA ALIMENTICIA Control en procesos**

**Formato para** 

**Gráfico np** 

 **Proceso : Jarabe para productos de mesa**

 **Analista : Claudia Muñoz** 

 **Característica analizada : Etiquetado** 

 **Parámetro esperado: Que esté bien pegada, que no tenga residuos de pegamento, criterio de aceptación c=0.** 

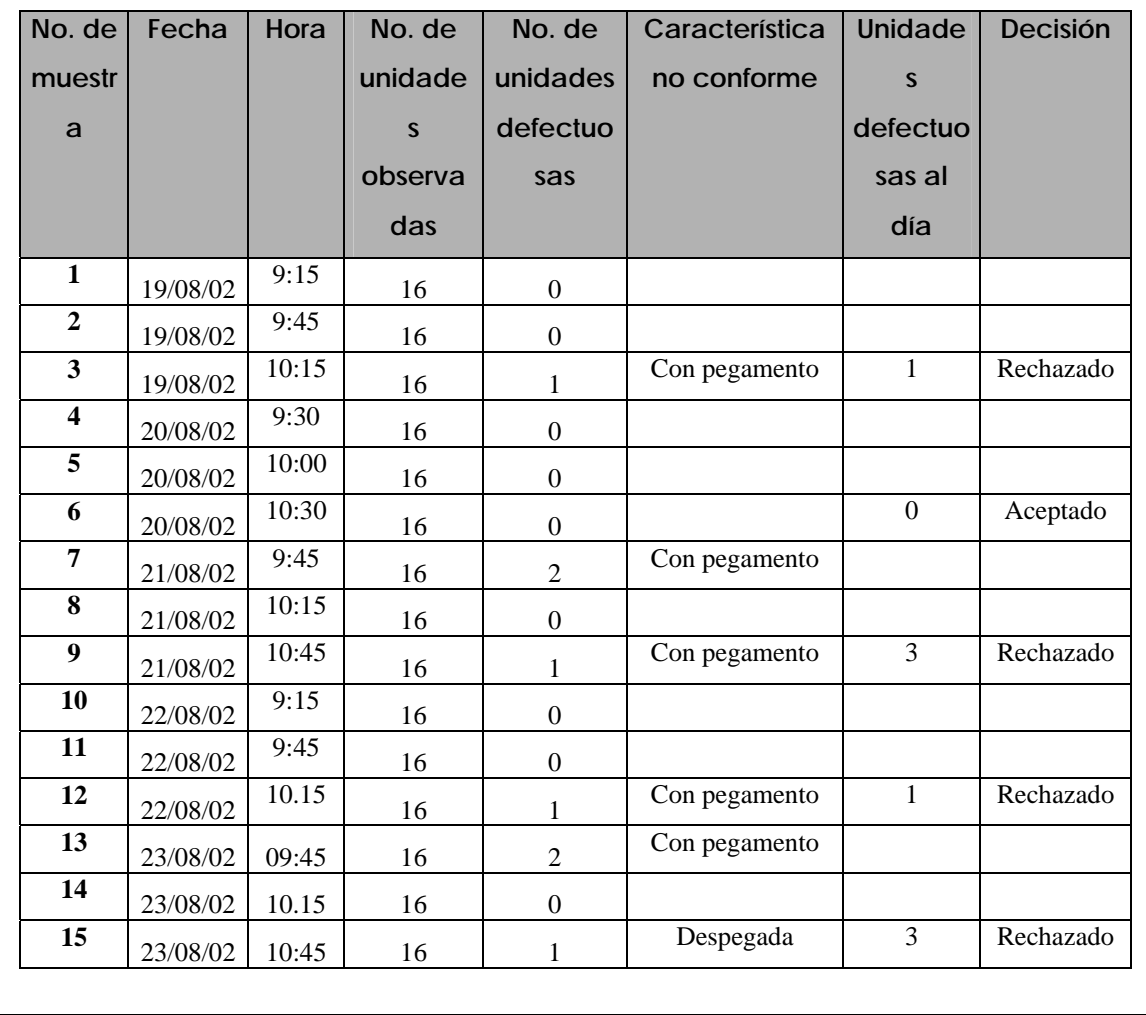

**Límites para gráfico np:** 

$$
S_{np} = \sqrt{n \overline{p} (1 - \overline{p})}
$$
  
\n
$$
S_{np} = \sqrt{1.6(1 - 0.033)} = 1.24
$$
  
\n
$$
\overline{p} = (n \overline{p})/n = 1.6/48 = 0.033
$$
  
\n
$$
* \times LCI_{np} = n \overline{p} - 3 S_{np}
$$
  
\n
$$
LCI_{np} = 1.6 - 3 (1.24) = -2.12 = 0
$$
  
\n
$$
* \times LCS_{np} = n \overline{p} + 3 S_{np}
$$

**1.6** 

 $LCS_{np} = 1.6 + 3(1.24) = 5.32$ 

#### **4.3.3.5.1 Elaboración e interpretación del gráfico**

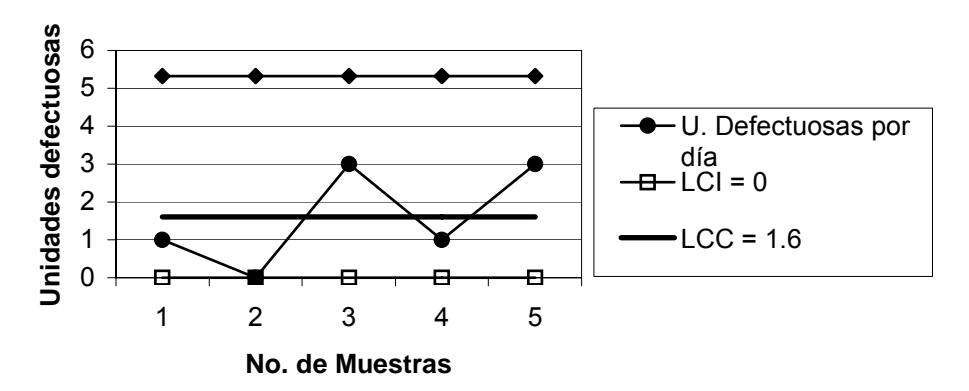

#### **Figura 56. Gráfico np etiquetado**

## **Interpretación:**

 El gráfico indica que el etiquetado está bajo control, ya que ningún punto está fuera de los límites y su comportamiento es aleatorio sobre y bajo el límite central, pero debido al criterio de aceptación las muestras 1,3,4 y 5 se rechazan.

#### **4.3.4 Salsa para productos de mesa**

 **4.3.4.1 Análisis de atributos** 

#### **Figura 57. Datos recopilados para los atributos**

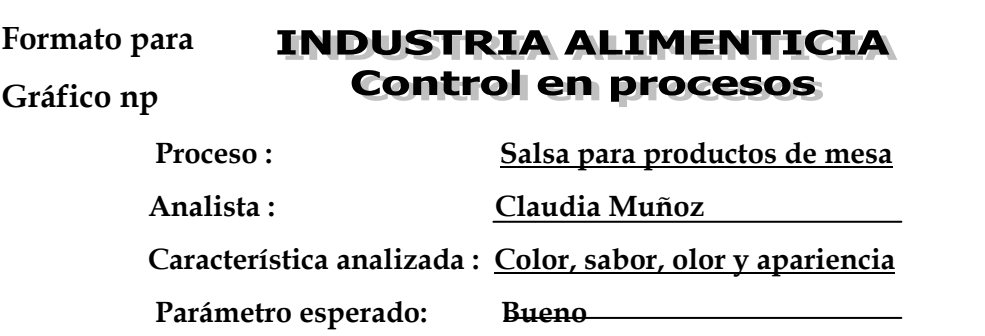

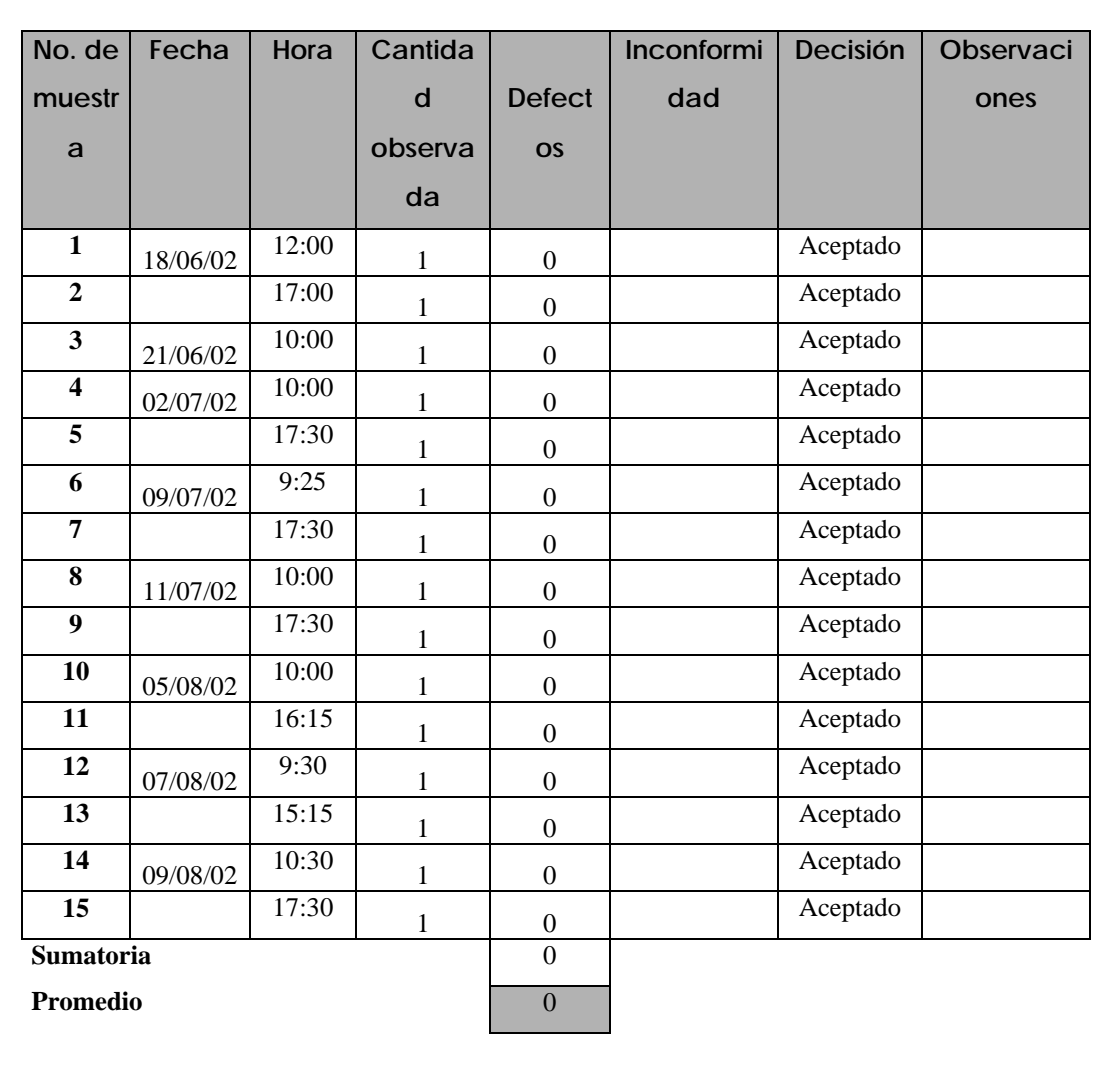

# **4.3.4.2 Llenado**

**Figura 58. Datos recopilados para el llenado**

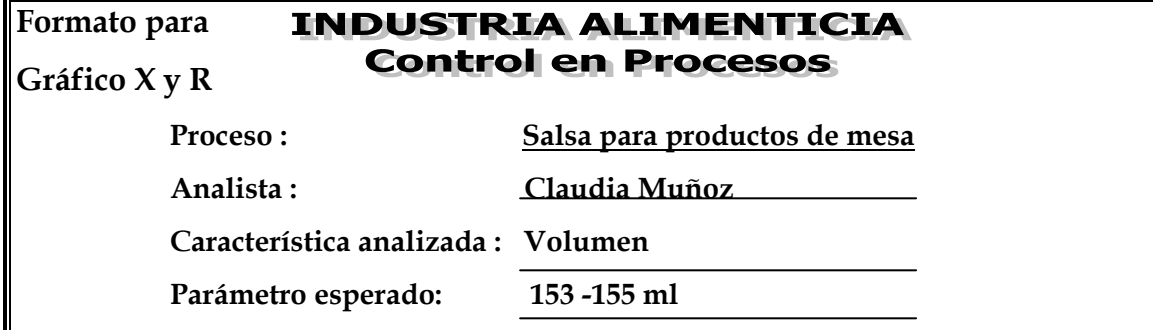

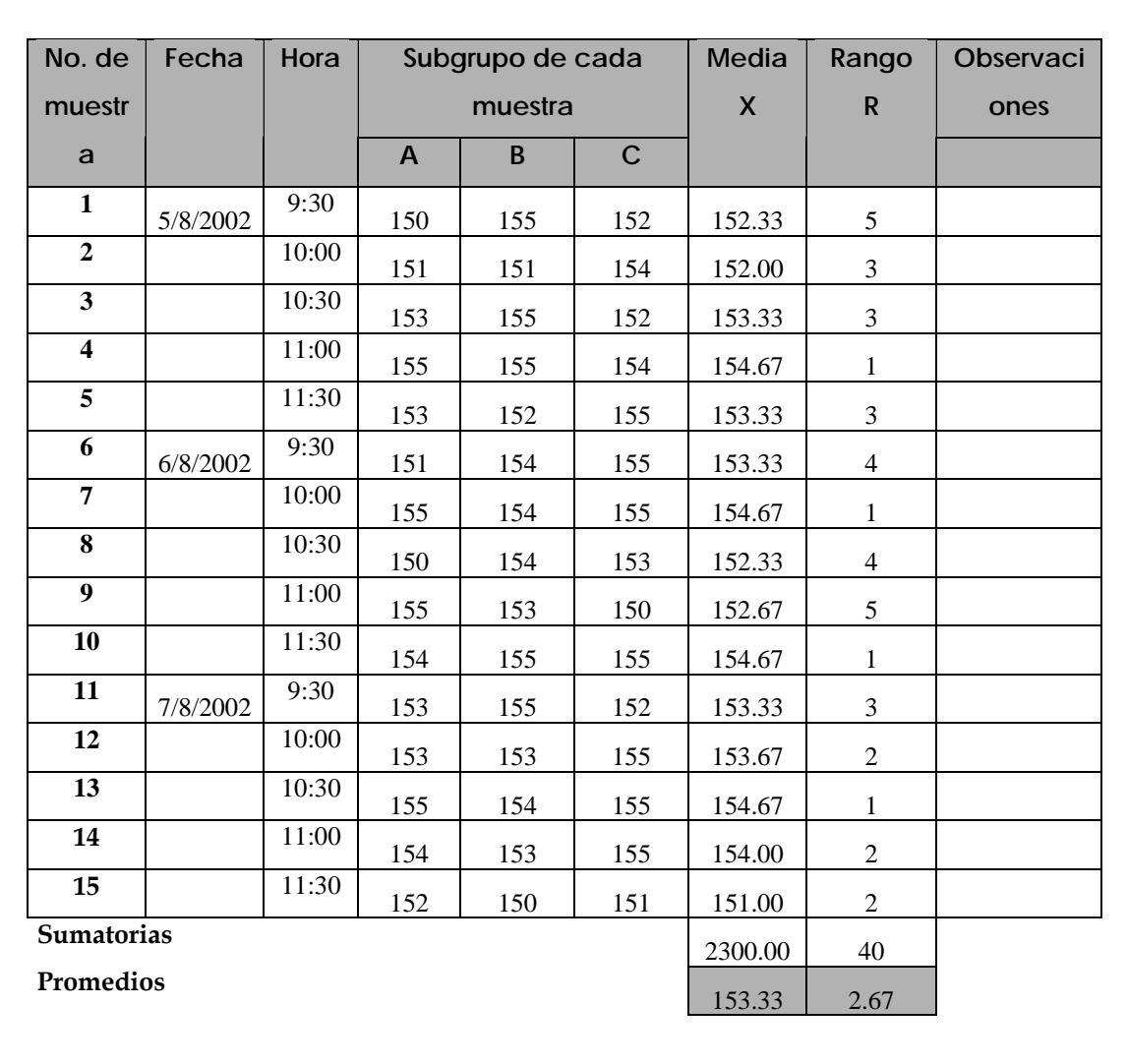

# **Límites para gráfico de rangos:**

$$
*LCI = \overline{X} - A_2 \overline{R}
$$
  
LCI = 153.33 - (1.023 x 2.67) = 150.60  

$$
LCI = 0 \times 2.67 = 0
$$

$$
* LCS = \overline{X} + A_2 \overline{R}
$$
  
LCS = 153.33 + (1.023 x 2.67) = 156.06

$$
* LCI = D_3 R
$$
  
LCI = 0 x 2.67 = 0

\*\* LCS = D4 *R*  $LCS = 2.575 \times 2.67 = 6.88$ 

## **4.3.4.2.1 Elaboración e interpretación de gráficos**

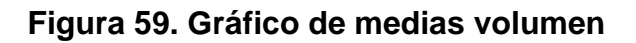

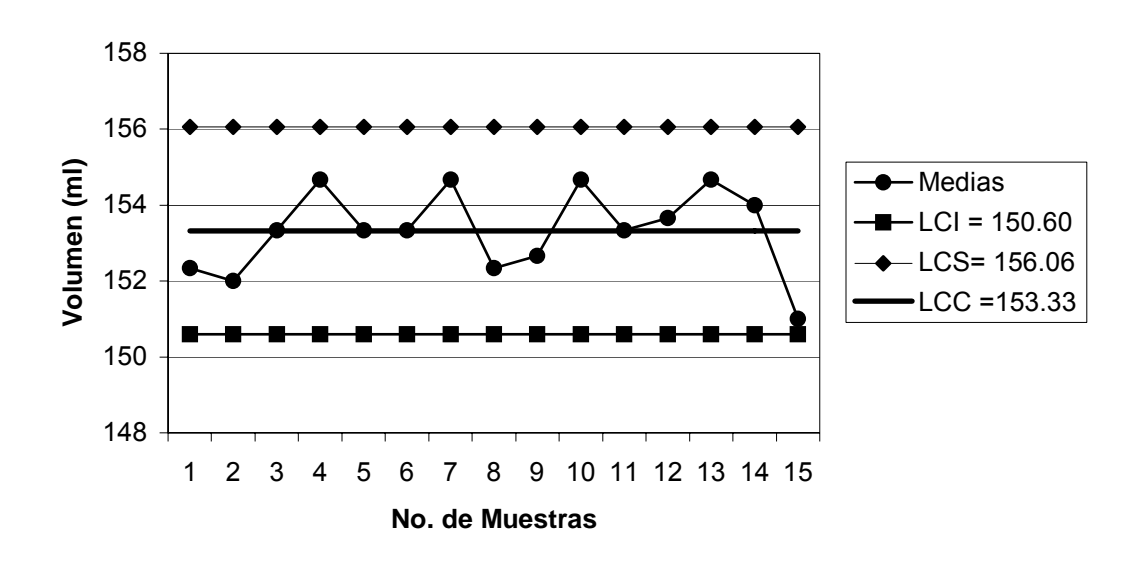

**Figura 60. Gráfico de rangos volumen** 

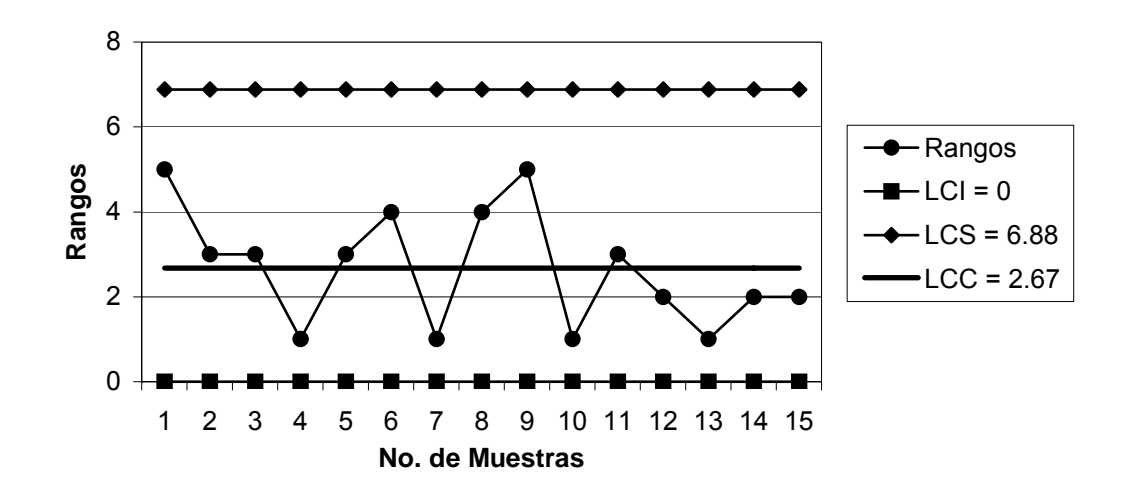

$$
\sigma = \overline{R}/d_2 \qquad \sigma = 2.67/1.693 = 1.58
$$

$$
C_p = \frac{LSE - LIE}{6\sigma}
$$
  $C_p = \frac{155 - 153}{6 * 1.58} = \frac{2}{9.48} = 0.21 < 1$ 

## **Interpretación:**

 Ambos gráficos indican que el volumen está fuera de control ya que a pesar que todos los puntos en el gráfico de medias y rangos están dentro de los límites, no presentan un comportamiento aleatorio sobre y bajo el límite central. Además, la capacidad del proceso indica que hay una alta probabilidad de producir productos defectuosos.

## **4.3.4.3 Etiquetado**

## **Figura 61. Datos recopilados para el etiquetado**

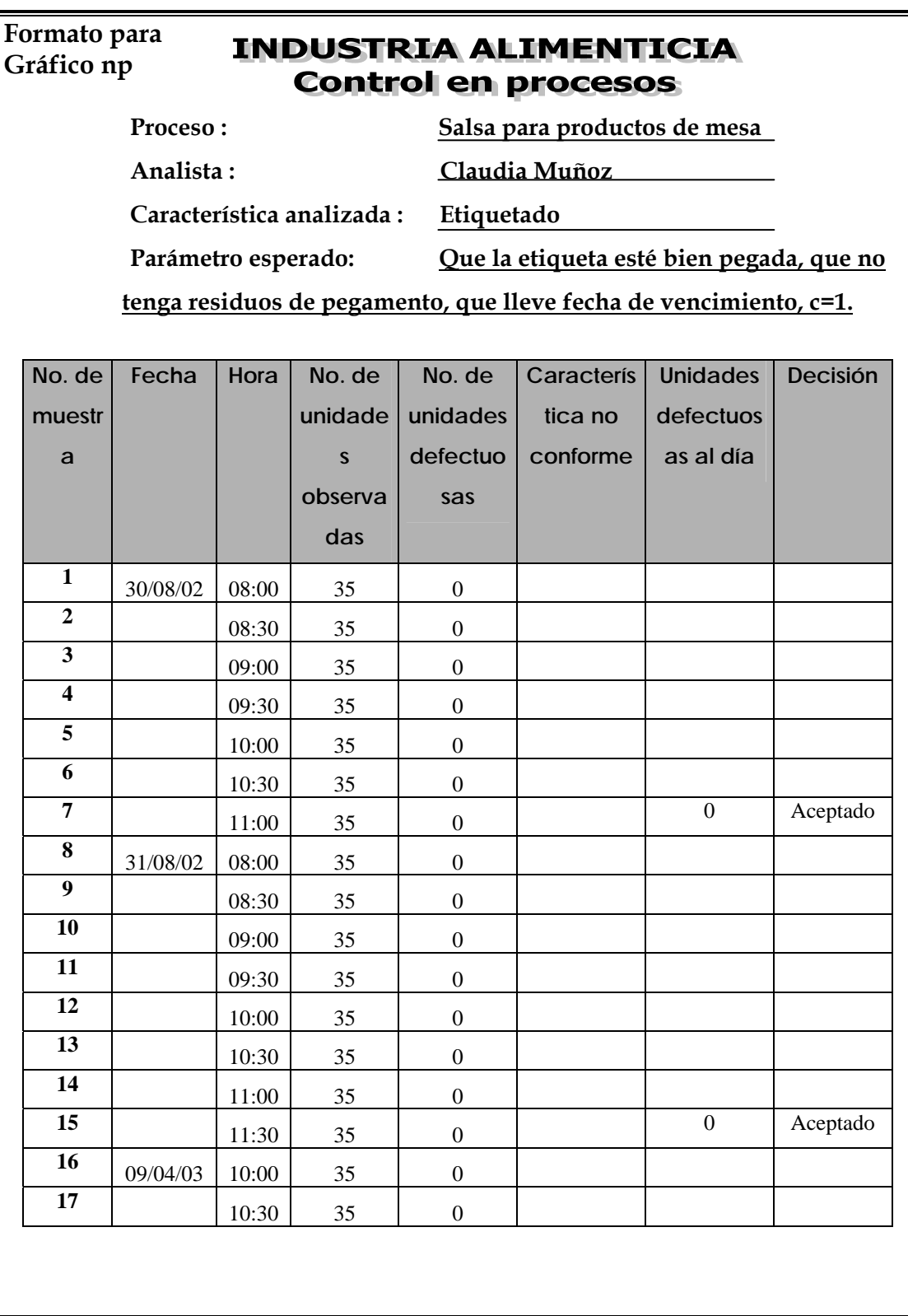

## **Continuación**

#### **Formato para INDUSTRIA ALIMENTICIA Control en procesos Gráfico np Proceso : Salsa para productos de mesa Analista : Claudia Muñoz**

 **Característica analizada : Etiquetado** 

 **Parámetro esperado: Que la etiqueta esté bien pegada, que no** 

**tenga residuos de pegamento, que lleve fecha de vencimiento, c=1.**

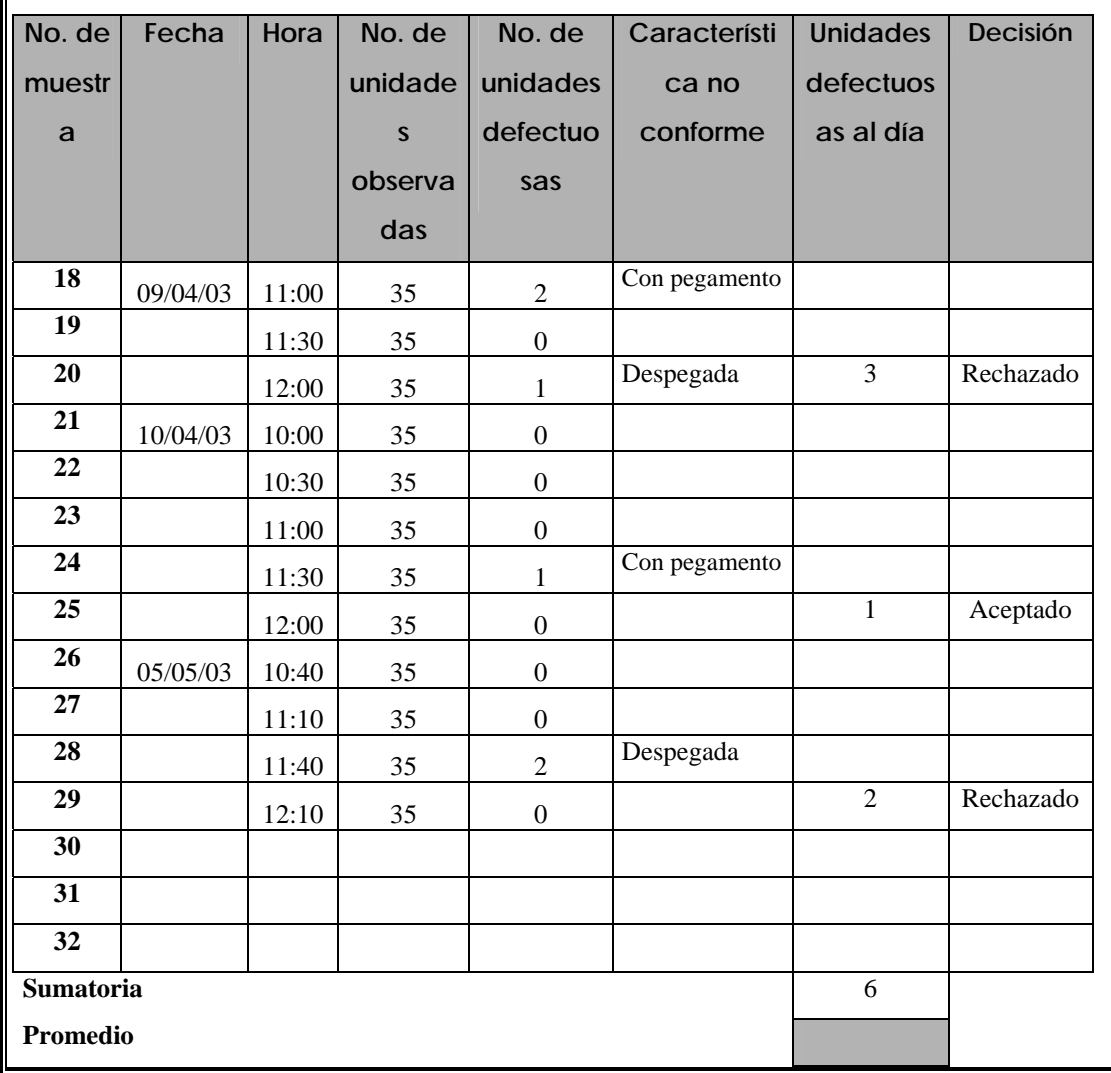

\*No se hizo el gráfico porque no se tienen los registros completos de cada día. **4.3.5 Condimento para productos de mesa** 

 **4.3.5.1 Fermentación** 

**Figura 62. Datos recopilados para la fermentación** 

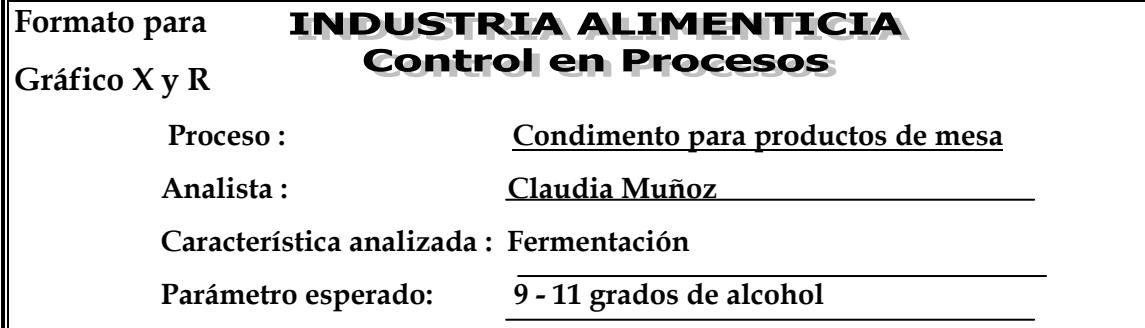

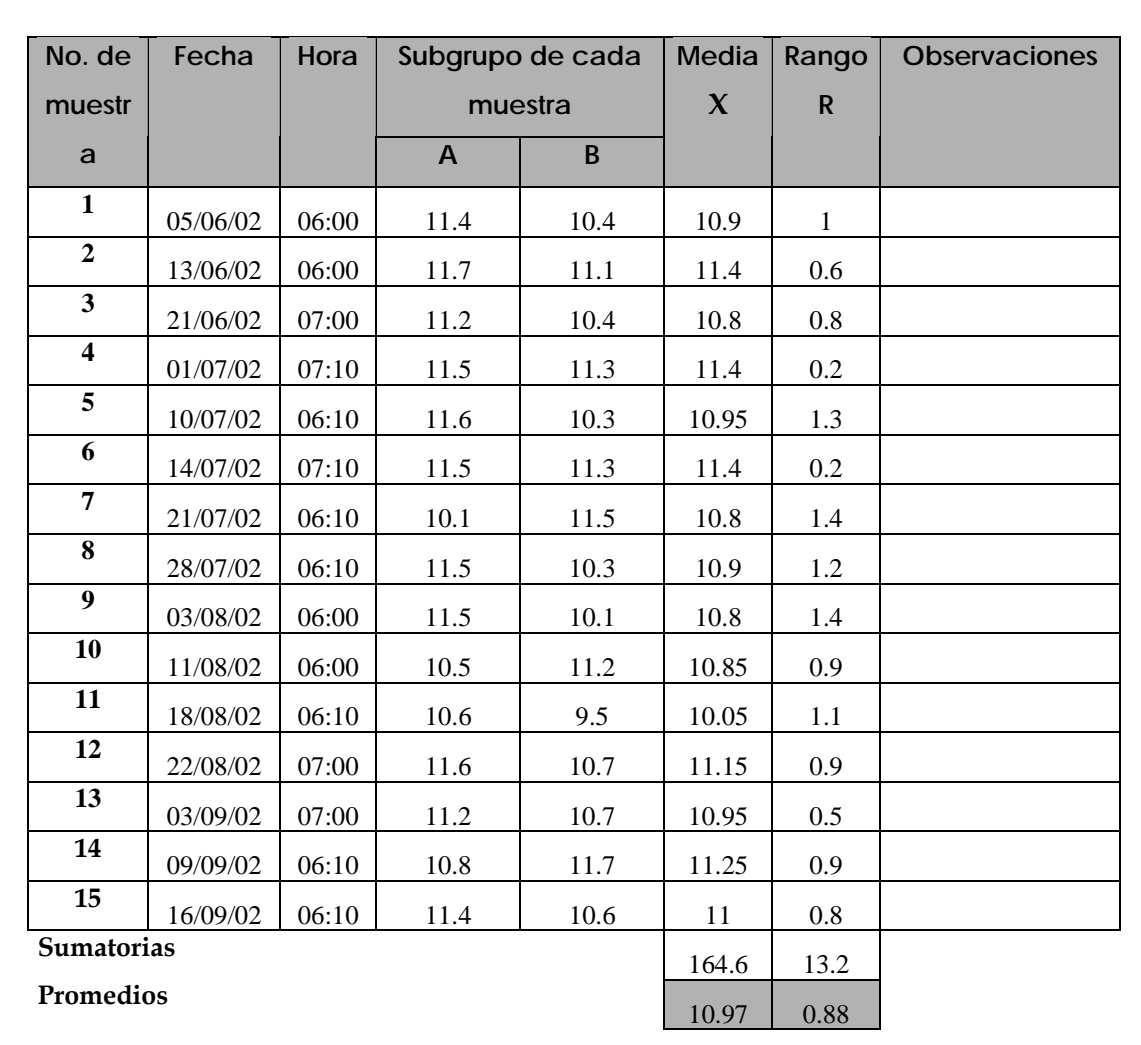

**Límites para gráfico de rangos:** 

$$
*LCI = \overline{X} - A_2 \overline{R}
$$
  
LCI = 10.97 - (1.880 x 0.88) = 9.31

$$
* LCS = \overline{X} + A_2 \overline{R}
$$
  
LCS = 10.97 + (1.880 x 0.88) = 12.62

$$
* \times LCI = D_3 \overline{R}
$$
  
LCI = 0 x 0.88 = 0

$$
* \text{ } \text{LCS} = \text{D}_4 \overline{R}
$$
\n
$$
\text{LCS} = 3.267 \times 0.88 = 2.87
$$

# **4.3.5.1.1 Elaboración e interpretación de gráficos**

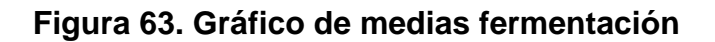

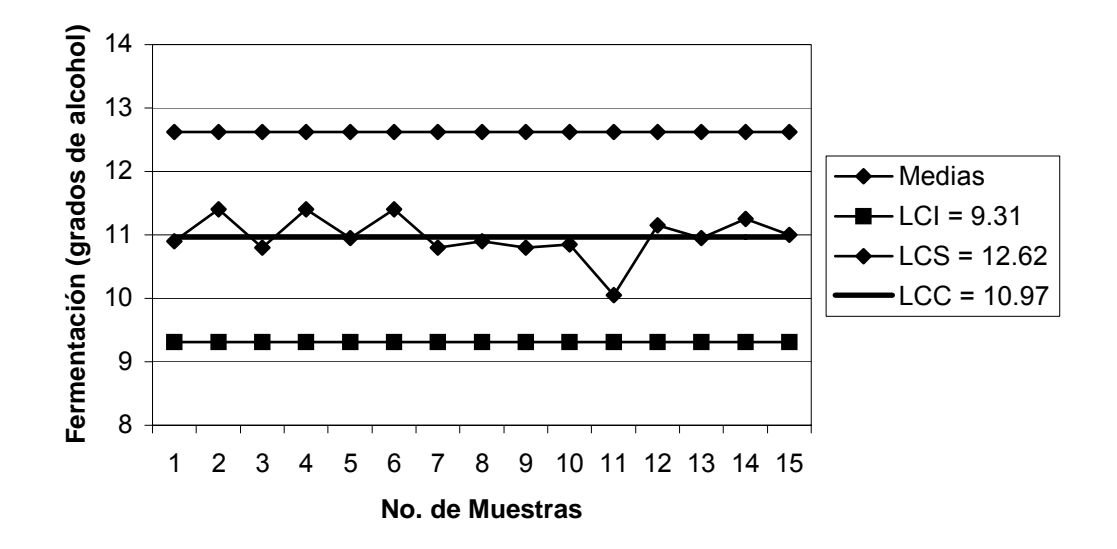

**Figura 64. Gráfico de rangos fermentación** 

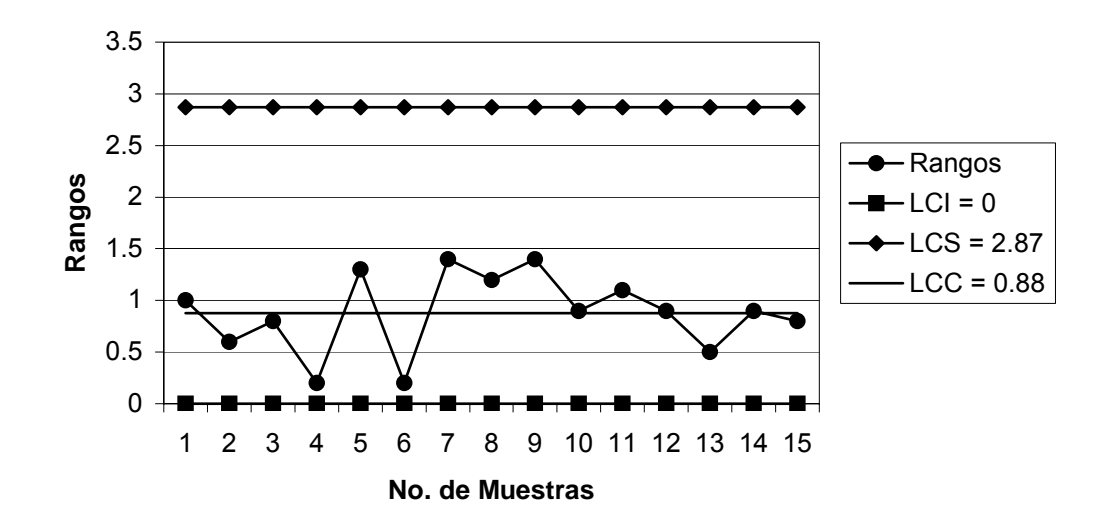

$$
\sigma = \overline{R}/d_2 \qquad \sigma = 0.88/1.128 = 0.78
$$

$$
C_p = \frac{LSE - LIE}{6\sigma}
$$
  $C_p = \frac{11 - 9}{6 * 0.78} = \frac{2}{4.68} = 0.43 < 1$ 

## **Interpretación:**

Ambos gráficos indican que la fermentación está fuera de control, ya que en ninguno de ellos se observa que la mayoría de puntos se encuentren cerca del límite central y no existe un comportamiento aleatorio sobre y bajo el mismo. La capacidad del proceso indica que existe una alta probabilidad de producir productos defectuosos.

## **4.3.5.2 Acidez**

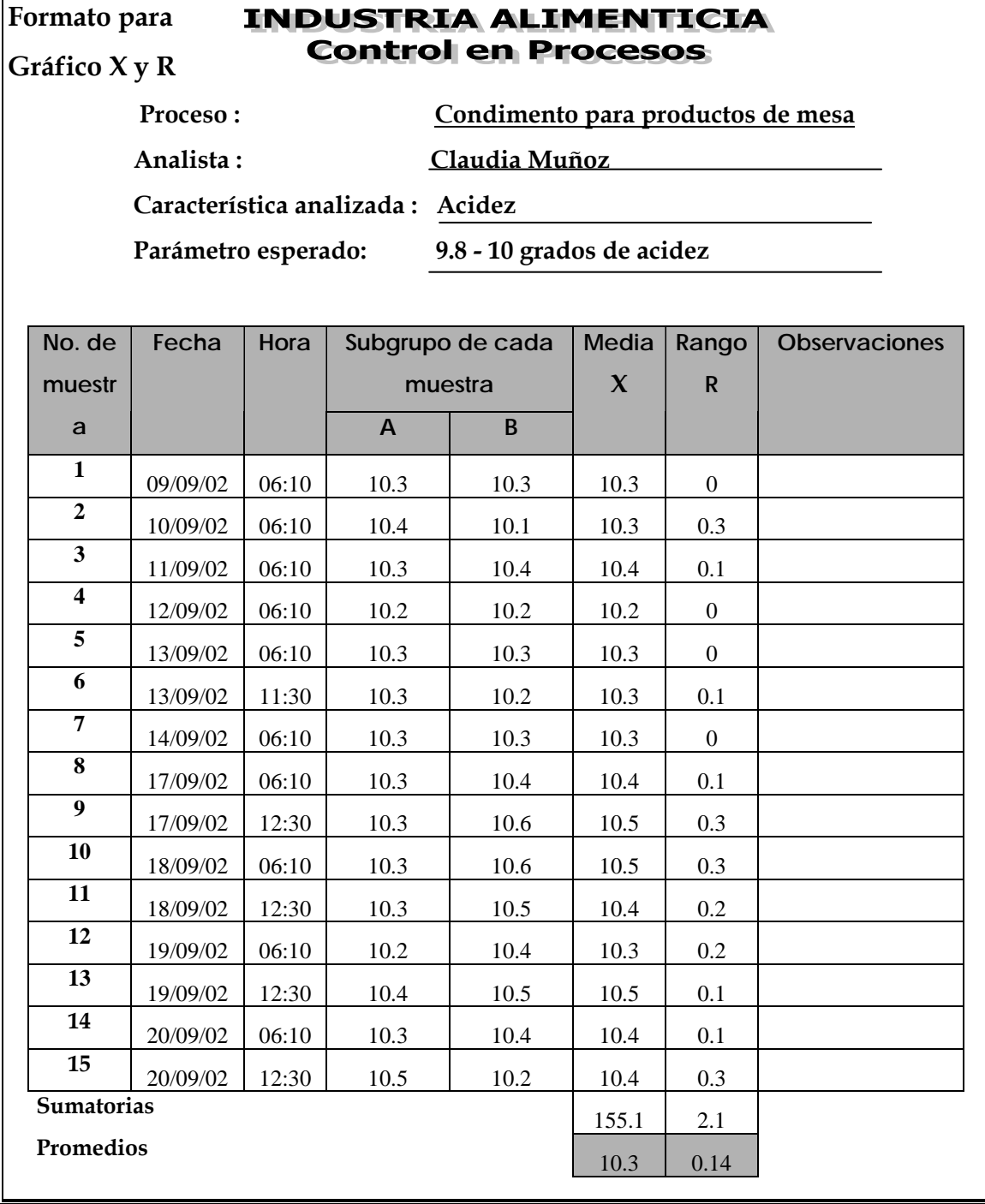

# **Figura 65. Datos recopilados para la acidez**

**Límites para gráfico de rangos:** 

- \*\* LCI =  $\overline{\overline{X}}$  A<sub>2</sub> $\overline{\overline{R}}$ LCI =  $10.3 - (1.880 \times 0.14) = 10.04$ \*\* LCI =  $D_3 \overline{R}$  $LCI = 0 \times 0.14 = 0$
- \*\* LCS =  $\frac{1}{X}$  + A<sub>2</sub> $\frac{1}{R}$ LCS =  $10.3 + (1.880 \times 0.14) = 10.56$ \*\* LCS =  $D_4R$  $LCS = 3.267 \times 0.14 = 0.46$

## **4.3.5.2.1 Elaboración e interpretación de gráficos**

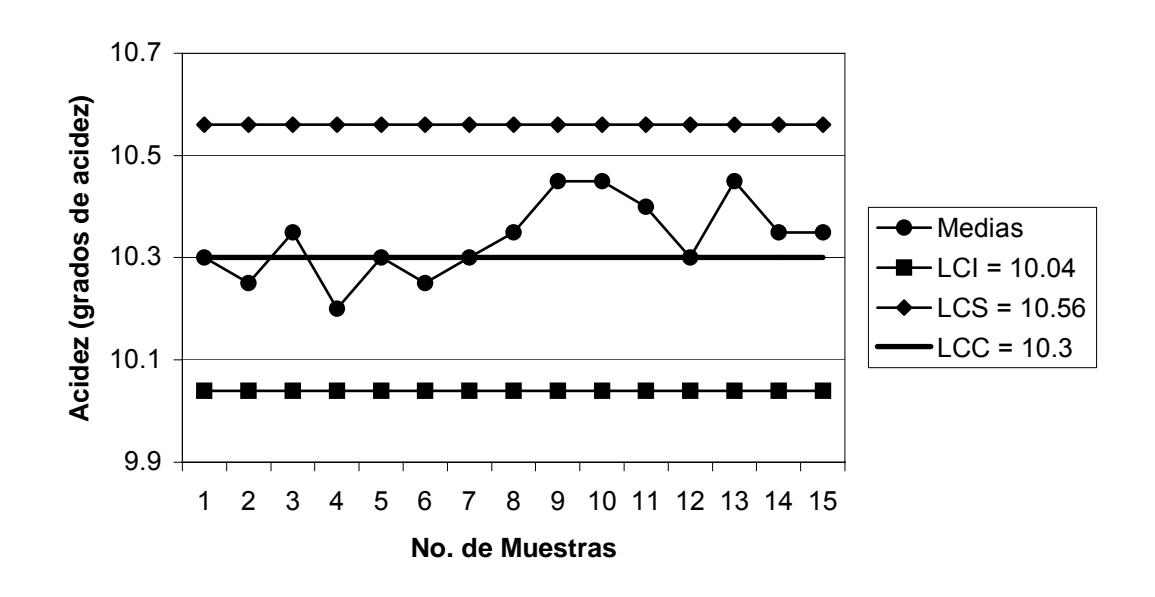

## **Figura 66. Gráfico de medias acidez**

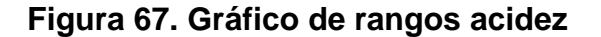

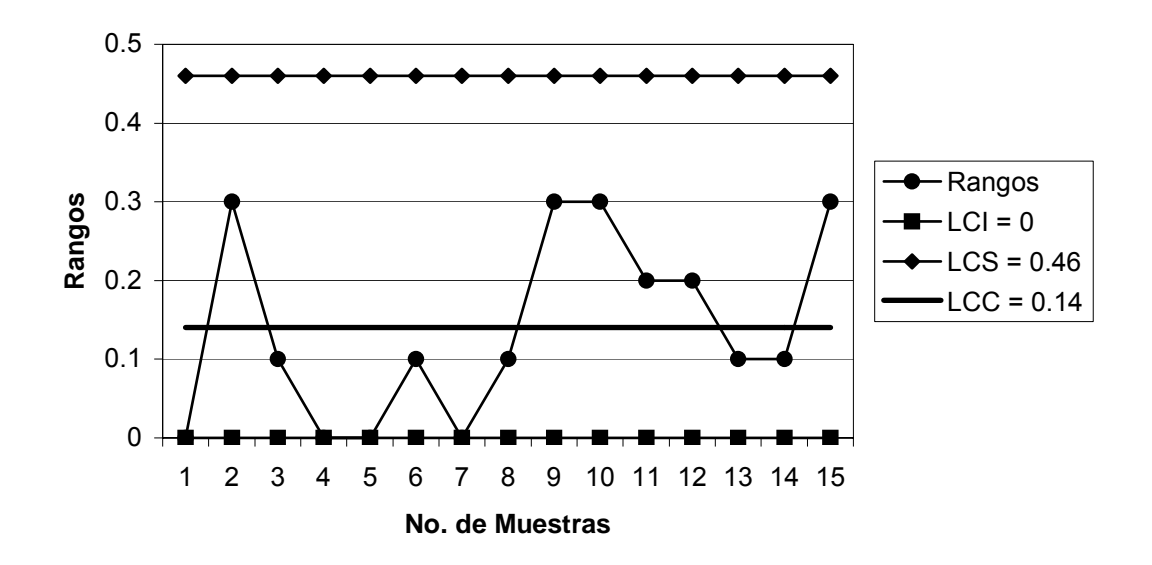

$$
\sigma = R/d_2 \qquad \sigma = 0.14/1.128 = 0.12
$$

$$
C_p = \frac{LSE - LIE}{6\sigma}
$$
  $C_p = \frac{10 - 9.8}{6 * 0.12} = \frac{0.2}{0.72} = 0.28 < 1$ 

## **Interpretación:**

Ambos gráficos indican que la acidez está fuera de control ya que no existe un comportamiento aleatorio sobre y bajo el límite central. Además la capacidad del proceso indica que existe una alta probabilidad de producir productos defectuosos.

# **4.3.5.3 Acidez final**

# **Figura 68. Datos recopilados para la acidez final**

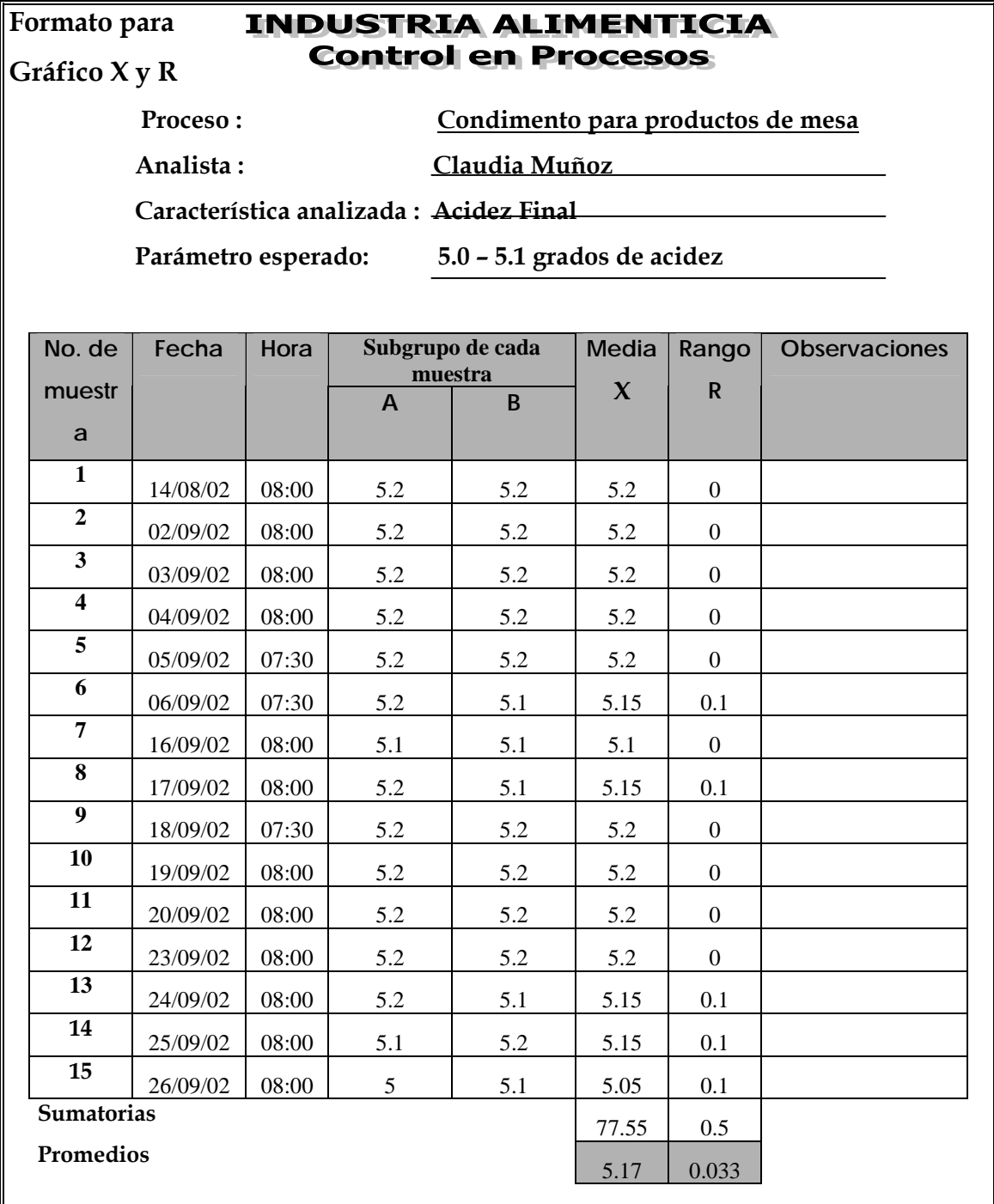

**Límites para gráfico de rangos:** 

$$
*LCI = \overline{X} - A_2 \overline{R}
$$
  
LCI = 5.17 - (1.880 x 0.033) = 5.11  

$$
*LCI = D_3 \overline{R}
$$
  
LCI = 0 x 0.033 = 0

$$
* \text{LCS} = X + A_2 R
$$
  
\n
$$
\text{LCS} = 5.17 + (1.880 \times 0.033) = 5.23
$$
  
\n
$$
* \text{LCS} = D_4 R
$$
  
\n
$$
\text{LCS} = 3.267 \times 0.033 = 0.11
$$

## **4.3.5.3.1 Elaboración e interpretación de gráficos**

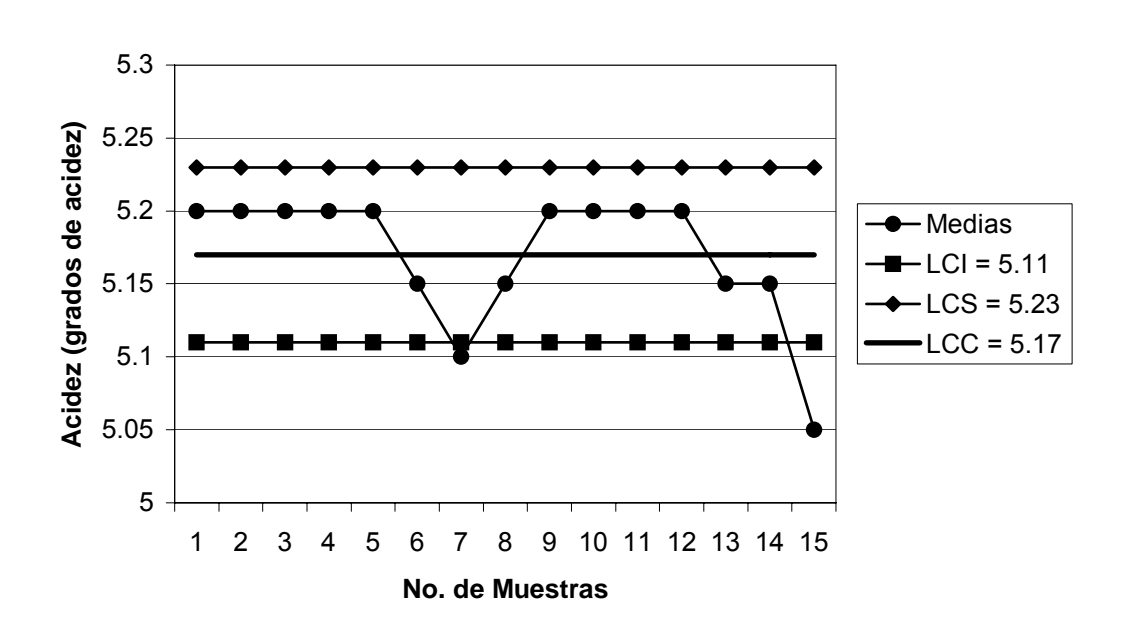

# **Figura 69. Gráfico de medias acidez final**

**Figura 70. Gráfico de rangos acidez final** 

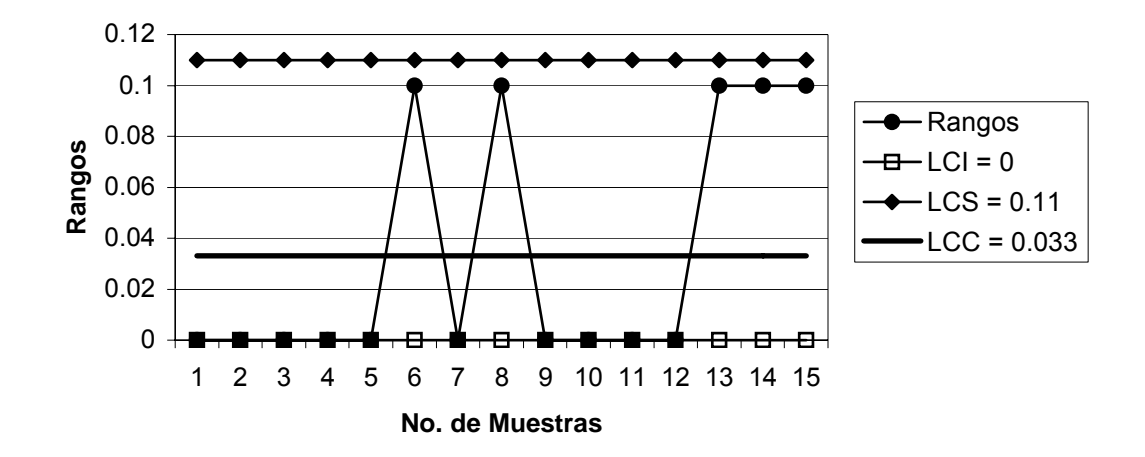

$$
\sigma = \overline{R}/d_2 \qquad \sigma = 0.033/1.128 = 0.029
$$

$$
C_p = \frac{LSE - LIE}{6\sigma}
$$
  $C_p = \frac{5.1 - 5}{6 * 0.029} = \frac{0.1}{0.17} = 0.59 < 1$ 

## **Interpretación:**

Ambos gráficos indican que la acidez final está fuera de control, ya que hay varios puntos cerca de los límites superior e inferior y no existe un comportamiento sobre y bajo el límite central. La capacidad del proceso indica que hay una alta probabilidad de producir productos defectuosos.

## **4.3.5.4 Análisis de atributos**

# **Figura 71. Datos recopilados para los atributos**

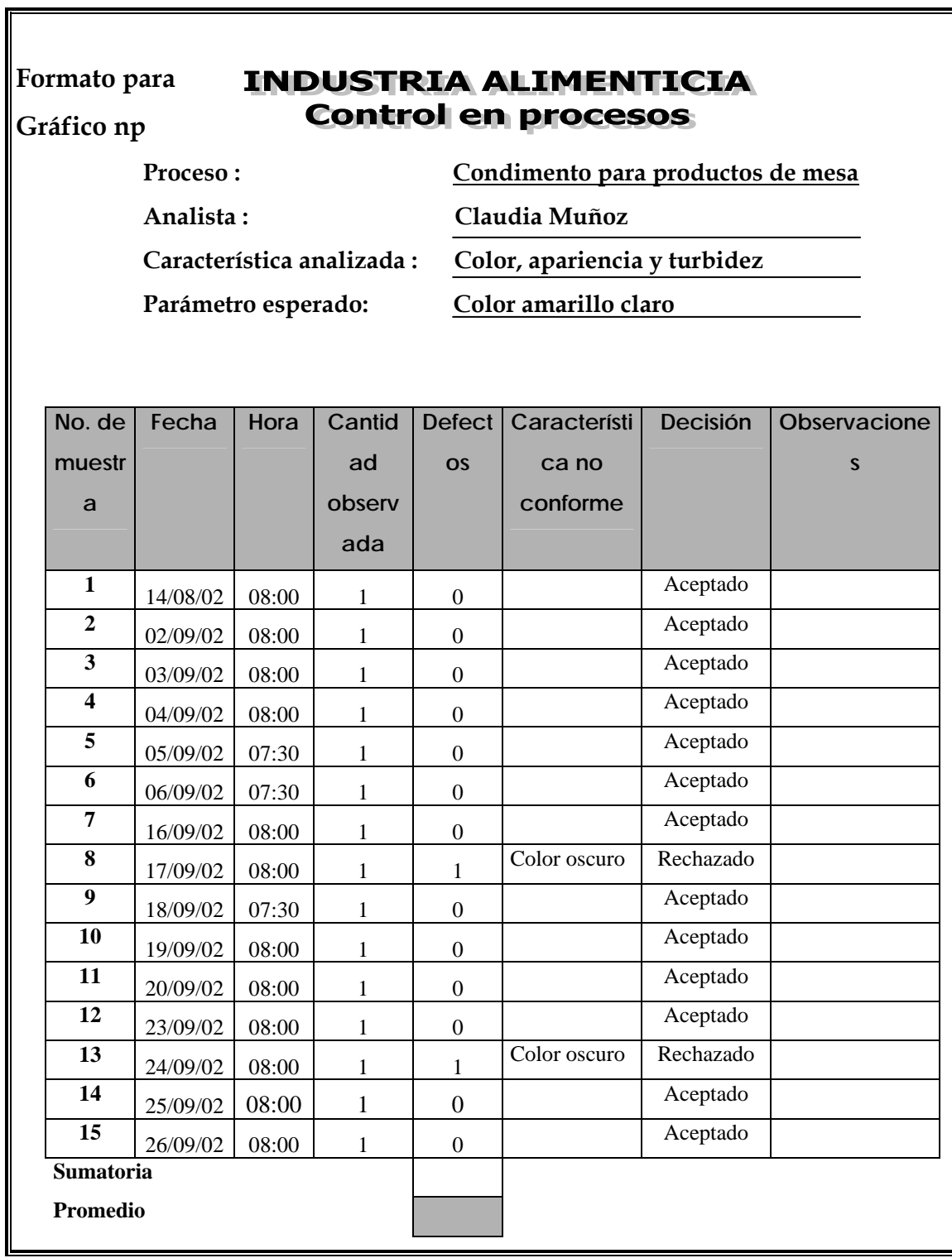

# **4.3.5.5 Llenado**

**Figura 72. Datos recopilados para el llenado** 

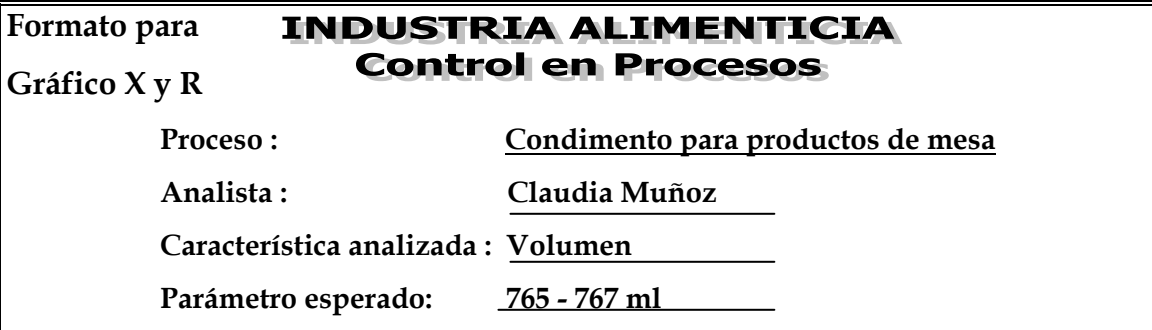

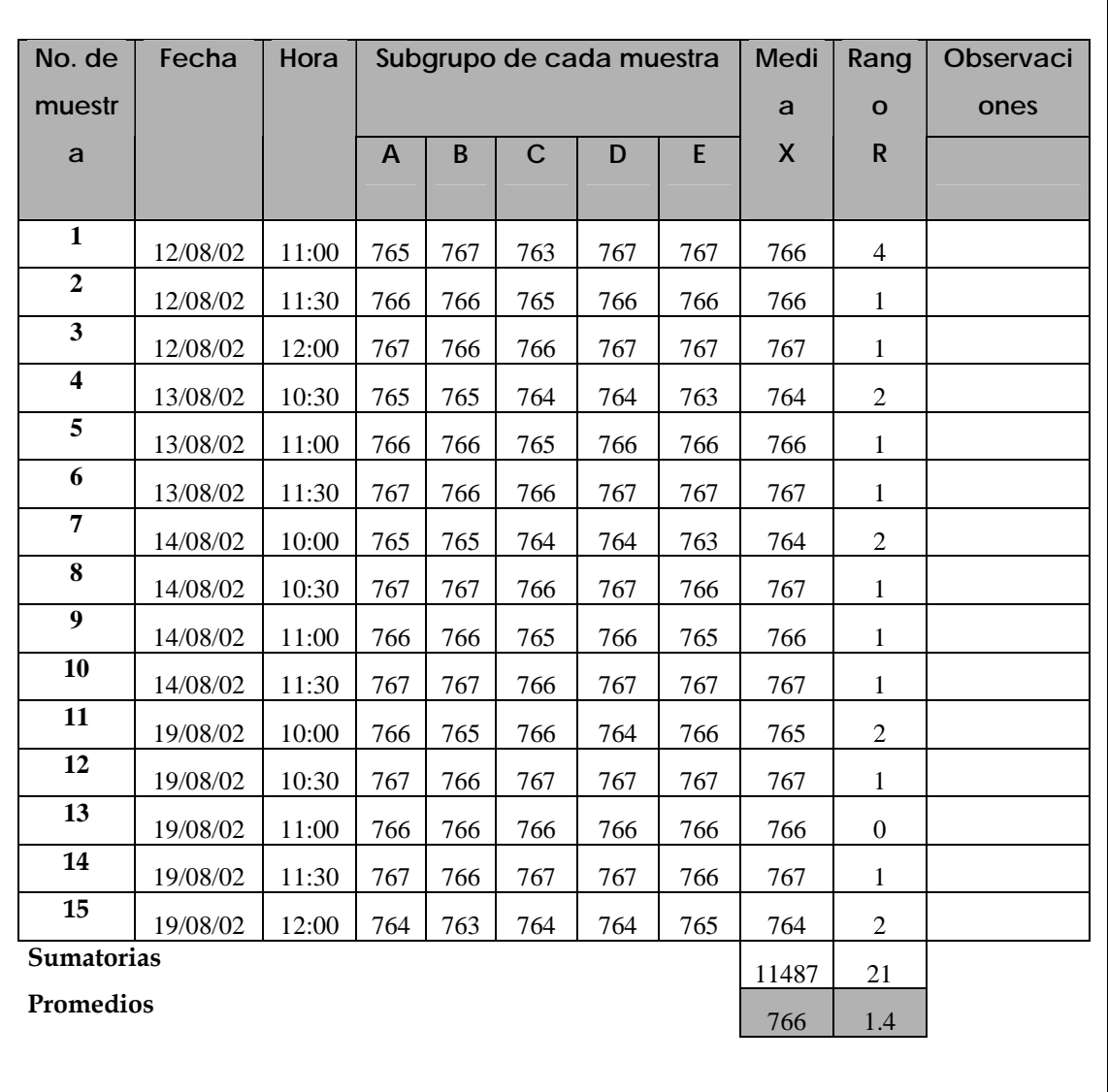

**Límites para gráfico de rangos:** 

$$
*LCI = \overline{\overline{X}} - A_2 \overline{R}
$$
  
LCI = 766 - (0.577 x 1.4) = 765.19

\*\* LCS =  $\overline{\overline{X}}$  + A<sub>2</sub> $\overline{R}$ 

$$
* \text{ } LCI = D_3 R
$$

$$
LCI = 0 \times 1.4 = 0
$$

$$
* \times \text{LCS} = \text{D}_4 \overline{R}
$$
  
LCS = 2.115 x 1.4 = 2.96
LCS =  $766 + (0.577 \times 1.4) = 766.81$ 

## **4.3.5.5.1 Elaboración e interpretación de gráficos**

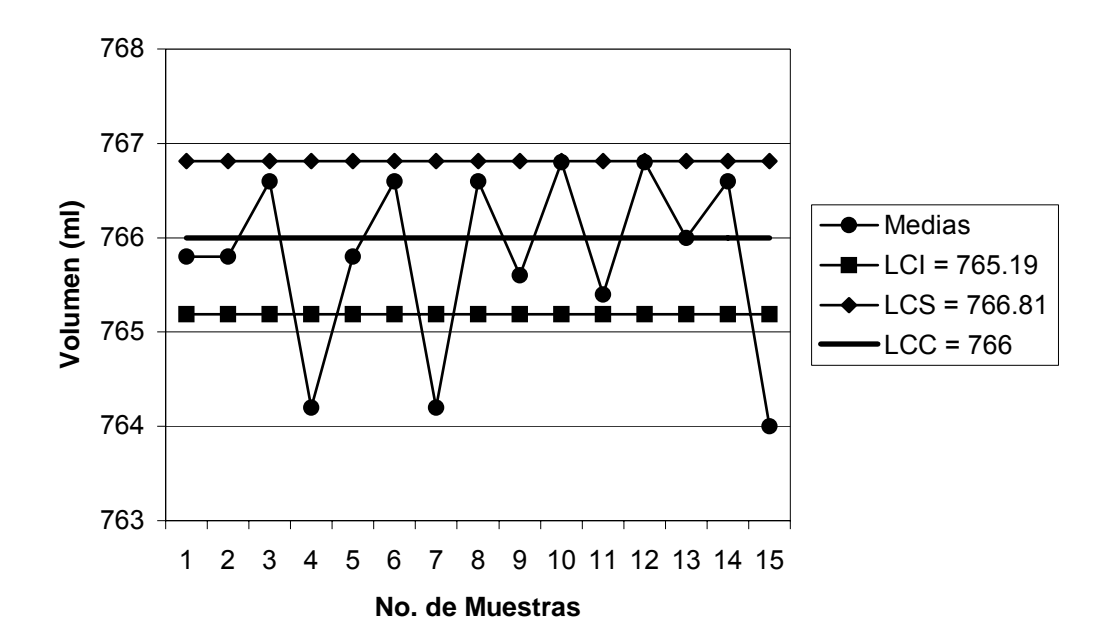

# **Figura 73. Gráfico de medias volumen**

#### **Figura 74. Gráfico de rangos volumen**

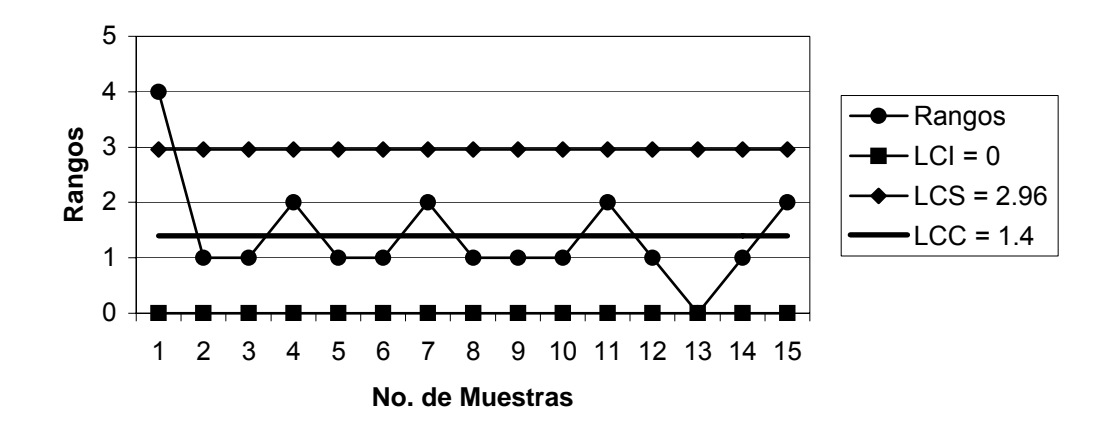

#### **Capacidad del proceso:**

$$
\sigma = R/d_2 \qquad \sigma = 1.4/2.326 = 0.60
$$

$$
C_p = \frac{LSE - LIE}{6\sigma}
$$
  $C_p = \frac{767 - 765}{6 * 0.60} = \frac{2}{3.6} = 0.56 < 1$ 

## **Interpretación:**

Ambos gráficos indican que el volumen está fuera de control estadístico ya que hay puntos fuera del límite superior e inferior, además no se observa un comportamiento aleatorio sobre y bajo el límite central. Según el valor de la capacidad del proceso hay una alta probabilidad de producir productos defectuosos.

# **4.3.5.6 Etiquetado**

# **Figura 75. Datos recopilados para el etiquetado**

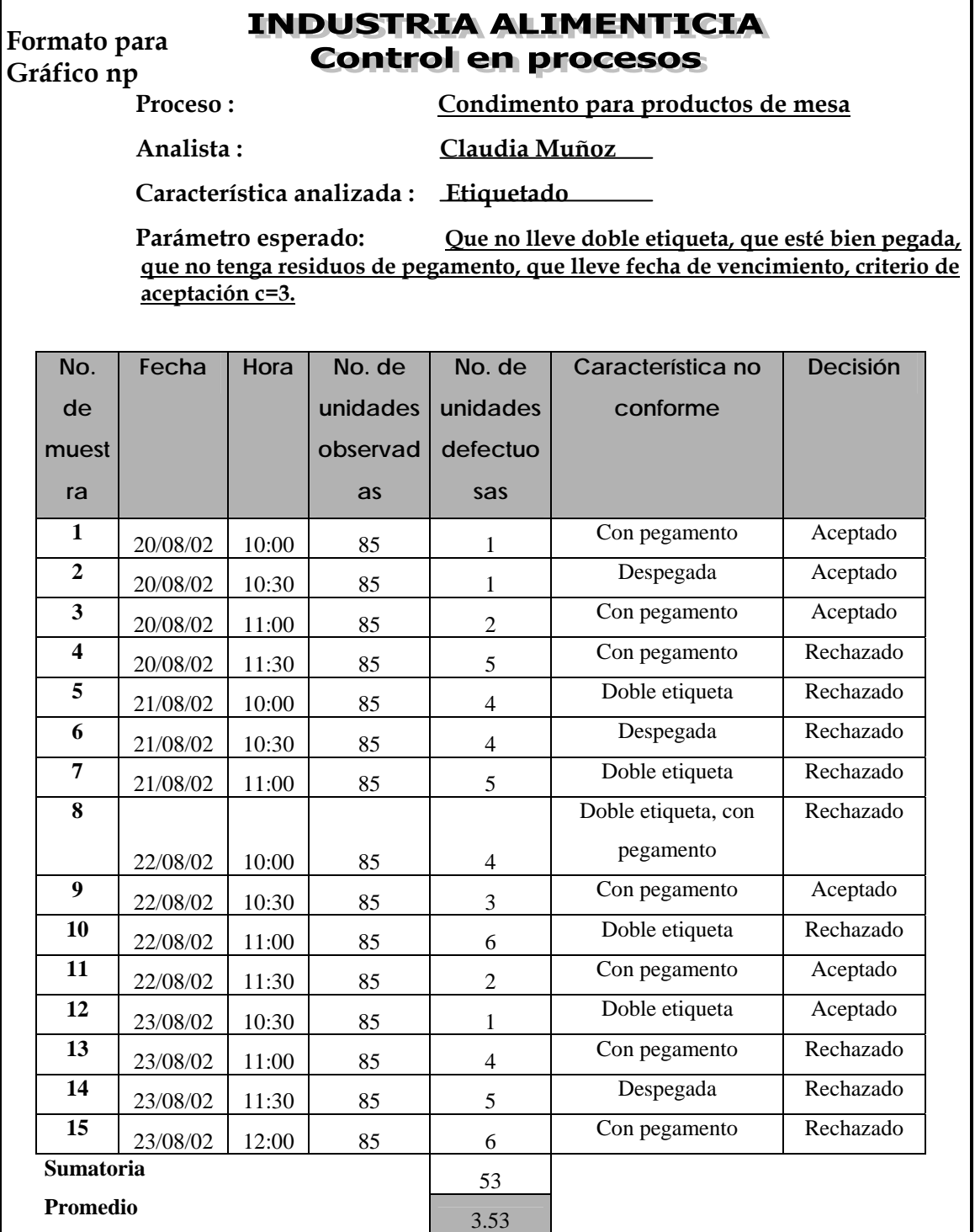

# **Límites para gráfico np:**

 $S_{\text{np}} = \sqrt{n \overline{p}(1-\overline{p})}$   $S_{\text{np}} = \sqrt{3.53(1-0.042)} = 1.84$ 

$$
p = (n p)/n = 3.53/85 = 0.042
$$

$$
** LCI_{np} = n p - 3 S_{np}
$$

$$
LCI_{np} = 3.53 - 3 (1.84) = -1.99 = 0
$$
  
\*\*\* 
$$
LCS_{np} = n \overline{p} + 3 S_{np}
$$

 $LCS_{np} = 3.53 + 3(1.84) = 9.05$ 

## **4.3.5.6.1 Elaboración e interpretación del gráfico**

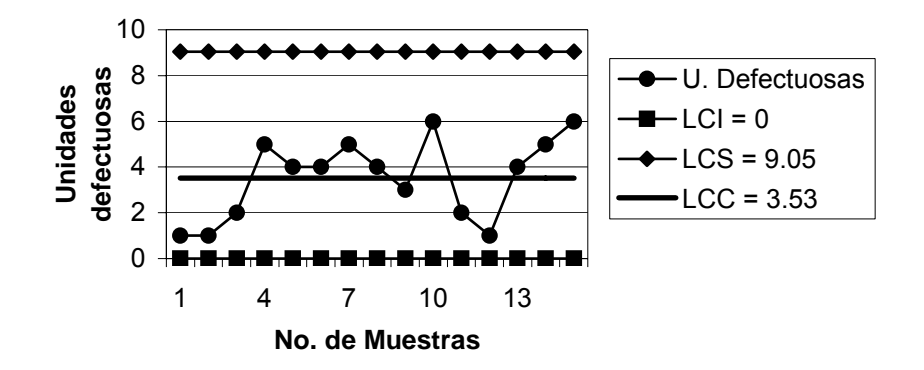

**Figura 76. Gráfico np etiquetado** 

## **Interpretación:**

El gráfico indica que el etiquetado está bajo control, ya que ningún punto está fuera de los límites, pero debido al criterio de aceptación c=3; las muestras 4,5,6,7,8,10,13,14 y15 se rechazan.

#### **4.3.6 Dulce de caramelo**

 **4.3.6.1 Peso** 

**Figura 77. Datos recopilados para el peso** 

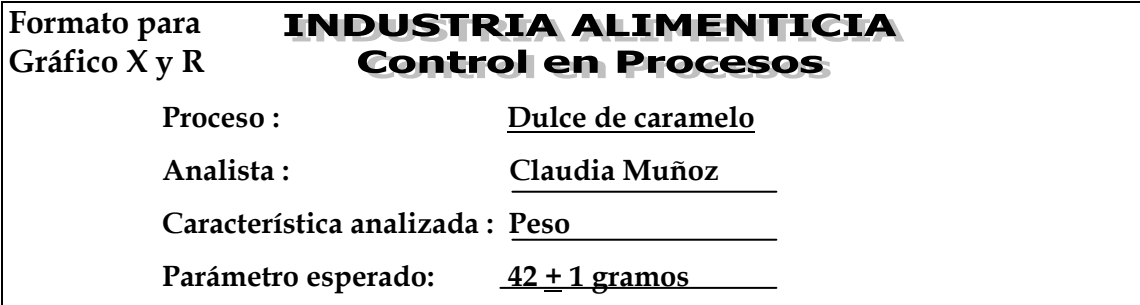

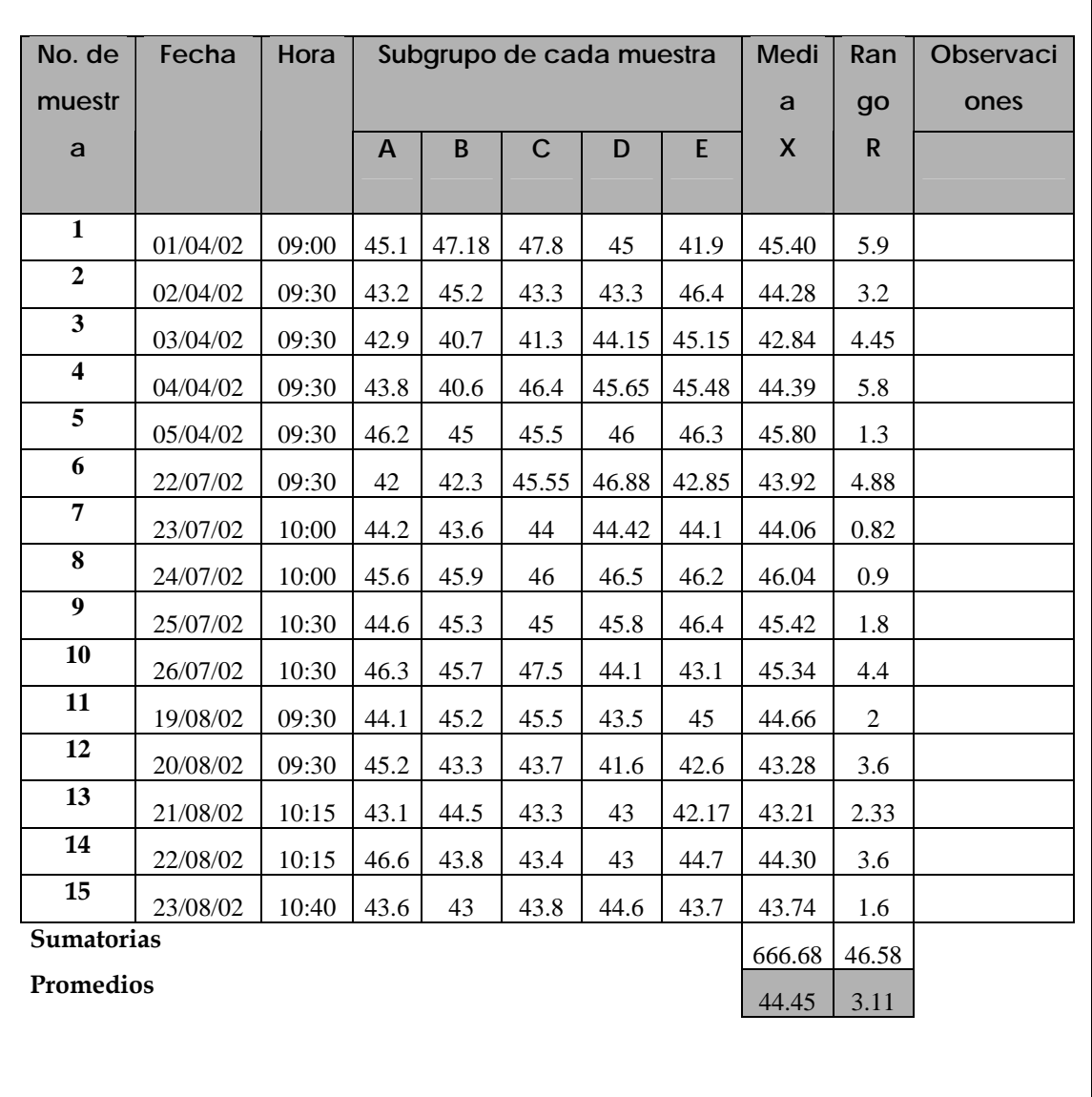

**Límites para gráfico de medias:**  \*\* LCI =  $\overline{\overline{X}}$  - A<sub>2</sub> $\overline{\overline{R}}$ LCI =  $44.45 - (0.577 \times 3.11) = 42.66$ \*\* LCS =  $\frac{1}{X}$  + A<sub>2</sub> $\frac{1}{R}$ **Límites para gráfico de rangos:**  \*\* LCI =  $D_3 \overline{R}$  $LCI = 0 \times 3.11 = 0$ \*\* LCS =  $D_4R$ 

## **4.3.6.1.1 Elaboración e interpretación de gráficos**

LCS =  $44.45 + (0.577 \times 3.11) = 46.24$ 

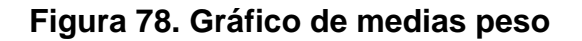

 $LCS = 2.115 \times 3.11 = 6.58$ 

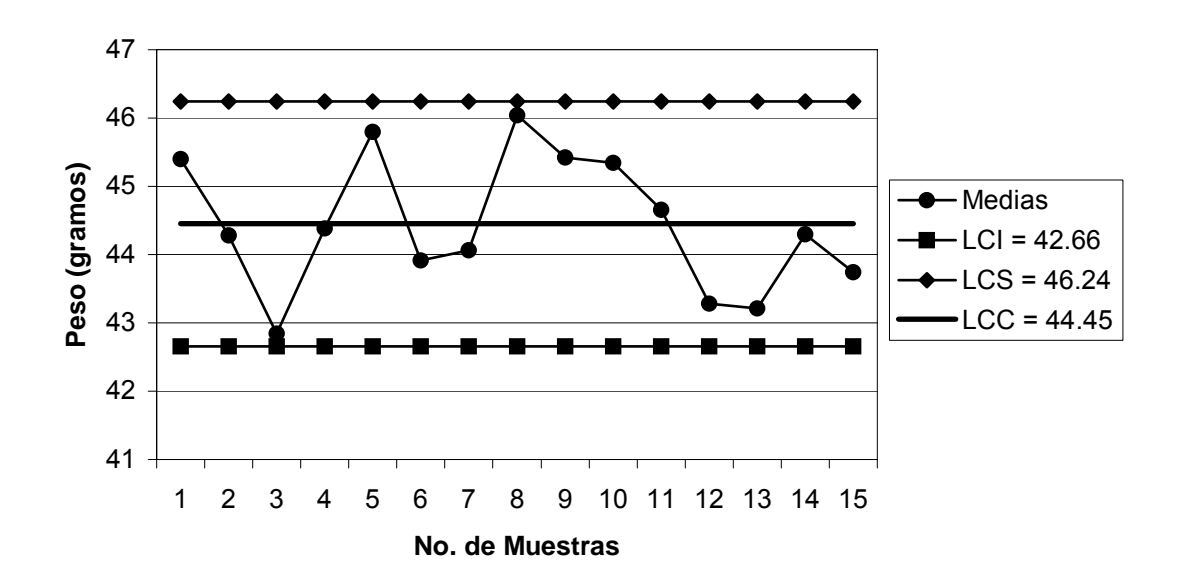

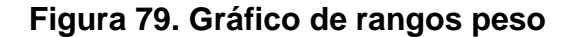

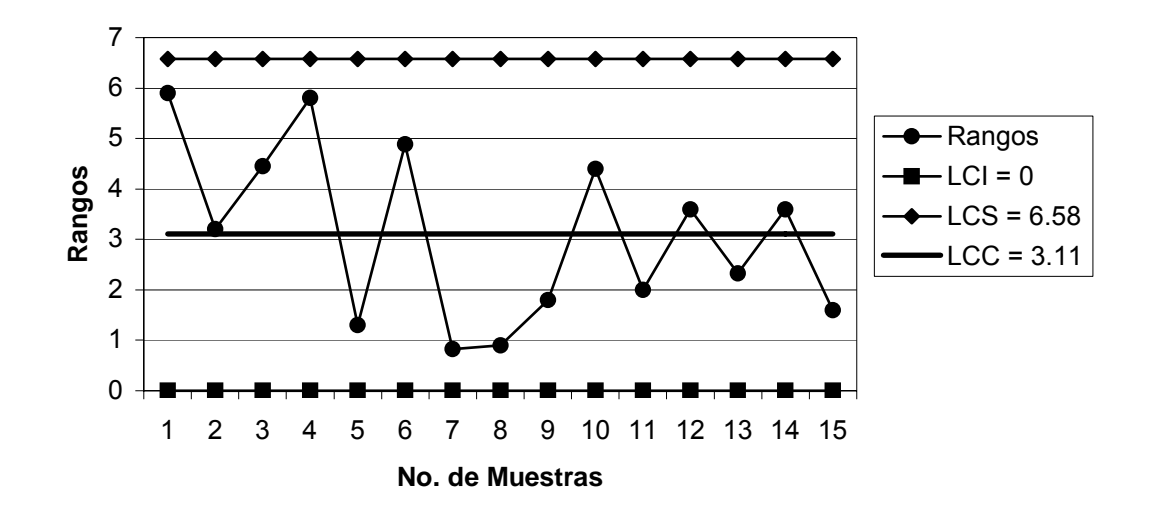

## **Capacidad del proceso:**

$$
\sigma = \overline{R}/d_2
$$
  $\sigma = 3.11/2.326 = 1.34$ 

$$
C_p = \frac{LSE - LIE}{6\sigma}
$$
  $C_p = \frac{43 - 41}{6 * 1.34} = \frac{2}{4.48} = 0.45 < 1$ 

### **Interpretación:**

 Ambos gráficos indican que el peso está fuera de control, ya que hay puntos cerca de los límites superior e inferior y no se observa un comportamiento aleatorio sobre y bajo el límite central. Además la capacidad del proceso indica que hay una alta probabilidad de producir productos defectuosos.

## **4.3.6.2 Análisis de atributos**

# **Figura 80. Datos recopilados para los atributos**

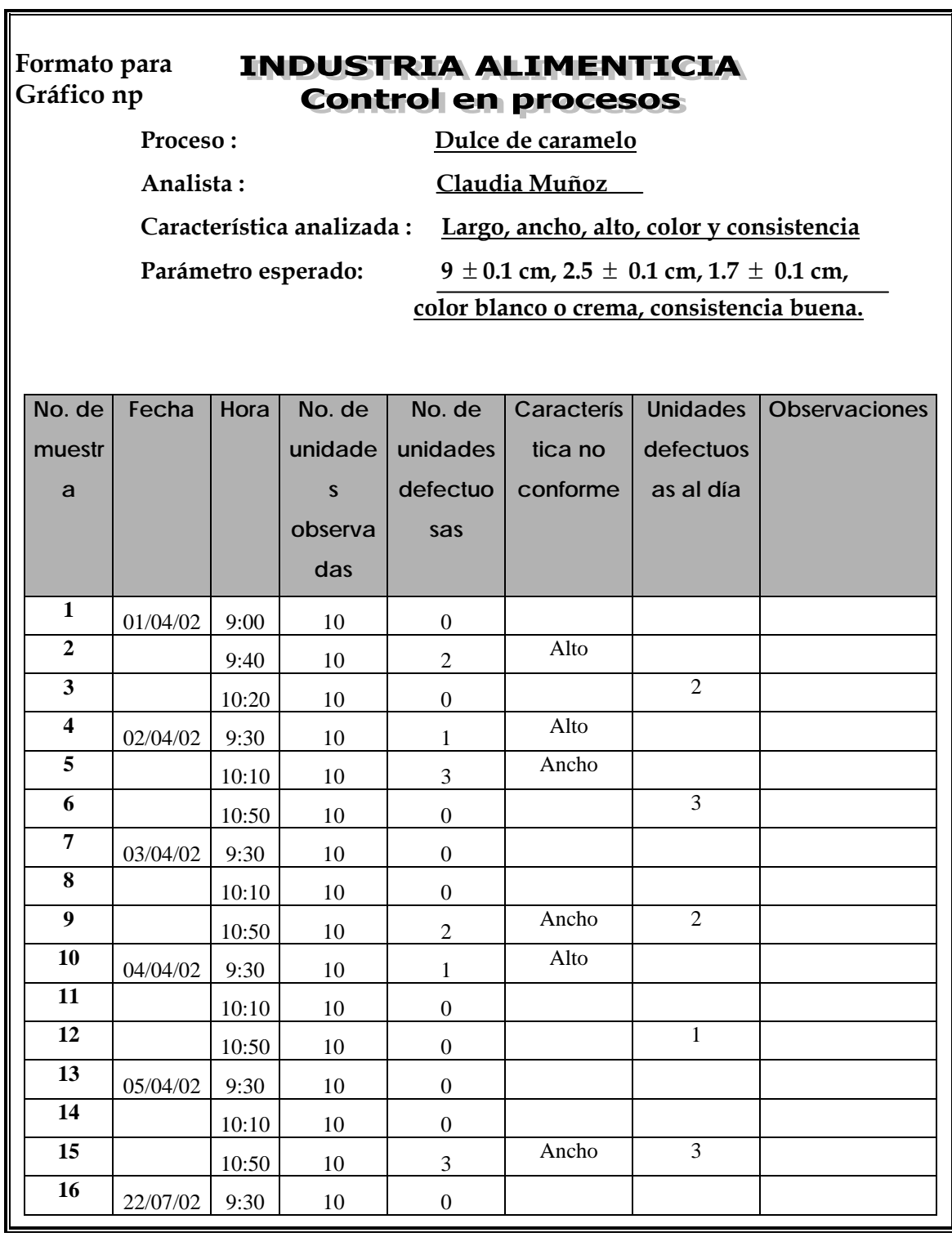

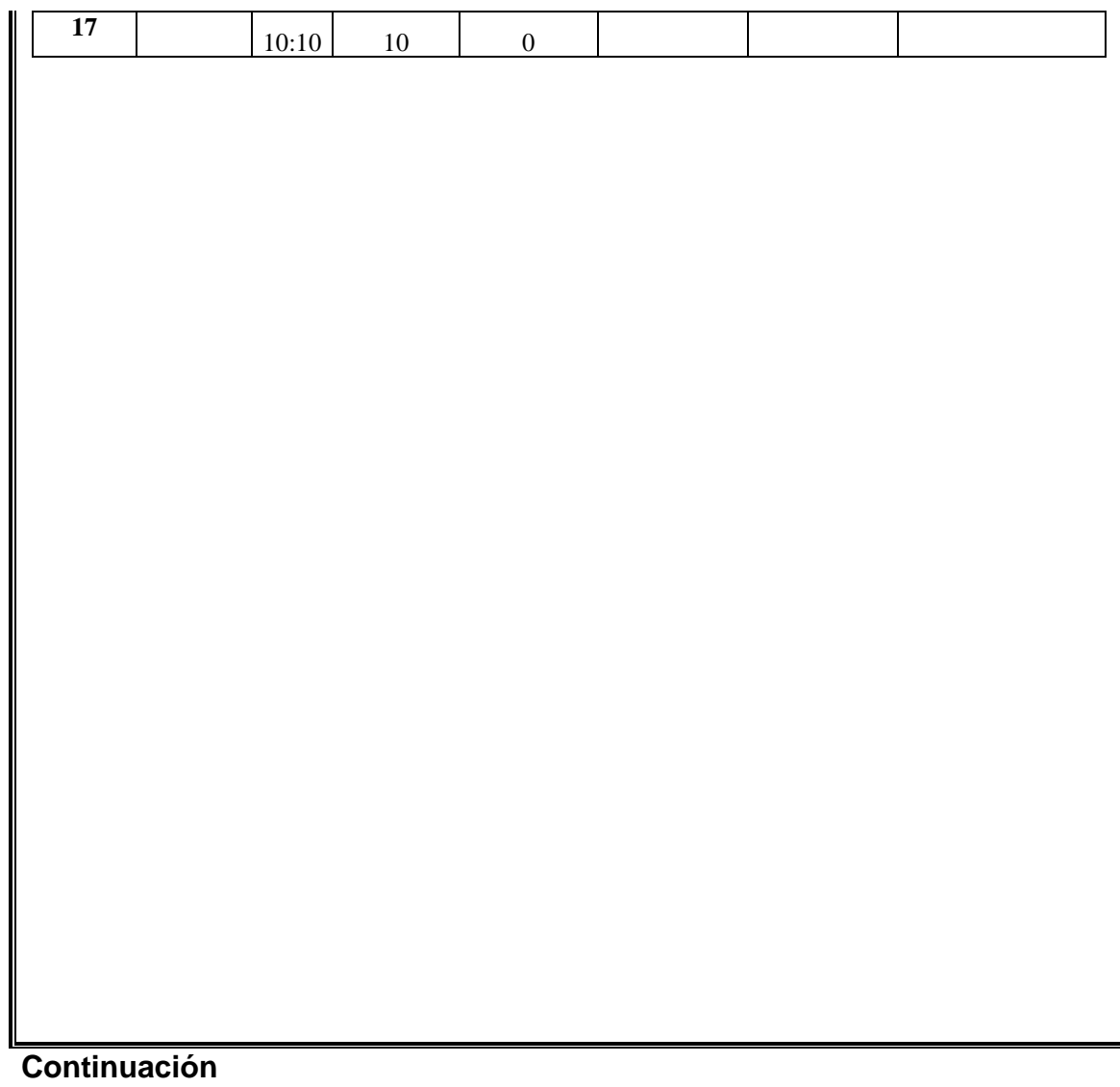

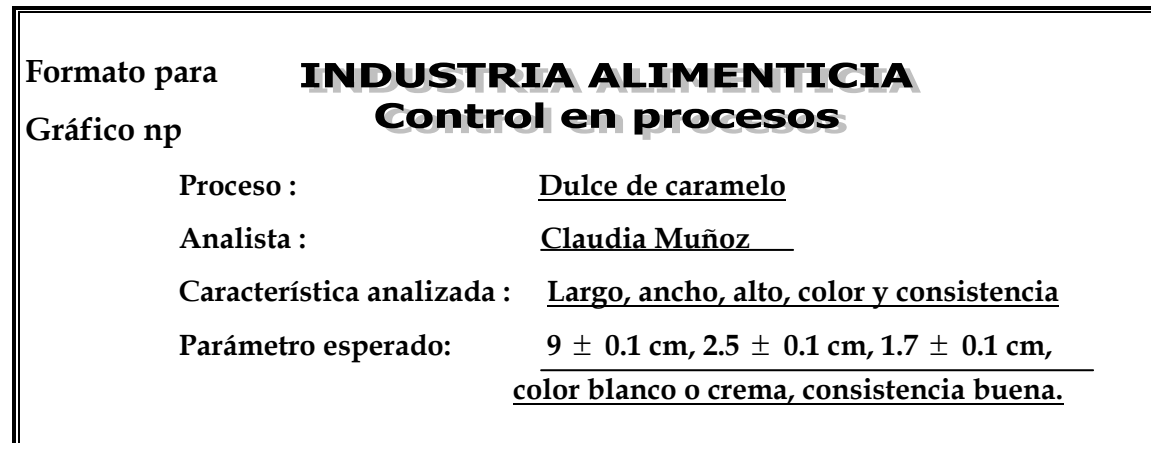

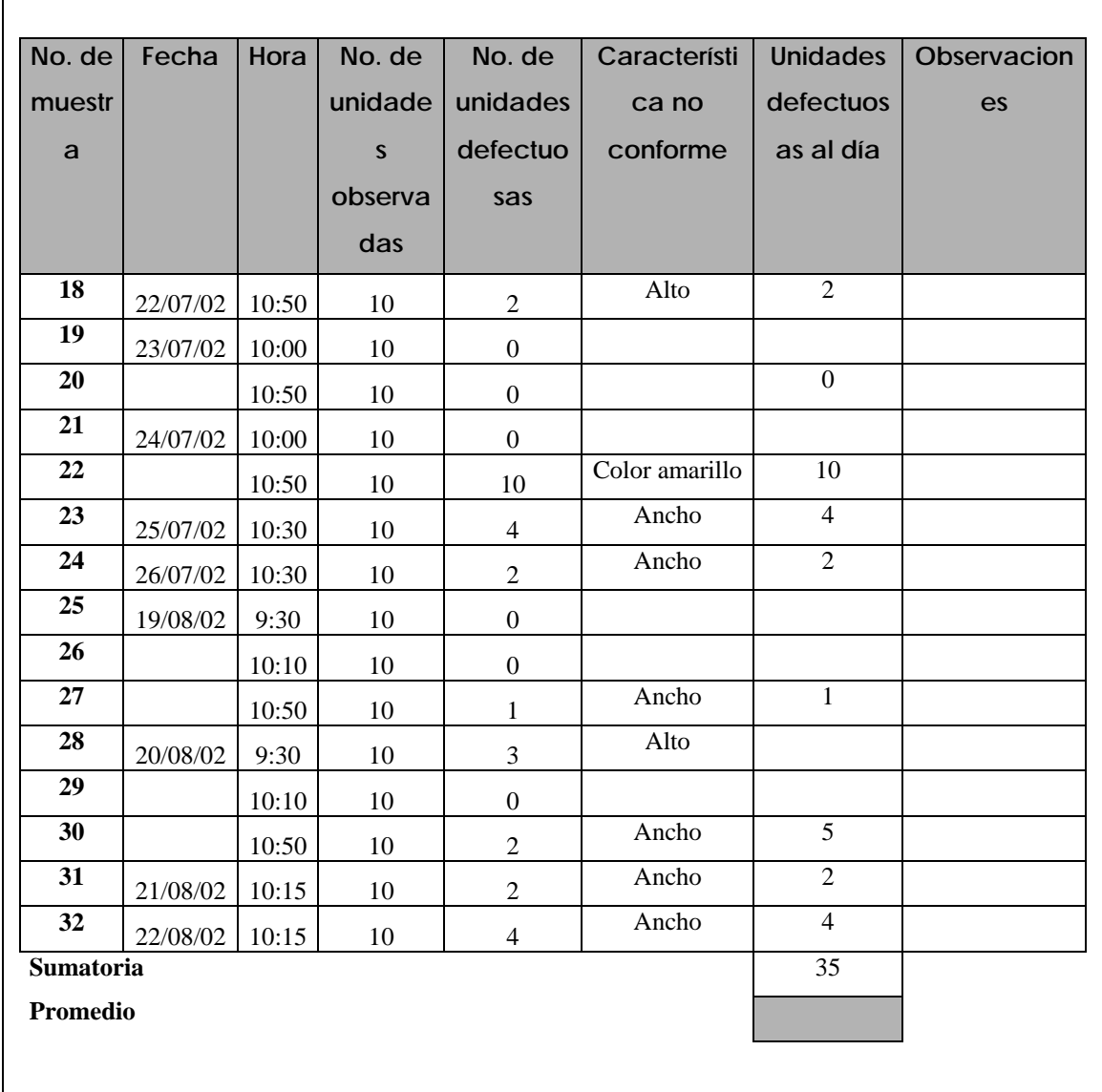

\*No se hizo el gráfico porque no se tienen los registros completos de cada día.

## **4.3.6.3 Empaque**

**Figura 81. Datos recopilados para el empaque** 

**Formato para Gráfico np** 

## **INDUSTRIA ALIMENTICIA Control en procesos**

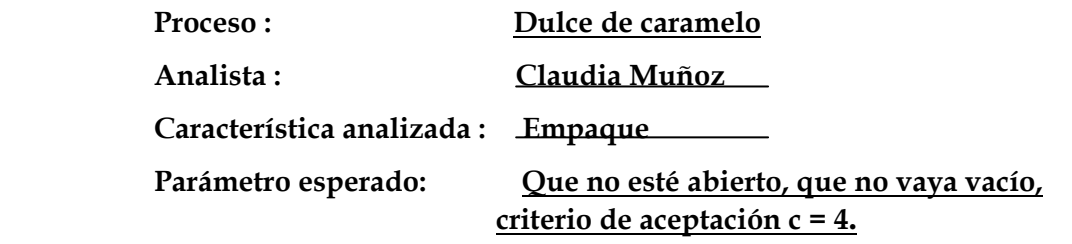

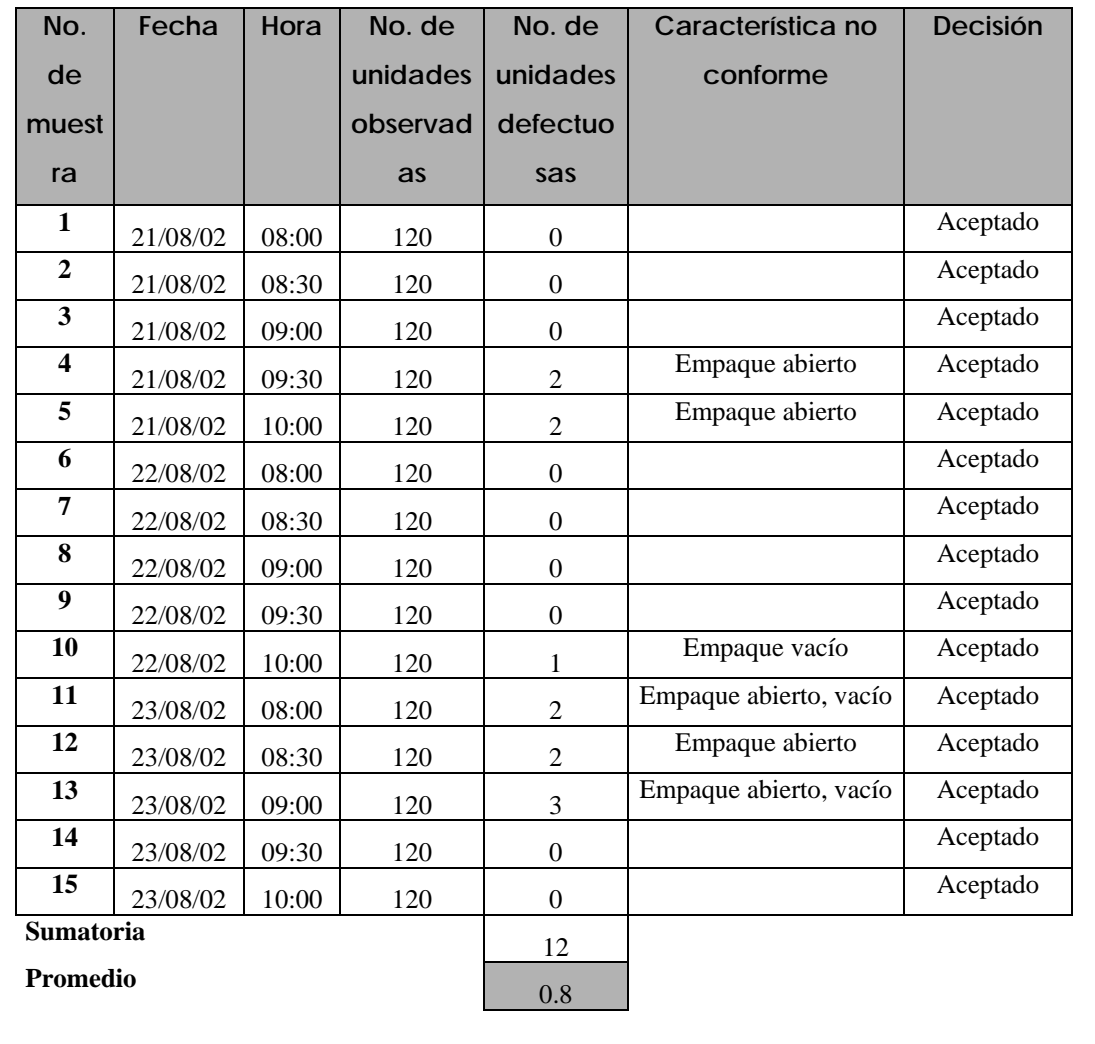

# **Límites para gráfico np:**

.

$$
S_{\rm np} = \sqrt{n \, p (1 - p)} \qquad S_{\rm np} = \sqrt{0.8(1 - 0.0067)} = 0.89
$$

$$
p = \frac{1}{p}
$$
 =  $\frac{1}{p}$  / n = 0.8 / 120 = 0.0067

$$
** LCI_{np} = n \overline{p} - 3 S_{np}
$$

 $LCI_{np} = 0.8 - 3(0.89) = -1.87 = 0$ \*\* LCS<sub>np</sub> =  $n \overline{p}$  + 3 S<sub>np</sub>

$$
LCS_{\rm np} = 0.8 + 3 (0.89) = 3.47
$$

#### **4.3.6.3.1 Elaboración e interpretación del gráfico**

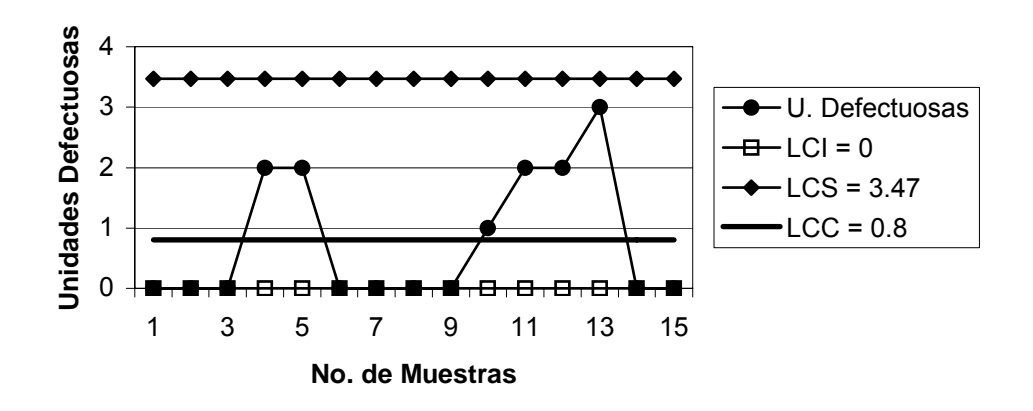

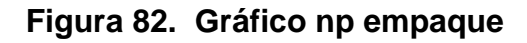

## **Interpretación:**

En el gráfico se observa que el empaque está bajo control, ya que todos los puntos están dentro de los límites, además todas las muestras cumplen con el criterio de aceptación c=4.

#### **4.3.7 Dulce en barra**

 **4.3.7.1 Peso** 

### **Figura 83. Datos recopilados para el peso**

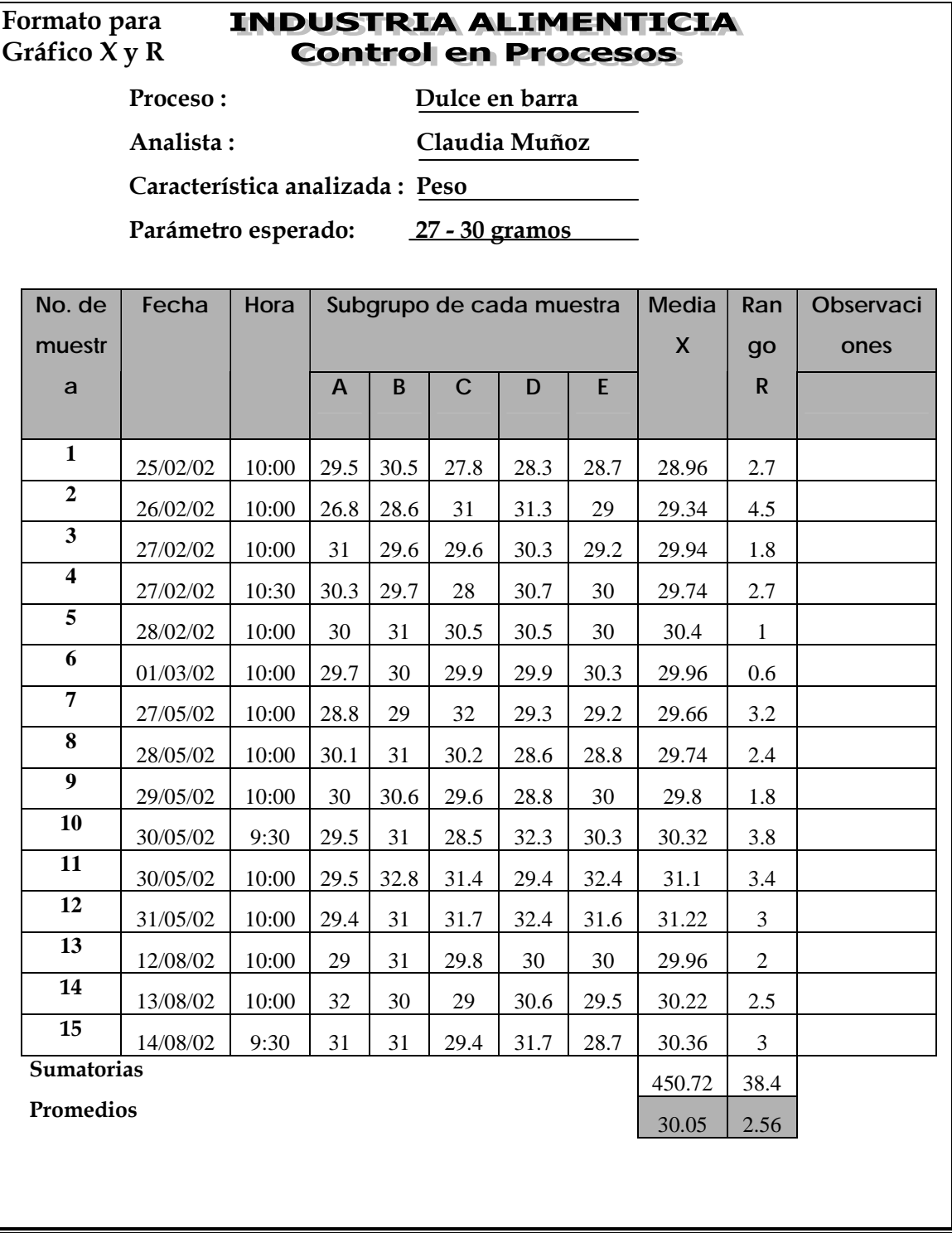

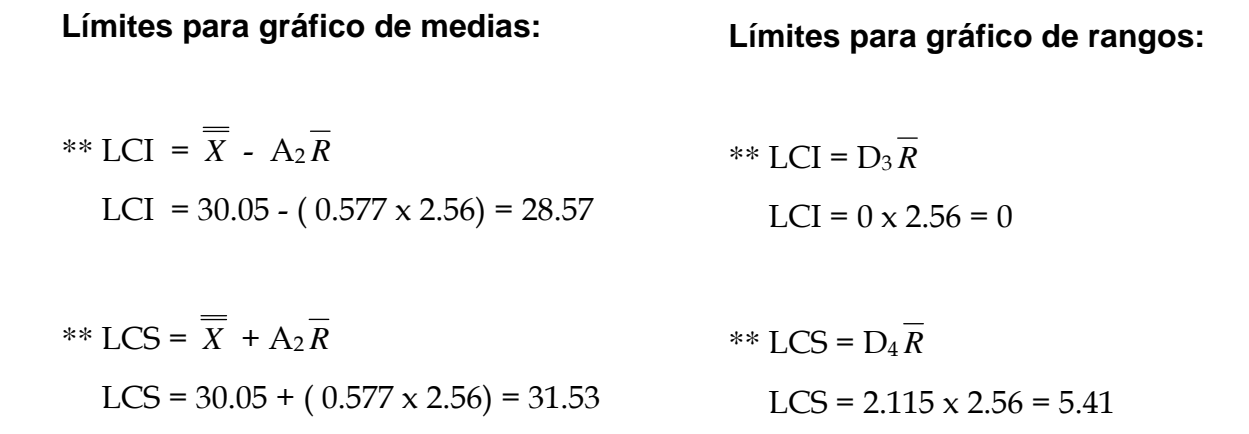

## **4.3.7.1.1 Elaboración e interpretación de gráficos**

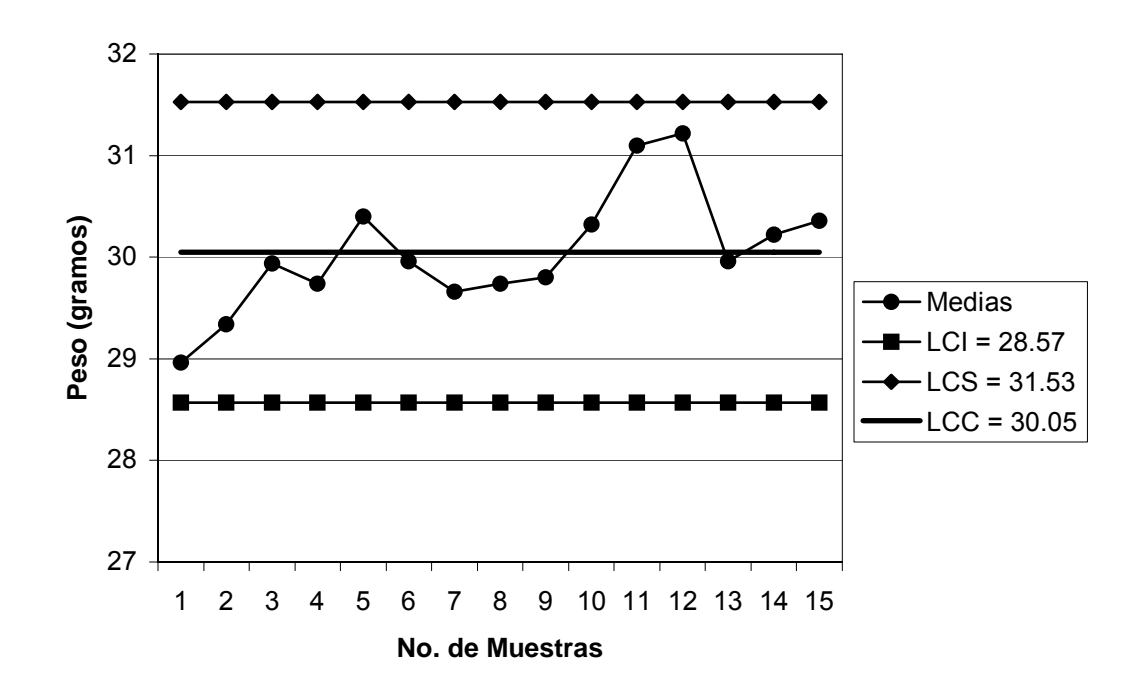

**Figura 84. Gráfico de medias peso** 

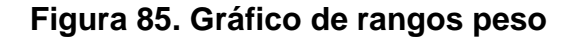

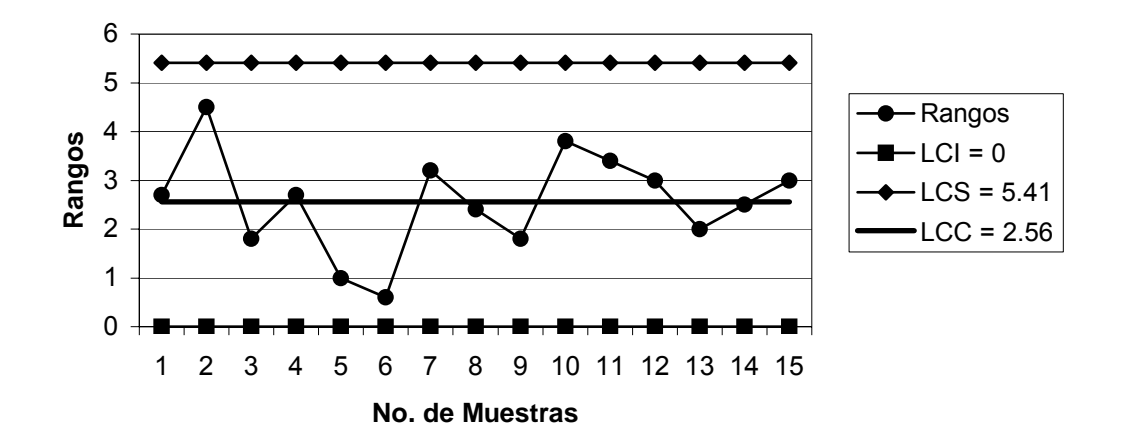

#### **Capacidad del proceso:**

$$
\sigma = \overline{R}/d_2 \qquad \sigma = 2.56/2.326 = 1.10
$$

$$
C_p = \frac{LSE - LIE}{6\sigma}
$$
  $C_p = \frac{30 - 27}{6 \times 1.10} = \frac{3}{6.6} = 0.45 < 1$ 

## **Interpretación:**

Aunque todos los puntos en ambos gráficos están dentro de los límites, se observa que el peso está fuera de control, ya que no hay un comportamiento aleatorio sobre y bajo el límite central. Además, la capacidad del proceso indica que hay una alta probabilidad de producir productos defectuosos.

#### **4.3.7.2 Análisis de atributos**

#### **Figura 86. Datos recopilados para los atributos**

#### **Formato para INDUSTRIA ALIMENTICIA Control en procesos Gráfico np Proceso : Dulce en barra Analista : Claudia Muñoz Característica analizada : Alto y sabor Parámetro esperado: 1.5** ± **0.1 cm, sabor bueno No. de**  Fecha | Hora | No. de **No. de Característic Unidades Observaci unidade unidades defectuosa muestr a no ones defectuo s al día s conforme a observa sas das 1**  $\begin{array}{|c|c|c|c|c|} \hline 25/02/02 & 10:00 & 10 & 0 \\ \hline \end{array}$ **2**  $\begin{array}{|c|c|c|c|c|c|} \hline 10:50 & 10 & 0 & 0 \ \hline \end{array}$ **3**  $26/02/02$  10:00 10 0 **4** 0 10:50 10 0 0 0 0 **5**  27/02/02 10:00 10 1 1 Alto **6** 10:30 10 2 Alto 3 **7**  $\begin{array}{|c|c|c|c|c|c|c|c|} \hline 28/02/02 & 10:00 & 10 & 1 & \end{array}$  Alto **8**  $\begin{vmatrix} 10:50 & 10 \end{vmatrix}$  0 10 1 **9**  $\begin{array}{|c|c|c|c|c|c|} \hline 01/03/02 & 10:00 & 10 & 2 & \end{array}$  Alto **10** 10:50 10 2 Alto 4 **11**  $\begin{array}{|c|c|c|c|c|} \hline 27/05/02 & 10:00 & 10 & 0 \ \hline \end{array}$ **12**  $\begin{vmatrix} 10.50 & 10 \end{vmatrix}$  0 0 0 0 **13**  $\begin{array}{|c|c|c|c|c|} \hline 28/05/02 & 10:00 & 10 & 0 \ \hline \end{array}$ **14**  $\begin{vmatrix} 10.50 & 10 \end{vmatrix}$  0 0 0 0 **15**  $\begin{array}{|c|c|c|c|c|} \hline 29/05/02 & 10:00 & 10 & 0 \ \hline \end{array}$ **16** 10:50 10 3 Alto 3

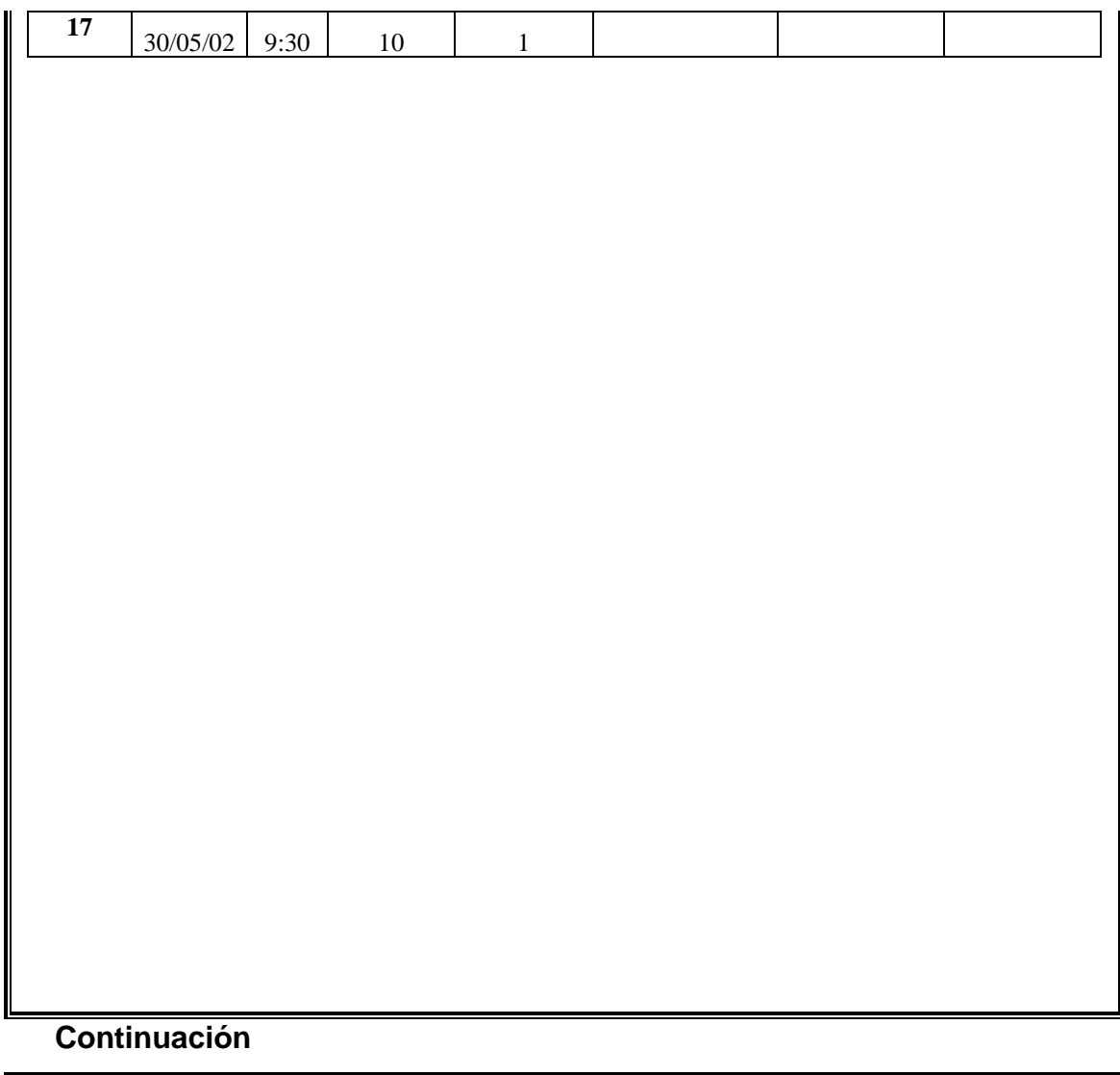

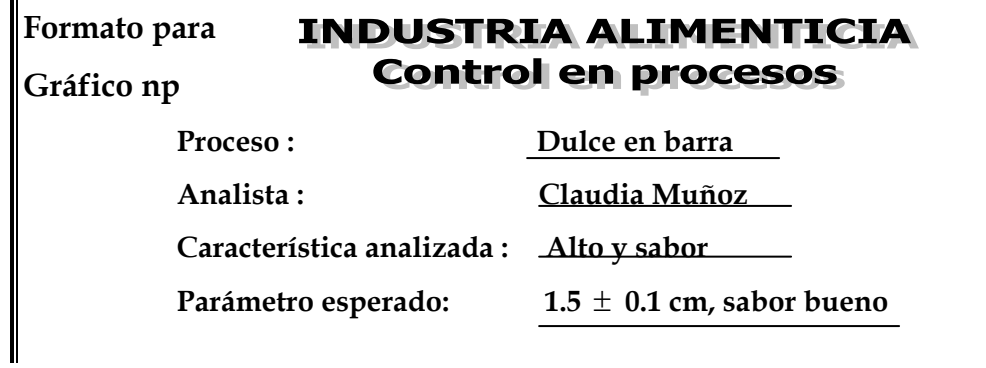

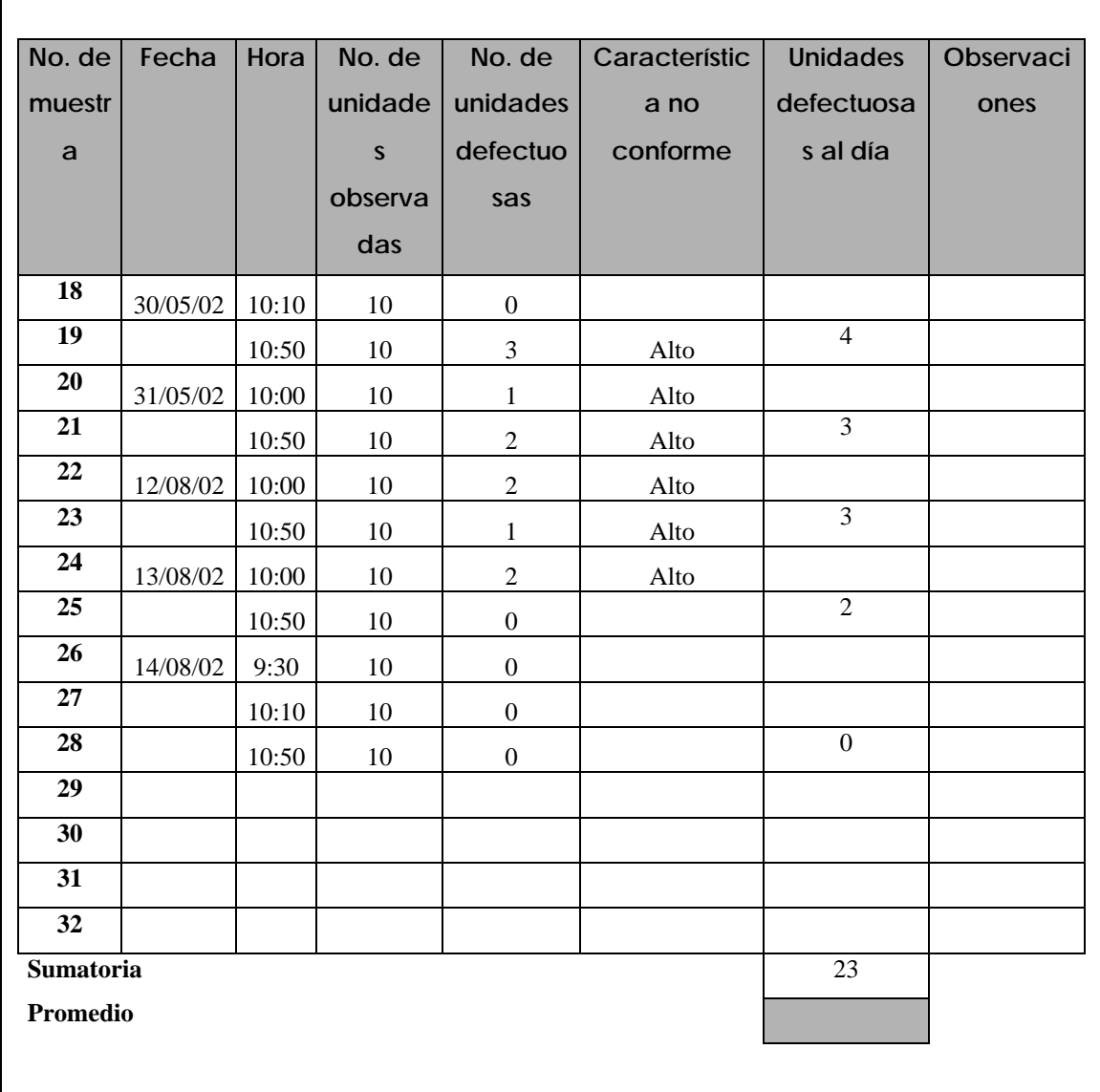

**\***No se elaboró el gráfico por no tener registros completos de cada día.

## **4.3.7.3 Empaque**

**Figura 87. Datos recopilados para el empaque** 

**Formato para Gráfico np** 

## **INDUSTRIA ALIMENTICIA Control en procesos**

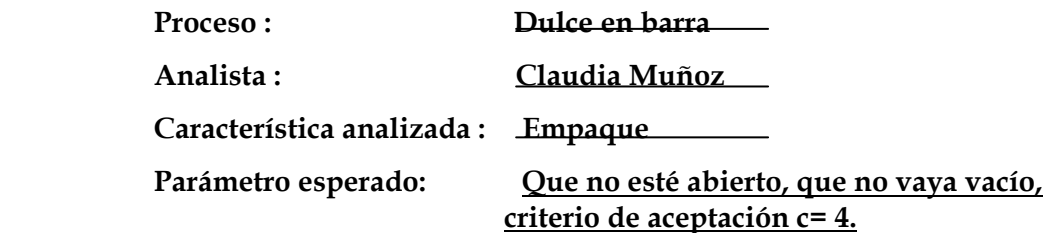

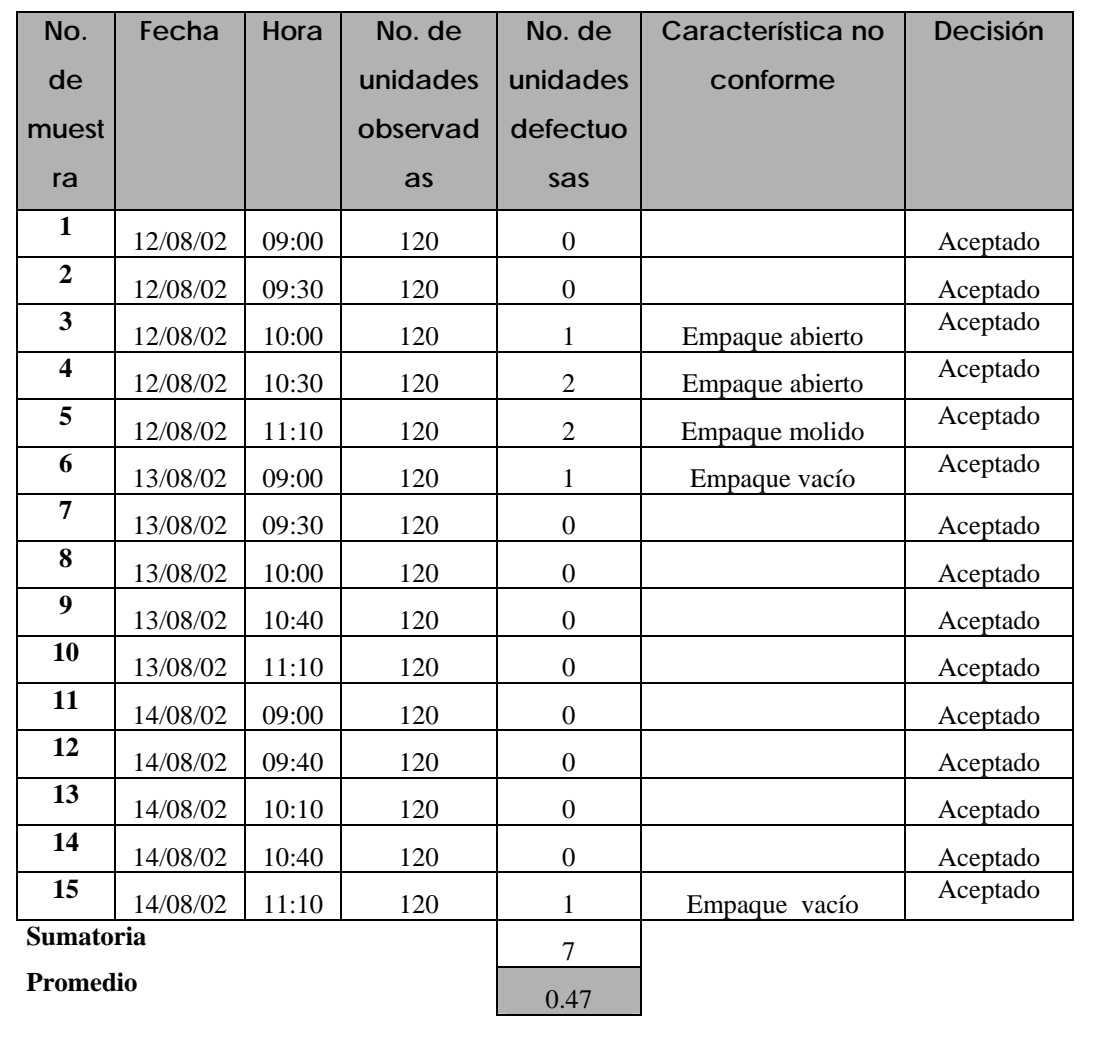

# **Límites para gráfico np:**

 $S_{\text{np}} = \sqrt{n \overline{p}(1-\overline{p})}$   $S_{\text{np}} = \sqrt{0.47(1-0.0039)} = 0.68$ 

$$
\overline{p} = \frac{\overline{p}}{\sqrt{p}}
$$
  $)/n = 0.47/120 = 0.0039$ 

$$
* \text{ } ^* \text{ } LCI_{np} = n \, \overline{p} - 3 \, S_{np}
$$
\n
$$
LCI_{np} = 0.47 - 3 \, (0.68) = -1.57 = 0
$$

$$
*LCS_{\rm np} = n \overline{p} + 3 S_{\rm np}
$$
  
LCS\_{\rm np} = 0.47 + 3 (0.68) = 2.51

## **4.3.7.3.1 Elaboración e interpretación del gráfico**

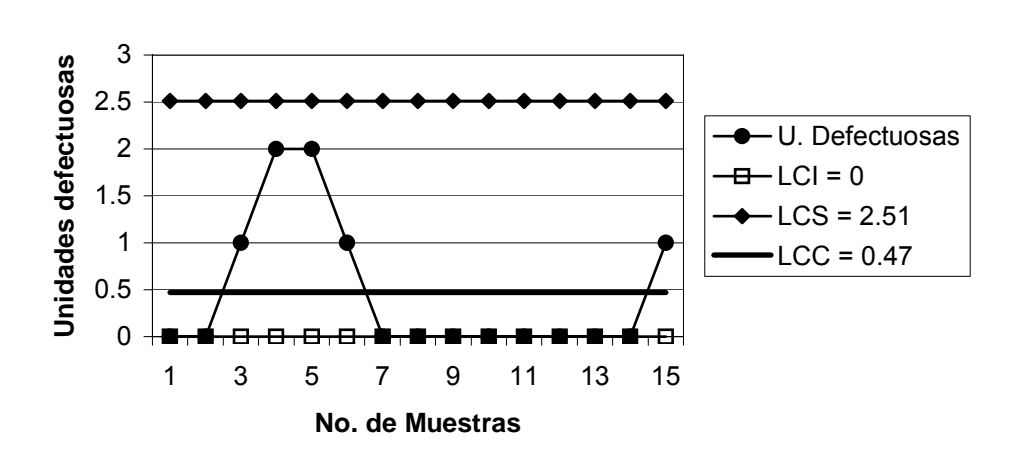

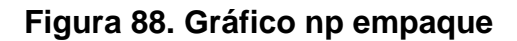

### **Interpretación:**

 El gráfico indica que el empaque esta bajo control, ya que todos los puntos están dentro de los límites, además todas las muestras cumplen con el criterio de aceptación c=4.

#### **4.3.8 Galleta con chocolate en barra**

### **4.3.8.1 Mezcla para galleta**

**Figura 89. Datos recopilados para la mezcla para galleta** 

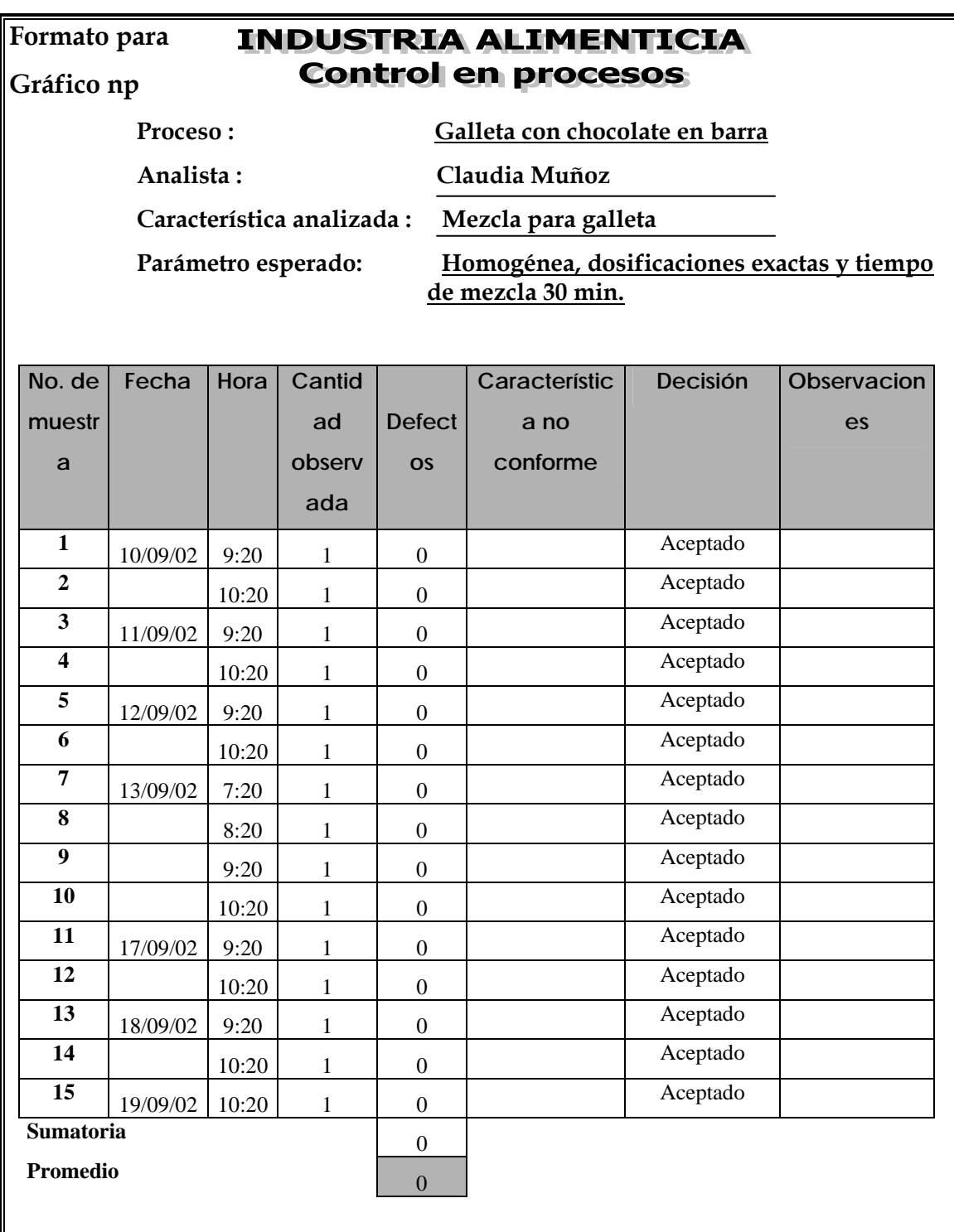

# **4.3.8.2 Mezcla para relleno**

**Figura 90. Datos recopilados para la mezcla para el relleno** 

## **Formato para**

**Gráfico np** 

# **INDUSTRIA ALIMENTICIA Control en procesos**

 **Proceso : Galleta con chocolate en barra**

 **Analista : Claudia Muñoz** 

 **Característica analizada : Mezcla para relleno** 

 **Parámetro esperado: Homogénea, dosificaciones exactas y tiempo de mezcla 25 min.**

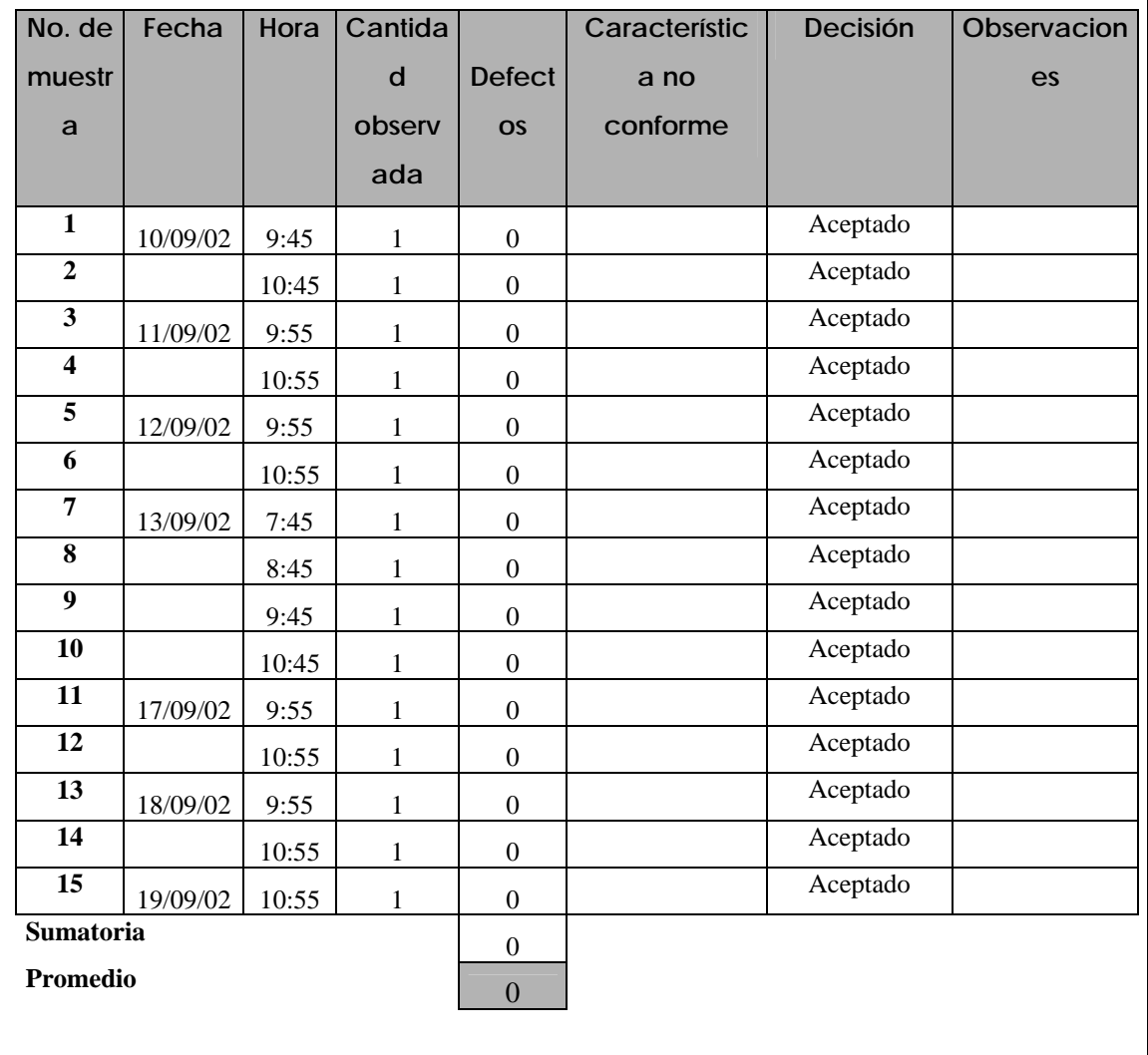

## **4.3.8.3 Horneado de galleta**

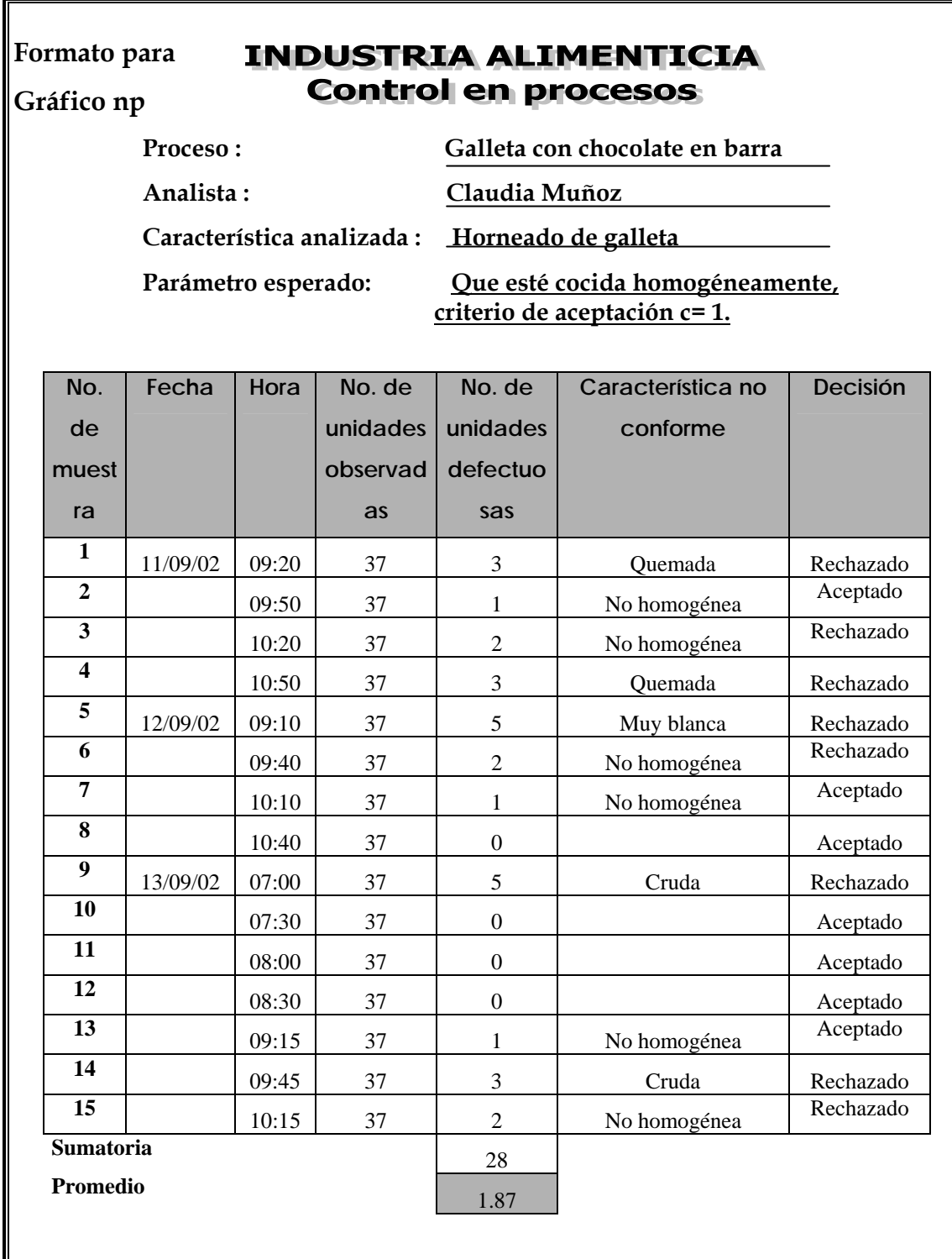

**Figura 91. Datos recopilados para el horneado de galleta** 

#### **Límites para gráfico np:**

$$
S_{\rm np} = \sqrt{n \overline{p} (1 - \overline{p})} \qquad S_{\rm np} = \sqrt{1.87(1 - 0.051)} = 1.33
$$

$$
\overline{p} = \frac{\overline{p}}{\sqrt{p}}
$$
  $)/n = 1.87/37 = 0.051$ 

$$
*LCI_{np} = n \overline{p} - 3 S_{np}
$$
  
LCI\_{np} = 1.87 - 3 (1.33) = -2.12 = 0  
\*\* LCS\_{np} = n \overline{p} + 3 S\_{np}  
LCS\_{np} = 1.87 + 3 (1.33) = 5.86

## **4.3.8.3.1 Elaboración e interpretación del gráfico**

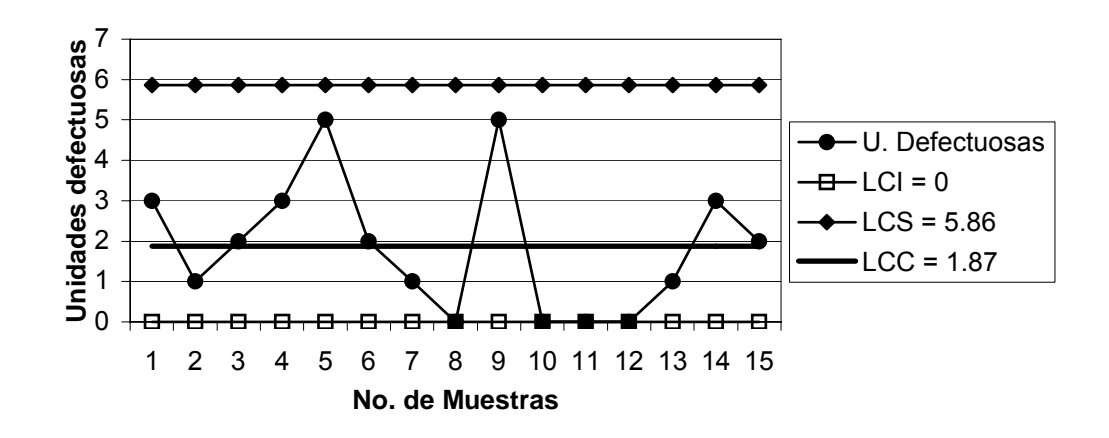

## **Figura 92. Gráfico np horneado de galleta**

#### **Interpretación:**

 El gráfico indica que el horneado de galleta está bajo control, ya que ningún punto está fuera de los límites, aunque existen cambios de nivel y debido al criterio de aceptación c=1 las muestras 1,3,4,5,6,9,14 y 15 se rechazan.

#### **4.3.8.4 Corte de galleta**

#### **Figura 93. Datos recopilados para el corte de galleta**

## **Formato para**

## **Gráfico np**

## **INDUSTRIA ALIMENTICIA Control en procesos**

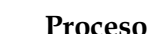

 **Proceso : Galleta con chocolate en barra**

 **Analista : Claudia Muñoz** 

 **Característica analizada : Corte de galleta** 

Parámetro esperado: Corte homogéneo, que no se despegue la **galleta, criterio de aceptación c=6.**

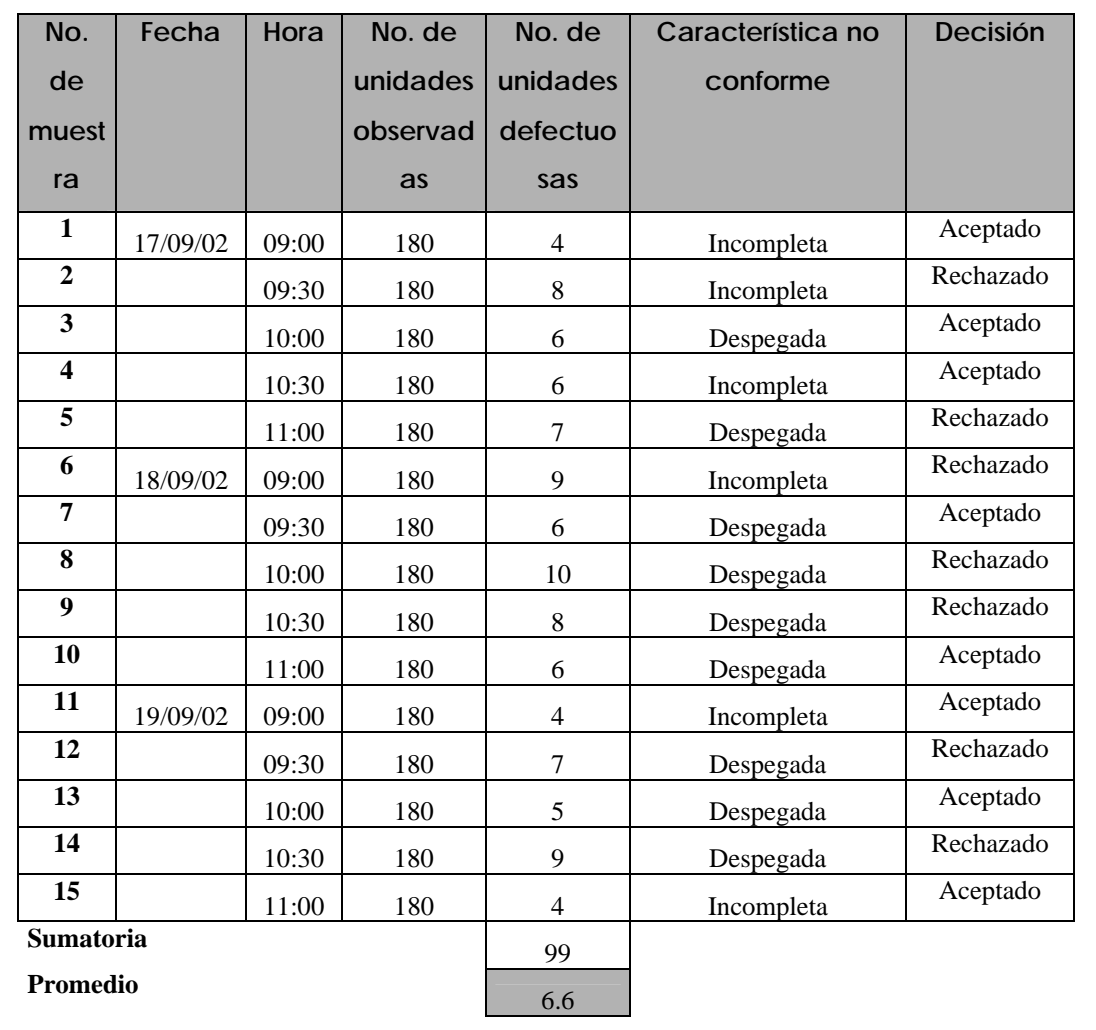

# **Límites para gráfico np:**

 $\overline{\phantom{0}}$ 

$$
S_{\rm np} = \sqrt{n \overline{p} (1 - \overline{p})} \qquad S_{\rm np} = \sqrt{6.6(1 - 0.037)} = 2.52
$$

$$
p = (n p)/n = 6.6/180 = 0.037
$$

$$
*LCI_{np} = n \overline{p} - 3 S_{np}
$$
  
LCI<sub>np</sub> = 6.6 - 3 (2.52) = -0.96 = 0  
\*\* LCS<sub>np</sub> = n \overline{p} + 3 S\_{np}

 $LCS_{\rm np} = 6.6 + 3(2.52) = 14.16$ 

#### **4.3.8.4.1 Elaboración e interpretación del gráfico**

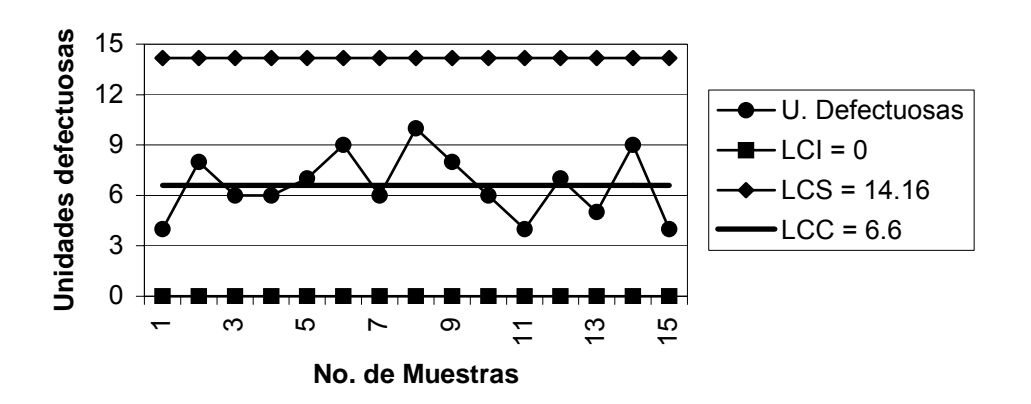

**Figura 94. Gráfico np corte de galleta** 

#### **Interpretación:**

El gráfico indica que el corte de galleta está bajo control, ya que se observa que los puntos se comportan aleatoriamente sobre y bajo el límite central, pero debido al criterio de aceptación c=6, las muestras 2,5,6,8,9,12 y 14 se rechazan.

#### **4.3.8.5 Peso de producto semiterminado**

**Figura 95. Datos recopilados para el peso de producto semiterminado** 

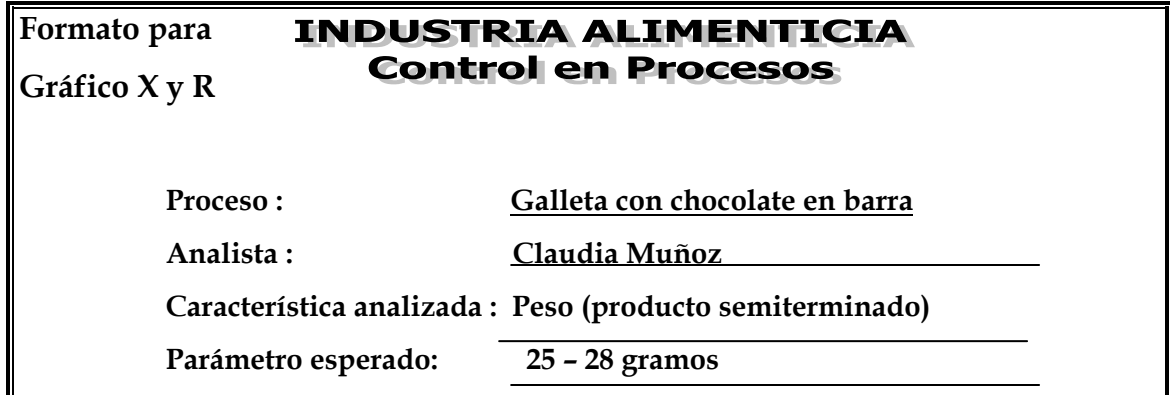

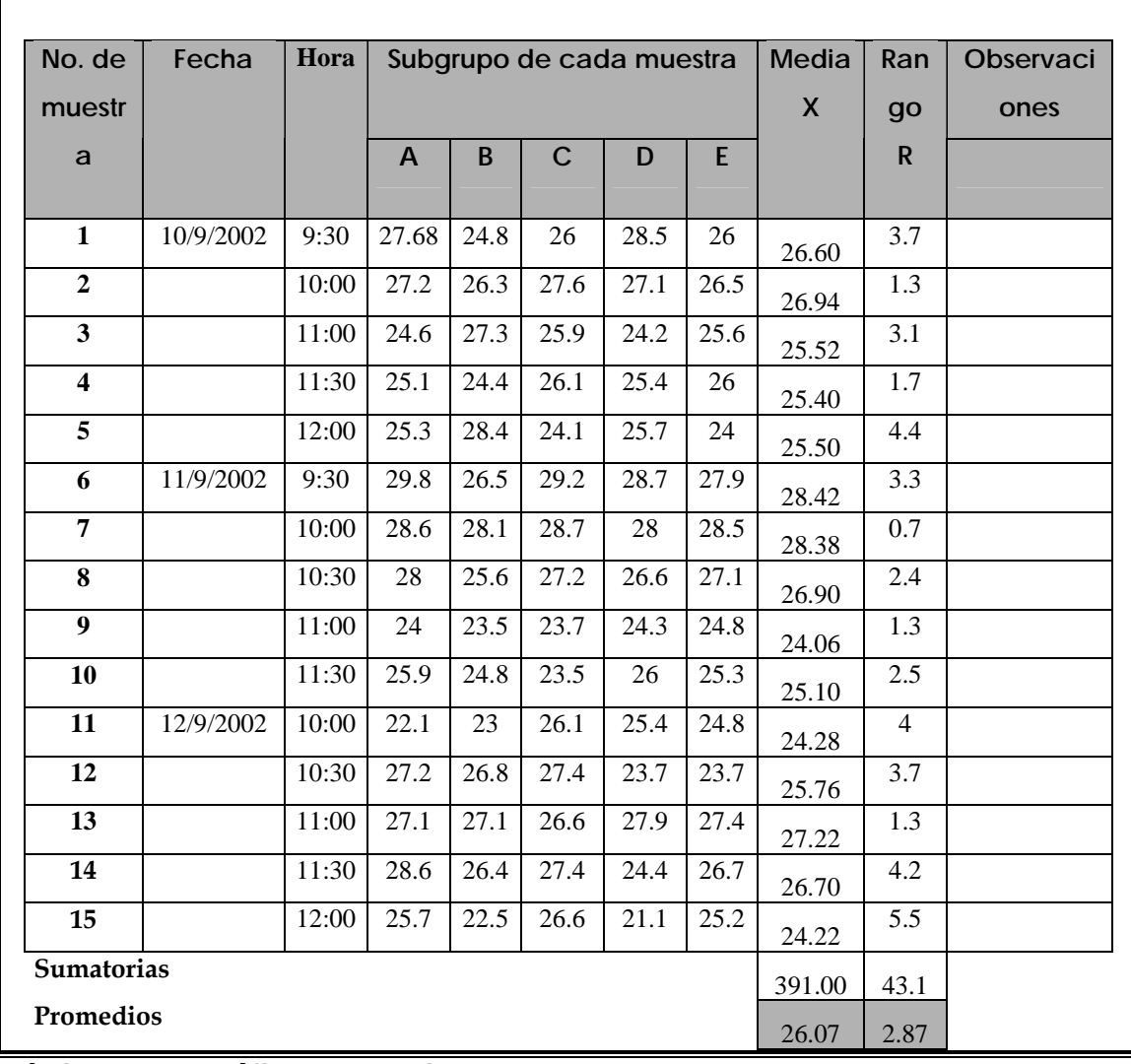

**Límites para gráfico de medias:** 

# **Límites para gráfico de rangos:**

$$
*LCI = \overline{X} - A2\overline{R}
$$
  
LCI = 26.07 - (0.577 x 2.87) = 24.41

$$
* LCS = \overline{X} + A2\overline{R}
$$
  
LCS = 26.07 + (0.577 x 2.87) = 27.73

$$
* LCI = D3 \overline{R}
$$
  
LCI = 0 x 2.87 = 0

$$
* \text{ } \text{LCS} = \text{D4} \overline{R}
$$
  
LCS = 2.115 x 2.87 = 6.07

## **4.3.8.5.1 Elaboración e interpretación de gráficos**

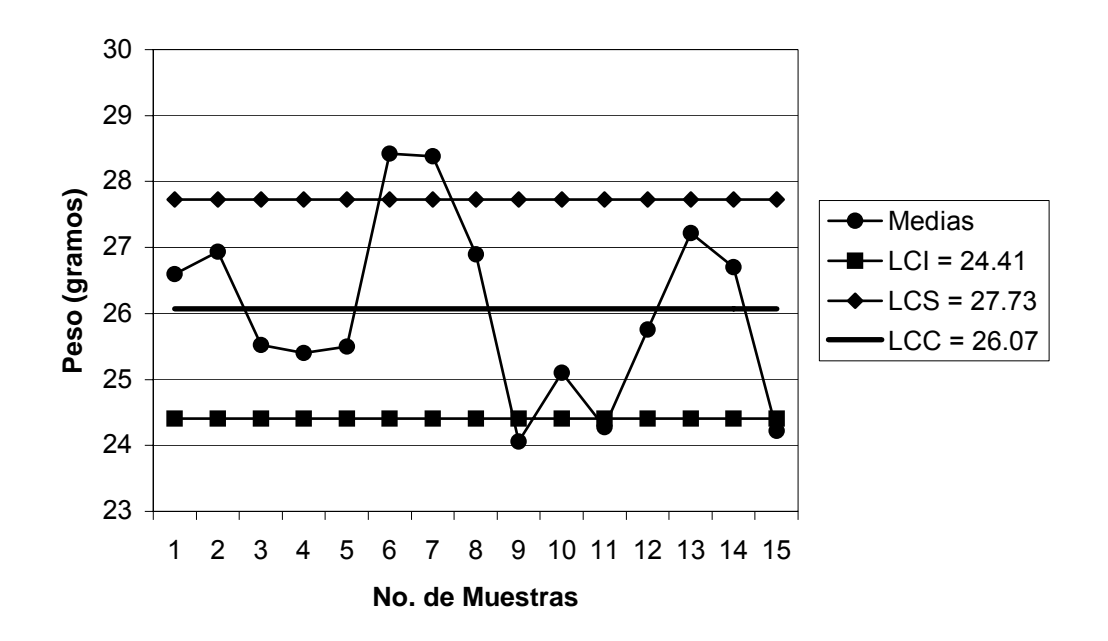

**Figura 96. Gráfico de medias peso producto semiterminado**

**Figura 97. Gráfico de rangos peso producto semiterminado** 

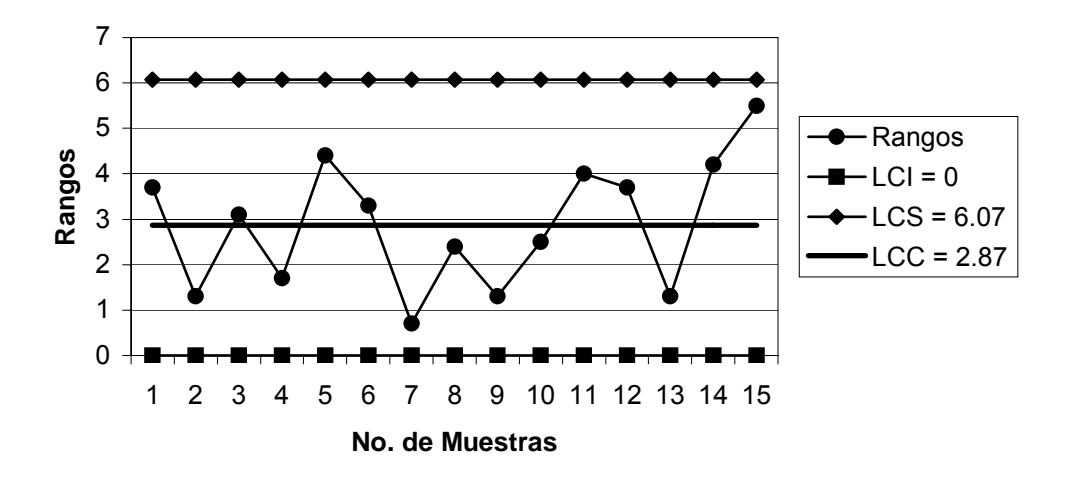

**Capacidad del proceso:**

$$
\sigma = \overline{R}/d_2 \qquad \sigma = 2.87/2.326 = 1.23
$$

$$
C_p = \frac{LSE - LIE}{6\sigma}
$$
  $C_p = \frac{28 - 25}{6 * 1.23} = \frac{3}{7.38} = 0.41 < 1$ 

#### **Interpretación:**

En el gráfico de medias los puntos 6,7,9,11 y 15 están fuera de los límites, y aunque en el gráfico de rangos todos los puntos están dentro de los límites; ambos indican que el peso está fuera de control, ya que pocos puntos están cerca del límite central y no hay un comportamiento aleatorio sobre y bajo el mismo. La capacidad del proceso indica que hay una alta probabilidad de producir productos defectuosos.

# **4.3.8.6 Análisis de atributos en producto semiterminado Figura 98. Datos recopilados para atributos en producto semiterminado**

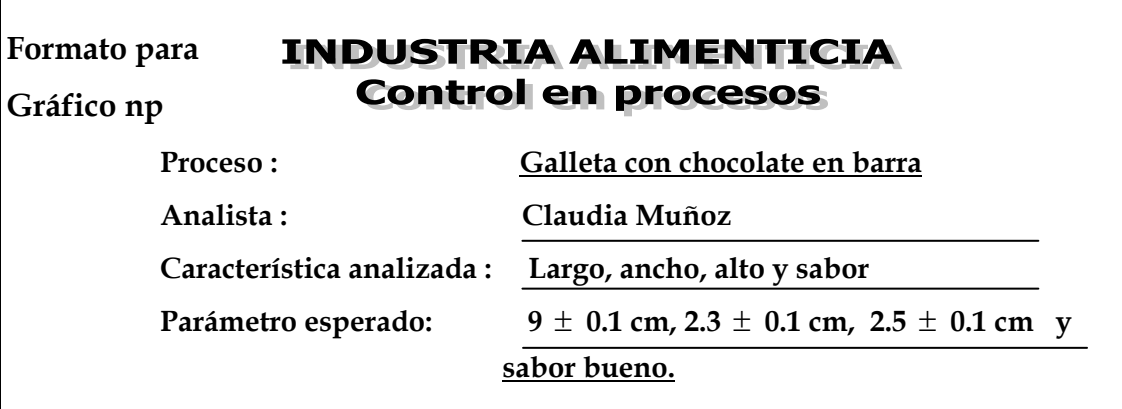

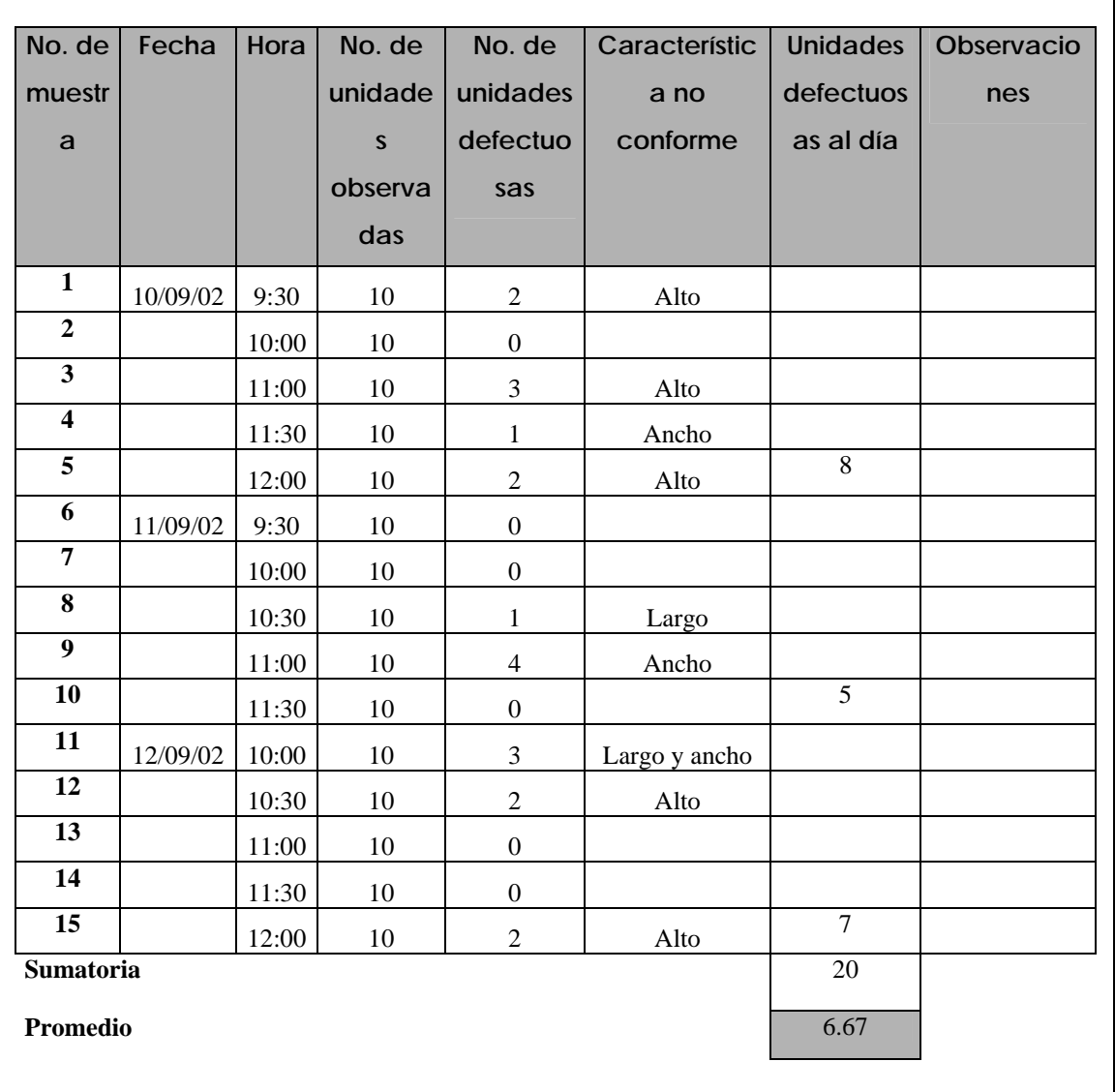

# **Límites para gráfico np:**

$$
S_{\rm np} = \sqrt{n \, p (1 - p)} \qquad S_{\rm np} = \sqrt{6.67(1 - 0.133)} = 2.40
$$

$$
\overline{p} = (\overline{n} \overline{p}) / \overline{n} = 6.67 / 50 = 0.133
$$

$$
*LCI_{np} = n \overline{p} - 3 S_{np}
$$
  
LCI<sub>np</sub> = 6.67 - 3 (2.40) = -0.53 = 0

$$
** LCS_{\rm np} = n \, p + 3 \, S_{\rm np}
$$

 $LCS_{\rm np} = 6.67 + 3(2.40) = 13.87$ 

#### **4.3.8.6.1 Elaboración e interpretación del gráfico**

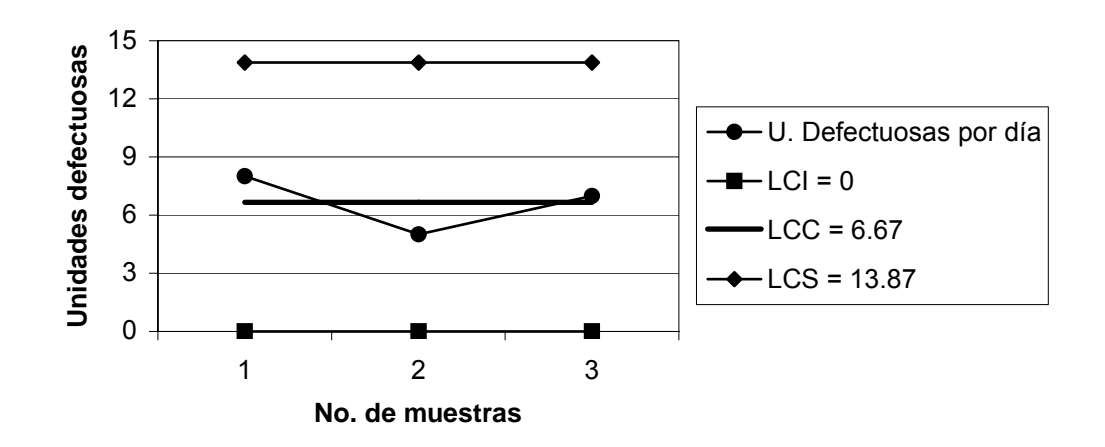

#### **Figura 99. Gráfico np atributos**

#### **Interpretación:**

 En el gráfico se observa que los atributos analizados se encuentran bajo control, ya que todos los puntos de las muestras tomadas están dentro de los límites y presentan un comportamiento aleatorio sobre y bajo el límite central.

#### **4.3.8.7 Peso de producto terminado**

**Figura 100. Datos recopilados para el peso de producto terminado** 

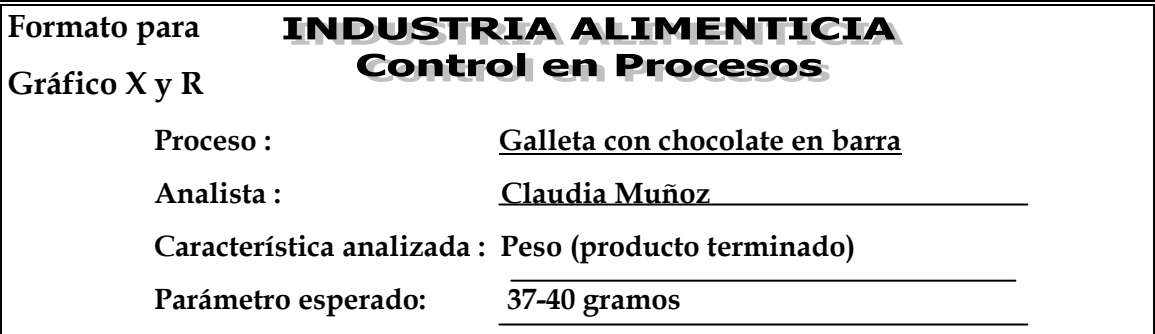

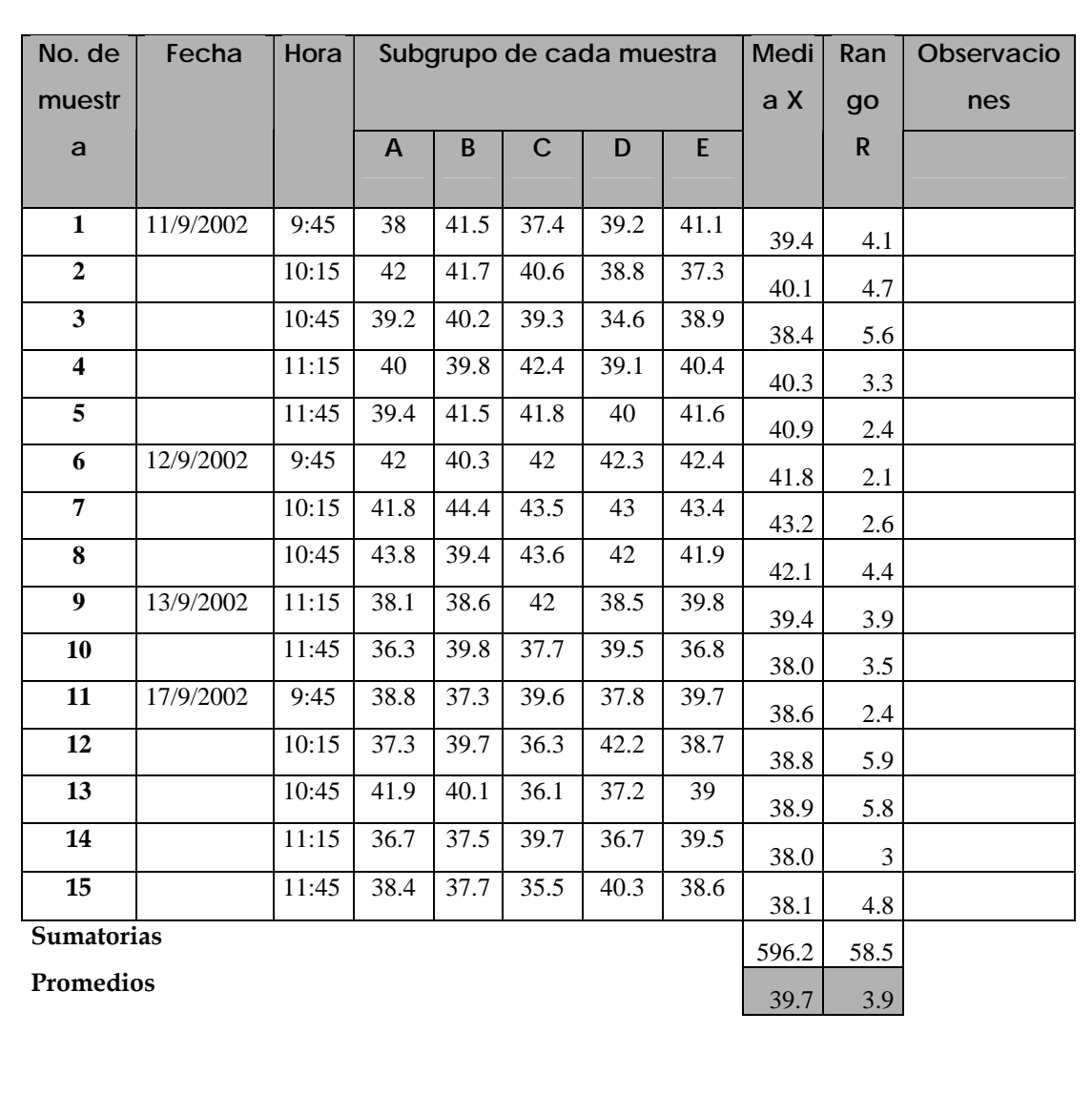

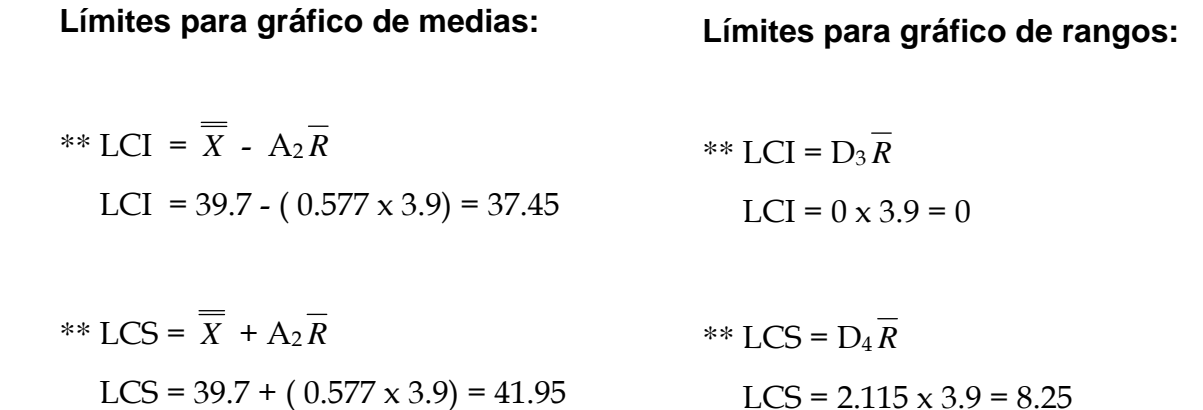

## **4.3.8.7.1 Elaboración e interpretación de gráficos**

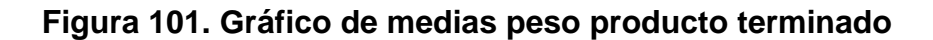

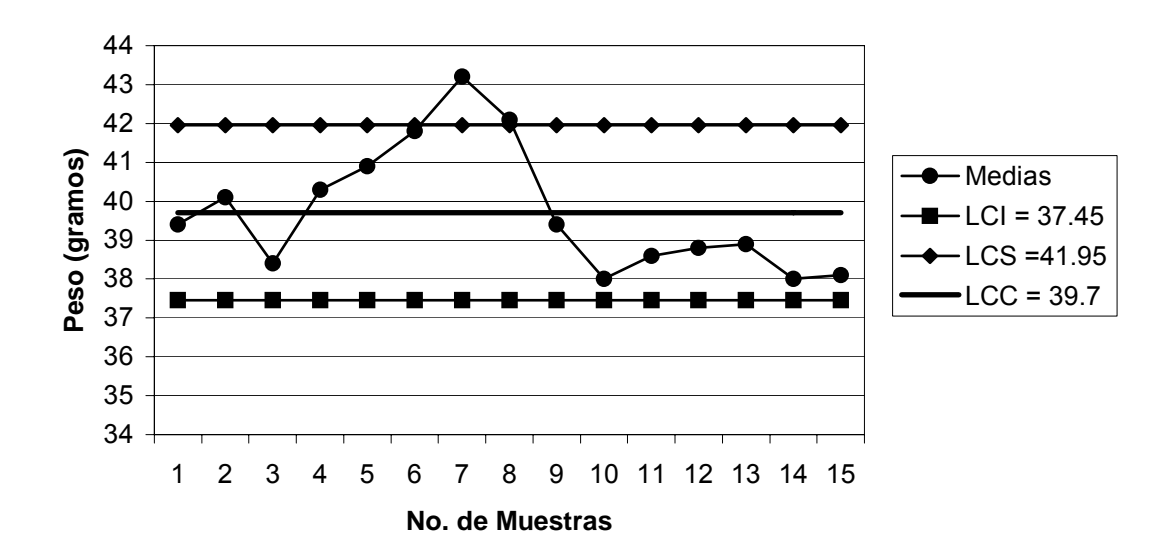

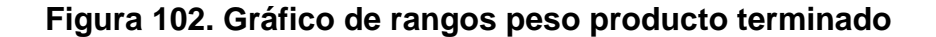

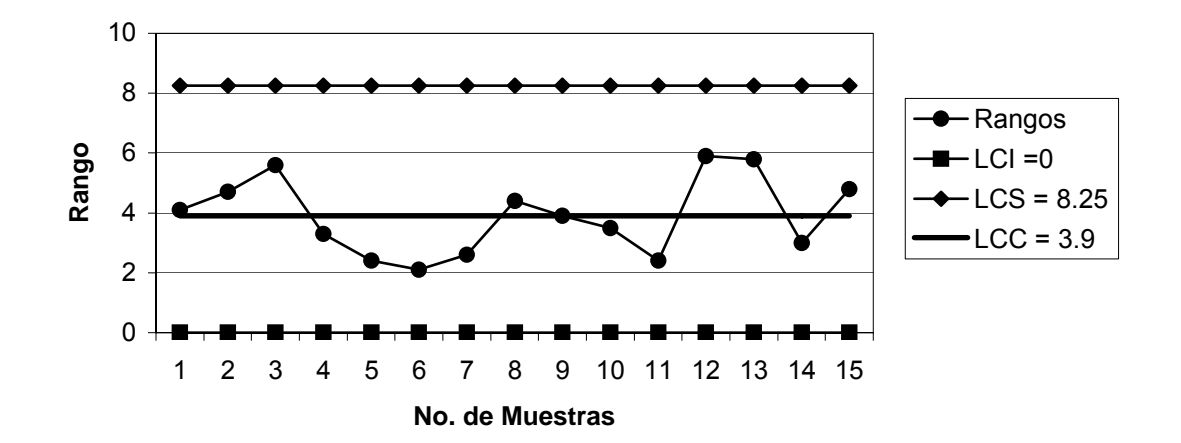

## **Capacidad del proceso:**

$$
\sigma = \overline{R}/d_2 \qquad \sigma = 3.9/2.326 = 1.68
$$

$$
C_p = \frac{LSE - LIE}{6\sigma}
$$
  $C_p = \frac{40 - 37}{6 * 1.68} = \frac{3}{10.08} = 0.30 < 1$ 

#### **Interpretación:**

En el gráfico de medias el punto 7 está sobre el límite superior y aunque en el gráfico de rangos todos los puntos están dentro de los límites, ambos indican que el peso está fuera de control, ya que la mayoría de puntos están lejos del límite central y no hay un comportamiento aleatorio sobre y bajo el mismo. La capacidad del proceso indica que hay una alta probabilidad de producir productos defectuosos.
### **4.3.8.8 Análisis de atributos en producto terminado**

#### **Figura 103. Datos recopilados para atributos en producto terminado**

#### **Formato para INDUSTRIA ALIMENTICIA Control en procesos Gráfico np Proceso : Galleta con chocolate en barra Analista : Claudia Muñoz Característica analizada : Largo, ancho, alto y sabor Parámetro esperado: 9** ± **0.1 cm, 2.3** ± **0.1 cm, 2.5** ± **0.1 cm y sabor bueno. No. de**  Fecha | Hora | No. de **No. de Característi Unidades Observacione muestr unidade unidades ca no defectuo s defectuo conforme sas al día a s observa sas das 1**  $\begin{array}{|c|c|c|c|c|c|c|c|} \hline 11/09/02 & 9:45 & 10 & 2 & \end{array}$  Alto **2**  $\begin{array}{|c|c|c|c|c|} \hline 10:15 & 10 & 3 \end{array}$  Ancho **3**  $\begin{vmatrix} 10:45 \end{vmatrix}$  10 0 **4**  $\begin{vmatrix} 11:15 & 10 \end{vmatrix}$  1 Alto **5**  $\begin{array}{|c|c|c|c|c|c|} \hline 11:45 & 10 & 3 & \text{Ancho} \end{array}$  9 **6**  $\begin{array}{|c|c|c|c|c|} \hline 12/09/02 & 9:45 & 10 & 5 \end{array}$  Ancho y alto **7**  $\begin{array}{|c|c|c|c|c|} \hline 10:15 & 10 & 4 \end{array}$  Ancho y alto **<sup>8</sup>**10:45 10 0 <sup>9</sup> **9**  $\begin{array}{|c|c|c|c|c|c|c|c|} \hline 13/09/02 & 11:15 & 10 & 1 & 1 \hline \end{array}$  Alto **10**  $\begin{vmatrix} 11:45 \\ 10 \end{vmatrix}$  10 0 1 **11**  $\begin{array}{|c|c|c|c|c|} \hline 17/09/02 & 9:45 & 10 & 0 \\ \hline \end{array}$ **12**  $\begin{vmatrix} 10:15 & 10 \end{vmatrix}$  10 1 **13**  $\begin{vmatrix} 10:45 \end{vmatrix}$  10  $\begin{vmatrix} 0 \end{vmatrix}$ **14**  $\begin{vmatrix} 11:15 & 10 \end{vmatrix}$  0 **15**  $\begin{vmatrix} 11:45 \\ 10 \end{vmatrix}$  10  $\begin{vmatrix} 1 \\ 1 \end{vmatrix}$  Ancho  $\begin{vmatrix} 2 \\ 2 \end{vmatrix}$ **Sumatoria** 21 **Promedio**

**\***No se hizo el gráfico porque no se tienen los registros completos de cada día.

# **4.3.8.9 Empaque**

F

# **Figura 104. Datos recopilados para el empaque**

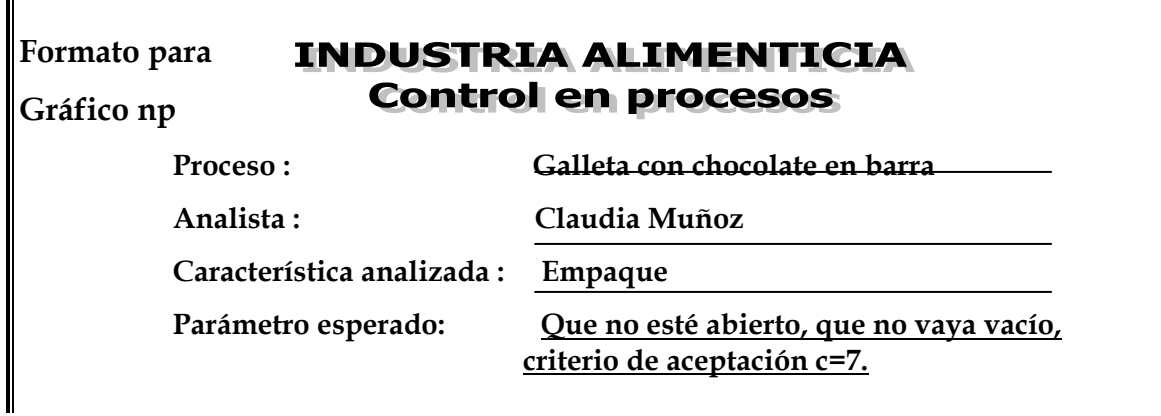

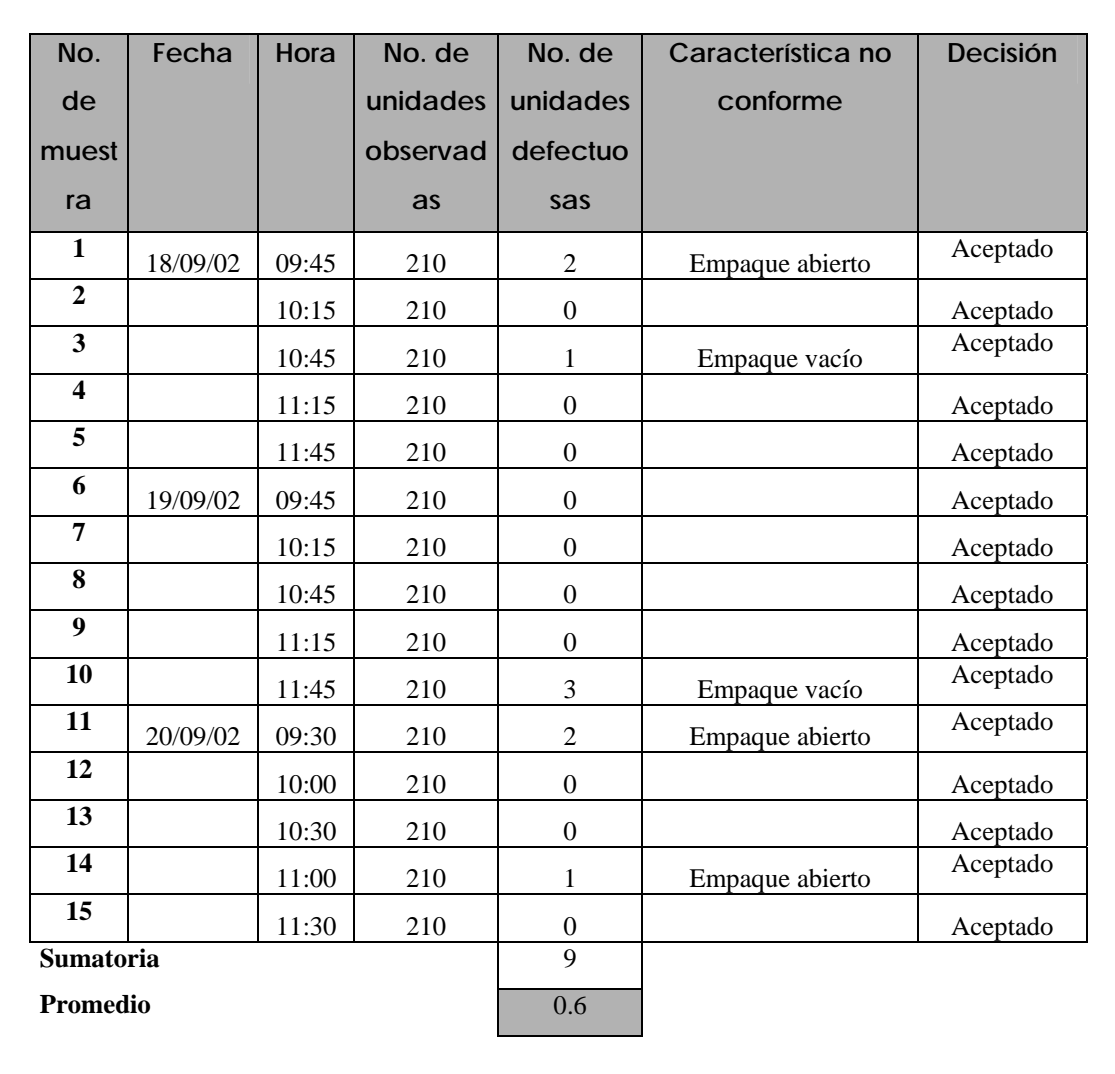

# **Límites para gráfico np:**

$$
S_{\rm np} = \sqrt{n \, p (1 - p)} \qquad S_{\rm np} = \sqrt{0.6(1 - 0.0029)} = 0.77
$$

$$
\overline{p} = \frac{\overline{p}}{\sqrt{p}}
$$
  $)/n = 0.6/210 = 0.0029$ 

$$
*LCI_{np} = n \overline{p} - 3 S_{np}
$$
  
LCI\_{np} = 0.6 - 3 (0.77) = -1.71 = 0

$$
* \times \text{LCS}_{\text{np}} = n \, \overline{p} + 3 \, \text{S}_{\text{np}}
$$
\n
$$
\text{LCS}_{\text{np}} = 0.6 + 3 \, (0.77) = 2.91
$$

# **4.3.8.9.1 Elaboración e interpretación del gráfico**

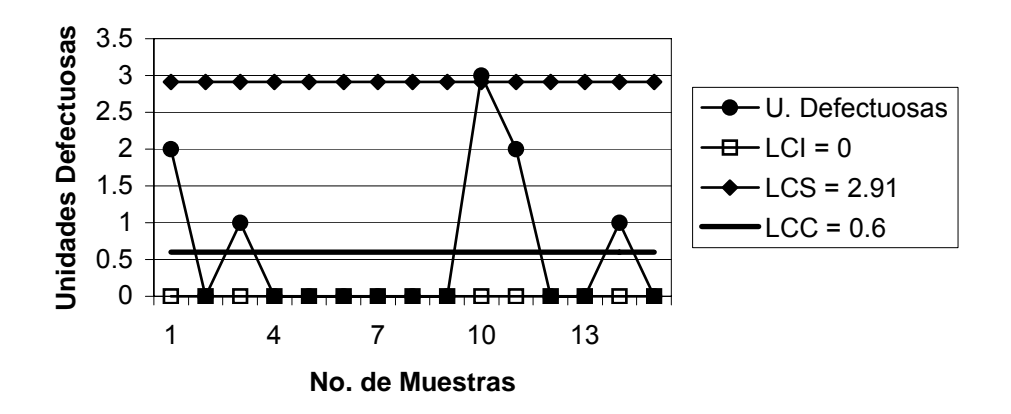

# **Figura 105. Gráfico np empaque**

# **Interpretación:**

 $\blacksquare$ 

El gráfico indica que el empaque está fuera de control, ya que el punto 10 está sobre el límite superior y la mayoría de puntos están lejos del límite central, a pesar de eso, todas las muestras se aceptan debido a que c=7.

# **4.3.9 Chocolate con galleta**

 **4.3.9.1 Corte de galleta** 

**Figura 106. Datos recopilados para el corte de galleta** 

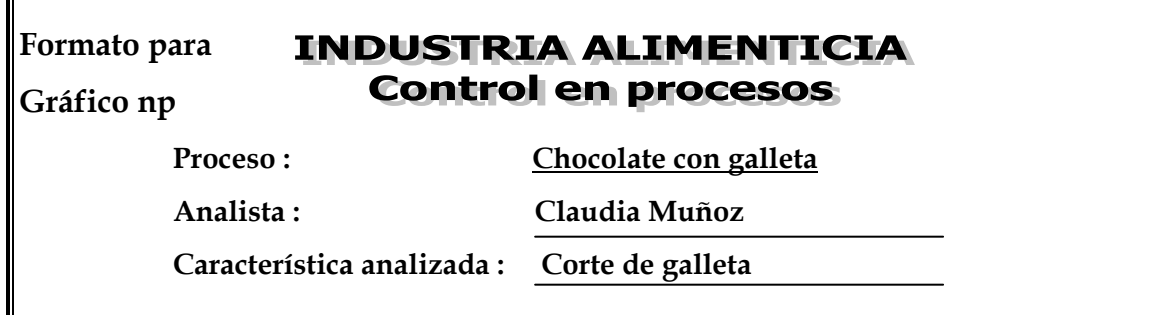

#### **Parámetro esperado: Corte homogéneo, que no se despegue la galleta, criterio de aceptación c= 8.**

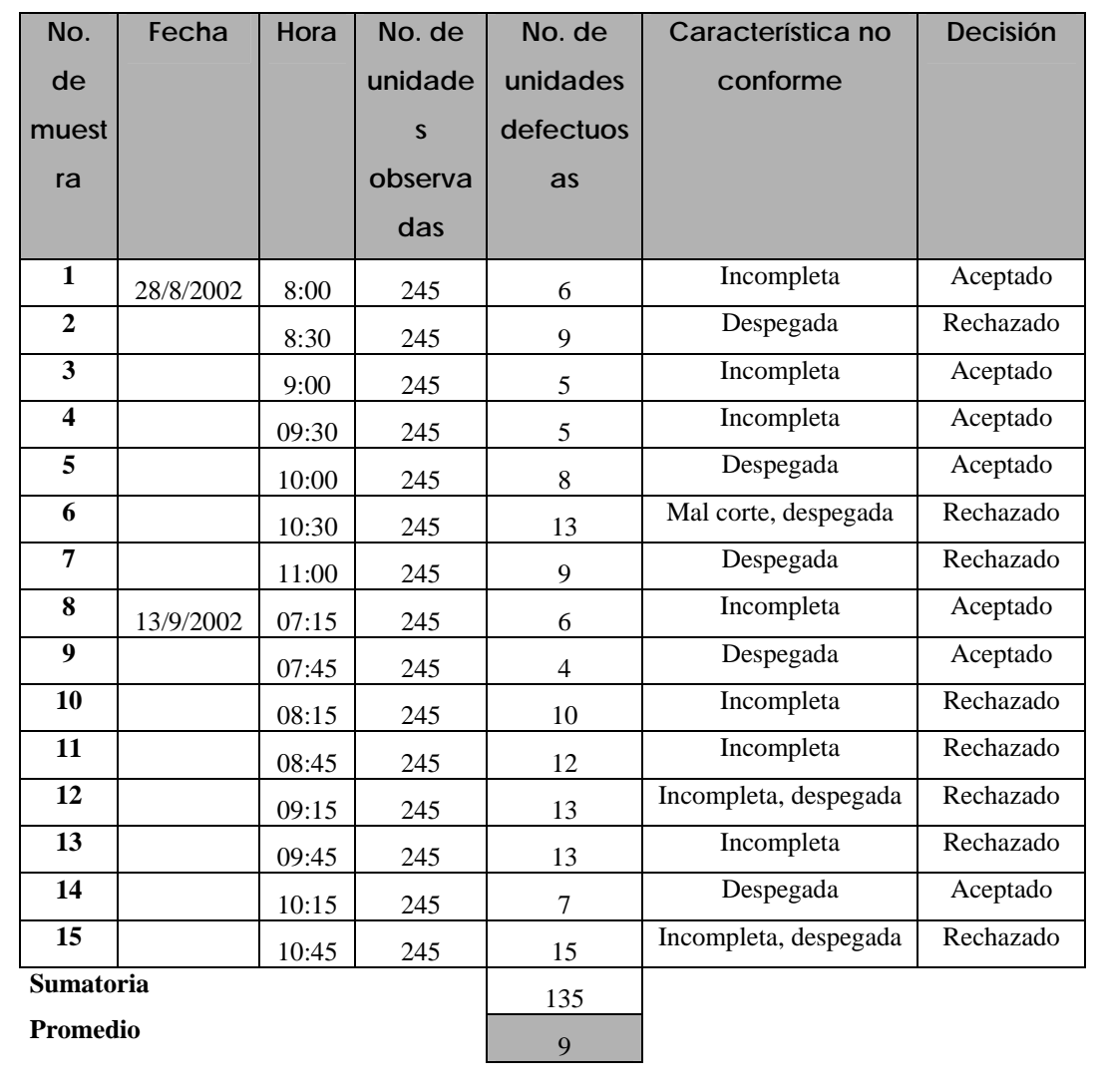

**Límites para gráfico np:** 

$$
S_{\rm np} = \sqrt{n \, p (1 - p)} \qquad S_{\rm np} = \sqrt{9(1 - 0.037)} = 2.94
$$

 $\bar{p} = (\bar{n} \bar{p})/n = 9/245 = 0.037$ 

$$
*LCI_{np} = n \overline{p} - 3 S_{np}
$$
  
LCI\_{np} = 9 - 3 (2.94) = 0.18

\*\* LCS<sub>np</sub> =  $n \overline{p}$  + 3 S<sub>np</sub>  $LCS<sub>np</sub> = 9 + 3 (2.94) = 17.82$ 

#### **4.3.9.1.1 Elaboración e interpretación del gráfico**

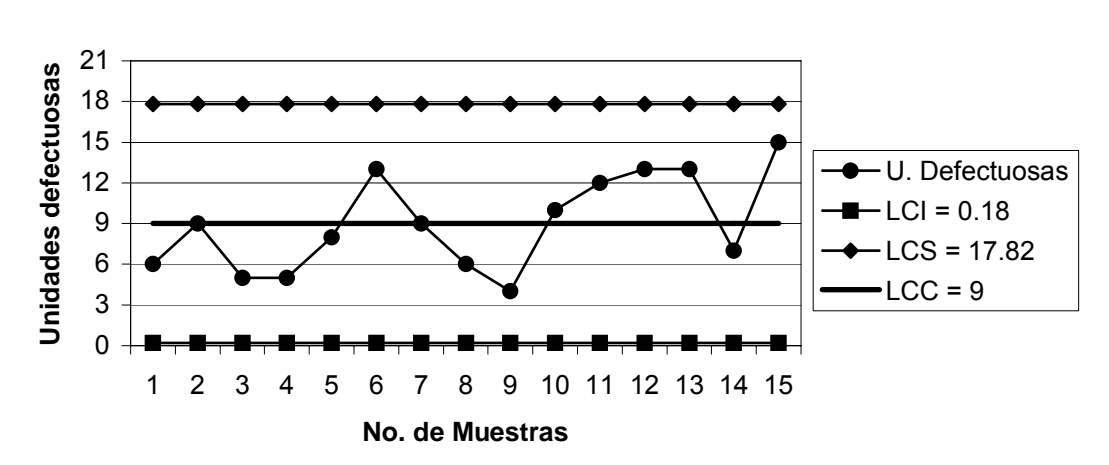

**Figura 107. Gráfico np corte de galleta**

## **Interpretación:**

 El gráfico indica que el corte de galleta está fuera de control y aunque todos los puntos están dentro de los límites se observan corridas descendentes y ascendentes, además debido al criterio de aceptación c=8, las muestras 2,6,7,10,11,12,13 y 15 se rechazan.

#### **4.3.9.2 Peso**

#### **Figura 108. Datos recopilados para el peso**

# **Formato para**

## **INDUSTRIA ALIMENTICIA Control en Procesos**

**Gráfico X y R** 

 **Proceso : Chocolate con galleta** 

 **Analista : Claudia Muñoz**

 **Característica analizada : Peso** 

Parámetro esperado:  $30 \pm 1$  gramos

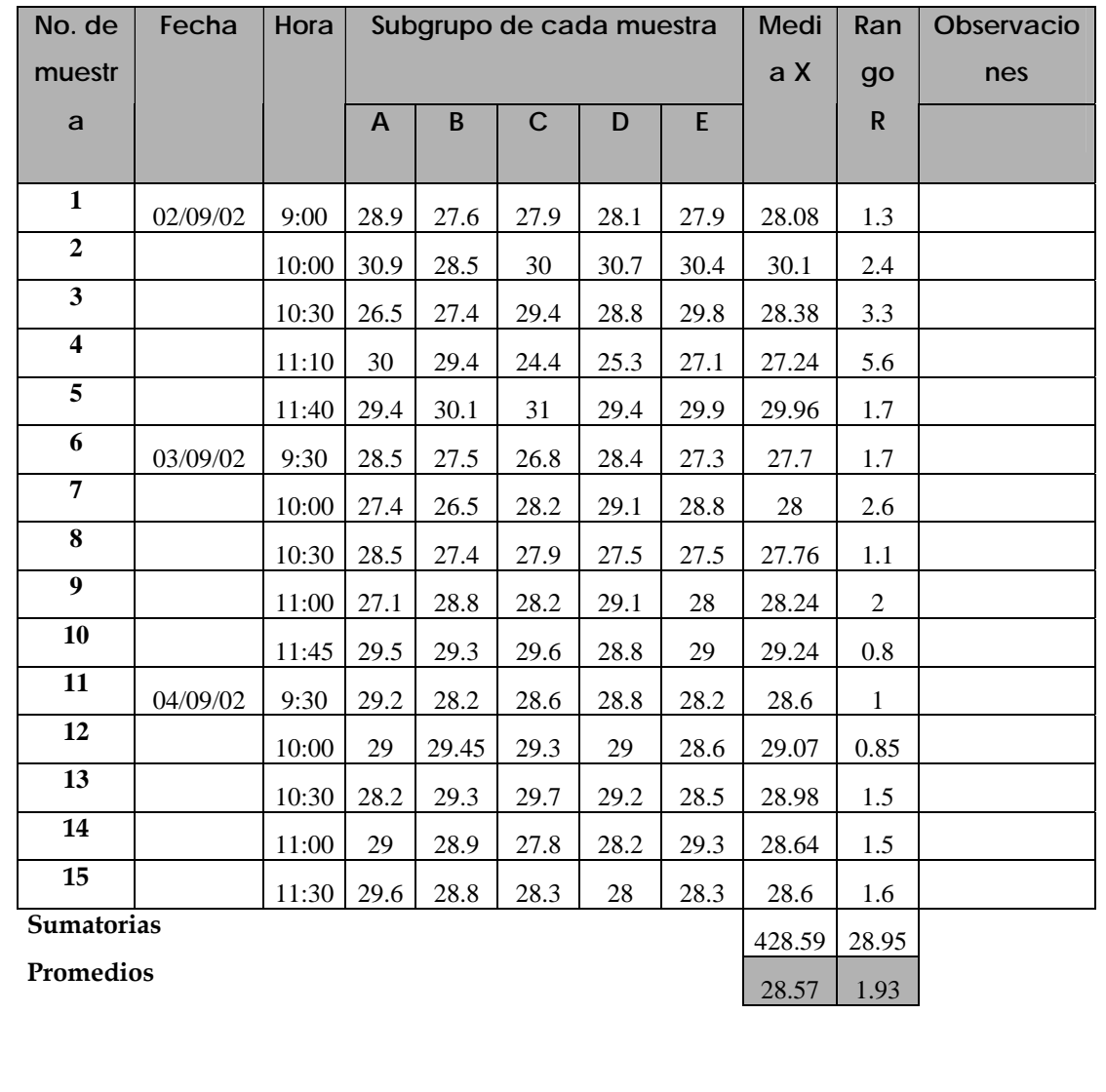

**Límites para gráfico de medias:** 

**Límites para gráfico de rangos:** 

$$
*LCI = \overline{X} - A_2 \overline{R}
$$
  
LCI = 28.57 - (0.577 x 1.93) = 27.46  

$$
*LCI = 0 x 1.93 = 0
$$
  

$$
*LCS = \overline{X} + A_2 \overline{R}
$$
  

$$
*LCS = D_4 \overline{R}
$$

$$
LCS = 28.57 + (0.577 \times 1.93) = 29.68
$$
  

$$
LCS = 2.115 \times 1.93 = 4.08
$$

### **4.3.9.2.1 Elaboración e interpretación de gráficos**

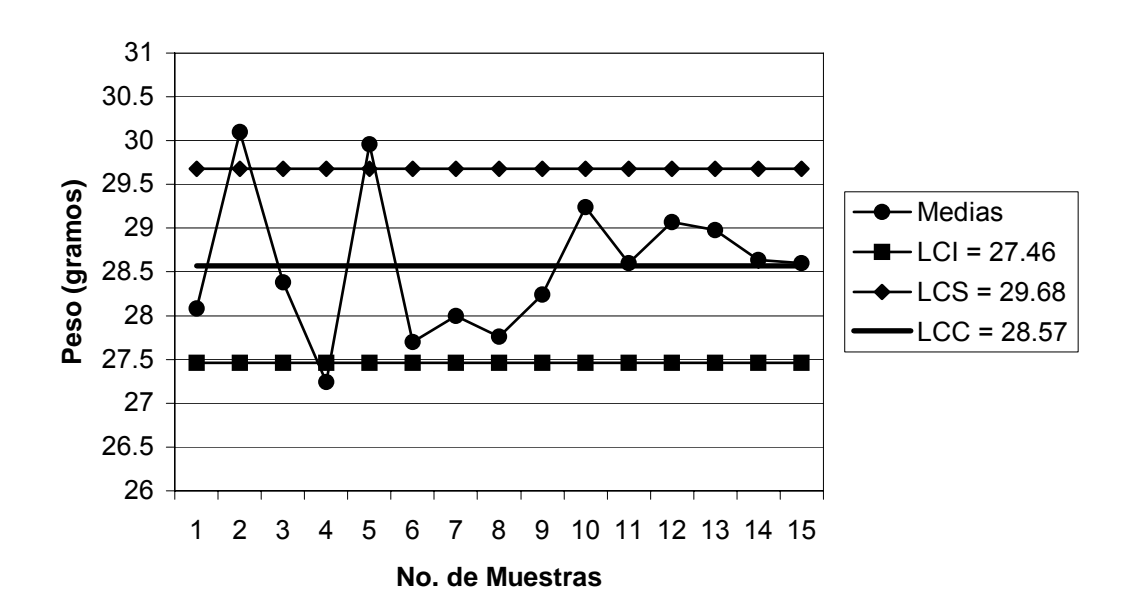

**Figura 109. Gráfico de medias peso** 

**Figura 110. Gráfico de rangos peso** 

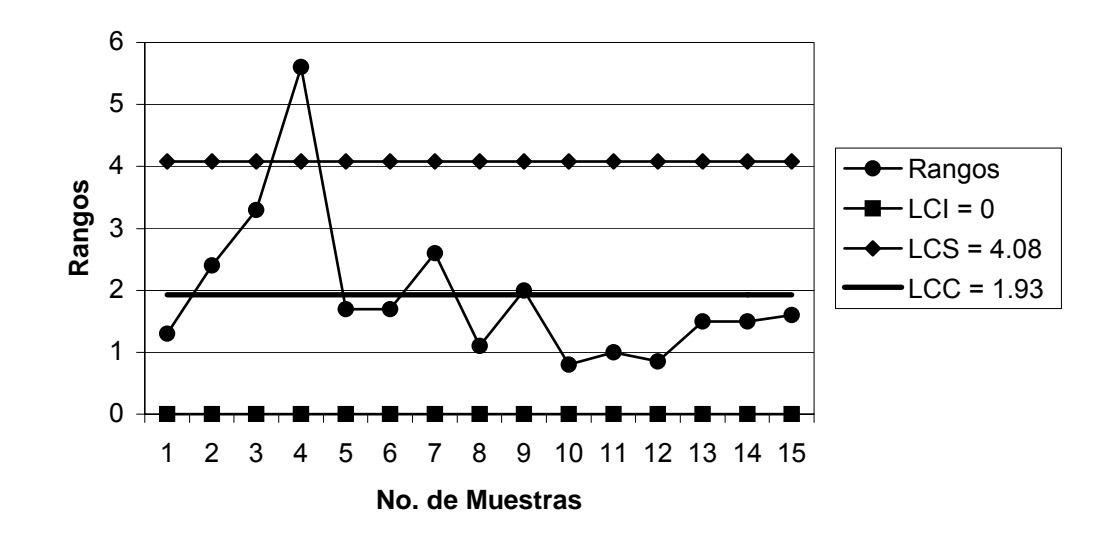

**Capacidad del proceso:**

$$
\sigma = R/d_2 \qquad \sigma = 1.93/2.326 = 0.83
$$

$$
C_p = \frac{LSE - LIE}{6\sigma}
$$
  $C_p = \frac{31 - 29}{6 * 0.83} = \frac{2}{4.98} = 0.40 < 1$ 

#### **Interpretación:**

En el gráfico de medias los puntos 2,4 y 5 están fuera de los límites. El gráfico de rangos de igual manera presenta el punto 4 fuera del límite superior. Esto indica que el peso está fuera de control, ya que pocos puntos están cerca del límite central y no se observa un comportamiento aleatorio de los puntos sobre y bajo el mismo. El valor de la capacidad del proceso nos dice que hay una alta probabilidad de producir productos defectuosos.

# **4.3.9.3 Análisis de sabor**

# **Figura 111. Datos recopilados para el sabor**

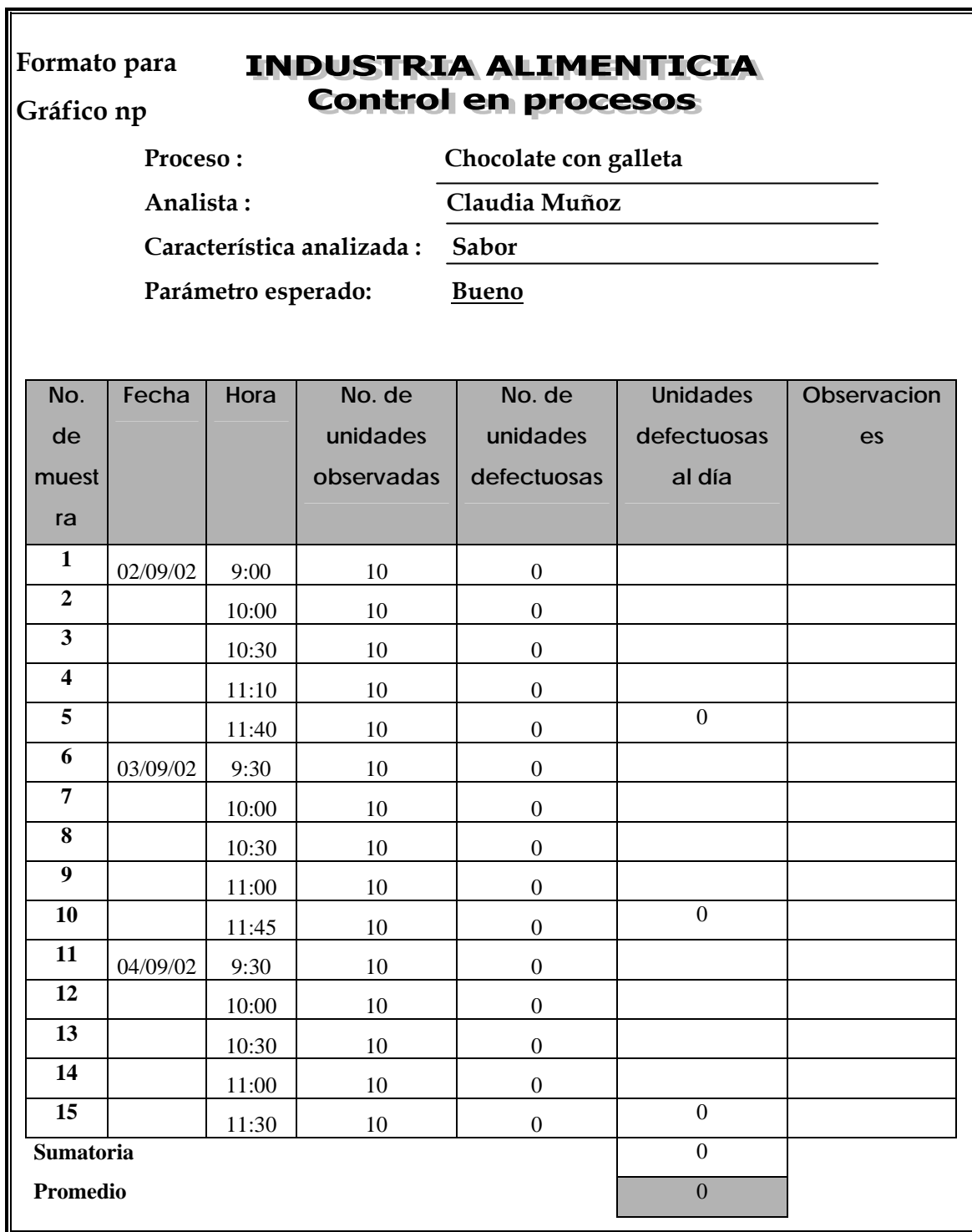

# **4.3.9.4 Empaque**

**Figura 112. Datos recopilados para el empaque** 

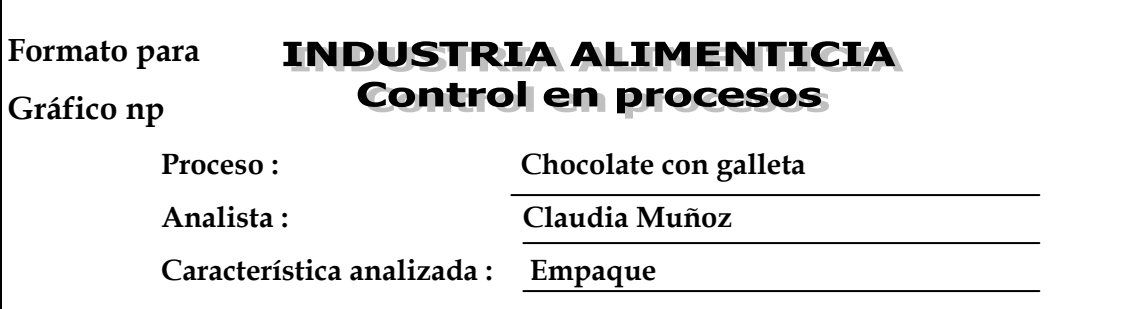

#### **Parámetro esperado: Que no esté despegado, ni doblado, criterio de aceptación c=4.**

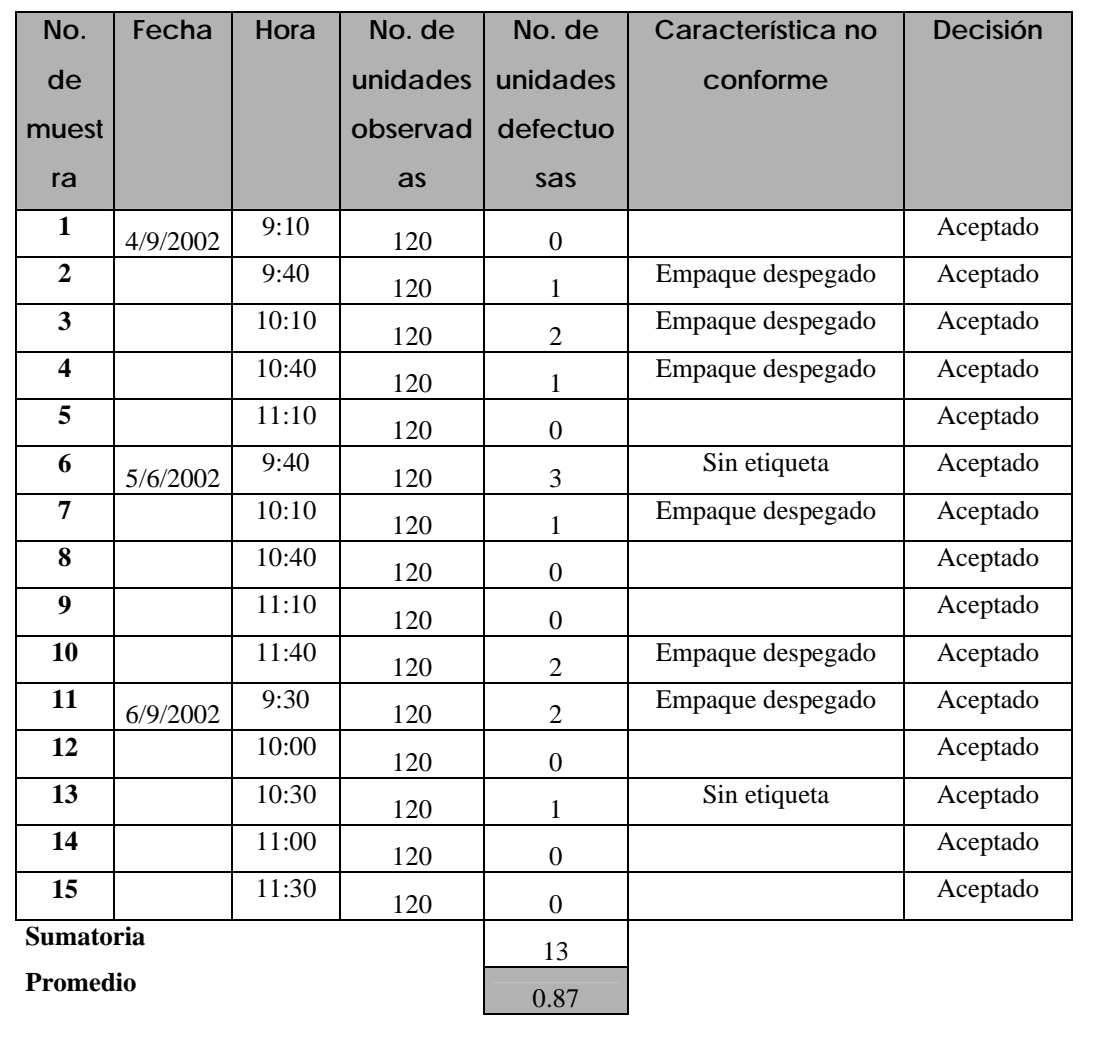

# **Límites para gráfico np:**

 $S_{\text{np}} = \sqrt{n \overline{p}(1-\overline{p})}$   $S_{\text{np}} = \sqrt{0.87(1-0.0073)} = 0.93$ 

$$
\overline{p} = (\overline{n} \overline{p})/n = 0.87/120 = 0.93
$$

$$
*LCI_{np} = n \, p - 3 \, S_{np}
$$

$$
LCI_{np} = 0.87 - 3 (0.93) = -1.92 = 0
$$

\*\* LCS<sub>np</sub> =  $n \overline{p}$  + 3 S<sub>np</sub>  $LCS_{\rm np} = 0.87 + 3(0.93) = 3.66$ 

### **4.3.9.4.1 Elaboración e interpretación del gráfico**

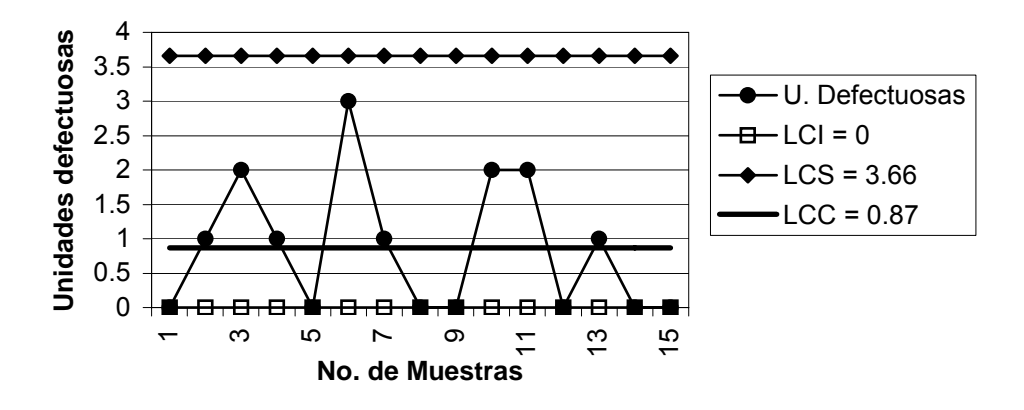

**Figura 113. Gráfico np empaque**

### **Interpretación:**

El gráfico indica que el empaque está bajo control, ya que ningún punto está fuera de los límites, además todas las muestras cumplen con el criterio de aceptación c=4.

# **4.4 Implementación en el proceso de galleta con chocolate en barra**

Al momento de implementar el control estadístico es necesario analizar las causas de variación en las características medidas. Existen causas al azar o incontrolables y causas asignables al modelo, es decir que pueden ser controladas.

 Se tomaron muestras en el proceso de galleta con chocolate en barra en las características de peso y atributos (medidas de la galleta) del producto semiterminado y terminado. Esto se realizó durante cinco semanas, graficándose los datos obtenidos por semana. Se encontraron solo causas asignables al modelo que se atribuyen a cada punto fuera de control (tanto del límite superior como inferior). En cada gráfico semanal se eliminan los puntos fuera de control y se recalculan los límites, proponiendo acciones para evitar las causas asignables de variación. Sin embargo, durante el período de estudio no se pudieron eliminar la mayoría de ellas, siguiendo los procesos fuera de control.

 Para graficar los resultados de los atributos del producto semiterminado y terminado, se utilizó el gráfico p en lugar del np, debido a que en el período de estudio solo se pudieron tomar muestras variables.

#### **4.4.1 Causas asignables al modelo**

Las causas que a continuación se describen se tomaron para eliminar los distintos puntos fuera de control en las cinco semanas de observación.

**En el Producto Semiterminado:** 

**Peso:** 

La variación en el peso se debe a los siguientes factores:

- 1. Las condiciones del área de trabajo no son las más adecuadas, ya que se requiere cierta temperatura ambiente para que el relleno se mantenga en su punto. El techo de lámina provoca que cuando hay temperaturas altas el relleno se aguade, y esto hace que el peso en la galleta sea menor, por el contrario cuando hay temperaturas bajas se requiere una graduación de temperatura en las empastadoras, si esta no se realiza, el relleno se espesa, causando un peso alto en la galleta.
- 2. Cuando en la elaboración de relleno se utiliza RW (rework = retrabajo) esto ayuda a que los sólidos aumenten y que el relleno pegue más en la galleta, pero al mismo tiempo causa un peso mayor en la misma.
- 3. Otro factor importante es el tiempo de demora de las galletas antes de entrar al enfriador, cuando ya están empastadas con relleno se apilan una sobre la otra, si pasan mucho tiempo así, estás por el peso de unas sobre las otras se hacen frágiles y compactas, causando un peso menor en la galleta.

## **Medidas:**

La variación en las medidas se da por dos factores:

- 1. Si el tiempo en el enfriador no es el requerido, es decir si es menor, las galletas no pegan bien y tienden a inflarse o ancharse, causando variación en el ancho y el alto.
- 2. Muchas veces hay desnivel en los marcos de la cortadora, esto se traduce en galletas torcidas, galletas más anchas en un extremo y menos anchas en el otro, variación en el largo y ancho.

## **En el Producto Terminado:**

#### **Peso:**

La variación en el peso se debe a:

- 1. Las causas mencionadas anteriormente acerca del relleno también afectan el peso del producto terminado, si el peso del producto semiterminado es más bajo o más alto que las especificaciones, esto produce los mismos resultados en el producto terminado.
- 2. Se debe verificar que el grosor de la capa de chocolate sea constante, ya que si el producto semiterminado está dentro de los parámetros esperados, pero el grosor de la capa de chocolate varía, esto causará variación en el peso final del producto.

## **Medidas:**

La variación en las medidas se debe a:

- 1. Si el producto semiterminado no cumple los parámetros esperados en las medidas esto repercute también en las medidas finales.
- 2. Si el producto semiterminado cumple con los parámetros esperados, pero hay una variación en el grosor de la capa de chocolate, también afecta las medidas del producto final.

 **4.4.2 Mediciones y gráficos en el producto semiterminado** 

 **4.4.2.1 Peso** 

**Figura 114. Datos recopilados para el peso semana 1** 

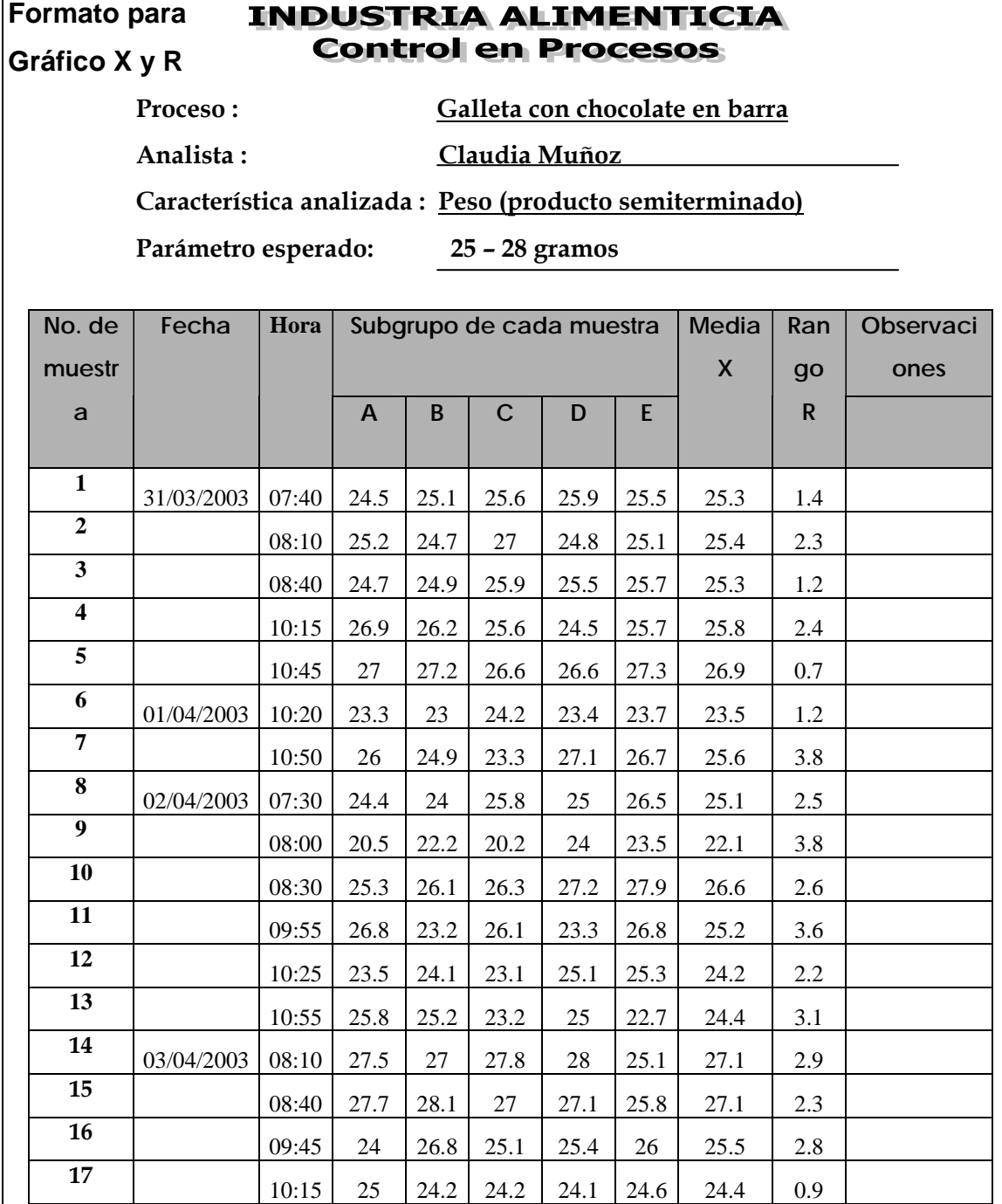

# **Continuación**

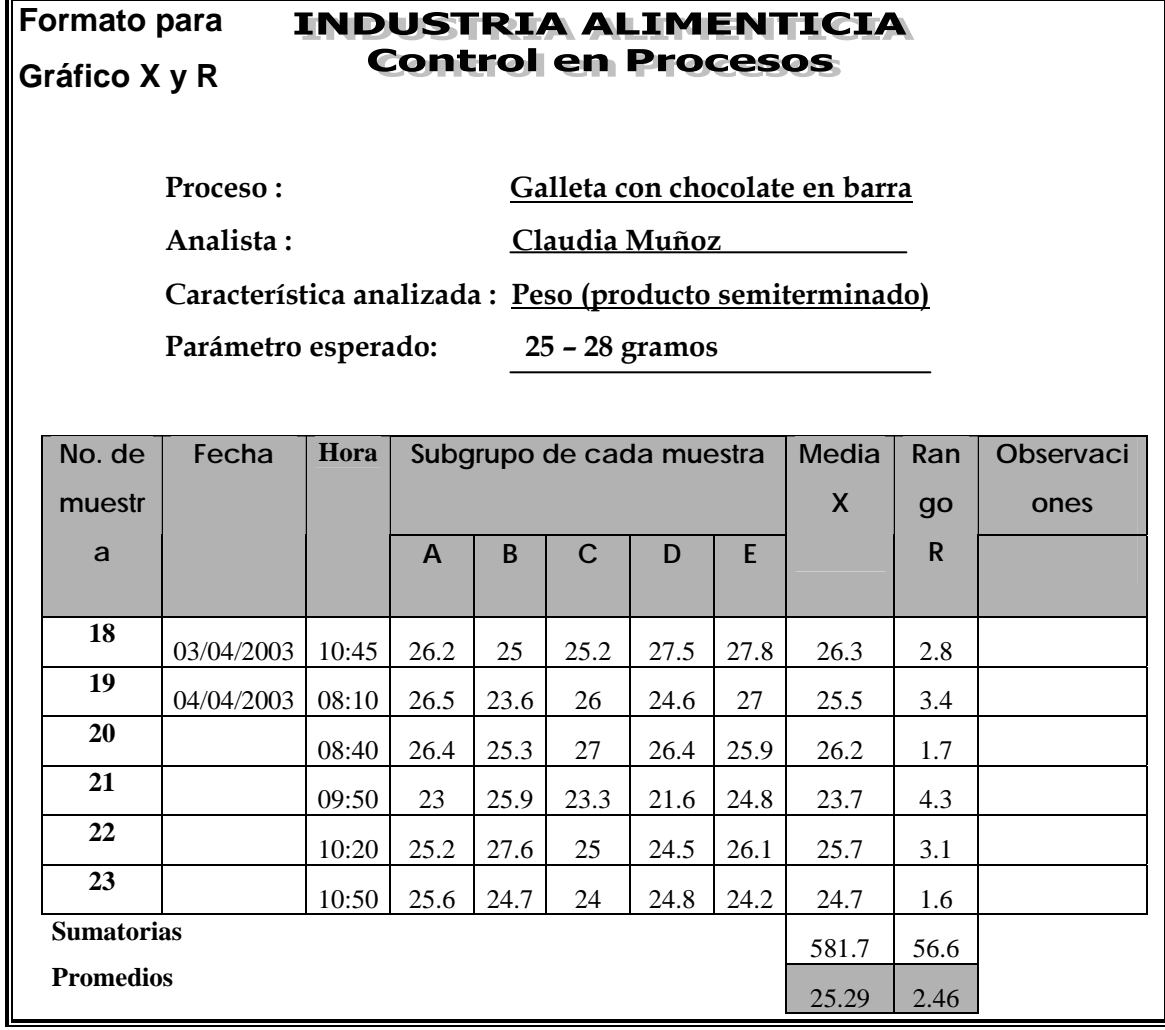

**Límites para gráfico de medias:** 

$$
*LCI = \overline{X} - A_2 \overline{R}
$$
  
LCI = 25.3 - (0.577 x 2.46) = 23.9

$$
* \times \text{LCS} = \overline{X} + A_2 \overline{R}
$$
  
LCS = 25.3 + (0.577 x 2.46) = 26.7

L

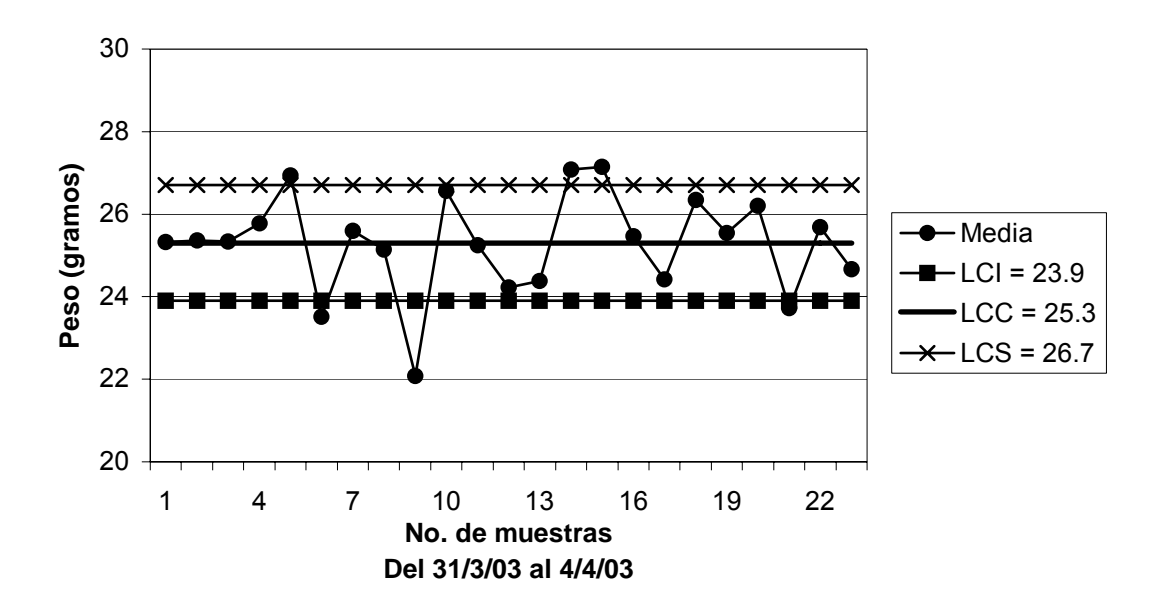

**Figura 115. Grafico de medias peso producto semiterminado semana 1** 

# **Límites recalculados para gráfico de medias:**

Eliminando los puntos 5,6,9,14,15 y 21.

\*\* LCI =  $\overline{\overline{X}}$  - A<sub>2</sub> $\overline{R}$ LCI =  $25.4 - (0.577 \times 2.44) = 23.99$ 

$$
* LCS = \overline{X} + A_2 \overline{R}
$$
  
LCS = 25.4 + (0.577 x 2.44) = 26.81

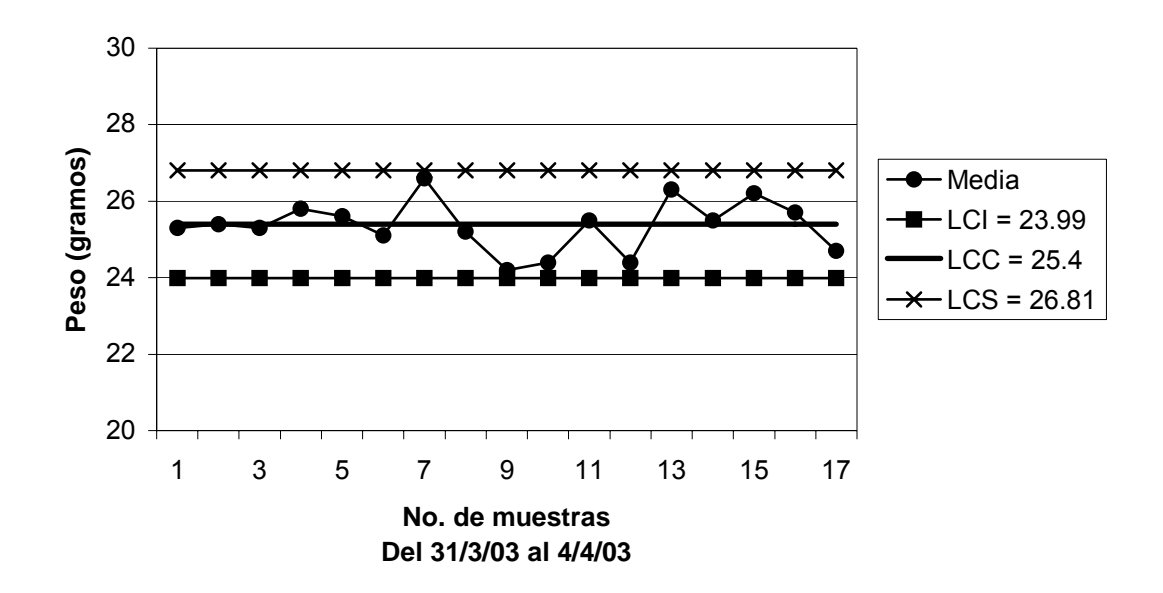

**Figura 116. Gráfico de medias peso producto semiterminado límites recalculados semana 1** 

**Límites para gráfico de rangos:** 

\*\* LCI =  $D_3 \overline{R}$  $LCI = 0 \times 2.46 = 0$ 

\*\* LCS =  $D_4 \overline{R}$  $LCS = 2.115 \times 2.46 = 5.2$ 

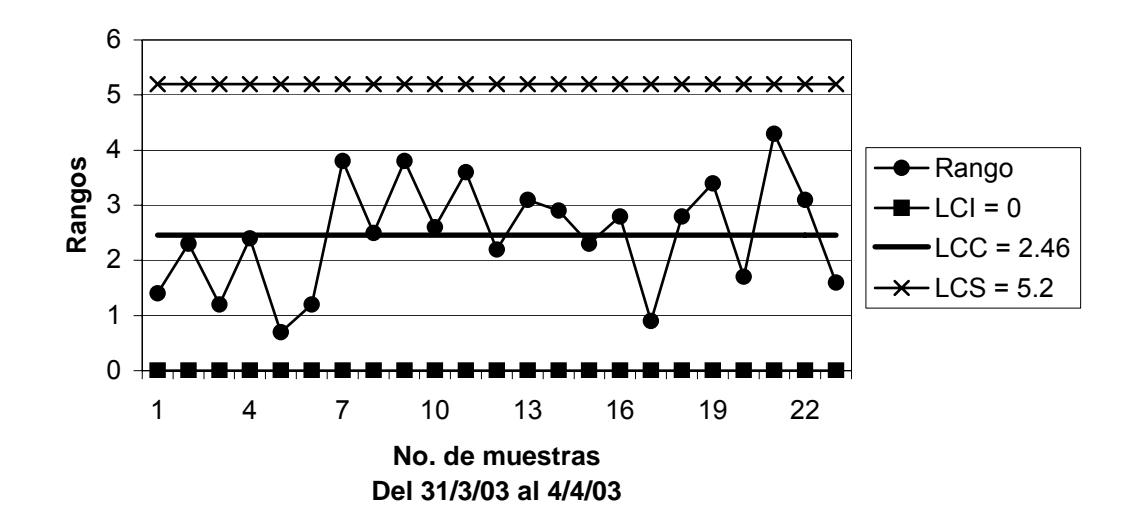

**Figura 117. Gráfico de rangos peso producto semiterminado semana 1** 

### **Capacidad del proceso:**

$$
\sigma = R/d_2 \qquad \sigma = 2.46/2.326 = 1.06
$$

$$
C_p = \frac{LSE - LIE}{6\sigma}
$$
  $C_p = \frac{28 - 25}{6 * 1.06} = \frac{3}{6.36} = 0.47 < 1$ 

 Según la capacidad del proceso, la producción no cumple con las especificaciones y hay una alta probabilidad de producir productos defectuosos.

# **Límites del proceso:**

$$
* \text{LSP} = \overline{X} + 3\sigma
$$
  
LSP = 25.4 + (3 x 1.06) = 28.6

$$
*LIP = \overline{X} - 3\sigma
$$
  
LIP = 25.4 - (3 x 1.06) = 22.2

 Con la ayuda de la curva normal podemos encontrar el % de defectuosos que el proceso produjo en esta semana, comparando los límites de especificación con los límites del proceso. Se deben encontrar los valores de z<sub>1</sub> y z<sub>2,</sub> los cuales nos servirán para conocer las áreas que están fuera de la especificación. Estos valores se buscan en la tabla de la curva normal (ver Anexos Tabla XXX); la sumatoria de ambas áreas nos dará el porcentaje buscado.. Para esto se tiene:

**Figura 118. Curva normal producto semiterminado semana 1** 

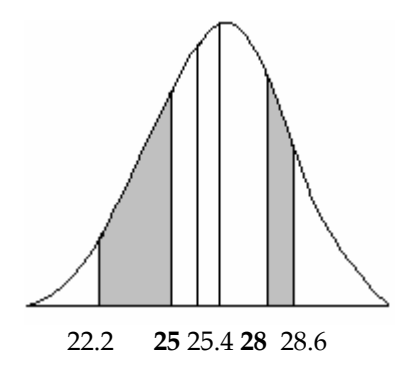

$$
z_1 = \frac{LSE - \overline{X}}{\sigma} = \frac{28 - 25.4}{1.06} = 2.45 \qquad \phi_{Z_1} = 1 - 0.9929 = 0.0071
$$

$$
z_2 = \frac{LIE - \overline{X}}{\sigma} = \frac{25 - 25.4}{1.06} = -0.38 \quad \phi_{Z_2} = 0.3520
$$

% de defectuosos =  $(\phi_{z_1} + \phi_{z_2}) \times 100 = (0.0071 + 0.3520) \times 100 = 35.91\%$ 

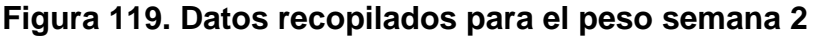

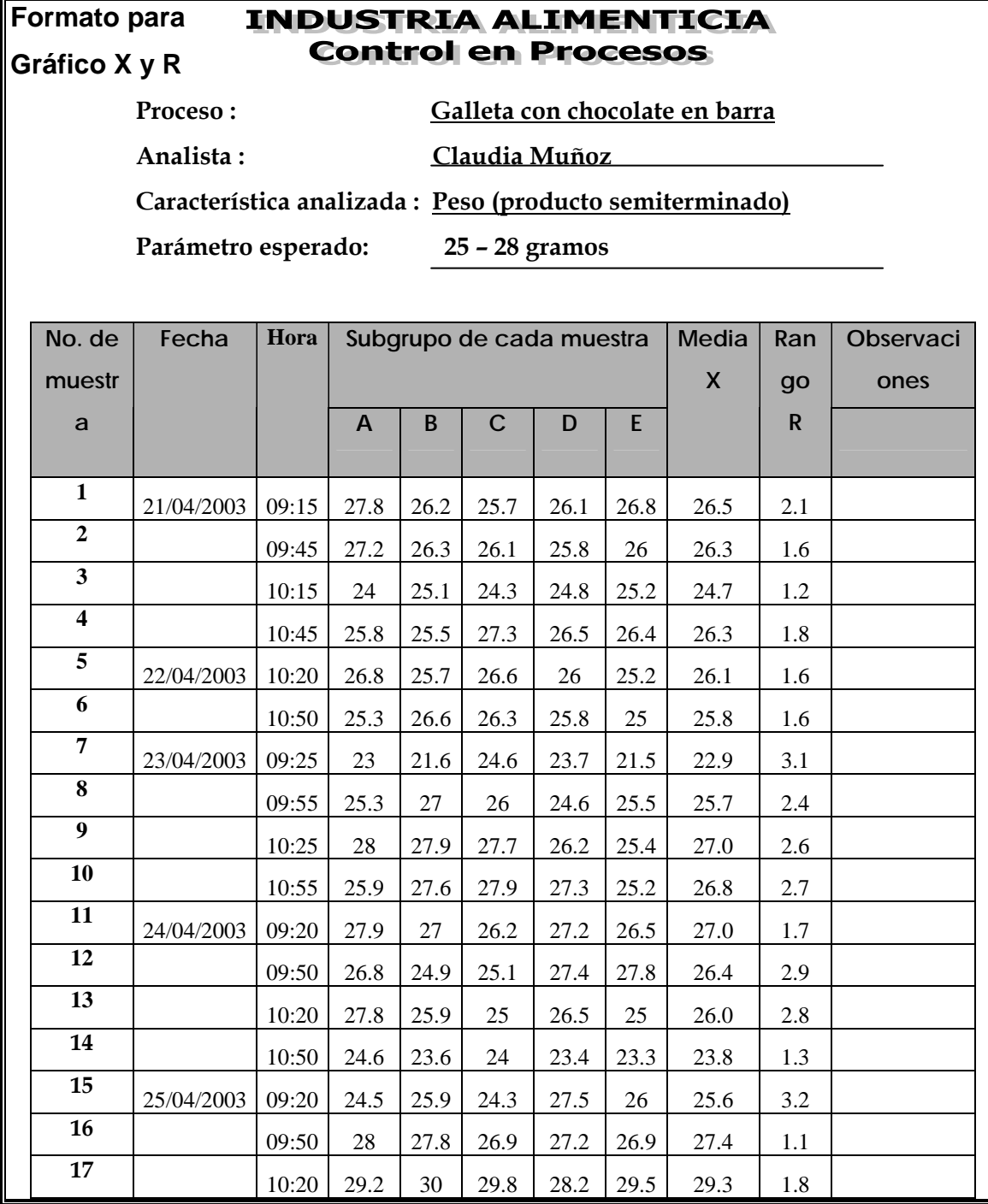

# **Continuación**

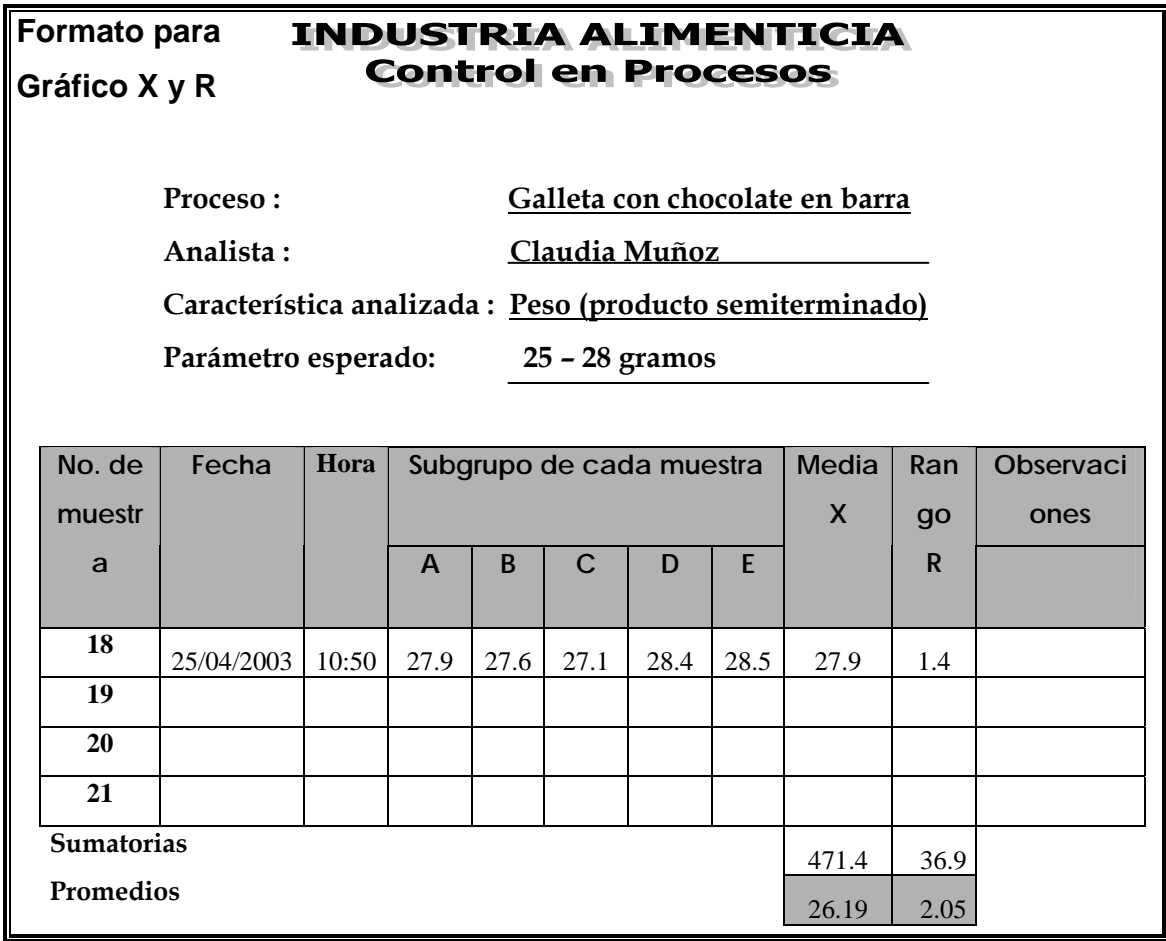

**Límites para gráfico de medias:** 

\*\* LCI =  $\overline{\overline{X}}$  - A<sub>2</sub> $\overline{R}$ LCI =  $26.19 - (0.577 \times 2.05) = 25.01$ 

$$
* LCS = \overline{X} + A_2 \overline{R}
$$
  
LCS = 26.19 + ( 0.577 x 2.05) = 27.37

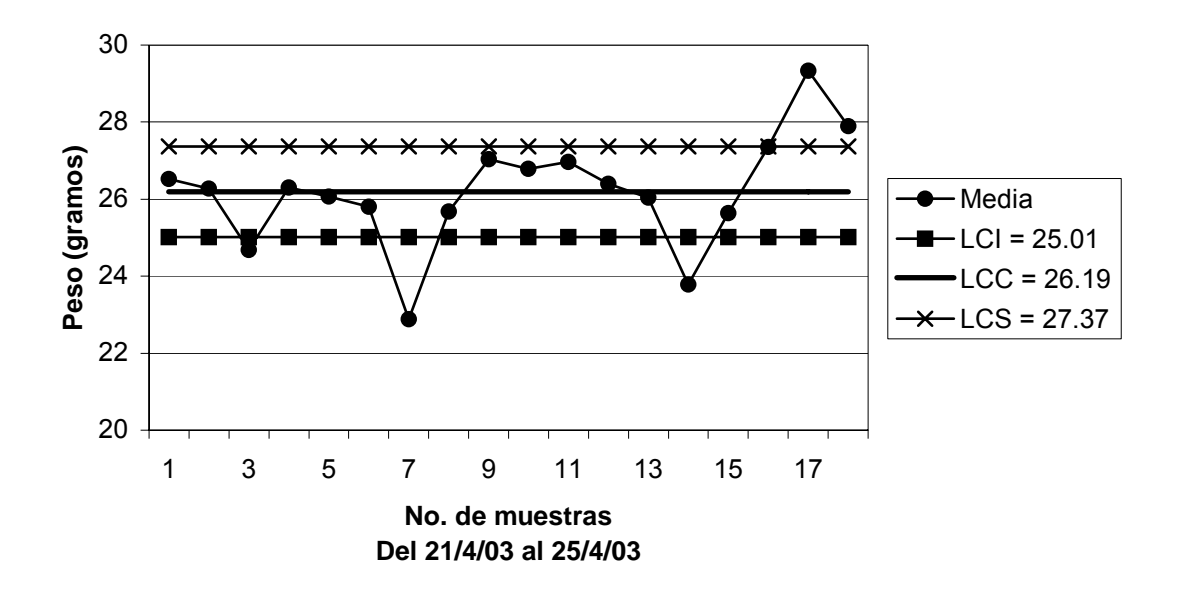

**Figura 120. Gráfico de medias peso producto semiterminado semana 2** 

# **Límites recalculados para gráfico de medias:**

Eliminando los puntos 3,7,14,16,17 y 18.

$$
*LCI = \overline{X} - A_2 \overline{R}
$$
  
LCI = 26.29 - (0.577 x 2.25) = 24.99

$$
* LCS = \overline{X} + A_2 \overline{R}
$$
  
LCS = 26.29 + (0.577 x 2.25) = 27.59

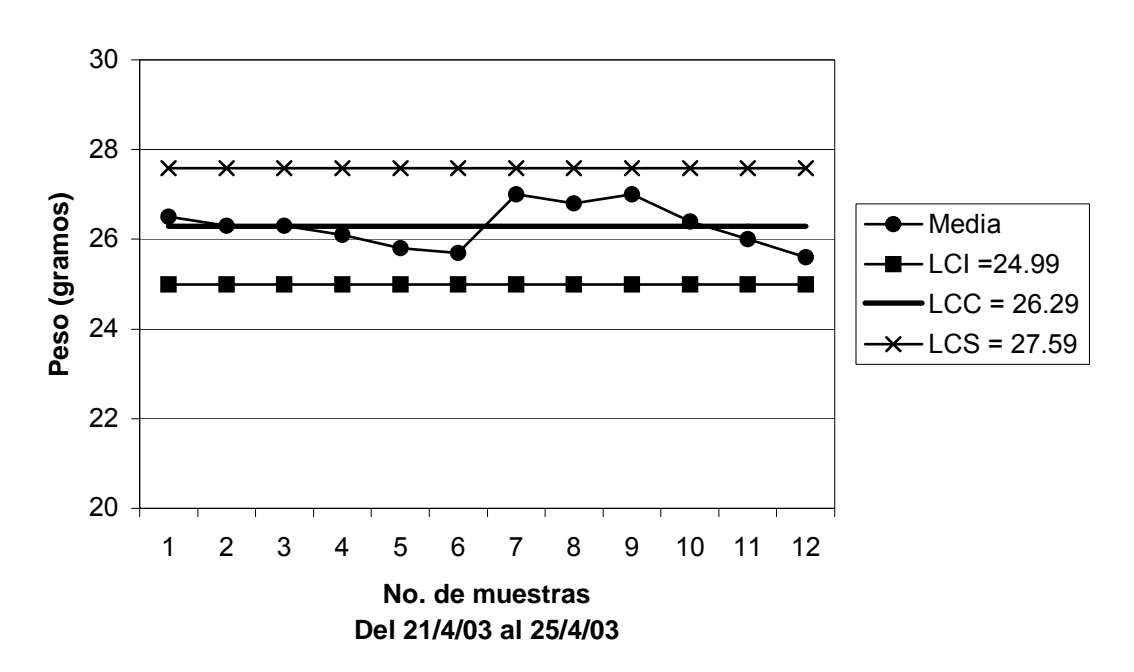

**Figura 121. Gráfico de medias peso producto semiterminado límites recalculados semana 2** 

**Límites para gráfico de rangos:** 

\*\* LCI =  $D_3 \overline{R}$  $LCI = 0 \times 2.05 = 0$ 

$$
* \times \text{LCS} = \text{D}_4 \overline{R}
$$
  
LCS = 2.115 x 2.05 = 4.34

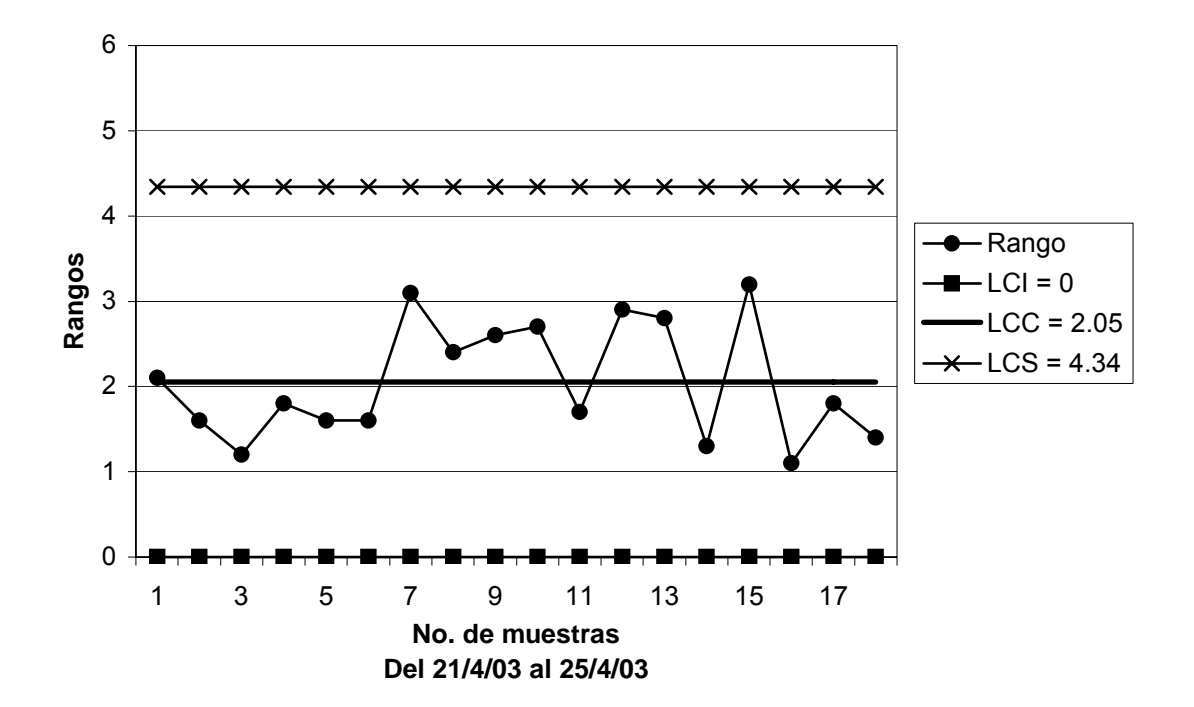

**Figura 122. Gráfico de rangos peso producto semiterminado semana 2** 

**Capacidad del proceso:**

 $\sigma = \frac{\overline{R}}{A_2}$   $\sigma = 2.05/2.326 = 0.88$ 

 $C_p =$ 6<sup>σ</sup>  $LSE - LIE$   $C_p =$ 6\*0.88 28 − 25 = 5.28  $\frac{3}{20}$  = 0.57 < 1

 Según la capacidad del proceso, la producción no cumple con las especificaciones y hay una alta probabilidad de producir productos defectuosos.

# **Límites del proceso:**

$$
* \text{LSP} = \overline{X} + 3\sigma
$$
  
LSP = 26.29 + (3 x 0.88) = 28.9

$$
*LIP = \overline{X} - 3\sigma
$$
  
LIP = 26.29 - (3 x 0.88) = 23.65

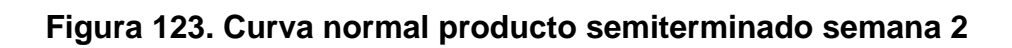

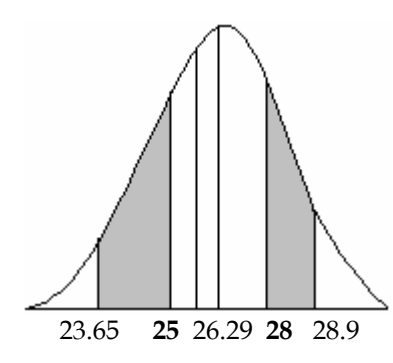

$$
z_1 = \frac{LSE - \overline{X}}{\sigma} = \frac{28 - 26.29}{0.88} = 1.94 \qquad \phi_{Z_1} = 1 - 0.9738 = 0.0262
$$

$$
z_2 = \frac{LIE - \overline{X}}{\sigma} = \frac{25 - 26.29}{0.88} = -1.47 \quad \phi_{Z_2} = 0.0708
$$

% de defectuosos =  $(\phi_{z_1} + \phi_{z_2}) \times 100 = (0.0262 + 0.0708) \times 100 = 9.7\%$ 

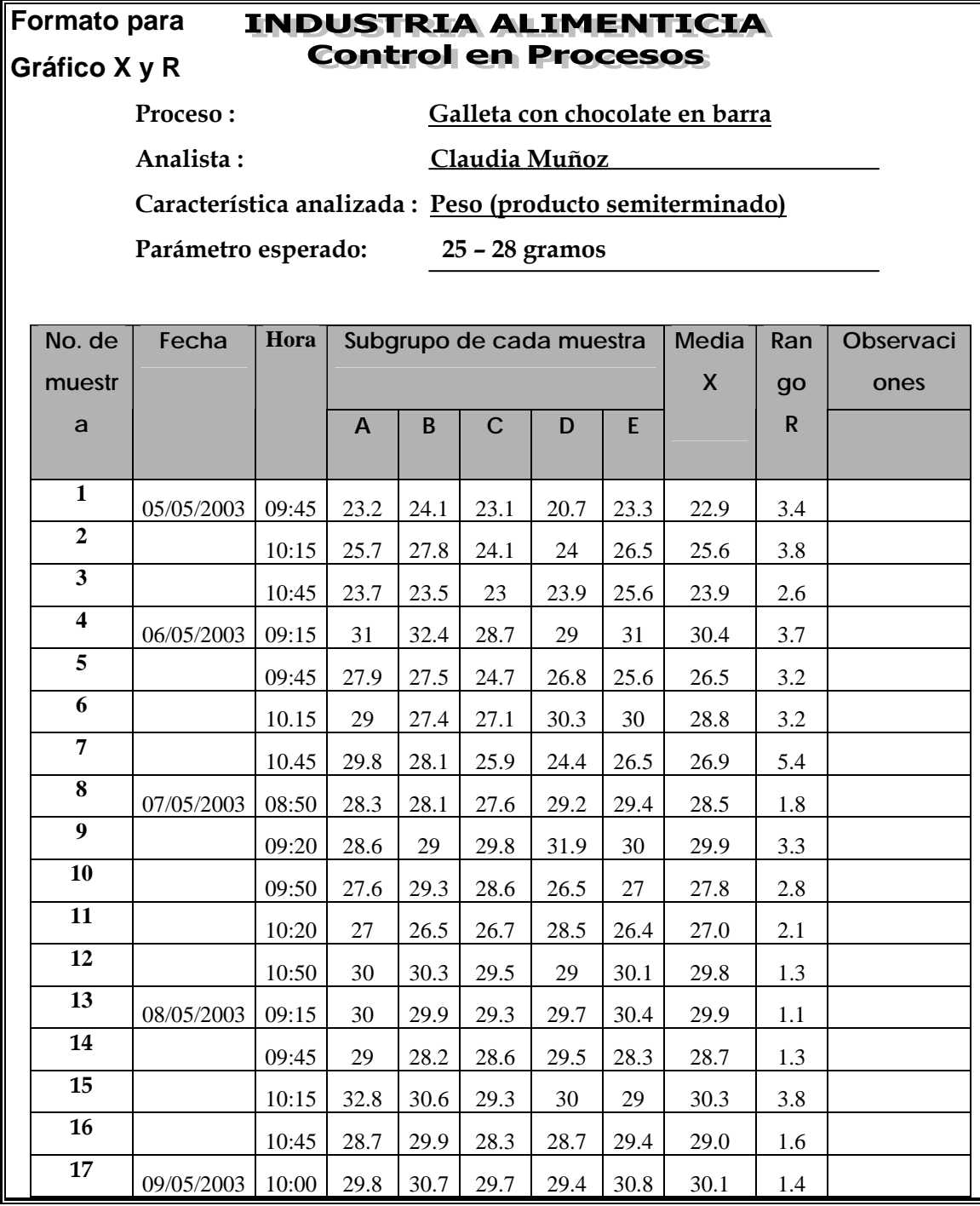

**Figura 124. Datos recopilados para el peso semana 3** 

# **Continuación**

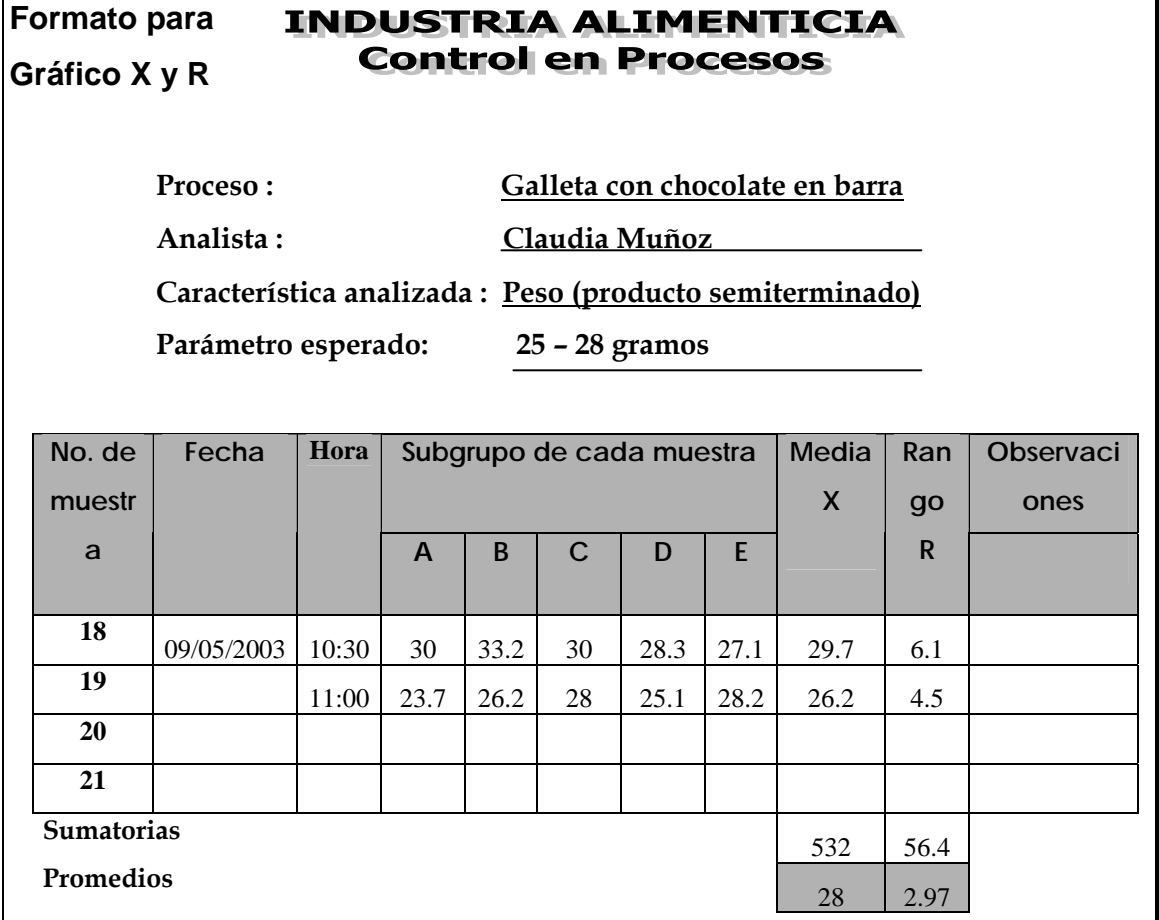

**Límites para gráfico de medias:** 

$$
*LCI = \overline{X} - A_2 \overline{R}
$$
  
LCI = 28 - (0.577 x 2.97) = 26.29

$$
* \text{ } \text{LCS} = \overline{X} + \text{A}_2 \overline{R}
$$
  
LCS = 28 + (0.577 x 2.97) = 29.71

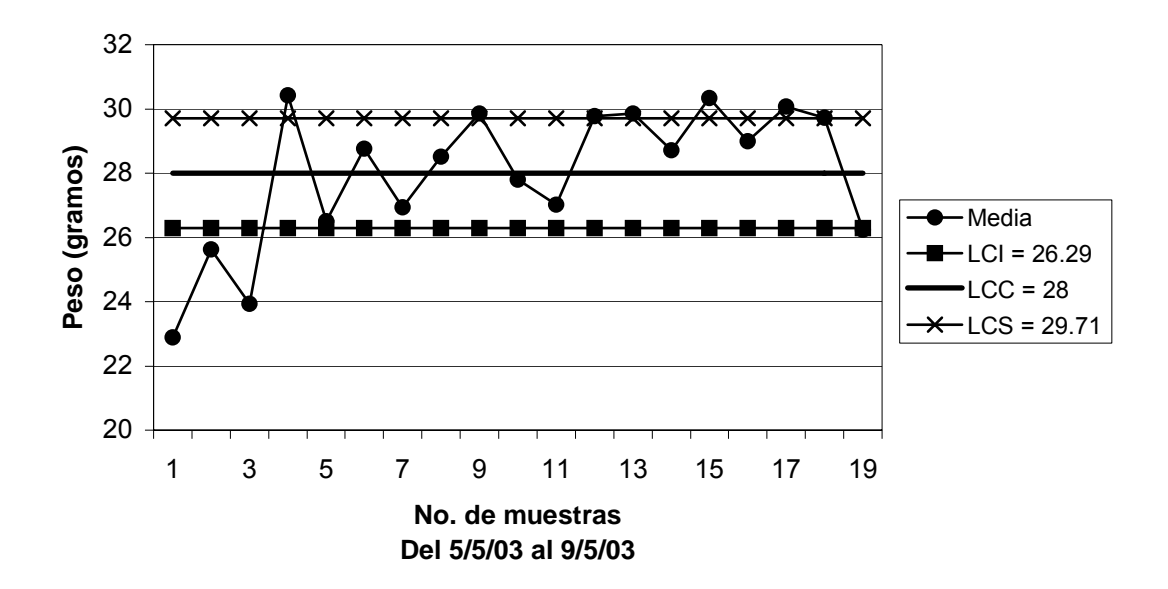

**Figura 125. Gráfico de medias peso producto semiterminado semana 3** 

# **Límites recalculados para gráfico de medias:**

Eliminando los puntos 1,2,3,4,9,12,13,17 y 19.

$$
*LCI = \overline{X} - A_2 \overline{R}
$$
  
LCI = 27.91 - (0.577 x 3.2) = 26.06

$$
* \times \text{LCS} = \overline{X} + A_2 \overline{R}
$$
  
LCS = 27.91 + (0.577 x 3.2) = 29.76

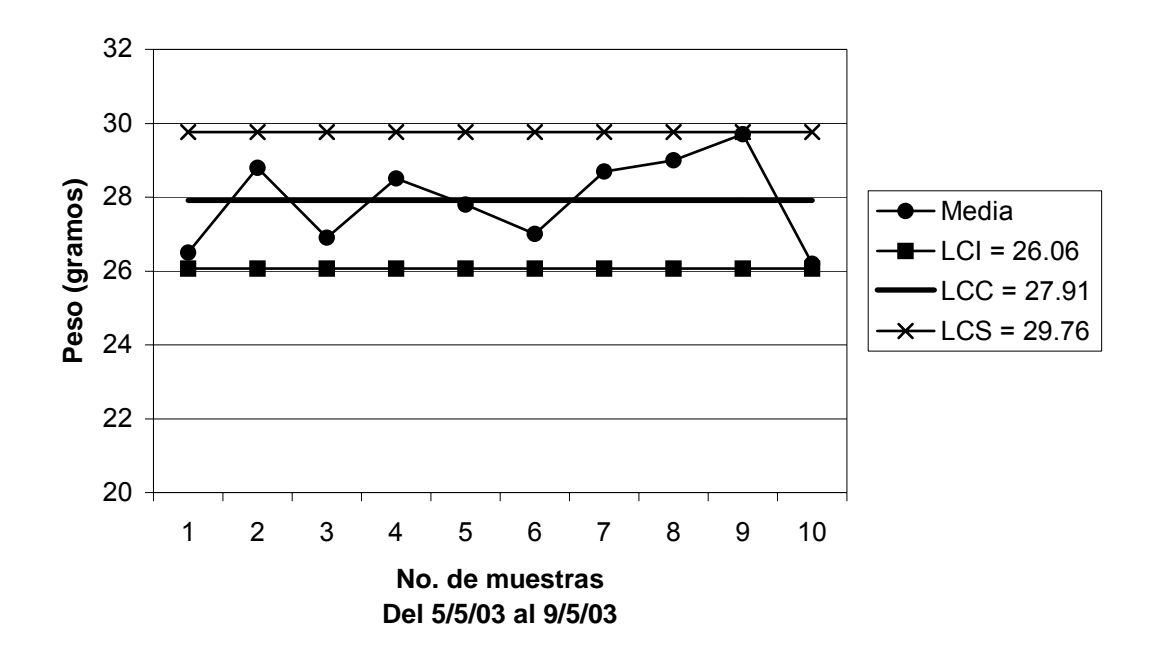

# **Figura 126. Gráfico de medias peso producto semiterminado límites recalculados semana 3**

**Límites para gráfico de rangos:** 

\*\* LCI =  $D_3 \overline{R}$  $LCI = 0 \times 2.97 = 0$ 

$$
* k \text{ LCS} = D_4 \overline{R}
$$
  
 LCS = 2.115 x 2.97 = 6.28

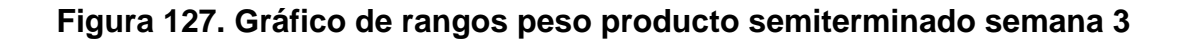

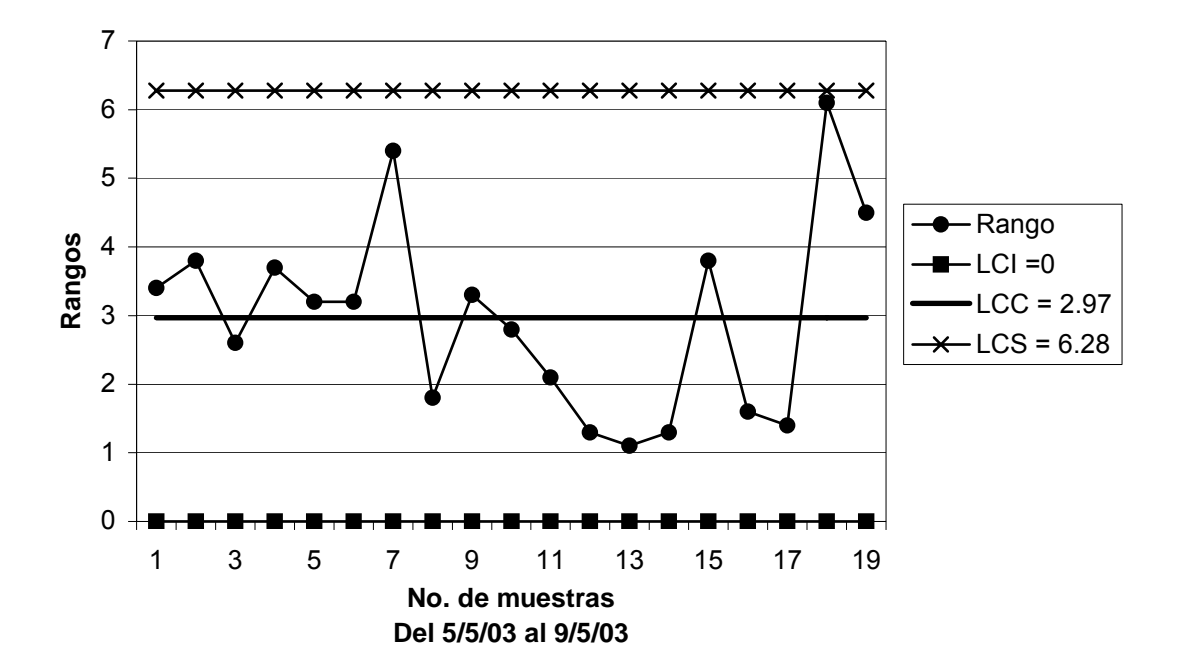

# **Capacidad del proceso:**

$$
\sigma = \overline{R}/d_2 \qquad \sigma = 2.97/2.326 = 1.28
$$

$$
C_p = \frac{LSE - LIE}{6\sigma}
$$
  $C_p = \frac{28 - 25}{6 * 1.28} = \frac{3}{7.68} = 0.39 < 1$ 

 Según la capacidad del proceso, la producción no cumple con las especificaciones y hay una alta probabilidad de producir productos defectuosos.

**Límites del proceso:** 

$$
* \text{LSP} = \overline{X} + 3\sigma
$$
  
LSP = 27.91 + (3 x 1.28) = 31.75

$$
*LIP = \overline{X} - 3\sigma
$$
  
LIP = 27.91 - (3 x 1.28) = 24.07

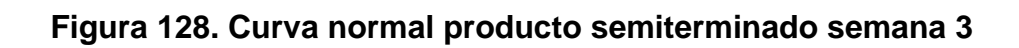

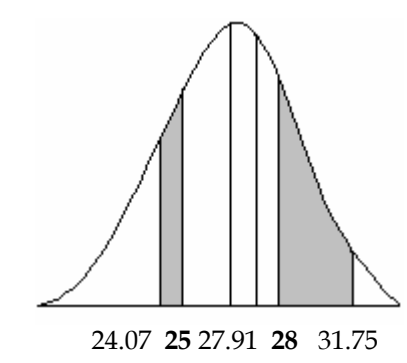

$$
z_1 = \frac{LSE - \overline{X}}{\sigma} = \frac{28 - 27.91}{1.28} = 0.070 \qquad \phi_{Z_1} = 1 - 0.5279 = 0.4721
$$

$$
z_2 = \frac{LIE - \overline{X}}{\sigma} = \frac{25 - 27.91}{1.28} = -2.27 \quad \phi_{Z_2} = 0.0116
$$

% de defectuosos =  $(\phi_{z_1} + \phi_{z_2}) \times 100 = (0.4721 + 0.0116) \times 100 = 48.37\%$ 

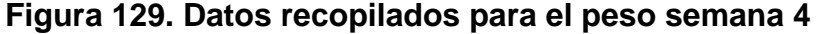

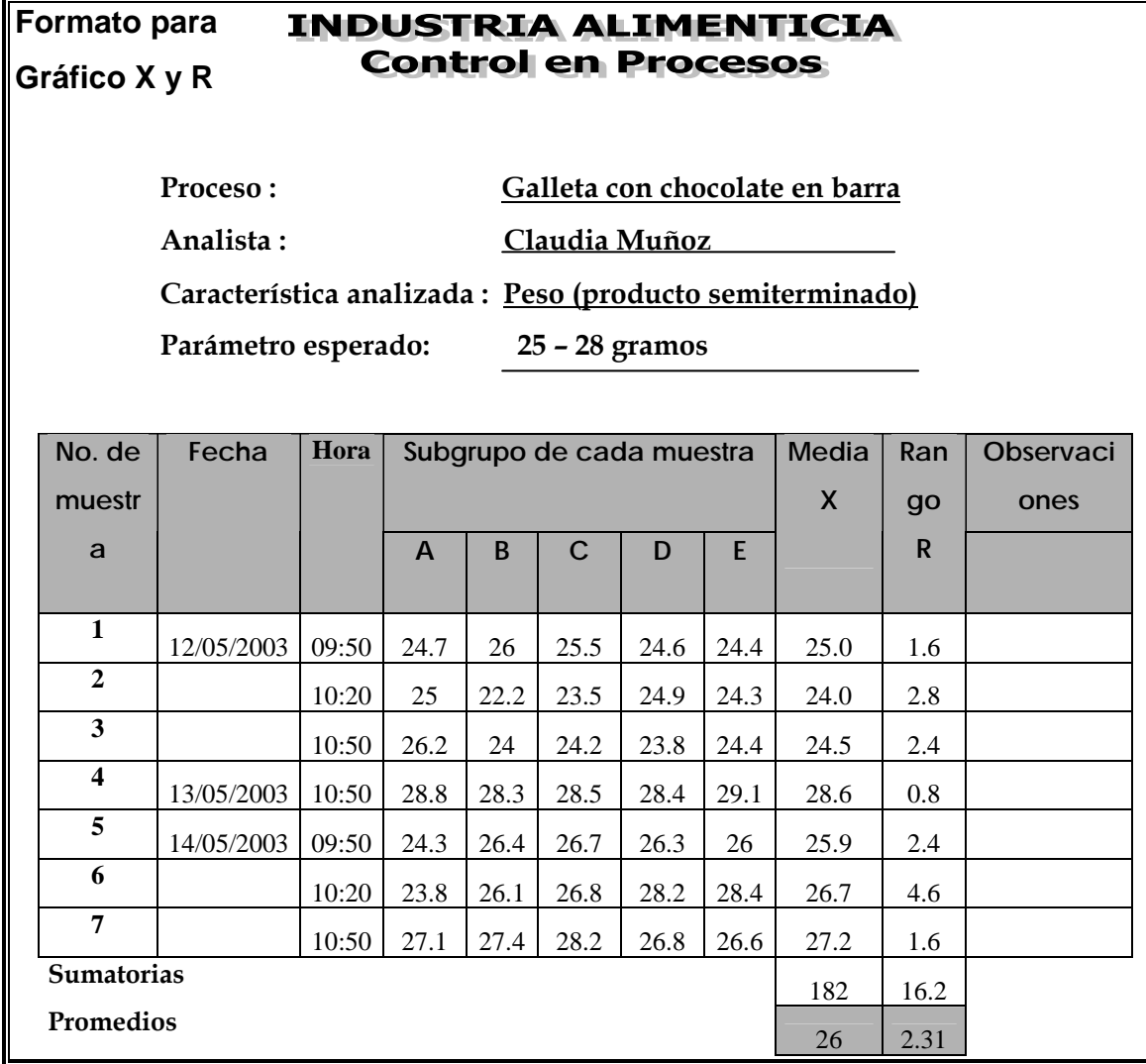

**Límites para gráfico de medias:**

$$
*LCI = \overline{\overline{X}} - A_2 \overline{R}
$$
  
LCI = 26 - (0.577 x 2.31) = 24.67  

$$
*LCS = \overline{\overline{X}} + A_2 \overline{R}
$$
  
LCS = 26 + (0.577 x 2.31) = 27.33
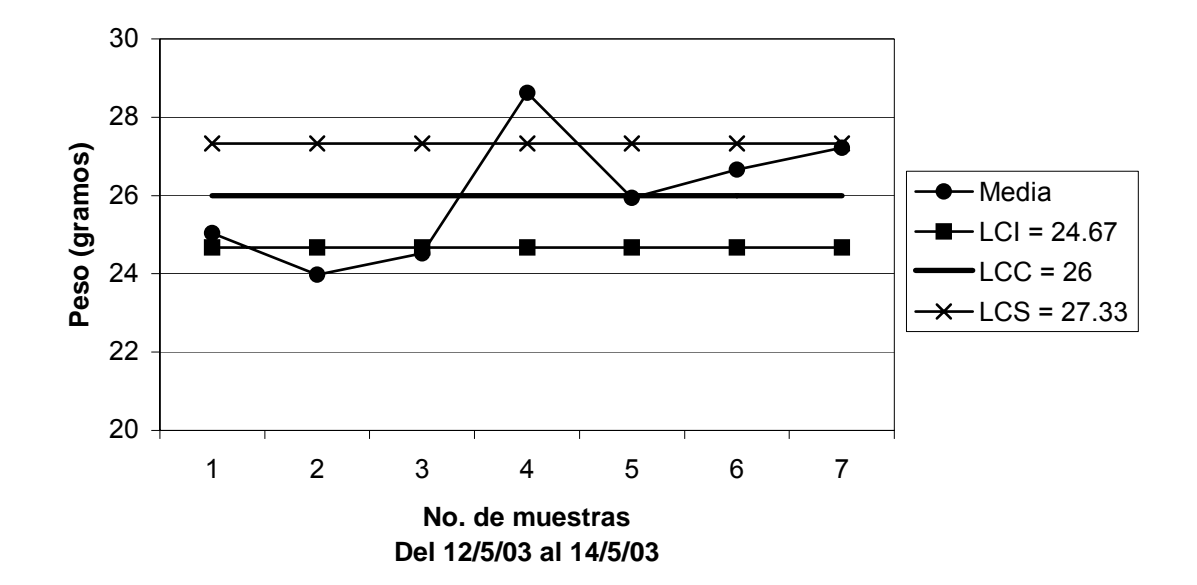

**Figura 130. Gráfico de medias peso producto semiterminado semana 4** 

**Límites recalculados para gráfico de medias:** 

Eliminando los puntos 2,3 y 4.

\*\* LCI =  $\overline{\overline{X}}$  - A<sub>2</sub> $\overline{R}$ LCI =  $26.2 - (0.577 \times 2.55) = 24.73$ 

$$
* \times \text{LCS} = \overline{X} + A_2 \overline{R}
$$
  
LCS = 26.2 + (0.577 x 2.55) = 27.67

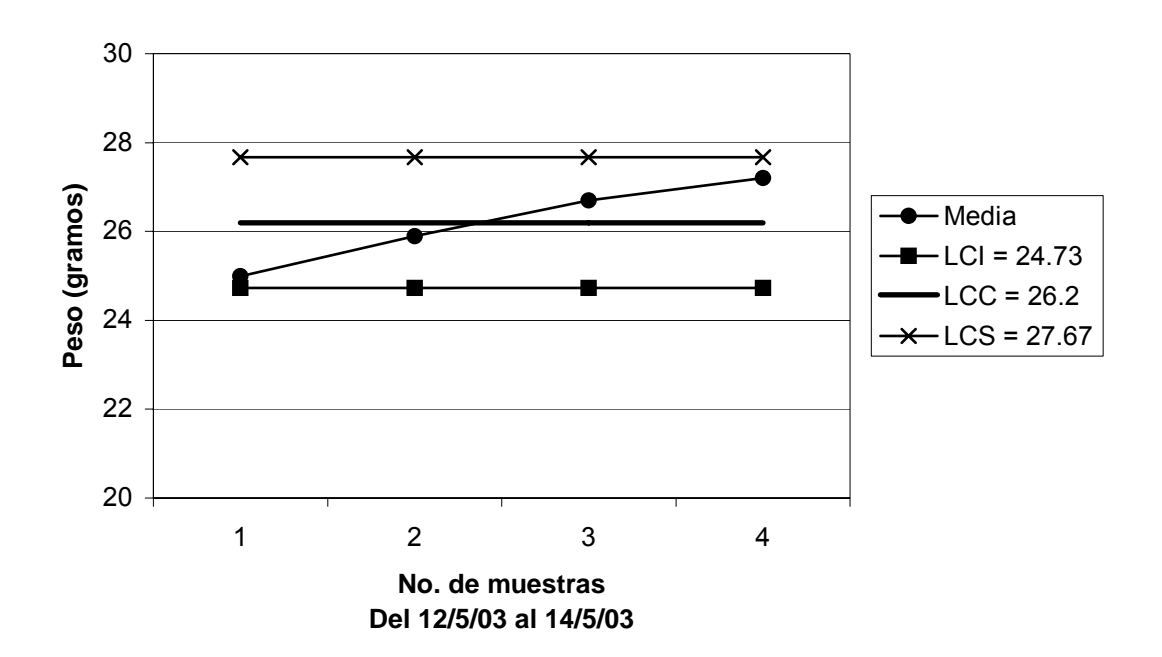

**Figura 131. Gráfico de medias peso producto semiterminado límites recalculados semana 4** 

**Límites para gráfico de rangos:** 

\*\* LCI =  $D_3 \overline{R}$  $LCI = 0 \times 2.31 = 0$ 

\*\* LCS =  $D_4R$  $LCS = 2.115 \times 2.31 = 4.89$ 

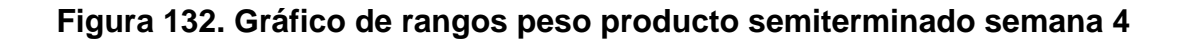

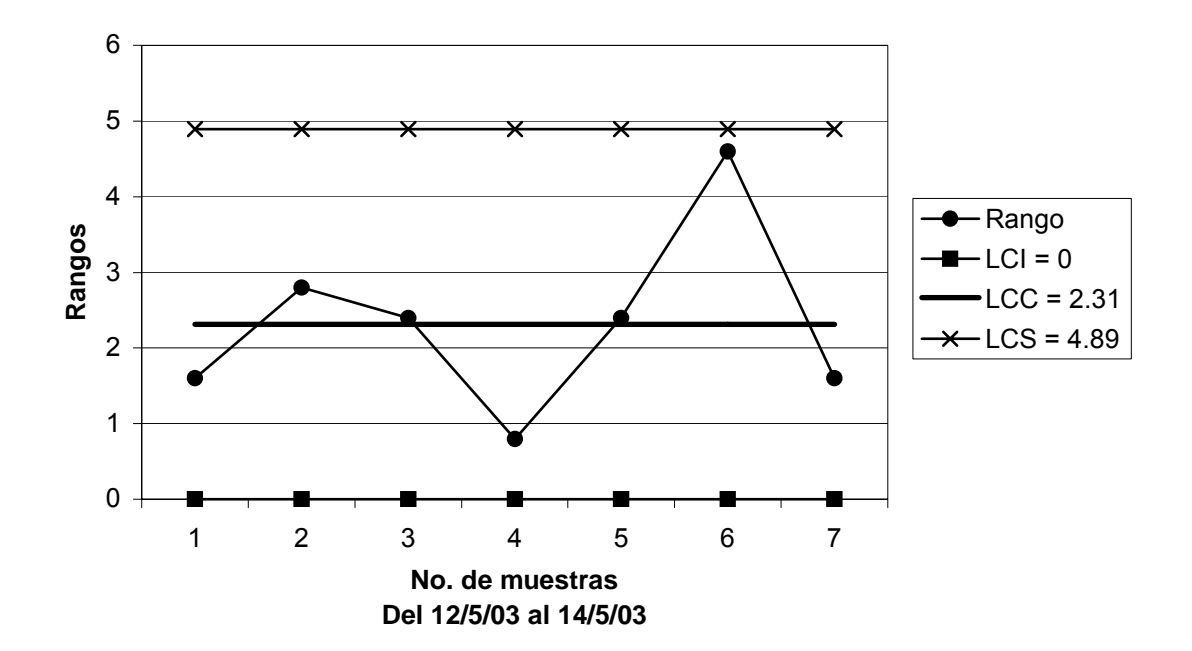

**Capacidad del proceso:**

 $\sigma = \frac{R}{d_2}$   $\sigma = 2.31/2.326 = 0.99$ 

$$
C_p = \frac{LSE - LIE}{6\sigma}
$$
  $C_p = \frac{28 - 25}{6 * 0.99} = \frac{3}{5.94} = 0.51 < 1$ 

 Según la capacidad del proceso, la producción no cumple con las especificaciones y hay una alta probabilidad de producir productos defectuosos.

**Límites del proceso:** 

$$
* \text{LSP} = \overline{X} + 3\sigma
$$
  
LSP = 26.2 + (3 x 0.99) = 29.2

$$
* LIP = \overline{X} - 3\sigma
$$
  
LIP = 26.2 - (3 x 0.99) = 23.2

# **Figura 133. Curva normal producto semiterminado semana 4**

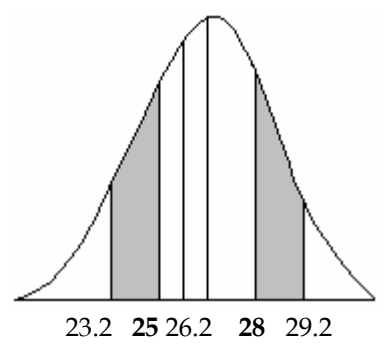

$$
z_1 = \frac{LSE - \overline{X}}{\sigma} = \frac{28 - 26.2}{0.99} = 1.82 \qquad \phi_{Z_1} = 1 - 0.9656 = 0.0344
$$

$$
z_2 = \frac{LIE - \overline{X}}{\sigma} = \frac{25 - 26.2}{0.99} = -1.21 \quad \phi_{Z_2} = 0.1131
$$

% de defectuosos =  $(\phi_{z_1} + \phi_{z_2}) \times 100 = (0.0344 + 0.1131) \times 100 = 14.75\%$ 

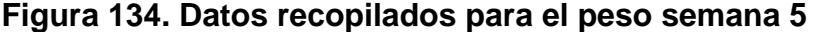

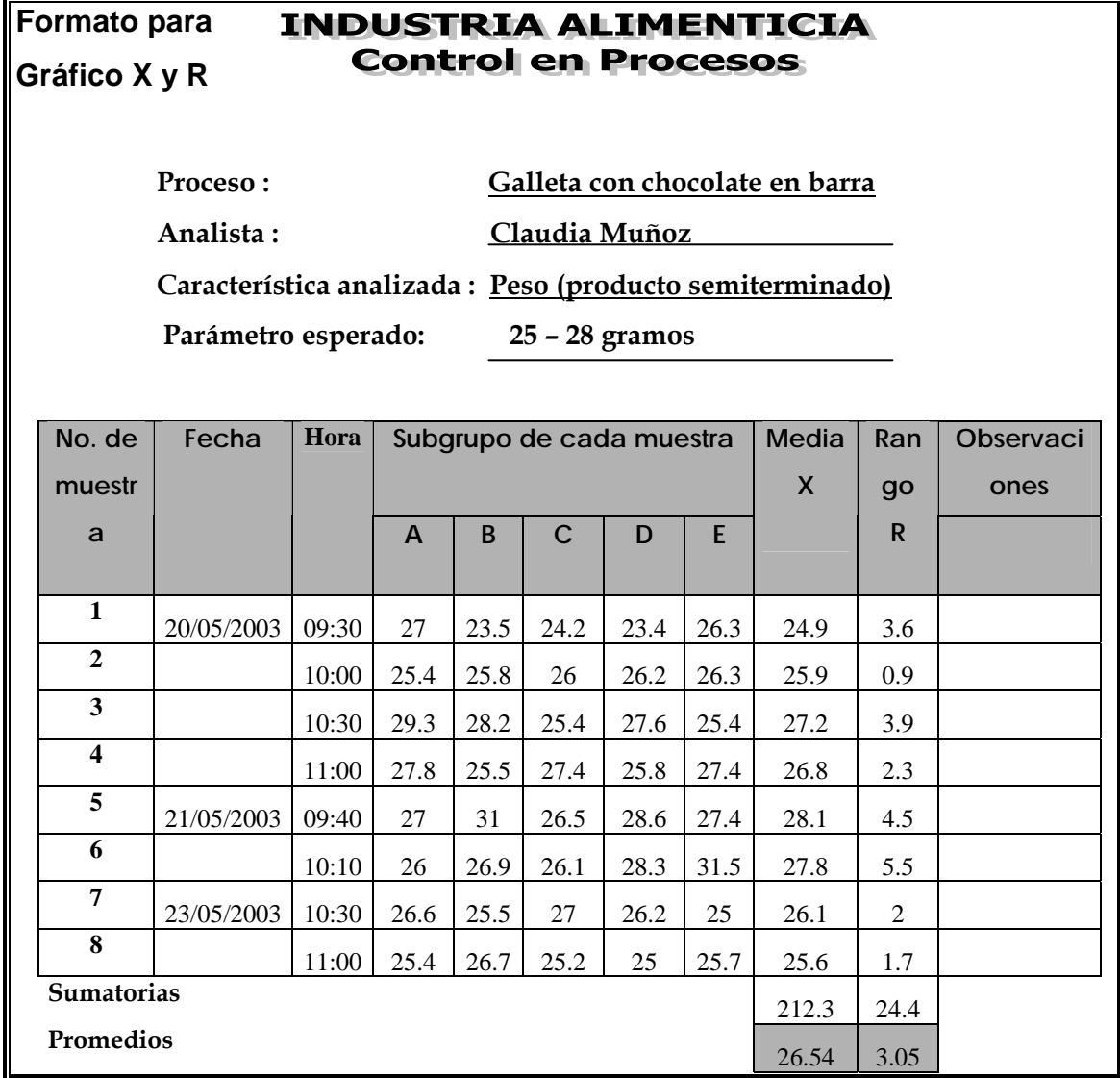

**Límites para gráfico de medias:** 

$$
*LCI = \overline{X} - A_2 \overline{R}
$$
  
LCI = 26.54 - (0.577 x 3.05) = 24.78  

$$
*LCS = \overline{X} + A_2 \overline{R}
$$
  
LCS = 26.54 + (0.577 x 3.05) = 28.3

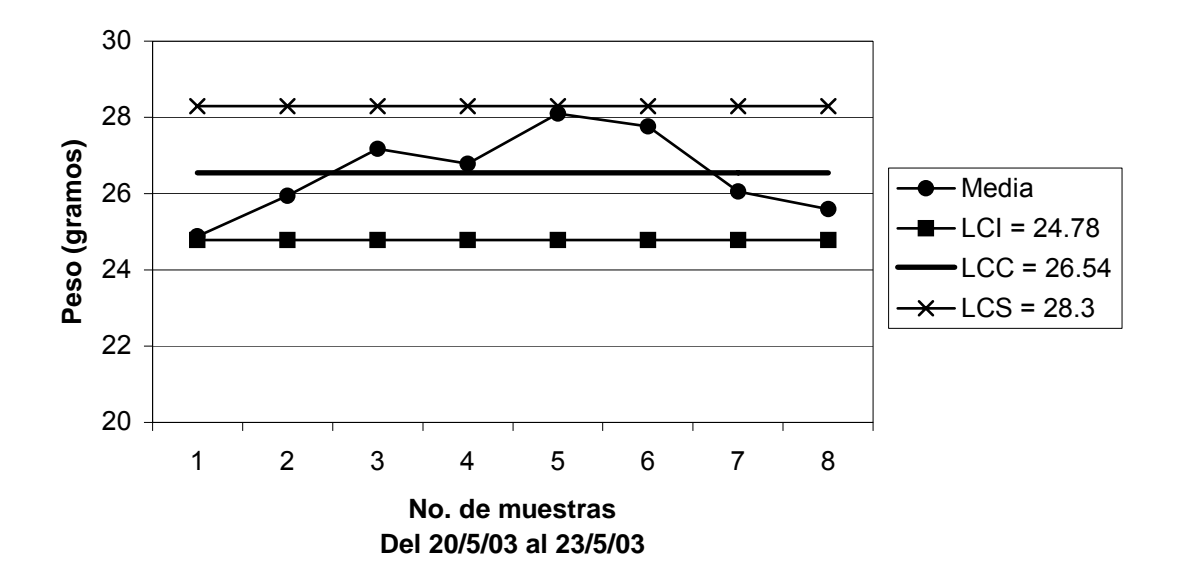

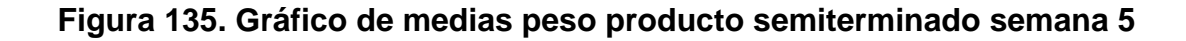

**Límites para gráfico de rangos:** 

\*\* LCI =  $D_3 \overline{R}$  $LCI = 0 \times 3.05 = 0$ 

\*\* LCS =  $D_4 \overline{R}$ 

 $LCS = 2.115 \times 3.05 = 6.45$ 

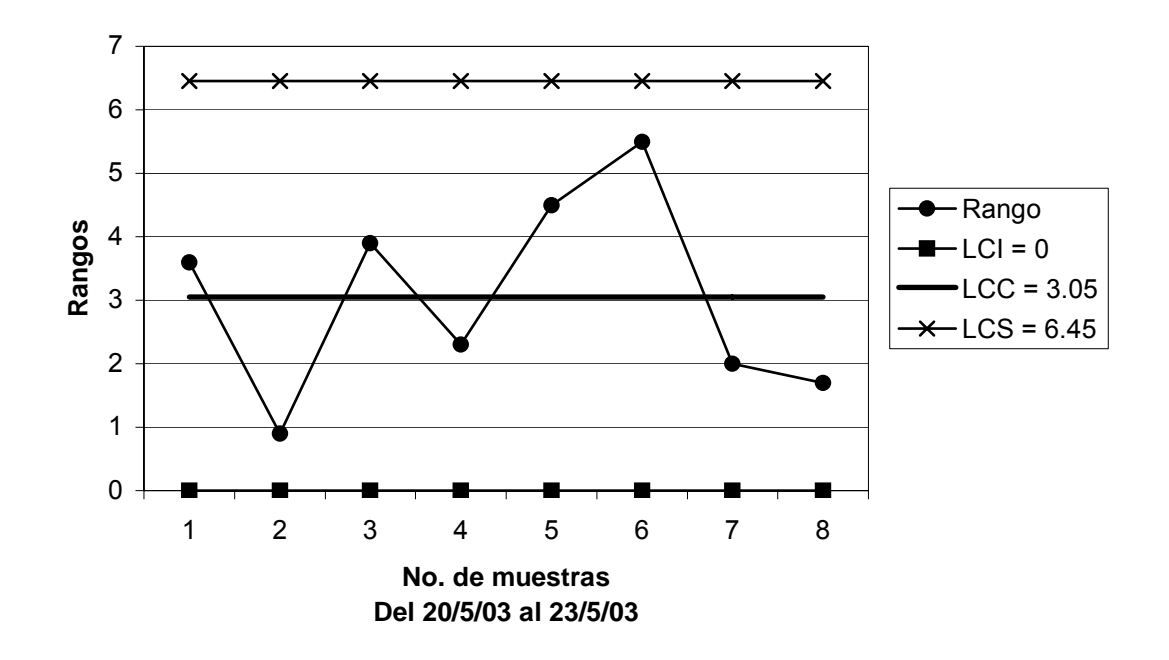

**Figura 136. Gráfico de rangos peso producto semiterminado semana 5** 

## **Capacidad del proceso:**

 $σ = \frac{R}{d_2}$   $σ = 3.05/2.326 = 1.31$ 

$$
C_p = \frac{LSE - LIE}{6\sigma}
$$
  $C_p = \frac{28 - 25}{6 * 1.31} = \frac{3}{7.86} = 0.38 < 1$ 

 Según la capacidad del proceso, la producción no cumple con las especificaciones y hay una alta probabilidad de producir productos defectuosos.

**Límites del proceso:** 

$$
* \text{LSP} = \overline{X} + 3\sigma
$$
  
LSP = 26.54 + (3 x 1.31) = 30.5

$$
* \text{LIP} = \overline{X} - 3\sigma
$$
  
LIP = 26.54 - (3 x 1.31) = 22.6

# **Figura 137. Curva normal producto semiterminado semana 5**

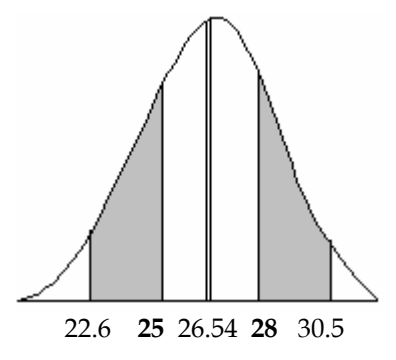

$$
z_1 = \frac{LSE - \overline{X}}{\sigma} = \frac{28 - 26.54}{1.31} = 1.11 \qquad \phi_{Z_1} = 1 - 0.8665 = 0.1335
$$

$$
z_2 = \frac{LIE - \overline{X}}{\sigma} = \frac{25 - 26.54}{1.31} = -1.18 \quad \phi_{Z_2} = 0.1190
$$

% de defectuosos =  $(\phi_{z_1} + \phi_{z_2}) \times 100 = (0.1335 + 0.1190) \times 100 = 25.25\%$ 

#### **4.4.2.2 Atributos**

### **Figura 138. Datos recopilados para los atributos semana 1**

#### **Formato para INDUSTRIA ALIMENTICIA Control en procesos Gráfico np**

 **Proceso : Galleta con chocolate en barra Analista : Claudia Muñoz** 

 **Característica analizada : Largo, ancho y alto** 

 **Parámetro esperado: 9** ± **0.1 cm, 2.3** ± **0.1 cm, 2.5** ± **0.1 cm** 

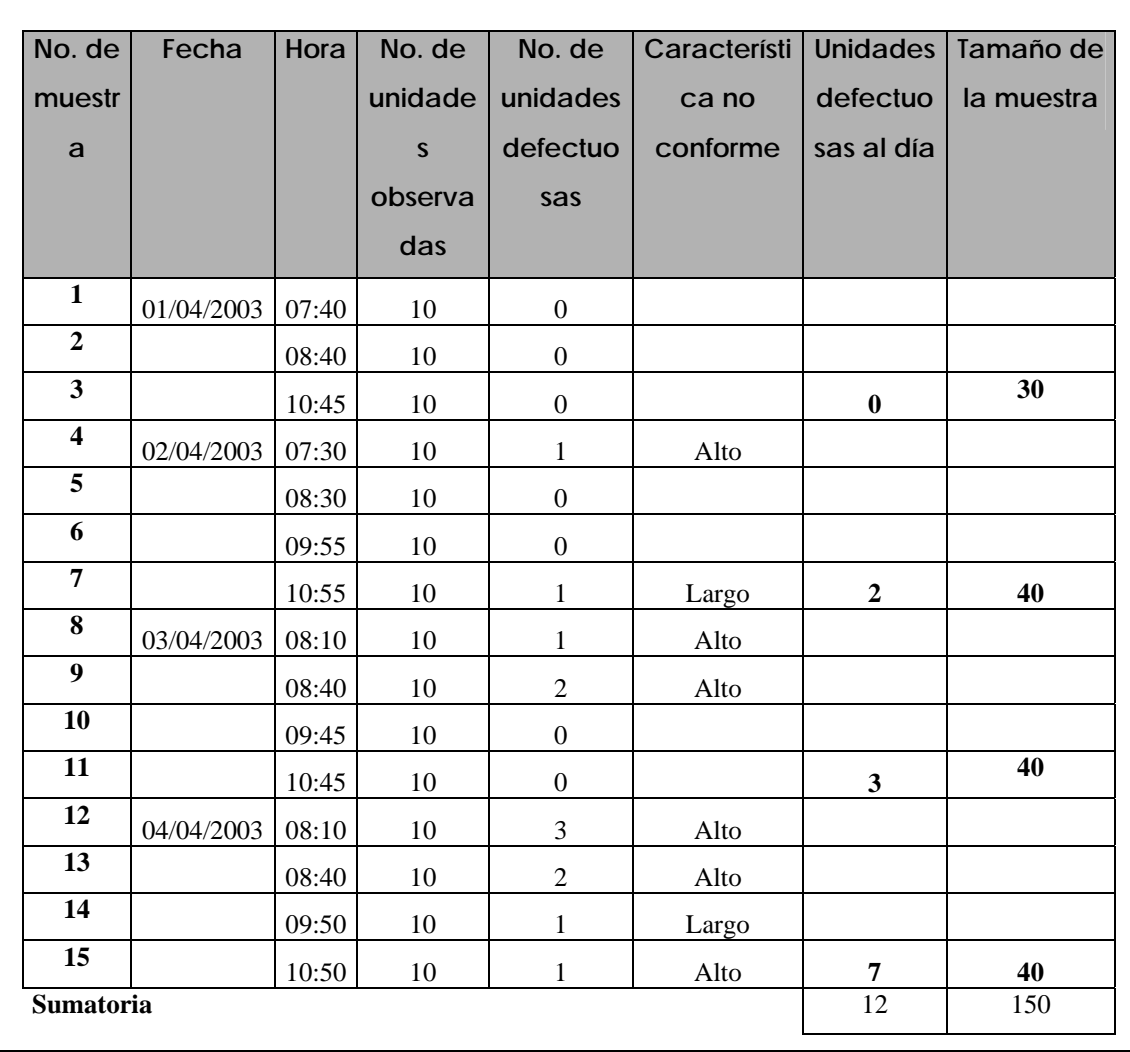

# **Límites para gráfico p:**

 $\bar{p}$  =  $\Sigma$  unidades defectuosas/ $\Sigma$  muestras = 12/150 = 0.08

**n =30**

$$
S_p = \sqrt{\frac{\overline{p}(1-\overline{p})}{n}} \qquad S_p = \sqrt{\frac{0.08(1-0.08)}{30}} = 0.0495
$$

\*\* LCIp = *p* – 3 Sp

$$
LCI_p = 0.08 - 3 (0.0495) = -0.69 = 0
$$
  
\*\*\* 
$$
LCS_p = \overline{p} + 3 S_p
$$
  
LCS<sub>p</sub> = 0.08 + 3 (0.0495) = 0.229

**n =40** 

$$
S_p = \sqrt{\frac{\overline{p}(1-\overline{p})}{n}} \qquad S_p = \sqrt{\frac{0.08(1-0.08)}{40}} = 0.0429
$$

\*\* LCI<sub>p</sub> =  $\frac{1}{p}$  – 3 S<sub>p</sub>

$$
LCI_p = 0.08 - 3 (0.0429) = -0.049 = 0
$$
  
\*\*\* 
$$
LCS_p = \overline{p} + 3 S_p
$$
  
LCS<sub>p</sub> = 0.08 + 3 (0.0429) = 0.209

**Figura 139. Gráfico np atributos producto semiterminado semana 1**

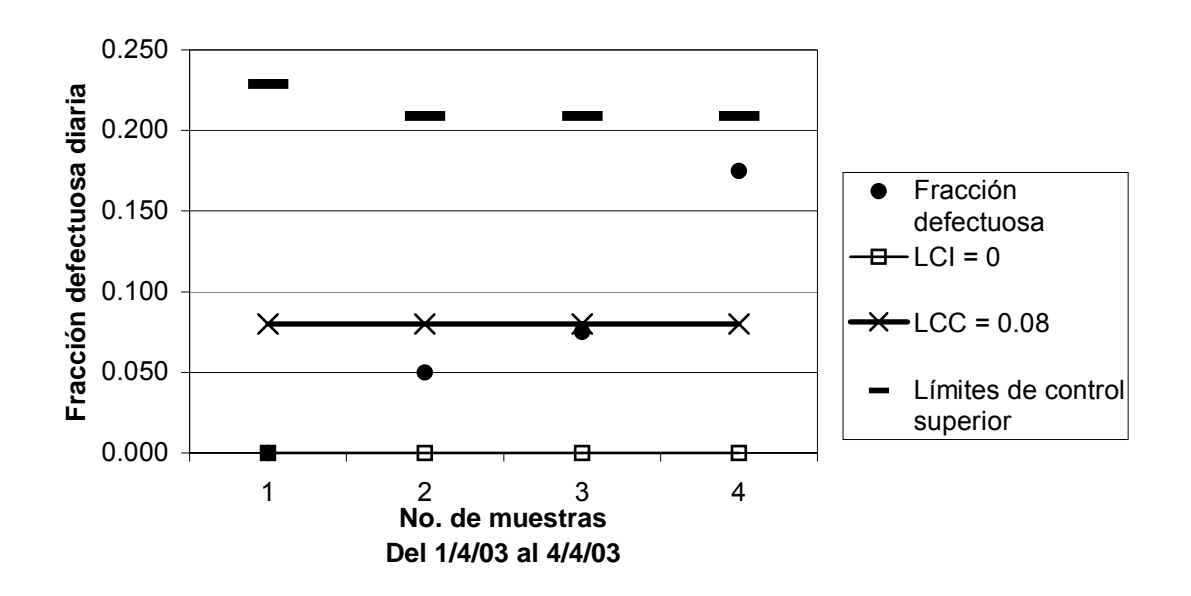

 El gráfico indica que los atributos en el producto semiterminado están bajo control, ya que todos los puntos están dentro de los límites.

Porcentaje de productos conformes = (1 – LCC) x 100 Porcentaje de productos conformes =  $(1 - 0.08)$  x 100 = 92%

**Figura 140. Datos recopilados para los atributos semana 2** 

**Formato para Gráfico np** 

**INDUSTRIA ALIMENTICIA Control en procesos** 

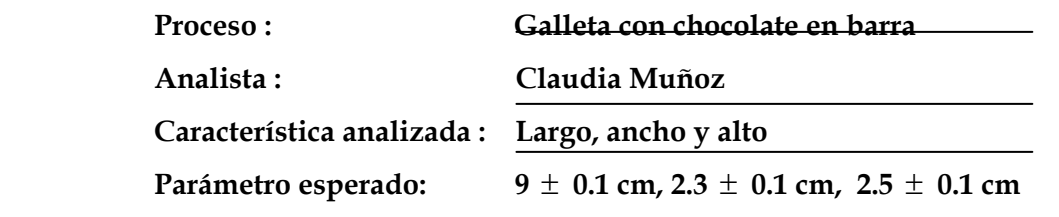

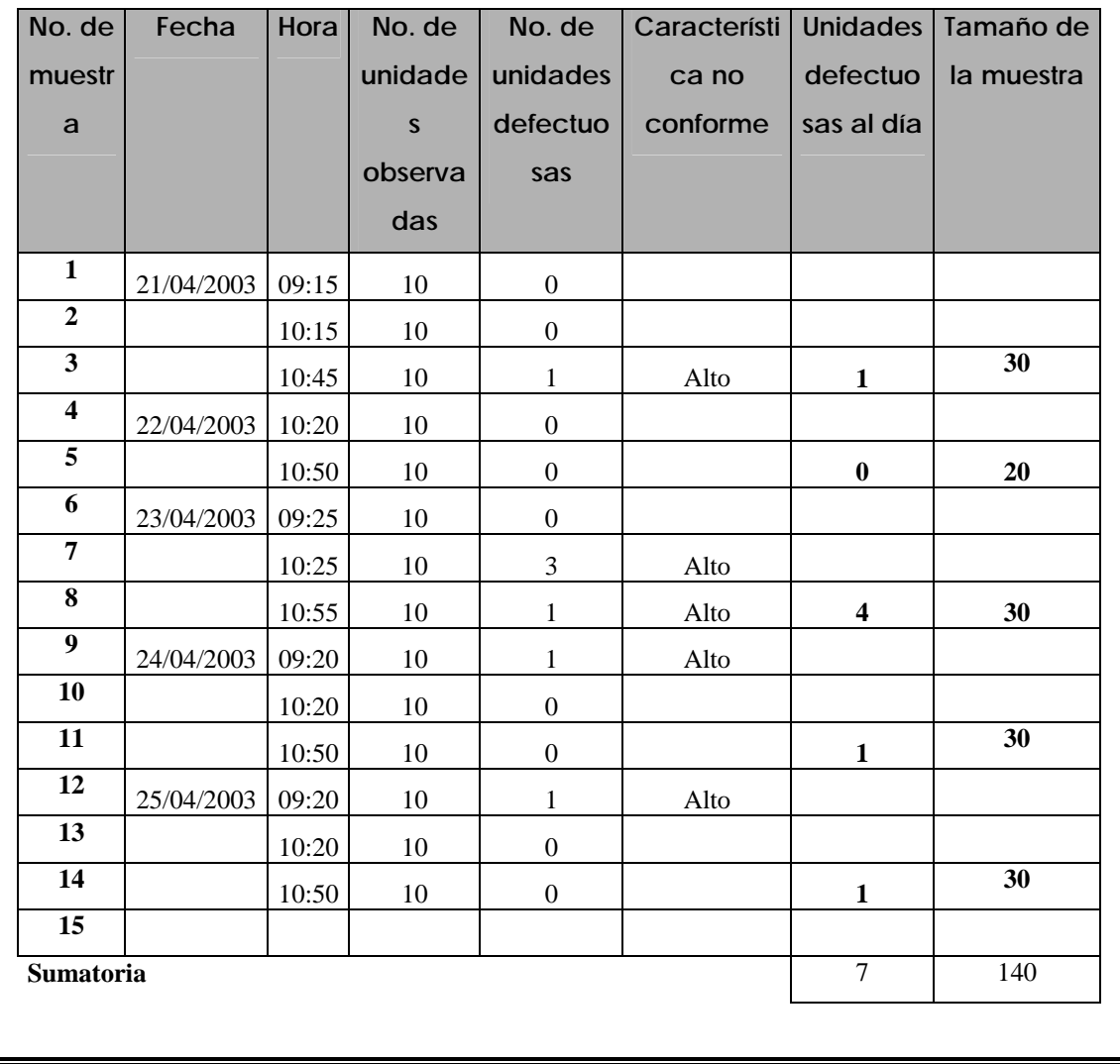

# **Límites para gráfico p:**

 $p = \sum$  unidades defectuosas/ $\sum$  muestras = 7/140 = 0.05

**n =20** 

$$
S_{p} = \sqrt{\frac{\overline{p}(1-\overline{p})}{n}} \qquad S_{p} = \sqrt{\frac{0.05(1-0.05)}{20}} = 0.0487
$$

$$
** LCI_p = \overline{p} - 3 S_p
$$

$$
LCI_p = 0.05 - 3(0.0487) = -0.096 = 0
$$

$$
** \text{LCS}_p = p + 3 \text{ S}_p
$$

$$
LCS_p = 0.05 + 3 (0.0487) = 0.196
$$

$$
n = 30
$$

$$
S_p = \sqrt{\frac{\overline{p}(1-\overline{p})}{n}} \qquad S_p = \sqrt{\frac{0.05(1-0.05)}{30}} = 0.0398
$$

$$
** LCI_p = \overline{p} - 3 S_p
$$

$$
LCI_p = 0.05 - 3(0.0398) = -0.669 = 0
$$

$$
** \text{LCS}_p = p + 3 \text{ S}_p
$$

$$
LCS_p = 0.05 + 3(0.0398) = 0.169
$$

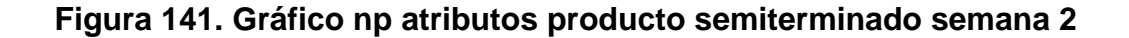

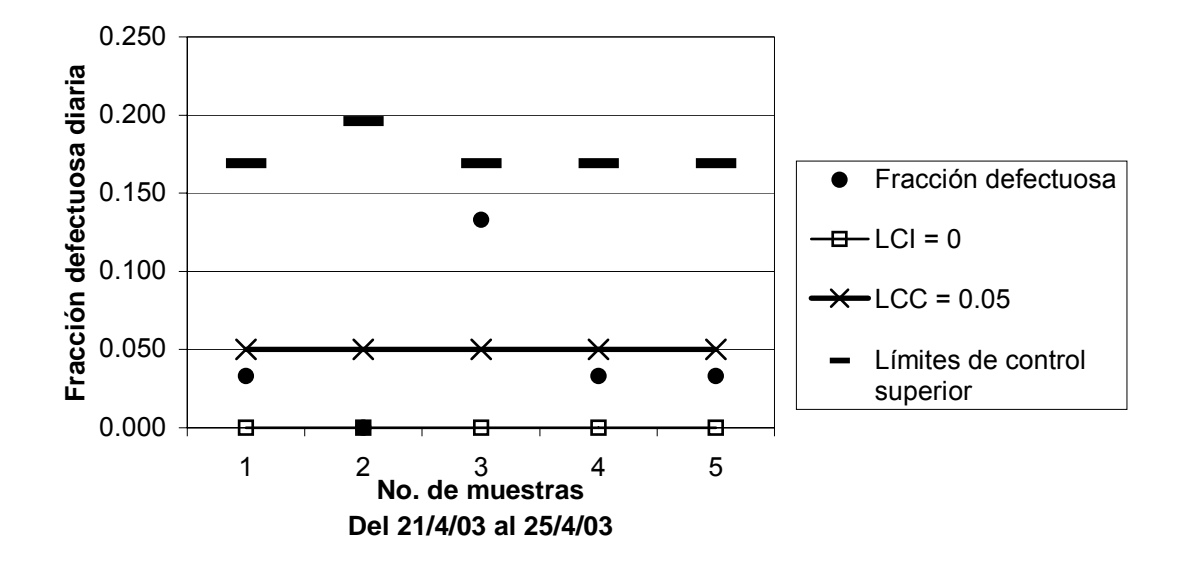

 El gráfico indica que los atributos en el producto semiterminado están bajo control, ya que todos los puntos están dentro de los límites.

Porcentaje de productos conformes = (1 – LCC) x 100 Porcentaje de productos conformes =  $(1 - 0.05) \times 100 = 95\%$ 

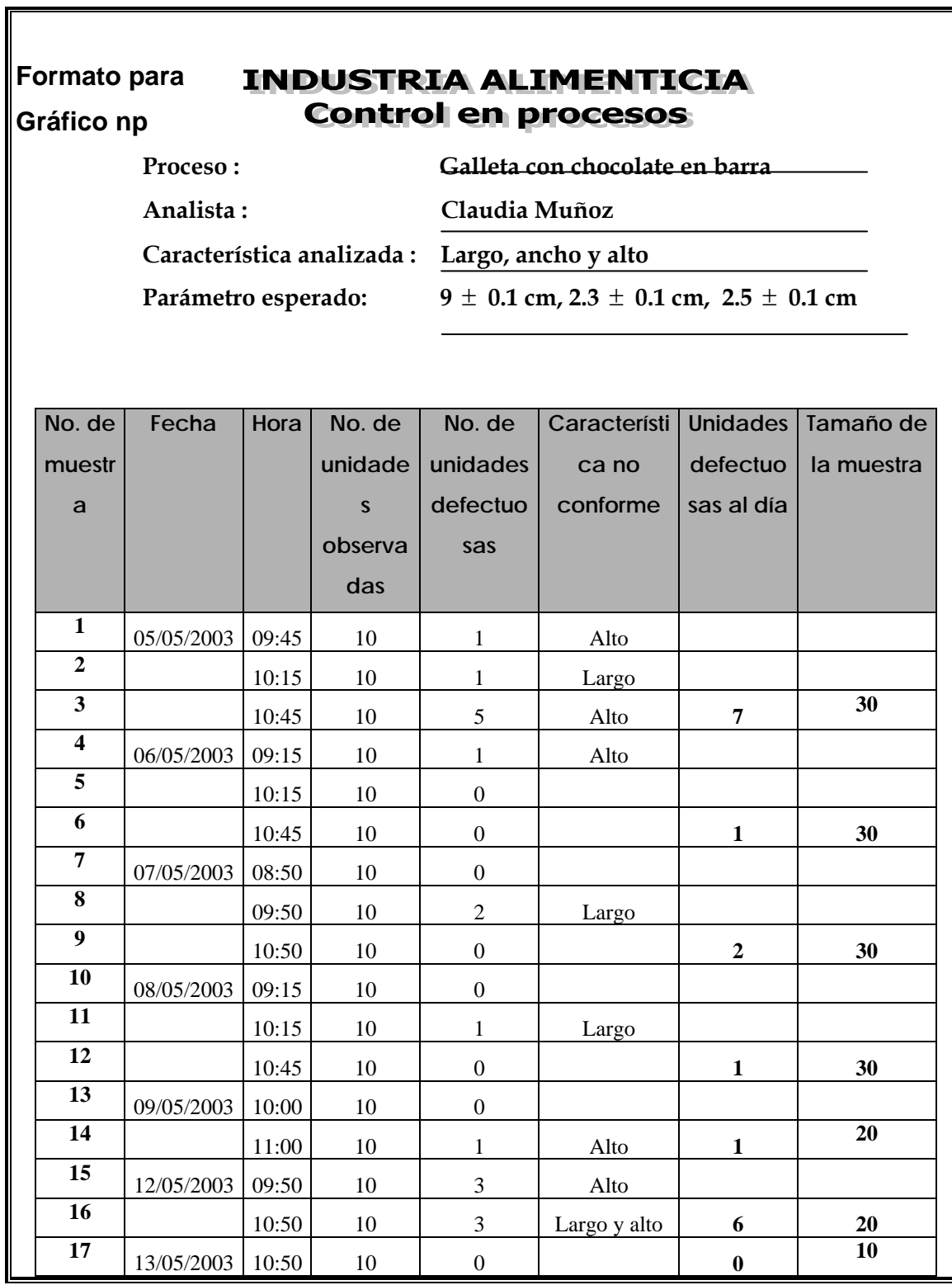

**Figura 142. Datos recopilados para los atributos semanas 3 y 4** 

## **Continuación**

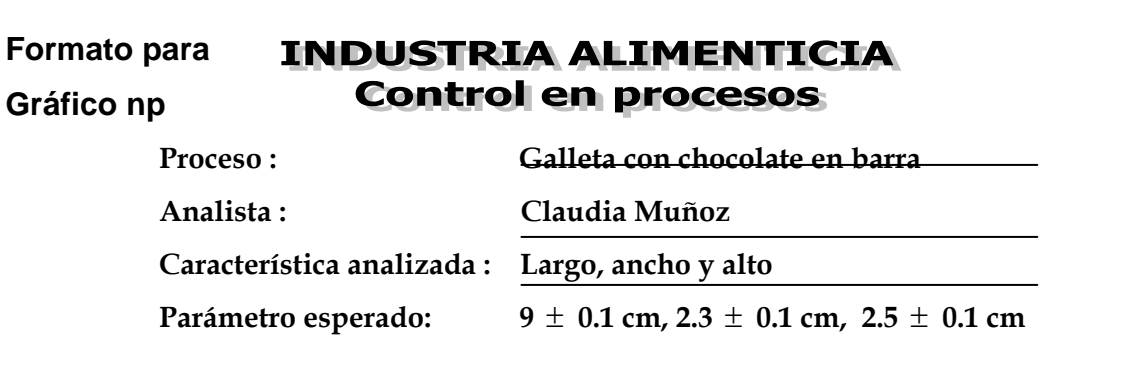

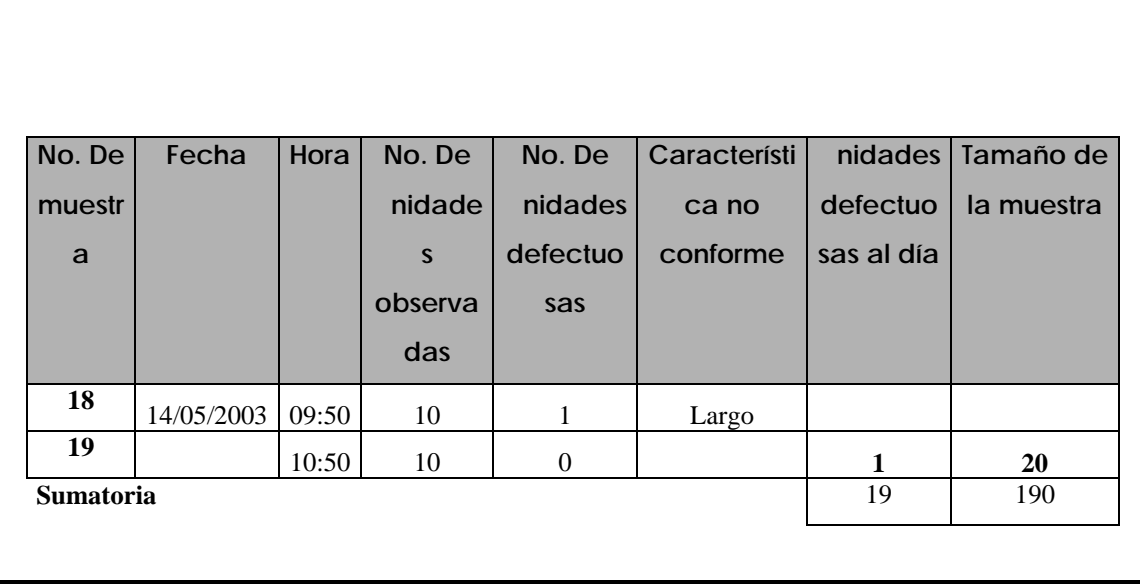

## **Límites para gráfico p:**

 $\bar{p}$  =  $\Sigma$  unidades defectuosas/ $\Sigma$  muestras = 19/190 = 0.10

**n =10** 

$$
S_p = \sqrt{\frac{\overline{p}(1-\overline{p})}{n}} \qquad S_p = \sqrt{\frac{0.10(1-0.10)}{10}} = 0.0949
$$

- \*\* LCIp = *p* 3 Sp
	- LCI<sub>p</sub> =  $0.10 3 (0.0949) = -0.185 = 0$
- \*\* LCS<sub>p</sub> =  $\frac{1}{p}$  + 3 S<sub>p</sub>
	- $LCS_p = 0.10 + 3 (0.0949) = 0.385$

$$
n=20
$$

$$
S_p = \sqrt{\frac{\overline{p}(1-\overline{p})}{n}} \qquad S_p = \sqrt{\frac{0.10(1-0.10)}{20}} = 0.0671
$$

$$
** LCI_p = \overline{p} - 3 S_p
$$

$$
LCI_p = 0.10 - 3 (0.0671) = -0.101 = 0
$$
  
\*\* 
$$
LCS_p = \overline{p} + 3 S_p
$$
  

$$
LCS_p = 0.10 + 3 (0.0671) = 0.301
$$

**n =30** 

$$
S_p = \sqrt{\frac{\overline{p}(1-\overline{p})}{n}} \qquad S_p = \sqrt{\frac{0.10(1-0.10)}{30}} = 0.0548
$$

$$
** LCI_p = \overline{p} - 3 S_p
$$

$$
LCI_p = 0.10 - 3(0.0548) = -0.0644 = 0
$$

\*\* LCS<sub>p</sub> =  $\frac{1}{p}$  + 3 S<sub>p</sub>

$$
LCS_p = 0.10 + 3 (0.0548) = 0.264
$$

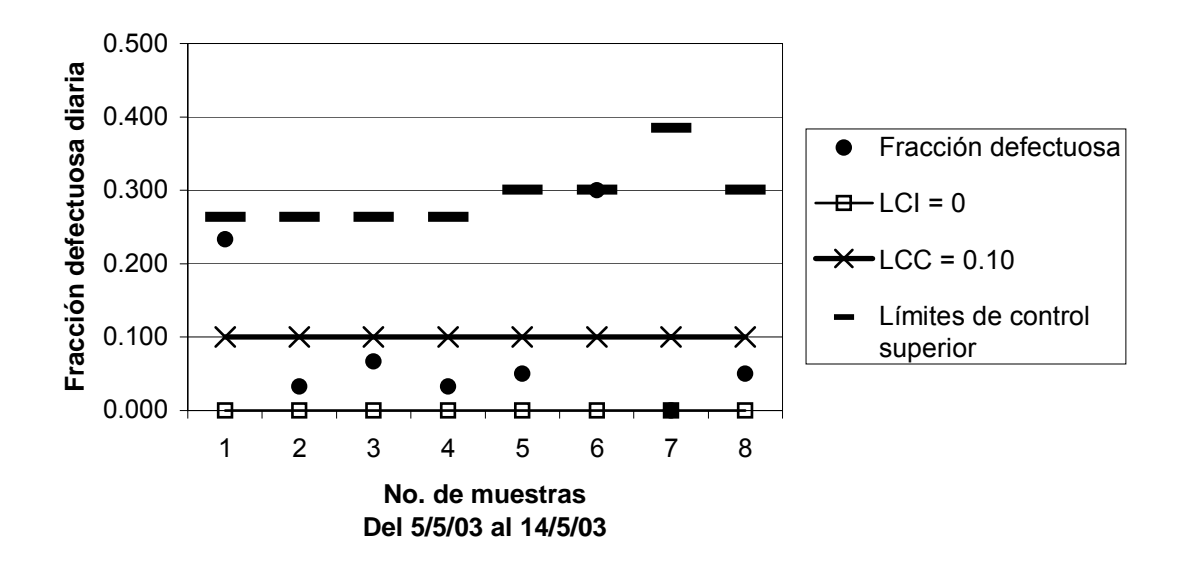

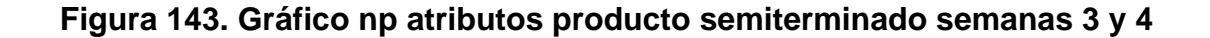

 El gráfico indica que los atributos en el producto semiterminado están bajo control, ya que todos los puntos están dentro de los límites.

Porcentaje de productos conformes = (1 – LCC) x 100 Porcentaje de productos confromes =  $(1 - 0.10) \times 100 = 90\%$ 

 **4.4.3 Mediciones y gráficos en el producto terminado 4.4.3.1 Peso Figura 144. Datos recopilados para el peso semana 1** 

#### **Formato para INDUSTRIA ALIMENTICIA Control en Procesos Gráfico X y R**

 **Proceso : Galleta con chocolate en barra** 

 **Analista : Claudia Muñoz**

 **Característica analizada : Peso (producto terminado)**

 **Parámetro esperado: 37 – 40 gramos**

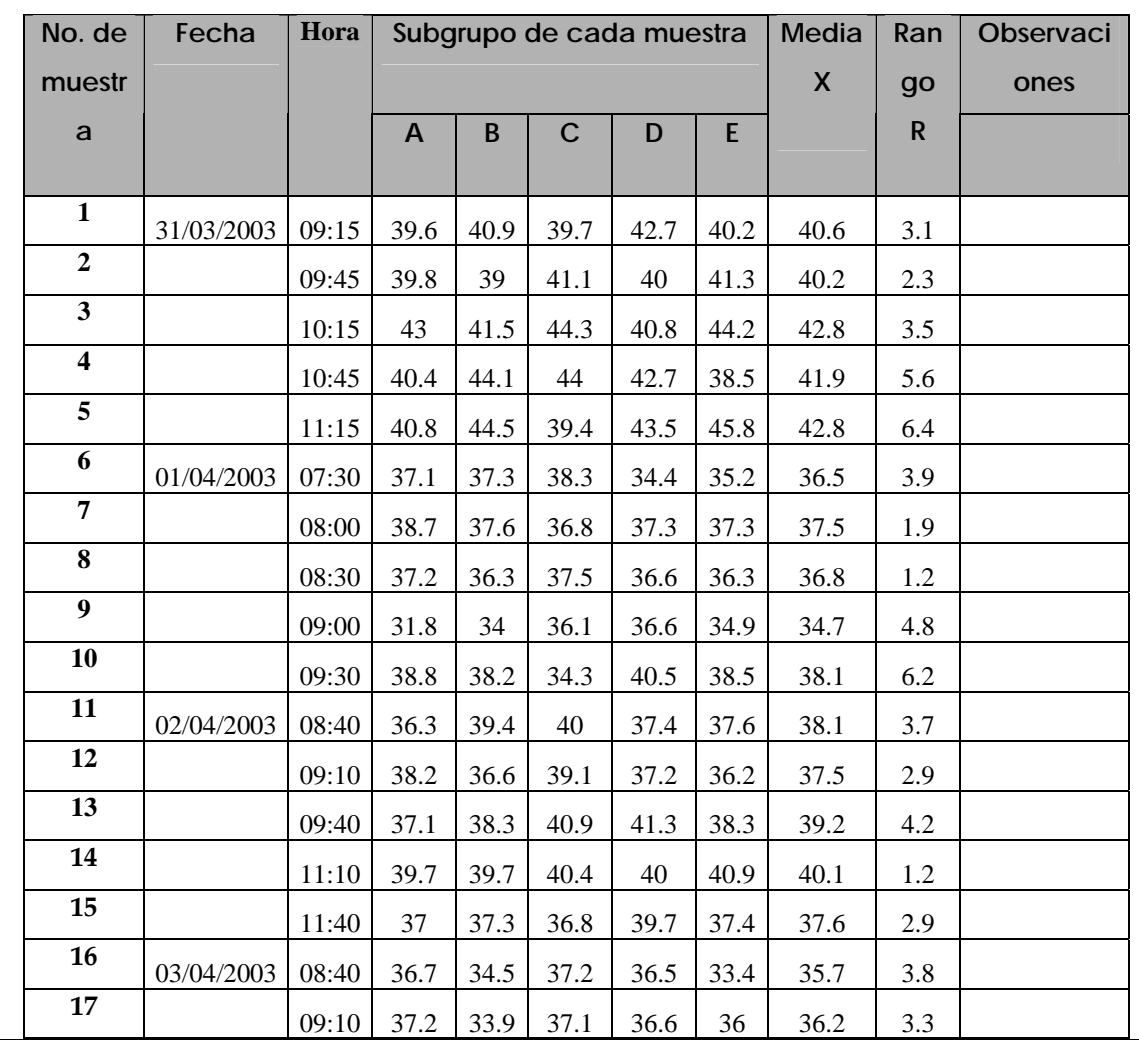

## **Continuación**

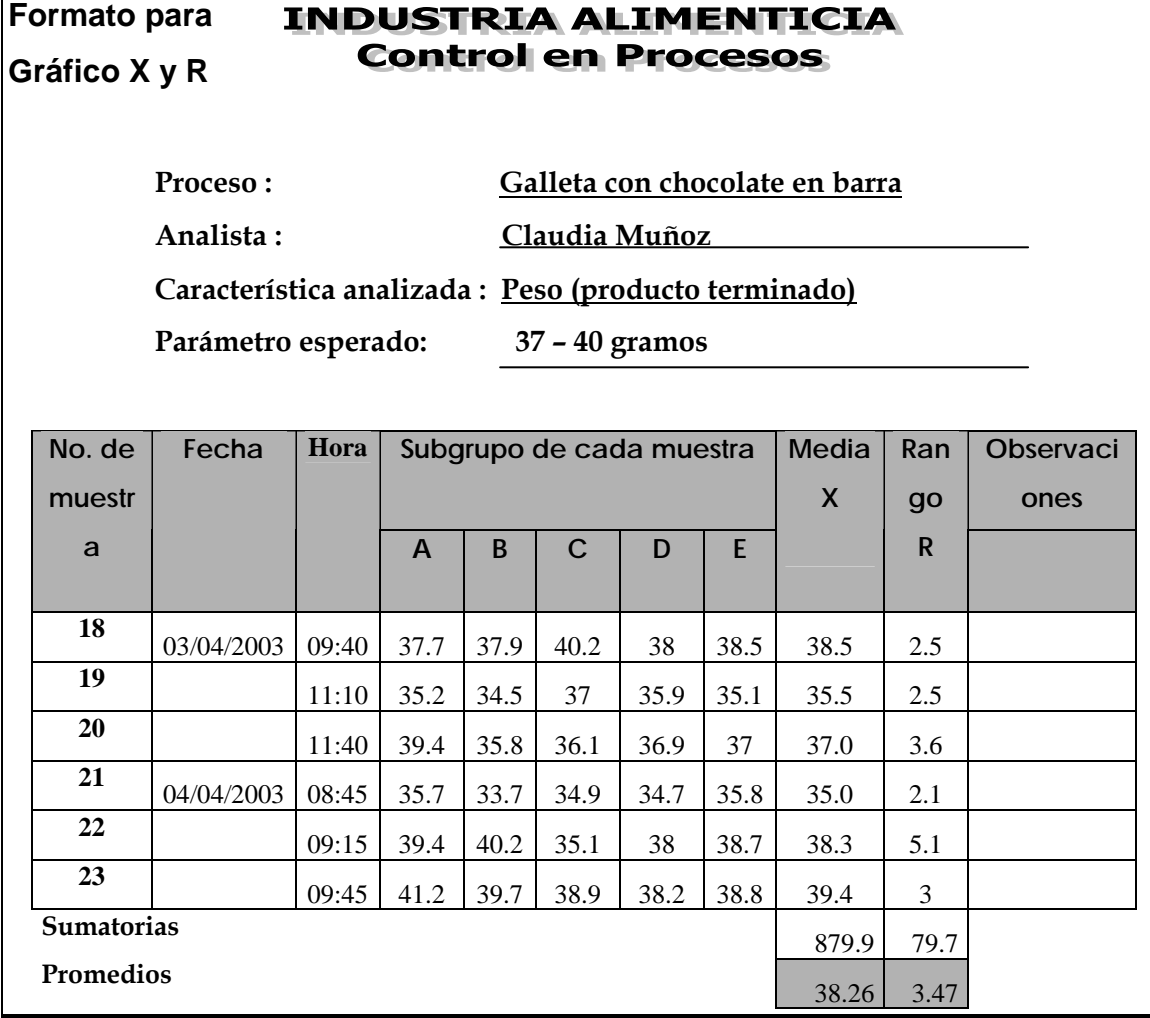

**Límites para gráfico de medias:** 

$$
*LCI = \overline{\overline{X}} - A_2 \overline{R}
$$
  
LCI = 38.26 - (0.577 x 3.47) = 36.26

$$
* LCS = \overline{X} + A_2 \overline{R}
$$
  
LCS = 38.26 + (0.577 x 3.47) = 40.26

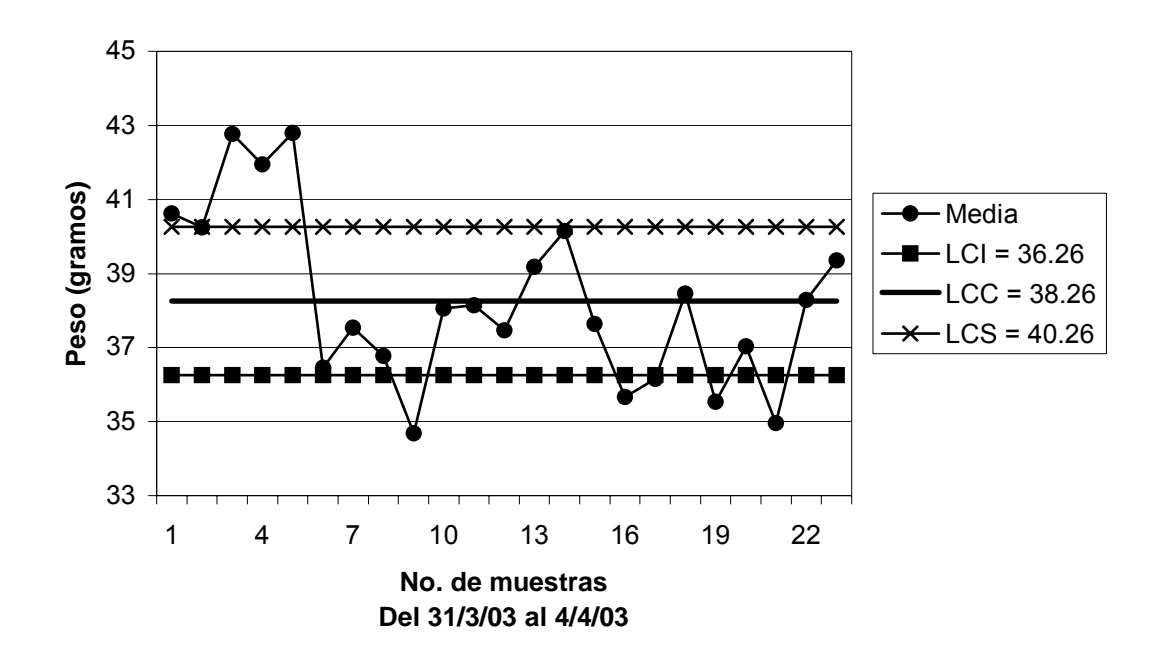

**Figura 145. Gráfico de medias peso producto terminado semana 1** 

## **Límites recalculados para gráfico de medias:**

Eliminando los puntos 1,3,4,5,9,16,17,19 y 21.

\*\* LCI =  $\overline{\overline{X}}$  - A<sub>2</sub> $\overline{R}$ LCI =  $38.2 - (0.577 \times 3.19) = 36.36$ 

$$
* \times \text{LCS} = \overline{X} + A_2 \overline{R}
$$
  
LCS = 38.2 + (0.577 x 3.19) = 40.04

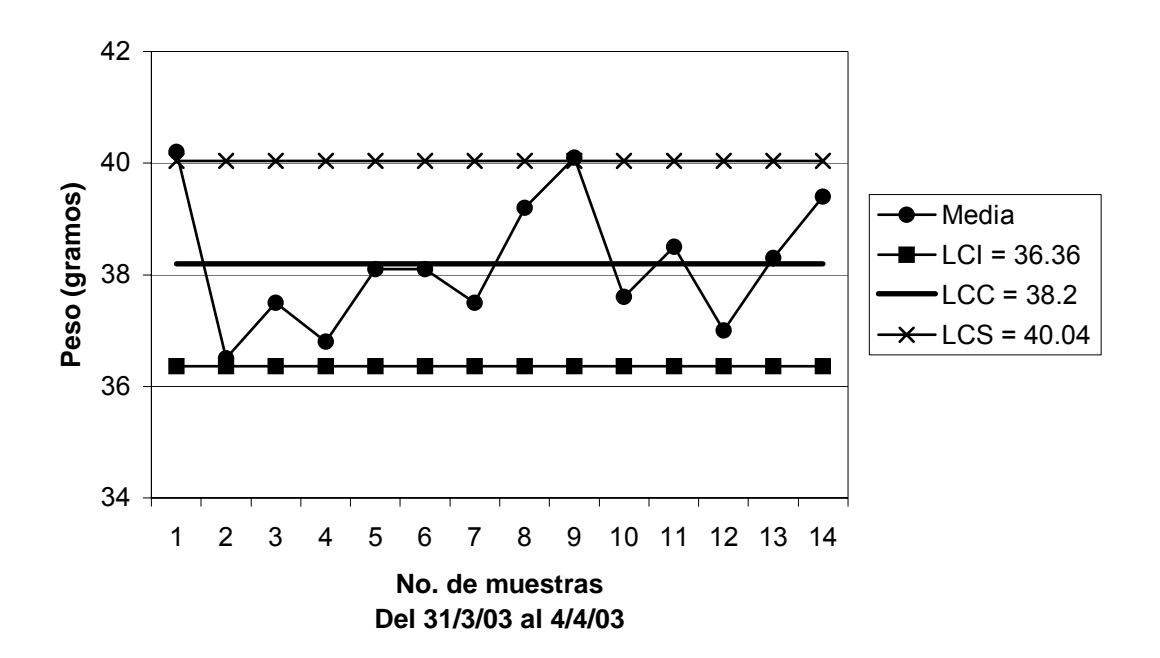

**Figura 146. Gráfico de medias peso producto terminado límites recalculados semana 1** 

**Límites recalculados II para gráfico de medias:**

Eliminando los puntos 1 y 9.

\*\* LCI =  $\overline{\overline{X}}$  - A<sub>2</sub> $\overline{R}$ LCI = 37.88 -  $(0.577 \times 3.43) = 35.9$ 

$$
* LCS = \overline{X} + A_2 \overline{R}
$$
  
LCS = 37.88 + (0.577 x 3.43) = 39.86

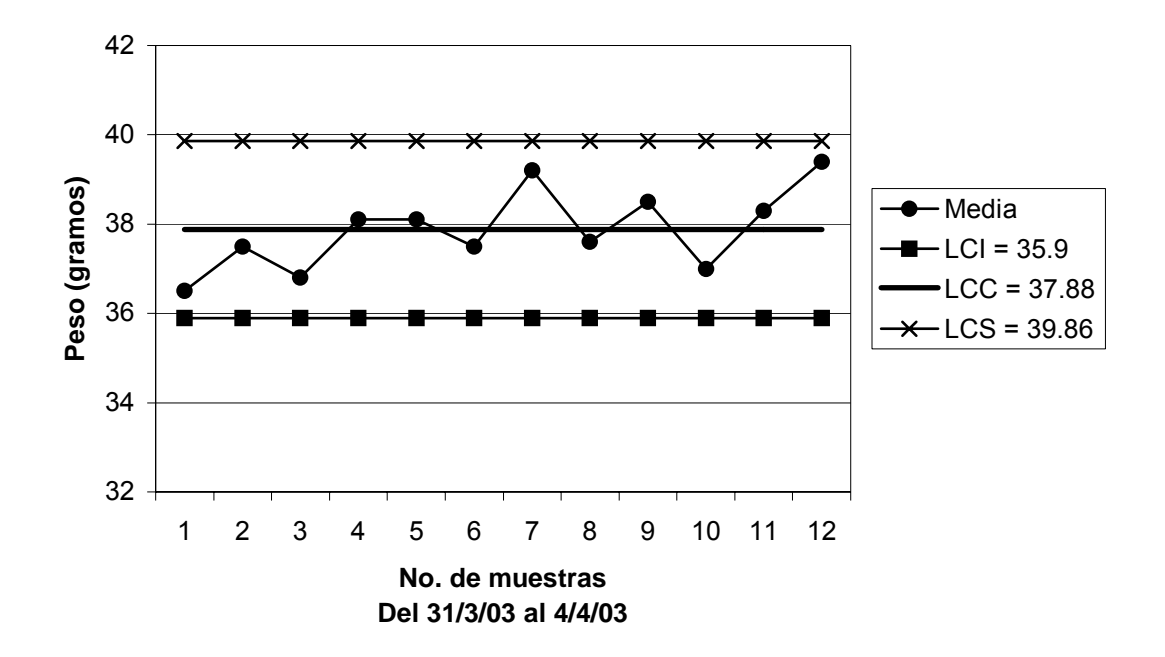

**Figura 147. Gráfico de medias peso producto terminado límites recalculados II semana 1**

**Límites para gráfico de rangos:** 

\*\* LCI =  $D_3 \overline{R}$  $LCI = 0 \times 3.47 = 0$ 

\*\* LCS =  $D_4 \overline{R}$  $LCS = 2.115 \times 3.47 = 7.34$ 

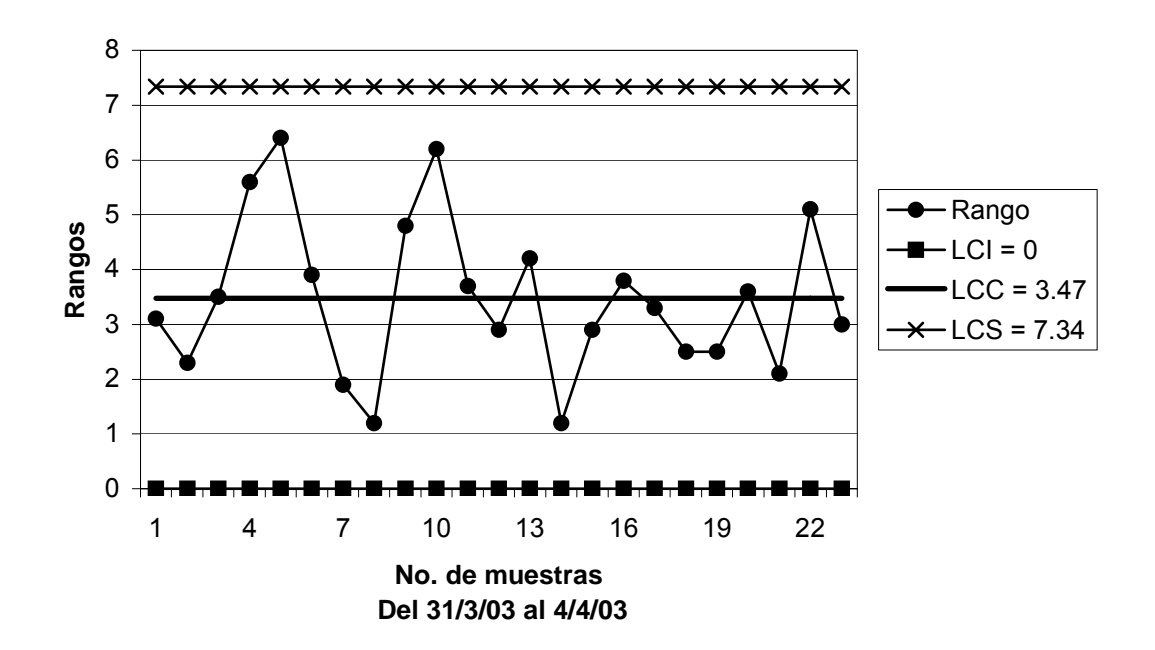

**Figura 148. Gráfico de rangos peso producto terminado semana 1** 

## **Capacidad del proceso:**

$$
\sigma = \overline{R}/d_2 \qquad \sigma = 3.47/2.326 = 1.49
$$

$$
C_p = \frac{LSE - LIE}{6\sigma}
$$
  $C_p = \frac{40 - 37}{6 * 1.49} = \frac{3}{8.94} = 0.34 < 1$ 

 Según la capacidad del proceso, la producción no cumple con las especificaciones y hay una alta probabilidad de producir productos defectuosos.

**Límites del proceso:** 

$$
* \text{LSP} = \overline{X} + 3\sigma
$$
  
LSP = 37.88 + (3 x 1.49) = 42.4

$$
*LIP = \overline{X} - 3\sigma
$$
  
LIP = 37.88 - (3 x 1.49) = 33.4

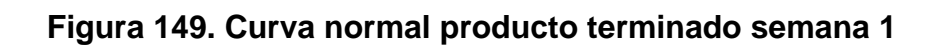

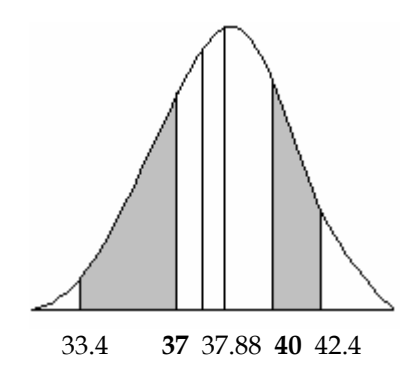

$$
z_1 = \frac{LSE - \overline{X}}{\sigma} = \frac{40 - 37.88}{1.49} = 1.42 \qquad \phi_{Z_1} = 1 - 0.9222 = 0.0778
$$

$$
z_2 = \frac{LIE - \overline{X}}{\sigma} = \frac{37 - 37.88}{1.49} = -0.59 \quad \phi_{Z_2} = 0.2776
$$

% de defectuosos =  $(\phi_{z_1} + \phi_{z_2}) \times 100 = (0.0778 + 0.2776) \times 100 = 35.54\%$ 

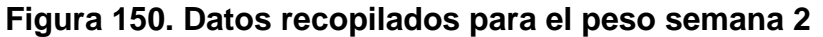

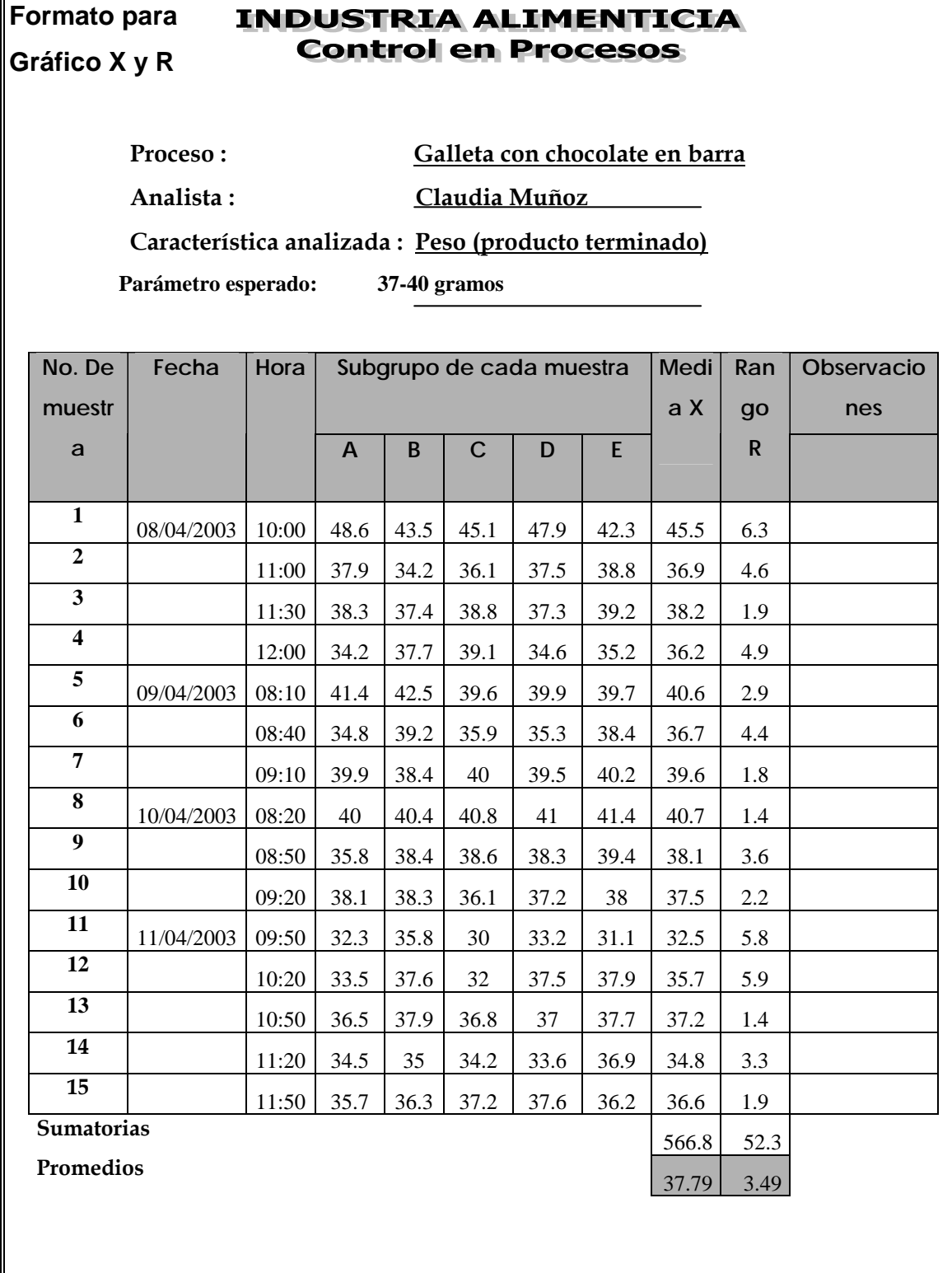

**Límites para gráfico de medias:** 

$$
*LCI = \overline{\overline{X}} - A_2 \overline{R}
$$
  
LCI = 37.79 - (0.577 x 3.49) = 35.77

$$
* \times \text{LCS} = \overline{X} + A_2 \overline{R}
$$
  
LCS = 37.79 + (0.577 x 3.49) = 39.79

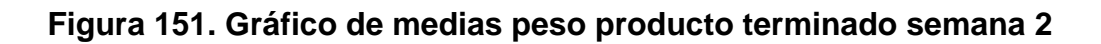

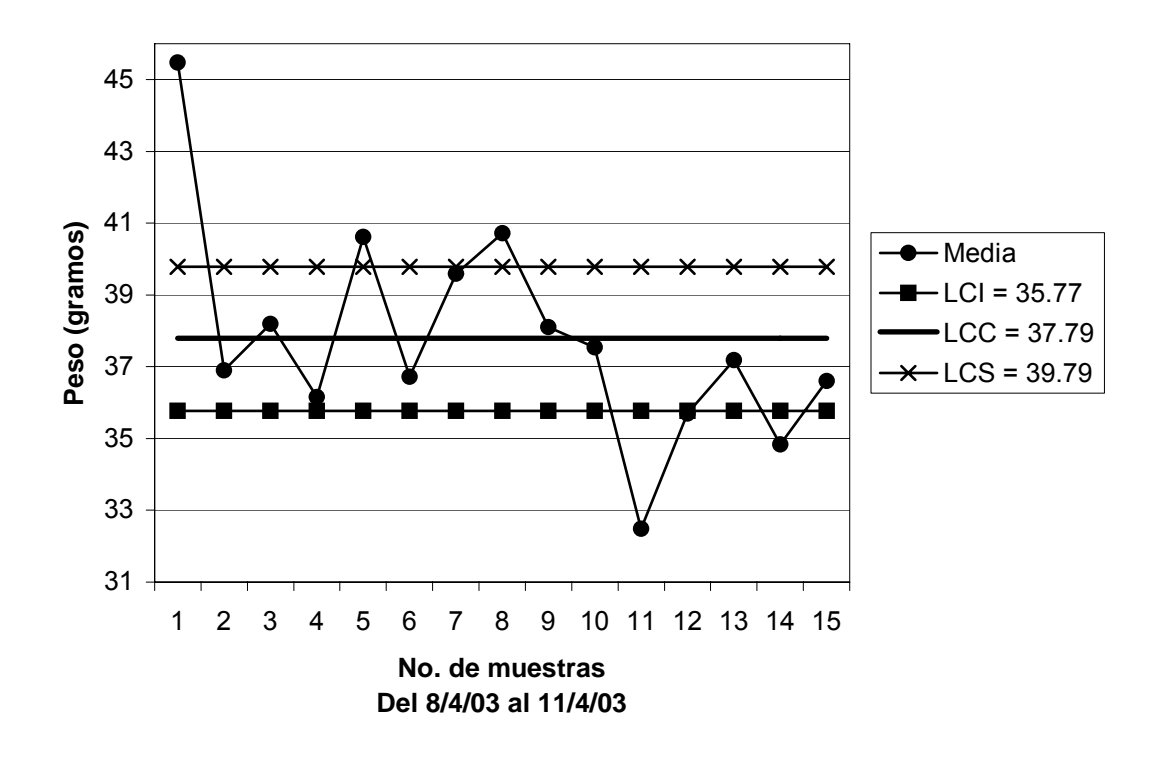

## **Límites recalculados para gráfico de medias:**

Eliminando los puntos 1,5,8,11,12 y 14.

$$
*LCI = \overline{X} - A_2 \overline{R}
$$
  
LCI = 37.44 - (0.577 x 2.97) = 35.73

$$
* LCS = \overline{X} + A_2 \overline{R}
$$
  
LCS = 37.44 + (0.577 x 2.97) = 39.15

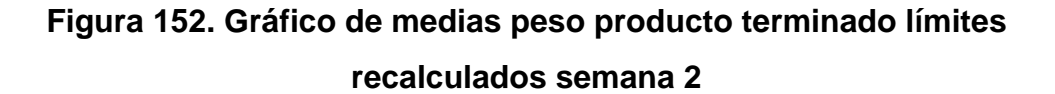

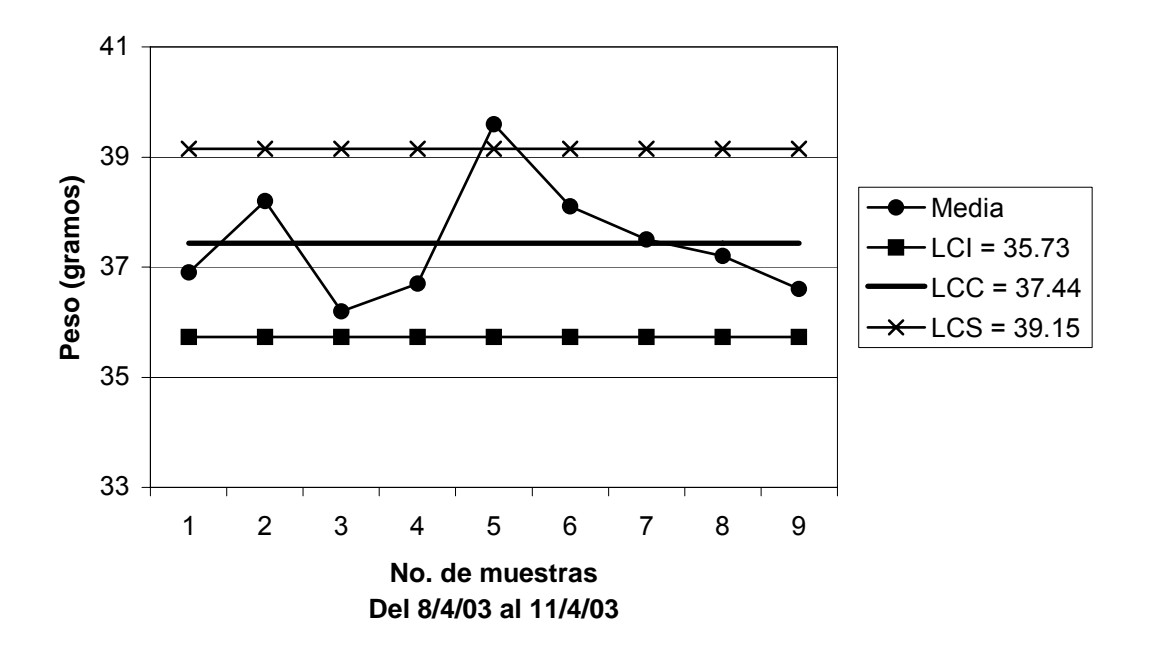

## **Límites recalculados II para gráfico de medias:**

Eliminando el punto 5.

$$
*LCI = \overline{X} - A_2 \overline{R}
$$
  
LCI = 37.18 - (0.577 x 3.11) = 35.39

$$
* \text{ } \text{LCS} = \overline{X} + A_2 \overline{R}
$$
  
LCS = 37.18 + (0.577 x 3.11) = 38.97

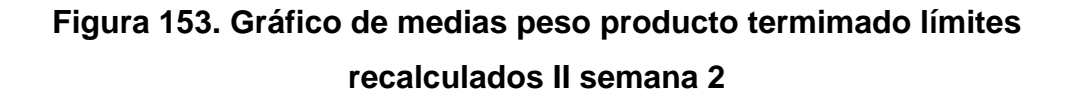

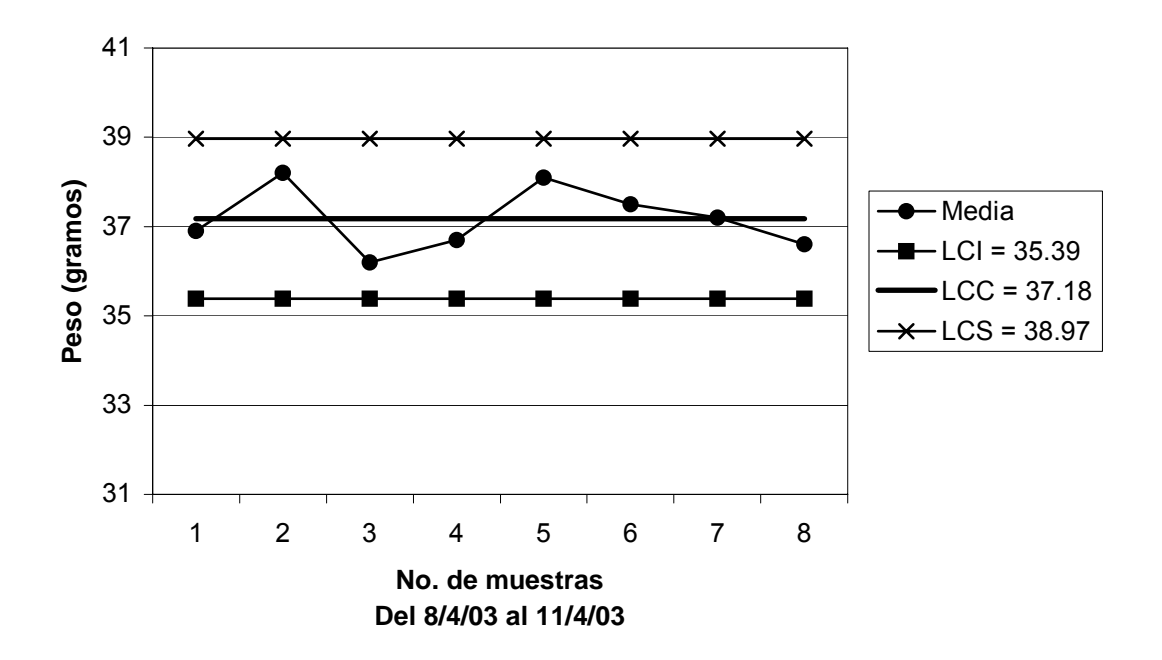

**Límites para gráfico de rangos:** 

- \*\* LCI =  $D_3 \overline{R}$  $LCI = 0 \times 3.49 = 0$
- \*\* LCS =  $D_4R$

 $LCS = 2.115 \times 3.49 = 7.38$ 

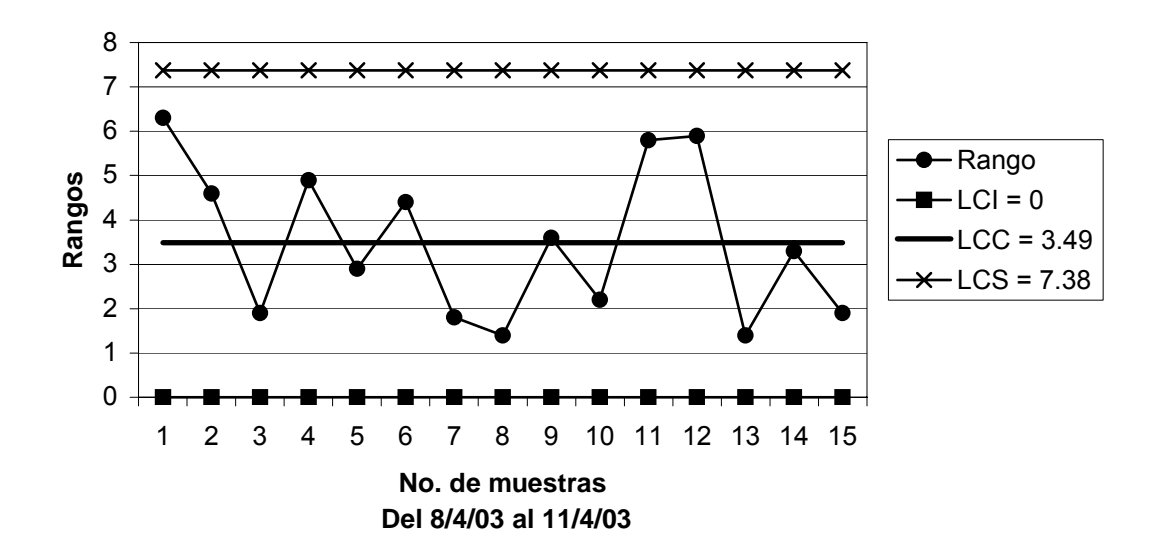

**Figura 154. Gráfico de rangos peso producto terminado semana 2** 

## **Capacidad del proceso:**

$$
\sigma = \overline{R}/d_2 \qquad \sigma = 3.49/2.326 = 1.50
$$

$$
C_p = \frac{LSE - LIE}{6\sigma}
$$
  $C_p = \frac{40 - 37}{6 * 1.50} = \frac{3}{9} = 0.33 < 1$ 

 Según la capacidad del proceso, la producción no cumple con las especificaciones y hay una alta probabilidad de producir productos defectuosos.

**Límites del proceso:** 

\*\* LSP = 
$$
\overline{X}
$$
 + 3 $\sigma$ 

\nLSP = 37.18 + (3 x 1.50) = 41.7

\n\*\* LIP =  $\overline{X}$  - 3 $\sigma$ 

\nLIP = 37.18 - (3 x 1.50) = 32.7

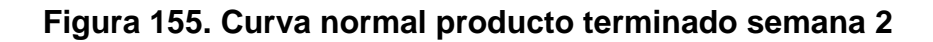

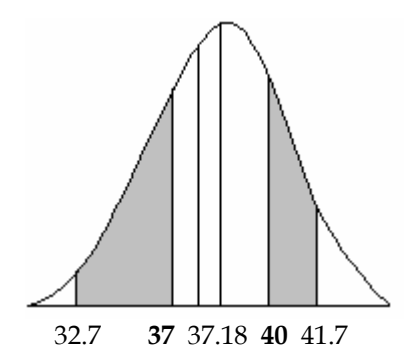

$$
z_1 = \frac{LSE - \overline{X}}{\sigma} = \frac{40 - 37.18}{1.50} = 1.88 \qquad \phi_{Z_1} = 1 - 0.9699 = 0.0301
$$

$$
z_2 = \frac{LIE - \overline{X}}{\sigma} = \frac{37 - 37.18}{1.50} = -0.12 \quad \phi_{Z_2} = 0.4522
$$

% de defectuosos =  $(\phi_{z_1} + \phi_{z_2}) \times 100 = (0.0301 + 0.4522) \times 100 = 48.23\%$ 

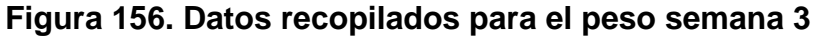

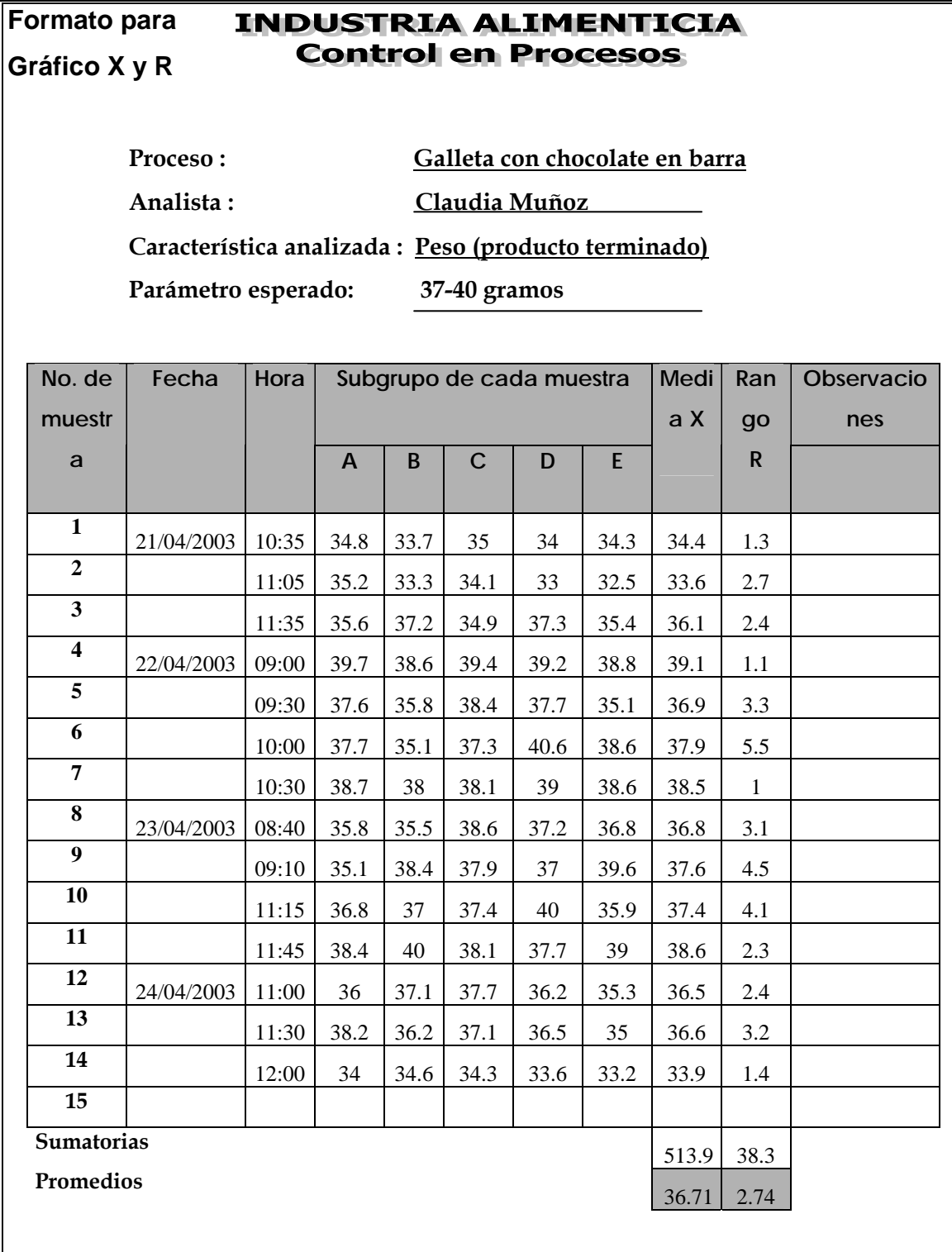

**Límites para gráfico de medias:** 

$$
*LCI = \overline{X} - A_2 \overline{R}
$$
  
LCI = 36.71 - (0.577 x 2.74) = 35.13

$$
* \times \text{LCS} = \overline{X} + A_2 \overline{R}
$$
  
LCS = 36.71 + (0.577 x 2.74) = 38.29

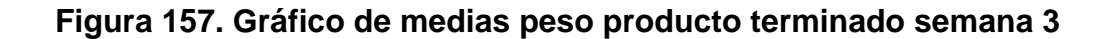

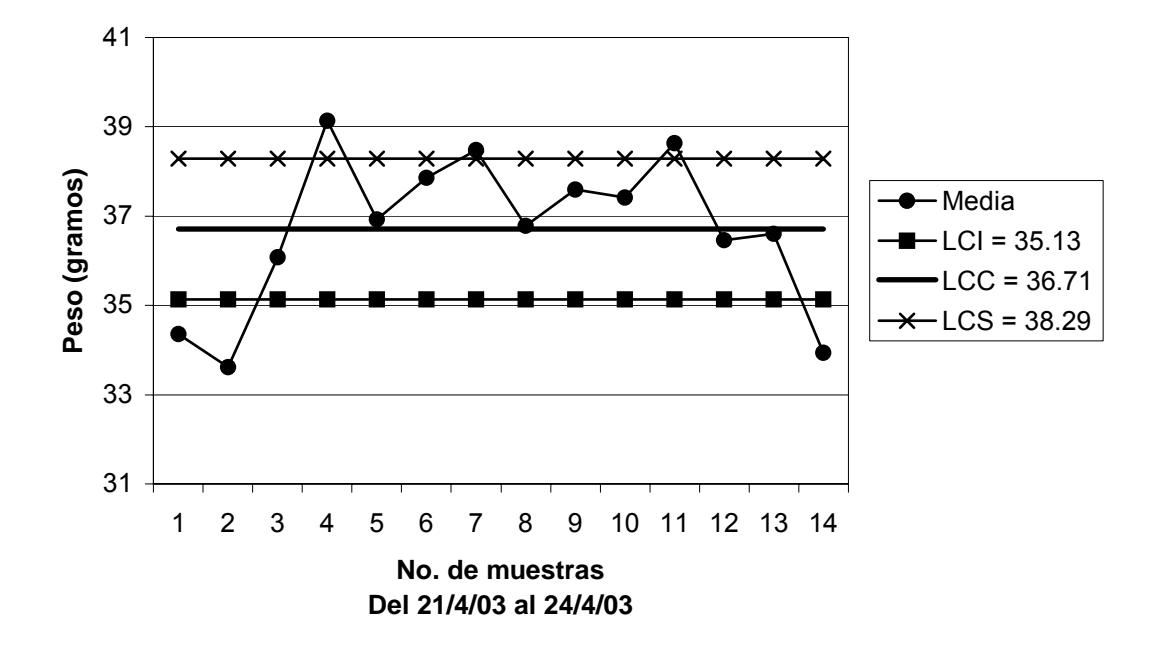

## **Límites recalculados para gráfico de medias:**

Eliminando los puntos 1,2,4,7,11, y 14.

$$
*LCI = \overline{X} - A_2 \overline{R}
$$
  
LCI = 36.98 - (0.577 x 3.56) = 34.93

$$
* \times \text{LCS} = \overline{X} + A_2 \overline{R}
$$
  
LCS = 36.98 + (0.577 x 3.56) = 39.03
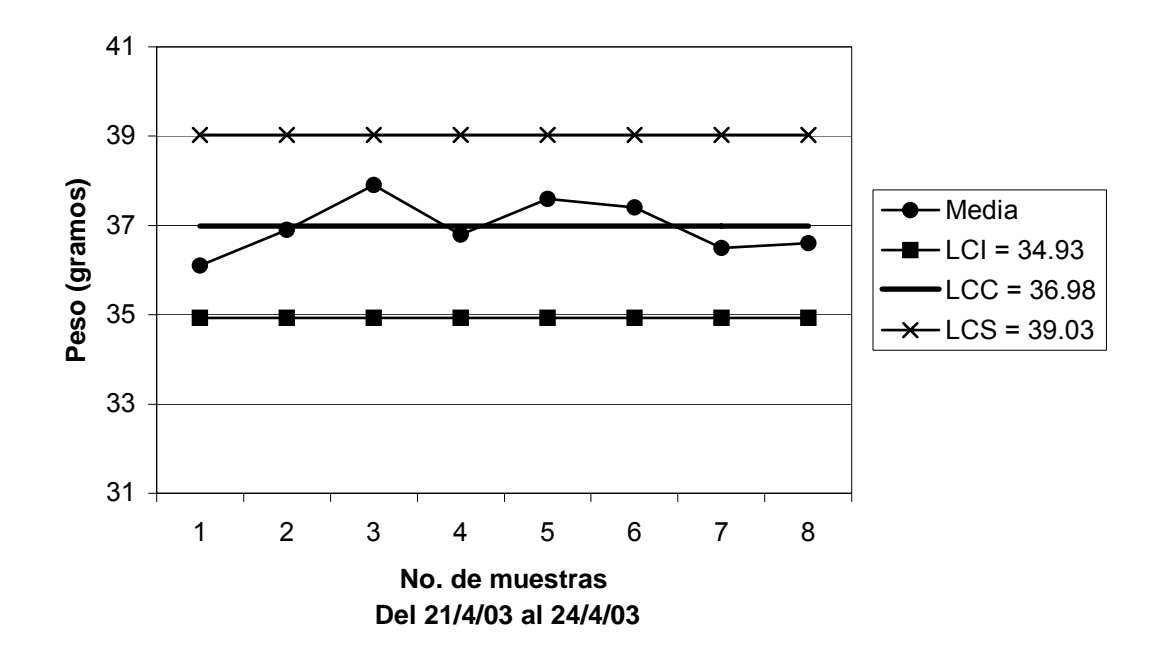

**Figura 158. Gráfico de medias peso producto terminado límites recalculados semana 3** 

**Límites para gráfico de rangos:**

$$
*LCI = D_3 \overline{R}
$$
  
LCI = 0 x 2.74 = 0

$$
* k \text{ LCS} = D_4 R
$$
  
 LCS = 2.115 x 2.74 = 5.8

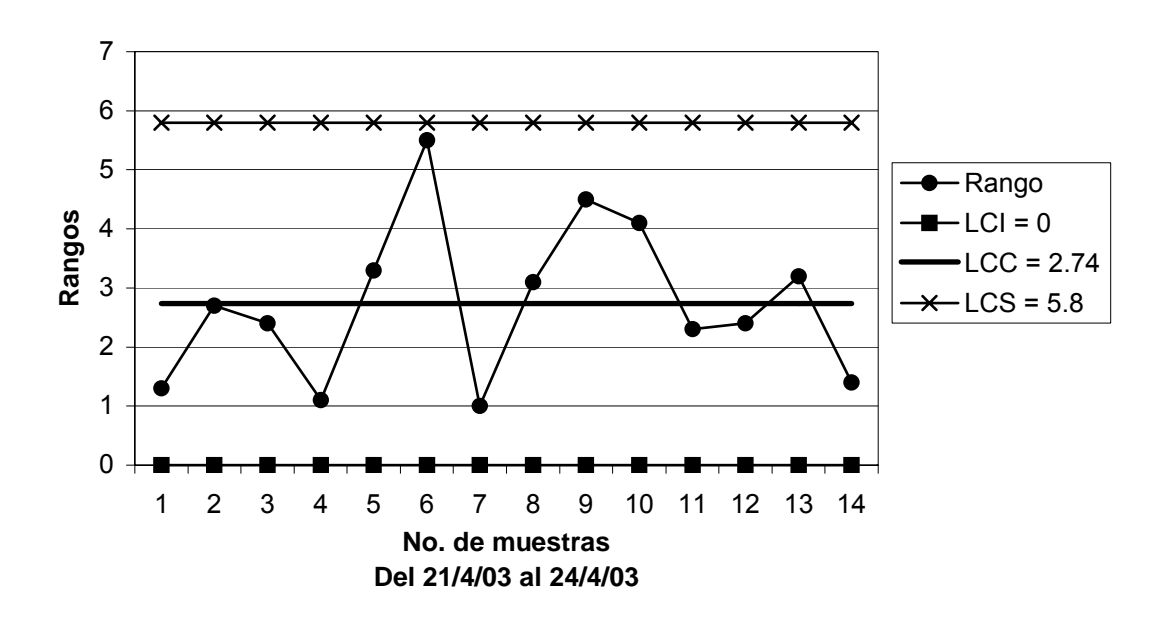

**Figura 159. Gráfico de rangos peso producto terminado semana 3** 

### **Capacidad del proceso:**

$$
\sigma = R/d_2 \qquad \qquad \sigma = 2.74/2.326 = 1.18
$$

$$
C_p = \frac{LSE - LIE}{6\sigma}
$$
  $C_p = \frac{40 - 37}{6 * 1.18} = \frac{3}{7.08} = 0.42 < 1$ 

 Según la capacidad del proceso, la producción no cumple con las especificaciones y hay una alta probabilidad de producir productos defectuosos.

### **Límites del proceso:**

$$
* \text{LSP} = \overline{\overline{X}} + 3\sigma
$$
  
LSP = 36.98 + (3 x 1.18) = 40.5  

$$
* \text{LIP} = \overline{\overline{X}} - 3\sigma
$$

 $LIP = 36.98 - (3 \times 1.18) = 33.4$ 

**Figura 160. Curva normal producto terminado semana 3** 

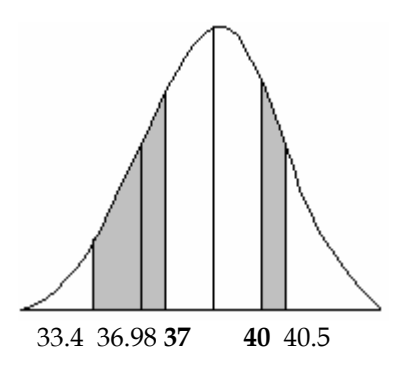

$$
z_1 = \frac{LSE - \overline{X}}{\sigma} = \frac{40 - 36.98}{1.18} = 2.56 \qquad \phi_{Z_1} = 1 - 0.9948 = 0.0052
$$

$$
z_2 = \frac{LIE - \overline{X}}{\sigma} = \frac{37 - 36.98}{1.18} = -0.02 \quad \phi_{Z_2} = 0.4920
$$

% de defectuosos =  $(\phi_{z_1} + \phi_{z_2}) \times 100 = (0.0052 + 0.4920) \times 100 = 49.72\%$ 

**Figura 161. Datos recopilados para el peso semana 4** 

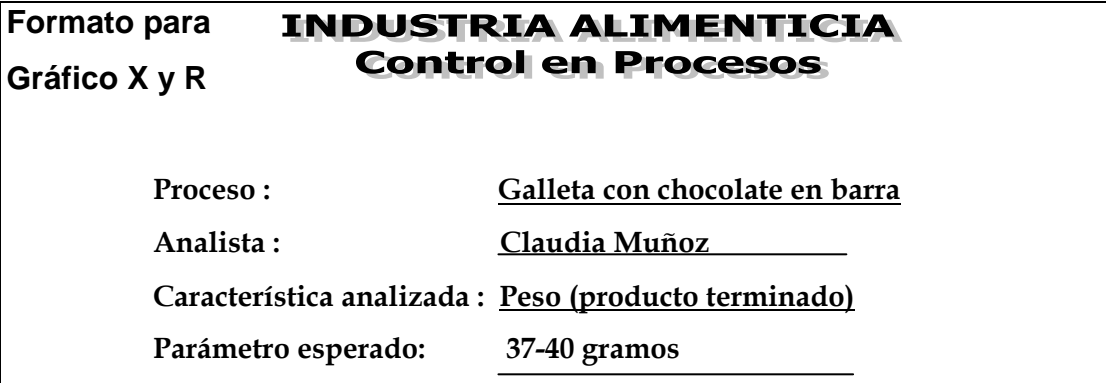

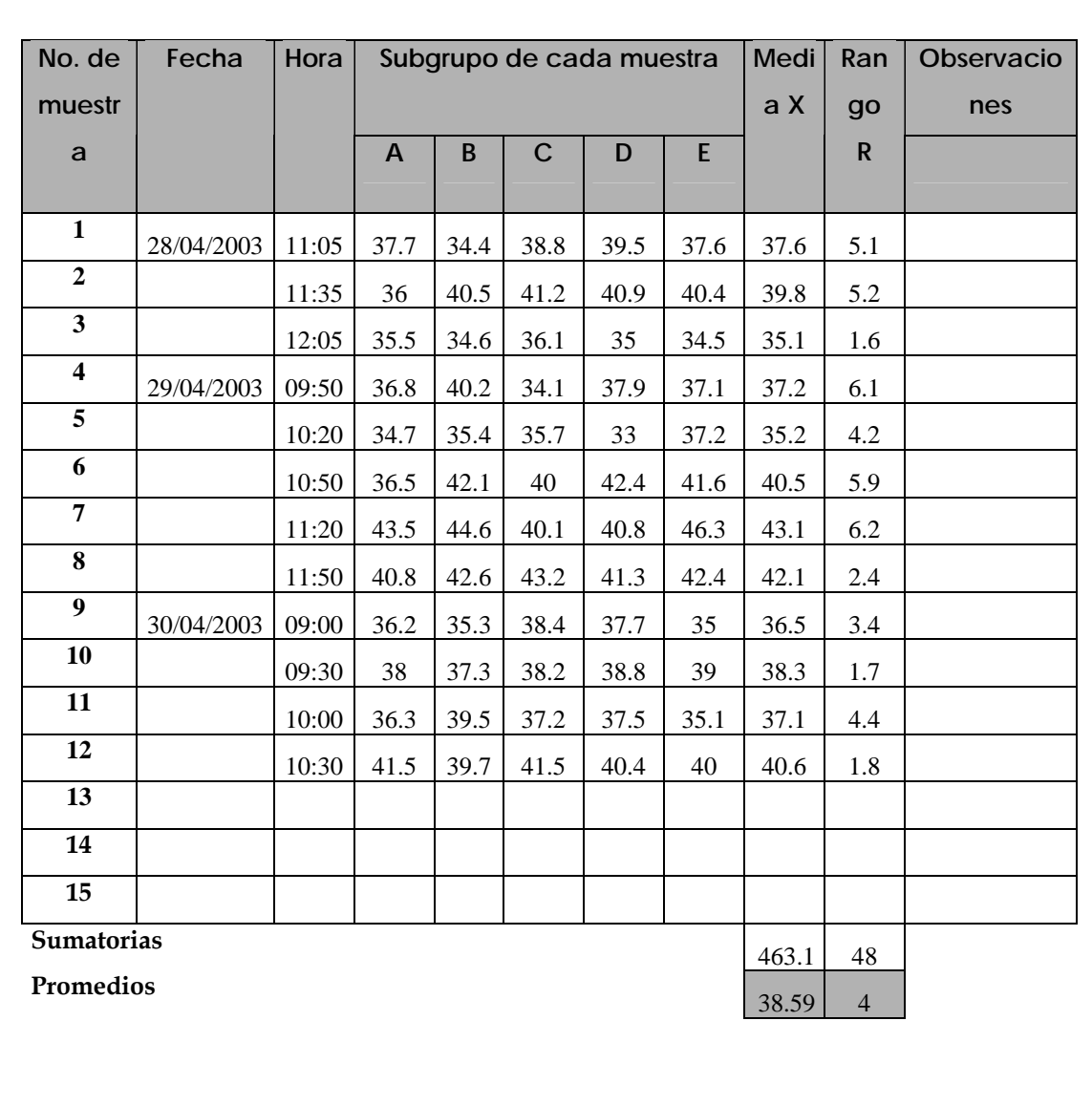

**Límites para gráfico de medias:** 

$$
** LCI = \overline{\overline{X}} - A_2 \overline{R}
$$

$$
LCI = 38.59 - (0.577 \times 4) = 36.28
$$

$$
* LCS = \overline{X} + A_2 \overline{R}
$$
  
LCS = 38.59 + (0.577 x 4) = 40.90

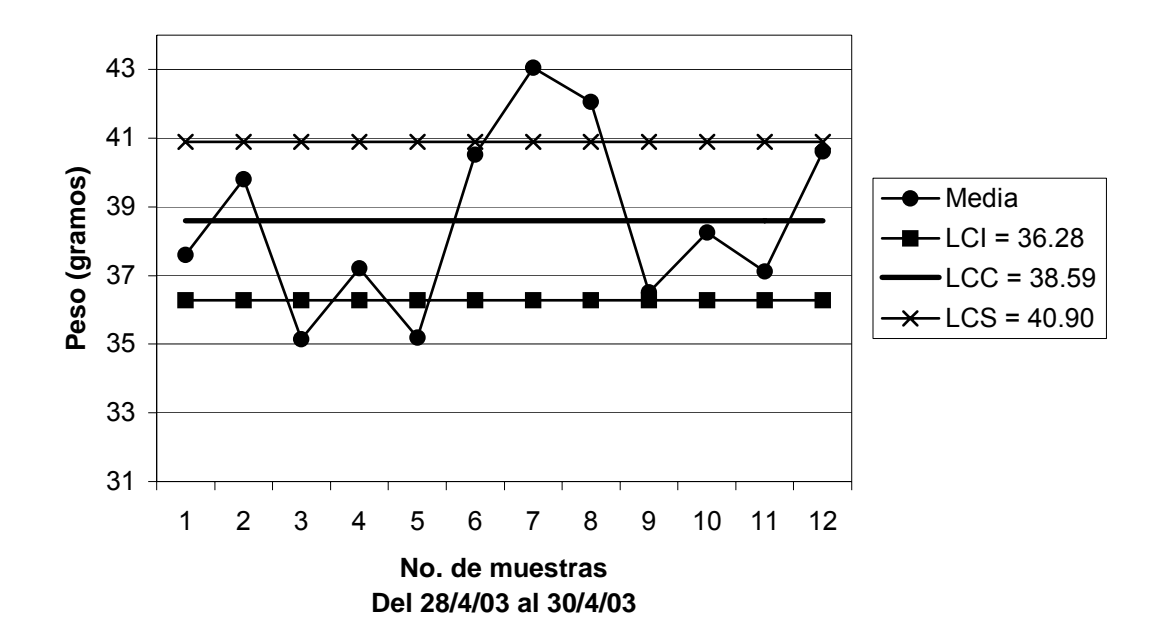

**Figura 162. Gráfico de medias peso producto terminado semana 4** 

### **Límites recalculados para gráfico de medias:**

Eliminando los puntos 3,5,7 y 8.

$$
*LCI = \overline{X} - A_2 \overline{R}
$$
  
LCI = 38.45 - (0.577 x 4.2) = 36.03

$$
* LCS = \overline{X} + A_2 \overline{R}
$$
  
LCS = 38.45 + (0.577 x 4.2) = 40.87

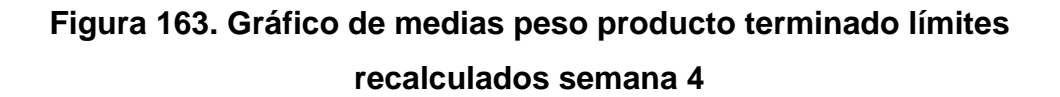

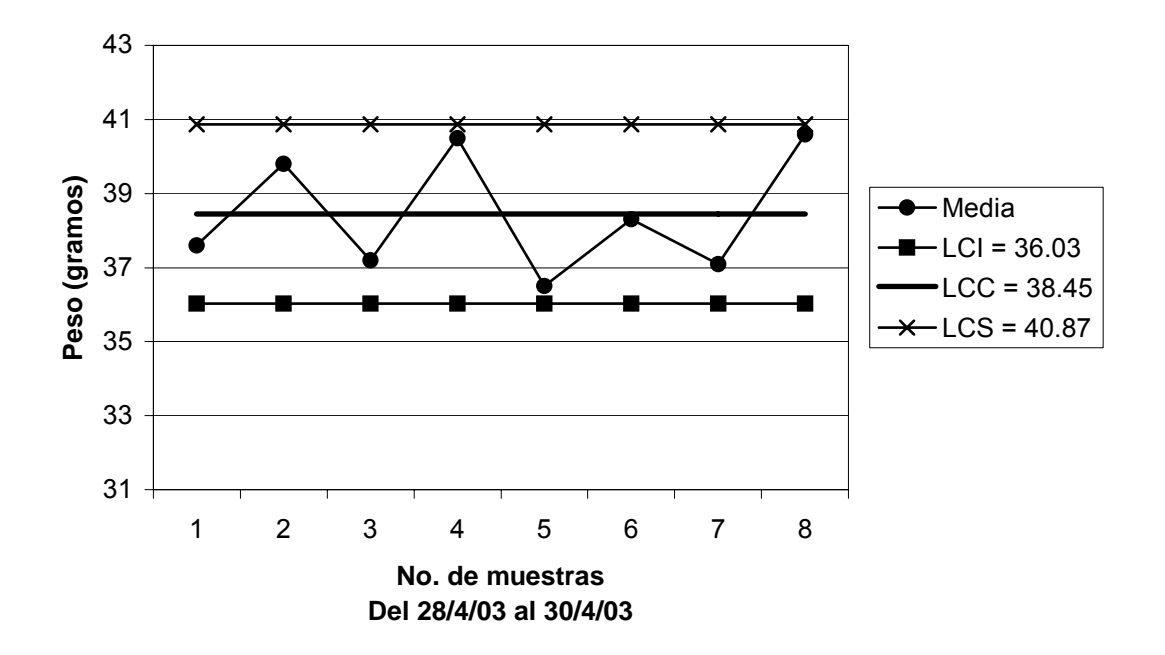

**Límites para gráfico de rangos:** 

$$
* \times LCI = D_3 \overline{R}
$$
  
LCI = 0 x 4 = 0

\*\* LCS = D4 *R*

 $LCS = 2.115 \times 4 = 8.46$ 

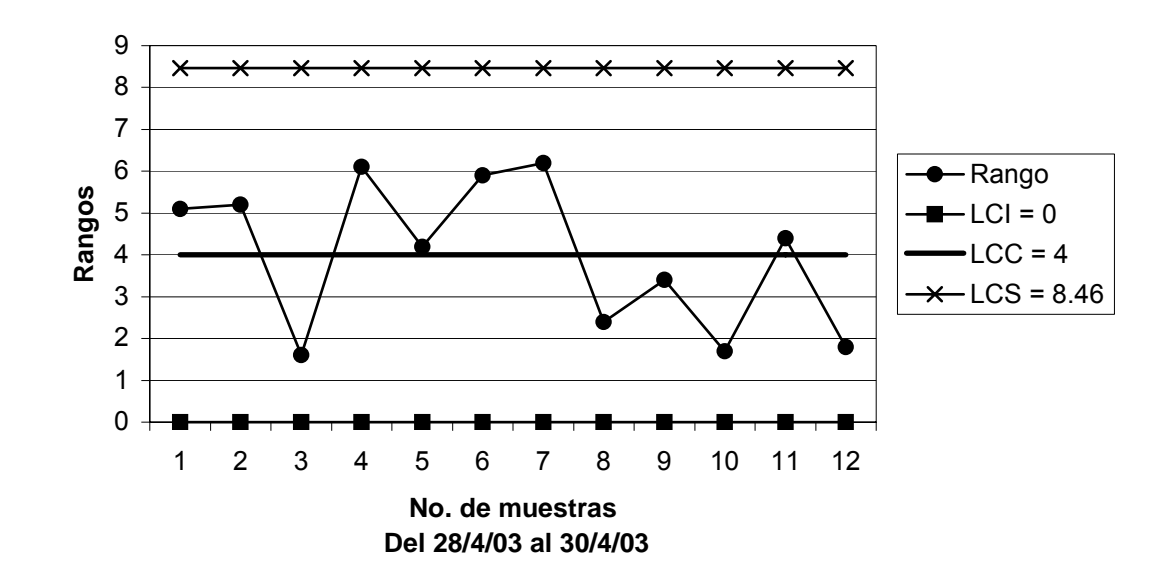

**Figura 164. Gráfico de rangos peso producto terminado semana 4** 

**Capacidad del proceso:**

$$
\sigma = \frac{R}{d_2}
$$
  $\sigma = \frac{4}{2.326} = 1.72$ 

$$
C_p = \frac{LSE - LIE}{6\sigma}
$$
  $C_p = \frac{40 - 37}{6 * 1.72} = \frac{3}{10.32} = 0.29 < 1$ 

 Según la capacidad del proceso, la producción no cumple con las especificaciones y hay una alta probabilidad de producir productos defectuosos.

### **Límites del proceso:**

\*\* LSP =  $\frac{1}{X}$  + 3 $\sigma$ 

$$
LSP = 38.45 + (3 \times 1.72) = 43.61
$$
  
\*\* 
$$
LIP = \overline{X} - 3\sigma
$$
  
 
$$
LIP = 38.45 - (3 \times 1.72) = 33.29
$$

**Figura 165. Curva normal producto terminado semana 4** 

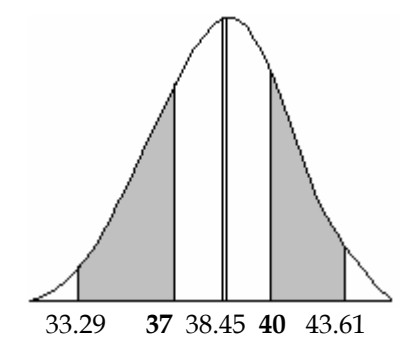

$$
z_1 = \frac{LSE - \overline{X}}{\sigma} = \frac{40 - 38.45}{1.72} = 0.90 \qquad \phi_{Z_1} = 1 - 0.8159 = 0.1841
$$

$$
z_2 = \frac{LIE - \overline{X}}{\sigma} = \frac{37 - 38.45}{1.72} = -0.84 \quad \phi_{Z_2} = 0.2005
$$

% de defectuosos =  $(\phi_{z_1} + \phi_{z_2}) \times 100 = (0.1841 + 0.2005) \times 100 = 38.46\%$ 

**Figura 166. Datos recopilados para el peso semana 5** 

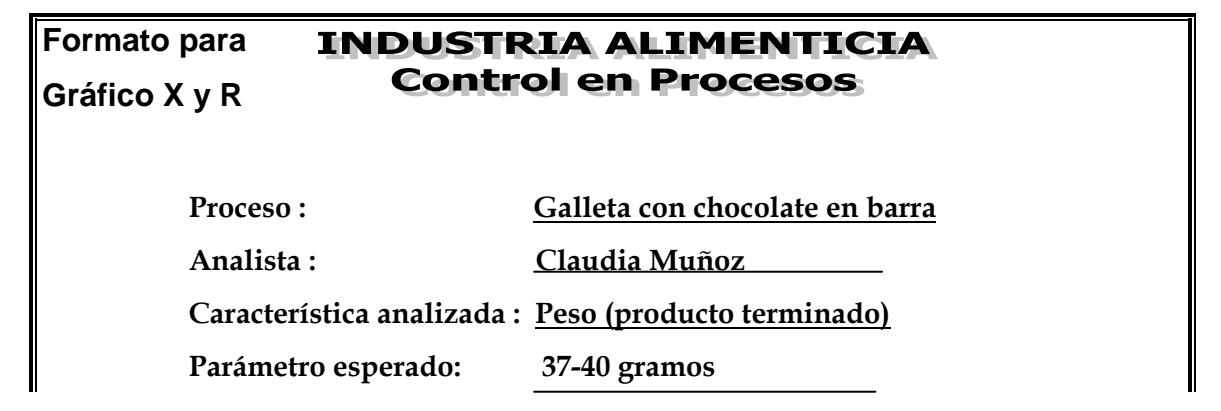

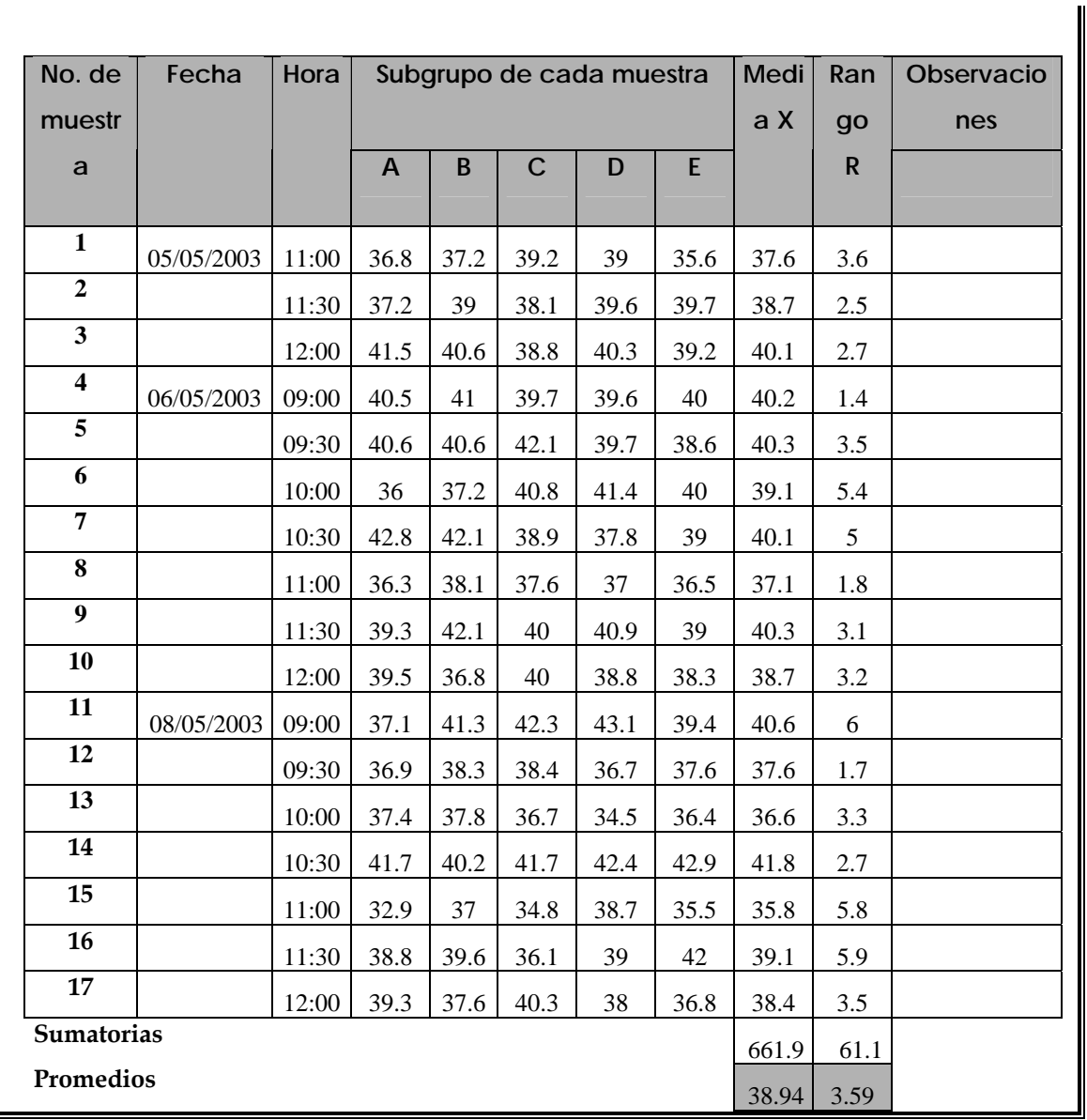

**Límites para gráfico de medias:** 

$$
*LCI = \overline{X} - A_2 \overline{R}
$$
  
LCI = 38.94 - (0.577 x 3.59) = 36.87

$$
* LCS = \overline{X} + A_2 \overline{R}
$$
  
LCS = 38.94 + (0.577 x 3.59) = 41.01

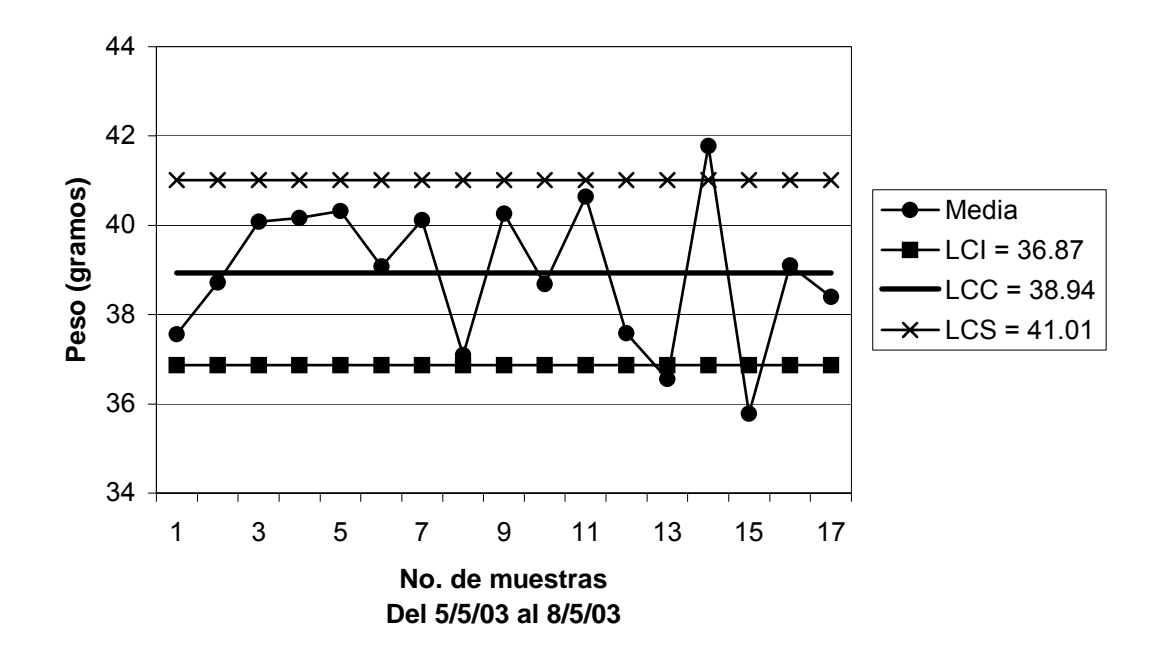

**Figura 167. Gráfico de medias peso producto terminado semana 5** 

**Límites recalculados para gráfico de medias:** 

Eliminando los puntos 13,14 y 15.

$$
*LCI = \overline{X} - A_2 \overline{R}
$$
  
LCI = 39.14 - (0.577 x 3.52) = 37.10

$$
* LCS = \overline{X} + A_2 \overline{R}
$$
  
LCS = 39.14 + (0.577 x 3.52) = 41.17

## **Figura 168. Gráfico de medias peso producto terminado límites recalculados semana 5**

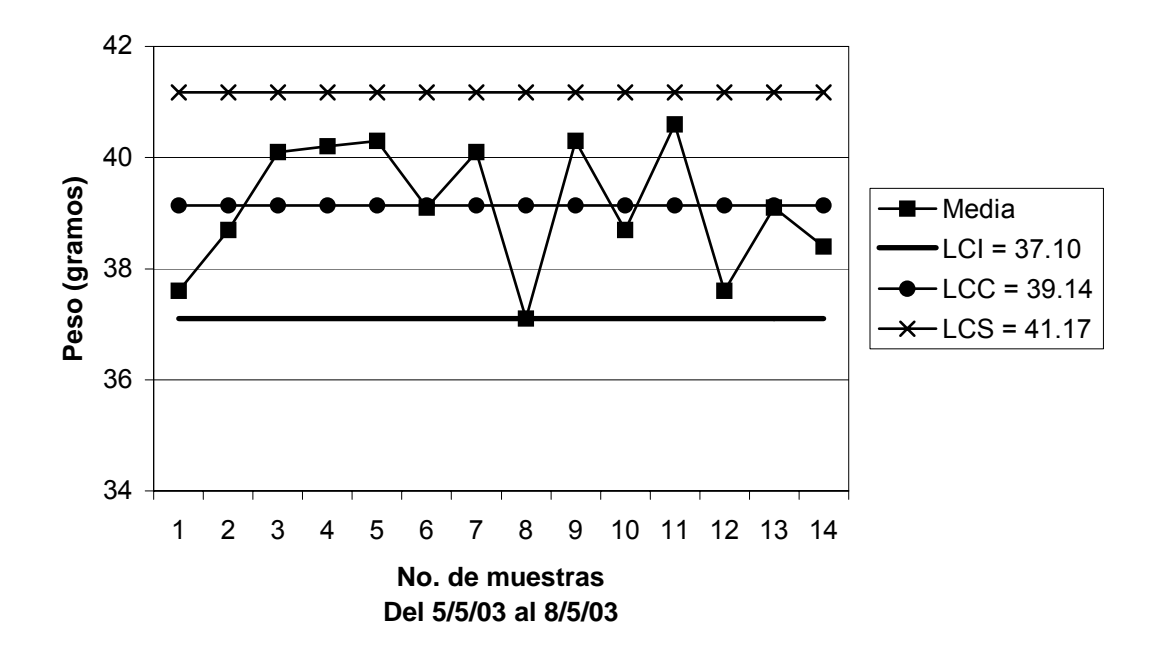

**Límites para gráfico de rangos:** 

$$
* \times LCI = D_3 R
$$
  
LCI = 0 x 3.59 = 0

\*\* LCS =  $D_4 \overline{R}$ 

 $LCS = 2.115 \times 3.59 = 7.59$ 

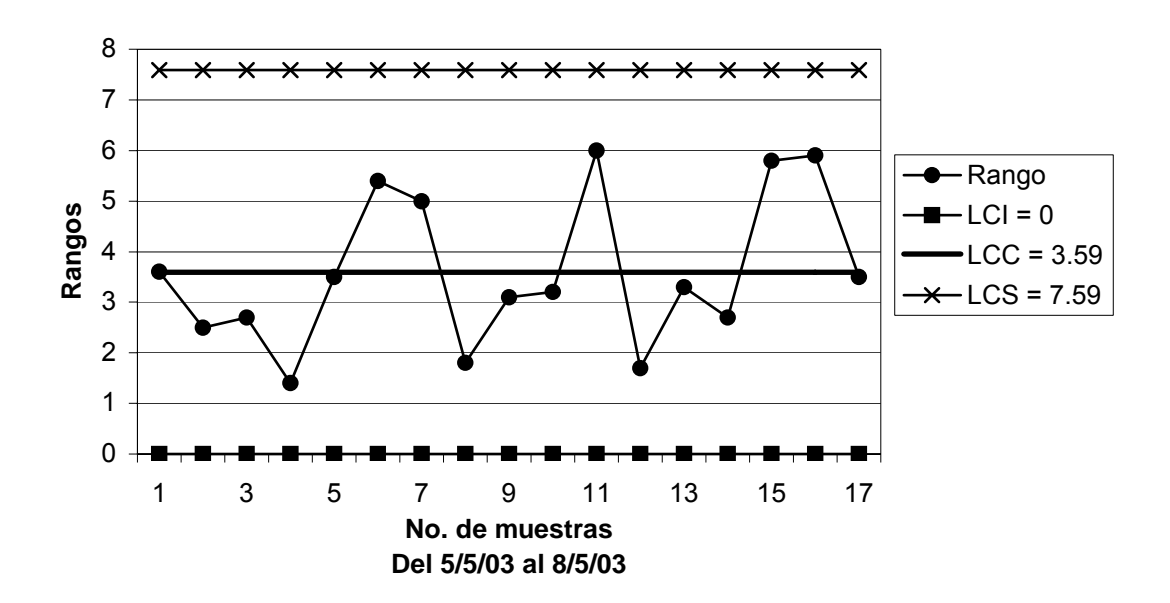

**Figura 169. Gráfico de rangos peso producto terminado semana 5** 

#### **Capacidad del proceso:**

$$
\sigma = \frac{R}{d_2} \quad \sigma = 3.59/2.326 = 1.54
$$

$$
C_p = \frac{LSE - LIE}{6\sigma}
$$
  $C_p = \frac{40 - 37}{6 * 1.54} = \frac{3}{9.24} = 0.32 < 1$ 

 Según la capacidad del proceso, la producción no cumple con las especificaciones y hay una alta probabilidad de producir productos defectuosos.

### **Límites del proceso:**

$$
* \text{LSP} = \overline{X} + 3\sigma
$$
  
\n
$$
\text{LSP} = 39.14 + (3 \times 1.54) = 43.76
$$
  
\n
$$
* \text{LIP} = \overline{X} - 3\sigma
$$
  
\n
$$
\text{LIP} = 39.14 - (3 \times 1.54) = 34.52
$$

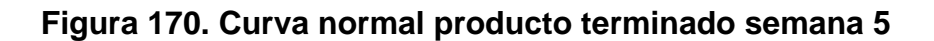

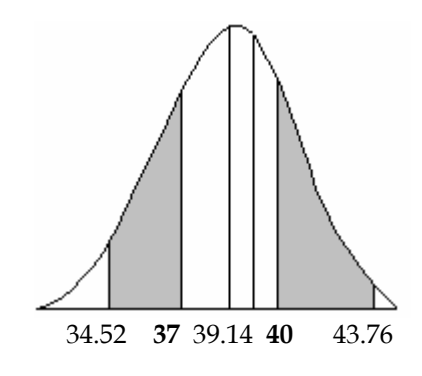

$$
z_1 = \frac{LSE - \overline{X}}{\sigma} = \frac{40 - 39.14}{1.54} = 0.56 \quad \phi_{Z_1} = 1 - 0.7123 = 0.2877
$$

$$
z_2 = \frac{LIE - \overline{X}}{\sigma} = \frac{37 - 39.14}{1.54} = -1.40 \quad \phi_{Z_2} = 0.0808
$$

% de defectuosos =  $(\phi_{z_1} + \phi_{z_2}) \times 100 = (0.2877 + 0.0808) \times 100 = 36.85\%$ 

#### **4.4.3.2 Atributos**

**Figura 171. Datos recopilados para los atributos semanas 1 y 2** 

**Formato para INDUSTRIA ALIMENTICIA Control en procesos Gráfico np** 

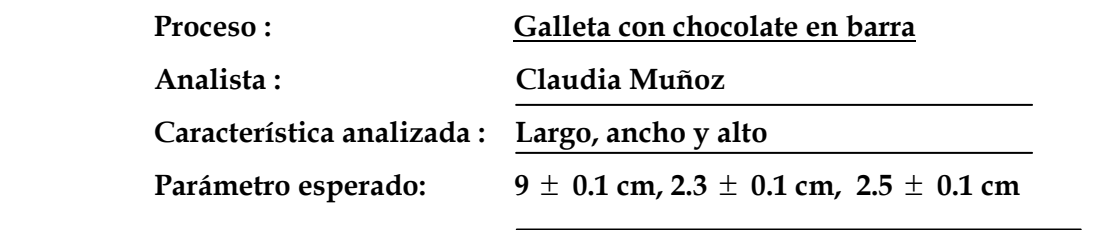

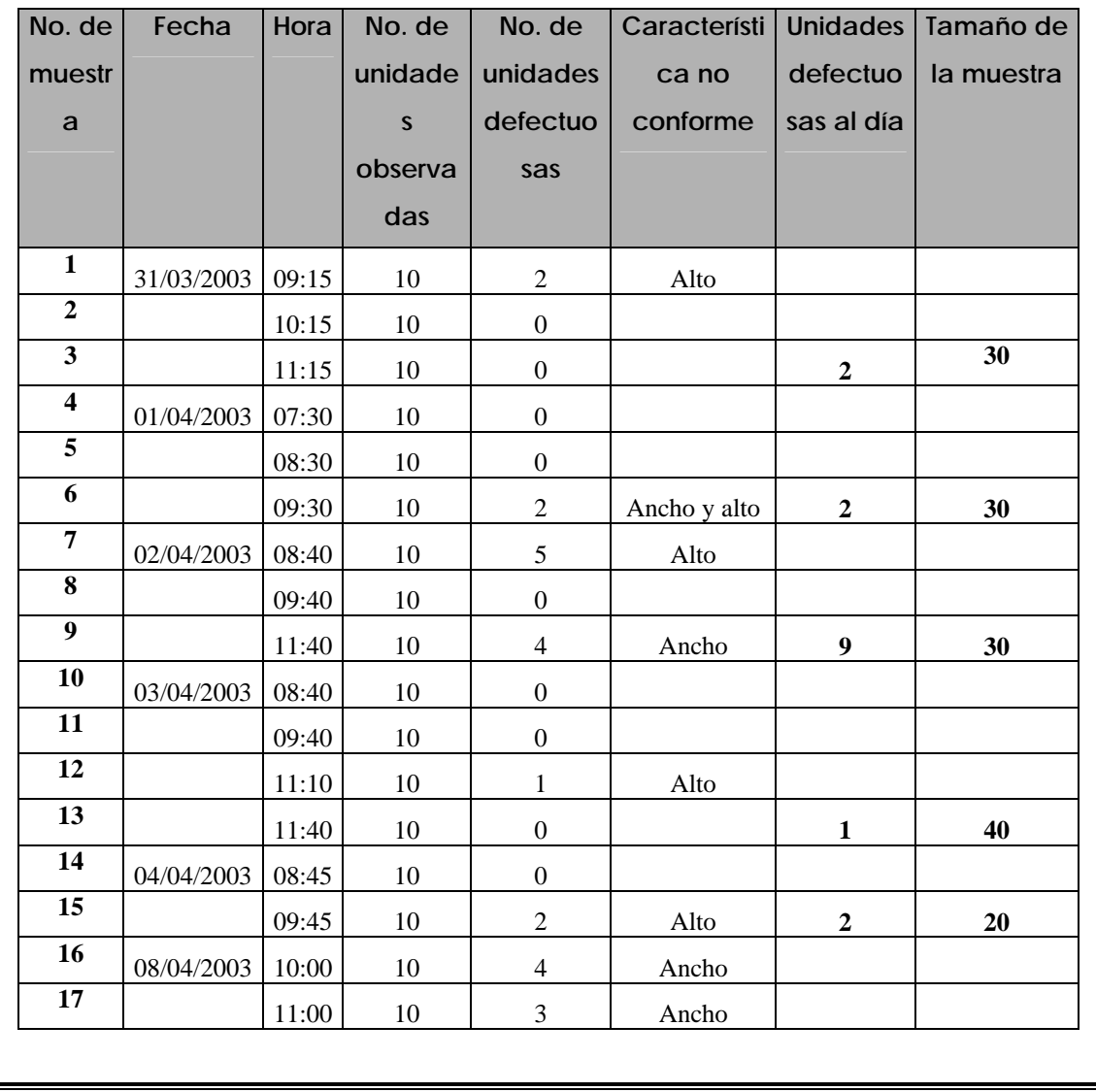

**Continuación** 

#### **Formato para INDUSTRIA ALIMENTICIA Control en procesos**

Proceso : Galleta con chocolate en barra

**Gráfico np** 

 **Característica analizada : Largo, ancho y alto** 

 **Analista : Claudia Muñoz** 

 **Parámetro esperado: 9** ± **0.1 cm, 2.3** ± **0.1 cm, 2.5** ± **0.1 cm** 

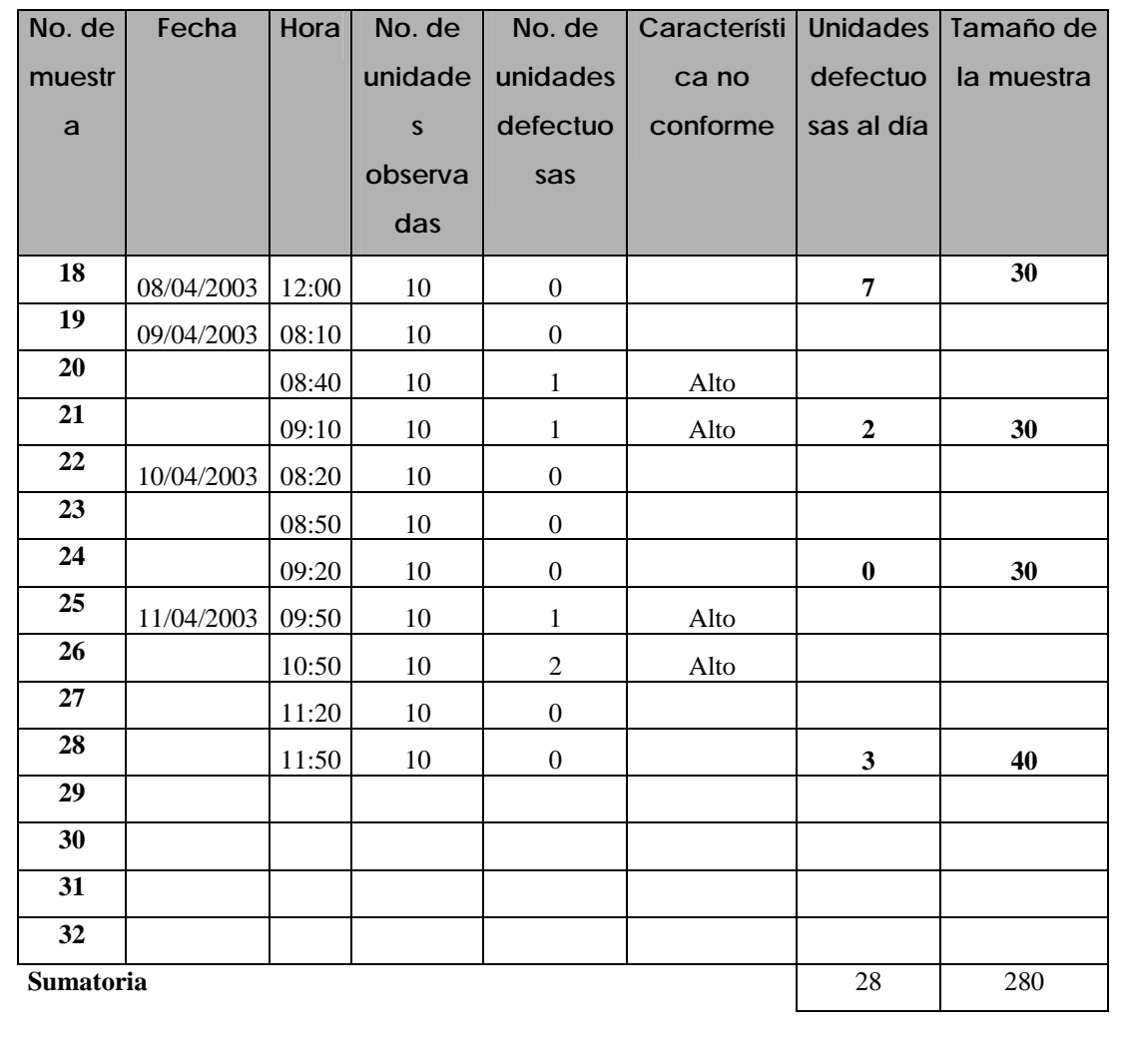

### **Límites para gráfico p:**

 $\bar{p}$  =  $\Sigma$  unidades defectuosas/ $\Sigma$  muestras = 28/280 = 0.10

**n =20**

$$
S_p = \sqrt{\frac{\overline{p}(1-\overline{p})}{n}} \qquad S_p = \sqrt{\frac{0.10(1-0.10)}{20}} = 0.0671
$$

\*\* LCI<sub>p</sub> =  $\frac{1}{p}$  – 3 S<sub>p</sub>

$$
LCI_p = 0.10 - 3 (0.0671) = -0.101 = 0
$$

\*\* LCS<sub>p</sub> =  $\frac{1}{p}$  + 3 S<sub>p</sub>

$$
LCS_p = 0.10 + 3 (0.0671) = 0.301
$$

**n** = 30  

$$
S_p = \sqrt{\frac{\overline{p}(1-\overline{p})}{n}}
$$

$$
S_p = \sqrt{\frac{0.10(1-0.10)}{30}} = 0.0548
$$

\*\* LCI<sub>p</sub> =  $\frac{1}{p}$  – 3 S<sub>p</sub>

$$
LCI_p = 0.10 - 3(0.0548) = -0.0644 = 0
$$

\*\* LCS<sub>p</sub> =  $\frac{1}{p}$  + 3 S<sub>p</sub>

 $LCS_p = 0.10 + 3 (0.0548) = 0.264$ 

n=40  
\n
$$
S_p = \sqrt{\frac{p(1-\overline{p})}{n}}
$$
\n
$$
S_p = \sqrt{\frac{0.10(1-0.10)}{40}} = 0.0474
$$
\n
$$
* \times LCI_p = \overline{p} - 3 S_p
$$
\n
$$
LCI_p = 0.10 - 3 (0.0474) = -0.0422 = 0
$$
\n
$$
* \times LCS_p = \overline{p} + 3 S_p
$$
\n
$$
LCS_p = 0.10 + 3 (0.0474) = 0.242
$$

**Figura 172. Gráfico np atributos producto terminado semanas 1 y 2** 

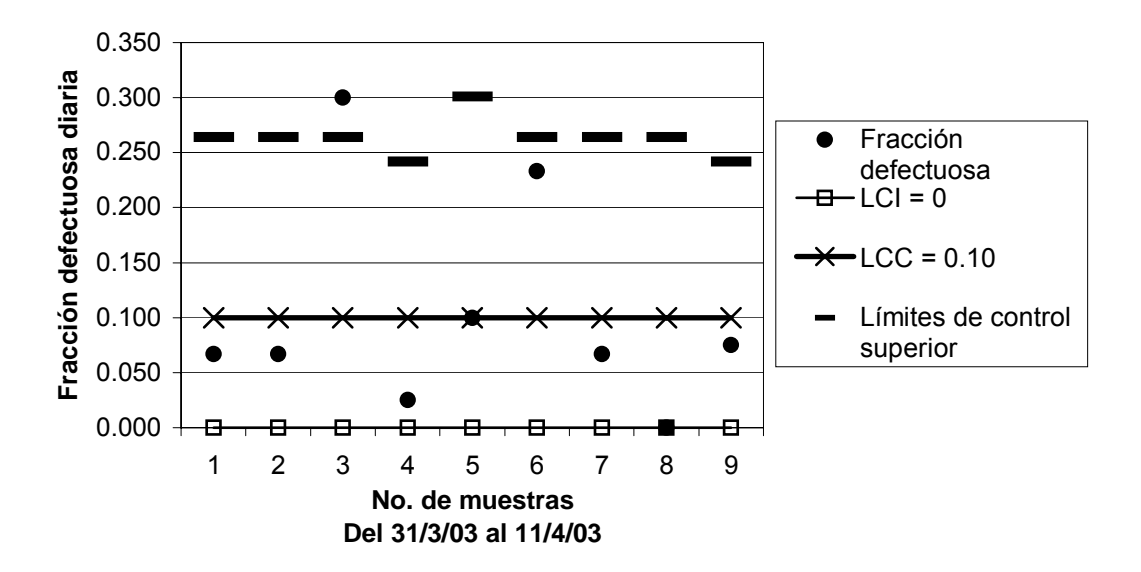

### **Límites recalculados para gráfico p:**

Eliminando el punto 3.

## **Límites para gráfico p:**

 $\bar{p}$  =  $\Sigma$  unidades defectuosas/ $\Sigma$  muestras = 19/250 = 0.076

**n =20**

$$
S_p = \sqrt{\frac{\overline{p}(1-\overline{p})}{n}} \qquad S_p = \sqrt{\frac{0.076(1-0.076)}{20}} = 0.0593
$$

$$
** LCI_p = \overline{p} - 3 S_p
$$

$$
LCIp = 0.076 - 3 (0.0593) = -0.102 = 0
$$
  
\*\*\* 
$$
LCSp = \frac{-}{p} + 3 Sp
$$

$$
LCS_p = 0.076 + 3 (0.0593) = 0.254
$$

**n =30** 

$$
S_p = \sqrt{\frac{\overline{p}(1-\overline{p})}{n}} \qquad S_p = \sqrt{\frac{0.076(1-0.076)}{30}} = 0.0484
$$

\*\* LCI<sub>p</sub> =  $\frac{1}{p}$  – 3 S<sub>p</sub>

$$
LCI_p = 0.076 - 3(0.0484) = -0.0692 = 0
$$

\*\* LCS<sub>p</sub> =  $\frac{1}{p}$  + 3 S<sub>p</sub>

$$
LCS_p = 0.076 + 3 (0.0484) = 0.221
$$

$$
n=40
$$

$$
S_p = \sqrt{\frac{\overline{p}(1-\overline{p})}{n}} \qquad S_p = \sqrt{\frac{0.076(1-0.076)}{40}} = 0.0419
$$

\*\* LCIp = *p* – 3 Sp

$$
LCI_p = 0.076 - 3(0.0419) = -0.0497 = 0
$$

\*\* LCS<sub>p</sub> =  $\frac{1}{p}$  + 3 S<sub>p</sub>

 $LCS_p = 0.076 + 3(0.0419) = 0.202$ 

**Figura 173. Gráfico np atributos producto terminado límites recalculados semanas 1 y 2** 

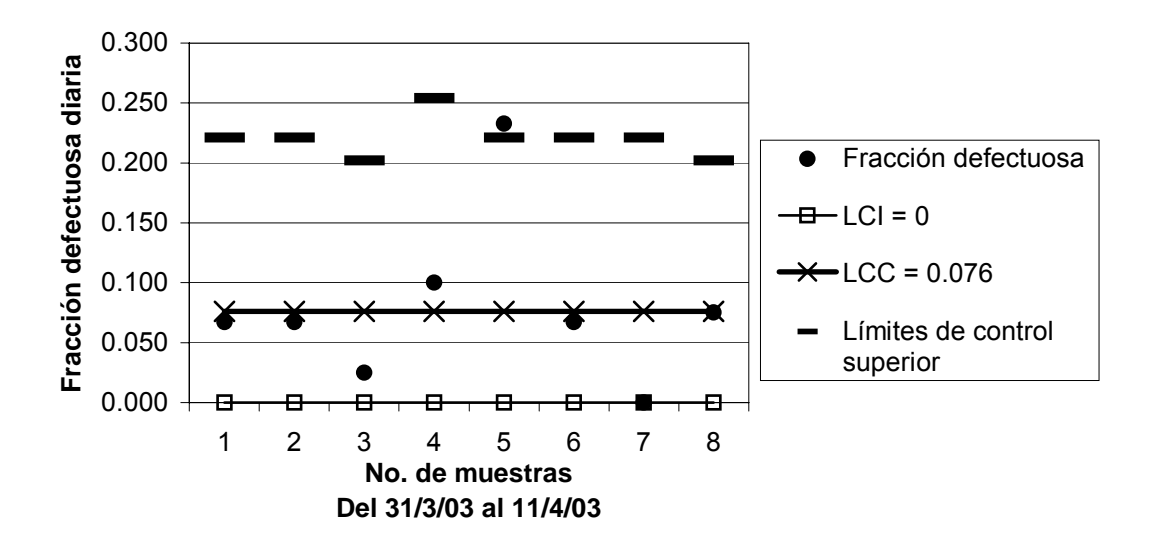

### **Límites recalculados II para gráfico p:**

Eliminando el punto 5.

## **Límites para gráfico p:**

 $\bar{p}$  =  $\Sigma$  unidades defectuosas/ $\Sigma$  muestras = 12/220 = 0.055

**n =20**

$$
S_p = \sqrt{\frac{\overline{p}(1-\overline{p})}{n}} \qquad S_p = \sqrt{\frac{0.055(1-0.055)}{20}} = 0.0510
$$

$$
** LCI_p = \overline{p} - 3 S_p
$$

$$
LCIp = 0.055 - 3 (0.0510) = -0.098 = 0
$$
  
\*\*\* 
$$
LCSp = \frac{-}{p} + 3 Sp
$$

$$
LCS_p = 0.055 + 3 (0.0510) = 0.208
$$

$$
n = 30
$$

$$
S_p = \sqrt{\frac{\overline{p}(1-\overline{p})}{n}} \qquad S_p = \sqrt{\frac{0.055(1-0.055)}{30}} = 0.0416
$$

$$
** LCI_p = \overline{p} - 3 S_p
$$

$$
LCI_p = 0.055 - 3(0.0416) = -0.0698 = 0
$$

\*\* LCS<sub>p</sub> =  $\frac{1}{p}$  + 3 S<sub>p</sub>

$$
LCS_p = 0.055 + 3 (0.0416) = 0.180
$$

n =40  

$$
S_p = \sqrt{\frac{\overline{p}(1-\overline{p})}{n}}
$$

$$
S_p = \sqrt{\frac{0.055(1-0.055)}{40}} = 0.0360
$$

$$
* LCIp = p - 3 Sp
$$
  
LCI<sub>p</sub> = 0.055 - 3 (0.0360) = -0.053 = 0

$$
*LCS_p = \overline{p} + 3 S_p
$$
  
LCS<sub>p</sub> = 0.055 + 3 (0.0360) = 0.163

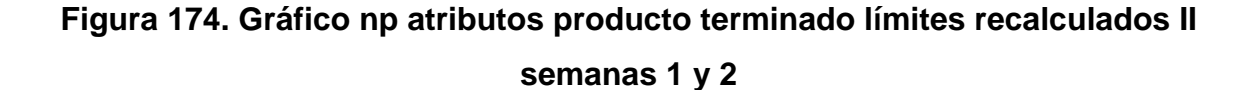

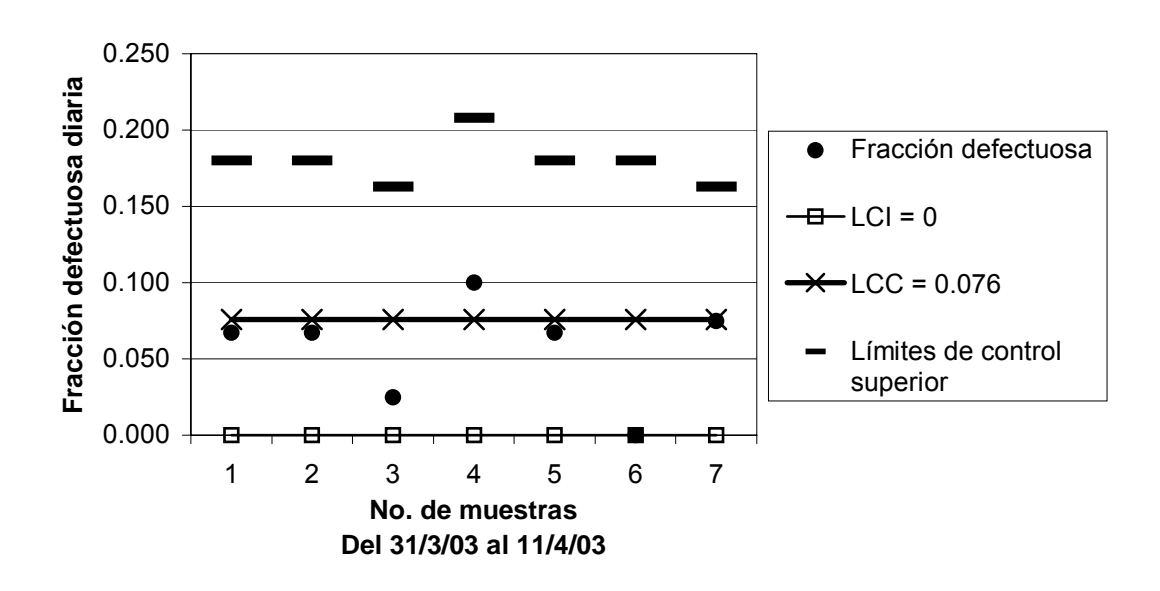

 El gráfico indica que los atributos en el producto terminado están bajo control, ya que todos los puntos están dentro de los límites.

Porcentaje de productos conformes = (1 – LCC) x 100 Porcentaje de productos conformes =  $(1 - 0.076)$  x 100 = 92.4%

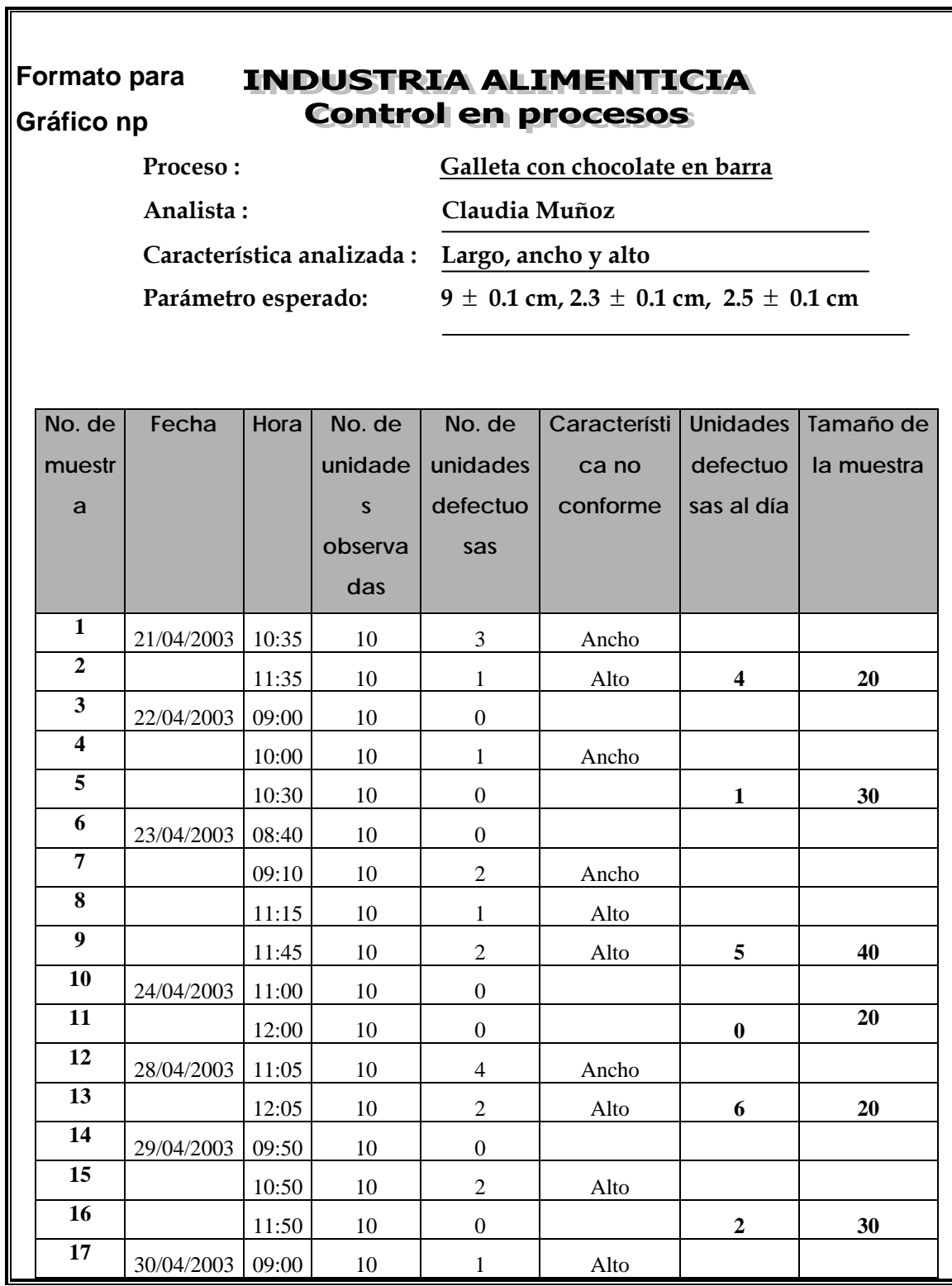

**Figura 175. Datos recopilados para los atributos semanas 3 y 4** 

## **Continuación**

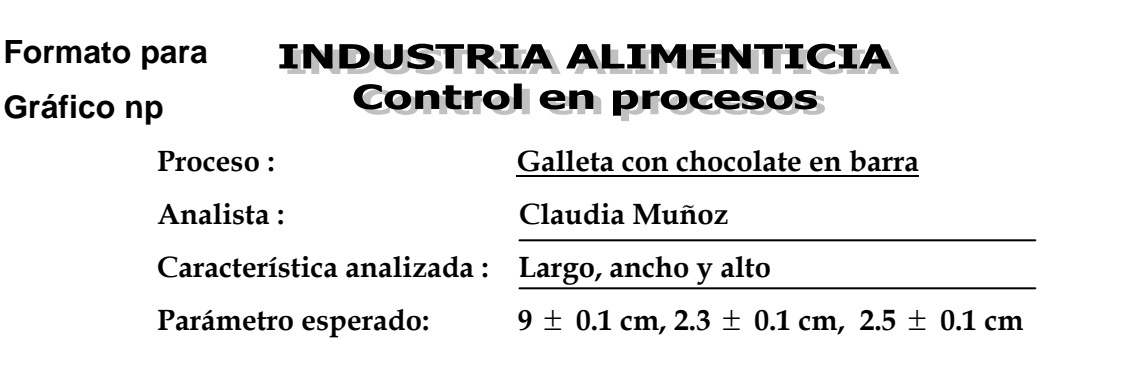

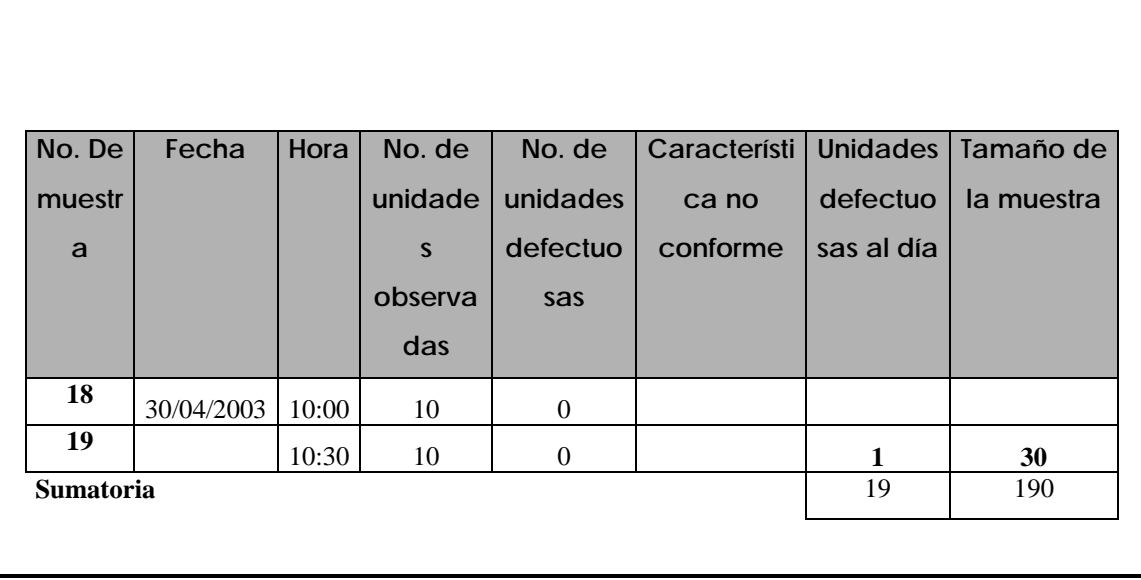

## **Límites para gráfico p:**

 $\bar{p}$  =  $\Sigma$  unidades defectuosas/ $\Sigma$  muestras = 19/190 = 0.10

**n =20**

$$
S_p = \sqrt{\frac{\overline{p}(1-\overline{p})}{n}} \qquad S_p = \sqrt{\frac{0.010(1-0.010)}{20}} = 0.0671
$$

\*\* LCI<sub>p</sub> =  $\frac{1}{p}$  – 3 S<sub>p</sub>

LCI<sub>p</sub> =  $0.10 - 3(0.0671) = -0.101 = 0$ \*\* LCS<sub>p</sub> =  $p + 3$  S<sub>p</sub>

 $LCS_p = 0.10 + 3 (0.0671) = 0.301$ 

**n =30** 

$$
S_p = \sqrt{\frac{\overline{p}(1-\overline{p})}{n}} \qquad S_p = \sqrt{\frac{0.10(1-0.10)}{30}} = 0.0548
$$

$$
** LCI_p = \overline{p} - 3 S_p
$$

$$
LCI_p = 0.10 - 3 (0.0548) = -0.0644 = 0
$$

$$
** \text{LCS}_p = \overline{p} + 3 \text{ S}_p
$$

$$
LCS_p = 0.10 + 3 (0.0548) = 0.264
$$

**n =40** 

$$
S_p = \sqrt{\frac{\overline{p}(1-\overline{p})}{n}} \qquad S_p = \sqrt{\frac{0.10(1-0.10)}{40}} = 0.0474
$$

$$
*LCI_p = \overline{p} - 3 S_p
$$

$$
LCI_p = 0.10 - 3 (0.0474) = -0.0422 = 0
$$

$$
* LCS_p = \overline{p} + 3 S_p
$$
  
LCS<sub>p</sub> = 0.10 + 3 (0.0474) = 0.242

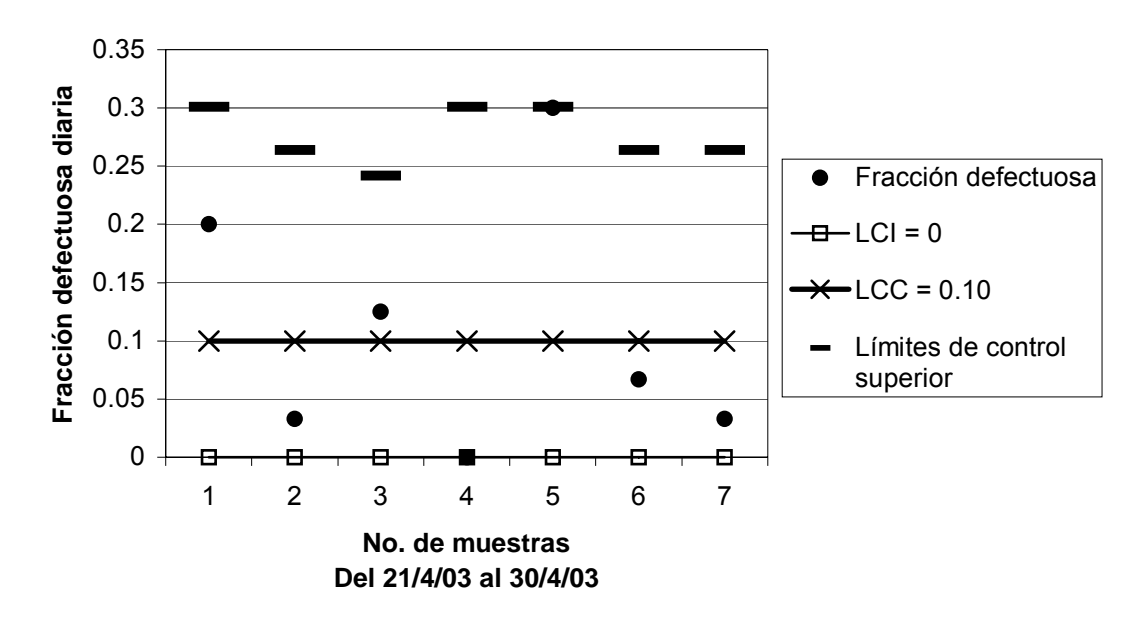

**Figura 176. Gráfico np atributos producto terminado semanas 3 y 4** 

 El gráfico indica que los atributos en el producto terminado están bajo control, ya que todos los puntos están dentro de los límites.

Porcentaje de productos conformes = (1 – LCC) x 100 Porcentaje de productos conformes =  $(1 - 0.10) \times 100 = 90\%$ 

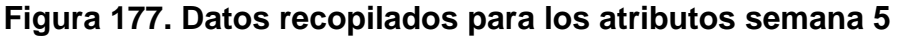

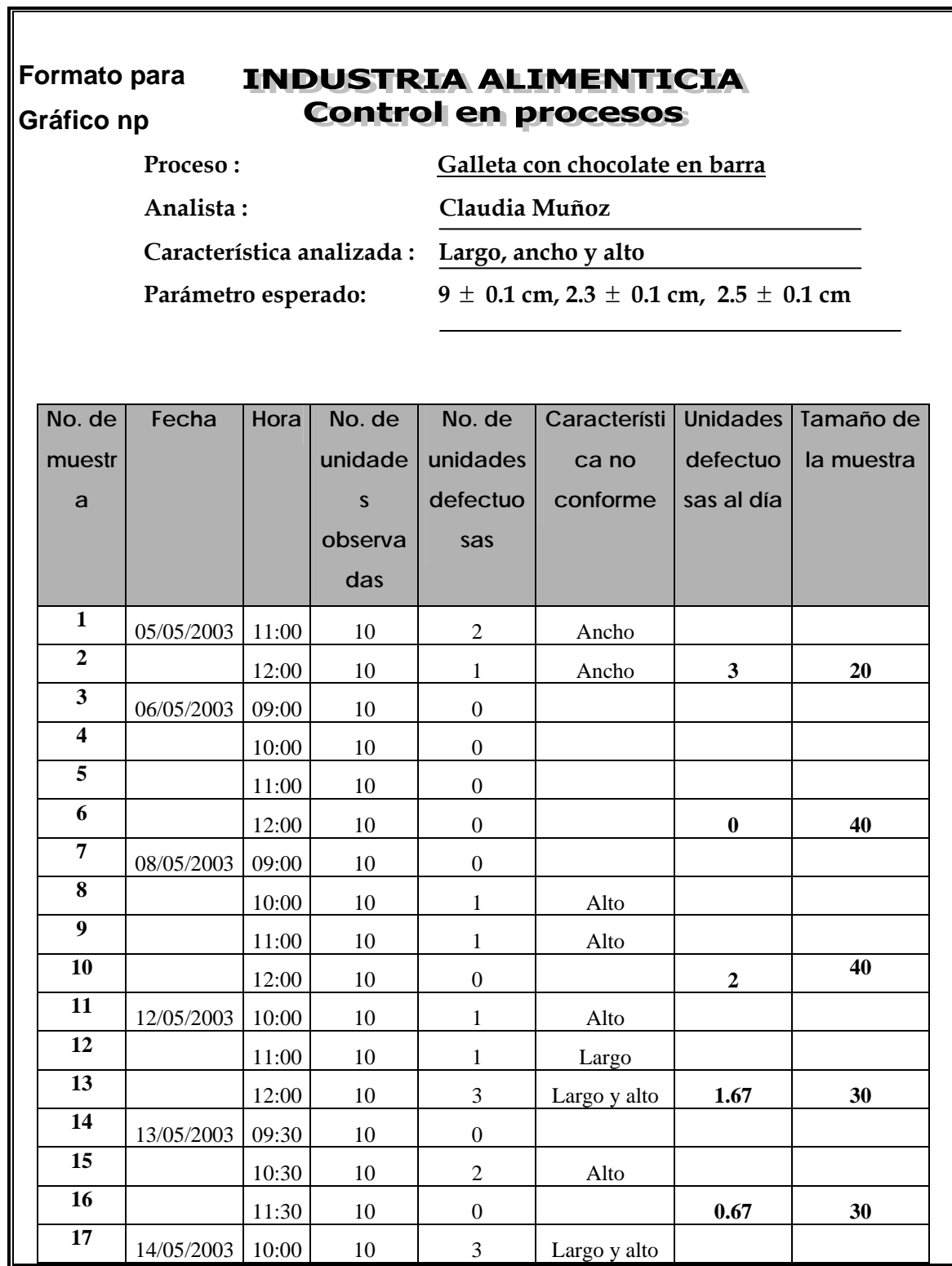

## **Continuación**

 $\mathbf{r}$ 

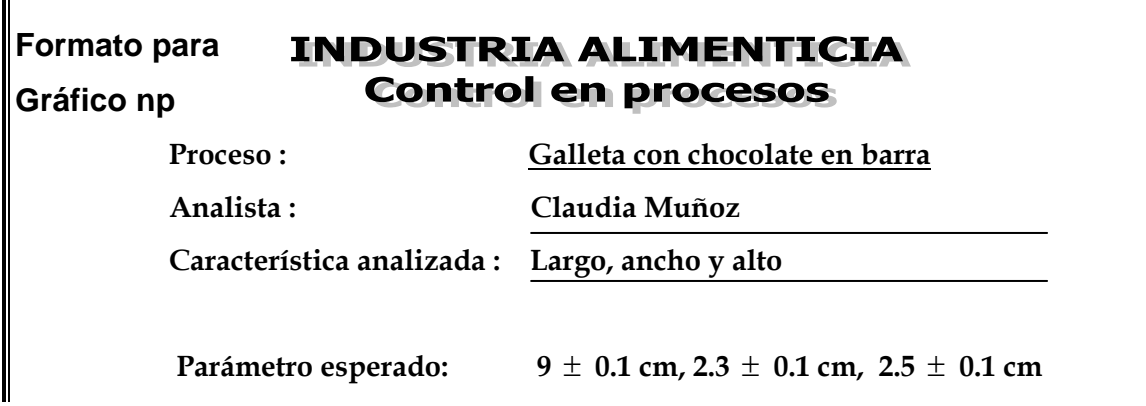

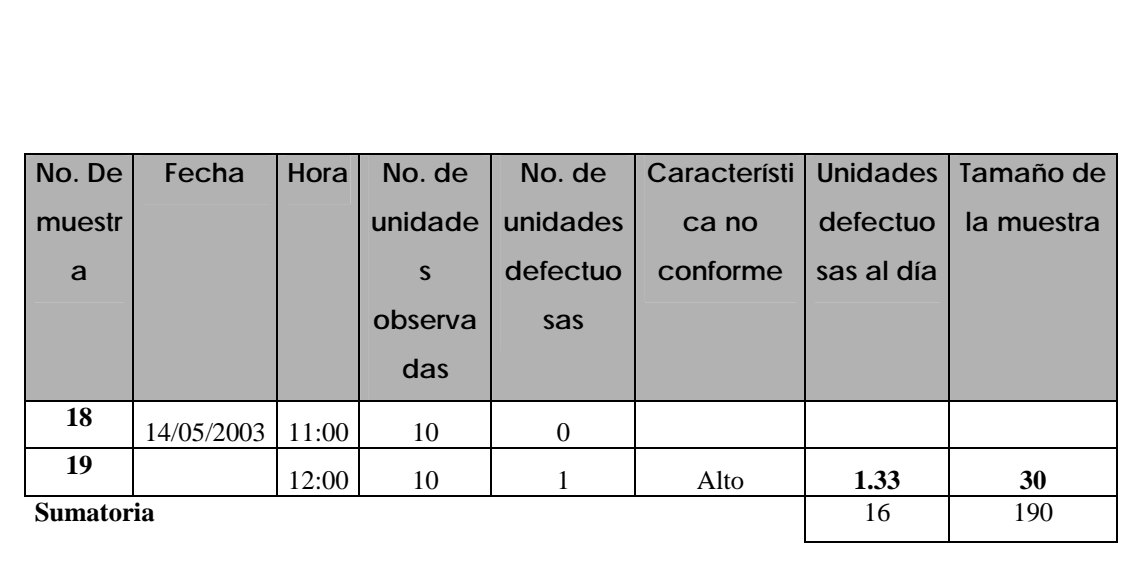

## **Límites para gráfico p:**

 $p = \sum$  unidades defectuosas/ $\sum$  muestras = 16/190 = 0.084

**n =20**

$$
S_p = \sqrt{\frac{\overline{p}(1-\overline{p})}{n}} \qquad S_p = \sqrt{\frac{0.084(1-0.084)}{20}} = 0.0620
$$

\*\* LCI<sub>p</sub> =  $\bar{p}$  – 3 S<sub>p</sub>  $LCI_p = 0.084 - 3 (0.0620) = -0.102 = 0$ 

$$
* LCS_p = \overline{p} + 3 S_p
$$
  
LCS<sub>p</sub> = 0.084 + 3 (0.0620) = 0.270

**n =30** 

$$
S_p = \sqrt{\frac{\overline{p}(1-\overline{p})}{n}} \qquad S_p = \sqrt{\frac{0.084(1-0.084)}{30}} = 0.0506
$$

 $LCI_p = 0.084 - 3(0.0506) = -0.068 = 0$ 

 $LCS_p = 0.084 + 3(0.0506) = 0.236$ 

 $p(1-p)$   $S_p =$ 

 $LCI_p = 0.084 - 3(0.0439) = -0.048 = 0$ 

 $LCS_p = 0.084 + 3(0.0439) = 0.216$ 

\*\* LCI<sub>p</sub> =  $\frac{1}{p}$  – 3 S<sub>p</sub>

\*\* LCS<sub>p</sub> =  $\frac{1}{p}$  + 3 S<sub>p</sub>

*n*

\*\* LCI<sub>p</sub> =  $\frac{1}{p}$  – 3 S<sub>p</sub>

\*\* LCS<sub>p</sub> =  $\frac{1}{p}$  + 3 S<sub>p</sub>

**n =40** 

 $S_p =$ 

**Figura 178. Gráfico np atributos producto terminado semana 5** 

40

 $\frac{0.084(1-0.084)}{10} = 0.0439$ 

278

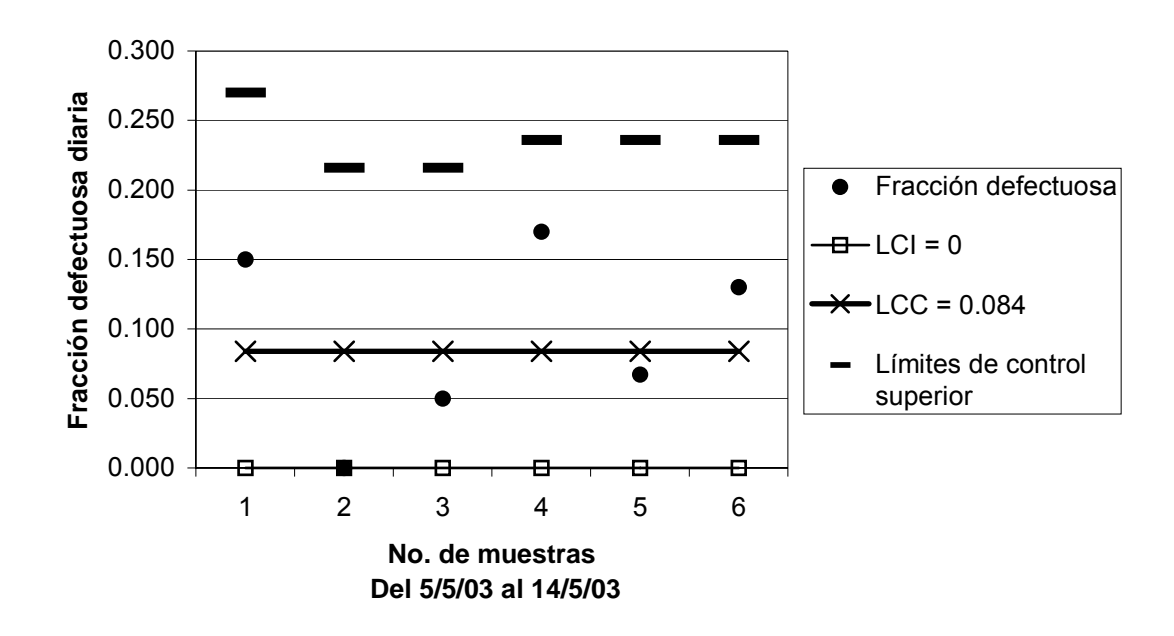

 El gráfico indica que los atributos en el producto terminado están bajo control, ya que todos los puntos están dentro de los límites.

Porcentaje de productos conformes = (1 – LCC) x 100 Porcentaje de productos conformes =  $(1 - 0.084)$  x 100 = 91.6%

#### **4.4.5 Interpretación de resultados**

 **Interpretación de resultados en producto semiterminado** 

**Tabla XXIII. Resumen de resultados en el peso**

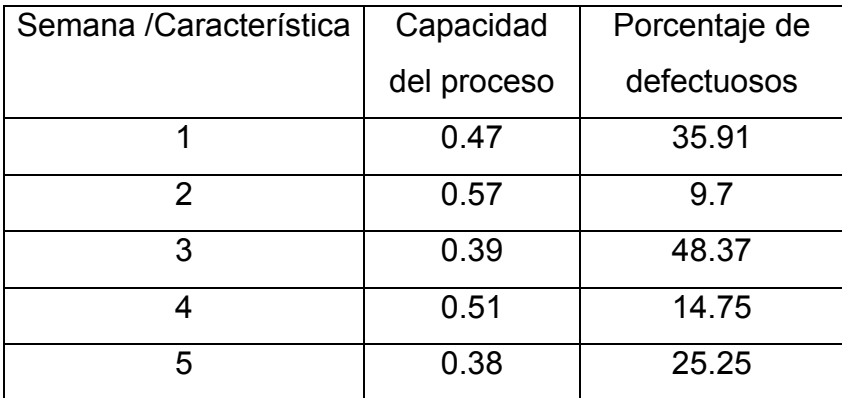

 Como se puede observar en todas las semanas la capacidad del proceso es menor que uno, esto indica que el proceso tiene una alta probabilidad de producir productos defectuosos. Por otra parte, el porcentaje de defectuosos es alto, incluso el valor de la segunda semana (9.7%) está alto; con esto podemos deducir que el peso del producto semiterminado está fuera de las especificaciones de la empresa, hay mucha variación. Se recomienda continuar con el proceso de identificación de las causas de variación, lograr un control estadístico y revisar los límites de especificación para modificarlos según sea la capacidad del proceso y la aceptación del producto en el mercado. Además se deben tomar medidas preventivas y correctivas para obtener una consistencia constante del relleno, siendo éste el que causa la mayor variación en el peso.

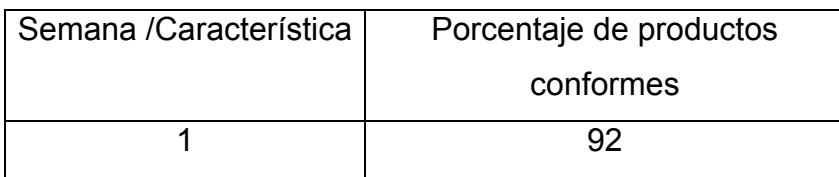

#### **Tabla XXIV. Resumen de resultados en los atributos**

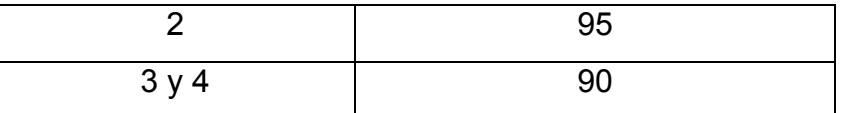

 En promedio, los atributos, es decir las medidas de la galleta se encuentran dentro de los parámetros establecidos en el 92% de los casos, puede mejorarse este porcentaje al revisar periódicamente la alineación de los alambres de la cortadora y realizando los gráficos con la rigurosidad que se planteó en el punto 3.2.1.8.

#### **Interpretación de resultados en producto terminado**

| Semana /Característica | Capacidad   | Porcentaje de |
|------------------------|-------------|---------------|
|                        | del proceso | defectuosos   |
|                        | 0.34        | 35.54         |
| 2                      | 0.33        | 48.23         |
| 3                      | 0.42        | 49.72         |
|                        | 0.29        | 38.46         |
| 5                      | 0.32        | 36.85         |

**Tabla XXV. Resumen de resultados en el peso**

 El valor de la capacidad del proceso es menor que uno en todas las semanas observadas, esto indica que el proceso tiene una alta probabilidad de producir productos defectuosos. Además, el porcentaje de defectuosos es alto; en las semanas 2 y 3 se obtuvo casi el 50% de defectuosos de la producción, esto es una gran pérdida. El peso del producto terminado está fuera de las

especificaciones de la empresa, hay mucha variación y por lo tanto el rango es alto. Se recomienda revisar los límites de especificación para modificarlos según sea la capacidad del proceso. Puede que sea necesario ampliar los límites o bien tomar medidas preventivas y correctivas en los puntos del proceso que necesiten ser mejorados.

| Semana /Característica | Porcentaje de productos |  |
|------------------------|-------------------------|--|
|                        | conformes               |  |
| 1 y 2                  | 92.4                    |  |
| 3 y 4                  | 90                      |  |
| h                      | 91.6                    |  |

**Tabla XXVI. Resumen de resultados en los atributos**

 En promedio los atributos, es decir, las medidas de la galleta se encuentran dentro de los parámetros establecidos en el 91% de los casos. Se recomienda analizar las operaciones y corregir las variaciones en las dimensiones, ya que de no hacerlo se generarán problemas en la alimentación de la máquina empacadora, la cual tiene un alto establecido, que de ser mayor, no permite que las unidades de galleta pasen para ser empacadas.

# **5. MANTENIMIENTO DEL SISTEMA**

 En este capítulo se establece el seguimiento y mejora continua para que el sistema de control estadístico no deje de aplicarse y la industria alimenticia obtenga los beneficios esperados.

#### **5.1 Mantenimiento de los gráficos de control**

En el capítulo 4 se realizó el proceso de implementación del sistema de control estadístico, verificando la situación en la que se encuentran los procesos, además se describió ampliamente la forma de llevarlo a cabo en el proceso de galleta con chocolate en barra así como la forma de dar a conocer los resultados obtenidos.

 Una implementación exitosa no tiene validez si no existe un seguimiento del sistema de control estadístico, es por ello que los gráficos deben recibir el mantenimiento adecuado.

 El análisis de los datos medidos permite obtener información sobre la calidad del producto, estudiar y corregir el funcionamiento del proceso y aceptar o rechazar lotes de producto. En todos estos casos es necesario tomar decisiones y estas decisiones dependen del análisis de los datos.

 Después que se ha llegado a la conclusión de que un proceso está bajo control, se deben utilizar cotidianamente los gráficos para vigilar la producción, identificar cualquier causa especial que pudiera presentarse y actuar de inmediato para identificar las causas y efectuar las correcciones, según sea

284
necesario. Es importante saber que el gráfico indica cuando debe mantenerse el proceso tal y como está, ya que las consecuencias de realizar ajustes innecesarios a un proceso se traducen en mano de obra no productiva, producción más reducida y mayor variabilidad en los datos obtenidos pero también es importante determinar las variaciones que perjudican los procesos.

 Resulta más efectivo si los operarios son quienes toman las muestras y grafican los datos. De esta manera pueden reaccionar con rapidez ante cambios en el proceso y efectuar los ajustes de inmediato. Se debe tener cuidado de que el llenado de los puntos en el gráfico no se convierta en una rutina más, sin tomar ningún tipo de acción, por ello se debe revisar que el gráfico esté cumpliendo con su propósito, que se interprete correctamente y si ha habido reducción de los problemas o variaciones.

 Se recomienda que los gráficos se publiquen cada día, para que tanto operarios como personal encargado puedan observar el comportamiento de los procesos y las mejoras de aquellas características que en algún momento causaron problemas serios.

 Los límites de control necesitan revisión periódica y una revisión posible si el proceso cambia, por lo que deben archivarse los registros que contienen las mediciones tomadas y los cálculos realizados.

### **5.2 Mejora continua**

La mejora continua busca la retroalimentación de cualquier proceso o sistema, en este caso del sistema de control estadístico de calidad, con el

285

propósito de evaluar el desempeño del mismo y verificar si se está cumpliendo con los objetivos. Algunas veces será necesario modificar partes del sistema o bien buscar herramientas modernas que sirvan de apoyo al mismo. Trabajando permanentemente de esta forma se logrará mejorar la calidad de los productos.

Los gráficos de control mismos necesitan ser controlados. Como parte de un proceso continuo, los gerentes o encargados deben buscar señales que indiquen que los operarios están realizando el trabajo de control estadístico conscientes de la importancia de la calidad en los productos. Además, es importante revisar frecuentemente los instrumentos de medición y prueba utilizados en las distintas muestras, ya que un instrumento mal calibrado, lecturas borrosas y otros pueden dar como resultado mediciones erróneas que indiquen comportamientos irreales en el gráfico.

.

 Los encargados de revisar las acciones tomadas a partir del diagnóstico de los gráficos de control, pueden determinar la efectividad de los mismos para la mejora de los procesos. Para prevenir la rutina se puede modificar los gráficos de lugar, cambiar la frecuencia y tamaño de muestra, rediseñar los formatos para recabar datos en los problemas más críticos . Si ya se logró estabilizar el proceso, el propósito del gráfico ahora es preventivo para que las mejoras logradas sean irreversibles.

 Es importante que los operarios reciban periódicamente capacitación acerca del control estadístico. La empresa puede realizar programas de capacitación dentro de ella misma para evitar el desinterés al ir a otro lugar y proporcionar la destreza y habilidad matemática-técnica que se requiere, además a través de dichos programas se educa a los operarios que no están acostumbrados a

286

llevar registros de mediciones y siempre se les reitera la importancia de buscar la calidad al 100% desde el inicio hasta el final de los procesos.

 La comunicación con los operarios debe ser buena y se debe mejorar constantemente, para que éstos informen cualquier variación o problema que suceda, de esta manera podrá prevenirse la recurrencia de un mismo problema.

 La mejora continua en la calidad produce grandes beneficios para la empresa, se reducen los reprocesos, errores, número de artículos defectuosos, devolución de artículos, quejas de los clientes, costos, además el tiempo de los empleados y máquinas destinados a reprocesar se puede aprovechar para producir más, atender mejor al cliente y atacar otros problemas incrementando la productividad.

# **CONCLUSIONES**

- 1. El sistema de control de calidad que la industria alimenticia utiliza actualmente no ha logrado disminuir las variaciones en los distintos procesos, debido a que no se toma importancia a la mejora de la calidad.
- 2. Se contribuye a la mejora de la calidad cuando los procesos están en control estadístico, ya que esto refleja que se han tomado las acciones necesarias para reducir o eliminar las variaciones en base a los resultados de los gráficos de control.
- 3. La capacitación del personal respecto al control estadístico es muy importante, ya que al estar informados de los beneficios de éste, se logra su colaboración, compromiso y responsabilidad en la toma de mediciones y a la vez se mejora la comunicación con los encargados, logrando el trabajo en equipo para buscar soluciones a los problemas.
- 4. Cuando la calidad de los productos se mantiene o se mejora, se reduce el desecho y el reproceso, se disminuyen los costos, se aumenta la productividad y se satisfacen las necesidades del consumidor.
- 5. La mayoría de procesos están fuera de control estadístico. Los gráficos por variables muestran tendencias, puntos fuera de los límites, correlaciones entre la media y el rango y capacidad del proceso menor a uno. Además, casi todos los gráficos por atributos están bajo control, pero debido al criterio de aceptación varias muestras se rechazan.
- 6. La implementación del control estadístico en el proceso de galleta con chocolate en barra refleja que existe gran variación en el peso del producto semiterminado y terminado, por lo cual, el producto no cumple con los estándares de calidad.
- 7. Al calcular la capacidad del proceso, se observó que en el producto semiterminado y terminado de la galleta con chocolate en barra hay una alta probabilidad de producir productos defectuosos, un promedio de 27 y 42 por ciento respectivamente, esto indica que el proceso no ha cumplido con las especificaciones de la empresa.
- 8. El porcentaje promedio de productos no conformes en el análisis de las dimensiones de la galleta en el producto semiterminado y terminado es alto, 8 y 9 por ciento respectivamente, debe mejorarse este porcentaje revisando las operaciones y ajustando las piezas de las máquinas utilizadas.
- 9. El control estadístico de calidad es una de las bases para iniciar en un futuro el proceso de certificación de normas ISO 9,000, con lo cual se generan nuevas oportunidades de mercado y comercialización para la industria alimenticia.

# **RECOMENDACIONES**

- 1. Es importante revisar las especificaciones de los productos. La mayoría de ellos no cumplen con lo esperado. Puede que sea necesario ampliarlas o bien revisar el proceso para determinarlas con mayor precisión. Si las especificaciones son realistas debe hacerse un esfuerzo por mejorar los procesos hasta que sean capaces de producir dentro de ellas.
- 2. El equipo de laboratorio debe mantenerse en las condiciones óptimas para que las mediciones sean exactas y no se obtengan resultados alejados de la realidad.
- 3. Se deben tomar medidas preventivas en los puntos donde existe variación. Esto ayudará a mejorar los productos y evitar mayores pérdidas al esperar que el daño este hecho para corregirlo.
- 4. La capacidad del proceso es útil para conocer el cumplimento de las especificaciones, por lo cual se recomienda que se calcule periódicamente para determinar si las mejoras han contribuido a corregir las deficiencias o es necesario tomar otras medidas.
- 5. Se debe retroalimentar continuamente el sistema de control estadístico, eliminar la inspección en puntos donde ya no sea necesario, revisar los planes de muestreo y los límites de control y llevar los registros de las mediciones.
- 6. Debe considerarse la inversión en nueva tecnología, aunque al inicio representa un alto costo, en el futuro las ganancias serán mayores porque se disminuyen los productos defectuosos, se eliminan las

operaciones artesanales al automatizarse los procesos y se reduce el retrabajo (RW).

- 7. El sistema de control estadístico puede manejarse de una forma computarizada, elaborando los formatos y los gráficos que proporcionen la información necesaria en el momento indicado y ayudar de esta forma a tomar las decisiones inmediatamente.
- 8. Los encargados de producción deben actualizar sus conocimientos a través de seminarios y talleres que proporcionen la información necesaria del control estadístico de calidad y de otras herramientas o sistemas que puedan implementarse, de esta forma se podrán mejorar continuamente los procesos y la calidad de los productos.

# **BIBLIOGRAFÍA**

- 1. Duncan, Acheson J. **Control de calidad y estadística industrial.** s.e. México: Editorial Alfaomega, 1989. 1107pp.
- 2. Evans James R. y William M. Lindsay. **Administración y control de la calidad.** 4ª. ed. México: International Thomson Editores, 2000. 861pp.
- 3. Montgomery, Douglas C. **Control estadístico de la calidad.** s.e. México: Grupo Editorial Iberoamerica, 1991. 447pp.
- 4. Morales Bran, Evelyn Johanna. Control estadístico de calidad en los procesos de una industria alimenticia. Tesis Ing. Mec. Industrial Guatemala, Universidad de San Carlos de Guatemala, Facultad de Ingeniería, 2001. 174pp.

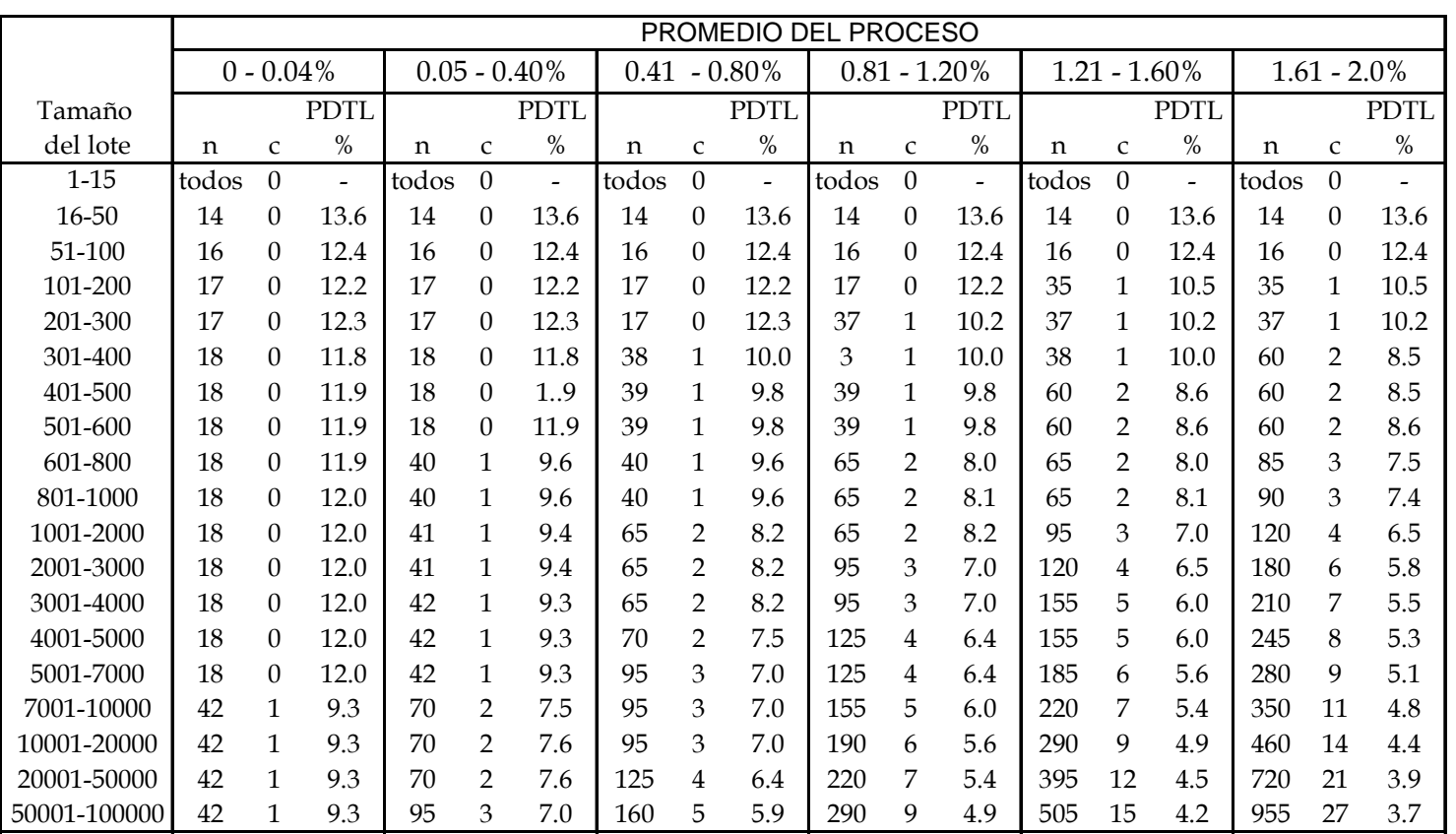

Fuente: Montgomery Douglas C., Control estadístico de calidad, Pág. 359

# **ANEXOS**

# **Tabla XXVII. Plan de muestreo simple de Dodge-Roming, LCMS = 2.0 %**

Tabla XXVII. Plan de muestreo simple de Dodge-Roming, LCMS = 2.0 %

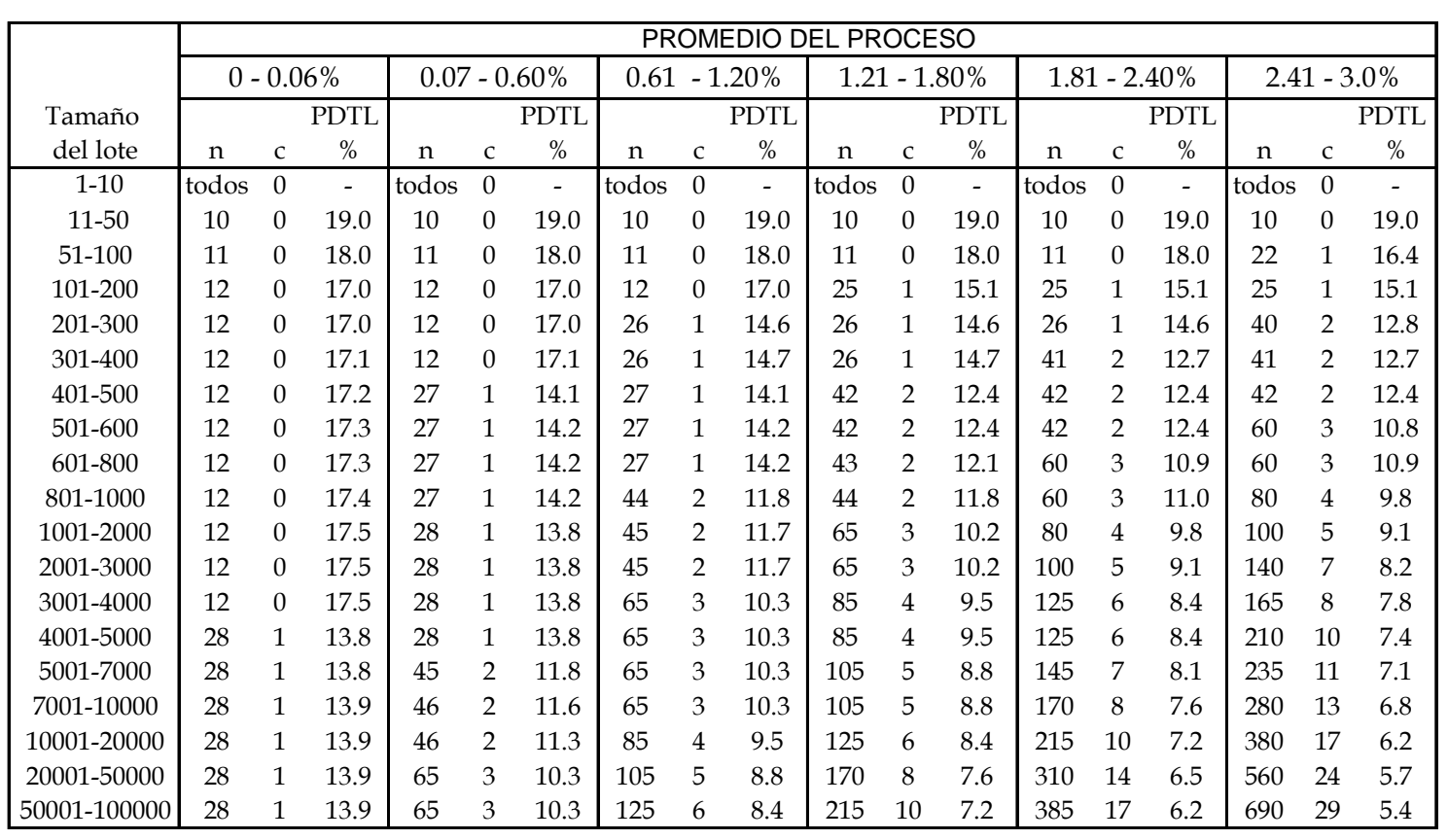

Fuente: Montgomery Douglas C., Control estadístico de calidad, Pág. 361

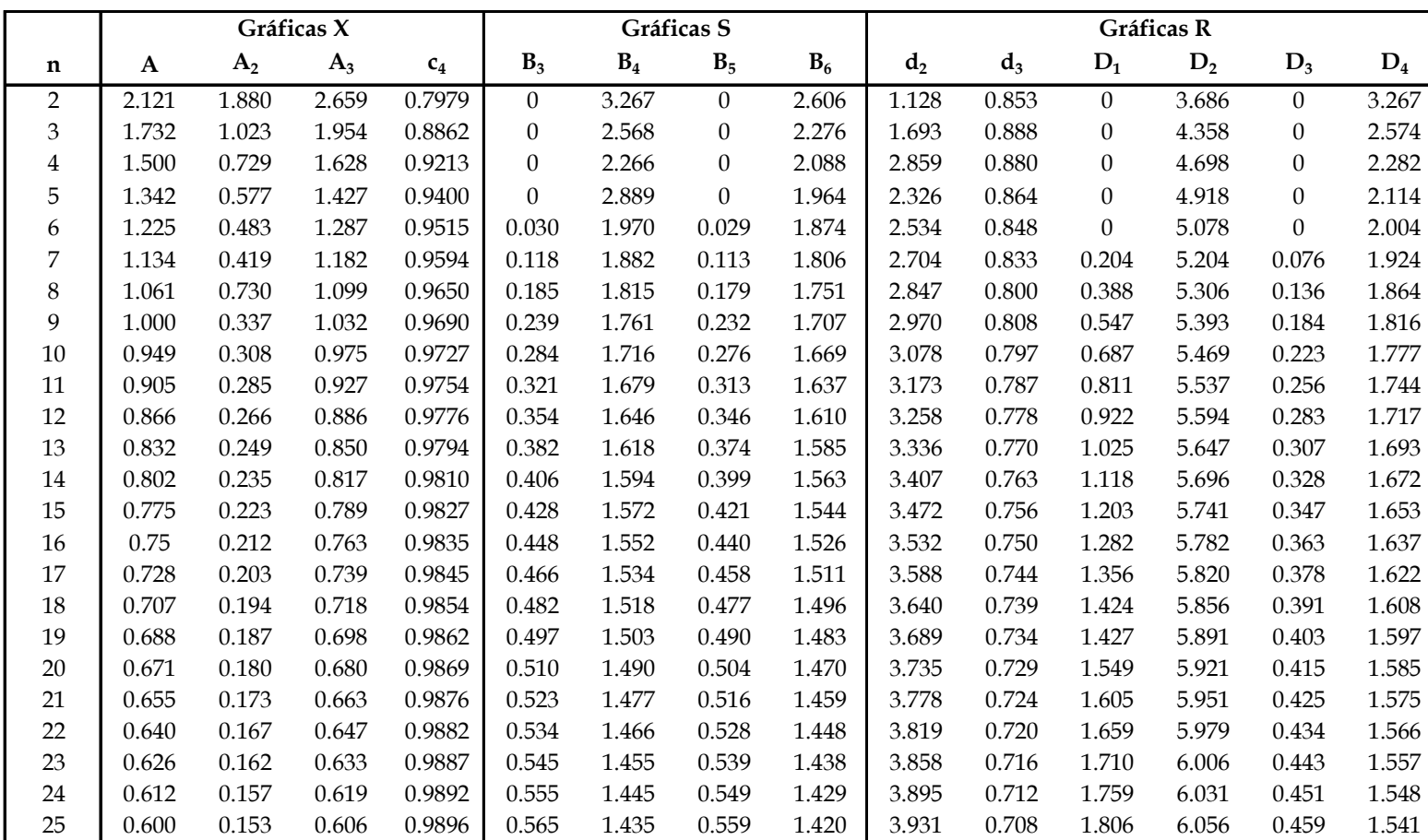

# **Tabla XXX. Áreas para la curva normal**

 a  $P(z < a)$  $P (z > a) = 1 - P(z)$ 

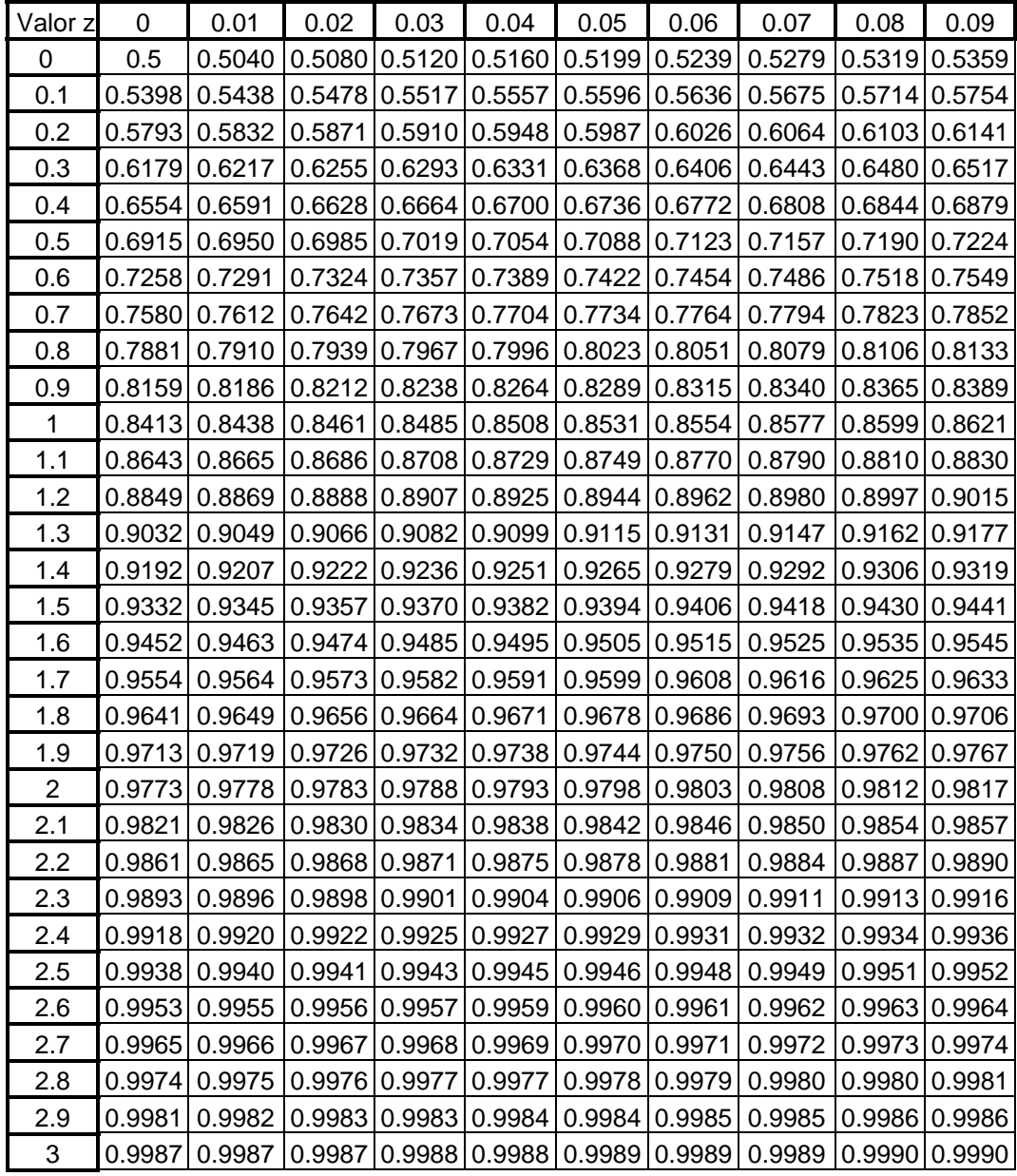

Adaptado de: http:// www.elosiodelosantos.com

# **Continuación**

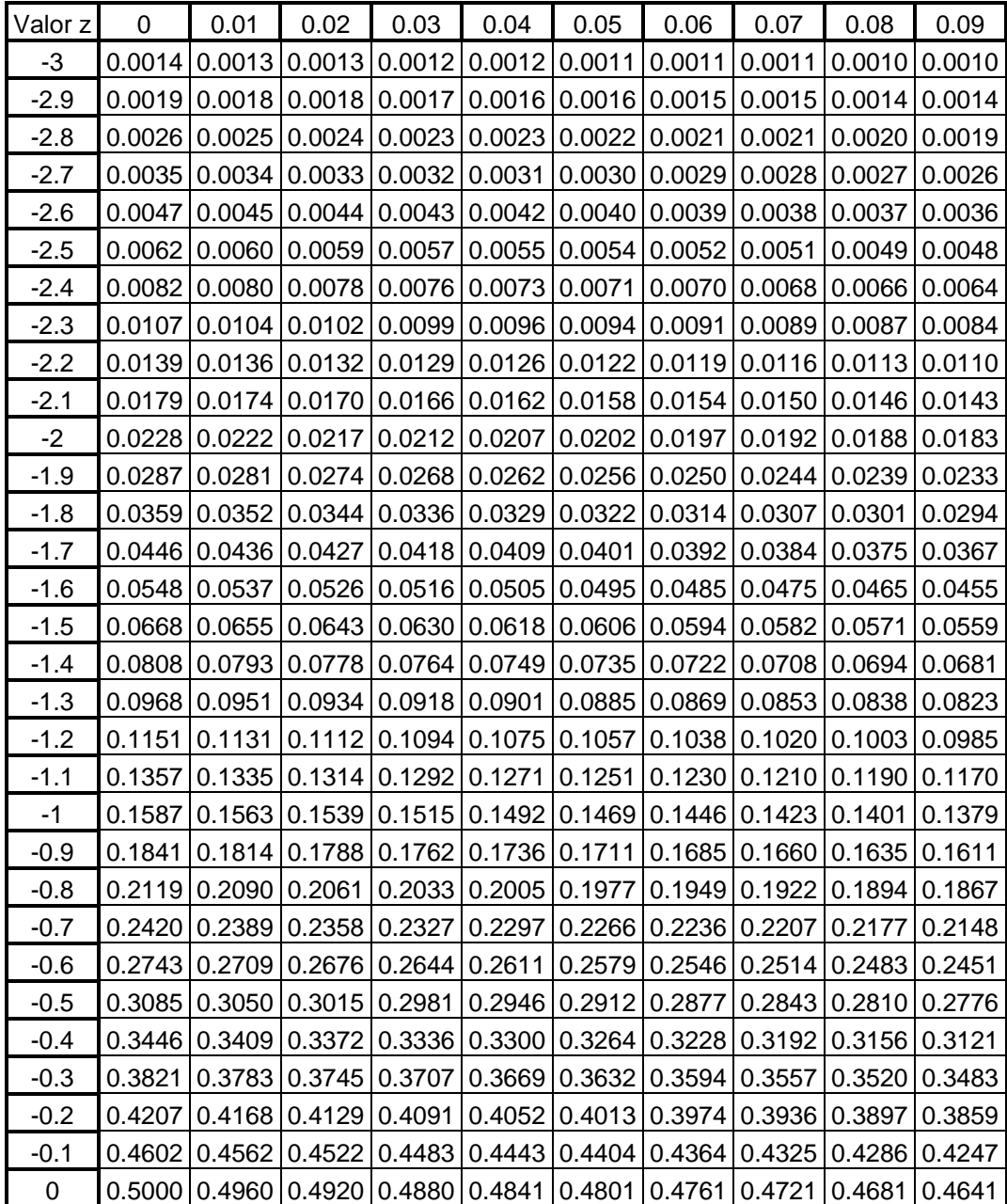